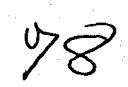

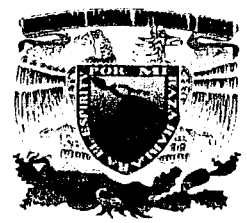

# UNIVERSIDAD NACIONAL AUTONOMA DE MÉXICO

ESCUELA NACIONAL DE ESTUDIOS PROFESIONALES

## **CAMPUS ARAGON**

PROCESO DE CERTIFICACIÓN DE UNA EMPRESA BAJO LA NORMA ISO-9002: 1994, NMX-cc 004-1995 "(SERVICIO Y PROCESO TÉCNICO DE VERIFICACIÓN VEHICULAR)".

#### $\mathbf{S}$  $\mathbf{F}$ T T QUE PARA OBTENER EL TÍTULO DE INGENIERO MECÁNICO ELECTRICISTA  $\mathbf P$  $\mathbf R$  $\mathbf{E}$ E  $\mathbf T$  $\mathbf{s}$  $\mathbf N$ **GUSTAVO MELO PÉREZ**

DIRECTOR DE TESIS:ING, ALBERTO AUGUSTO MORALES MEDINA

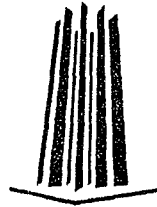

**MÉXICO** 

2002

TESIS CON FALLA DE ORIGEN

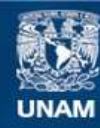

Universidad Nacional Autónoma de México

**UNAM – Dirección General de Bibliotecas Tesis Digitales Restricciones de uso**

## **DERECHOS RESERVADOS © PROHIBIDA SU REPRODUCCIÓN TOTAL O PARCIAL**

Todo el material contenido en esta tesis esta protegido por la Ley Federal del Derecho de Autor (LFDA) de los Estados Unidos Mexicanos (México).

**Biblioteca Central** 

Dirección General de Bibliotecas de la UNAM

El uso de imágenes, fragmentos de videos, y demás material que sea objeto de protección de los derechos de autor, será exclusivamente para fines educativos e informativos y deberá citar la fuente donde la obtuvo mencionando el autor o autores. Cualquier uso distinto como el lucro, reproducción, edición o modificación, será perseguido y sancionado por el respectivo titular de los Derechos de Autor.

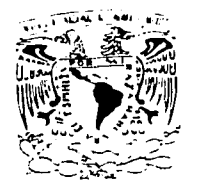

CONTRACTOR DE MEXICO

ESCUELA NACIONAL DE ESTUDIOS PROFESIONALES  $ARAGON$ DIAECCIÓN

### GUSTAVO MELO PÉREZ PRESENTE.

En referencia a su atento escrito de fecha 29 de octubre del año en curso, por el que solicita cambio de asesor en su trabajo de Tesis intitulado "PROCESO DE CERTIFICACIÓN DE UNA EMPRESA BAJO LA NORMA ISO-9002:1994, NMX.:CC-004:1995. (SERVICIO Y PROCESO TÉCNICO DE VERIFICACIÓS VEHICULAR" mismo que propone sea dirigido por el profesor, lng. ROBERTO MORALES MEDINA, con fundamento en el punto 6 y siguientes del Reglamento para Exámenes .Profesiooales en esta Escuela, y toda vez que la documentacíon presentada por usted reúne los requisitos que establece el precitado Reglamento, me permito comunicarle que ha sido aprobada su solicitud

Aprovecho la ocasión para reiterarle mi distinguida consideración.

**ATENTAMENTE** "POR MI RAZA HABLARA EL ESPÍRITU San Juan de Aragón, México, a 29 de octubre de 9 **LA DIRECTORA** mnnn ARQ. LILIA TURCOTT GONZALEZ

C p Secretaria Académica  $\mathcal{C}_{\mathrm{p}}$  Jefatura de la Carrera de Ingeniería Mecánica Eléctrica. Asesor de Tesis.

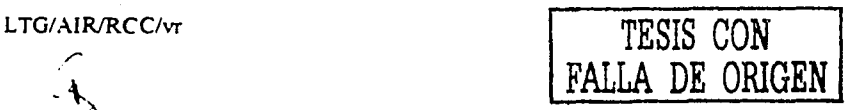

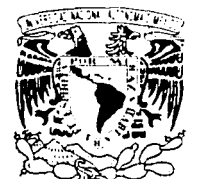

UNIVERSIDAD NACIONAL AUTÓNOMA DE MÉXICO

ESCUELA NACIONAL DE ESTUDIOS PROFESIONALES ARAGÓN

SECRETARÍA ACADÉMICA

Zepziesi al-Naciosal  $\Delta$ ZI S NIA 11  $N(z)$ 

## lng. RAÚL BARRÓN VERA Jefe de la Carrera de Ingeniería Mecánica Eléctrica, Presente.

En atención a la solicitud de fecha 20 de septiembre del año en curso, por la que se comunica que el alumno GUSTAVO MELO PEREZ, de la carrera de Ingeniero Mecánico Electricista, ha concluido su trabajo de investigación intitulado "PROCESO DE CERTIFICACIÓN DE UNA EMPRESA BAJO LA NORMA IS0-9002:1994, NMX-CC-004:1995. (SERVICIO Y PROCESO TÉCNICO DE VERIFICACIÓN VEHICULAR)<sup>\*</sup>, y como el mismo ha sido revisado *y* aprobado por usted, se autoriza su impresión; así como la iniciación de los trámites correspondientes para la celebración del Examen Profesional.

Sin otro particular, reitero a usted tas seguridades de mi atenta consideración.

> Atentamente "POR MI RAZA HABLARÁ EL ESPÍRITU" San Juan de Aragón Mexico, 20 de septiembre del 2002 **ELSECRETARIO** ALBERTO IBARRA ROSAS

C p Asesor de Tesis. C p Interesado.

AIR/vr  $\chi$ 

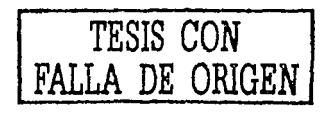

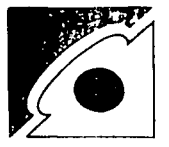

## **CONTROL ATMOSFERICO DE MEXICO, S.A. de C.V.**

México, D.F. a 1ro. de marzo del 2000.

A quien corresponda:

Autorizo al lng. Gustavo Mela Pérez el uso del material del Sistema de Calidad de Control Atmosférico de México, S.A. de C.V., para la realización de su proyecto de tesis, quedando establecido el compromiso del manejo adecuado y uso exclusivo para fines de titulación que el lng. Mela ha manifestado.

Cahe citar que el lng. Gustavo Mela participó en nuestro proceso de certificación en la Norma ISO 9002: 1994, fungiendo según organigrama, como Cooroinador de Operaciones y Auditor Lider.

Se extiende la presente a solicitud del interesado y para los fines que a este convengan, ya que nos es grato el poder colaborar en el desarrollo de nuestro personal y su profesionalización, encaminados hacia la mejora continua.

Atentamente, o Peña Corneio DirectorGeneral

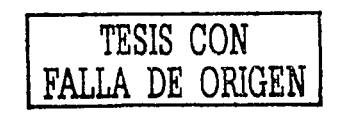

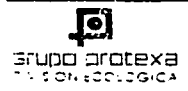

OFICINAS MONTERREY<br>CARR MCNTERPEY SALTILLO KM 339<br>CODIGO POSTAL 66350<br>STA. CATARINA. N L MEXICO<br>TELS. (83) 36-30-30 Y 36-30-40

OFICINAS MEXICO<br>FERROCARRIL DE CUERNAVACA No. 211, 7º PISO<br>COL. CHAPULTEPEC MORALES C.P. 11570 MEXICO. O F. TELS. 280·9121. 280-3460 FAX. 281 ·Só-63

## **ÍNDICE**

#### **INTRODUCCION**

## **CAPÍTULO 1**

### PROBLEMÁTICAS ACTUALES PARA IMPLANTAR UN SISTEMA DE CALIDAD Y OBTENER LA CERTIFICACION EN ISO-9002, ASI COMO IMPLANTAR LA MEJORA CONTINUA Y LASA TISFACCION DE NUESTROS CLIENTES .. . . 3

- 2007년 - 대한민국 전문 전문 전문 등

### **CAPÍTULO 11**

## ENTORNO .TEORICO INGENIERIL A LOS CENTROS DE VERIFICACIÓN II.1 ¿Qué es un verificentro?

¿Qué es un verificentro?

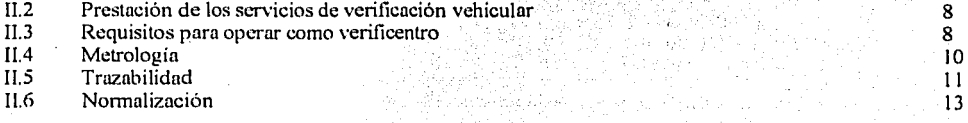

### **CAPÍTULO III**

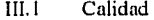

- III.2 Control de Calidad y Calidad Total
- IIl.3 Costos de Culidnd
- IIl.4 IS0-9002

#### **CAPÍTULO IV**

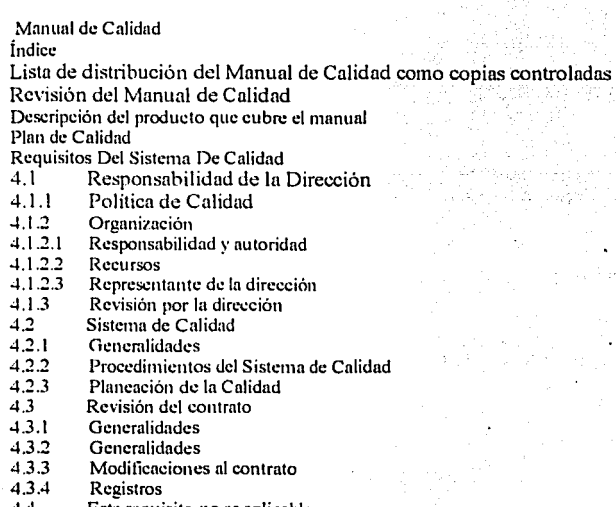

- 4.4 4.5 Este requisito no es aplicable Control de documentos y datos
- 4.5.1 Generalidades •
- 4.5.2

Aprobación y emisión de documentos y datos **TESIS CON FALLA DE ORIGEN** 

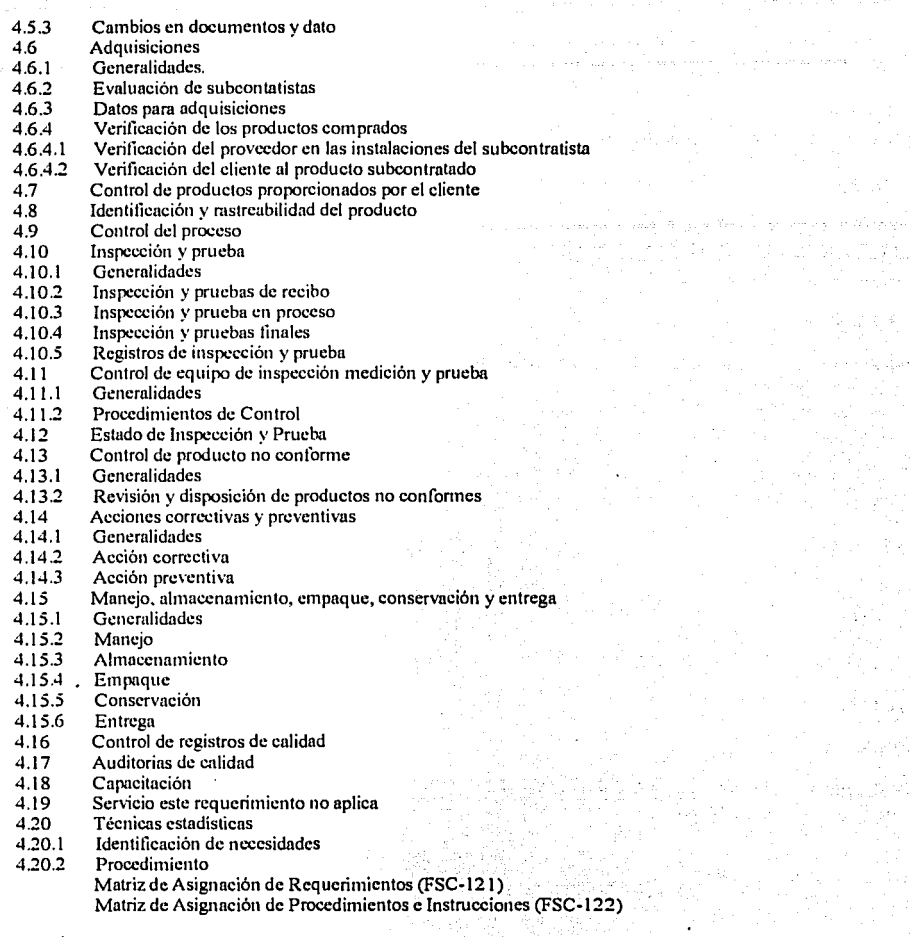

W

at E

## **CAPÍTULO V**

## **MANUAL DE PROCEDIMIENTOS**

 $\gamma$  -4  $\sim$  7 ्री

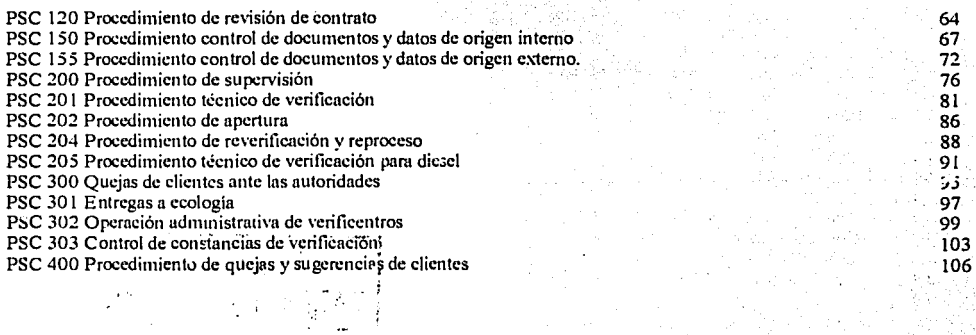

PSC 650 Supervisión general de equipos e instalación PSC 700 Entrega de infonnación a las autoridades PSC 800 Adquisiciones PSC 801 Registro de subcontratistas

PSC 900 Procedimiento para el control de plantillas PSC 901 Procedimiento para el reclutamiento de personal PSC902 Procedimiento de selección de personal

PSC 950 Procedimiento de capacitación

CAPITULO VI

#### Manual de Instrucciones

ISC 200 Instrucción para el jefe de tumo ISC 202 Instrucción para la revisión documentos ISC 203 Instrucción para cobro del servicio de verificación ISC 204 Instrucción de captura ISC 205 Instrucción para la inspección visuol ISC 206 Instrucción para la prueba de humo ISC 207 Instrucción para la pruebo dinámica ISC 208 Instrucción para la prueba estática ISC209 Instrucción para la prueba diese! ISC 210 Instrucción para entrega de resultados ISC 216 Instrucción para exención doble cero ISC 300 Instrucción inicio de operación administrativa ISC 301 Instrucción inicio de operación caja de cobro ISC 302 Instrucción inicio de operación de caja de salida ISC 303 Instrucción operación de caja de cobro ISC 304 Instrucción operación de caja de salida ISC 305 Instrucción solida de resultados ISC 306 Instrucción atención a usuarios ISC 307 Instrucción archivo de certificados expedidos ISC 308 Instrucción cierre de caja de salida ISC 309 Instrucción cierre de caja de salida ISC 310 Instrucción reporte diario ISC 3 11 Instrucción recepción de constancias de verificación ISC 312 Instrucción supervisión de operación administrativa ISC 313 Instrucción preparación para entregas a ecologfa ISC 314 Instrucción entrega de documentación a ecologfa ISC 800 Instrucción requisición de compra ISC 801 Instrucción compra de certificados ISC 802 Compra de gases para calibración ISC 803 Servicio de calibración ISC 804 Compra de prioridad ISC 805 Pedido ISC 806 Evaluación a subcontratistas ISC 807 Selección de subcontratistas.

#### **CAPITULO VII**

#### FORMATOS

- FSC 120 Lista maestra FSC 121 Matriz de asignación de requerimientos FSC 122 Matriz de asignación de procedimientos e instrucciones FSC 123 Lista de documentos obsoletos FSC 124 Solicitud de cambio o modificaciones al siguiente documento del sistema de calidad 227
- FSC 125 Consulta de lista maestra
- FSC 126 Lista maestra de documentos de origen externo
- FSC 127 Consulta de lista maestra
- 

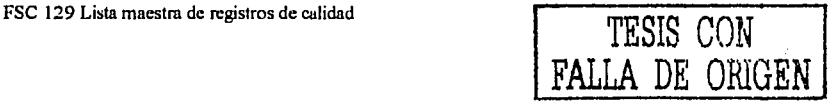

235

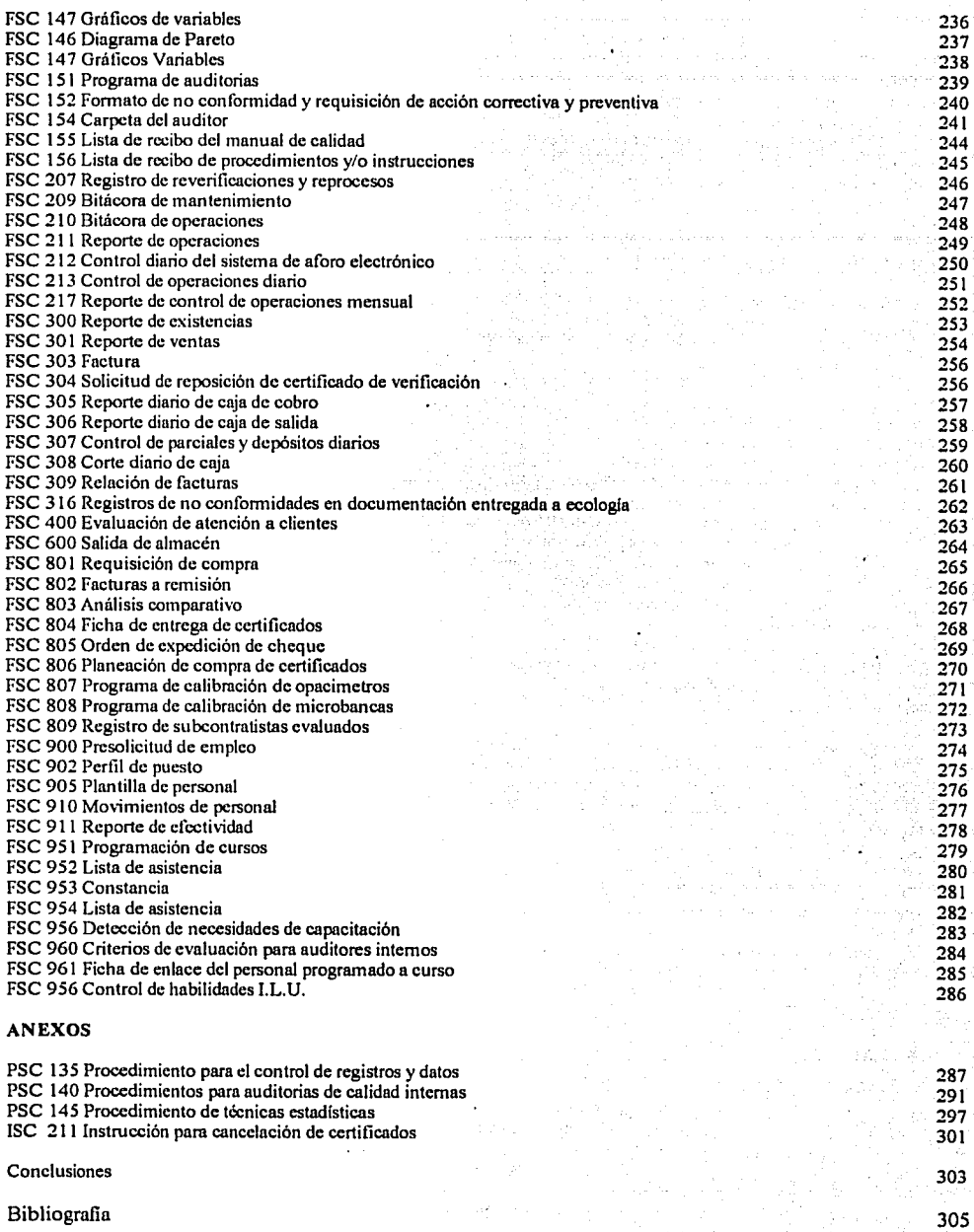

### **INTRODUCCION**

La necesidad de que las empresas y organizaciones de todo el mundo mejoren su calidad y productividad, como una condición necesaria para poder competir y sobrevivir en los mercados globalizados ha flevado a que las empresas ejecuten acciones tendentes a atacar las causas de sus diversos. problemas y deficiencias, sin embargo, a pesar de que se han llevado a cabo diversos intentos y acciones por mejorar la calidad, como seminario de motivación y concientización, formación de caujoos de ealidad, control estadístico, exigencias a empleados y proveedores, cambios en mandos directivos, reducción de personal, automatización, incentivos al personal, en no pocas empresas los resultados han sido francamente malos.

Algunos factores que han influido en gran medida en estos fracasos son que las direcerones de las empresas no han estado convencidas realmente de la necesidad de cambiar a fondo, les ha faltado. disciplina para encabezar un verdadero plan de mejora, no se ha fundamentado en una visión de equipo v. sobre todo, el desconocimiento por parte de la administración de las empresas sobre cuales son los aspectos vitales que se deben cambiar y mejorar en una empresa y como y con que se deben cambiar, por ejemplo, hay casos en los cuales los intentos de mejora no se han desarrollado a partir de un diagnostico. de las principales fallas y deficiencias de la empresa y no se ha tenido una visión clara de la meta hacia la eual se quiere flegar, no es raro encontrar - intentos de meiora que han sido olvidados, como si se tratarade una moda.

Las empresas que deseen iniciar o reiniciar los esfuerzos tendentes a meiorar su calidad y productividad. Io primero que deben hacer es tratar de que el equipo directivo de cada empresa entienda por que se debe cambiar, cual es el estado actual de la empresa y visualizar hacia donde se quiere eambiar. En México si las empresas se han visto sorprendidas, las instituciones (dependencias gubernamentales, câmaras empresariales, universidades) con mayor razón, ya que muchas de ellas no hanreaccionado o están reaccionando muy lentamente ante tal revolución en la administración y la administración de una empresa, después de casi una década - de apertura comercial, se firma en 1992 el desaparecido acuerdo nacional para la elevación de la productividad y la calidad cuyo resultado básicamente abultar la temática de los discursos gubernamentales, sindicales y empresariales.

Al conjuntarse la apertura comercial con una reacción timida y tardía de las instituciones mexicanas, el resultado es que muchas ramas industriales del país se encuentran en una situación difícil y en ocasiones desesperada al no contar con alternativas de apovo y asesoría. Las empresas han empezado a darse cuenta de que se requiere nuevas respuestas ante esta nueva realidad. Una de las posibles respuestas ante las dificultades consiste en iniciar una transformación que las lleve a adoptar sistemas de calidad. Sin embargo, no es fácil encontrar el camino idóneo hacia el cambio. No obstante, es urgente que la instituciones y empresas reaccionen más rápidamente, con pleno conocimiento de causa sobre cómo mejorar su competitividad y eficiencia, para que enfrenten de manera adecuada este mundo globalizado pues ello es condición de sobrevivencia.

Por lo anterior descritos la Dirección de Control Atmosférico de México S.A de C.V. empresa de GRUPO PROTEXA, división nuevos negocios, en busca del cambio toma la decisión de implantar un sistema de calidad el cual le permita organizar y administrar los recursos para poder obtener, la certificación y de esta manera brindar un servicio con autentica calidad fincada en la honestidad y profesionalismo de cada uno de los integrantes de esta empresa y ser considerados los lideres del mercado, obteniendo de esta manera la mejora continua.

EL presente trabajo es realizado con la finalidad de dar a conocerod proceso de certificación en ISO-9002 de una empresa en el que se realiza un proceso técnico xxel teual es un servicio que 

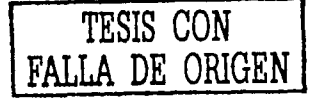

Para solucionar este problema las autoridades ecológicas plasman en el programa de verificación vehicular el aseguramiento de calidad con el que deben cumplir los poseedores de verificentros basadas en normas (ISO, NMX), vigentes y existentes en el país, las normas (NMX) fueron aprobadas por la dirección general de normas (DGN).

En el Capitulo I se describe la problemática que rodea el proceso de certificación de una empresa, la resistencia al cambio por parte del elemento humano la captación de los recursos economicos. Ja planeación de estos elementos, la implantación de una nueva estructura organizacional de procesos y recursos en caminados a la mejora continua por parte de la dirección empresarial.

En el Capitulo II se describe los conceptos de: Verificentro, el Servicio de Verificación Vehicular, las bases para poder obtener una concesión de verificentro. Sus sistemas de aseguramiento circuito cerrado de televisión (CCTV), sistema de red centralizado. El aspecto metrologico de sus equipos de análisis de gases la trazabilidad de estos y la normalización de que dependen para operar cumo verificentro.

En el capitulo III se expresa de una forma general el conocimiento de calidad y de la norma ISO-9002. la búsqueda del Control Total de la Calidad v la Calidad Total.

En el capitulo IV se da a conocer la aplicación de la norma ISO-9002 a nuestra empresa, en la primera parte de la estructura documental, Manuel de Calidad, este es el documento que establece la política de calidad y describe el sistema de calidad de una organización, describe todas las actividades de la organización o solamente parte de ellas el titulo y alcance del manual reflejan el campo de aplicación.

En el capitulo V se encuentra la segunda parte de la estructura documental Manual de procedimientos, el cual es la forma específica de desarrollar actividades, técnicas y administrativas de los procesos. Los procedimientos escritos o documentados generalmente contienen, los propósitos y alcance de una actividad; que debe hacerse y por quién; cuando , donde y como debe ser hecha, qué materiales, equipto y documentos deben ser utilizados; y cômo ésta debe ser controlada y registrada.

En el capitulo VI, se encuentra la tercera parte de la estructura documental Manual de instrucciones, la cual es la forma detallada de cómo realizar los procedimientos. También en este capitulo se encuentran los formatos que forman los registros de calidad de la empresa.

Esta es la estructura organizacional v operativa, formada por, Manual de Calidad, procedimientos, instrucciones, formatos y registros, basados en la Norma Internacional ISO-9002:1994, NMX-CC-004;1995, este sistema fue auditado por un organismo internacional certificador en sistemas de calidad. SGS (SOCIETE GENERALE DE SURVEILLANCE).

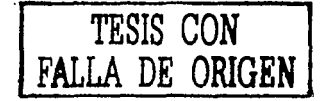

## CAPITULOI

PROBLEMÁTICAS ACTUALES PARA IMPLANTAR UN SISTEMA DE CALIDAD Y OBTENER LA CERTIFICACIÓN EN ISO:9002. ASI COMO IMPLANTAR LA MEJORA CONTINUA Y LA SATISFACCIÓN DE NUESTROS CLIENTES.

 $\label{eq:1} \frac{\partial}{\partial \mathbf{u}(\mathbf{y})} = \frac{\partial}{\partial \mathbf{u}(\mathbf{y})} \frac{\partial}{\partial \mathbf{u}(\mathbf{y})} \quad ,$ **SET AND ALLIAN** 

## **CAPITULO I**

#### PROBLEMATICAS ACTUALES PARA IMPLANTAR UN SISTEMA DE CALIDAD Y OBTENER LA CERTIFICACION EN ISO-9002, ASI COMO IMPLANTAR LA MEJORA **CONTINUA Y LA SATISFACCION DE NUESTROS CLIENTES.**

La primera será la resistencia al cambio por parte de la gente que forma la organización. Esta es traducida al miedo el cual se debe desechar.

para el proceso del cambio se necesita contar con trabajadores y directivos que no tengan temor y miedo a opinar, participar y miedo a discernir. Esto no podrá ser posible si en las empresas se sigue administrando mediante el temor, directivos usan su poder para intimidar a sus subalternos, y éstos a su vez producen el esquema para imponerse a los trabajadores y empleados por métodos coercitivos. Los directivos de nivel medio y los trabajadores que se desenvuelven en un medio donde el esquema de dirección es el temor, sentirán desánimo, no se comunicarán, no asumirán riesgos, el trabajo en equipo será improductivo.

En las empresas en que una reunión con el director general tiene un fuerte componente de adrenalina (miedo), el debe empezar por un nuevo esquema de comunicación donde el directivo, desde el presidente hasta el supervisor, emplece a proporcionar un trato que disminuya el temor y la ansiedad, que fomente la comunicación y la interacción con los colaboradores o subordinados. La reducción del temor debe ser una de las primeras obligaciones de la dirección.

La dirección tiene la obligación de crear condiciones que favorezcan el desarrollo del inagotable potencial humano que cada miembro de la empresa posee. Debe confiar en el individuo, darle oportunidades. Directivos y empleados sin miedo y motivados podrán desarrollar sus potencialidades.

La motivación y la eliminación del miedo no se logra con una terapia de grupo o con un curso, se logra atenuando las causas de fondo que provocan el temor: posibilidad de perder el empleo; evaluaciones del desempeño; ignorancia de las metas de la empresa; fracasos en la contratación del personal y la capacitación; mala supervisión y dirección; falta de estandarización y de definiciones operacionales; desconocimiento del cargo; el producto a las especificaciones; incumplimiento de cuotas de producción; administración por regaños o reproches por problemas que se deben al sistema; procedimientos de inspección imprecisos.

Así con un nuevo estilo de dirección, con procedimientos más objetivos para determinar las causas de los problemas, con participación paulatina de los trabajadores en la corresponsabilidad de las decisiones y con un trabajo paulatino para eliminar las demás causas que originan el temor, se estara en la ruta de eliminar el miedo en el interior de la empresa. Algo indispensable para que el individuo desarrolle plenamente sus potencialidades. (1)

El cambio implica modificar algunas visiones, prácticas, actitudes conocimientos y hábitos que aunque son cotidianos, resultan erróneos y nocivos para la calidad. Y si además tomamos en cuenta que el cambio un esfuerzo con cierto grado de incertidumbre sobre los resultados, que pretende modificar el estado de cosas, entonces nos encontramos con que cualquier intento por iniciar una transformación hacia la catidad, generará una resistencia y temor en el interior de la empresa. De aquí que un elemento primordial de una estrategia de mejora sea disminuir la resistencia y el temor al cambio.

La meta de una estrategia de implantación de la calidad, es generar un proceso donde los cambios e innovaciones sean permanentes. Ésta es una de las condiciones básicas de permanencia de las organizaciones hoy en día, va que lo único que hoy permanece constante, y cada día se acelera más, es el cambio.

 $-3-$ 

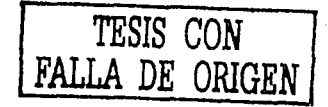

El problema es que muchas de las organizaciones, junto con sus directivos, están acostumbradas a un mundo con pocos cambios, donde prevalecen las inercias (las cosas siempre se han hecho así), las fallas, las visiones autocomplacientes y conformistas, la falta de trabajo en equipo. En este sentido es natural que enalquier intento serio de cambio se enfrenta a resistencia y temor por parte de directivos y empleados en la organización. Es natural que las personas en las empresas sientan temor al cambio, y más si temen perder su estatus o quedar en algún tipo de evidencia desagradable. Hay resistencia porque el cambio requiere de las personas un esfuerzo adicional, se genera incertidumbre y con ello temor. Además, en muchas empresas existen recuerdos desagradables de los cambios.

Sin embargo, resultado de la globalización económica, el avance de la tecnología, los cambios en las grandes corporaciones, la importancia de la ecologia, etc. Las empresas que quieren sobrevivir no tienen otra alternativa que transformarse y adecuarse a enfrentar las nuevas circunstancias, en las que sus directivos tengan una mentalidad proactiva para aprovechar estas nuevas circunstancias de cambios continuos.

Por lo anterior, toda estrategia hacia la calidad necesita considerar el porqué de la resistencia al cambio, y así poder tratar de disminuir y poco a poco ir generando positivos. No se pueden permitir los falsos comienzos, en los que sólo algunos directivos impulsan el cambio y las demás lo ven como espectadores v ejecutores con su consiguiente cuota de recelo y oposición (2).

La calidad implica cambiar permanentemente y llegar a la mejora continua, por ello se debe partir de bases firmes.

En los siguientes puntos se dan algunos elementos que pueden ayudar a disminuir a disminuir la resistencia al cambio.

#### 1. CONOCER EL POROUE Y A DONDE CAMBIAR.

Para disminuir la resistencia al cambio es necesario hacer un análisis crítico por parte de los directivos de la situación prevaleciente en la empresa, a la luz de los conceptos de la calidad. El resultado de este análisis, debe justificar el porqué del cambio y debe evidenciar que no se puede continuar en la situación actual, va que es lugar inseguro y vulnerable. A partir de lo anterior, se necesita visualizar a dónde se desea ir como empresa y como grupo humano.

De esta manera el primer paso para disminuir la resistencia y el temor al cambio consiste en que los directivos hagan un ejercicio donde, a la luz de los conceptos básicos de la calidad, se contesten en forma conjunta interrogantes del siguiente tipo:

- geual es nuestra razón de ser (misión)?
- $\ddot{}$ ¿dónde estamos?
- $\sim$ ¿cómo es actualmente nuestra empresa, cuáles son nuestras fallas más importantes?
- ÷. ¿que pasa si no cambiamos, si no hacemos nada, si nos quedamos como estamos?

Y por otro lado se imaginar la situación ideal de la empresa. Es necesario soñar un rato e imaginar cómo se desea ser en cinco o diez años. Se necesita tener una visión compartida del estado ideal de la empresa, para comunicarlo y para que oriente y para que oriente los esfuerzos. Un requisito básico de esta visión debe ser el que se tenga la creencia auténtica de que en el futuro se puede concretar tal visión. Del que es responsable la alta dirección, el cuerpo directivo debe comunicar y explicar paulatinamente sus resultados, explicar a subordinados y a los trabajadores la realidad de la empresa, el porqué es necesario cambiar y qué tipo de cambio se busca.

El resultado es ir conformando un grupo de directivos comprometidos con la calidad, con un a visión compartida y una fuerte dosis de entusiasmo. Sólo un grupo con estas características será capaz de vencer la resistencia, el temor el desánimo el conformismo, la derrota y las inercias que aflorarán por todos lados durante el intento de cambio.

IESIS COM DE ORIGE

Esta voluntad de cambio y convencimiento hacia la calidad la ejemplifica Alex Trotma, presidente de Ford Motor Company, quien ante la pregunta de como dirige los esfuerzos de mejora de calidad: "Haciendo que quede muy claro, de todas las formas que vo pueda, que la más alta prioridad de la empresa es la calidad. Y esto incluve compensación y promoción de los individuos ..., la comunicación es otro de mis esfuerzos principales hacia la calidad (3).

#### 2. CREAR CONCIENCIA SOBRE LA NECESIDAD DEL CAMBIO

Los directivos requieren mentalizarse y concientizarse sobre la necesidad inaplazable de iniciar el cambio hacia la calidad. Por ello, algunos buenos elementos de apovo consisten en conocer, las consecuencias de no hacer nada por cambiar, las ventajas y oportunidades que ofrece la calidad, lo que la empresa está perdiendo actualmente por los costos de la no calidad y por las diferencias en las administraciones, y lo vital que resulta tener efientes satisfechos. También los directivos necesitan enterarse del tipo de cosas que están haciendo sus competidores, qué es lo que hacen las empresas líderes, lo que realizan los mejores directivos: enterarse de lo que ha pasado con otras empresas que no han cambiado, para introducir la urgencia de cambiar, apovarse en el entorno y en los conceptos de la calidad.

#### 3. CONOCER LAS ESTRATEGIAS DEL CAMBIO.

Antes de iniciar el cambio se requiere conocer el camino por el que se transitará, que permita visualizar el tipo de obstáculos que se tiene que vencer, las herramientas que serán necesarias para caminar con éxito, los directivos deben conocer la importancia del trabajo en equipo, de la comunicación y la sencillez, de las herramientas estadísticas como elemento de objetividad, así como la necesidad de que la calidad sea responsabilidad de todas las áreas de la organización. Se debe considerar también la importancia de tener clientes satisfechos, de establecer relaciones cliente-proveedor en el interior de la empresa, de la estandarización de procesos y procedimientos, de la innovación y de la solución de fondo de los problemas que obstaculizan la calidad y la productividad. En esa medida, las personas que orientan el cambio y las que tienen una influencia sobre los demás podrán adquirir seguridad y confianza en cambio, con lo que se pueden ir generando reacciones en cadena hasta sentir la transformación hacia la calidad como algo que se debe dar en forma natural.

#### 4. CAPACITAR SOBRE LAS HERRAMIENTAS PARA EL CAMBIO.

Las herramientas ayudan apercibir la necesidad del cambio, a entenderlo y buscarlo. Las herramientas son su lenguaje son la brujula del navegante y los clavos y martillo del carpintero. Por ello, es indispensable para iniciar el cambio los directivos conozcan las herramientas estadísticas básicas para la calidad. Estas permiten orientar y evaluar los esfuerzos de mejora, ayudan a descubrir los aspectos vitales, las causas de fondo, introducen la cultura de la objetividad y análisis .Una buena aplicación de ellas facilita evaluar si realmente la empresa está caminando hacia el ideal al que aspira .De esta manera , el conocimiento de las herramientas dará seguridad, y con ello se disminuirá la resistencia y el temor al intentar la calidad.

#### 5. QUE TODOS SEAN PROMOTORES DEL CAMBIO.

La manera de vivir el cambio permanente y que la gente no tenga temores ni recelos, es que ellos mismos promuevan el cambio, es importante que las personas vayan entendiendo y descubriendo por sí mismas lo que se debe cambiar, los problemas que hay que atacar y las soluciones. Es decir, no hay que dar digerido el cambio, es mejor que las personas que vayan alcanzando la mentalidad de la calidad, que vean las cosas como reto, que todos puedan contribuir a desplazar el sistema a su nuevo lugar, la inactividad y el no hacer nada por la calidad es un forma de frustrar el cambio.

Si los directivos y personal técnico no se les involucra es muy fácil que estos digan "esperemos a ver si esto va en serio". Cuando el cambio se produce mediante un edicto o una orden desde arriba sin participación o elección no es raro que los de abajo lo ahoguen .Las personas se resisten al cambio cuando sienten que no tienen control -o que los están controlando. Cuando la empujan aparecen los resentimientos y se devuelve el empujón de alguna manera.

Por lo tanto el objetivo que todas las personas participen en la calidad no solo se debe a que así se puede lograr más, si no además que de esa manera la gente presente menos temor y resistencia al cambio y logra sentirse más, contento en su trabajo. La calidad implica el cambio para todos, entonces el reto es hacerlo. rodos de manera paulatina. La persona se siente mas segura si entiende cual es el proposito de la calidad: si comprende de que forma su trabajo y su desempeno afectan el funcionamiento de la cenpresa. Una empresa que es participe del cambio verá a éste como un reto, no como una imposición.

#### 6. TOMAR LAS MEDIDAS QUE APOYEN EL CAMBIO

Se requieren medidas de fondo que faciliten el traslado del sistema. La mejora continua no se puede dar en una empresa que trabaja por obtener utilidades a corto plazo, que responsabiliza a sus trabajadores por la mala calidad donde hay luchas interdepartamentales temores y desconfianzas.

Por ello la alta dirección debe tomar las medidas adecuadas que apoven el alcanzar la mejora continua.

#### MEJORA CONTINUA Y LA SATISFACCION DE NUESTROS CLIENTES

Son las acciones tomadas en toda la organización, para incrementar la efectividad y la eficiencia de las actividades y los procesos, a fin de proveer beneficios adicionales, tanto la organización como para sus clientes. (4)

Al mejorar la calidad se logra una reacción que trae importantes beneficios. Por ejemplo reducen los procesos, los errores, los retrásos, los desperdicios y el número de articulos defectuosos: además , disminuye la devolución de articulos, las visitas de garantía y las quejas de los clientes. Al lograr tener menos deficiencias se reducen los costos y se liberan recursos materiales y humanos que se pueden destinar a elaborar productos, resolver otros problemas de calidad o proporcionar un mejor servicio al cliente. En otras palabras el tiempo de los empleados y directivos, las máquinas, insumos y espacios que estaban destinados a reprocesar, a volver a elaborar productos defectuosos, a atender quejas , a diseñar planes, a volver a dar órdenes, etcétera, ahora pueden destinarse a hacer más articulos, a atender mejor al cliente y atacar otros problemas, con lo que se incrementa la productividad y la gente se encuentra más contenta con su trabajo. Además, al mejorar la calidad y tener menos fallas, deficiencia y retrasos se pueden reducir los tiempos de entrega.

Al mejorar la calidad y disminuir sus deficiencias, se incrementa la productividad, lo cual permite que una empresa sea más competitiva, y ofrezea menores precios y tiempos de entrega más cortos. Los beneficios obtenidos con el incremento en la productividad permiten obtener mayores márgenes de ganancia, y con ello la empresa puede estar en una mejor posición para competir en un mundo globalizado, al tiempo que estará en posibilidades de servir mejor a dueños, directivos, empleados, proveedores y finalmente a la sociedad en su conjunto. En suma, la mejora de la calidad lleva a que las empresas u organizaciones cumplan de mejor manera sus fines y objetivos, y ello les permita continuar funcionando como tales.

La relación entre la mejora de la calidad, la productividad y la competitividad se presenta en la siguiente figura 1.1, la cual es conocida como "Reacción en cadena". Esta figura fue presentada por el DR. Deming en julio de 1950 a directivos japoneses y fue una imagen visual que apoyó el cambio hacia la calidad en Japón. La reacción en cadena quedó grabada en Japón como un estilo de vida. Esta figura estaba en todas las pizarras de todas las reuniones con los directivos japoneses.

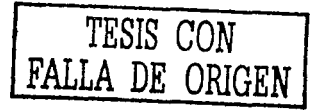

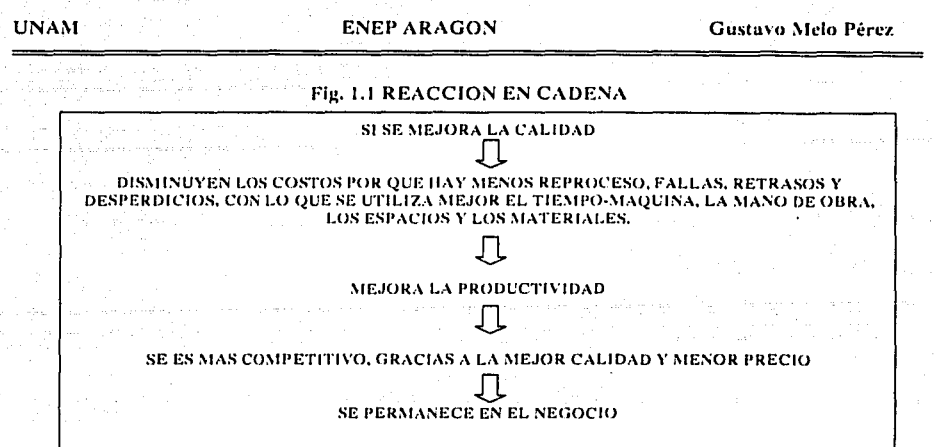

Con la reacción en cadena los directivos de diversas empresas han entendido que la calidad de los productos y servicios es un aspecto esencial en la permanencia en el negocio; los empleados han visto en la mejora de la calidad la autosatisfacción y la seguridad de contar con un empleo en una empresa exitosa. En muchas empresas la reacción en cadena ha sido el detonante del cambio hacia la calidad.

La mala calidad implica altos costos de calidad y menor competitividad, y que al mejorar la calidad se incrementa la productividad y la competitividad. Por lo tanto la opinión o noción de que calidad, precio y tiempo de entrega son antagónicos, es incorrecta. Por el contrario, la calidad, es decir, la eficiencia global de la organización, influve en gran medida en los otros dos elementos. Por ello, y tomando en cuenta que con la globalización de las economías sobrevivirán las empresas que puedan competir en catidad y precio la clave de la permanencia en el negocio y el éxito de las organizaciones está en la mejora continua de la calidad.

La reacción en cadena ha inducido a una nueva manera de incrementar la productividad, la cual no implica que los obreros hagan las cosas de manera más rápida, con mayor esfuerzo y dedicación, sino que la empresa, en su conjunto, haga las cosas bien desde la primera vez. En otras palabras, si un trabajador hace en promedio 100 piezas. Por hora, de las cuales 10 son defectuosas, al haber necesidad de incrementar la productividad no se debe exigir al trabajador un mayor esfuerzo para que haga cinco piezas más, lo que se debe hacer es aplicar la nueva estrategia de incrementar la productividad; trabajar para que disminuva el número de piezas defectuosas, con lo que finalmente se tienen más piezas buenas para vender v menos piezas malas reprocesar o desperdiciar.

La responsabilidad de mejorar la calidad recae en la dirección de la empresa y no en el trabajador, puesto que se ha demostrado que un gran porcentaje, entre el 80 y el 95%, de los problemas y deficiencias en una empresa se deben al sistema (métodos de trabajo, materiales, maquinaria, diseños, formas de organización, capacitación, relaciones personales, etcétera), y la dirección de la empresa es responsable del mismo.

La reacción en cadena ha abierto una gran beta de reducción de costos en las empresas. Sin embargo, cuando los directivos y técnicos tratan de llevar a la práctica la reacción en cadena es frecuente que en las empresas se vea con duda y pesimismo esta alternativa para mejorar la competitividad. Esta duda se apova en la experiencia que se ha tenido en las empresas, y se argumenta, "que nosotros tenemos muchos años trabajando por mejorar la calidad y hemos visto que eso cuesta. En ocasiones tal costo no alcanza a ser absorbido por los beneficios logrados, por lo que no siempre las mejoras incrementan la productividad". Esta apreciación es una realidad en muchas empresas, por lo que antes de tratar de llevar a la practica la reacción en cadena se debe tener en la empresa una noción muy clara de cuál es el tipo de mejoras que incrementan la productividad y disponer de la metodología adecuada para trabajar en los aspectos prioritarios, de lo contrario se caerá en un "falso comienzo", lo que será un obstáculo en esfuerzos futuros por mejorar la calidad.

## **CAPITULO II**

المواطنة والمتحدث والأقارة فالقطيب المتعارف المتعرف المتعطي فقطيع فالمتحدث

ന്നാലെ കാര്യങ്ങള് അഞ്ചരിക്കും അന്നായി അവര്ക്ക് <del>നായിരുന്നു. കാര്യങ്ങള</del>് പ്രത്യാപിക്കാന് പ്രത്യേക്കും നിന്നും പ്രത്യേക

فعلاء والمتعاطف والمتعاطف والمتحام والمتحارب

André Arte de la composició de la componencia

and the property of the control

a sa kacamatan ing kabupatèn Kabupatèn Sulawesi Kabupatèn Sulawesi Kabupatèn Kabupatèn Sulawesi Kabupatèn Jawa

e i se samo de de la constancia de la provincia de la constancia de la constancia de la constancia de la const<br>La constancia de la constancia de la constancia de la constancia de la constancia de la constancia de la const

 $\mathcal{O}(\mathcal{O}(\log n))$  , and  $\mathcal{O}(\log n)$  , and  $\mathcal{O}(\log n)$  $\epsilon < \epsilon_{\rm eff} < \epsilon$ 

وقوافع فالمعارف والمتوارث وأساق

r Alginia, gota go Al 그리 얼마의 것 

> $\frac{1}{2}$  ,  $\frac{1}{2}$  ,  $\frac{1}{2}$  ,  $\frac{1}{2}$  ,  $\frac{1}{2}$  $\mathcal{O}_{\mathcal{O}_{\mathcal{C}}^{\mathcal{C}}}(\mathcal{A})$  ,  $\mathcal{O}_{\mathcal{C}}(\mathcal{A})$

> > $\mathcal{L}(\mathcal{A})$  and  $\mathcal{L}(\mathcal{A})$  are the set of  $\mathcal{L}(\mathcal{A})$

그런데 2004년 2004년 1월 2005년 1월 2008년<br>대한민국의 대학교

a kasar da dan banyak di salah salah salah salah salah salah salah salah salah salah salah salah salah salah s<br>Masa dari dan salah salah salah salah salah salah salah salah salah salah salah salah salah salah salah salah

market a

**Carlos**  $\label{eq:2.1} \mathcal{F}(\mathbf{r}) = \mathcal{F}(\mathbf{r}) = \mathcal{F}(\mathbf{r}) = \mathcal{F}(\mathbf{r}) = \mathcal{F}(\mathbf{r})$ 

وليوا المهاوي والمتعارف والمتعارف  $\mathcal{A}^{\mathcal{A}}$  , where  $\mathcal{A}^{\mathcal{A}}$  are  $\mathcal{A}^{\mathcal{A}}$  , and  $\mathcal{A}^{\mathcal{A}}$ 

and the process of the

ENTORNO TEORICO INGENIERIL A LOS CENTROS DE VERIFICACION

a Principal approximation in a construction of the control of the control of the control of the control of the<br>So the Principal approximation of the control of the principal policy of the control of the e se nike i Koloni de se prokonske se popularne stara a se se verska anale se se se se se popularne se se se s<br>Takim se profilator a se ferministanti se program svojske se se bol profilator se de program profile se se se<br>P

a sa masa Majalan Antiga katapan di Januari Anggora (April 1933) ng malaysing Magaliyyan Magaliyya ng Majaliyy<br>Anggora at tao at tao at tao at tao at tao at takap anggota na magaliyan at tao anggota ng magaliyan na at tao<br>

## **CAPITULO 11**

#### 11,I ¿Que es un \'erificlcentro'l

Las instalaciones o local establecido por las autoridades competentes o autorizado por estas, en el que se lleve a cabo la medición de las emisiones contaminantes provenientes de los vehiculos automotores en circulación. (5)

#### 11.2 Prestuciim de los servicios de verificuciim vchicular.

Los verificentros deberán contar con los equipos y los sistemas para realizar la verificación vehícular mediante prueba dinámica (con dinamómetros de carga variable) para medir y reportar las emisiones de Óxidos de Ni1rógeno (Nox), Hidrocarburos (HC), Monóxido de Carbono (CO), Bióxido de Carbono (C02) y Oxigeno (02).

(prueba PAS con dinamómelro) , para medir y reporiar las )las emisiones de ó.xidos de nilrógcno (Nox), así como evaluar las condiciones las condiciones que presentan los convertidores cataiiticos de los vehículos que se verifiquen. (PAS) prueba de aceleración simulada. (5)

II.3 Requisitos para poder operar como centro de verificación vehicular. Plan de trabajo:

1. Diseño y construcción del nuevo verificentro.

El interesado presentará un discño integral del nuevo verificentro, el cual deberá contemplar un minimo de tres líneas iniciales para la verificación vehícular a gasolina. Dos de estas tres líneas deberán tener la capacidad de realizar un procedimienlo de verificación de 1ipo PAS (prueba de aceleración simulada) y conlar con equipos que realicen el anúlisis de las lcclura de los siguienles gases Nox, HC, CO, C02, 02. Se podrá aumentar el número de líneas del nuevo centro de verificación, hasta llegar a ser cinco al final del primer año de su funcionamiento. Adicionalmente, se podrá contemplar una línea, no obligatoria, de verificación para vehículos diese!.

Las líneas en cualquiera de sus modalidades, deberán ser lo suficientemente amplias para contener los vehículos en espera y prever los espacios suficientes para realizar las pruebas con seguridad: estar diseñadas para instalar el equipo necesario para el análisis de gases y dinamómetro de estado variable o transitorio. En su caso, la linea de diesel deberá estar aislada de las de gasolina por una barrera adecuada.

En el diseño del nuevo centro de verificación se deberá considerar la necesidad de minimizar los tiempos de espera de los vehículos automotores, sin detrimento de la calidad de las pruebas, se debe considerar dentro del diseño y construcción aspectos tales como: diseño arquitectónico, seguridad, higiene y ventilación del local. En este sentido se estimara que dentro de la localidad, no se rebasen los niveles máximos de exposición ocupacional determinados por la secretaria de salud por emisiones de monóxido de carbono y prever para tal supuesto la instalación de equipos para la renovación constante del aire dentro de la misma, a efecto de garantizar la salud y la seguridad de los empleados y usuarios del servicio.

#### 2. Selección e Instalación de equipo de verificación.

**El interesado deberá seleccionar y. en su caso, instalar el equipo de verificación necesario de acuerdo a**  las previsiones técnicas.

#### J. Selección y Capacilación del personal.

Los titulares serán responsables de la selección y capacitación de todo el personal del nuevo centro, por lo tamo. en su plan de 1rabajo debe definir el número de 1écnicos verificadores, de acuerdo al número de líneas solicitadas, el personal administrativo y de mantenimiento para la adecuada operación del centro, así como cualquier otro tipo de personal necesario para tal efecto.

#### 4. Operación y Mantenimiento de los Nuevos Centros de Verificación.

El titular, será el responsable de la operación completa y mantenimiento de todas las instalaciones y equipo para la verificación de vehículos.

.g.

El interesado deberá insirurnentar un sistema de mantenimiento preventivo eficaz que incluya. al menos:

;.. Verificación de las calibraciones diarias.

- $\mathcal{L}$ : Recalibración cada treinta dias.<br> $\mathcal{L}$  Limpleza y verificación de todo
- $\geq$ . Limpieza y verificación de todo el equipo
- ;.. Vcriíicación \'isual diaria.

 $\geq$ . Elaboración de bitácoras de operación, mantenimiento y aseguramiento de calidad.

S. Selección . Adquisición. lnsialación, y Operación del Equipo y Programas de Cómputo.

Se deberá prever la seleccción, adquisición, instalación y operación del equipo de cómputo necesario para el proyecto y los programas de aplicación adecuados y compatibles con los que operan las autoridades. En caso de ser aprobada la solicitud, deberá entregar a la autoridad copia de todas las pruebas efectuadas, sus resultados y toda la información necesaria de acuerdo a los medios y en las formas que la autoridad solicite.

6. Programas de Aseguramiento de Caliuad.

El plan de trabajo deberá prever mecanismos de aseguramiento de calidad en la operación del nuevo centro de verificación.

Se describirán los métodos que utilizará para asegurar que el sistema operará en optimas condiciones de calidad en sus resultados. Se deberá establecer y mantener un programa de aseguraminto de calidad, que asegure su cumplimiento con los términos de la autorización que, en su caso, se le confiera. Esto incluirá un sistema de supervisión gubernamental con visitas programadas.

La supervisión gubernamental abarcará todas las fases del procedimiento que se realice en los nuevos centros de verificación, incluvendo los procedimientos administrativos y deberá permitir la prevención y rápida detección de discrepancias en los resultados de las verificaciones practicadas y la pronta adopción de las medidas procedentes.

Dentro de los programas de aseguramiento de calidad -se deberá establecer un sistema inviolable de control y supervisión de la operación a base de imagen (video) conectado y sincronizado con el sistema de cómputo de verificación, a efecto de permitir compulsar los datos de las verificaciones practicadas con la imagen captada en ese momento, en la que se identifique el vehículo que está siendo verificado y el número de placas de éste.

La tecnología seleccionada para video, deberá contemplar la transmisión tiempo real a la dirección General de Prevención y Control de la Contaminación; así como la transmisión en tiempo real de las verificaciones efectuadas según el protocolo de comunicaciones que establezca la Dirección.

#### 7. Previsiones Adicionales.

Las previsiones adicionales serán las consideraciones técnicas de operación y ampliación, que realicen los interesados, con relación a la capacidad y características de los nuevos centros de verificación, tomando en cuenta la de los centros autorizados a la fecha, tales como: uso de dinamómetro de estado de carga variable, medición de óxidos de nitrógeno, verificación del buen estado y funcionamiento del sistema de conversiún a gas. Allo control de calidad en la operación integral, incremento de los controles de la autoridad sobre nuevos centros de verificación y la apertura de mayores canales de comunicaciún entre ésta y los titulares de dichus centros.

#### 8. Manuales de Procedimientos.

Los interesados elaborarán un manual de procedimientos en el que se describan, con detalle, todas y cada una de las etapas del procedimiento de verificación, indicando la o las personas que estarán a cargo de cada una de ellas. desde su inició. Dicho manual dcberá complemcntarse con un diagrama de flujo y una estimación de los tiempos de cada una de las etapas y del procedimiento en general

#### 9. Instalaciones

Los nuevos centros deberán contener una superficie de terreno mínima de mil docientos metros cuadrados ( 1200 rn2). con uso de sucio permitido y no tener la entrada al mismo sobre via de acceso controlada.

Son vias de acceso controladas las siguientes: Anillo Periférico, Circuito Interior, Viaducto Miguel Alemán. Viaducto río Becerra, Viaducto Tlalpan, Calzada Ignacio Zaragoza, Radial Aquiles Serdán, P.adial Río Sn. Joaquín e Insurgentes Norte, según lo especificado por la Dirección General de Obras Públicas de la Secretaria de Obras y Servicios del Departamento del Distrito federal.

La ubicación del nuevo centro de verificación propuesto deberá encontrarse en una distancia radial minima de un kilómetro de los centros va existentes. Para facilitar el cumplimiento de este requerimiento. Asimismo, los centros deberán contar con una infraestructura que permita la instalación de los equipos de verificación y supervisión, la aplicación de las pruebas, un espacio para espera sin que se obstruya el libre tránsito de vehículos sobre la vía pública y una adecuada atención a los usuarios del servicio. Las instalaciones deberán cumplir con todos los permisos y autorizaciones para su funcionamiento, requeridos por las diversas autoridades, incluvendo la relativa al impacto ambiental.

#### 10. Equipo.

Deberán de tener la capacidad para realizar un procedimiento de verificación de tipo (PAS) Prueba de Aceleración Simulada, y de medición de Óxidos de Nitrógeno y dinamómetro en todas las lineas. Instalar el equipo necesario para implantar el sistema de verificación incluyendo la captura de datos y la realización de las pruebas descritas: así como los equipos de Circuito Cerrado de televisión (CCTV) y red de computo centralizada.

Las autoridades contarán con una o más centros de computo donde recibirán vía modem, diariamente con la frecuencia que lo establesca la autoridad, los datos de las verificaciones, realizadas y video. El sistema de comunicación computarizado entre el nuevo centro y las autoridades deberá permitir el acceso en tiempo real, a la base de datos y a las diversas líneas de verificación instaladas en el mismo.

#### 11. Seguridad.

El titular de la autorización del nuevo centro de verificación deberá cumplir con todas las disposiciones legales aplicables, en materia de seguridad, que se encuentren vigentes, ante cualquier tipo de autoridad.

#### 12. Quejas de los usuarios y Público en General.

Cualquier tipo de queja que se presentarse deberá ser atendida, de manera personal, por el representante legal de la empresa titular de la autorización. Para tal efecto, se fijará, de manera clara y en lugar visible, un letrero indicando los lugares, domicilios, teléfonos y horarios, en los que el usuario y público en general, podrán presentar su queja.

#### 13. Revocación de la autorización.

La autorización podrá ser revocada por las autoridades, en cualquier momento, si el titular de la misma o su personal incurran en faltas repetidas en la calidad del servicio o en incumplimiento a los términos y condiciones de la autorización conferida, a la convocatoria, a estas bases, a las normas y demás disposiciones legales aplicables, sin perjuicio de las sanciones que conforme a las leyes vigente pudiesen aplicarse por el incumplimiento.

#### II.4 Metrolgia.

Es la ciencia de las mediciones y es la base para el desarrollo científico y tecnológico de la civilización, cada descubrimiento en la ciencia proporciona una nueva forma de ver las cosas, por lo que el campo de la Metrología siempre está en expansión. El nivel de la ciencia Metrológica de un país, es la prueba más veridica de su desarrollo tecnólogico.(13)

La tecnologia de la producción actual no podría ser creada sin la Metrología. Para lograr esto se requiere de un sistema que incluya a las normas metrológicas reconocidas internacionalmente, así como las propias, que posean la función de verificar y corregir los aparatos metrológicos y que además permitan mantener la exactitud de estas reglas.(13)

Durante mucho tiempo ha sido preocupación del hombre establecer un sistema único de unidades de medición (para el desarrollo de la ciencia y la tegnología) que fuera aceptado internacionalmente en virtud de que en una norma no se pueden fijar especificaciones, dimensiones, tolerancias o condiciones específicas para un método de prueba, si no se cuenta con un sistema de referencia previamente establecido, como lo es el sistema de unidades de medición.(13)

La Metrologia de acuerdo a su función podemos clasificarla en:

La Metrologia Legal tiene como función, la de establecer el cumplimiento de la legislación metrológica oficial como: la conservación y empleo de los patrones internacionales, primarios, secundarios así como mantener laboratorios oficiales que conserven de referencia estos patrones.(13)

La Metrología científica es aquella que no está relacionada con los servicios de calibración se hacen en la industria y el comercio, su función radica en la búsqueda y materialización de los patrones internacionales de unidades, estas funciones las realizan todos los laboratorios autorizados oficiales y privados los cuales en esta forma también están, colaborando en la elaboración de normas.(13)

La Metrología Industrial compete a los laboratorios autorizados, su función es dar servicio de calibraciones de patrones y equipos a la industria y el comercio.(13)

#### **IL5** Trazabilidad

La propiedad del resultado de una medición por lo cual ella puede ser relacionada a patrones de medición apropiados, generalmente patrones internacionales o nacionales, a través de una cadena ininterrumpida de comparaciones.(13)

Todos los instrumentos de medición que tengan un efecto en la exactitud de las calibraciones, deben ser calibrados antes de ser puestos en servicio. El laboratorio o unidad de verificación debe tener un programa establecido para la calibración y verificación de sus instrumentos de medición. El programa de calibración y caracterización de patrones e instrumentos debe ser diseñado y operado de manera que asegure que las mediciones hechas por los laboratorios o unidades de verificación son trazables a patrones de medición nacionales.(14)

Cuando la trazabilidad a patrones nacionales de medición no sea aplicable, en laboratorio o unidad de verificación debe proporcionar evidencia satisfactoria de correlación de resultados derivados de la comparación con otros laboratorios o unidades de verificación reconocidos o validados internacionalmente.

TESIS CON<br>FALLA DE ORIGE

**UNAM** 

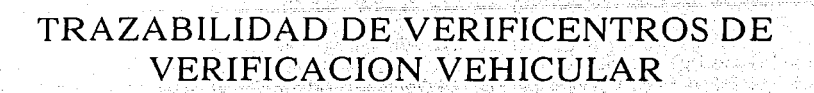

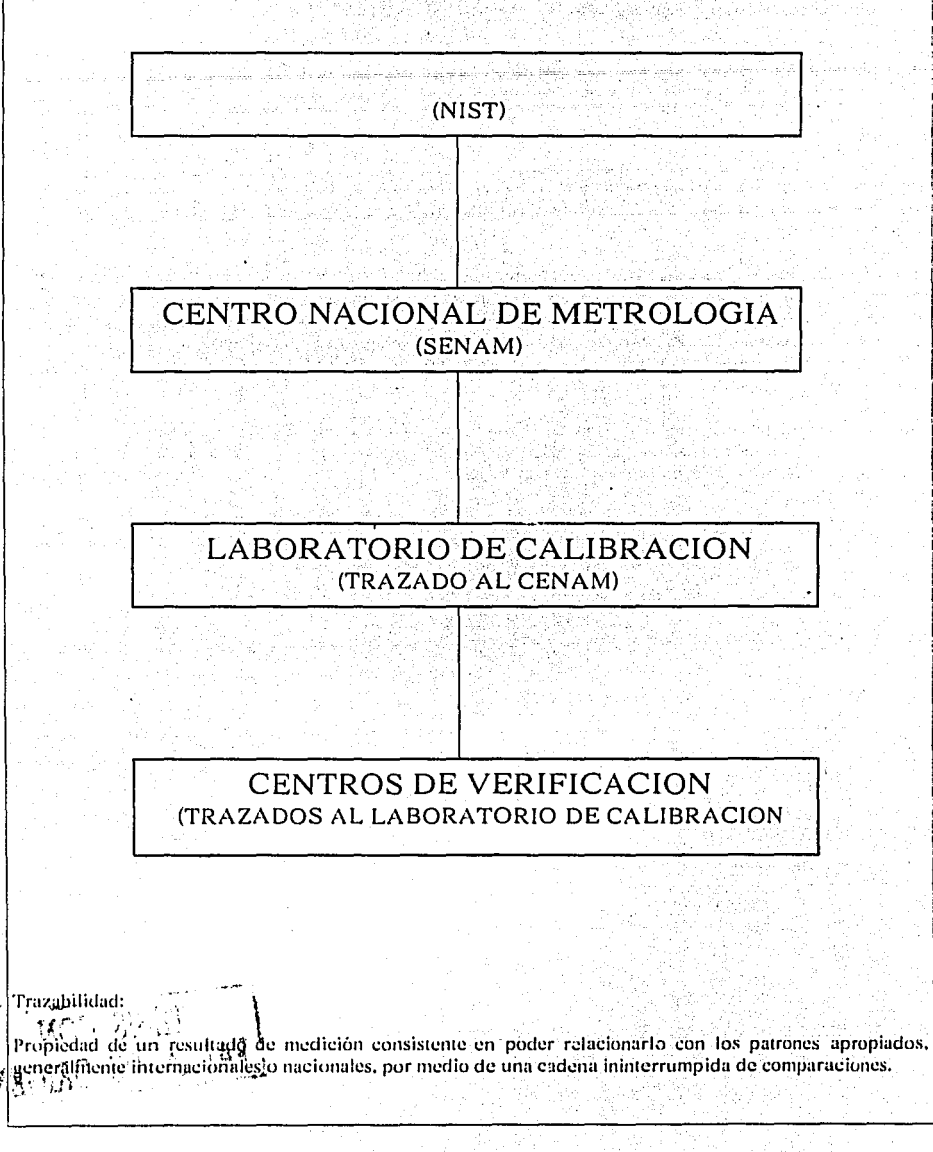

 $-12-$ 

**UNAM** 

II.6 Normalización.

En la elaboración de productos los conceptos de mayor importancia que intervienen, son la Normalización la cual tiene como base la Metrología para poder llegar a su objetivo, es decir tener productos de calidad que brinden al usuario la seguridad y el servicio para el cual fueron diseñados. El rápido progreso de la ciencia y tecnología, no solamente ha aumentado la sofisticación de las normas, sino que se requiere que éstas sean suplidas como se especifican.(13)

La normalización es una actividad que día a día tiene un mayor interés mundial ya que se considera un paso indispensable para que la humanidad alcance mejores niveles de desarrollo.

Se entiende que una norma es el establecimiento de reglas unificadas para el comportamiento y desarrollo del hombre, es fácil que estas normas no son de ninguna manera, un descubrimiento de la sociedad industrial; la utilización de ellas es tan antigua como el comportamiento social del genero humano, va que los lenguajes, signos de escritura, unidades de medida, son diferentes tipos de normas.(15)

En un mundo donde se requieren mejores sistemas de comunicación, con un creciente comercio internacional y una insaciable demanda de bienes manufacturados y servicios cada yez más complejos y sofisticados, la normalización sistemática se ha convertido en una actividad clave que debe ser flevada a cabo por cualquier comunidad civilizada, si es que desea proveer y disfrutar de los bienes y servicios que está demandando.

Cuando la humanidad tuvo la oportunidad de pasar a la etapa de producción unitaria de tipo artesanal, a la producción en serie, se vio en la necesidad de crear un soporte técnico (normalización), que sirviera de base para promover avances tecnológicos, así como el desarrollo de programas de investigación aplicada. Fue la Normalización la actividad más adecuada para como ese soporte técnico.

A través del establecimiento de especificaciones técnicas por consenso de los diferentes sectores participantes, la normalización es la herramienta que permite, en lo interno, fortalecer la estructura productiva de la industria, propiciar orden en el comercio y una adecuada protección del consumidor.

La normalización se ha convertido en el lenguaje reconocido de la calidad, ya que ha incorporado todos los elementos que se utilizan en el manejo de la administración de la calidad. Cuando hablamos de términos referentes a la calidad, del establecimiento de especificaciones de calidad, controles de calidad, hablamos de normas y de actividad de normalización. (14)

La normalización es el proceso de formulación y aplicación de las reglas dirigido a crear orden en actividades específicas, para beneficio y con la colaboración de todos los interesados y en particular para promover en beneficio de la comunidad, una economía óptima considerando debidamente las condiciones funcionales y los requisitos de seguridad.

La definición aceptada por la Organización Internacional de Normalización (ISO), una norma es una especificación técnica u otro documento disponible para el público, formulado con la cooperación y consenso o aprobación general de todos los sectores afectados por ella, basada en los resultados consolidados de la ciencia, tecnología y la experiencia dirigidos a la promoción de los beneficios óptimos de la comunidad, y aprobada por un organismo de normalización. (14)

Para poder contemplar la anterior definición, se debe entender como especificación técnica, un documento que establece las características de un producto o servicio, tales como niveles de calidad, comportamiento, seguridad o dimensiones. Puede incluir o tratar exclusivamente con aspectos de terminología, símbolos o determinaciones o requerimientos de métodos de prueba, envasado y etiquetado

Objetivos básicos de la normalización que son reconocidos: (14)

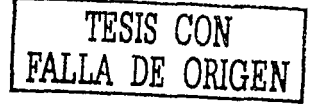

i.<br>Gwele

 $1.$ Simplificación de la creciente variedad de productos y procedimientos en la vida del hombre.

 $-14-$ 

- $2.1$ Provisión de medios de expresión y de comunicación.
- 3. Economía en conjunto.

n<br>Bibli j,

- 4. Seguridad, salud y protección a la vida.
- 5. Protección del consumidor y de los intereses de la comunidad.
- 6. Eliminación de barreras técnicas al comercio.

## CAPITULO III

かないとういう

المستحدث والمستحدث والمستحدث والمستحدث والمستحدث والمستحدث والمستحدث والمستحدث والمستحدث والمتحدث an sebagai di kacamatan sebagai kecamatan di bagi dan masa di sebagai dengan persempanya dan persebutkan di ba

 $\mathcal{A}_1$  ,  $\mathcal{A}_2$  ,  $\mathcal{A}_3$ 

الموالية والمتحدث والمتحدة المعقود

 $\sim 80\, {\rm GeV} \times 10^{-1}$ 

나는 일이다

Service Co.

a kalendar

ages and the

 $\langle \cdot, \cdot \rangle$  .

**Contractor** 

a a shekara ta 1970)<br>1971 - Andrea Maria (1971), matsayin shekarar<br>1972 - Andrea Stair, matsayin shekarar (1972)

CALIDAD, CONTROL DE CALIDAD, CALIDAD TOTAL, COSTOS DE CALIDAD, lS0-9002

> ka tanàna amin'ny fivohenan'i Afrika ao amin'ny faritr 그 자신 우리는 일찍 나는 줄 지나 그는 그대로 사고 있다.

 $\label{eq:2.1} \mathbb{E} \left[ \left\langle \mathcal{L} \right \rangle \right] = \left\{ \mathcal{R} \right\} = \left\{ \mathcal{L} \right\} = \mathbb{E} \left[ \mathcal{L}_{\mathcal{L}} \right] = \mathbb{E} \left[ \mathcal{L}_{\mathcal{L}} \right] = \mathbb{E} \left[ \mathcal{L}_{\mathcal{L}} \right] = \left\{ \mathcal{L}_{\mathcal{L}} \right\}$ 

**State State** 

ไประจำนวน ที่เป็นครั้ง<br>เพื่อน ครั้ง เป็นครั้ง เป็นครั้ง เป็นครั้ง เป็นครั้ง เป็นครั้ง เป็นครั้ง เป็นครั้ง เป็นครั้ง

and the same of the same of the same of the

insection.

## CAPITULO 111

#### 111.1 CALIDAD

Tiene a menudo un sentido diferente para diferentes personas, el término calidad es definido como el conjunto de características de un clemento que le confieren la aptitud para satisfacer necesidades explicitas e implícitas. (7)

Después de la Segunda Guerra Mundial, surgieron dos corrientes importantes que han tenido un profundo impacto en la calidad.

La primera corriente es la revolución japonesa de la calidad, Antes de la Segunda Guerra Mundial la calidad de los productos se percibía, en todo el mundo, como muy baja ... Para ayudar a vender sus productos en mercados internacionales, los japoneses dieron algunos pasos revolucionarios para mejorar la calidad:

1.- La alta dirección se hizo cargo personalmente de llevar a cabo los cambios.

2.- Todos los niveles y funciones recibían entrenamiento en las disciplinas de calidad.

3.-Los proyectos de mejoramiento de la calidad se pusieron en marcha como un proceso continuo a un paso revolucionario.

El éxito japonés fue casi legendario.

•'

La segunda corriente fue el realce que se dio a la calidad del producto en la mente del público. Varias tendencias convergieron en este énfasis :los casos de demanda sobre el producto, la preocupación sobre el medio ambiente, algunos desastres, la presión de las organizaciones de consumidores y la conciencia del papel de la calidad en el comercio, las armas y otras áreas de competencia internacional. Estas dos corrientes in1porlanccs combinadas con otras, dieron corno rcsullado (para nmchas comparlías *)* un escenario cambiante en las condiciones de los negocios que caen necesariamente en el parámetro de la calidad.

La calidad se convirtió en una prioridad fundamental para la mayoría de las organizaciones. Esta realidad se ha desarrollado a través de muchas condiciones cambiantes que incluyen:

l. Cornpctcncia. En el pasado. una calidad nrnyor significaba por lo general la necesidad de pagar un precio más alto. Hoy, los clientes pueden obtener alta calidad y precios bajos al mismo tiempo. Entonces no es suficiente tener una "buena imagen de calidad". Si los costos internos para lograr esa imagen (inspección de muestras, retrabajo, desperdicio) son altos, una compañía perderá ventas por sus precios más altos, necesarios para cubrir estos costos de baja calidad.

2. Clientes que cambian. Algunas empresas intentan entrar a los mercados industriales o del consumidor por primera ve. Por ejemplo un pequeño fabricante de tractores agrícolas para el campesino independiente produce ahora monoblocks para un fabricante importante de automóviles. Este cliente industrial no sólo pide prioridad en términos del volumen sino que exige sobre el "sistema de calidad".

3. Mezcla del producto que cambia. Por ejemplo un fabricante de computadoras ha cambiado de una mezcla de volumen principal bajo con un precio alto a una mezcla que incluve un volumen alto y un precio bajo. Es1as nuevas lineas de dan corno resultado la necesidad de reducir los cosios internos de baja calidad.

..i. Complejidad del producto. Conforme los sistemas se vuelven más complejos los requerimientos de confiabilidad para los proveedores de componentes son más rigurosos.

5. Niveles más altos en las expectativas de los clientes. Las mayores expectativas, combinadas con la competencia, toman muchas formas. Un ejemplo es la menor variabilidad alrededor de un valor meta sobre la característica de un producto aun cuando el producto completo cumpla con los límites especificados. Otra forma de expectativas más altas es una mejor calidad en el servicio antes y después de la venta.

#### **ENEP ARAGON**

Las condiciones de los negocios en años pasados se apovaban en enfoques más sencillos de calidad, por ejemplo, la inspección del producto para controlar la calidad y la incorporación de los costos internos de fa baja calidad en el precio de venta. En el pasado esos enfoques dieron resultado s admirables para muchas compañías en aquellas condiciones. Pero  $\chi$  funcionarán en las condiciones actuales ?No. Las condiciones siempre cambiantes del comercio actual requiere nuevos enfoques si las empresas quieren sobrevivir en los mercados competitivos del mundo.

El diccionario tiene muchas definiciones de "calidad". Una definición breve es: LA CALIDAD ES LA SATISFACCION DEL CLIENTE: Aunque una definición tan breve tiene un punto central, debe. desarrollarse para proporcionar una base para la acción.

La extensión de está definición comienza con la palabra "cliente". Un cliente es aquel a quien cliente o producto impacta:

1.- los clientes externos incluyen no sólo al usuario final sino también a los procesadores internedios y a los comerciantes. Otros clientes no son compradores si no que tienen alguna conexión con el producto. como los cuerpos regulatorios gubernamentales.

2.- Los clientes internos incluven tanto a otras divisiones de una compañía a las que se proporcionancomponentes para un ensamble, como a otros a los que afecta, por ejemplo un departamento de compras que recibe una especificación de ingeniería para una readquisición. Un "producto" es la salida de un proceso. Se pueden identificar tres categorías:

1.- Bienes : Por ejemplo, automóviles, tarietas de circuitos, reactivos químicos,

2.-Sotware: por ejemplo, un programa de computadora, un informe, una instrucción,

3.- Servicio: por ejemplo, bancos, seguros, transporte, Los servicios incluyen también actividades de apovo dentro de las empresas, como prestaciones para empleados, mantenimiento de plantas, apoyo, secretarial, "producto" significa bienes, software o servicio.

Ahora es necesario definir "satisfacción del cliente". Esta se logra a través de dos componentes : características del producto y falta de deficiencias.

1.-Las características del producto tienen un efecto importante en los ingresos por ventas a través de participación de mercado precios superiores, etc. En muchas industrias, la población total de clientes externos se puede dividir según el nivel o grado de calidad deseada.

2.- La falta de deficiencia tiene un mayor efecto en los costos a través de la reducción de desperdicio, trabajo, quejas y otros resultados de ella. Las deficiencias se establecen en diferentes unidades como

errores, defectos, fracasos, fuera de especificaciones . La falta de deficiencias se refiere a la calidad de conformancia. Aumentar la calidad de conformancia casi siempre significa costos menores. Además, una conformación mejor quiere decir menos quejas y por lo tanto una mayor satisfacción del cliente.

Hoy en día en Gontrol Atmosférico de México S.A. de C.V., los negocios han cambiado totalmente su visión. Antes, las empresas ofrecían un producto o servicio en el mercado y los clientes tenían la necesidad de escoger el que mas se apegara a sus requisitos.

Hoy los negocios se planean y organizan en base a lo que el cliente requiere, esta es la razón de nuestra existencia.

En este negocio, la verificación vehicular, fundamentalmente existen dos variables que busca la ciudadania: el servicio al cliente y la honestidad; para poderlas lograr, se requiere que la empresa se maneje con calidad y el medio que nos llevará a este cambio de cultura.

Buscamos ser una empresa comprometida con la mejora continua y como resultado, brindar un servicio de verificación vehicular con autentica calidad, fincando este servicio en la honestidad, experiencia y profesionalismo de cada uno de los elementos que integran esta organización, de tal manera que seamos considerados ahora y siempre los lideres del mercado.

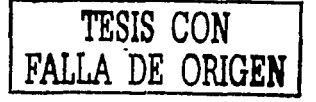

**UNAM** 

#### 111.2 Control de Calidad y Calidad Total.

#### Control de Calidad (CC).

El control de calidad moderno, o control de calidad estadístico (CCE). Comenzó en los años 30 con la aplicación industrial del cuadro de control ideado por el Dr. W.A. Shewhart.

La segunda guerra mundial fue el catalizador que permitió aplicar las exigencias del estado de guerra y semi guerra. Al utilizar el control de calidad, los Estados Unidos pudieron producir artículos militares de bajo costo y en gran cantidad. Las normas para los tiempos de guerra que se publicaron entonces se denominaron Normas Z-1.

Inglaterra también desarrolló el control de calidad. Había sido hogar de la estadística moderna, cuya aplicación se hizo evidente en la adopción de las Normas Británicas 600 en 1935 basadas en el trabajo estadístico de E.S. Pearson. Se adoptó la totalidad de las Normas Z-1 norteamericanas como Normas Britimicas 1008. Inglaterra también formuló y aplico otras normas.

La producción norteamericana durante la guerra fue muy satisfactoria en términos cuantitativos, **cualiw1ivos y económicos, debido en parte a la introducción del control de calidad estadístico que también cstiinuló los avances 1ccnológicos. Podría especularse que la segunda guerra n1undial la ganaron el control de calidad y la utilizaciún de la cstadis1ica moderna. Cicr1os métodos cstadislicos** in\'cstigadu~ **estuvieron clasificados como secretos militares.** 

El Japón se había enterado las primeras normas Britúnicas 600 en la pre-guerra y la s había traducido al japonés durante la misma, académicos japoneses se dedicaron al estudio de la estadística moderna pero *su* trabajo se expresaba en el lenguaje matemático dificil de entender y la estadística no logro una acogida **popular.** 

En el campo de la administración el Japón también iba a la saga, pues utilizaba el método de Taylor en **ciertas exigia que los obreros siguieran especificaciones fijadas por los especialistas y en esa época ese** enfoque se consideraba muy moderno. El control de calidad dependía de la inspección pero esta no era **cabal para todos los productos. El Japún seguía compitiendo en costos y precios pero no en calidad.** 

**Los 11or1earncrica11os irnpar1ieron sus cnscrlanzas, transfiriendo d méiodn norteamericano sin ninguna n10Uificaciún apropiada para el Japón, esto crell algunos problemas, pero los resultados fueron promcledorcs y el métndo se difundió mas allú de la inUuslria de telecornunicacinncs.** 

En 1945 se creo la asociación Japonesa de normas, seguido de las normas industriales japonesas en 1946 (NIJ). La ley de normalización industrial se promulgo en 1949 y la ley de normas agrícolas japonesas (NAJ)en 1950. Al mismo tiempo se instituyó el sistema de la marca (NIJ)con base en la ley de **lllJrmalización i11dus1rial.** 

**El sbtcma con1rihuyó a inlroducir y difundir el control tic calidad cstuclisticn en las .industrias japonesas, fue un** ~i!\lcma **!\ingular en la que la par1icipaciún fue volunlaria y no por orden del gobierno en los países**  c.\lranjero~ **el empico Je marcas aprobadas suele ser obligawrio.** 

En 1946 se formo la unión de científicos japoneses (UCIJ), entidad privada constituida principalmente por ingenieros y estudiosos con el objetivo de efectuar investigaciones y difundir información sobre el control de calidad y buscaron una manera de racionalizar las industrias japonesas a fin de exportar a ultramar productos de calidad así en 1949 la UCIJ estableció su grupo de investigación en control de calidad <GICCl. (9)

En 1950 la UCIJ realizó un seminario cuvo conferencista fue el Dr. W. Edwards Deming de los E.U.A. cuvo tema fue: "El control de calidad estadístico para gerentes e ingenieros". El Dr. Deming fue el que introdujo el control de calidad en el Japón.

Existen muchos factores para lograr que un producto cumpla con las necesidades para el cual fue creado y sea de satisfacción para el cliente, sin embargo los principales factores que controlan la calidad de un producto son los siguientes:(IQ)

1.- l'vkrcados. El mercado es uno de los facltlrcs que controlan la calidad de un producto, porque a medida que se ofrezca un de1erminado producto con mejoras y estos logren satisfacer de mejor manera a un cliente, esta imegración de nuevos productos logrará una mejor calidad. y a medida que el cliente exija **mejores productos. csln obligará a las empresas a lograr los cambios sustanciales para su superación.** 

2.- Hombres. Es la medida de que las personas actualicen y mejoren sus conocimientos, especializándose cada vez mús, se logrará una mejor calidad con el empico de la nueva tecnología y la adquisición de **nuevos materiales en Ja elaboración de sus productos.** 

3.- Capital. Todas las empresas requieren de créditos para mejorar sus instalaciones, adquisición de nuevos equipos, eslo obliga a los empresarios a disminuir sus costos, con el objeto de incrementar sus ganancias, es por eslo que una mejora en la calidad del producto reduce las perdidas las pérdidas y por  $\frac{1}{2}$  consiguiente se obtienen mejores ganancias.

4.- Adminis1ración . Antigumnente , el jefe de un departamento era la persona encargada de controlar la calidad.

Actualmente esta responsabilidad se ha llevado a cabo por especialistas, asi desde el diseño y fabricación **es necesario que el producto cumpla con las características.**  Para que esto se lleve a efecto la alta gerencia debe estar involucrada en todos estos aspectos de calidad.

5.- Materiales . Uno los problemas principales por lo que las empresas no obtienen los productos con la calidad requerida es debido a la adquisición de materiales y materia prima de calidad dudosa, es por esto **que es necesario establecer especificaciones más estrictas a los materiales durante su adquisición** .

6.- Máquinas y métodos. En la medida en que el personal de producción cuente con las máquina, herramientas y mé1odos de fabricación mús confiables se lograran productos con mayor calidad . Actualmente la alta tecnología ha cambiado considerablemente y las máquinas y herramientas cuentan con mejores dispositivos y controles que permiten una mejor elaboración del producto.

Las tareas del control de calidad en una empresa pueden clasificarse en tres grupos: (10)

- a) Col ntrol del nuevo diseño. Comprende el establecimiento y las especificación de la calidad deseable de costo, calidad de realización y calidad de estándares de confiabilidad del producto, incluyendo la eliminación o localización de casas de definición en la calidad, antes de que la producción formal se **inicie.**
- b) Control de materiales adquiridos. El control de materiales de llegada se refiere a los gastos de recepción y almacenamiento de sólo aquellas partes cuya calidad responda a las especificaciones **requeridas. con la mayor cconornia.**
- e) Control del produc10. Comprende el control en el lugar mismo de la elaboración y continuando hasta el úrea misma de servicio, de modo que la discrepancia con las especificaciones de la calidad puedan ser corregidas, evitando la fabricación de producto defectuoso y que, en consecuencia, el servicio en el campo de aplicación sea convenienlemente logrado.

#### Calidad Total

Constituye desde hace años una exigencia para las empresas y organizaciones de todo el mundo. Las respuestas a esta exigencia han sido a lo largo de los arios muy variadas: Formación de equipos de calidad. control de estadistico, certificación de la calidad de los proveedores, carteles, elaboración de **manuales de calidad etc. Sin embargo en muchas ocasiones estas actividades estas actividades no se han**  desarrollado a partir de un entendimiento de lo que es1á ocurriendo en el mundo empresarial pues, se han pasado por alto aspectos básicos como entender por que la calidad total es el factor clave de la **competitividad. además de que no se ban analizado de rnancrn critica las prácticas e inercias en el interior**  de la empresa y las actividades tendentes a mejorar la calidad no se han basado en el conocimiento de una teoría de la ges1ión de las empresas. Por lo mismo, dichas actividades han sido en muchas ocasiones respuestas pasajeras que poco a poco se han olvidado, como ocurre con las modas.

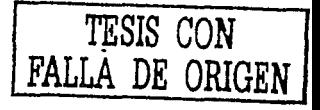

Con el prnpósitn de contrarrestar lo anterior y mostrar que la calidad total es un viaje sin retorno y además darle justificación y fundamento a un proceso de cambio hacia la calidad.  $(12)$ 

En d cuncepto de Calidad Towl . en el cual se manejan toda una serie de conceptos nuevos están estrechamente ligados entre si. La Calidad Total es cumplir siempre con los requisitos del cliente a la primera intención. Un producto o servicio de calidad es aquel 'que cumple o sobre pasa las expectativas del cliente.

Uno de los principales conceptos de su filosofía es la llamada reacción en cadena de William Edwards Deming, la cual nos dice: Mejorar la calidad nos lleva como consecuencia reducir los costos porque hay **menos rcproccsos. menos errores. menos demoras y menos nbs1úculos, hay mejor cn1plco del tiempo de las n1úquirrns y de lns materiales. y con1u consecuencia a esto, la produc1ividad mejora, y asu vez esto conlleva u capturar el mercado con mejor calidad y precios mas bajos, esto permite que la empresa se rnanh .. ·nga en el ne godo y proporciona más empleos** .

Para la correcta aplicación de los conceptos de la calidad total se requiere un cambio de filosofía en toda la empresa. un total compromiso con la calidad y participación del personal así como trabajo en equipo, una visión de liderazgo y orgullo por el trabajo. el cual se debe desarrollar en un clima propicio con **organizaciones n1ús sin1ples, las necesidades y cxpcclativas deben cs1ar dirigidas hacia el cliente. teniendo**  siempre presente el ideal de que el cliente es el jefe.

La calidad se define de acuerdo a los requerimientos del cliente y no a bondades del producto, se debe **establecer pcrfcc1amcn1c que es Jo que quiere el diente y cón10 se lo va a proporcionar , indas las**  actividades se deben ver como un proceso con mejora continua y con la idea de hacerlo bien desde la **primera vez y es imperativo mcjonir no sólo conservar. f\:lcjorar el proceso implica lograr una mejor**  distribución del esfuerzo humano, hacer una buena selección del personal y de la tarea que se le asigne, entrenarlo y ofrecerle la posibilidad de aumentar sus conocimientos y de desarrollar sus aptitudes.(!!)

Se mencionan a continuación los catorce puntos a seguir para la implementación de un sistema de calidad **total en una empresa.** 

#### l. CREAR CONSTANCIA EN EL PROPÓSITO DE MEJORAR EL PRODUCTO Y EL SERVICIO.

El Dr. Deming sugiere una nueva definición del papel que desempeña una compañía . En lugar de hacer dinero, lo importante es permanecer en el negocio y proporcionar empleo por medio de la innovación, la **invcstigacilln . el conslantc mejoramiento y el mantcnirniento.** '

Para garantizar la constancia en el propósito es necesario, como primer paso, asegurar que dentro de la **empresa haya una convicción de que existe un futuro por el cual se debe trabajar, que se Ucscc**  permanecer en el negocio no un año, sino los próximos diez o veinte años. Es necesario que las empresas **cucnll!ll cnn directivos que deseen seguir siéndolo por varios mios rnüs.** "

La convicción de que existe un futuro no se crea con un discurso, un cartel, una leyenda o una declaración; más bien mediante hechos concretos, estos hechos deben adoptar la forma, ante todo de una planeación a largo plazo para que haya personas dentro de la empresa quc estén trabajando y pensando **en:** 

- $\geq$  Las modificaciones a los sistemas, métodos, procedimientos y equipos que permitan lograr mayor satisfacción al cliente.
- ,... **Las nuevas habilidades y cnnocimicntos que se requieran en el marlana.**
- ;.. **Capacitación y reciclaje de personal (política interna en la empresa con la que se promueve que las**  personas no tengan el mismo tipo de actividades toda la vida, sino que vayan cambiando de actividad para que obtengan una mayor comprensión de los diversos problemas en la empresa).
- $\geq$  Investigación y educación.<br>  $\geq$  Meiorar continuamente el o

 $\epsilon_{\rm 0.10ke}$ 

- Mejorar continuamente el diseño del producto y los servicios.
- ;;.. **Los nuevos produc1os y servicios que podrú ofrecer la empresa.**
- Los nuevos materiales que existen en el mercado o que serán necesarios en el futuro.

#### 2. ADOPTAR LA NUEVA FILOSOFÍA.

La planificación a largo plazo y el trabajo por el futuro van a ser fructiferos si esos esfuerzos se orientan por una filosofía: la satisfacción del cliente y la mejora continua de la calidad del productos y servicios. La forma de trabajo y pensamiento empresarial debe cambiar hacia los aspectos que aseguren clientes: ofrecerles un producto de acuerdo a sus necesidades y expectativas a un precio que estén dispuestos a pagar.

El punto de parlída para que la filosofía de la satbfacción del cliente y de la mejora continua se adopte en lodas las áreas de la empresa consiste en dejar de ver, como si fuera normal, el tener una cuota de deficiencias.

- $\geq$  Retrasos, incumplimientos, pedidos mal hechos.<br> $\geq$  Materiales adecuados para el trabajo.
- ;... **Ma1crialcs adecuados para el trabajo.**
- $\geq$  Errores de defectos.<br> $\geq$  Improvisación. pers
- Improvisación, personas que desconocen la forma de hacer su trabajo, supervisión inadecuada e **ineficaz, dirección no arraigada en la compafüa.**
- $\geq$ . Sistemas diseñados para facilitar el trabajo a la dirección o a los empleados, sin importar las dificultades que se le causen al cliente.
- ,\_. **Dirección no comprometida con la calidad, qut: no trabaja por la misma o que delega la**  responsabilidad y el trabajo por la calidad a un departamento.

La nueva filosofía exige que la adrninis1racíón ponga énfasis en la calidad, no en la cantidad. Si se trata de aumentar la productividad. In que debe reducirse es el porcentaje de productos defectuosos y deficiencias mediante cambios en el sistema: mejorar la capacitación, estandarizar las operaciones, modificar **n1úquinas y proceso. eliminar tareas innecesarias, mejorar la coordinación, clinlinar tiempos n1ucrtos, etc.**  Si se logra reducir el porcentaje de productos defectuosos. se podrán hacer más artículos buenos **u1ilizando los mismos recursos.** 

### 3. NO ADOPTAR MÁS LA INSPECCIÓN MASIVA.

Para lograr la calidad, eliminar la necesidad de realizar gran cantidad de inspecciones, creando en primer lugar un producto de calidad . La calidad no puede ser inspeccionada en el grueso de. la producción a **través de una selección.** 

. . La inspección del producto después de realizada la fabricación no puede tener éxito. La calidad busca control de calidad del producto controlando el proceso, por lo cual una inspección final del producto resulta una total redundancia.

En lugar de la inspección masiva, es mejor, mediante trabajo en equipo, corregir las causas que generan la mala calidad y discriar maneras preventivas: además. es mejor hacerlo desde todas las "trincheras" (compras. producción, administración. ventas). Cuando la inspección masiva sca indispensable y se justifique, ésta no debe ser el írnico esfuerzo por la calidad, y se debe procurar que los resultados de la misma se registren sistemáticamente de manera adecuada. con el propósito de 1encr una evaluación de los avances del trabajo por la calidad y lograr que sirvan como punlo de partida de los planes de mejora.

#### 4. ACABAR CON LAS PRACTICAS DE HACER NEGOCIOS SOBRE LA BASE DEL PRECIO UNICAMENTE, LA NUEVA LABOR DE COMPRAS Y VENTAS.

Para que la mejora de la calidad sea posible es necesario eliminar uno de los ejes fundamentales en' que ha girado la empresa: Una política de reducción de costos, vía buscar a los proveedores que ofrezcan el precio más bajo inicialmente, sin importar el costo final debido a la calidad inicial. Decir a quién comprar y qué comprar con base en el precio es un fuerte obstáculo para la mejora continua.

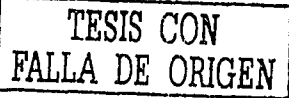

,.

 $\mathbb{R}^{N\times N}$  is  $\mathbb{R}^N$ 

Si se quiere buena calidad en el producto final es necesario que los materiales y herramientas que entran a la empresa sean de calidad, que no necesariamente son los más buratos ni los más caros. Comprar con calidad es adquirir lo que se necesita para elaborar un buen producto, lo que llevará a operar con el costo **101al mús bajo, sin defectos ni rcprnccsos.** 

En cualquier relación clienle-proveedor es necesaria una amplia comunicación para que lns proveedores sepan qué tipo de materia prima necesita el cliente. Por esta razón la comunicación entre producción y compras debe ser estrecha ya que compras es el proveedor de producción. En este sentido, la labor de compras debe incluir el seguimicmo del dcscmpcrio. en el interior de la empresa, de los materiales y subpartes comprados.

El cliente debe eslablecer una cercana relación de trabajo y un sislema de retroalimenlación con cada proveedor. de lal forma que las dos partes se vean beneficiadas : Un programa de calidad. en **¡1dquisicinncs debe incluir como mínimo los siguientes clcrnen1os.** 

- $\blacktriangleright$  Especificaciones completas de cada material o producto.
- $\geq$ . Selección de proveedores calificados.<br> $\geq$ . Un sistema mutuamente agordado.
- ,\_ **Un sistema mutuamcmc acordado para verificar la calidad de· los sun1inistros (que incluya**  especificaciones. mé1ndos de aseguramiento y de pruebas y la forma en que se resolvenin las disputas).

En las áreas de contacto con el cliente se debe entender la importancia de proporcionarle un buen producto, con rapidez en la entrega y con la actitud correcta. Se debe comprender al cliente y buscar que los procedimientos y las personas puedan amoldarse a sus expectativas, no como ocurre ahora: Los clientes son victimas de los sistemas, de las reglas burocráticas, de las metas de productividad, en suma son victimas de las deficiencias de la empresa.

#### 5. MEJORAR CONSTANTEMENTE EL SISTEMA DE PRODUCCIÓN Y SERVICIO.

Al dejar de ver a la inspección como sinónimo de calidad y el precio como criterio de negociación con proveedores y clien1es. la constancia en el propósito y la nueva filosofia deben dirigirse hacia la mejora **permanente de los sistemas tic producción y servicio.** 

La mejora de calidad no es labor de un mes ni de una administración; la mejora de la calidad debe ser parte de la metodologia de trabajo: ello permitirú reducir cominuamente los desperdicios. los procesos y Ja mala atención al cliente. lo que conducirá a un aumento constante de la productividad y la competitividad. Es necesario mejorar continuamente los sistemas de producción y servicio, con la participación de todas las áreas. La alta dirección debe trabajar para crear condiciones propicias para la **mejora.** 

- $\angle$ . Un ambiente adecuado de relación, comunicación y respeto, que multiplique las iniciativas de meiora.
- $F$ omentar el trabajo en equipo tanto dentro de una misma área como entre distintas áreas.
- <sup>~</sup>**Que haya mús personas en la empresa que tengan visualizaci6n global de la n1isma. lo que facililarú**  detectar áreas problemáticas.
- $\geq$  Implementar un registro de la calidad en los aspectos claves de los procesos, que permita identificar las fuentes de variabilidad y evaluar el impacto que tienen las acciones de mejora; en otras palabras, un sistema de registro y análisis de la calidad permite identificar cómo. cuándo y dónde se dan los problemas, paso indispensable para corregir las causas de fondo que generan las anomalias.
- Innovar, incorporar la calidad en el diseño de los productos, procesos, sistemas, métodos de trabajo.
- Promover una cultura de mejora; no repetir los errores del pasado mediante la identificación de su **causa raíz.**

Una de las mejores maneras de empezar a trabajar a mejorar el sistema de producción y servicio es estandarizar los procedimientos, operaciones y responsabilidades. De tal forma que a lo largo y ancho del sislcma de producción y servicio no haya lugar para vaguedades, que cada persona conozca su responsabilidad y lo que tiene que hacer para cumplir con ella. Se debe empezar a definir la manera precisa las especificaciones y características que deben reunir los materiales, los productos, las *operaciones y los procesos.* **Todos los inspectores deben tener el mismo criterio(bien definido y preciso)** sobre qué es un producto de calidad, para que al trabajador se le mande una señal inequivoca. Se **requieren instrucciones prccisus de rrabajo para producción, criterios para asegurar que la producciún tenga las características que el cliente c.\igc.** 

La estandarización de sistemas y procedimientos busca que los aspectos que contribuyen a la calidad del producto estén bien definidos (decir lo que se hace), y el trabajo y las decisiones en la empresa se ajusten a 1ales definiciones (hacer lo que se dice). La esiandarización debe ser la base para la comunicadón, la coordinación y la asignación de responsabilidades de un sistema de aseguramiento de calidad que busque **la mejora continua, la innovación y las acciones correctivas y preventivas.** 

La dirección es la responsable de definir qué es lo que se hace, quién lo hace. cómo y cuándo y de **cslablcccr mecanismos (audi1orías) para asegurarse de que las cosas se estén haciendo tal y como se ha**  dispueslo.

#### 6. IMPLANTAR LA FORMACION (INSTITUIR LA CAPACITACION EN EL TRABAJO).

La capácitación y concientización son la columna vertebral del cambio hacia la calidad. En ocasiones en donde si se da capacitación, ésta es inadecuada pues resulta ser un programa independiente desligado de la calidad, no integrado a la nueva filosofía y que no induce una nueva actitud hacia el trabajo y la calidad. En estas situaciones, generalmente, el objetivo de las áreas que proporcionan la capacitación es cuántos cursos se dieron, cuántos videos se pasaron, sin importas si son efectivas dichas acciones. **Adcmils. aunque la capacitación se realice de manera adecuada, ésta no trasciende por que no se han modificado las estructuras directivas para que la capacitación sea realmente efectiva.** 

En' las empresas donde no existe un programa formal de capacitación y los trabajadores aprenden su **oficio por medio de otros trabajadores o por medio de instrucciones indescifrables, es necesario tomar en cuenta que un trabajador experimentado no necesariamente es un buen maestro, por que puede omitir**  detalles que a él le parecen obvios. En estos casos el trabajador de reciente incorporación no se le introduce en la política general de la empresa. Es necesario instruir la capacitación mediante métodos adecuados que den confianza en el trabajador, que el trabajador tenga claro el producto que hace y qué necesidades de los clientes satisface, que conozca la empresa y la importancia y la importancia del trabajo **que realiza.** 

Una forma sencilla de iniciar la capacitación y comunicación sobre la calidad con los trabajadores (sean estos de reciente ingreso o no), es explicándoles aspectos como la importancia de la calidad, la razón de **seguir cierlos procedirnientos específicos en una operación. y la importancia crítica para la calidad de**  ciertos pasos. Si esto se empieza a comunicar de manera participativa a pequeños grupos de trabajadores de una misma área se estará dando un paso importante para que los trabajadores empiecen a entender realmente su trabajo. Comunicar, argumentar, involucrar, convencer, *y* no imponer.

Un obstáculo a vencer es la creencia de algunos directivos de que la capacitación esta dirigida a la manufactura y a los trabajadores, y no a las áreas administrativas y a los directivos. Sin embargo, las fallas en la atención a clientes, en facturación, en la selección de personal y en la organización y coordinación de los miembros de una empresa no es responsabilidad de manufaclura, ni es algo quc hagan los trabajadores. Obstáculos a vencer también lo son expresiones como: "Nuestros problemas son diferentes ", "Confiamos en nuestra experiencia". "La gente aprende sobre la marcha".

 $-22-$ 

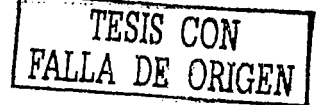

Así , la dirección necesiia formación para aprender lodo lo relacionado con la calidad y eficiencia de la empresa), necesita capacitación para entender la variabilidad. No más supervisores que desconozcan el trabajo que supervisan y que desconozcan la variabilidad al calificar la eficiencia de los trabajadores de acuerdo con un promedio. Es indispensable capacitar a los cuadros directivos para que trabajen por el hoy **y** por el mañana , tomen las medidas necesarias para restructurar el funcionamiento de la empresa y distingan lo urgente de lo realmente importante. El trabajo de la alta gerencia consiste en tomar decisiones **que repercutan en el futuro de la crnprcsa. no en improvisar soluciones que sólo resuelvan problemas inmediatos.** 

#### 7. ADOPTAR EL NUEVO ESTILO DE DIRECCION.

El problema de la compclilividad de las empresas no cslil en los trabajadores ni en los supervisores, el problema está en la alta dirección de la empresa. Se requiere entonces de un nuevo estito de dirección profundamente comprometida con la calidad en la empresa. Tal compromiso no se logra con buena voluntad, ni activismo, ni con hacer las cosas lo mejor que se pueda. El concepto de líder como persona **con carisma, guiador de multitudes, solitario buscador incansable de estatus, úlceras y neurosis, está** rebalsado. Se requiere comunicación, trabajo en equipo, conocimiento, involucramiento, predicar con el ciemplo, facilitar, guiar. Las organizaciones de estos tiempos, más que del lider solitario e indispensable. requieren de directivos que desarrollen equipos de trabajo, que tengan la habilidad de transferir responsabilidades a los dernús.

El nuevo líder debe empezar por conocer las características de los grupos de trabajo a dirigir, involucrarse en su problemática y aspiraciones, predicar con el ejemplo: exigimos puntualidad, seamos puntuales, **cupaciiación, capacilémonos. ES más fácil in1itar que entender. Es necesario entender el liderazgo como un comportamiento ejemplar en la organización: prornover un comportamiento, una actitud basados en**  valores de naturaleza esencialmente humana: respeto honestidad, compromiso, espíritu de equipo, actitud **de servicio.** 

Si los ahos directivos de la empresa, más destacadameme el director general o el presidente. no están  $\text{convencidos } y$  no se involucran en el proceso de cambio hacia la calidad total, entonces los esfuerzos del resto de la dirección serán sólo a medias y el intento por la calidad total pronto se esfumará. Así el trabajo por la calidad total es de todos no se delega; entre más alta sea la jerarquía o responsabilidad de un directivo, más deberá trabajar por la calidad, mayor capacilación requerirá, más compromiso tendrá de difundir los conceptos de la calidad total, mayor será su responsabilidad de integrar y dirigir un equipo que trabaje por la calidad total.

El paso inicial para lograr un nuevo estilo de dirección es permitir que los directivos conozcan el qué, el cómo y el con qué de la calidad total, para que exista en ellos una reflexión crítica; que empiecen a romper la terrible inercia que se refleja en frases como "Aquí siempre las cosas las hemos hecho así" y a dejar de ver !odas las diferencias como algo normal con lo que es natural convivir.

#### 8. DESTERRAR EL TEMOR

Echar fuera el temor, para que todos puedan trabajar eficientemente para la compañía. Para mejorar la calidad y la prnduclividad es necesario que la gente se sienta segura. El cunocimiemo disipa el lemor. La genlc tiene miedo de scrialar los problemas por lemor de que se inicie una discusión, o peor aún, de que la culpen del problema. Teme que sus superiores puedan semirsc amenazados y se desquiten de algún modo si se muestra demasiado audaz o si hace demasiadas preguntas. Terne por el futuro de su compañia y por la seguridad de su empleo. Teme admitir que cometió un error, de modo que el error nunca se corrige.

Para lograr mejorar calidad y productividad es preciso que la gente se sienta segura; el miedo **dcsaparcccrú a medida que mejor\! la gerencia y a mcdida que los empicados adquieran confianza en ella.**  El miedo tiene un precio terriblemente alto. El miedo está en todas partes, despojando a la gente de su orgullo, hiriéndola, privándola de una oportunidad de contribuir a la compañía. Es increíble lo que sucede cuando la gente se libera de las garras del temor.

**UNAM** 

#### ELIMINAR LAS BARRERAS ORGANIZACIONALES QUE IMPIDEN TRABAJAR EN EQUIPO PARA LOGRAR LA MEJORA CONTINUA.

Aunque generalmente una empresa nace con espíritu de equipo, en el transcurso de su existencia se van acumulando variabilidades, odios, feudos de poder, formas distintas de apreciar los grandes problemas de la empresa, incomprensión y falta de comunicación entre distintas área. La comunicación sincera y el trabajo en equipo dentro de departamentos, entre departamentos y entre diferentes niveles jerárquicos, es un aspecto indispensable para cumplir con los puntos que plantea la calidad total, por lo que no es posible que los individuas, equipos y departamentos de la empresa sigan trabajando como centros individuales para su propio beneficio con sus particulares metas de productividad. Es necesario que las distintas áreas trabajen como un todo por un mismo objetivo: La calidad.

Una de las mejores formas de empezar a eliminar las barreras es mediante el establecimiento del principio de "la siguiente parte del proceso es el cliente", que permita que cada directivo, cada trabajador y cada área identifique sus clientes en el interior de la empresa, estableciendo con ellos una relación clienteproveedor, sostenida por una actitud de respeto, una amplia comunicación, y por el auto control y control mutuo. Así, partiendo de una justificación fundamentada en la calidad del producto o servicio final, el cliente interno establece con precisión qué tipo de producto o trabajo requiere de su proveedor interno, éste le comunica qué puede entregarle, y a partir de aqui empiezan a trabajar conjuntamente en las diferencias y en medidas de autocontrol y control mutuo. De esta manera se estará trabajando sistemáticamente en la satisfacción del cliente interno, como una forma concreta y operativa de cumplir con el cliente externo.

Al definir al cliente interno como aquel que se ve afectado por lo que hace o deja de hacer otro miembro o área de la empresa, entonces cada nivel jerárquico inferior en la empresa es el cliente del nivel jerárquico inmediato superior. Por lo tanto, este último debe trabajar para satisfacer a su cliente facilitándole su trabajo.

La alta dirección tiene un trajo importante: lograr que los departamentos colaboren entre si plenamente por la calidad, lograr que los departamentos, lograr que los departamentos se preocupen por no recibir, no hacer y no enviar mala calidad. Es necesario que los departamentos se pregunten el por qué de sus problemas de calidad hasta llegar a la verdadera causa del problema, no se puede continuar atacando consecuencias y recriminándose unos a otros sobre los diversos problemas de la empresa.

El derribar barreras es un trabajo difícil debido a las inercias, a la estructuración de las empresas por departamentos y a las rivalidades personales cultivadas a través de los años, por lo que se debe ver como una perspectiva a mediano y largo plazo. No hay que esperar a que ocurran milagros de la noche a la mañana. La alta dirección debe trabajar en atenuar algunas de las barreras que se analizan las cuales son: mala comunicación o ausencia de la misma; desconocimiento de las metas y misión general de la empresa; competencia entre departamentos, turnos o áreas, decisiones o políticas confusas y que requieren interpretación; demasiados niveles administrativos que filtran la información importante sobre la empresa: temor a las evaluaciones del desempeño; cuotas y normas de trabajo; diferencias entre departamentos; celos entre las posiciones y los salarios; rencores personales y problemas interpersonales.

#### 10. ELIMINAR LOS LEMAS, EXHORTACIONES Y METAS PARA LA MANO DE OBRA

El error por parte de la dirección en creer que no habría problemas en la empresa si los trabajadores hicieran bien su trabajo, tiene como consecuencia que casi todos los intentos de mejora de la dirección se encaminen a presionar a los trabajadores para que realicen un buen trabajo. Se les presiona administrando regaños, estableciéndoseles metas, imponiendo lemas y exhortaciones en carteles, pizarrones, paredes máquinas y pisos. Esta forma de proceder ignora que la mayoría de los problemas se deben al sistema; ignora que un cartel no modifica el sistema, no modifica los criterios de compras, los diseños, los métodos de trabajo o las relaciones interdepartamentales.

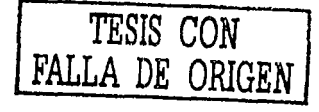
$\ldots$ 

El hábito de hacer énfasis en los resultados deseados estableciendo metas numéricas para la mano de obra, en lugar de enfocar la atención en los planes y acciones para alcanzar los deseos, es equivalente a tratar de curar un enfermo sólo con buenos deseos. Un cartel no evita que un trabajador se resbale debido al aceite que hay en el piso. Una exhortación a producir más no afila el instrumento de corte que usa el trabajador. Hay lemas imaginativos: cero defectos, hágalo bien la primera vez. Pero ¿como una persona puede hacerlo bien a la primera o no tener defectos si el material que recibe es defectuoso tiene mal el color, si su máquina está estropeada, o los instrumentos de medición no son confiables.

Si se quiere mejorar la calidad y aumentar la productividad, no se debe confundir el efecto con la causa. El efecto: Los trabajadores tienen bajos indices de productividad; la causa: los sistemas de compras, diseño, producción, organización y comunicación son deficientes, los trabajadores están maniatados por los sistemas, ellos lo único que han hecho es adaptarse a una empresa mal dirigida. Lo que se debe hacer es replantear el funcionamiento de la empresa.

Replantear el funcionamiento de una empresa implica un esfuerzo importante por parte de la dirección, por lo que es frecuente que las propuestas de mejora más superficiales que se orientan a motivar a los lrabajadores y a exhonarlos a que 1rabajen por la calidad, tengan una mayor aceptación en los medios administrativos.

En lugar de lemas, lo que necesita es orientación y capacitación. El trabajo e involucramiento con los problemas que tienen los trabajadores debe sustituir a las exhortaciones. En vez de metas arbitrarias de productividad para la mano de obra, métodos y planes que ataquen de raíz los problemas que causan la baja produclividad.

## 11. ELli\llNAR LAS CUOTAS NUMERICAS PARA LA MANO DE OBRA

Las cuotas u otros estándares de trabajo tales como el trabajo diario calculado o las tasas, obstruyen la calidad quizús mús que cualquier otra condición de trabajo, la gerencia fija expresamente un estándar de trabajo alto, con el propósito de descartar a la gente que no puede cumplirlo. Cuando las cuotas se fijan para los que pueden cumplirlas, la desmoralización es mayor aún. Por otra parte, una vez que los trabajadores han cumplido sus cuotas del dia, dejan de trabajar y andan por ahí sin hacer mayor caso hasta el final del turno. Un estándar de trabajo apropiado definiría lo que es y lo que no es aceptable en cuanto a calidad.

Lo mismo es válido para las metas numéricas que le fijan a la gerencia. Con mucha frecuencia una compañía resuelve inventarse tales metas sin plan alguno. Una reducción del 10 por ciento en los costos de garantía para el siguiente año, o un aumento del 10 por ciento en las ventas o un incremento del 3 por ciento en la productividad, estas son metas desatinadas . Un sistema que fomenta una atmósfera de receptividad y reconocimiento resulta mucho más conveniente que uno que mide a la gente según las cantidades que produce. La alternativa es proporcionar una buena supervisión que haga énfasis en la calidad, que pueda detectar por medio de métodos objetivos y pequeños monitoreos cuándo un trabajador está dentro del sistema y cuándo es un trabajador especial. Estos monitoreos reflejados en una carta de control pueden evaluar objetivamente la evolución del desempeño de un trabajador. Los índices, los incentivos y el trabajo a destajo son manifestaciones de la incapacidad de comprender y proporcionar una supervisión adecuada . La tarea de la dirección no es aplicar tal medida, sino llevar a cabo un programa de mejora de la calidad con sabiduría y liderazgo en todos los niveles de mando, que busque el incremento de la productividad y la eficiencia mediante la mejora continua del sistema de producción, y que proporcione una nueva supervisión que permita, entre otras cosas, eliminar los estándares de trabajo paulatinamente, empezando a experimentar a pequeña escala primeramente.

## 12. ELIMINAR LAS BARRERAS OUE PRIVAN A LA GENTE DE SU DERECHO A ESTAR ORGULLOSA DE SU TRABAJO.

El elemento vital del individuo es trabajo. Qué lamentable es encontrar abundancia de obreros, empleados y directivos que no se encuentran orgullosos de su trabajo. La razón fundamenta de ello es la deshumanización de los centros productivos; la mayoría de las empresas vieron por años a los trabajadores, a empleados y directivos como objetos, y así se les trataba. Los trabajadores no son partícipes de los problemas ni aspiraciones de las empresas; ellos sólo reciben órdenes confusas. Ellos no pueden opinar ni participar para mejorar su trabajo; sus problemas laborales, personales o familiares a nadie importan en la empresa.

Los equipos, las herramientas, los materiales, la capacitación la toma de decisiones, el diseño de los sistemas y los métodos de trabajo impiden al trabajador hacer un buen trabajo, y esto se convierte en una fuente de insatisfacción. La calificación anual de actuación y los estándares de trabajo generan insatisfacción por el trabajo. Hay que eliminar estas barreras. Cuando una persona se siente útil en su trabajo, estará orgullosa. Hay que recordar que toda persona puede contribuir a mejorar la calidad, siempre y cuando se le den las herramientas y el estimulo para hacerlo.

Un aspecto fundamental para restablecer el orgullo es buscar que todos los empleados sean partícipes, paulatinamente, de la razón de ser de la empresa, de sus aspiraciones y de la responsabilidad diaria por la búsqueda de una empresa mejor, que implique más calidad de vida para sus miembros. El trabajo en equipo para dirigir el rumbo de la empresa, la asignación de las responsabilidades y la redefinición de tareas es fundamental. Si algo va a caracterizar a las empresas del siglo XXI es que van a ser una comunidad de individuos que trabaien en armonia.

## 13. ESTIMULAR LA EDUCACIÓN Y LA AUTOMEJORA DE TODO EL MUNDO

La transformación hacia la nueva filosofía debe girar en torno a personas que mejoren continuamente su educación, que tengan una más amplia percepción de la realidad. No sólo es necesario que a las personas se les proporcione capacitación sobre aquellos aspectos más directamente ligados a su trabajo y a la calidad, también se necesita estimular su educación y automejora sobre aspectos más variados que contribuyan a formar un mejor individuo con más conocimientos. No olvidemos que la riqueza y prosperidad de una empresa está directamente ligada al conocimiento de sus empleados. Sería deseable que todos los miembros de la empresa estuvieran permanentemente llevando lecturas relacionadas con el trabajo, la vida y el acontecer cotidiano que permitan más reflexión, necesaria para la creatividad y la innovación.

La automejora debe considerar que es imprescindible contar con gente preparada. Los directivos, mandos medios, y supervisores deben estar mejorando su educación mediante cursos, lecturas, charlas, etcétera, con lo que están en posibilidades de mejorar su percepción de la realidad de la empresa y su gente.

## 14. GENERAR UN PLAN DE ACCION PARA LOGRAR LA TRANSFORMACIÓN

Comprender la importancia de la calidad y la productividad es sencillo, lo que no es tan fácil es ser consecuente con ello, va que para esto último es necesario vencer inercias, resistencias al cambio y estilos de diferencias arraigados profundamente en la empresa. El conocimiento la necesidad y la comparación son armas fuertes para lograr que en la empresa se inicie un plan de acción. Actuar es el requisito indispensable para el cambio. La transformación hacia la calidad no es trabajo de un mes, ni de un año; es tarea permanente, por lo que se requiere que los directivos se comprometan con la nueva filosofía. El primer paso para ello es que la conozcan y entiendan con detalle. El cambio debe ser planeado y ejecutado con la participación de la alta dirección, incluido el director general. La filosofía del ciclo de Deming puede ser usada para poner en marcha el cambio hacia la calidad o para buscar la meiora en cualquier etapa. Es necesario que un grupo de personas de la compañía entienda claramente los trece puntos anteriores, para que así puedan conformar un grupo directivo que guíe la mejora continua de la calidad. Este grupo debe poner principal atención en la eliminación de los obstáculos más importantes para alcanzar la calidad total.

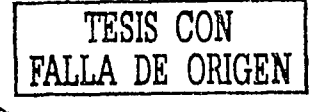

## **IIL 3 COSTOS DE CALIDAD.**

A los costos originados por las deficiencias en productos y procesos se les conoce como costos de no calidad o de mala calidad. Un concepto aún más general es el de costos de calidad, que incluye a los costos de no calidad y a los costos originados en la empresa por asegurar que los productos tengan ealidad. La mala calidad significa una utilización deficiente de los recursos financieros y humanos con lo que, entre más deficiencias y fallas se tenga, los costos por lograr calidad y los costos por no tener calidad serán más elevados.

Los costos de calidad se pueden clasificar en costos de prevención, de evaluación, por fallas internas y por fallas externas.

- $\mathcal{L}$ Costos de prevención. Son aquellos en que incurre una empresa, destinados a evitar y prevenir errores, fallas, desviaciones y/o defectos, durante cualquier etapa del proceso de producción y administrativo, (12)
- $\geq$ Costos de evaluación. Son los costos que incurre la empresa, destinados a medir, verificar y evaluar la calidad de los materiales, partes, elementos, productos y/o procesos, así como para mantener y controlar la producción dentro de los niveles y especificaciones de calidad, previamente planeados y establecidos por el sistema de calidad y las normas aplicables. (12)
- ≻⊥ Costos por fallas internas. Son aquellos costos resultado de la falla, defecto o incumplimiento de los registros establecidos de los materiales, elementos, partes, semiproductos, productos o servicios, y cuya falla y/o defecto es detectada dentro de la empresa antes de la entrega del producto o servicio al eliente. (12)
- $\mathcal{L}$ Costos por fallas externas. Son los costos resultado de la falla, defecto o incumplimiento de los requisitos de calidad establecidos y cuya existencia se pone de manifiesto después de su embarque y entrega al cliente. (12)

#### **Costos de Calidad**

## **COSTOS DE PREVENCION**

Planeación, establecimiento y mantenimiento del sistema de calidad.  $a)$ 

El establecimiento por parte de la Dirección de Control Atmosférico de México S. A de C.V de establecer los contactos de consultorias de asesoramiento para determinar la creación de su sistema de aseguramiento de calidad.

El mantenimiento requerido cada semestre para seguir manteniendo el certificado de certificación por parte de la firma SGS.

b) Elaboración y revisión de las especificaciones, los procedimientos y las instrucciones de trabajo.

Estos son revisados por cada uno de los responsables de cada área cuando así sea requerido haciendo las adecuaciones necesarias para maximizar sus procesos.

- c) Control de proceso. Se han creado diferentes candados para lograr tener un mejor control del proceso al inicio como al final de este y llegar a la satisfacción del cliente.
- Instrucción y capacitación del personal. d) –
- La capacitación es recibida durante y después del ingreso de cada individuo a esta empresa. Evaluación de proveedores.  $e$ )
- La evaluación de proveedores críticos es realizada por el área de adquisiciones la cual están establecidos, y la forma de evaluación
- Adquisición de equipo de medición y prueba.  $\Omega$ De igual manera la jefatura de adquisiciones tiene el procedimiento de comp'rade estos equipos.
- Servicio al cliente (no aplica) -92)
- $h$ Auditorias del sistema de calidad.

Las audilorias de calidad son programadas de acuerdo al estado de importancia de los hallazgos obtenidos durante el proceso de estas en tiempos y formas establecidos.

i) Conservación y calibración de equipo de medición y prueba. Estos servicios son subcontratados los cuales quedan a la responsabilidad del subcontratista. la cual esta previamente evaluado.

## COSTOS DE EVALUACIÓN

- a) Inspección y pruebas finales, en proceso o recibo.<br>b) Laboratorio de inspección medición y prueba.
- b) Laboratorio de inspección medición y prueba.<br>c) Materiales e insumos para inspecciones y prue
- e) Materiales e insumos para inspecciones y pruebas.<br>d) Pruebas de campo
- Pruebas de campo

#### COSTOS POR FALLAS INTERNAS

Desperdicios (de materiales. insumos. recursos humanos generados por fallas y defectos). subutilizados de equipo, reprocesos, reparaciones, reinspecciones, consultas técnicas con personal de la empresa, consultas técnicas con personal especializado, eliminación de rechazos.

## COSTOS POR FALLAS EXTERNAS

Atención de quejas de cliente, servicios de garantia, devoluciones, costos de imagen, pérdidas de ventas, castigos y penalizaciones, juicios y demandas, seguros.

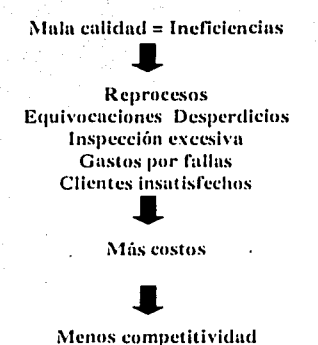

Con mala calidad, no se puede competir en calidad ni precio, menos en tiempo de entrega.

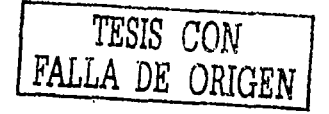

## **III. 4 ISO-9002**

## 20 REQUISITOS DE LA NORMA ISO 9002

## 4.1. RESPONSABILIDAD DE LA DIRECCION

Política de calidad. ↘ Definir y documentar la politica de calidad, objetivos y su compromiso. Toda la organización debe entenderla, implementarla y mantenerla.

## 4.1.1. RESPONSABILIDAD DE LA DIRECCION

Definir la organización.  $\ddot{}$ 

> Definir la responsabilidad e interrelación del personal que participa en las actividades que puedan afectar la calidad.

Proporcionar los recursos necesarios y el personal de inspección y auditorias, Definir al representante de la dirección, con la autoridad necesaria. Revisión por parte de la dirección del sistema de calidad.

## 4.2. SISTEMA DE CALIDAD

 $\blacktriangleright$  Establecer el sistema de calidad.

Preparar el manual de calidad.

Preparar procedimientos del sistema de calidad.

Que estén implementados efectivamente.

Planeación de la calidad.

Como se cumplen los requisitos.

Se identifiquen y adquieran los controles y equipos.

Identifique las verificaciones en las etapas apropiadas en la realización del producto. Identificación de los registros de calidad.

## 4.3. REVISION DEL CONTRATO

Desarrollar procedimientos para:  $\geq$ 

La revisión de contrato que aseguren :

Que los requerimientos del cliente se definen y documentan.

Que en petición verbal los requisitos son acordados previo a su aceptación,

Que se resuelvan las diferencias entre la oferta y contrato.

Que se verifica la capacidad de la empresa para su cumplimiento.

Los cambios a los contratos:

Se identifican y se establece como se transfieren a las areas internas Se mantengan los registros de la revisión.

#### 4.4. CONTROL DE DISEÑO

Procedimientos documentados para controlar y verificar el diseño del producto (NO APLICA).

## 4.5. CONTROL DE DOCUMENTOS Y DATOS

Procedimientos para el control de documentos y datos.  $\geq$ Aprobar y revisar los documentos y datos por personal autorizado previo a su emisión. Elaborar una lista maestra. Estén disponibles por el personal que los aplica, retirando los obsoletos.

Controlar los cambios y modificaciones: Manual de Calidad, Procedimientos, Instrucciones, Formatos.

## 4.6. ADQUISICIONES

Procedimientos para que los productos adquiridos, estén conformes con los requisitos específicados. Evaluar y seleccionar proveedores y aplicar un control de suministro. Los documentos de compra con la información necesaria.

Si aplica, los productos en las instalaciones del proveedor.

4.7. CONTROL DEL PRODUCTO PROPORCIONADO POR EL CLIENTE

 $\blacktriangleright$  Cuando sea aplicable documentar procedimientos para la: Verificación, almacenamiento y mantenimiento adecuado de los productos proporcionados por el cliente.

Cualquier producto perdido, dañado o inadecuado para su uso, debe registrarse y dar aviso al cliente.

## 4.8. IDENTIFICACIÓN Y RASTREABILIDAD DEL PRODUCTO

 $\angle$  Cuando sea aplicable elaborar procedimientos. Para identificar por medios adecuados, al producto desde la recepción hasta su entrega e instalación abarcando todas sus etapas de producción, entrega e instalación.

### 4.9. CONTROL DEL PROCESO

 $\angle$  Identificar y planear los procesos de fabricación, instalación y servicio. Se Ilevan bajo condiciones adecuadas, tales como: Procedimientos, documentados para producir, instalar y dar servicio. Equipos de instalación, servicio adecuado y ambiente laboral apropiado. Cumplir con las normas y códigos de referencia. Controlar los parámetros del proceso y características del producto. Aprobación de los procesos y del equipo. Incluir los criterios para la ejecución del trabajo. Mantenimiento al equipo de producción.

## 4.10. INSPECCION Y PRUEBAS

 $\geq$  Procedimientos documentados para la inspección y pruebas de acuerdo al plan de calidad y/o procedimientos.

Inspección y pruebas de recibo. Inspección y pruebas en proceso. Inspección y pruebas finales.

Registro de inspección y prueba.

## 4.11, CONTROL DE EOUIPO DE EOUIPO DE INSPECCION, MEDICION Y PRUEBAS

> Procedimientos documentados para controlar, calibrar y mantener los equipos de inspección medición y prueba.

Los procedimientos deben incluir : Determinar las mediciones. Identificarlo y calibrarlos. Definir como se calibra. Identificar el estado de calibración. Mantener registros de la calibración.

## 4.12. ESTADO DE INSPECCION Y PRUEBA

Identificación del estado de aceptación o rechazo por medios apropiados que indiquen la  $\sim$ conformidad o no conformidad del producto. Mantener el estado durante la producción, instalación y servicio.

## 4.13. CONTROL DEL PRODUCTO NO CONFORME

Procedimientos documentados para evitar el uso o instalación no intencionado de los productos no conformes.

Los productos no conformes se deben identificar, documentar, evaluar, segregar (cuando sea practico), disponer y avisar a las áreas involucradas. Definir quien tiene la responsabilidad y autoridad para su disposición.

Reprocesar.

Aceptar por concesión.

Reclasificar.

Rechazar.

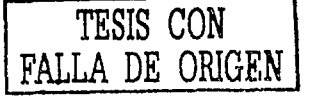

## 4.14. ACCIONES CORRECTIVAS Y PREVENTIVAS

- Procedimientos documentados para implantar acciones correctivas y preventivas.
	- **Sobre acciones cnrrccrivas:**

**Manejo efectivo de reclamaciones de los clientes.** 

Investigar las causas de las no conformidades.

 $Sobre$  acciones *preventivas*:

**Uso apropiado de la inforrnaciún.** 

**Determinación de los pasos necesarios** 

**Someterlas a la dirccciün** .

**Asegurarse que ambas acciones son implementadas y efectivas.** 

## 4.15. MANEJO, ALMACENAMIENTO, EMPAQUE, CONSERVACION Y ENTREGA

;,.. **Proccdi1nicn1os documentados para el manejo, almacenamiento, empaque, conservación y entrega de**  productos.

**Manejo con métodos y medios necesarios.** 

Alrnacenamierllo en úreas definidas y locales adecuados, comprobar el estado a intervalos regulares. Que rnalCrialcs son utilizados para el empaque embalaje y marcado.

Métodos apropiados de conservación.

Métodos de entrega.

## 4.16. CONTROL DE REGISTROS DE CALIDAD

> Procedimientos documentados para identificar, conpilar, codificar, accesar, archivar, almacenar, **conservar y disponer los registros.** 

Demostrar que los requisitos se cumplieron.

Incluir los rcferenies a los proveedores.

Los registros deben :

Ser legibles, almacenados y conservados, estar en un lugar que prevenga su daño o perdida. Definir el tiempo de conservación.

## 4.17. AUDITORIAS INTERNAS DE CALIDAD

:;.. **Procedimientos documentados para auditorias internas.** 

Elaborar el programa de acuerdo a la importancia.

Efectuadas por personal indepcndiente al úrea auditada.

Los resultados deben documentarse y transmitirse al área auditada para que aplique las acciones. **correctivas.** 

En las actividades de seguimiemo se deben verificar la efectividad de las acciones correctivas y **rcgistrarlus.** 

## 4.18. CAPACITACION

≻ Procedimientos documentados para detectar las necesidades de capacitación y capacitar a· todo el personal.

El personal que ejecuta tareas asignadas de manera especifica debe estar calificado en base a sueducación. capacitación y/o experiencia adecuadas se requiera. Los registros de la capacitación deben mantenerse.

#### 4.19.SERVICIO

·ll

..... -,.,·.

,. Cuando el servicio postventa sea un requisito especificado. se requiere proccdimiemos documentados para realizar este servicio y para verificar e informar que dicho servicio cumple con tales requisitos (NO APLICA).

## 4.20. TECNICAS ESTADISTICAS

 $\geq$  Identificar las necesidades de utilización de técnicas estadísticas pare el establecimiento, control y **verificación de:** 

La capacidad del proceso.

Las características del producto.

Elaborar proccdimienios documentados para implantar y controlar la aplicación de técnicas estadisticas identificadas, gráficos x-r, histograma, c.utsa efecto.

# CAPITULO IV

tering and an item and p

an sa sa kalimitan sa sa kalimitan sa kalimitan sa kalimitan sa kalimitan sa kalimitan sa kalimitan sa kalimit<br>Ang dinasa Ang dinasa sa sa kalimitan sa kalimitan ang kalimitan ng mga kalimitan sa kalimitan sa kalimitan ng

## MANUAL DE CALIDAD

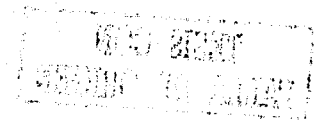

e de la componentación de la componentación de la componentación de la componentación de la componentación de<br>En la componentación de la componentación de la componentación de la componentación de la componentación de la

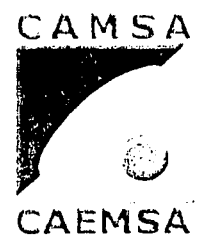

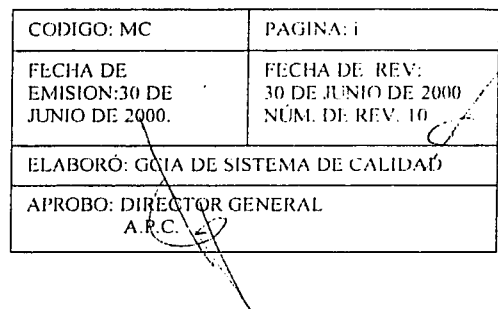

## **MANUAL DE CALIDAD**

## DE

## Control Atmosférico de México, S.A. de C.V. y

Control Atmosférico del Estado de México, S.A. de C.V.

Basado en la norma internacional:

ISO 9002: 1994

 $(NMX-CC-004:1995)$ 

Ejemplar:

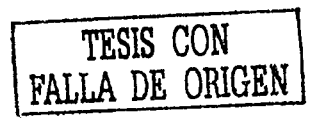

**MC00** 

**COPIA CONTROLADA** 

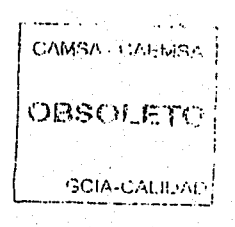

## **INDICE**

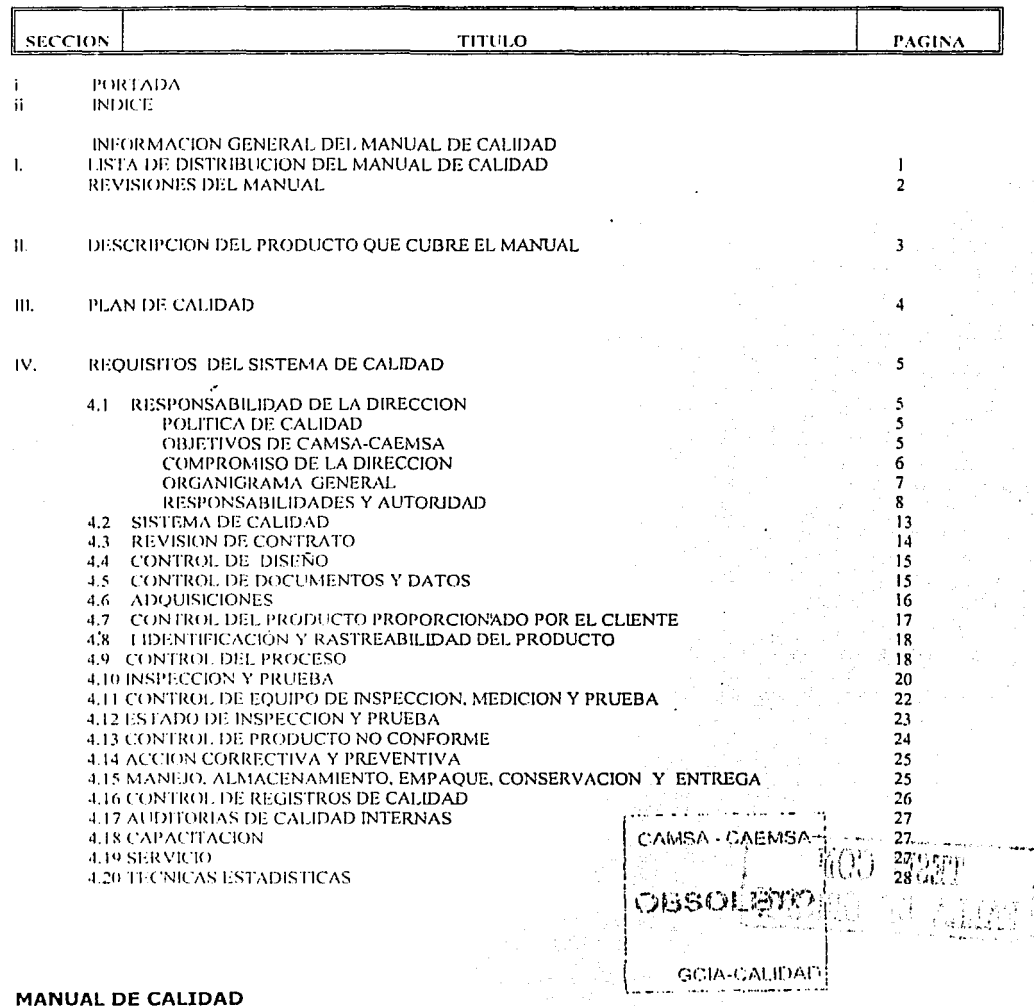

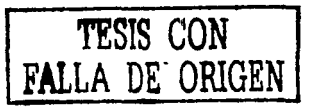

## **UNAM**

## **LISTA DE LA DISTRIBUCION** DEL MANUAL DE CALIDAD COMO COPIAS CONTROLADAS.

DIRECCION GENERAL **GCIA. DE RECURSOS HUMANOS** GCIA. DE COMERCIALIZACION **GCIA. DE CONTROL INTERNO GCIA. DE OPERACIONES GCIA. DE SISTEMAS DE CALIDAD GTE, VERIF, TOREO** GTE. VERIF. ROJO GOMEZ GTE, VERIF, COYOACAN **GTE, VERIF, VALLEJO GTE, VERIF, TLAHUAC** GTE, VERIF, CUAUHTEMOC GTE, VERIF, ATIZAPAN COORD. DE MANTTO. COORD. DE SISTEMAS COORD. DE OPERACIONES JEFATURA DE ADQUISICIONES **AUDITORES INTERNOS AUDITORES EXTERNOS** COORD. JURIDICO MC PARA CONSULTA EN VERIFICENTROS

 $MC01$  $MC02$  $MC03$  $MC04$ MC05  $MC06$  $MC07$ **MC08 MC09 MC10**  $MC11$  $MC12$  $MC13$ **MC14**  $MC15$ **MC16 MC17** MC18 al MC28 MC<sub>29</sub> AL<sub>31</sub>  $MC32$ MC33 AL 39

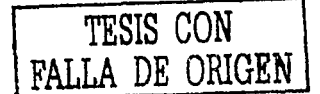

CAMSA CAEMSA **CESCLETO** GCIA-CALIDAD

 $-34-$ 

## MANUAL DE CALIDAD

ि अंशवक - 30. A*l* **14**5

## **UNAM**

## **E-REVISIONES DEL MANUAL**

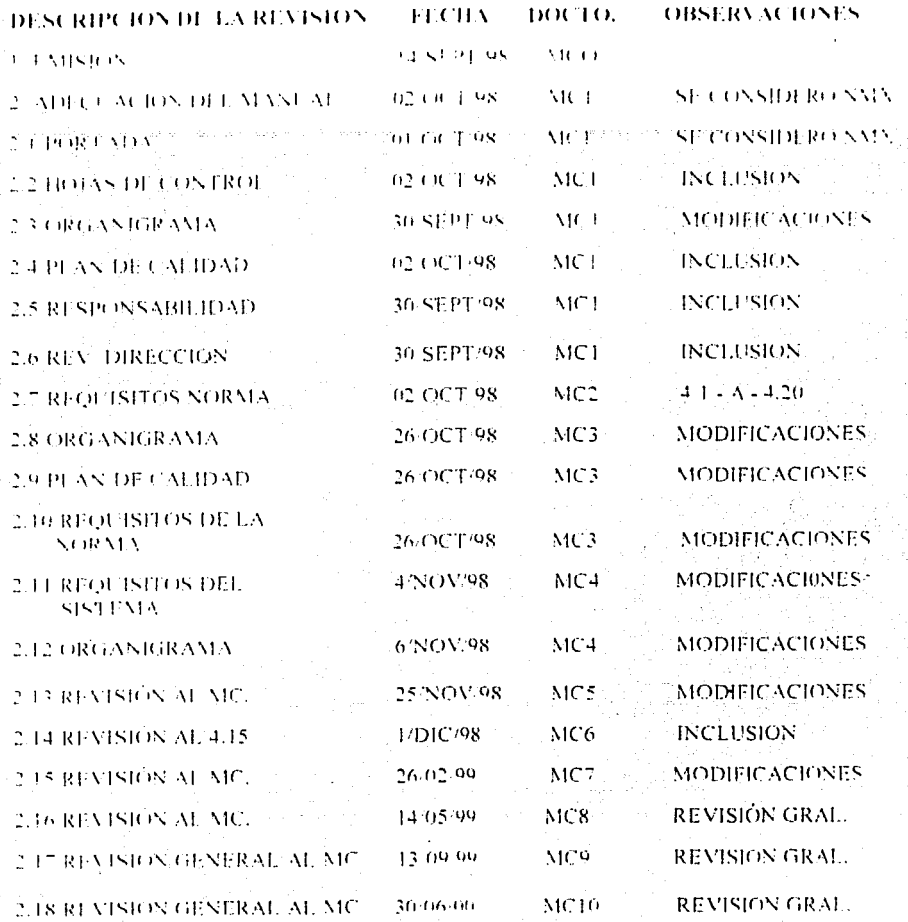

ことがないられものか。 CABISE 21, ETTI S بالمترازع ومرابسة فالأق

 $-35 -$ 

TESIS CON<br>FALLA DE ORIGEN

 $\ddot{z}$ 

## **II DESCRIPCION DEL PRODUCTO QUE CUBRE EL MANUAL**

CONTROL ATMOSFERICO DE MEXICO, S.A. DE C.V. Y CONTROL ATMOSFERICO DEL ESTADO DE MEXICO, S.A. DE C.V. (C.A.M.S.A - C.A.E.M.S.A.). ES UNA EMPRESA DE LA DIVISION ECOLOGICA DEL GRUPO PROTEXA, ESTA EMPRESA SE CONSTITUYE EL DIA 29 DE JUNIO DE 1992 PARA ADMINISTRAR Y OPERAR MACROCENTROS EN EL AREA METROPOLITANA DE LA CIUDAD DE MEXICO. ACTUALMENTE  $SON$  7 EN FUNCIONAMIENTO.

LOS MACROCENTROS ENTRAN EN OPERACION A PRINCIPIOS DE 1993 Y TIENEN COMO FIN, BRINDAR EL SERVICIO DE VERIFICACION VEHICULAR DE EMISIONES CONTAMINANTES A AUTOMOTORES DE COMBUSTION INTERNA DE USO INTENSIVO QUE CIRCULAN EN LA CIUDAD DE MEXICO Y 18 MUNICIPIOS CONURBADOS DEL ESTADO DE MEXICO, ASI COMO LOS DE USO PARTICULAR.

POR DISPOSICIONES OFICIALES A FINALES DE 1995, LOS MACROCENTROS SE DENOMINAN VERIFICENTROS Y CON ESTE CAMBIO SE INCORPORAN NUEVOS SISTEMAS DE SEGURIDAD, CON LO CUAL SE PUEDE BRINDAR UN SERVICIO DE MEJOR CALIDAD.

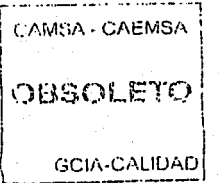

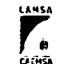

ેનું

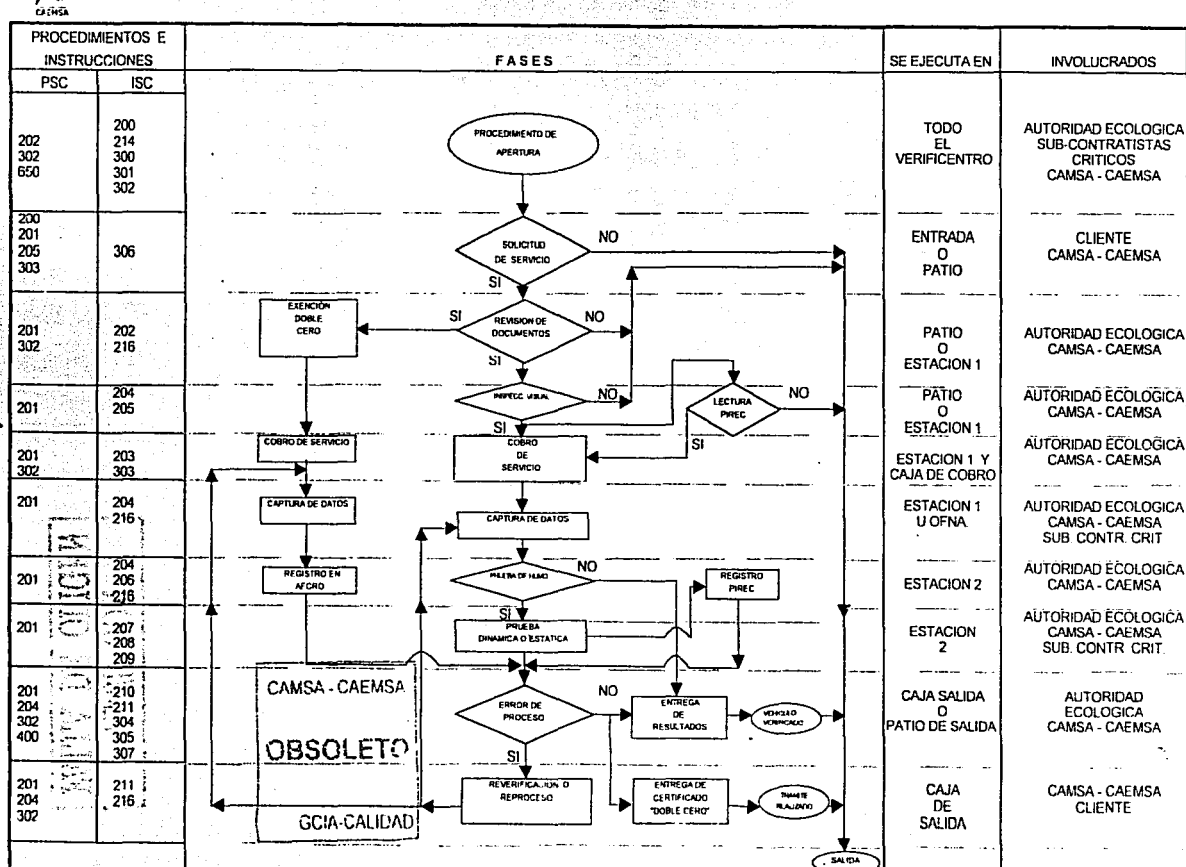

PLAN DE CALIDAD DE **CAMSA-CAEMSA** 

MANU

ENEP ARAGON

Gustavo Melo Perez

**PALLA** 

 $\mathbb{E}$ 

ORIGEN

SISBLI

**SON** 

**ENEP ARAGON** 

## **IV REQUISITOS DEL SISTEMA DE CALIDAD**

## 4.1 RESPONSABILIDAD DE LA DIRECCIÓN® 4.1.1 РОГАТИСА ВЕ САГЛЕА В

**1:A.POLITICA DE CALIDAD DE CAMSA - CAEMSA ES:** 

## "EA RAZON DE NUESTRA EXISTENCIA ES SER LA MEJOR OPCION EN SERVICIOS DE VÉRIFICACIÓN VEHICULAR. ASEGURANDO LA CALIDAD Y LOS MÁS ALTOS ESTANDARES DE SATISFACCIÓN DE NUESTROS CEIENTES. DANDO CUMPEIMIENTÓ ESTRIGTO A LA NORMATIVIDAD ECOLOGICA VIGENTE".

## LOS OBJETIVOS PARA LA CALIDAD DE CÁMSA - CAEMSA SON:

U. - MANTENER Y MEJORAR (E). SISTEMA DE CALIDAD, ASEGURANDO QUE EL PROCESO SE TERVE ACABO DE ACUERDO A TOS IMBAMIENTOS ESTABLECIDOS POR T-A **ORGANIZACIÓN** 

2 - CAMSA - CAEMSA CUMPI E Y CUMPLIRA ESTRICTAMENTE CON LA NORMATIVIDAD. OUF MARCAN FAS AUTORIDADES CORRESPONDIENTES, EN BASE A ESTO NOS FUAMOS EL PROPOSITO DE CERO SANCIONES POR PARTE DE LA AUTORIDAD A NUESTRO SISTEMA OPERATIVO A PARTIR DE AGOSTO DE 1998. A

C. NDESTRA COMPAÑIA TIENE COMO OBJETIVO ELIMINAR QUEJAS Y RECLAMACIONES DE NITESTROS DSUARIOS EN BASE A UN SERVICIÓ DE AUTENTICA CALIDAD A PÁRTIR DE ÁGOSTO DE 1998.

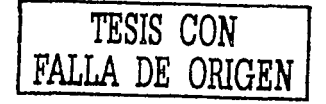

**CARRIS CAFMILE** 

**CHANCELTAR** 

**GRIME ALIDAD** 

COMPROMISO DE LA DIRECCIÓN GENERAL CON LA CALIDAD

LA DIRECCION GENERAL DE CAMSA - CAEMSA. SE COMPROMÉTE PROPORCIONAR TODOS LOS RECURSOS MATERIALES, FINANCIEROS Y HUMANOS PARA LOGRAR LA IMPLEMENTACIÓN Y FUNCIONAMIENTO EFICAZ DEL SISTEMA DE CALIDAD.

ASI MISMO SE COMPROMETE A IMPLEMENTAR Y MANTENER LA POLITICA DE CALIDAD EN TODOS SUS NIVELES, EL DIRECTOR GENERAL ESTABLECT SU COMPROMISO CON LA AUTORIDAD Y CON LOS USUARIOS DE VIGILAR QUE SE PROVEA UN SERVICIO DE VERBICACION VEHICULAR DE CALIDAD Y QUE SE CUMPLA CON LOS REQUISITOS DE **CALIDAD ESTABLECIDOS.** 

**TENTAMENTE** 

el directòr general

CAMSA - CAEMSA ESTABLECE OUE LA POLITICA DE CALIDAD ES ENTENDIDA IMPLANTADA Y MANTENIDA MEDIANTE CURSOS DE DIFUSION EN EL. SISTEMA DE CALIDAD. SIGUIENDO UN CONTENIDO DE TOPICOS Y HACIENDO EVALUACIONES DE LOS MISMOS A TODO EL PERSONAL DE LA ORGANIZACIÓN.

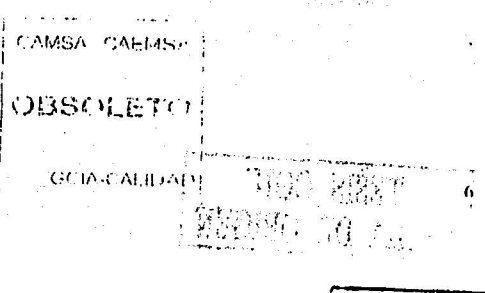

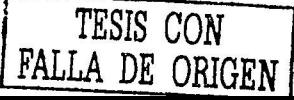

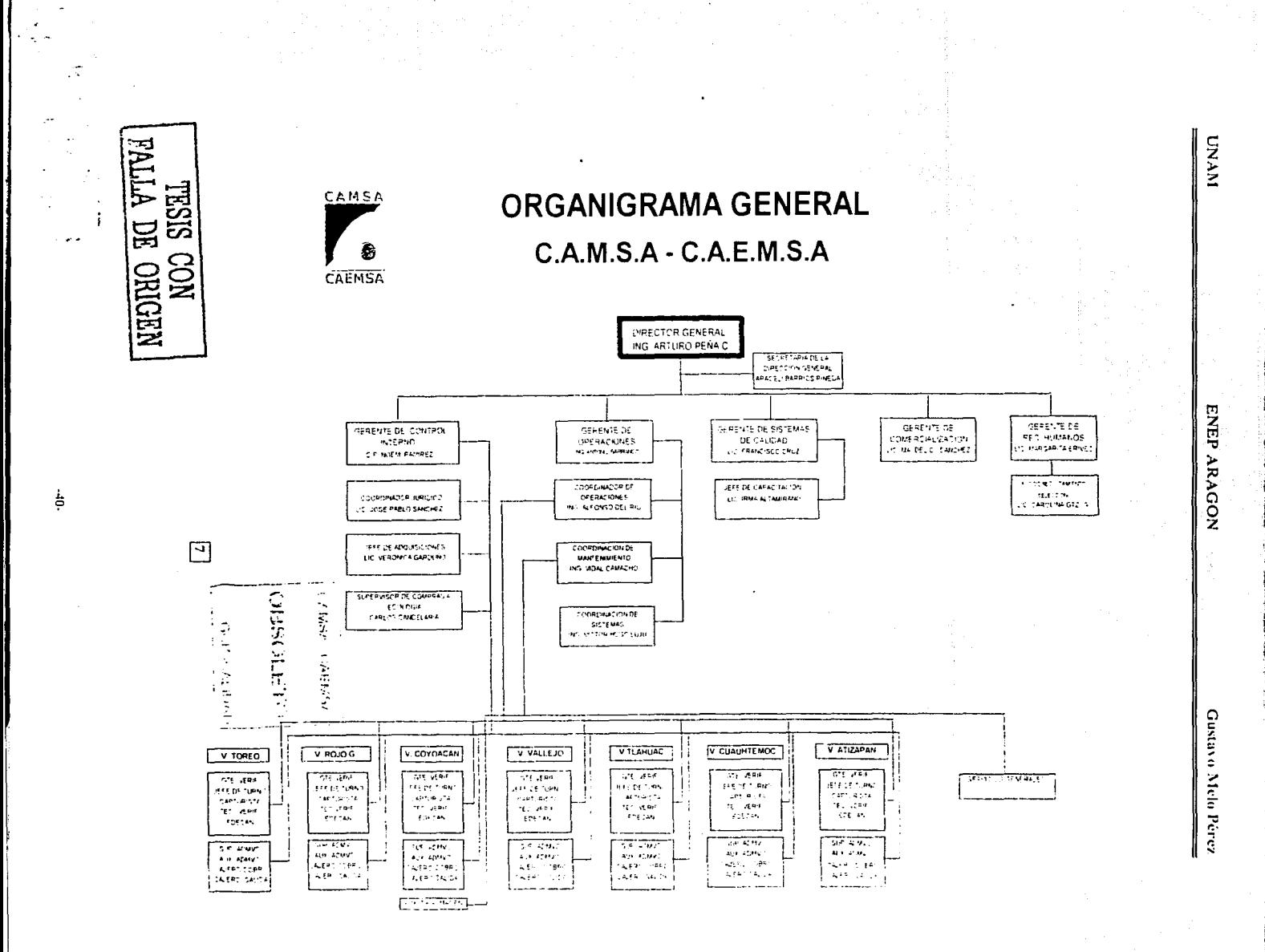

FECHA 10 de unió de 2007

AFROBE DIRECTOR GENERAL

## 4.1.2 ORGANIZACION

## 4.1.2.1 RESPONSABILIDAD Y AUTORIDAD

A CONTÍNUACIÓN SE DEFINE LA RESPONSABILIDAD. AUTORIDAD E INTERRELACIÓN DEI PERSONAL OHE ADMINISTRA, REALIZA Y VERIFICA EL TRABAJO OUF AFECTA A LA CALIDAD, PARTICULARMENTE PARA EL PERSONAL QUE NECESITA LA LIBERTAD ORGANIZACIONAL Y AUTORIDAD PARA:

INICIAR ACCIONES PARA PREVENIR LA OCURRENCIA DE NO CONFORMIDADES RELACIONADAS CONTEL PRODUCTO, EL PROCESO, Y EL SISTEMA DE CALIDAD:

**TDENTIFICAR Y REGISTRAR CUALQUIER PROBLEMA RELACIONADO AL PRODUCTO.** TO . PROCESO. Y SISTEMA DE CALIDAD (PSC130):

INICIARE RECOMENDAR O PROPORCIONAR SOLUCIONES A TRAVES DE LOS  $(1)$ **CANALES DESIGNADOS:** 

VERIFICAR LA IMPLANTACION DE LAS SOLUCIONES: CONTROLAR EL PROCESADO?  $101$ POSTERIOR, ENTRÉGA O INSTALACION DEL PRODUCTO NO CONFORME, HASTÀ QUE LA DEFICIENCIA O CONDICION INSATISFACTORIA SE HAYA CORREGIDO (PSC204). ~

RESPONSABILIDADES DEL PERSONAL QUE AFECTA DIRECTAMENTE LA CALIDAD.

 $-41-$ 

## RESPONSABILIDADES DEL DIRECTOR GENERAL

- DEFINE LA ESTRATIGIA PARA LA CALIDAD.
- EJERCE RELACIONES PUBLICAS CON LAS AUTORIDADES.
- REVISA LAS ACTIVIDADES DE OPERACION DE LA EMPRESA.
- MONITOREA LA EFECTIVIDAD DEL SISTEMA DE CALIDAD.
- ADMINISTRA RECURSOS PARA EL SISTEMA DE CALIDAD.

## RESPONSABILIDADES DE LA SECRETARIA DE LA DIRECCIÓN GENERAL.

- $\sim$  COORDINA . INFORMACION RECIBIDA POR LA AUTORIDAD ECOLOGICA.
- REPORTA A LA DIRECCION GENERAL.

## RESPONSABILIDADES DEL GERENTE DE CONTROL INTERNO

**CAMBA CAEMSA** 

**CASSOLE** TO

- · EJERCE EL CONTROL ADMINISTRATIVO EN VERIFICENTROS.
- CONTROL DE LAS ADOUISICIONES.
- CONTROL DEL DEPARTAMENTO JURIDICO.
- **ERFPORTA A LA DIRECCION GENERAL.**

GOIA CALIDAE

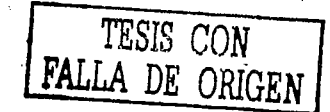

**UNAM** 

PATRICIPATAN

## **ENEP ARAGON**

## RESPONSABILIDADES DEL GERENTE DE OPERACIONES

- $\bullet$  ) CONTROL DE LA OPERACION DIARIA DE LOS VERIFICENTROS
- CONTROL DE LA COORDINACION DE OPERACIONES.
- CONTROL DE LA COORDINACION DE SISTEMAS.
- CONTROL DE LA COORDINACION DE MANTENIMIENTO.
- $\bullet$  REPORTA A LA DIRECCION GENERAL.
- "IREPRESENTANTE DE LA DIRECCION GENERAL DENTRO DEL SISTEMA DE CALIDAD

## RESPONSABILIDADES DEL GERENTE DEL SISTEMA DE CALIDAD

- COORDINA LAS ACTIVIDADES DEL SISTEMA DE CALIDAD.
- REPORTA AL REPRESENTANTE DE LA DIRECCIÓN LOS RESULTADOS DE LAS **AUDITORIAS INTERNAS(PSC140).**
- PLANEA Y PROGRAMA LAS AUDITORIAS INTERNAS DE CALIDAD.
- COORDINA LAS ACTIVIDADES DE CAPACITACIÓN.
- $\bullet$  COORDINA LAS ACTIVIDADES DE LOS AUDITORES INTERNOS.
- $\bullet$  -REPORTA -A-LA DIRECCION GENERAL.

## RESPONSABILIDADES DEL GERENTE DE COMERCIALIZACION

- ATTENDE RECLAMACIONES Y SUGERENCIAS DE USUARIOS.(PSC400)
- **THE TUA ACTIVIDADES DE PROMOCION DEL SERVICIO.**
- REPORTA A LA DIRECCION GENERAL.

## RESPONSABILIDADES DEL GERENTE DE RECURSOS HUMANOS

- COORDINA LAS ACTIVIDADES DE RECLUTAMIENTO Y SELECCIÓN.
- SUPERVISA LAS PLANTILLAS DEL PERSONAL AUTORIZADO.
- SUPERVISA LA APLICACIÓN DEL SISTEMA DE CALIDAD EN RECURSOS HUMANOS.
- REPORTA AL DIRECTOR GENERAL

## RESPONSABILIDADES DEL COORDINADOR JURIDICO

- **CONTACTO CON LA AUTORIDAD.**
- REPORTA AL GERENTE DE CONTROL INTERNO.
- GESTIONA RESOLUCIONES ANTE LA AUTORIDAD.

## RESPONSABILIDADES DEL JEFE DE ADQUISICIONES.

- PROVEE PRODUCTOS Y SERVICIOS EN TIEMPO, COSTO Y CALIDAD.
- TPROVER PRODUCTOS Y SERVICIOS APEGADOS A LOS REQUISITOS DEL SISTEMA DE CALIDAD (PSC801).
- $\bullet$  REALIZA LA PROGRAMACION PARA LOS SERVICIOS DE CALIBRACION DE MICROBANCAS Y OPACIMETROS.
- CONTROL Y REGISTROS DE SUBCONTRATISTAS
- $\Box$ REPORTA AF GERENTE DE CONTROL INTERNO.

CAMSA - CARMSO

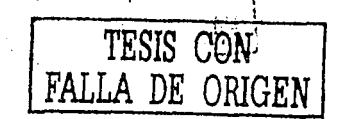

**OEISCILETTI** 

 $-42-$ 

## RESPONSABILIDADES DEL COORDINADOR DE OPERACIONES

- CONTROL DE LAS OPERACIONES TECNICAS EN VERIFICENTROS
- $\bullet$  SUPERVISA.  $\mathbf{1}.\mathbf{A}$ **EIFCHCHON**  $111$ **PROCEDIMIENTOS**  $\mathbf{E}$ **INSTRUCCIONES** CORRESPONDIENTES DEL SISTEMA DE CALIDAD.
- REPORTA ALGERENTE DE OPERACIONES.

## RESPONSABILIDADES DEL COORDINADOR DE MANTENIMIENTO

- ISUPERVISA ACTIVIDADES DE PINTURA, PLOMERIA, ELECTRICIDAD, SUMINISTRO DE AIRE. ALBAÑILERIA. HERRERIA .
- FENEACE CON EL SUBCONTRATISTA DE MANTENIMIENTO DE FOUIPO DE MEDICIÓN Y SISTEMA DE CONTROL (SISTEMA DE AFORO Y VIDEO).
- **TENLACE CON FL SUBCONTRATISTA DE CALIBRACIONES.**
- REPORTA AL GERENTE DE OPERACIONES.

## RESPONSABILIDADES DEL COORDINADOR DE SISTEMAS

- COORDINA LA INFORMACION QUE SE PRESENTA A LA AUTORIDAD. SOBRE LA OPERACION DE VERIFICENTROS. PROTEGE LA INFORMACION EN DISCOS.
- MANTENIMIENTO CORRECTIVO Y PREVENTIVO DEL SISTEMA DE DATOS CENTRAL DE **LA EMPRESA.**
- REPORTA A LA GERENCIA DE OPERACIONES.

## RESPONSABILIDADES DEL JEFE DE CAPACITACION

- · REALIZA LA DETECCIÓN DE NECESIDADES DE CAPACITACIÓN.
- ELABORA PLANES Y PROGRAMAS DE CAPACITACION.
- COORDINACION CON INSTRUCTORES INTERNOS.
- **IMPARTICION DE CURSOS.**
- REPORTA ALGERENTE DE SISTEMAS DE CALIDAD.

## RESPONSABILIDADES DEL JEFE DE RECLUTAMIENTO Y SELECCIÓN

- RESPONSABLE DEL RECLUTAMIENTO DE PERSONAL.
- RESPONSABLE DE LA SELECCIÓN DE PERSONAL.
- RESPONSABLE DE COORDINAR LAS PLANTILLAS DE PERSONAL.
- REPORTA AL GERENTE DE RECURSOS HUMANOS.

## RESPONSABILIDADES DEL GERENTE DEL VERIFICENTRO

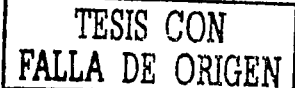

- CONTROL DE LA OPERACION DEL VERIFICENTRO (PSC200).
- CONTROL DE BITACORA DE OPERACIÓN.
- VERIFICA QUE SE REALICEN LAS ACCIONES CORRECTIVAS. **LIMENASY**
- · FACILITA EL RECURSO HUMANO PARA QUE SE PROFORCIONE LA CAPACITACION.
- REPORTA AL COORDINADOR DE OPERACIONES.

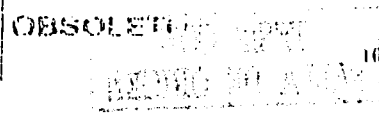

## RESPONSABILIDADES DEL JEFE DE TURNO

- · CONTROL DE LA OPERACIÓN TECNICA DE LAS LINEASOSC201).
- · SUPERVISA LA APERTURA DEL VERIFICENTRO.
- · CONTROL DE BITACORAS DE MANTENIMIENTO.
- · ATENCION AL CLIENTL
- REPORTA LAS FALLAS DEL EQUIPO AL GERENTE DEL VERIFICENTRO.
- REPORTA AL GERENTE DEL VERIFICENTRO.

## RESPONSABILIDADES DEL CAPTURISTA

- . REVISA DOCUMENTACION Y EL VEHICULO DEL USUARIO (PSC201).
- INSPECCION VISUAL.
- . COBRO DEL SERVICIO.
- · CAPTURA DE DATOS.
- · APOYA AL TECNICO VERIFICADOR.
- $\bullet$  compieza en su area de trabajo
- $\bullet$  -reporta al jefe de Turno.

## RESPONSABILIDADES DEL TECNICO VERIFICADOR

- · REALIZA LA PRUEBA DE HUMO (PSC201).
- · REALIZA LA PROEBA DE VERIFICACION.
- LIMPIFZA EN SU AREA DE TRABÁJO.
- REPORTA AL JEFE DE TURNO.

## RESPONSABILIDADES DEL EDECAN

- BRINDA ATENCION AL CLIENTE.
- . REVISA DOCUMENTOS ANTES DE ENTREGAR RESULTADOS.
- · IBNTRFGA RESULTADOS AL CLIENTE.
- . TIN THE CASO DE LOS VERIFICENTROS COYOACAN Y CUAUHTEMOC, APOYA EN EL ACOMODO DE VEHICULOS EN EL PATIO DE ENTRADA Y REVISA DOCUMENTOS.
- REPORTA ALJEFE DE TURNO

## RESPONSABILIDADES DEL SUPERVISOR ADMINISTRATIVO.

- CONTROL DEL PROCESO ADMINISTRATIVO DEL VERIFICENTRO (PSC302).
- CONTROL DE LEECTIVO Y CERTIFICADOS.
- . CONTROL DE PAPELERIA QUE SE ENTREGA A LA AUTORIDAD.
- ELABORA REPORTES DIARIOS DE OPERACION.
- · RESEONSABLE DE LOS CERTIFICADOS DE VERIFICACION.
- ORIENTA A LOS CLIENTES EN LA OFICINA.
- REPORTA AL GERENTE DE CONTROL INTERNO. CAMSA-CAEMSA

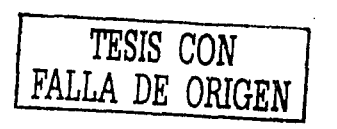

OBSOLETH

## **RESPONSABILIDADES DEL SUPERVISOR DE COMPRAS A LA AUTORIDAD ECOLOGICA**

- $\bullet$  COMPRA DE CERTIFICADOS.
- REPORTA A LA GERENCIA DE CONTROL INTERNO.

## RESPONSABILIDADES DEL AUXILIAR ADMINISTRATIVO

- APOYA LAS ACTIVIDADES DEL SUPERVISOR ADMINISTRATIVO (PSC302).
- ORIENTA A LOS CLIENTES EN LA OFICINA.
- · REPORTA AL SUPERVISOR ADMINISTRATIVO.

## RESPONSABILIDADES DEL CAJERO DE COBRO

- REVISA DOCUMENTACION (PSC302).
- REALIZA EL COBRO DEL SERVICIO.
- · REPORTA AL SUPERVISOR ADMINISTRATIVO.

## RESPONSABILIDADES DEL CAJERO DE SALIDA

- REVISA DOCUMENTACION (PSC302).
- · REVISA RESULTADOS.
- DOCUMENTA LOS RESULTADOS.
- REPORTA AL SUPERVISOR ADMINISTRATIVO.

## RESPONSABILIDADES DEL AUXILIAR DEL ALMACEN

- COORDINA LAS ACTIVIDADES DEL ALMACEN (PSC650)
- REPORTA AL COORDINADOR DE MANTENIMIENTO.

## **4.1.2.2 RECURSOS**

PARA PROPORCIONAR EL SERVICIO DE VERIFICACION SE CUENTA CON LOS RECURSOS HUMANOS Y MATERIALES SIGUIENTES. LOS RECURSOS HUMANOS SON LOS DESCRITOS EN EL ORGANIGRAMA, VER PUNTO 4.18 DE ESTE MANUAL DE CALIDAD.

LOS RECURSOS MATERIALES SON EL AREA, LOS ACCESOS, EL EQUIPO DE VERIFICACION, LAS INSTALACIONES (EDIFICIO, ETC.).

ESTOS RECURSOS PUEDEN SER VERIFICADOS EN LAS INSTALACIONES DE CAMSA CAEMSA.

## **4.1.2.3 REPRESENTANTE DE LA DIRECCION**

EL INGENIERO ANTONIO BARRANCO PEREZ (GERENTE DE OPERACIONES) ES EL REPRESENTANTE DE LA DIRECCION CON LAS SIGUIENTES RESPONSABILIDADES:

A) SE ESTABLEZCA, IMPLANTE, MANTENGA Y-MEJORE-EL-SISTEMA DE CALIDAD DE CAMSA - CAEMSA. CAMSA - CAEMSA

**OBSOLETO** 

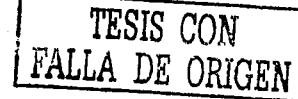

8) INFORMAR A LA DIRECCION GENERAL DE CAMSA - CAEMSA DEI. DESEMPEÑO DEL SISTEMA DE CALJDAD PARA SU REVISION Y COMO BASE PARA MEJORAR EL SISTEMA DE CALIDAD.

## 4.1.3 REVISION POR LA DIRECCION

EL SISTEMA DE CALIDAD DE CAMSA - CAEMSA SE REVISA TRIMESTRALMENTE MEDIANTE AUDITORIAS INTERNAS. EL GERENTE DEL SISTEMA DE CALIDAD ELABORA UN REPORTE DE LAS AUDITORIAS INTERNAS QUE INCLlNE LAS NO CONFORMIDADES ENCONTRADAS Y LAS ACCIONES CORRECTIVAS EFECTUADAS. ESTE REPORTE 1.0 PRESENTA AL REPRESENTANTE DE LA DIRECCION QUIEN A SU VEZ LE INFORMA A LA DIRECCION GENERAL DEL FUNCIONAMIENTO DEL SISTEMA DE CALIDAD PARA Sll REVISION. EL DIRECTOR ELABORA UNA MINUTA COMO EVIDENCIA DE LA REVISION DEL SISTEMA DE CALIDAD. EN ESTA MINUTA APARECEN LOS ACUERDOS TOMADOS PARA CADA CASO.

EN LA REVISIÓN POR PARTE DE LA DIRECC!ON GENERAL TAMBJEN SE INCLUYEN LAS QUEJAS DE CLIENTES (PSC400) Y DE LOS INDICADORES DE LAS GERENCIAS (PSCl45), MISMOS QUE SON ANALIZADOS EN FORMA DETALLADA POR LA DIRECCION GENERAL. DE IGUAL.FORMA EL SISTEMA DE CALIDAD ES REVISADO EN LAS JUNTAS DEL COMITÉ DE CALIDAD, .:: |

# **1.2 SISTEMA DE CALIDAD** 4.2.1 GENERALIDADES

CAMSA - CAEMSA ESTABLECE, DOCUMENTA Y MANTIENE UN SISTEMA DE CALIDAD QUE ASEGURA QUE EL PRODUCTO ESTE CONFORME CON LOS REQUISITOS ESPECIFICADOS.

LA ESTRUCTURA DE LA DOCUMENTACION UTILIZADA EN EL SISTEMA DE CALIDAD ES:

- MANUAL DE CALIDAD NIVEL I
- MANUAL DE PROCEDIMIENTOS NIVEL 2
- MANUAL DE INSTRUCCIONES DE TRABAJO- NIVEL 3.
- REGISTROS, FORMATOS. DATOS, ETC. NIVELA

EL MANUAL DE CALIDAD INCLUYE LOS REQUISITOS DE ESTA NORMA.

## 4.2.2 PROCEDTMTENTOS DEL SISTEMA DE CALIDAD

CAMSA - CAEMSA ELABORA PROCEDIMIENTOS DOCUMENTADOS DE ACUERDO CON LOS REQUISITOS DE ESTA NORMA. AL PRINCIPIO DEL MANUAL DE PROCEDIMIENTOS APARECE UN ÍNDICE DE LOS PROCEDIMIENTOS DEL SISTEMA-DE-CALIDAD. AL PRINCIPIO DEL MANUAL DE INSTRUCCIONES DE TRABAIQ. A ALGAME A INDICE DE LAS INSTRUCCIONES DE TRABAJO UTILIZADAS. CAMSA-CAEMSA IMPLANTA EFECTIVAMENTE EL SISTEMA DE CALIDAD.

 $OBSOLETO$   $_{13}$ 

-46-

CON FUNDAMENTO EN LA CAPACITACION DEL PERSONAL (PSC950) PARA OCUPAR LOS DIFERENTES PUESTOS DE LA ORGANIZACION. EL ALCANCE Y DETALLE DE LOS PROCEDIMIENTOS QUE FORMAN PARTE DEL SISTEMA DE CALIDAD. TOMAN EN CUENTA LA COMPLEJIDAD DEL TRABAJO Y LAS HABILIDADES DEL PERSONAL PARA LLEVAR A CABO LA. ACTIVIDAD. EXISTEN REFERENCIAS DEL MANUAL DE CALIDAD A LOS PROCEDIMIENTOS Y DE ESTOS A LAS INSTRUCCIONES DE TRABAJO.

## 4.2.3 PLANEACION DE LA CALIDAD

CAMSA-CAEMSA DEFINE Y DOCUMENTA LOS REQUISITOS PARA LA CALIDAD CON BASE EN:

A) PREPARACION DE PLAN DE CALIDAD, EL CUAL SE ENCUENTRA INTEGRADO AL PRESENTE MANUAL.

B) SE HAN IDENTIFICADO LOS PROCESOS Y EL CONTROL DE LOS M1SMOS (VER 4.9), EL EQUIPO DE INSPECCION (VER 4. 11 ), LOS RECURSOS Y LAS HABILIDADES DEL PERSONAL PARA ALCANZAR.LA CALIDAD REQUERIDA (VER 4.18).

C) SE HA ASEGURADO LA COMPATIBILIDAD DE LOS PROCEDIMIENTOS DEL PROCESO CON LOS DE INSPECCION Y PRUEBA (VER 4.10) Y LA DOCUMENTACION APLICABLE (4.16).

D) SE MANTIENE UNA ACTUALIZACION PERMANENTE PARA EL MEJORAMIENTO DE LAS TECNICAS DEL CONTROL DE LA CALIDAD, INSPECCION Y PRUEBAS, DE ACUERDO CON LA NORMATIVJDAD.

E) SE HACEN LAS MEDICIONES DE LOS GASES CONTAMINANTES (4.9 Y 4.11).

F) SE HAN IDENTIFICADO CORRECTAMENTE LAS VERIFICACIONES EN LAS ETAPAS DEL SERVICIO DE VERIEICACION DE EMISIONES, DE VEHICULOS AUTOMOTORES (4.9 Y 4.10). G) PARA GARANTIZAR EL ENTENDIMIENTO DE LAS NORMAS, SE REALIZAN SESIONES DE CAPACITACION, INCLUYENDO AQUELLAS QUE CONTENGAN ALGUN ELEMENTO SlJBJETIVO.

H) SE HAN PREPARADO E IDENTIFICADO LOS REGISTROS DE CALIDAD (VER 4.16).

## 4.3 REVISION DEL CONTRATO

## 4.3.1 GENERALIDADES

EL PROCEDIMIENTO PSC120 PROCEDIMIENTO REVISION DE CONTRATO DEFINE LAS ACTIVIDADES QUE SE LLEVAN A CABO EN ESTA TAREA. .

## 4.3.2 REVISION

EL USUARIO CUANDO SE PRESENTA A SOLICITAR EL SERVICIO DE VERJFICACION, ES INFORMADO DE LOS DOCUMENTOS Y REQUISITOS CON LOS QUE DEBE CUMPLIR PARA PROCEDER A DAR EL SERVICIO (PSC201).

## 4.3.3 MODIFICACIONES AL CONTRATO

LAS MODIFICACIONES AL CONTRATO SON ESENCIALMENTE LOS CAMBIOS AL PROGRAMA DE VERIFICACION VEHICULAR OBLIGATORIO. GENERADOS POR LA AUTORIDAD. POR PARTE DE CAMSA-CAEMSA NO EXISTEN MODIFICACIONES AL CONTRATO. TODO ESTA DEBIDAMENTE REGLAMENTADO.

-17-

1 CAMSA - CAEMSA

\oasOLETO\

## **4.3.4 REGISTROS**

LA COPIA DEL TICKET DE PAGO ES LA EVIDENCIA (REGISTRO DE CALIDAD) DE CUMPLIMIENTO DE ESTE REQUISITO (PSC135).

## 4.4 CONTROL DE DISEÑO

ESTE REOUISITO NO ES APLICABLE.

## **4.5 CONTROL DE DOCUMENTOS Y DATOS 4.5.1 GENERALIDADES**

CAMSA-CAEMSA TIENE EL PROCEDIMIENTO PSC150 PROCEDIMIENTO PARA EL CONTROL DE DOCUMENTOS Y DATOS DE ORIGEN INTERNO Y EL PSC155 PROCEDIMIENTO PARA EL CONTROL DE DOCUMENTOS Y DATOS DE ORIGEN EXTERNO. ASI COMO EL PSC160 PROCEDIMIENTO PARA ELABORAR PROCEDIMIENTOS, CON EL OBJETO DE CONTROLAR LOS DOCUMENTOS Y DATOS RELACIONADOS CON EL SISTEMA DE CALIDAD.

LOS REGISTROS DE CALIDAD SE ENCUENTRAN EN PAPEL, SALVO T A VIDEOGRABACION DE LAS OPERACIONES, BASES DE DATOS DE VERIFICACION Y BASE DE DATOS DEL SISTEMA DE AFORO. ESTOS DATOS SON DE USO EXCLUSIVO DE LA AUTORIDAD ECOLOGICA.

## 4.5.2 APROBACIÓN Y EMISION DE DOCUMENTOS Y DATOS

L'A REVISION Y APROBACIÓN DE LOS DOCUMENTOS DE ORIGEN EXTERNO SE HACE POR LA INSTITUCION OUE LOS EMITE.

LOS DOCUMENTOS INTERNOS SON ANALIZADOS EN SU CONTENIDO POR EL RESPONSABLE PRINCIPAL DEL USO DEL DOCUMENTO, OUIEN REQUISITA LA SOLICITUD DE CAMBIO O MODIFICACION EN LA DOCUMENTACION. REVISADOS PARA MODIFICACIONES POR LA GERENCIA DEL SISTEMA DE CALIDAD Y APROBADOS POR LA DIRECCION GENERAL ANTES DE SER EMITIDOS.

SE EMITE UNA LISTA MAESTRA (FSC120) CADA VEZ QUE SE GENERA UN CAMBIO PARA MANUAL DE CALIDAD, PROCEDIMIENTOS, INSTRUCCIONES DE TRABAJO Y FORMATOS RESPECTIVAMENTE, CUYO PROPOSITO, ES EL DE IDENTIFICAR Y DEFINIR LAS EMISIONES MAS RECIENTES DEL DOCUMENTO E IMPEDIR EL USO NO INTENCIONADO DE DOCUMENTOS OBSOLETOS Y/O INVÁLIDOS.

• CON LA MATRIZ DE ASIGNACION DE REOUERIMIENTOS (FSC121) Y LA MATRIZ DE ASIGNACION DE PROCEDIMIENTOS E INSTRUCCIONES (FSC122), SE SABE CUAL ES LA DOCUMENTACION OUE DEBE ESTAR DISPONIBLE EN LOS LUGARES EN DONDE SON EFECTUADAS LAS OPERACIONES ESENCIALES, PARA-EL-FUNCIONAMIENTO EFECTIVO DEL'SISTEMA DE CALIDAD. CAMSA - CAEMSA

 $-18.$ 

OBSOLETO

• SE HACE UNA LISTA DE LOS DOCUMENTOS OBSOLETOS (FSC123), QUE SON RETENIDOS. PARA EFECTOS LEGALES Y/O PRESERVACIÓN DE CONOCIMIENTOS.

## **4.5.3 CAMBIOS EN DOCUMENTOS Y DATOS**

LOS CAMBIOS A LOS DOCUMENTOS Y DATOS SON SOLICITADOS POR LA(S) PERSONA(S) DEL SISTEMA DE CALIDAD QUE SON RESPONSABLES DIRECTOS DE LA UTILIZACIÓN DE DOCUMENTO, MEDIANTE EL LLENADO DEL FORMATO FSC124 (SOLICITUD DE CAMBIO O MODIFICACIÓN EN LA DOCUMENTACIÓN). ESTOS CAMBIOS SON REVISADOS POR EL GERENTE DE SISTEMAS DE CALIDAD Y APROBADOS MEDIANTE FIRMA POR EL DIRECTOR GENERAL, ANTES DE SER EMITIDOS.

EN TODOS LOS CASOS, SE TIENE ACCESO A LA, INFORMACIÓN DE RESPALDO, QUE FUNDAMENTA LA REVISION Y APROBACIÓN.

LA NATURALEZA DE LOS CAMBIOS QUEDA PLASMADA EN EL FORMATO FSC124, COMO HISTORICO DE LAS MODIFICACIONES REALIZADAS.

## **4.6 ADOUISICIONES**

## **4.6.1 GENERALIDADES**

CAMSA - CAEMSA ESTABLECE Y MANTIENE EL PROCEDIMIENTO PSC800 ADOUISICIONES, PARA ASEGURAR OUE EL PRODUCTO ADOUIRIDO ESTE CONFORME A LOS REOUISITOS ESPECIFICADOS.

## **4.6.2 EVALUACION DE SUBCONTRATISTAS**

A) CAMSA - CAEMSA SELECCIONA Y EVALUA A LOS SUBCONTRATISTAS CON BASE EN SU HABILIDAD PARA CUMPLIR CON LOS REOUISITOS DEL SUBCONTRATO INCLUYENDO EL SISTEMA DE CALIDAD.

B) CAMSA-CAEMSA ESTABLECE OUE EVALUA A LOS SUBCONTRATISTAS CRITICOS DEL SISTEMA DE CALIDAD Y QUE ESTAN ENLISTADOS EN EL FSC809 DEL DEPARTAMENTO DE **ADOUISICIONES** 

LAS EVALUACIONES AL SISTEMA DE CALIDAD CONTEMPLAN LAS SIGUIENTES CONSIDERACIONES: QUE ESTE CERTIFICADO EL SISTEMA DE CALIDAD EN BASE A ALGUNA NORMA, OUE ESTE DESARROLLANDO SU SISTEMA DE CALIDAD MEDIANTE LA PRESENTACION DE UN PROGRAMA Y/O OUE LA HISTORIA DEL DESEMPEÑO DE LAS ENTREGAS DEL PROVEEDOR HAYAN SIDO SATISFACTORIAS.

C) CAMSA - CAEMSA MANTIENE REGISTROS DE CALIDAD DE SUBCONTRATISTAS ACEPTABLES (4.16).

-10.

**CAMSA - CAEMSA** OBSOLETO GCIA-CALIDAD

 $17$ 

## **4.6.3 DATOS PARA ADOUISICIONES**

NUESTRA ORGANIZACIÓN TIENE LA INSTRUCCIÓN DE TRABAJO (ISC800) PARA LA ELABORACION DE REOUISICIONES DE LOS PRODUCTOS O SERVICIO SOLICITADOS Y EL JEFE DE ADOUISICIONES, REVISA QUE LA REQUISICION LLEVE TODOS LOS DATOS CORRECTOS Y COMPLETOS. EN SU CASO, SE LLENA EL FORMATO FSC801 REOUISICION DE COMPRA, POR EL CLIENTE INTERNO Y LO TURNA AL JEFE DE ADOUISICIONES, PARA EL LLENADO DEL FSC802 PEDIDO. LAS REQUISICIONES DE COMPRA SERAN REVISADAS TECNICAMENTE POR EL JEFE INMEDIATO SUPERIOR DEL QUE GENERE LA REQUISICION Y SERA APROBADA POR LA DIRECCION GRAL.

## **4.6.4 VERIFICACION DE LOS PRODUCTOS COMPRADOS**

#### **INSTALACIONES**  $4, 6, 4, 1, ...$ VERIFICACION DEL PROVEEDOR EN LAS DEL. **SURCONTRATISTA**

LA AUTORIDAD EVALUA A LOS SUBCONTRATISTAS DENOMINADOS CRITICOS, POR LO TANTO NO SE HACE NECESARIO APLICAR ESTE REOUISITO. EXCEPTO EN EL CASO DE LA COMPRA DE' CERTIFICADOS Y CONSTANCIAS, DONDE EXISTE LA INSTRUCCION (ISC801), PARA TAL EFECTO SE INCLUYE LA REVISION EN LAS PROPIAS INSTALACIONES DE LA AUTORIDAD.

## **4.6.4.2 VERHUCACIÓN DEL CLIENTE AL PRODUCTO SUBCONTRATADO** ESTE REOUISITO NO APLICA.

## 4.7 CONTROL DE PRODUCTOS PROPORCIONADOS POR EL CLIENTE

EL PRODUCTO OUE SUMINISTRA EL CLIENTE SE DEFINE COMO LA DOCUMENTACION OUE PRESENTA COMO REOUISITO PARA CUMPLIR CON EL PROGRAMA DE VERIFICACION VIGENTE.

EL MANEJO Y ALMACENAMIENTO SE DA DE LA SIGUIENTE FORMA:

TARJETA DE CIRCULACION: SE SOLICITA SOLAMENTE PARA-LA COMPROBACION DE DATOS LA COPIA DE LA TARJETA DE CIRCULACION Y SE ANEXA A LA DOCUMENTACION OUE SOPORTA EL CUMPLIMIENTO DE LOS REOUISITOS Y SE ALMACENA EN LA OFICINA DEL VERIFICENTRO HASTA SU ENTREGA A LA AUTORIDAD ECOLOGICA LOCAL.

CONSTANCIA DE LA VERIFICACION ANTERIOR: SE SOLICITA EL DOCUMENTO ORIGINAL O EN SU DEFECTO LA DOCUMENTACION ESTABLECIDA EN LA ISC216 PARA LA TRAMITACIÓN DE LA EXENCIÓN "DOBLE CERO", ESTA DOCUMENTACION SE ALMACENA EN LAS OFICINAS DEL VERIFICENTRO Y SE ENTREGA COMO SOPORTE DE CADA UNA DE LAS VERIFICACIONES REALIZADAS. EN CASOS ESPECIALES, SE APEGARA A LO ESTABLECIDO EN EL PROGRAMA DE VERIFICACION VEHICULAR OBLIGATORIO VIGENTE.

EN EL VEHICULO; SOLO APLICA TEMPORALMENTE DURANTE EL DESARROLLO DE LAS PRUEBAS DE EMISIONES.

> CAMSA CAEMSA **OBSOLETO**

LA CONDICION DEL VEHICULO EN ESE MOMENTO LA DESCONOCEMOS POR LO OUE EL VERIFICENTRO NO SE RESPONSABILIZA DE LAS FALLAS MECANICAS OUE SUFRA EL VEHICULO EN EL MOMENTO EN EL OUE SE REALIZA LA PRUEBA DEBIDO A OUE EL CLIENTE DEBE SABER OUE SU VEHICULO A VERIFICAR SERA SOMETIDO A PRUEBAS DE CARGA DEL MOTOR, YA OUE ASI LO ESTABLECE EL PROGRAMA DE VERIFICACIÓN.

LA COMUNICACIÓN AL CLIENTE SI HAY DAÑO O DETERIORO AL VEHICULO FN EL PROCESO DE VERIFICACIÓN SE DA EN FORMA. PREVENTIVA, CON EL AVISO ANTERIOR. COLOCADO A LA VISTA DEL USUARIO: Y EN CASO DE OUE EL VEHICULO, SUFRA DAÑOS, O OCASIONADO POR UNA INADECUADA OPERACIÓN DEL TECNICO DETERIORO VERIFICADOR: EL VERIFICENTRO SE RESPONSABILIZA DE CUBRIR LOS DAÑOS **OCASIONADOS** 

## **4.8 IDENTIFICACION Y RASTREABILIDAD DEL PRODUCTO**

CAMSA-CAEMSA REALIZA LA IDENTIFICACION. MEDIANTE LA ENTREGA DEL FOLIO DE PAGO Y AL FINAL, DE LA CONSTANCIA DE RESULTADO; LOS CUALES SON EVIDENCIA DOCUMENTAL DEL SERVICIO, CON ESTO SE GARANTIZA LA IDENTIFICACION UNICA DEL PRODUCTO DURANTE TODO EL PROCESO DE VERIFICACION.

LA RASTREABILIDAD DEL SERVICIO SE REALIZA DE LA SIGUIENTE MANERA:

- EN LA BASE DE DATOS DEL SISTEMA DE COMPUTO DEL SOFTWARE EXISTE UN REGISTRO UNICO OUE IDENTIFICA A CADA VEHICULO OUE RECIBE EL SERVICIO.
- EL SISTEMA DE VIDEO REGISTRA LAS ACTIVIDADES DEL VERIFICENTRO DURANTE LAS 24 HORAS DEL DIA. TODOS LOS DIAS DEL AÑO.
- SE ELABORA EL REGISTRO DIARIO DE PLACAS DE VEHICILOS QUE SE VERIFICAN: ADEMAS DEL REGISTRO EN UN REPORTE DE INGRESOS DIARIO EN EL QUE SE IDENTIFICAN LOS CERTIFICADOS UTILIZADOS. (VER ISC310 REPORTE DIARIO).
- SE ELABORA UN REPORTE SEMANAL EL CUAL CONTIENE LA ENTREGA DE DOCUMENTACION UTILIZADA POR EL VERIFICENTRO OUE CONSTA:

-CERTIFICADOS EMPLEADOS POR VERIFICENTRO Y CONSTANCIAS TECNICAS DE RECHAZO.

-RESPALDOS DE LA DOCUMENTACION PROPORCIONADA POR EL CLIENTE.

4 마이의 511m a construction above the

PARA EL ESTADO DE MEXICO, ESTA ACTIVIDAD SE REALIZA DE ACUERDO A LAS NECESIDADES DEL VERIFICENTRO.

## **4.9 CONTROL DEL PROCESO**

EL VERIFICENTRO IDENTIFICA LOS SIGUIENTES PROCESOS PARA DAR EL SERVICIO DE VERIFICACION CON LA SIGUIENTE SECUENCIA:

计分布器 医心房 医单位 医心房 • REVISION DE DOCUMENTOS • INSPECCION VISUAL CAMSA - CAEMSA **COBRO DE SERVICIO CAPTURA DE DATOS** • REALIZACION DE PRUEBAS OBSOLETO • ENTREGA DE RESULTADOS. GCIA-CALIDAD

PARA-LOS CASOS DE EXENCIÓN "DOBLE CERO" CAMSA-CAEMSA SE APEGA A LO MARCADO POR EL PROGRAMA DE VERIFICACION VEHICULAR OBLIGATORIO.

LAS CONDICIONES CONTROLADAS TOMAN EN CUENTA LO SIGUIENTE:

- EL PROCEDIMIENTO TECNICO DE VERIFICACION (PSC201) DESCRIBE Y PLANEA EL A) SERVICIO OUE BRINDA ESTA EMPRESA. EN CASO DIESEL VER PSC205.
- $B<sub>2</sub>$ ANTES DE DAR EL SERVICIO DE VERIFICACION SE REALIZAN UNA SERIE DE ACTIVIDADES PREVIAS A LA APERTURA DEL SERVICIO DE VERIFICACION. EL AMBIENTE LABORAL APROPIADO SE TRADUCE EN CAMSA-CAEMSA COMO LAS OPTIMAS CONDICIONES DE NUESTRAS INSTALACIONES.
- $\mathbf{C}$ EL CUMPLIMIENTO DE LAS NORMAS DE LA AUTORIDAD Y LOS PROCEDIMIENTOS E INSTRUCCIONES DE TRABAJO RELACIONADOS CON EL CONTROL DEL PROCESO.
- EL VERIFICENTRO SUPERVISA Y CONTROLA LAS VERIFICACIONES REALIZADAS A D) LOS VEHICULOS.
- LA AUTORIDAD REVISA Y APRUEBA LOS PROCESOS Y EL EOUIPO DEL E) VERIFICENTRO, ASI COMO LAS CALIBRACIONES MENSUALES.
- LOS CRITERIOS PARA LA EJECUCION DEL TRABAJO ESTAN DESCRITOS EN LOS  $F<sub>1</sub>$ PROCEDIMIENTOS Y EN LAS INSTRUCCIONES DE TRABAJO, DE MANERA QUE SEAN ENTENDIBLES POR EL PERSONAL OPERATIVO.
- PARA GARANTIZAR LAS OPTIMAS CONDICIONES DE NUESTRO EQUIPO, EL  $G)$ MANTENIMIENTO CORRECTIVO Y PREVENTIVO SE CONCESIONA A LA EMPRESA COMBUSTIBLES ECOLOGICOS S.A. DE C.V., PARA ELLO SE TIENE UN PROGRAMA DE **MANTENIMIENTO** PREVENTIVO QUE **CONTEMPLA TRES DIFERENTES** PERIODICIDADES: DIARIA, SEMANAL Y MENSUAL, LLEVÁNDOLO A CABO CON LOS SERVICIOS DE UN TECNICO DE BASE EN CADA UNO DE LOS VERIFICENTROS Y UN GRUPO DE TECNICOS ESPECIALISTAS O DE SOPORTE Y REGISTRÁNDOLO EN LA BITACORA DE OPERACIONES (FSC210) Y/O BITACORA DE MANTENIMIENTO (FSC209) VER PSC200.

PARA ASEGURAR CONTINUAMENTE LA CAPACIDAD DE LOS PROCESOS DE VERIFICACION, SE LLEVA ACABO UNA PUESTA A PUNTO INICIAL Y SE REALIZAN CONFIRMACIONES DE FUNCIONAMIENTO DEL EQUIPO DE VERIFICACION (PSC202, ISC200). LO ANTERIOR SE LLEVA DE FORMA INDEPENDIENTE DE LOS PROCESOS DE ASEGURAMIENTO CON QUE CUENTA EL SOFTWARE DE VERIFICACION ANTES DE Y DURANTE EL DESARROLLO DE CADA PRUEBA (AUTOCERO, DILUCION Y BLOQUEOS).

EL SOFTWARE PERMITE UN SEGUNDO INTENTO EN LA PUESTA A PUNTO, Y EN CASO DE PRESENTAR FALLA, EL EQUIPO SE BLOQUEA NO PERMITIENDO LA CAPTURA DE DATOS HASTA QUE NO SEA CORREGIDA POR EL TECNICO DE COMECO LA FALLA EN CUESTION, GARANTIZANDO DE ESTA MANERA EL FUNCIONAMIENTO DEL EQUIPO DENTRO DE LOS PARAMETROS ESTABLECIDOS. LAS INCIDENCIAS CORRESPONDIENTES, SE ASIENTAN EN LA BITACORA DE OPERACIONES (FSC210) Y/O BITACORA DE MANTENIMIENTO (FSC209) VER PSC200.

CAMSA - CAEMSA OBSOLETO

10

 $-52-$ 

SE LLEVAN A CABO CONTINUAMENTE VISITAS DE SUPERVISION POR PARTE DEL COORDINADOR DE MANTENIMIENTO, EL COORDINADOR DE OPERACIONES Y EL GERENTE DE OPERACIONES PARA CERCIORARSE DEL CUMPLIMIENTO DE ESTOS PUNTOS. EN FORMA PERIODICA CON REVISIONES ALEATORIAS.

, LA EMPRESA SE ASEGURA DE CONTAR CON PERSONAL CALIFICADO PARA REALIZAR LAS VERIFICACIONES DE MANERA CORRECTA.

EL PROCEDIMIENTO PARA EL RECLUTAMIENTO DE PERSONAL PSC901, PROCEDIMIENTO DE SELECCIÓN DE PERSONAL PSC902 Y EL PROCEDIMIENTO DE CAPACITACION PSC950 DESCRIBE LOS REQUISITOS PARA LA CALIFICACIUN DEI. PERSONAL.

## NOTA:

LOS SUBCONTRATISTAS DEL EQUIPO PARA REALIZAR LA VERIFICACION, LAS CAL!BRACIONES, LOS SISTEMAS DE COMPUTO, DE VIDEO Y DE AFORO SON EVALUADOS POR LA AUTORIDAD PERO LA RESPONSABILIDAD DE VIGILAR SU BUEN FUNCIONAMIENTO CORRESPONDE AL VERIFICENTRO.

LA EMPRESA CUENTA CON SUBCONTRATISTAS AUTORIZADOS POR LA AUTORIDAD CORRESPONDIENTE PARA CERTIFICAR LA CALIBRACION DEL EQUIPO.

CAMSA-CAEMSA NO TIENE PROCESOS ESPECIALES.

## 4.10 INSPECCION Y PRUEBA

## 4.10.1 GENERALIDADES

CAMSA-CAEMSA ESTABLECE Y MANTIENE PROCEDIMIENTOS DOCUMENTADOS (PSC201) PARA LAS ACTIVIDADES QUE APLICAN DE !NSPECCION Y PRUEBAS, DE ESTA FORMA SE ASEGURA QUE SE CUMPLAN LOS REQUISITOS ESPECIFICADOS DEL PROGRAMA DE VERIFICACION VEHICULAR. LA INSPECCION Y PRUEBAS REQUERIDAS SE DEFíNEN COMO LOS PASOS IDENTIFICADOS EN EL PROCEDIMIENTO TECNICO DE VERIFICACION (PSC201) Y SUS REGISTROS CORRESPONDIENTES, SE CONFORMAN CON LOS MISMOS DATOS DE CADA UNA DE LAS ETAPAS DEL PROCESO DE VERfFICACION Y QUE SE CONSTITUYEN EN INSPECCIONES Y PRUEBAS POR SÍ MISMAS

### 4.10.2 LNSPECCION Y PRUEBAS DE RECIHO

LA FASE DE TNSPECCION Y PRUEBAS DE RECIBO SE DEFINE COMO LAS ACTIVIDADES QUE SE REALIZAN EN LA REVISIÓN DE DOCUMENTOS Y QUE SE DESCRIBEN EN EL PROCEDIMIENTO TECNICO DE VERIFICACION (PSC201). EN LA INSTRUCCIÓN DE TRABAJO ISC202 Y EN LA INSTRUCCIÓN ISC216 PARA LA EXENCJON "DOBLE CERO'". EL REGISTRO DE ESTA FASE LO CONSTITUYE EL TICKET DE PAGO.

EL VERIFICENTRO SE ASEGURA QUE EL PRODUCTO DE ENTRADA NO ES UTILIZADO BAJO NINGUNA CIRCUNSTANCIA, SIEMPRE HASTA-OUE-HAYA-SIDO INSPECCIONADO DE ACUERDO CON LA SECUENCIA QUE SE ESTABLECE PAE PAROCEDIMIENTO TECNICO DE VERIFICACION (PSC201).

/oBSOLETo/ *i* !

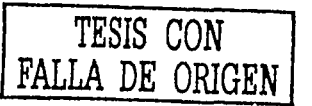

4.10.2.2 SE HAN CONSIDERADO LAS EVALUACIONES AL SISTEMA DE CALIDAD DE LOS SUBCONTRATISTAS DEL EQUIPO DE MEDICION, CERTIFICACION DE CALIBRACION Y DE SUMINISTRO DE GASES: ADICIONALMENTE ENTREGAN SUS PRODUCTOS CON LOS CORRESPONDIENTES REGISTROS DE CALIDAD (REPORTES DE SERVICIO, INFORMES DE CALIBRACION. ETIOUETA DE IDENTIFICACION DE GASES). LOS CUALES SON LA EVIDENCIA DE QUE ESTAN CONFORMES CON LOS REQUISITOS ESPECIFICADOS.

4.10.2.3 NO APLICA.

## 4.10.3 INSPECCION Y PRUEBA EN PROCESO

- A. EL VERIFICENTRO INSPECCIONA Y PRUEBA EL PRODUCTO COMO SE REOUIERE EN CADA ETAPA DEL PROCESO DE VERIFICACION ( DE CAPTURA, PRUEBAS DE HUMO, PRUEBAS ESTATICAS O DINAMICAS) MEDIANTE LAS CARACTERISTICAS PROPIAS DEL SOFTWARE DE VERIFICACION, DONDE SE CONTIENEN CANDADOS DE SEGURIDAD PARA LA CAPTURA Y PARAMETROS DE AUTOCONTROL PARA LA REALIZACION DE LAS PRUEBAS DE VERIFICACION Y DE LOS EQUIPOS DE MEDICION
- B. PARA EL TRAMITÉ DE LA EXENCIÓN "DOBLE CERO" SE APLICA LO DESCRITO EN LA ISC216.
- C. EL PRODUCTO SE VA CONSTITUYENDO ATRAVES DE LAS PRUEBAS Y PASOS DESCRITOS EN EL PROCEDIMIENTO TECNICO DE VERIFICACION (PSC201) Y NO ES FACTIBLE SU AVANCE SI NO SE HA CONCLUIDO SATISFACTORIAMENTE EL PASO ANTERIOR, POR LO QUE DE ESTA FORMA SE ASEGURA QUE EL PRODUCTO ES RETENIDO HASTA QUE SE TERMINA LA INSPECCION Y PRUEBAS REQUERIDAS DE ESTA ETAPA.

## **4.10.4 INSPECCION Y PRUEBAS FINALES**

SE REALIZAN INSPECCIONES Y PRUEBAS FINALES DE ACUERDO A LA INSTRUCCION DE TRABAJO ISC210 INSTRUCCIONES PARA ENTREGA DE RESULTADOS.

CAMSA-CAEMSA SE ASEGURA MEDIANTE SU PLAN DE CAEIDAD ESTABLECIDO EN ESTE MANUAL, EL PROCEDIMIENTO PSC201 Y LA INSTRUCCIÓN ISC216; QUE NINGUN SERVICIO DE VERIFICACION ES DESPACHADO HASTA OUE TODAS LAS ACTIVIDADES ESPECIFICADAS EN PROCEDIMIENTOS E INSTRUCCIONES HAYAN SIDO CONCLUIDAS.

## 4.10.5 REGISTROS DE INSPECCION Y PRUEBA

EL CERTIFICADO DE VERIFICACION Y EL RECHAZO EN SU CASO. SON LOS REGISTROS QUE MUESTRAN LA EVIDENCIA DE QUE EL SERVICIO HA SIDO PROPORCIONADO, DE ACUERDO CON LOS REQUISITOS DEFINIDOS EN EL PROGRAMA DE VERIFICACION VIGENTE. CUANDO EL PRODUCTO NO PASE CUALQUIER FASE DE LAS INSPECCIONES Y PRUEBAS REALIZADAS SE APLICARAN LAS INDICACIONES DEL. PROCEDIMIENTO DE REVERIFICACION Y REPROCESOS (PSC204) PARA EL CONTROL DE PRODUCTOS NO CONFORMES, CUANDO LA AUTORIDAD INFORME OUE SE HA PROPORCIONADO EL SERVICIO EN FORMA INCORRECTA. SE DEBE ELABORAR UNA NO PROPORCIONADO EL SERVIGIO EN CONTRO DE SU SOLUCTOR (PSC300).

OBSOLETO

## 4.11 CONTROL DE EQUIPO DE INSPECCION, MEDICION Y PRUEBA **4.11.1 GENERALIDADES**

CAMSA-CAEMSA TIENE UN PROCEDIMIENTO DOCUMENTADO (PSC650) QUE DESCRIBE LA MANERA DE CONTROLAR, CALIBRAR Y MANTENER LOS EQUIPOS DE INSPECCION, MEDICION Y PRUEBA INCLUYENDO EL SOFTWARE DE LAS PRUEBAS UTILIZADO. DE ESTA MANERA SE DEMUESTRA QUE EL PRODUCTO CUMPLE CON LA NORMATIVIDAD FEDERAL ECOLOGICA (NORMAS-ECOL) Y LAS ESPECIFICACIONES LOCALES: CAM 97 PARA EL D.F. Y ESTADO DE MEXICO

EL SUBCONTRATISTA DEL EQUIPO DE INSPECCION, MEDICION Y PRUEBA (EVALUADO Y APROBADO POR LA AUTORIDAD) INSTALA EL EOUIPO EN LAS LINEAS (DINAMOMETRO, ANALIZADOR, ESTACION METEOROLOGICA, ETC.); Y TAMBIEN EL SOFTWARE. PREVIA SOLICITUD DEL VERIFICENTRO. EVALUACION Y APROBACION DE LA AUTORIDAD (SE PASA POR UN PROCESO DE HOMOLOGACION POR PARTE DE LAS AUTORIDADES). LOS SUBCONTRATISTAS QUE REALIZAN LA VERIFICACION DE CALIBRACION MENSUAL DEL EOUIPO DE INSPECCION, MEDICION Y PRUEBA, TAMBIEN SON EVALUADOS Y APROBADOS POR LA AUTORIDAD. DE MANERA TAL QUE SE ASEGURA QUE LA INCERTÍDUMBRE DE LA MEDICION ES CONOCIDA Y CONSISTENTE CON LA CAPACIDAD DE MEDICION REOUERIDA. LA AUTORIDAD OBLIGA AL VERIFICENTRO A SUBCONTRATAR ESTOS SERVICIOS Y POR NINGUN MOTIVO EL VERIFICENTRO PUEDE ALTERAR EL EQUIPO, EL SOFTWARE INSTALADO Y LA CALIBRACION.

EL VERIFICENTRO MANTIENE DISPONIBLES LOS REPORTES DE CALIBRACION Y LOS MUESTRA CUANDO SEA REOUERIDO.

## **4.11.2 PROCEDIMIENTOS DE CONTROL**

- LA AUTORIDAD ES EL ORGANISMO QUE DETERMINA LOS PROCEDIMIENTOS DE A) MEDICION ASI COMO LOS LIMITES DE LAS MEDICIONES QUE DEBEN REALIZARSE. LA EXACTITUD REQUERIDA Y LA EVALUACION DE LOS SUBCONTRATISTAS EN CUANTO AL EQUIPO APROPIADO PARA REALIZAR LA VERIFICACION. ASI MISMO, PARA DEFINIR LA CAPACIDAD DE LA EXACTITUD. LA REPETIBILIDAD Y REPRODUCIBILIDAD NECESARIAS.
- EN EL PSC650 SE ESTABLECE COMO EL VERIFICENTRO IDENTIFICA EL EOUIPO DE  $B)$ INSPECCION Y PRUEBAS OUE PUEDE AFECTAR LA CALIDAD DEL SERVICIO DE VERIFICACION, ASI MISMO, LA PUESTA A PUNTO DIARIA (LA CERTIFICACION DE CALIBRACION MENSUAL SE SUBCONTRATA) Y LOS AJUSTES ANTES DE SU UTILIZACION DIARIA. LAS CALIBRACIONES SUBCONTRATADAS ESTAN REFERIDAS A PATRONES NACIONALES RECONOCIDOS.
- $\mathcal{C}$ LOS SUBCONTRATISTAS SOMETEN A CONSIDERACION DE LA AUTORIDAD EL PROCESO DE CERTIFICACIÓN DE LA CALIBRACION Y ESTA, LE APRUEBA AL SUBCONTRATISTA ESTE PROCESO.
- EL VERIFICENTRO IDENTIFICA EL EQUIPO DE INSPECCION, MEDICION Y PRUEBA D) CON EL NUMERO DE SERIE DE LA LINEA EN QUE SE UBICA Y CON EL CERTIFICADO DE LA CALIBRACION MENSUAL EN EL CUAL SE INDICA LA VIGENCIA Y ESTADO DE LA CALIBRACION. TAMBIEN SE DISPONE DE-UN-ENGOMADO ADHERIDO AL GABINETE DEL EQUIPO DE MEDICION EN EL CUAL TESTABLECE EL RESULTADO DE LA ULTIMA CALIBRACION.

 $-55-$ 

OBSOLETO

- CAMSA-CAEMSA ENVIA A LA AUTORIDAD LOS REGISTROS DE LA CERTIFICACION  $E$ ) DE LA CALIBRACION DE LOS EQUIPOS DE INSPECCION, MEDICION Y PRUEBAS Y SE CONSERVA UNA COPIA EN EL VERIFICENTRO.
- SIEMPRE OUE SE INICIE UNA PRUEBA DE VERIFICACION EL SOFTWARE DE PRUEBA  $\Gamma$ PROPORCIONA UN MENU DE ACTIVIDADES LAS CUALES DEBEN DE CUMPLIRSE SATISFACTORIAMENTE PARA PODER HACER LA VERIFICACION DEL VEHICULO. CUANDO ESTOS AJUSTES NO SE PUEDEN ALCANZAR, NO SE PUEDE HACER LA VERIFICACION POR LO TANTO HAY QUE AVISAR AL SUBCONTRATISTA A QUE VENGA A REVISAR EL EQUIPO Y REALIZAR LOS AJUSTES NECESARIOS.
- EL EQUIPO DE VERIFICACION CONSIDERA LAS CONDICIONES AMBIENTALES A  $\mathbf{G}$ TRAVES DE UNA ESTACION METEOROLOGICA.
- H) EL. **VERIFICENTRO** PROPORCIONA UN. MANEJO. **PRESERVACION** Y ALMACENAMIENTO ADECUADOS DE LOS EQUIPOS DE INSPECCION, MEDICION Y PRUEBA PARA QUE SE MANTENGA LA EXACTITUD Y APTITUD DE USO.
- EL VERIFICENTRO SALVAGUARDA LOS EOUIPOS DE INSPECCION Y MEDICION, Y  $H$ LAS INSTALACIONES DE PRUEBA INCLUYENDO EL EOUIPO Y SOFTWARE DE PRUEBA.

LAS ACTIVIDADES ANTES ENUNCIADAS SE MENCIONAN EN EL PSC650.

## **4.12 ESTADO DE INSPECCION Y PRUEBA**

EL ESTADO DE INSPECCION Y PRUEBA PARA EL SERVICIO DE VERIFICACION SE DETERMINA:

- EN LA FASE DE RECIBO SE INDICA LA CONFORMIDAD DEL PRODUCTO CON RESPECTO A LA INSPECCION Y PRUBAS REALIZADAS (REVISIÓN DE DOCUMENTOS) CON LA ACEPTACION DEL PAGO REALIZADO POR EL USUARIO, EL TICKET DE PAGO ES LA EVIDENCIA QUE LOS DATOS DE ENTRADA DEL PROCESO CUMPLEN CON LOS REQUERIMIENTOS ESPECIFICADOS.
- EL ESTADO DE NO CONFORMIDAD EN ESTA FASE SE DA CON LA INDICACION VERBAL AL USUARIO DE OUE NO CUMPLE CON LA DOCUMENTACION SOLICITADA.
- EN LA FASE DE PROCESO SE INDICA LA CONFORMIDAD DEL PRODUCTO CON RESPECTO A LA INSPECCION Y PRUEBAS REALIZADAS (CAPTURA Y PRUEBAS) MEDIANTE LA CONTINUIDAD DEL PROCESO DE VERIFICACION ESTABLECIDO EN EL MISMO SOFTWARE, ESTE ESTA DISEÑADO DE FORMA TAL QUE EL TECNICO VERIFICADOR SOLO TIENE QUE SEGUIR LAS INDICACIONES DEL MISMO, DE ESTA FORMA EL PRODUCTO CUMPLE CON LOS REOUERIMIENTOS ESPECIFICADOS, LA EVIDENCIA ES LA TERMINACION DE LA PRUEBA MISMA Y DE LA EMISION DE LA CONSTANCIA DE VERIFICACION COMO REGISTRO.PARA EL CASO DE LA EXENCION "DOBLE CERO" LA FASE DE PROCESO SE DESCRIBE COMO LO ESTABLECE LA ISC216.
- EN LA FASE DE ENTREGA EL ESTADO DE INSPECCION Y PRUEBA SE DEFINE CON LA ENTREGA DE RESULTADOS DE LA SIGUIENTE MANERASA - CAEMSA

OBSOLETO

 $23 -$ 

 $-56$ 

24

1.- SLEL VEHICULO PASA LA PRUEBA DE VERIFICACION SE LE ENTREGA EL CERTIFICADO DE VERIFICACION CORRESPONDIENTE Y SE LE PEGA SU HOLOGRAMA AL VEHICULO; EN EL CASO DE EXENCIÓN "DOBLE CERO" SE LLEGA A ESTA ETAPA AL HABER CUBIERTO LOS REQUISITOS MARCADOS POR LA AUTORIDAD ECOLOGICA, LO CUAL MARCA EL ESTADO DE CONFORMIDAD.

2.-SI EL VEHICULO NO PASA LA PRUEBA DE VERIFICACION SE LE ENTREGA UNA CONSTANCIA TECNICA DE RECHAZO.

EL ESTADO DE NO CONFORMIDAD EN EL PROCESO DEL SERVICIO DE VERIFICACIÓN SE ESTABLECE CON LA APLICACIÓN DEL PROCEDIMIENTO DE REVERIFICACION Y REPROCESOS (PSC204), EN EL CUAL SE DEFINE SU USO CADA VEZ OUE SE TENGA OUE VOLVER A VERIFICAR UN VEHICULO POR CUALOUIER FALLA EN EL PROCESO QUE AFECTE O MODIFIOUE EL RESULTADO DE LA PRUEBA.

## 4.13 CONTROL DE PRODUCTO NO CONFORME

## 4.13.1 GENERALIDADES

CAMSA-CAEMSA DEFINE LOS REPROCESOS Y REVERIFICACIONES COMO SE ESTABLECE EN EL PROCEDIMIENTO DE REVERIFICACION Y REPROCESO PSC204. LAS ACTIVIDADES QUE SE DEBEN DE REALIZAR CUANDO SE TENGA QUE VOLVER A VERIFICAR UN VEHICULO POR CUALQUIER FALLA EN EL PROCESO QUE AFECTE O MODIFIOUE EL RESULTADO DE LA PRUEBA, EL RETRABAJO ES INSPECCIONADO COMO SE INDICA EN DICHO PROCEDIMIENTO.

LAS NO CONFORMIDADES SE IDENTIFICAN MANEJÁNDOLAS COMO UNA CANCELACION Y EVALUÁNDOLAS POR EL PERSONAL RESPONSABLE. LA SEGREGACION NO APLICA Y LA DISPOSICION DE LA NO CONFORMIDAD SE ESTABLECE NOTIFICANDO A LAS AREAS RESPONSABLES DE TOMAR ACCIONES CORRECTIVAS, SON CAUSA DE NO Y CIRCUNSTANCIAS OUE REBASAN LOS INDICES CONFORMIDAD, LOS CASOS ESTABLECIDOS POR LA DIRECCION GENERAL (LINEAMIENTOS PARA LIMITES DE CONTROL DE VARIABLES CRITICAS).

## 4.13.2 REVISION Y DISPOSICION DE PRODUCTOS NO CONFORMES

EN EL PROCEDIMIENTO PSC204 SE DEFINE LA AUTORIDAD Y RESPONSABILIDAD PARA LA REVISION Y LA DISPOSICION DEL PRODUCTO NO CONFORME. LOS PRODUCTOS NO CONFORMES SE REVISAN DE ACUERDO CON PROCEDIMIENTOS QUE APLIQUEN A LA NO CONFORMIDAD DETECTADA. EL RESULTADO DE LA REVISION PUEDE SER:

- REPROCESAR (REVERIFICAR) PARA CUMPLIR LOS REOUISITOS ESPECIFICADOS.
- ACEPTAR CON O SIN REPARACION POR CONCESIONES (NO APLICA).
- RECLASIFICAR PARA APLICACIONES ALTERNAS. (NO APLICA).
- · RECHAZAR.
- . LAS CONCESIONES NO APLICAN A CAMSA-CAEMSA POR LA NATURALEZA DEL PROGRAMA DE VERIFICACIÓN VEHICULAR OBLIGATORIO VIGENTE

 $-57-$ 

**OBSOLETO** 

**UNAM** 

## **ENEP ARAGON**

Gustavo Melo Pêrez

## **4.14 ACCION CORRECTIVA Y PREVENTIVA 4.14.1 GENERALIDADES**

EL PROCEDIMIENTO PSC130 PROCEDIMIENTO DE ACCIONES CORRECTIVAS Y PREVENTIVAS, DESCRIBE LAS ACTIVIDADES QUE SE REALIZAN EN ESTE PUNTO. ASI MISMO EL PSC300 DESCRIBE LAS GESTIONES NECESARIAS PARA QUEJAS DE CLIENTES ANTE LA AUTORIDAD Y EL PSC400 DESCRIBE LA FORMA DE ATENCION DE QUEJAS Y SUGERENCIAS DE NUESTROS CLIENTES.

LAS ACCIONES CORRECTIVAS Y/O PREVENTIVAS SE CLASIFICAN EN FORMA APROPIADA DE ACUERDO A LA MAGNITUD DEL PROBLEMA Y AL RIESGO DETECTADO.

## **4.14.2 ACCION CORRECTIVA**

EL PROCEDIMIENTO INCLUYE:

- ATENDER TODAS LAS QUEJAS DE LOS CLIENTES E INFORMES DE PRODUCTO NO CONFORME Y HACER LAS MODIFICACIONES CORRESPONDIENTES CUANDO SE REOUIERA.
- INVESTIGACION DE LA CAUSA RAIZ DE LA NO CONFORMIDAD QUE APAREZCA EN EL PRODUCTO, EN EL PROCESO Y EN EL SISTEMA DE CALIDAD.
- DETERMINAR LAS ACCIONES CORRECTIVAS NECESARIAS PARA ELIMINAR LA CAUSA DE LAS NO CONFORMIDADES.
- . LLEVAR CONTROLES QUE NOS ASEGUREN QUE LAS ACCIONES CORRECTIVAS SE REALIZAN Y QUE SON EFECTIVAS.

## **4.14.3 ACCION PREVENTIVA**

EL PROCEDIMIENTO INCLUYE:

- . DOCUMENTOS DE APOYO PARA DETECTAR. ANALIZAR Y ELIMINAR LAS CAUSAS POTENCIALES DE NO CONFORMIDADES.
- LA DETERMINACION DE LOS PASOS NECESARIOS PARA TRATAR LOS PROBLEMAS QUE REQUIEREN ACCIONES PREVENTIVAS.
- INICIAR LAS ACCIONES PREVENTIVAS Y SUS CONTROLES.
- . LAS ACCIONES IMPORTANTES SE SOMETEN A LA REVISION POR PARTE DE LA DIRECCION GENERAL.

## 4.15 MANEJO, ALMACENAMIENTO, EMPAQUE, CONSERVACION Y ENTREGA

## **4.15.1 GENERALIDADES**

EL PROCEDIMIENTO PSC303 CONTROL DE CONSTANCIAS DE VERIFICACION Y EL PROCEDIMIENTO PSC700 ENTREGA DE INFORMACION A LAS AUTORIDADES DESCRIBEN LAS ACTIVIDADES A REALIZAR.

## 4.15.2 MANEJO

CAMSA-CAEMSA ESTABLECE METODOS QUE EVITAN EL DAÑO O DETERIORO DE LAS CONSTANCIAS DE VERIFICACION (PSC303) Y DE LA INFORMACION ENTREGADA A LAS AUTORIDADES(PSC700). DE IGUAL FORMA ESTA ACTIVIDAD SE ENCUENTRA REFERENCIADA EN EL PSC302, ISC302, ISC304, ISC307 E ISC311

-58.

OBSOLETO

## 4.15.3 ALMACENAMIENTO

CAMSA-CAEMSA DESTINA AREAS DE ALMACENAMIENTO PARA PREVENIR QUE LOS PRODUCTOS PENDIENTES DE USO SE DAÑEN (PSC303.PSC700) Y DE IGUAL FORMA DEFINE LA MANERA DE ORGANIZAR LAS CONSTANCIAS DE VERIFICACION (PSC301) Y DE ARCHIVAR DICHA INFORMACION (VER 4.16) PARA SU FORMA DE ALMACENAMIENTO. PARA SU ARCHIVO (ISC307) Y LAS ACTIVIDADES A REALIZAR AL FINAL DE LA JORNADA (ISC309) PARA PREVENIR DAÑOS, SE ESTABLECE EL LUGAR DONDE SE ALMACENAN LAS CONSTANCIAS DE VERIFICACION (ISC311).

## 4.15.4 EMPAQUE

CAMSA-CAEMSA DEFINE LA FORMA DE EMPAQUE DE LAS CONSTANCIAS DE VERIFICACION, DE LOS VIDEOS, C., Y DISKETTES COMO EL EMPAQUE ORIGINAL DONDE SE RECIBEN. DESCRIBIENDO ESTA ACTIVIDAD EN EL PSC303 Y PSC700.

## **4.15.5 CONSERVACION**

CAMSA-CAEMSA APLICA METODOS APROPIADOS PARA LA CONSERVACION DEL PRODUCTO (CONSTANCIAS DE VERIFICACION, C.D., DISKETTES Y VIDEO) GARANTIZANDO SU BUEN ESTADO HASTA SU USO Y ENTREGA (PSC303, PSC700 E ISC303) DE IGUAL FORMA DICHAS ACTIVIDADES SE REFERENCIAN EN LA ISC309 (6.6) ISC311 (6.1.4) E ISC311(6.2.4).

## **4.15.6 ENTREGA.**

SI EL VEHICULO APRUEBA LA VERIFICACION SATISFACTORIAMENTE. EL RESPONSABLE DE ENTREGAR EL RESULTADO COLOCA EN EL VEHICULO EL HOLOGRAMA Y DA AL CONDUCTOR EL CERTIFICADO CORRESPONDIENTE. SI EL VEHICULO NO APRUEBA LA VERIFICACION SE ENTREGA UNA CONSTANCIA TECNICA DE RECHAZO. EXPLICANDO EL MOTIVO DE ESTA, COMO ESTA ESTIPULADO EN EL PROGRAMA DE VERIFICACION VEHICULAR OBLIGATORIO VIGENTE.

## **4.16 CONTROL DE REGISTROS DE CALIDAD**

CAMSA-CAEMSA ESTABLECE Y MANTIENE EL PROCEDIMIENTO PSC135 PARA IDENTIFICAR, COMPILAR, CODIFICAR, ACCESAR, ARCHIVAR, ALMACENAR, CONSERVAR Y DISPONER DE LOS REGISTROS DE CALIDAD.

LOS REGISTROS DE CALIDAD SE CONSERVAN PUES SON LA EVIDENCIA OBJETIVA DE LA CONFORMIDAD CON LOS REOUISITOS ESPECIFICADOS. LOS REGISTROS DE LOS SUBCONTRATISTAS TAMBIEN RECIBEN UN TRATAMIENTO SEMEJANTE

LOS REGISTROS DEL SISTEMA DE CALIDAD SON LEGIBLES Y SE ENCUENTRAN ALMACENADOS Y CONSERVADOS DE MANERA TAL QUE FACILMENTE SE PUEDEN RECUPERAR, ESTOS REGISTROS SE CONSERVAN, SEGÚN LO MARCA EL PSC135. NOTA: TODOS LOS REGISTROS DEL SISTEMA DE CALIDAD SE ENCUENTRAN EN HOJAS DE PAPEL, CON EXCEPCION DE LOS SIGUIENTES:

- · SISTEMA DE VIDEO (VIDEOCASSETE). SOLO DISPONIBLE PARA LA AUTORIDAD ECOLOGICA.
- SISTEMA DE COMPUTO CENTRALIZADO (BASES DE DATOS Y DBF). SOLO DISPONIBLE PAR'A LA AUTORIDAD ECOLOGICA.
- SISTEMA DE AFORO ELECTRONICO (BASES DE COMPOSSAGUES DISPONIBLE PARA LA AUTORIDAD ECOLOGICA.

OBSOLETO
27

# NOTA:

ESTOS REGISTROS DE CALIDAD (SISTEMA DE VIDEO, COMPUTO Y AFORO) SON ENTREGADOS A LA AUTORIDAD QUIEN A SU VEZ NOS ENTREGA UN ACUSE DE RECIBO, MISMO QUE ES RETENIDO EN EL VERIFICENTRO.

LOS REGISTROS DE CALIDAD SE ENCUENTRAN DISPONIBLES AL CLIENTE DE MANERA RESTRTNGIDA. POR LA NATURALEZA DE LA fNFORMACIÓN.

# 4.17 AUDITORIAS DE CALIDAD INTERNAS

- CAMSA-CAEMSA, EN EL PROCEDIMIENTO PSC140 DESCIUBE EN DETALLE, LAS ACTIVIDADES PARA PLANEAR Y LLEVAR ACABO UNA AUDJTORIAS DE CALIDAD INTERNAS.
- LAS AUDITORIAS DE CALIDAD INTERNAS CONSIDERAN PARA SU PROGRAMACIÓN El. ESTADO E IMPORTANCIA DE LA ACTIVIDAD A SER AUDITADA.
- LOS AUDITORES INTERNOS NO PUEDEN AUDITAR SU PROPIA AREA.
- LAS AUDITORIAS INTERNAS SON REGISTRADAS Y SIJS RESULTADOS SON DADOS A CONOCER AL PERSONAL QUE TIENE LA RESPONSABILIDAD DEL AREA AUDITADA.
- LOS AUDITORES INTERNOS EFECTUAN AUDITORlAS DE SEGUJMJENTO PARA VERIFICAR ACCIONES CORRECTIVAS CORRESPONDIENTES Y QUE ESTAS ACCIONES SON EFECTIVAS.
- $\bullet$  LOS RESULTADOS DE LAS AUDITORIAS FORMAN PARTE DE LA REVISION DEL SISTEMA DE CALIDAD POR LA DIRECCJON GENERAL (VER 4.1.3).

### 4.18 CAPACITACION

CAMSA-CAEMSA ESTABLECE Y MANTIENE EL PROCEDIMIENTO PSC950 EN DONDE SE IDENTIFICAN LAS NECESIDADES DE CAPACITACION. TODO EL PERSONAL DE VERIFICENTRO ASI COMO LOS AUDITORES INTERNOS DEL SISTEMA DE CALIDAD. SON PERSONAL CALIFICADO DEBIDO A QUE EJECUTAN TAREAS QUE AFECTAN LA CALIDAD DEL SERVICIO SUMINISTRADO.

EL PERSONAL QUE EJECUTA TAREAS ASIGNADAS DE FORMA ESPECIFICA, DENTRO DEL SISTEMA DE CALIDAD, SE APEGA A LO MARCADO EN EL PROCEDIMIENTO PARA EL RECLUTAMIENTO DE PERSONAL (PSC901), PROCEDIMIENTO DE SELECCIÓN DE PERSONAL (PSC902); DE IGUAL FORMA SU UBICACIÓN SE CONTROLA COMO LO MARCA EL PROCEDIMIENTO PARA EL CONTROL DE PLANTILLAS DE PERSONAL PSC900.

# 4.19 SERVICIO

ESTE REQUERIMIENTO NO APLICA A ESTA EMPRESA POR LA NATURALEZA DE SU PRODUCTO.

C:AMSA - CAEMSA

OBSOLETO<sup>\</sup>

·60-

alametra de la provincia de la provincia del control de la provincia del control de la provincia del control d

精彩的现在分词

28

МŖ

# 4.20 TECNICAS ESTADISTICAS **4.20.1 IDENTIFICACION DE NECESIDADES**

LA DIRECCION GENERAL Y LOS GERENTES DE AREA DE LA EMPRESA CAMSA-CAEMSA, IDENTIFICAN LA NECESIDAD DE APLICAR TECNICAS ESTADISTICAS ENFOCADAS HACIA LA DETERMINACION DE LA CAPACIDAD DEL PROCESO Y DE LAS CARACTERISTICAS DEL SERVICIO.

# **4.20.2 PROCEDIMIENTOS**

EL PROCEDIMIENTO PSC145 PROCEDIMIENTO DE TECNICAS ESTADISTICAS DESCRIBE ESTAS ACTIVIDADES. 行い 空照節

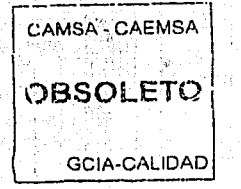

 $-61-$ 

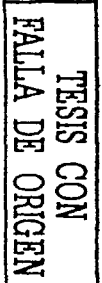

# CAMSA - CAEMSA GERENCIA DEL SISTEMA DE CALIDAD MATRIZ DE ASIGNACION DE REQUERIMIENTOS

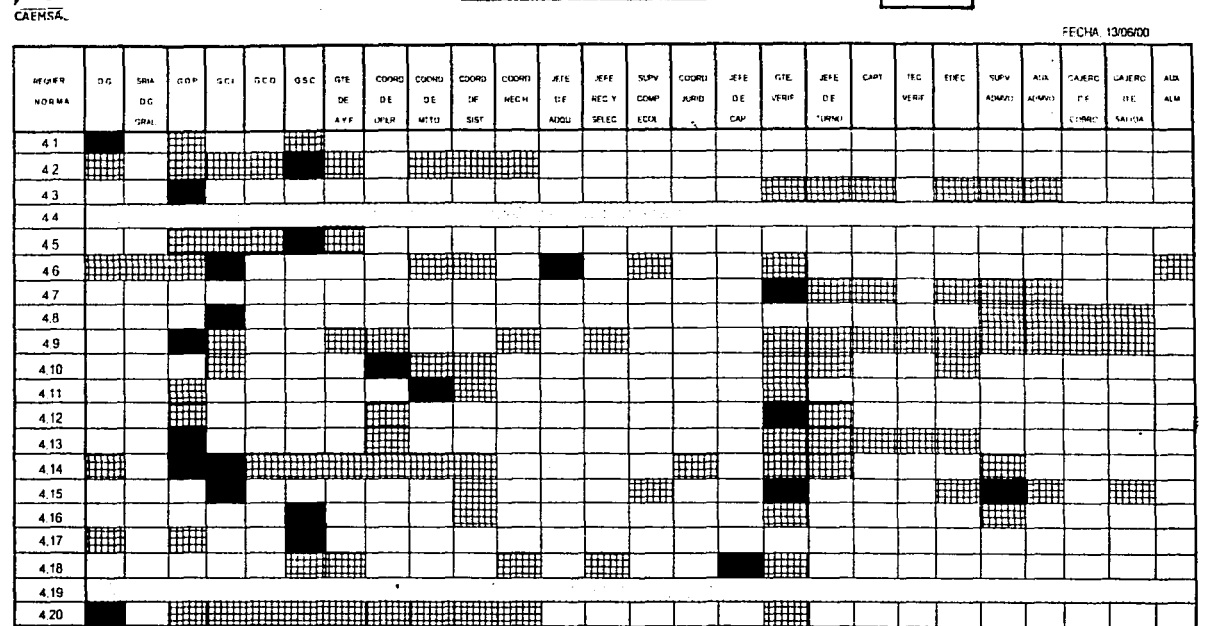

REQUERIMENTO COMPLETO **REQUERIMIENTO PARCIAL** REQUERIMENTO NO APLICABLE

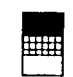

CAMSA - CAEMSA

**GCIA-CALIDAD** 

OBSOLETO!

REV: 8

CAMSA

 $\ddot{\mathbf{c}}$ 

ENEP ARAGON

Gustavo Melo Pérez

 $FSC121$ 

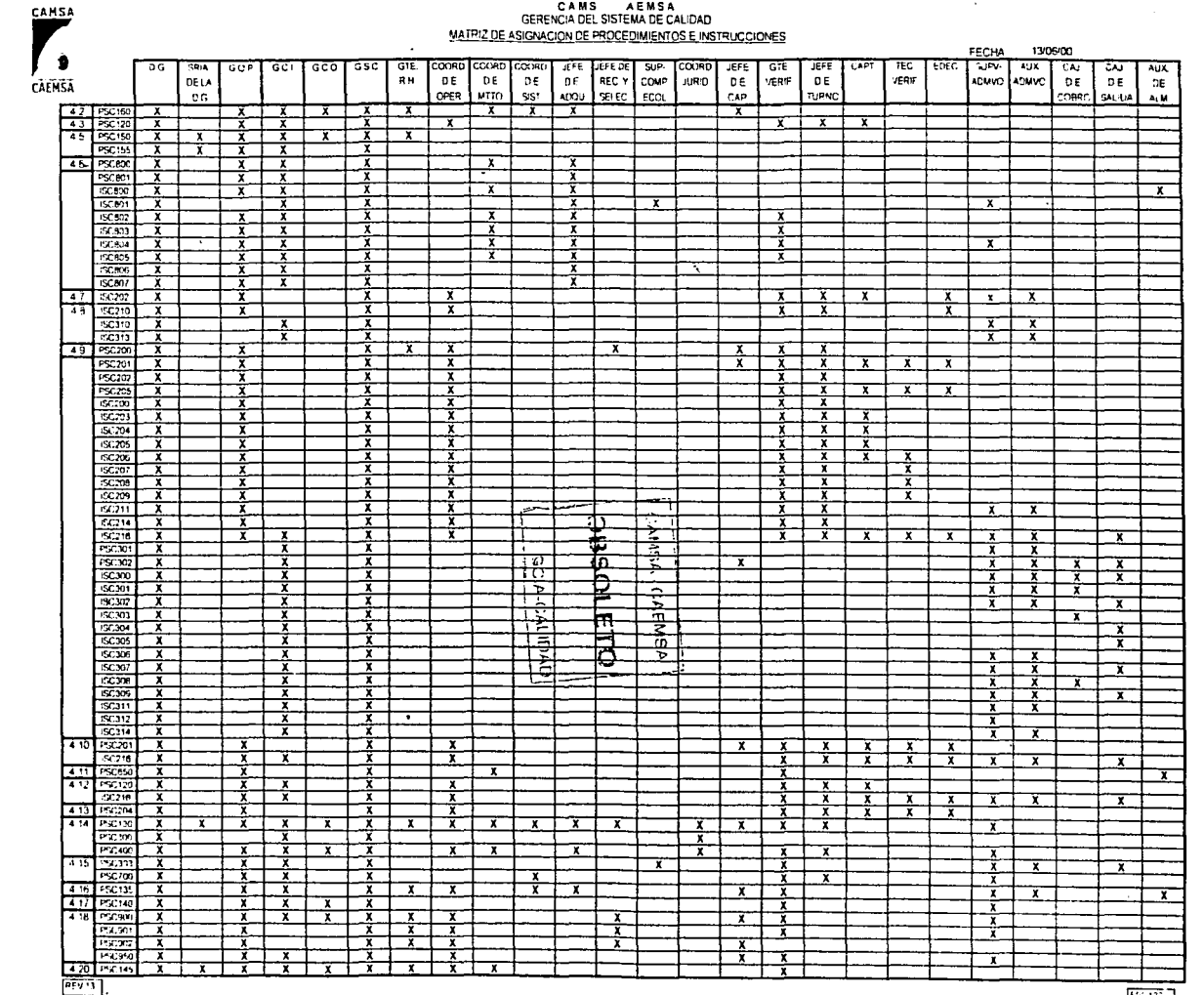

 $\ddot{\phantom{a}}$ 

ENEP ARAGON

**NVND** 

Gustavo Melo Pérez

化氯化磷酸 计数据编辑程序 医单位性皮质 医阿尔伯氏

 $\dot{\mathbf{e}}$ 

 $\cdot$ 

TRIDE ORIGEN

एस्ल्य

# **CAPITULO V**

t.

# MANUAL DE PROCED!MlENTOS

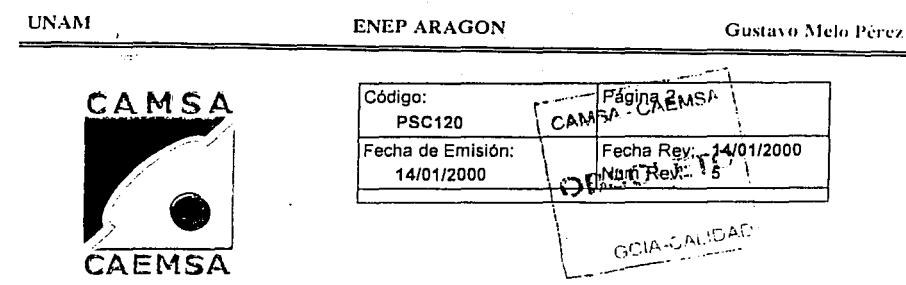

# **PROCEDIMIENTO DE REVISION DE CONTRATO**

# 4. Procedimiento

El usuario se presenta a solicitar el servicio *y* es informado de los requisitos con los que debe cumplir para la Verificación Vehlcular.

ning Julian Alia.

En caso de solicitar el holograma "Doble Cero" proceda de acuerdo con la ISC216.

En caso de vehículos que entren en el PIREC procedá de acuerdo al PCS201.

4.2 CAPT.

# ESTADO DE LOS DOCUMENTOS

1.- Certificado original de Verificación del Semestre inmediato anterior (en su caso reposición debidamente sellada y firmada). 2.- Holograma correspondiente adherido a un cristal del vehículo.

3.- Tarjeta de circulación vigente *y* legible. 4.- Factura de convertidor y/o certificado PIREC.

Nota:Los documentos son presentados en original, excepto cuando especifique copla sin alteraciónes (tachaduras, enmendaduras ó mutflaciónes).

# 4.3 CAPT.

CAPT.

# REVISION DE DOCUMENTOS

Revise los documentos de acuerdo con la ISC202 (ISC216 en caso de "doble cero").

AVISO DE SEGURIDAD:

Coteje las coplas fotostátlcas contra los originales.

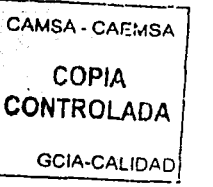

### RESULTADO DE LA REVISION

SI es correcta la documentación, proceda con el Servicio de Verificación (PSC201). En caso contrario oriente al Cliente y no proporcione el Servicio de Verificación.

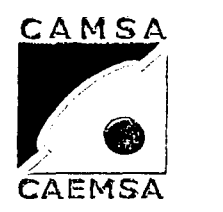

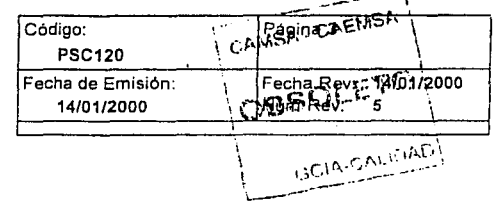

# **PROCEDIMIENTO DE REVISION DE CONTRATO**

- **4. Procedimiento**
- 

# 4.5 CAPT. EXCEPCIONES

En las situaclónes tales como:

- 1.- Cambio de Placas
- •baja
- •alta
- 2.- Nuevos.
- 3.- Usados, registrados por primera vez en el D.F. ó Edo.Mex.
- 4.- Adjudicados por Remate Judicial. 5.- Otras Entidades federativas.
- 
- 6.- Extravlo de documentos y otros,
- 7.- Cambio de convertidor catalltico (PIREC).·

Proceda de acuerdo con lo indicado en el Programa de Verificación. ·

Nota:<br>Para solicitud de Holograma "doble Cero" proceda de acuerdo con<br>la ISC216.

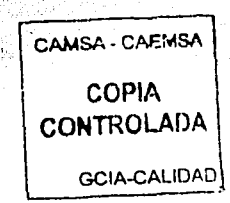

 $\ldots$  .

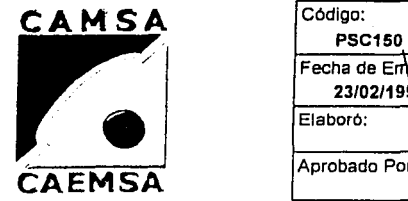

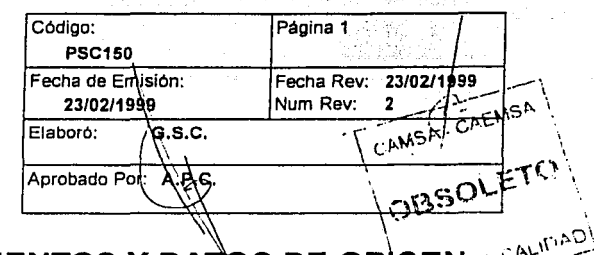

# **CONTROL DE DOCUMENTOS Y DATOS DE ORIGEN<sub>O (ALI</sub>MAD)**<br>INTERNO **INTERNO**

# 1. Propósito y Alcance

PROPÓSITO:

DESCRIBIR LOS LINEAMIENTOS NECESARIOS PARA EL CONTROL, LA APROBACJON Y DESCRIPCIÓN DE LA DOCUMENTACIÓN INTERNA DEL

ALCANCE:

ALCANCE:<br>ESTE PROCEDIMIENTO ES APLICABLE A TODA LA ESTRUCTURA<br>DOCUMENTAL DEL SISTEMA DE CALIDAD DE LAS EMPRESAS CAMSA OVEMSA<sup>FIJSA</sup>

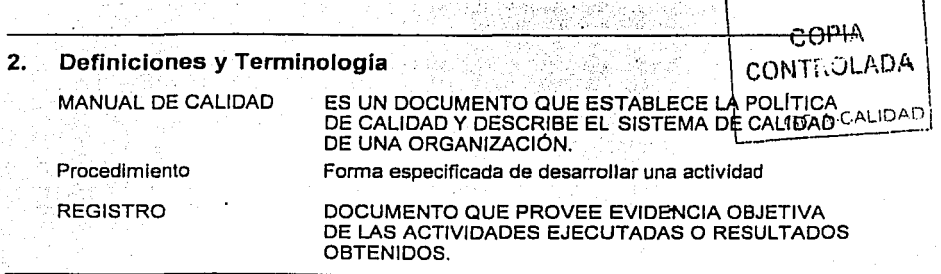

3. Responsables

GSC GTE. DE SIST. DE CALIDAD

- 4. Procedimiento
- 4.1 GSC EMISION Y APROBACION

**UNAM** 

### **ENEP ARAGON**

Gustavo Melo Pérez

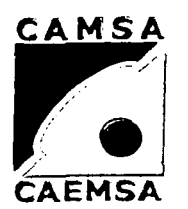

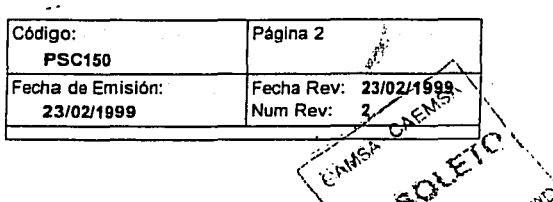

# **CONTROL DE DOCUMENTOS Y DATOS DE ORIGEN. EN ENCOREUMENTOS Y DATOS DE ORIGEN.**

#### Procedimiento 4.

LOS GERENTES DE ÁREA, JEFES DE DEPARTAMENTO Y COORDINADORES SON LOS RESPONSABLES DE LA ELABORACIÓN DE PROCEDIMIENTOS, INSTRUCCIONES Y FORMATOS DEL SISTEMA DE CALIDAD.

EL MANUAL DE CALIDAD, LOS PROCEDIMIENTOS E INSTRUCCIONES SON REVISADOS Y FIRMADOS EN EL RECUADRO DE IDENTIFICACIÓN DEL DOCUMENTO POR EL GERENTE DEL SISTEMA DE CALIDAD, Y APROBADOS Y FIRMADOS POR LA DIRECCIÓN GENERAL ANTES DE SER EMITIDOS. AMBAS FIRMAS APARECEN ÚNICAMENTE EN LA PRIMERA PÁGINA DEL DOCUMENTO.

LOS FORMATOS SON CONSIDERADOS Y VALIDADOS POR AFMSA EL AUXILIAR DEL SISTEMA DE CALIDAD Y APROBADOS MEDIANTE UNA FIRMA EN LA SOLICITUD DE MODIFICACIÓN. G CAMBIO EN LA DOCUMENTACIÓN (FSC124) POR EL TELLAITA GERENTE DEL SISTEMA DE CALIDAD.

LA SOLICITUD O CAMBIO EN LA DOCUMENTACIÓN (FSC124) : IDENT ES LLENADA TANTO PARA DOCUMENTOS YA EXISTENTES COMO PARA LA EMISIÓN (ALTA), MODIFICACION Y BAJA DE UN DOCUMENTO.

UNA VEZ QUE EL DOCUMENTO CUENTA CON LAS DOS FIRMAS (CUANDO APLIQUE), SE SELLA CADA HOJA CON SE EMITEN LAS COPIAS QUE SE DISTRIBUYEN AL PERSONAL.

EL ORIGINAL DEL MANUAL DE CALIDAD ESTÁ CODIFICADO EN LA PORTADA CON MC00. LA PORTADA DEL MANUAL DE CALIDAD PARA DISTRIBUCIÓN ES ORIGINAL EN TODOS LOS CASOS.

LOS ORIGINALES DE LA DOCUMENTACIÓN VIGENTE PERMANECEN EN LA GERENCIA DEL SISTEMA DE CALIDAD.

LOS DOCUMENTOS DE ORIGEN INTERNO QUE ESTÁN EXCLUSIVAMENTE EN MEDIOS ELECTRÓNICOS SON: VIDEOGRABACIÓN DE OPERACIONES, BASES DE DATOS DE VERIFICACIÓN Y BASE DE DATOS DEL SISTEMA DE AFORO. ATOR PON OF HISO EVOLUENTO DE LA AFITODIDAD

**UNAM** 

# **ENEP ARAGON**

Gustavo Melo Pérez

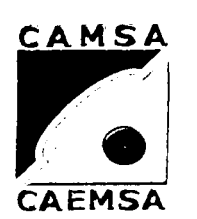

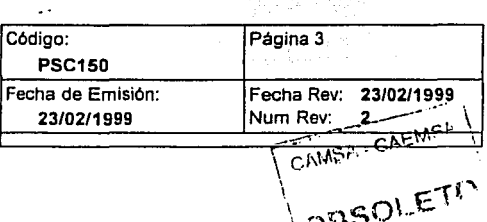

# **CONTROL DE DOCUMENTOS Y DATOS DE ORIGEN INTERNO**

#### $\mathbf{A}$ **Procedimiento**

 $4.2$  GSC

# **DISTRIBUCIÓN**

LA FORMA DE DISTRIBUCIÓN DE LA DOCUMENTACIÓN DEL SISTEMA DE CALIDAD. LA REALIZAN LOS AUDITORES DE CALIDAD INTERNOS Y/O EL RESPONSABLE DEL CONTROL DE DOCUMENTOS.

EN CASO DE QUE LA DOCUMENTACIÓN SEA DISTRIBUIDA POR LOS AUDITORES DE CALIDAD INTERNOS: ÉSTOS... FIRMAN LA LISTA DE RECIBO DE PSC, ISC Y FSC (RSC,158)A. CARIMSA<br>ANOTANDO AHÍ EL NÚMERO DE COPIAS QUE RECIBEN DE ACUERDO A LA MATRIZ DE ASIGNACIÓN DE PROCEDIMIENTOS E INSTRUCCIONES (FSC122) Y SON LOS<sup>(AD)</sup> RESPONSABLES DE ENTREGARLOS A LOS GERENTES DE 1. 1.ADA VERIFICENTRO Y EN EL CASO DE OFICINAS A LA SECRETARIA DE LA DIRECCIÓN GENERAL: QUIEN A SU VEZ DISTRIBUYEN LA DCCUMENTACIÓN ENTRE EL PERSONAL DEL DE LA INSTALACIÓN AL QUE CORRESPONDE DICHA<sup>L.</sup> DOCUMENTACIÓN.

CUANDO EL RESPONSABLE DEL CONTROL DE .. DOCUMENTOS DISTRIBUYE LA DOCUMENTACIÓN. LOS RESPONSABLES DE CADA INSTALACIÓN SON LOS QUE FIRMAN LA LISTA DE RECIBO DE PSC, ISC Y FSC (FSC156).

PARA LA DISTRIBUCIÓN DEL MANUAL DE CALIDAD, SE LLENA LA LISTA DE RECIBO DEL MANUAL DE CALIDAD (FSC155) Y SÓLO SE ENTREGARÁ DE ACUERDO A LA LISTA DE DISTRIBUCIÓN DEL MANUAL DE CALIDAD, COMO COPIAS CONTROLADAS.

EN EL CASO DE LOS FORMATOS SÓLO SE LES ENTREGA UN EJEMPLAR DE LA REVISIÓN VIGENTE POR INSTALACIÓN, Y DE AHÍ SE EMITEN LAS COPIAS QUE UTILIZAN DE ACUERDO A SUS NECESIDADES.

**CAMBIOS O MODIFICACIONES** 

 $4.3$ GSC

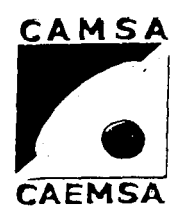

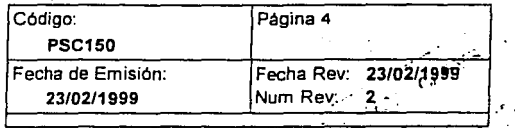

# **CONTROL DE DOCUMENTOS Y DATOS DE ORIGEN INTERNO**

#### Procedimiento  $\blacktriangle$

EL RESPONSABLE DE EMITIR Y/O UTILIZAR UN DOCUMENTO DEL SISTEMA DE CALIDAD, ES QUIEN PUEDE SOLICITAR UN CAMBIO O MODIFICACIÓN EN ÉSTE, LLENANDO LA SOLICITUD DE CAMBIO O MODIFICACION EN LA DOCUMENTACION (FSC124). LA AUTORIDAD PARA REVISAR DICHA DOCUMENTACIÓN ES EL GERENTE DEL SISTEMA DE CALIDAD. QUIEN PLASMA SU FIRMA EN EL FSC124.

LA AUTORIDAD PARA APROBAR LOS DOCUMENTOS ES EL DIRECTOR GENERAL QUIEN PLASMA SU FIRMA EN-EL-FORMATO FSC124. CAMSA - CAFMSA

AL APROBARSE UN CAMBIO EN LA DOCUMENTACIÓN PELTIA SISTEMA DE CALIDAD, LA PERSONA ENCARGADA DE REALIZAR LA DISTRIBUCIÓN ES RESPONSABLE DE ONT ... JUADA

- ENTREGAR EL NÚMERO DE JUEGOS DE COPIAS QUE LE ALIDAD CORRESPONDEN A LA INSTALACIÓN, CONTRA ENTREGA DE LOS DOCUMENTOS OBSOLETOS. - VERIFICAR QUE EL DOCUMENTO ESTÉ DISPONIBLE EN LAS ÁREAS DE APLICACIÓN. ESTO SE CORROBORA TAMBIÉN MEDIANTE LAS AUDITORÍAS DE CALIDAD. - ENTREGAR LOS OBSOLETOS AL RESPONSABLE DEL CONTROL DE DOCUMENTOS.

SE ENCUENTRA DISPONIBLE UNA LISTA MAESTRA (FSC120) PARA IDENTIFICAR EL ESTADO DE REVISIÓN VIGENTE DE LA DOCUMENTACIÓN DEL SISTEMA DE CALIDAD. LA LISTA MAESTRA (FSC120) SE ENCUENTRA DISPONIBLE ÚNICAMENTE EN LA GERENCIA DEL SISTEMA DE CALIDAD Y PUEDE SER CONSULTADA POR TODOS LOS INTEGRANTES DE NUESTRA ORGANIZACIÓN QUE ESTÁN DENTRO DEL SISTEMA DE CALIDAD; LLENANDO EL FORMATO CONSULTA DE LISTA MAESTRA (FSC125). AL LLENAR EL FORMATO SE PODRÁ CONSULTAR LA DOCUMENTACIÓN DE LA QUE SE DESEA IDENTIFICAR EL ESTADO DE REVISIÓN VIGENTE.

LA LISTA MAESTRA (FSC120) SE ACTUALIZA CADA VEZ QUE SE GENERA UN CAMBIO EN LA DOCUMENTACIÓN Y SE ÆNCONTRARÁ FIRMADA POR EL DIRECTOR GENERAL, EL REPRESENTANTE DE LA DIRECCIÓN Y EL GERENTE DEL SISTEMA DE CALIDAD.

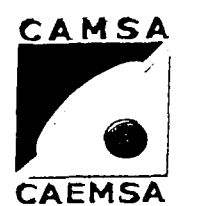

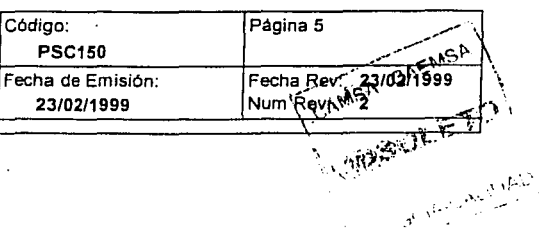

# CONTROL DE DOCUMENTOS Y DATOS DE ORIGEN **INTERNO**

#### Procedimiento  $\overline{A}$

DE ÉSTOS DOCUMENTOS SE CONSERVAN ÚNICAMENTE UN JUEGO DE COPIAS DE TODOS LOS OBSOLETOS, CON EL SELLO DE "OBSOLETO" EN TODAS LAS HOJAS, SIN IMPORTAR PERIODOS NI TIEMPO.

LAS DEMAS COPIAS Y ORIGINALES DE LOS DOCUMENTOS OBSOLETOS QUE SE RECABEN SON DESTRUÍDOS PARA EVITAR EL USO NO INTENCIONAL DE LOS MISMOS.

SE REALIZA UNA LISTA DE LOS DOCUMENTOS OBSOLETOS (FSC123). DEL SISTEMA DE CALIDAD. CADA VEZ QUE SE GENERA UN CAMBIO Y ÉSTA DEBE ESTAR FIRMADA POR EL GERENTE DEL SISTEMA DE CALIDAD.

LA IDENTIFICACIÓN DE LOS DOCUMENTOS OBSOLETOS ELECTRIC IN CONTRACTOR LUGUMENTUS UBSQUETOS.<br>RETENIDOS PARA EFECTOS LEGALES Y/O PRESERVACIÓN DE CONOCIMIENTOS, SERÁ DE ACUERDO AL PROCEDIMIENTO PARA EL CONTROL DE REGISTROS DE OPIA CALIDAD (PSC135). **CONTEQUADA** 

CUANDO PERSONAS FÍSICAS O MORALES AJENAS A GCIA-CALIDAD NUESTRO SISTEMA DE CALIDAD, SOLICITAN DOCUMENTACIÓN DE NUESTRA ESTRUCTURA DOCUMENTAL, DEBERÁN LLENAR LA LISTA DE RECIBO DE PSC, ISC Y FSC (FSC156) Y/O LA LISTA DE RECIBO DEL MANUAL DE CALIDAD (FSC155) AL MOMENTO DE RECIBIR LA DOCUMENTACIÓN. DICHA DOCUMENTACIÓN SE ENTREGA CON EL SELLO DE "COPIA CONTROLADA".

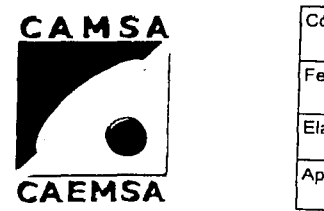

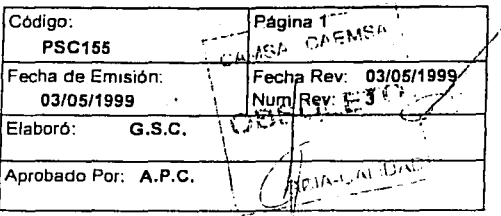

# 1 **CONTROL DE DOCUMENTOS Y DATOS DE ORIGEN EXTERNO.**

# 1. Propósito y Alcance

PROPÓSITO:

ESTABLECER LA MANERA DE CONTROLAR LOS DOCUMENTOS DE ORIGEN EXTERNO: RELACIONADOS CON EL SISTEMA DE CALIDAD.

ALCANCE:

APLICA A LAS EMPRESAS CAMSA-CAEMSA

¡,,,\_ \_\_ ,,,,\_.,,..,\_ ,,,,;.-=--=--=-"'·""··-,,\_ \_\_\_\_\_\_\_\_\_\_\_\_\_\_\_\_\_\_\_\_\_\_ ----·

# 2. Definiéiones y Terminología

, Documento de origen Externo

Documento no propio, que sirve de apoyo para la operación de la empresa *y* que se encuentra dado de alta dentro del sistema de calidad

3. Responsables 1. Responsables 1. 2009 1. 2009 1. 2009 1. 2009 1. 2009 1. 2009 1. 2009 1. 2009 1. 2009 1. 200

GSC

GTE. DE SIST. DE CALIDAD

 $COPI$ **CONTROLADA** 

4. Procedimiento

4.2 GSC

4.1 GSC DOCUMENTOS DE ORIGEN EXTERNO GCIA-CALIDAD

LOS DOCUMENTOS DE ORIGEN EXTERNO SON LOS REGISTRADOS EN EL FSC126 LISTA MAESTRA DE DOCUMENTOS DE ORGEN EXTERNO, LA CUAL ESTA A DISPOSICION DE LOS INVOLUCRADOS EN EL SISTEMA DE CALIDAD Y DE NUESTROS CLIENTES.

# NORMAS DEL SISTEMA DE CALIDAD

# **ENEP ARAGON Gustavo Melo Pérez**

<u> Santa Company na primeira na pri</u>esta na priesta na priesta na priesta na priesta na priesta na priesta na pri

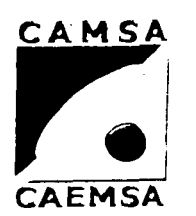

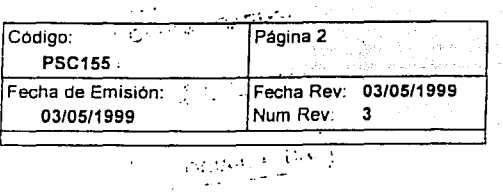

# **CONTROL DE DOCUMENTOS Y DATOS DE ORIGEN EXTERNO.**

# 4. Procedimiento

SE ENCUENTRAN EN LA GERENCIA DEL SISTEMA DE CALIDAD.

SE MANTIENE CONTACTO CON EL IMNC, PARA VERIFICAR LA ACTUALIZACION DE LAS NORMAS. CON EL FÍN DE NO UTILIZAR DOCUMENTOS NO VIGENTES DE MANERA NO INTENCIONAL.

EN LA GERENCIA DEL SISTEMA DE CALIDAD SÓLO SE ENCUENTRAN NORMAS VIGENTES Y SÓLO SE CONSERVA EL ÚLTIMO FAX RECIBIDO POR EL IMNC FIRMADO POR EL RESPONSABLE DE LA GERENCIA DEL SISTEMA DE CALIDAD CON LA FECHA DE RECIBIDO.

4.3 GSC

# NORMAS ECOL. PARA LA VERIFICACIÓN (COPIAS)

EN LA GERENCIA DEL SISTEMA DE CALIDAD SE ENCUENTRAN COPIAS DE LAS NORMAS ECOL PARA LA VERIFICACIÓN VIGENTES, LAS CUALES SON EMITIDAS POR LA DGN,Y DE IGUAL FORMA SOLO SE MANTIENEN LAS VIGENTES CUIDANDO EL USO INVOLUNTARIO DE DOCUMENTOS OBSOLETOS.

4.4 GSC

### COPIAS DEL PROGRAMA DE VERIFICACION VEHICULAR OBLIGATORIO. GACETA.

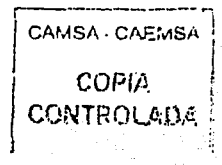

1-----"'"'"'----------------------------- --

# ENEP ARAGON

Gustavo Melo Pérez.

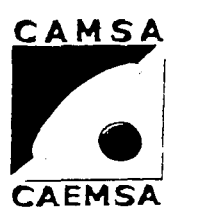

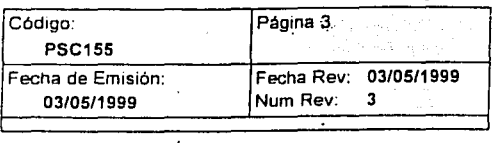

# **CONTROL DE DOCUMENTOS Y DATOS DE ORIGEN EXTERNO.**

# **4. Procedimiento**

EL P.V.V.O. Y LA GACETA SON EMITIDAS CADA AÑO POR ECOLOGÍA.

EN LA GERENCIA DEL SISTEMA DE CALIDAD SE ENCUENTRA UNA COPIA DE ÉSTOS.

SE ENCUENTRA DISPONIBLE PARA IDENTIFICAR LA EMISIÓN VIGENTE UNA LISTA MAESTRA DE DOCUMENTOS DE ORIGEN EXTERNO (FSC126), LA CUAL SE PUEDE SER CONSULTADA EN LA GERENCIA DEL SISTEMA DE CALIDAD POR TODOS LOS INTEGRANTES DE NUESTRA ORGANIZACIÓN QUE ESTÁN DENTRO DEL SISTEMA DE CALIDAD, LLENANDO EL FORMATO CONSULTA DE LISTA MAESTRA DE DOCUMENTOS DE ORIGEN EXTERNO (FSC127), LA CUAL SE ACTUALIZA CADA VEZ QUE SE GENERA UN CAMBIO EN LA DOCUMENTAC!ÓN, Y SE ENCONTRARÁ FIRMADA POR EL DIRECTOR GENERAL, EL REPRESENTANTE DE LA DIRECCIÓN Y EL RESPONSABLE DE LA GERENCIA DEL SISTEMA DE CALIDAD. AL LLENAR EL FSC127 SE PUEDE CONSULTAR EL DOCUMENTO DEL CUAL SE DESEA IDENTIFICAR LA EMISION VIGENTE.

4.5 GSC

### **DISTRIBUCIÓN**

-------------:--í CAMSA · CAEMSA  $COPIA$ CONTROUADA  $\Big|$   $\Big|$   $\Big|$   $\Big|$   $\Big|$   $\Big|$   $\Big|$   $\Big|$   $\Big|$   $\Big|$   $\Big|$   $\Big|$   $\Big|$   $\Big|$   $\Big|$   $\Big|$   $\Big|$   $\Big|$   $\Big|$   $\Big|$   $\Big|$   $\Big|$   $\Big|$   $\Big|$   $\Big|$   $\Big|$   $\Big|$   $\Big|$   $\Big|$   $\Big|$   $\Big|$   $\Big|$   $\Big|$   $\Big|$   $\Big|$   $\Big|$   $\Big|$ 

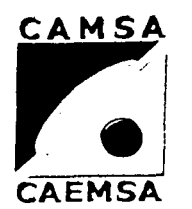

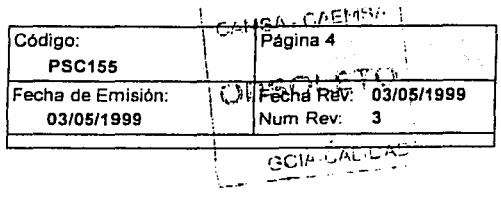

# **CONTROL DE DOCUMENTOS Y DATOS DE ORIGEN EXTERNO.**

# **4. Procedimiento**

LA GERENCIA DEL SISTEMA DE CALIDAD ENTREGA OCHO COPIAS DE LAS NORMAS ECOL PARA LA VERIFICACION, OCHO JUEGOS DE COPIAS DE LA GACETA Y 24 JUEGOS DE COPIAS DEL P.V.V.0. AL GERENTE DE OPERACIONES, FIRMANDO UN ACUSE DE RECIBIDO, CONSERVANDO LA COPIA DE ÉSTE EN LA GERENCIA DEL SISTEMA DE CALIDAD. EL GERENTE DE OPERACIONES ES RESPONSABLE DE DISTRIBUIR UN JUEGO DE LAS NORMAS ECOL PARA LA VERIFICACIÓN Y DE LA GACETA EN CADA UNO DE LOS VERIFICENTROS. EN EL CASO DEL P.V.V.O. LA DISTRIBUCIÓN ES DE LA

MISMA FORMA, SÓLO QUE EN CADA VERIFICENTRO SE ENTREGAN TRES JUEGOS. EL GERENTE DEL VERIFICENTRO ES RESPONSABLE DE PROPORCIONAR ÉSTE DOCUMENTO AL PERSONAL QUE LO DEBA UTILIZAR PARA EFECTUAR OPERACIONES ESENCIALES PARA EL PARA EFECTIVAR OPERACIONES ESENCIALES PARA EL<br>FUNCIONAMIENTO EFECTIVO DE NUESTRO SISTEMA DE<br>CALIDAD.

LA DISTRIBUCIÓN SE CORROBORA POR MEDIO DE CANSA CAFINSA AUDITORÍAS INTERNAS DE CALIDAD.

4.6 GSC

**OBSOLETOS** 

1-----.. ---------------------------·----~----·

CONTROLADA

COPIA<br>CONTROLA<br>MAESTRA SE ENCUENTRA DISPONIBLE PARA IDENTIFICAR LA ○ GCIA-CAUDAC EMISIÓN VIGENTE DEL DOCUMENTO UNA LISTA MAESTRA DE DOCUMENTOS DE ORIGEN EXTERNO (FSC126); LA CUAL SE ACTUALIZA CADA VEZ QUE SE GENERA UN CAMBIO EN LA DOCUMENTACION, Y SE ENCONTRARÁ FIRMADA POR EL DIRECTOR GENERAL, EL REPRESENTANTE DE LA DIRECCION Y LA GERENCIA DE SISTEMA DE CALIDAD. TODOS LOS DOCUMENTOS EXTERNOS SE IDENTIFICAN POR SU NOMBRE Y NO SE CONSIDERAN COPIAS CONTROLADAS.

# ENEPARAGON

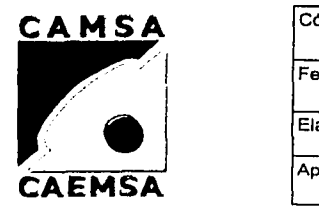

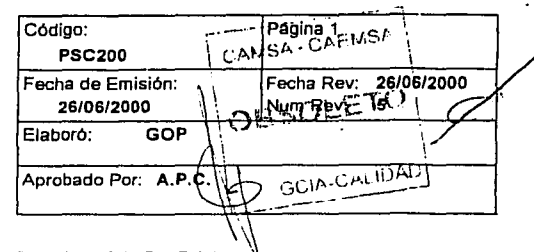

**PROCEDIMIENTO DE SUPERVISION** 

# **1. Propósito y Alcance**

El propósito de este documento es el de establecer los puntos básicos de Supervisión del VerifiCentro para asegurar la calidad del servicio de verificación vehicular, deberá ser aplicado por el responsable del VerifiCentro.

Aplica a lás Empresas CAMSA-CAEMSA

# **2. Definiciones y Terminología**

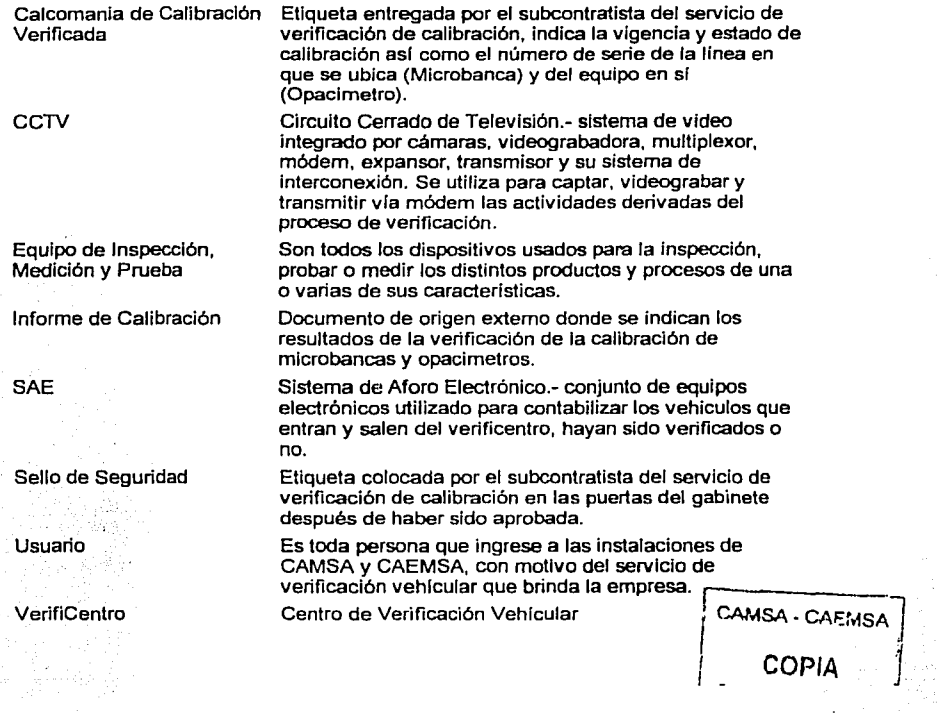

UNAM ENEPARAGON Gustavo Melo Pércz

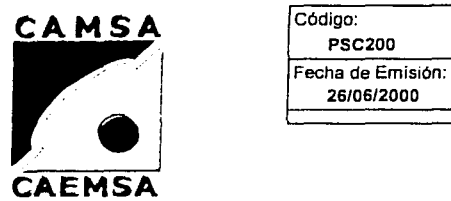

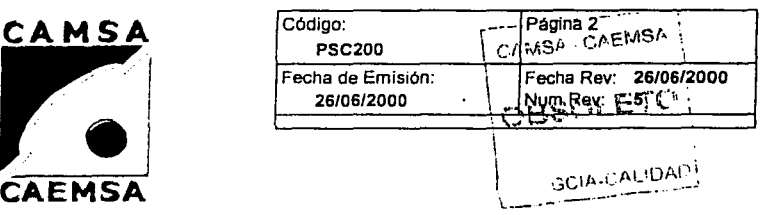

# **PROCEDIMIENTO DE SUPERVISION**

# 3. Responsables

GTE. DE V. (No se encontró Ja traducción del código)

# 4. Procedimiento

#### 4.1 GTE. DE V. SUPERVISION GENERAL DEL VERIFICENTRO

A su llegada al VerifiCentro el gerente revisa en forma general el funcionamiento y la operación del mismo.

#### 4.2 GTE. DE V. "REPORTE DE NOVEDADES

Solicite al jefe de turno un reporte verbal de novedades ocurridas hasta el momento, asi como de la puesta a punto del equipo de verificación .

#### 4.3 GTE. DE V. REVISION DEL SISTEMA DE AFORO (SAE)

Revise el funcionamiento General del SAE (sensores, panel del tiempo de espera y monitor) y los registros del FSC212

4.4 GTE. DE V.

# REVISION DEL SISTEMA DE VIDEO (CCTV)

Revise que el sistema de video este operando correctamente (videograbadora. multiplexor, expansor, transmisor, módem, monitor de video y alarma de paro), además, revise los registros del contador en el FSC212.

4.5 GTE. DE V.

# TRANSMISION VIA MODEM

Revise el funcionamiento de la transmisión vía módem, marcando directamente el número telefónico del mismo.

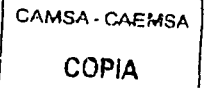

4.6 GTE. DE V.

**AFLUENCIA VEHICULAR** 

# UNAM ENEPARAGON Gustarn Mclu Pércz

COPIA **CONTROLADA** 

 $\pm$ 

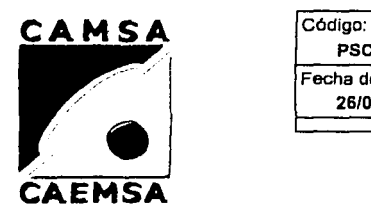

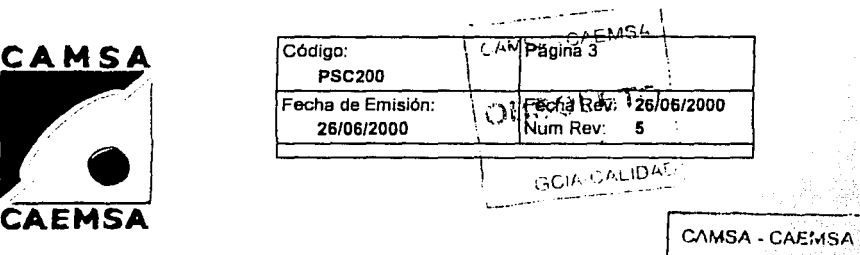

# **PROCEDIMIENTO DE SUPERVISION**

# -----------------------------+---.G...,C..,.,,/A-CALIDl•DJ **4. Procedimiento**

En caso de afluencia vehicular Alta, disponga de personal para controlar el acceso.

#### 4.7 GTE, DE V. **SOLICITUD DE PRODUCTOS Y SERVICIOS**

Solicite al área correspondiente los productos y servicios necesarios para la operación del VerifiCentro y revise que sean recibidos de acuerdo a lo solicitado. La solicitud y recepción registrela en la bitacora de operaciones.

#### 4.8 GTE. DE V. **SUPERVISION DE OPERACIONES**

Durante el dla supervise en líneas que el proceso de verificación se realice conforme a lo establecido en el PSC201, y que el personal cumpla con las Instrucciones de trabajo.

**SUPERVISION DE PERSONAL** 

Revise que el personal cumpla con sus procedimientos e instrucclónes de trabajo y detecte las necesidades de Capacitación, haciendo los requerimientos, en el FSC950.

Nota: En ausencia del Jefe de tumo, desempeñe las funciónes de este.

# 4.10 GTE. DE V.

4.9 GTE. DE V.

# **AUDITORIAS**

Revise que todos los puntos, situaciones y aspectos auditables se ésten cumpliendo. Atienda y brinde las facilidades necesarias a los auditores externos e internos, inspectores, verificadores y cualquier otra autoridad, así como este al pendiente del desarrollo y conclusión de la auditoria, revisión o inspección.

4. 11 GTE. DE V.

**ACCIONES CORRECTIVAS** 

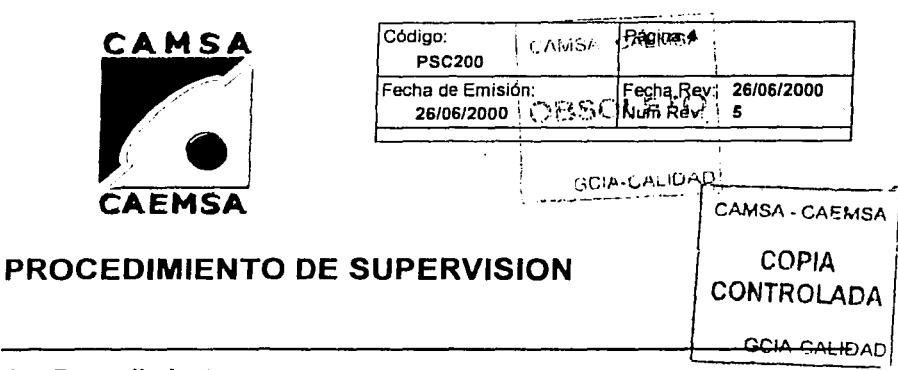

# 4. Procedimiento

Implemente las acciones correctivas y preventivas necesarias, (ver PSC130) para dar solución a cualquier no conformidad que se pudiese presentar y/o en su caso solicite la asistencia del área correspondiente y de seguimiento hasta su conclusión.

#### 4.12 GTE. DE V. EVENTOS EXTRAORDINARIOS

Cualquier evento de indole extraordinario 6 de carácter urgente, reportelo de forma Inmediata a las áreas correspondientes (Admón,Recursos Humanos, Comercialización, Mantenimiento, Sistemas, Etc.) Independientemente de Informar en todos los casos al Coordinador de Operaciónes. De seguimiento hasta su conclusión.

4.13 GTE. DE V.

# CONTROL DE REGISTROS

Asegurese que los documentos del sistema de calidad se encuentren disponibles, en los puestos de trabajo, codificados y vigentes.

4.14 GTE. DEV.

# BITACORA DE OPERACIONES

Registre los acontecimientos importantes en el FSC210, cerrandola al día siguiente.

4.15 GTE. DE V.

# BITACORA DE MANTENIMIENTO

Revise y firme diariamente, que en las bitacoras de mantenimiento (FSC209) se registren los datos correspondientes a las acciónes correctivas y preventivas del equipo de verificación.

4.16/ GTE. DE V.

REPORTE DE OPERACIONES

# ESTA TESIS NO SALE DE LA BIBLIOTECA

UNAM ENEPARAGON Gustavo Mclo Pércz

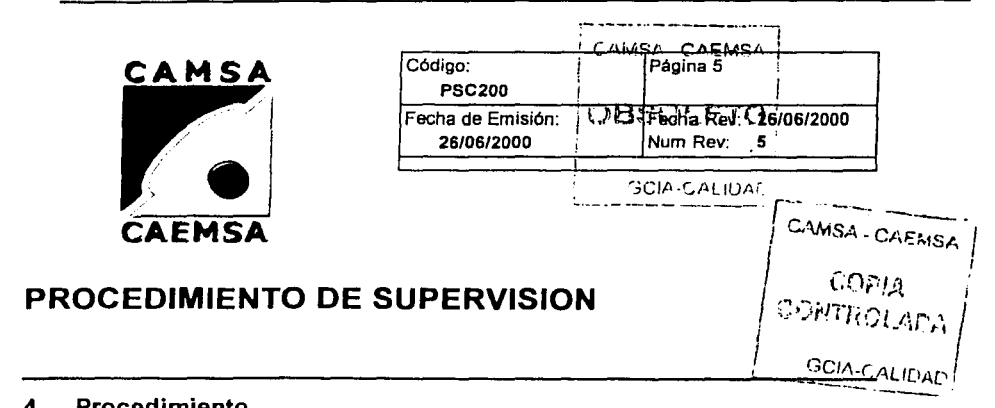

# **4. Procedimiento**

Con base en los reportes del FSC207, FSC211, FSC212, FSC214, FSC300 *y* FSC301, registre dirariamente los datos correspondientes al dla anterior, en el FSC213 e informe al Coordinador de Operaciónes los datos correspóndlentes al FSC217.

### 4.17 GTE. DEV.

# **SELLOS DE SEGURIDAD**

Exiga que el subcontratista del servicio de Verificación de la calibración coloque los sellos de seguridad. La colocación del sello en la puerta del gabinete no implica que no pueda ser "violado" sin embargo está circunstancia deberá ser anotada en la bitácora de mantenimiento y/o de operaciones cada vez que así suceda.

4.18 GTE. DE V.

# **INFORMES DE CALIBRACION**

!=-~=-~----------------------. -··-···----·

Asegurese que los Informes de Calibración (copia), estén disponibles *y* vigentes (se tiene un plazo de 5 dias hábiles para su Recepción en Verificentro) *y* que se coloquen las calcomanías de calibración.

UNAM

ENEP ARAGON Gustavo Melo Pérez

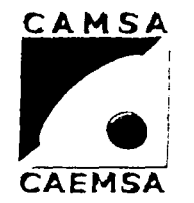

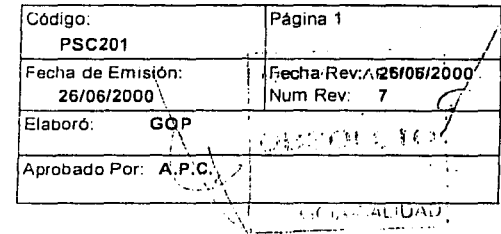

**PROCEDIMIENTO TECNICO DE VERIFICACION** 

#### 1. Propósito y Alcance

:::c://www.iter/web/2011<br>El propósito de este documento es el de establecer los lineamientos básicos del r<br>El propósito de este documento es el de establecer los lineamientos básicos del r proceso de verificación para elevar la eficiencia, la productividad y la calidad del  $|$  COPIA. servicio, cumpliendo siempre con el Programa de verificación. Su aplicación es de  $'$ CONTRCJLADA carácter obligatorio en todas y cada una de las pruebas de verificación vehícular, excepto diese! y exención "doble cero" , que se efectuén en los VerifiCentros de i \_\_\_\_\_\_\_\_\_\_\_\_\_\_\_\_\_\_\_\_\_\_\_\_\_\_\_\_\_\_\_\_\_\_ CAMSA y CAEMSA. \_. \_\_\_\_\_ t3C:IA-Cfll!J'i:.: •! . --·-·-·-.. -- .

# 2. Definiciones y Terminología

Controlador

El controlador o Handheld esta localizado en la estación dos y funciona como Indicador de las Instrucciones del programa, además despliega información de algunos parametros de la prueba como son las RPM del motor, la velocidad simulada en el dinamómetro, tiempos requeridos en cada una de las fases de la prueba, as! como otras lecturas de control.

Se refiere a la zona de la linea de verificación donde se encuentra úbicada la estación de prueba.

Se refiere a la zona de entrada de la linea de verificación, donde se úbica la estación de captura.

Procedimiento administrativo para fa expedición del holograma "doble cero" en VerifiCentros.

Mezcla de gases de concentración conocida utilizados como referencia para la calibración de equipos analizadores.

Programa Integral de Reducción de Emisiónes Contaminantes

Documento oficial vigente en el que se establece el calendario y los lineamientos conforme a los cuales los vehlculos automotores que circulen en el Distrito Federal y el Estado de México deberan ser verificados ante los verificentros autorizados por ambas entidades.

Proceso que realiza el equipo automáticamente para asegurar que los canales de medición se encuentren dentro de los rangos establecidos.

Prueba de aceleración simulada.

# Estación dos

Estación uno

Exención Doble Cero

Gas patrón

Pirec

Programa de verificación

Prueba de autocero

·Prueba PAS

UNAM **ENEPARAGON** Gustavo Melo Pérez

fire ca

istrida khul të

·- .,

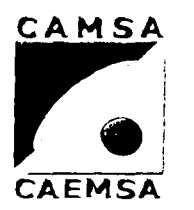

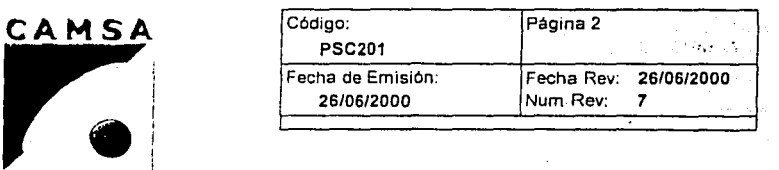

T

# **PROCEDIMIENTO TECNICO DE VERIFICACION**

# 2. Definiciones y Terminología

Usuario

Es toda persona que ingrese a las Instalaciones de CAMSA *y* CAEMSA, con motivo del servicio de verificación vehlcular que brinda la empresa. Centro de Verificación Vehlcular

VerifiCentro

#### 3. Responsables

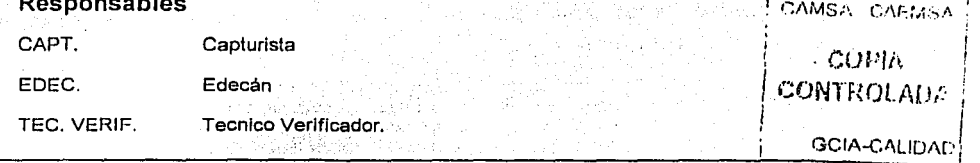

# 4. Procedimiento

4.1 CAPT.

### Revisión de Documentación.

Revise los documentos de acuerdo con la ISC202,Para el trámite de exención Doble Cero proceda según la JSC216. Para los casos PIREC revise los documenlos que acrediten el cambio de convertidor catalítico. Este paso se puede aplicar a más de un vehlculo a la vez, para agilizar la operación cuando asi se requiera.

4.2 CAPT.

# Producto suministrado por el cliente

El manejo *y* almacenamiento del producto suministrado por el cliente, (tarjeta de circulación y constancia de la verificación anlerior, además de comprobanles del PIREC o de la exención "doble cero" en su caso) se detalla en la ISC202 y en la ISC216.

4.3 CAPT.

Inspección visual

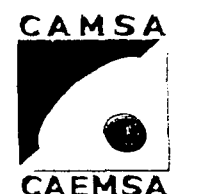

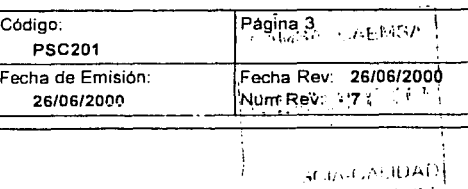

# **PROCEDIMIENTO TECNICO DE VERIFICACION**

# 4. Procedimiento

Realice la revisión de componentes del vehicuio de acuerdo a lo dispuesto en la ISC205.

Este paso se puede aplicar a más de un vehiculo a la vez, para agilizar la operación cuando asi se requiera.

4.4 CAPT.

### Lectura PIREC (solo vehículos PIREC)

Realice Ja lectura del microchip y coteje los dalos de la pantalla de la estación PIREC con la documentación presentada como se establece en Ja ISC204. Si es correcto continue con el proceso.

4.5 CAPT.

### Cobro de servicio

Realice siempre dentro de las instalaciones del VerifiCentro el cobro del servicio de acuerdo con las tarifas autorizadas según la ISC203.

Este paso se puede aplicar a más de un vehfculp a la vez y con antelación a la captura, para agilizar la operación cuando asi se requiera.

### 4.6 CAPT.

# Captura

En la estación uno se procede a capturar la Información obtenida directamente de la documentación presentada y revisada

previamente, según se establece en la ISC204.<br>En caso de PIREC aplique previamente el punto 4.4 (CAMSA - CAEMSA En caso de PIREC aplique previamente el punto 4.4

4.7 TEC. VERIF.

CONTINUATION Prueba de humo.<br>  $\begin{bmatrix} \text{C}\text{D}\text{s}\text{T}\text{M}\text{M}\end{bmatrix}$ ' *l)C1A..('* Al llJ\_~

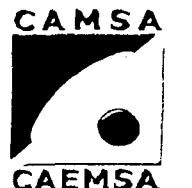

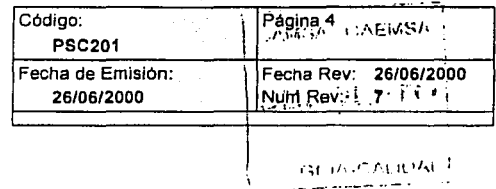

.·.

-- -- \_\_\_ ,., •.. - ... ,\_.,-; .. \_.,.,,.

# **PROCEDIMIENTO TECNICO DE VERIFICACION**

# 4. Procedimiento

Una vez posicionado el vehlculo en la estación dos, indique al usuario que pase a la zona de seguridad (AREA DE ESPERA), *y*  cuando en el equipo se ha efectuado automáticamente el proceso de autocero, proceda a realizar la prueba de humo de acuerdo con la ISC206. SI el vehiculo aprueba la revisión continua con la siguiente fase, en caso contrario, indique al usuario que dirija su vehiculo a la salida para recibir su resultado.

4.8 TEC. VERIF.

### Prueba de verificación.

Según las indicaciones del controlador aplique la lnstruccion ISC207 para la prueba dinamlca o la ISC208 para la prueba estática.

### AVISO DE SEGURIDAD.

La prueba estática aplica solo a los vehiculos que son definidos por sus fabricantes como inoperables en dinamómetro asi como los vehiculos de más de 3.5 toneladas, lo cual ya está contemplado en el software del equipo.

4.9 EDEC.

# Registro PIREC (solo para vehículos PIREC)

Registre los datos de la prueba en el microchip del vehlculo de acuerdo con la ISC207, revise la información para continuar con el proceso e indique al usuario que dirija su vehículo a la salida para recibir su resultado.

4.10 EDEC.

Entrega de resultados.

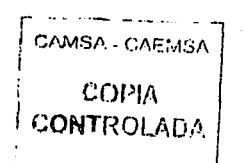

UNAM

# ENEP ARAGON Gustavo Melo Pérez

à.

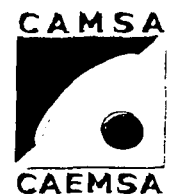

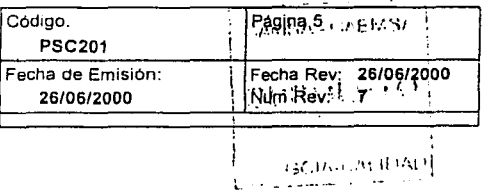

# **PROCEDIMIENTO TECNICO DE VERIFICACION**

# 4. Procedimiento

Entrege el resultado de la verificación vehlcular de acuerdo con la ISC210. .

En caso de que hubiese ocurrido alguna eventualidad o irregularidad durante el proceso de verificación proceda de acuerdo con la ISC211 y/o con la aplicación del PSC204.

### AVISO DE SEGURIDAD:

Asegurese de que el resultado corresponda con el vehlculo. Desprenda siempre el holograma del certificado y coloquelo personalmente en un cristal del vehículo.

CAMSA - CAEMSA

l

.. COPIA 1 CONTROLADA

GCIA-CALIDAN

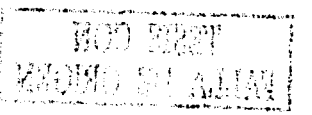

Gustavo Melo Pérez

,·

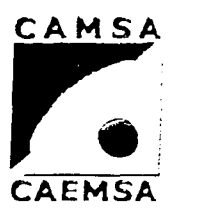

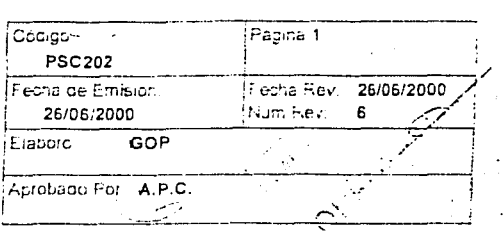

 $\setminus$ 

# PROCEDIMIENTO DE APERTURA \

# 1. Propósito y Alcance

El proceso de arranque y apertura es de gran importancia para el adecuado funcionamiento de todas las operaciones del VenfiCentro, por ello este documento tiene la finalidad de establecer los pasos necesarios e indispensables que se deben cumplir de acuerdo con las instrucciones de trabajo respectivas.para asegurar una apertura y arranque exitoso.Este precedimiento debera ser usado dianamente durante los procesos de arranque y apertura de los VerifiCentros de CAMSA y CAEMSA.

# 2. Definiciones y Terminología

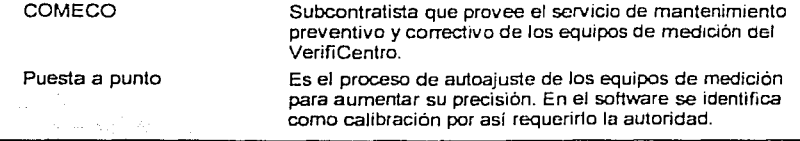

# 3. Responsables

- J.T. Jefe de Tumo
- 4. Procedimiento
- 4.1 J.T.

Revisión General.

Revise la situación del verificentro {vigilancia. mensajes. etc.) antes de emprender cualquier acción operativa del día.

4.2 J.T.

### Puesta a punto del equipo

Indique al técnico de COMECO proceda con la puesta a punto de los equipos antes de iniciar la operación diaria. de acuerdo con la Instrucción para el Encendido de equipos ISC214.

4.3 J.T.

Incidencias

CAMSA · CAEMSA COP<sub>L</sub> CONTROLADA

j

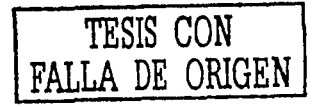

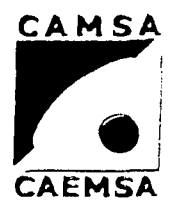

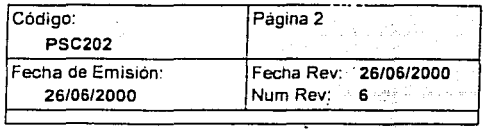

# **PROCEDIMIENTO DE APERTURA**

4. Procedimiento

Confirme con el técnico de COMECO el desarrollo de la puesta a punto y en caso de haberse presentado alguna falla en cualquiera de los equipos, solicite la reparación inmediata.

4.4 J.T.

# Revisión de Equipos

Revise el estado de operabilidad de los equipos de lineas y servidores para iniciar operaciones.

4.5 J.T.

# Revisión de Personal

Revise que el personal presente se posicione en sus respectivas áreas de trabajo. إبطوار المرادير والإيادة لم

4.6 J.T.

### Acceso.

De indicaciónes al personal para que permitan la entrada de los vehículos.

> CAMSA · CAEMSA  $COPI$ **CONTROLADA** *i*

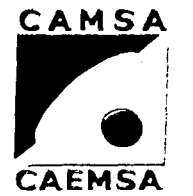

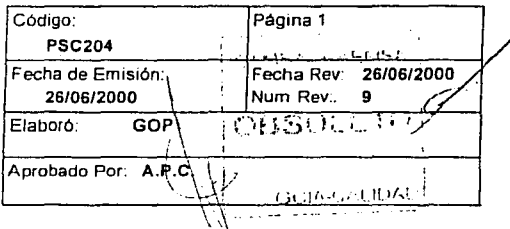

# PROCEDIMIENTO DE REVERIFICACIÒNุ Y **REPROCESO**

# 1. Propósito y Alcance

El propósito de este documento es de establecer los pasos necesarios para las pruebas de reverificación y reproceso.

Debe ser usado este procedimiento cada vez que se tenga que volver a verificar un vehlculo por cualquier falla en el proceso que afecte o modifique el resultado de la prueba. Este procedimiento es de cáracter obligatorio en todos los Verificentros de CAMSA-CAEMSA.

nije.<br>Politič

# 2. Definiciones y Terminología

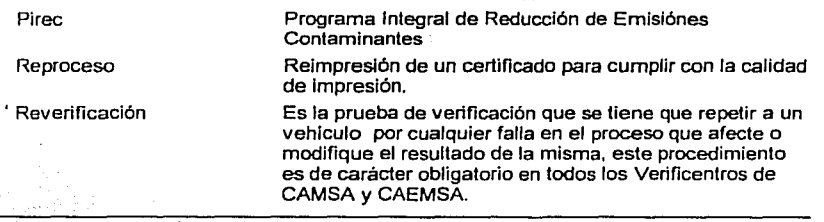

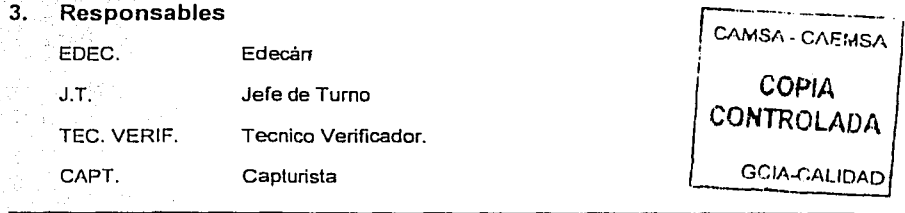

# 4. Procedimiento

4.1 EDEC.

# Revisión de resultados

Antes de entregar al usuario los resultados de la prueba de verificación, revise los mismos, para comprobar que sean los correctos de acuerdo a lo estipulado en la ISC210. En caso de detectarse algun error, infonne al Jefe de tumo ó Gerente del Verificentro.

UNAM ENEP ARAGON Gustavo Melo Pérez

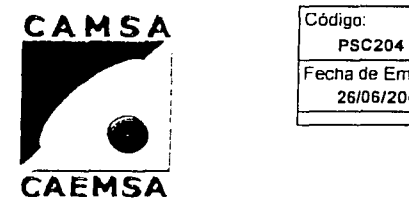

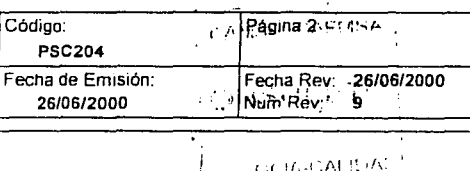

<sup>r</sup>~' <sup>1</sup>*r,* -l ~ 1\1 ~: 'f \: J.

# **PROCEDIMIENTO DE REVERIFICACION Y REPROCESO**

### 4. Procedimiento

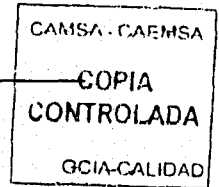

# 4.2 J.T.

### Delenninación de reverificación ó reproceso

El Jefe de turno ó Gerente . determinan si procede. la prueba de reverificación o reproceso y en su éaso se cancela la constancia de verificación de acuerdo con la ISC211.

4.3 J.T.

### **Reproceso**

Realice la reimpresión de la Constancia de verificación en los casos de presentarse fallas de iiegibilidad, impresión fuera de campo ó de daños ocasionados al documento durante su impresión.

#### 4.4 J.T. Aviso al Usuario

lnfonne al Usuario del porque de la reverificacidn para proceder con la repetición de la prueba.

4.5 J.T.

### Reverificación

El Jefe de tumo ó Gerente indica al capturista y al técnico verificador de la repetición de la prueba, además de darle un seguimiento personal . No aplica para exención de doble cero.

4.6 TEC. VERIF.

4.7 CAPT.

### Lectura del Pirec (solo vehículos pirec)

Realice lectura del microchip y coteje los datos de la pantalla en la estación PIREC con la documentación presentada. Aplique este paso antes de la captura.

Captura

UNAM ENEP ARAGON Gustavo Melo Pérez.

CAMSA - CAEMSA

COPIA CONTROLADA

 $\begin{bmatrix} 0 \ 0 \end{bmatrix}$ 

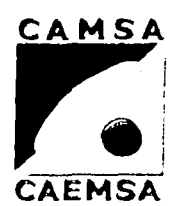

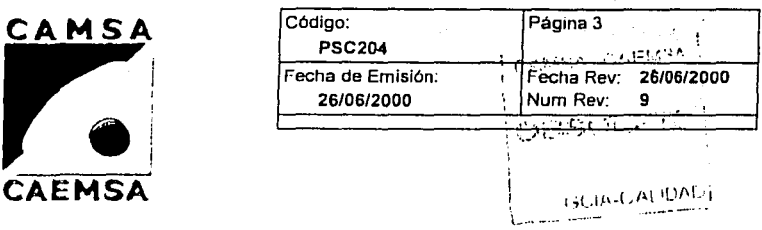

# **PROCEDIMIENTO DE REVERIFICACION Y REPROCESO**

# 4\_ Procedimiento 4.8 TEC. VERIF. 4.9 TEC. VERIF. 4.10 EDEC. 4.11 J.T. Capture la Información requerida de acuerdo con la ISC204. o bien, la ISC216. Prueba de Verificación Realice la prueba de Verificación correspondiente de acuerdo con las instrucciónes respectivas ISC207, ISC208 ó ISC209. No aplica para la excención "doble cero". Registro PIREC (solo para vehiculos PIREC) Realice leclura del microchip y coteje los datos de la 'pantalla en la estación PIREC con la documentación presentada. Entrega de resultados Revise los resultados obtenidos de la prueba realizada y una vez que se ha comprobado que son correctos se entregan al usuario de acuerdo con la Instrucción ISC210. En caso del trámite administrativo para la excención de "doble cero" se procede de acuerdo con la ISC216. Registro Registre todas las reverificaciónes en el FSC207.

-90-

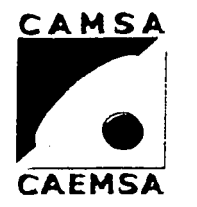

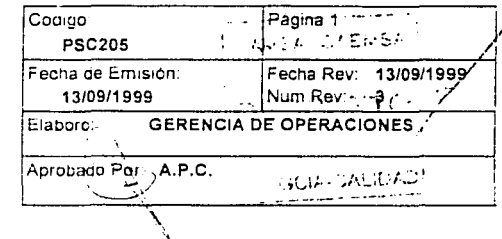

# **PROCEDIMIENTO TECNICO DE VeRIFICACION PARA DIESEL** .,

# **1. Propósito y Alcance**

Propósito

El propósito de este documento es el de establecer los lineamientos básicos del proceso de verificacion para Diesel, cumpliendo con el Programa de Verificación.

Alcance

Su aplicación es de carácter obligatorio en todas y cada una de las pruebas de verificación para vehlculos a diesel que se efectuén en Jos VerifiCentros de CAMSA y CAEMSA, que cuenten con equipo para verificaciones a diesel. Este procedimiento no aplica en los VerifiCentros 9002 y 9019.

de verificación vehlcular.

# **2. Definiciones y Terminología**

Constancia de verificación.

Controlador

Opacidad

Procedimiento

Programa de verificación

Propiedad flsica que se utiliza para conocer la densidad de humo de una fuente determinada. Las unidades de medición se dan en porcentaje de opacidad y/o su equivalente en coeficiente de absorción.

Parte del analizador de gases que sirve para dar las lecturas de R.P.M. del motor, velocidad simulada del vehiculo,tiempos requeridos en cada una de las fases de

Forma especificada de desarrollar una actividad.

Documento con validez oficial expedido por un Veriflcentro autorizado y según el resultado de la prueba

Ja prueba,asl como otras lecturas de control.

Documento oficial vigente en el que se establece el calendario y los lineamientos conforme a Jos cuales los vehiculos automotores que circulen en el Distrito Federal y el Estado de México deberan ser verificados ante los verificentros autorizados por ambas entidades.

Prueba de opacidad de humo que se práctica a los vehlculos con motor a Diesel.

Es toda persona que ingrese a las instalaciones de CAMSA y CAEMSA con motivo del servicio de<br>verificación vehicular aque brinda la empres<sub>a</sub>. CAMS.

 $\parallel$  copia

Centro de verificación vehicular

Verlficentro

Prueba Diesel

Usuario

 $\mathcal{L}(\mathcal{L})$ 

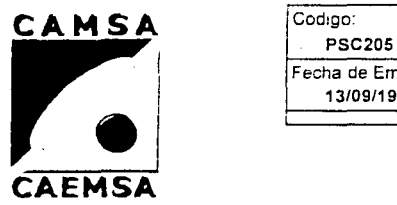

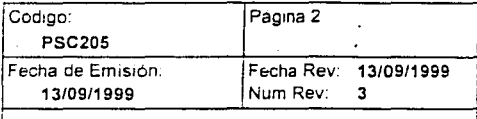

# **PROCEDIMIENTO TECNICO DE VERIFICACION PARA DIESEL**

# 3. Responsables

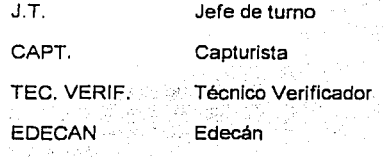

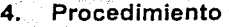

### Preparación.

Prepare y revise que las instalaciones y equipo se encuentren en condiciones óptimas antes de iniciar la operación de acuerdo con el PSC202.

4.2 CAPT.

4.1 J.T.

# Revisión de Documentación.

Proceda con la revisión de documentos de acuerdo con la ISC202. Si en la revisión de documentos se detecta algún tramite realizado, casos de multa, robo o extravio, proceda de acuerdo. con el Programa de Verificación.

Nota:Este paso se puede aplicar a más de un vehiculo a la vez, para agilizar la operación cuando asi se requiera.

4.3 CAPT.

Producto suministrado por el cliente.

El manejo y almacer amiento de los productos suministrados por el cliente, tarieta de circulación y constancia de la verificación. anterior, se detallan en la ISC202. 1 C.W.S. C.C. C.C.

4.4 CAPT.

Inspección visual

# UNAM ENEP ARAGON

Gustavo Melo Pérez

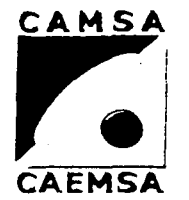

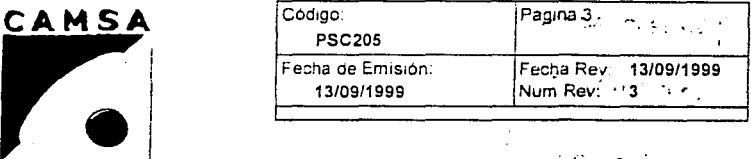

**PROCEDIMIENTO TECNICO DE VERIFICACION PARA DIESEL** 

# 4. Procedimiento

Realice la revisión de componentes de acuerdo a lo establecido en la ISC205.

Nota:Este paso se puede aplicar a más de un vehículo a la vez, para agilizar la operación cuando asi se requiera.

4.5 CAPT.

Prueba de humo de patio.

 $: . . .$ 

Realice una inspección visual en el sistema de escape del vehlculo para valorar la presencia excesiva de humo estando el motor en marcha de ralenti.

Nota: Este paso se puede aplicar a más de un vehículo a la vez, para agilizar la operación cuando asl se requiera:

4.6 CAPT.

### Cobro de servicios

Cobre el servicio de la Verificación de acuerdo con la tarifas autirozadas (ver ISC203). Nota: Este paso se puede aplicar a más de un vehiculo a la vez, para agilizar la operación cuando así se requiera.

.<br>AVISO DE SEGURIDAD:<br>Realice el cobro del Servicio siempre dentro de las Instalaciónes Realice el cobro del Servicio siempre defino de las filsidades<br>del Verificentro.

4.7 CAPT.

## Captura.

Capture los datos del vehículo, del propietario y el resultado de la **inspección visual, de acuerdo con la ISC204**.

CAMSA, CATIVSI

CONT: OLAUA

AVISO DE SEGURIDAD:

Capture los datos directamente de la Tarjeta de Circulación. . . . CC=;;

4.8 TEC. VERIF.

Prueba de verificación.

ENEP ARAGON **Gustavo Melo Pérez** 

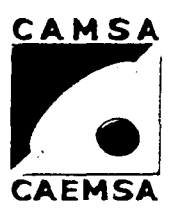

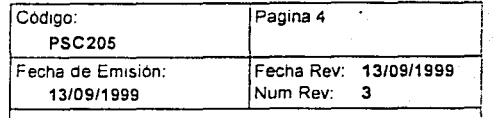

 $\omega_{\rm{eff}}$  , which is  $\omega_{\rm{eff}}$ 

# **PROCEDIMIENTO TECNICO DE VERIFICACION PARA DIESEL**

# 4. Procedimiento

Realicer la prueba de acuerdo con la ISC209.

AVISO DE SEGURIDAD: Siga las indicaciónes del Controlador y asegurese que este activado el freno de estacionamiento; Indique al usuario que espere en la Zona de seguridad.

4.9 EDECAN

Entrega de resultados.

Entrege al usuario la Constancia de Verificación, de acuerdo con la ISC210. .

# AVISO DE SEGURIDAD:

En caso de que hubiese ocurrido alguna eventualidad o . irregularidad durante el proceso de verificación, se proceda con Ja Instrucción ISC211 y/o PSC204. '

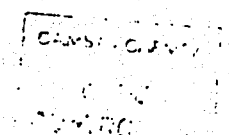

### UNAM ENEPARAGON

совъ **CONTROLADA** 

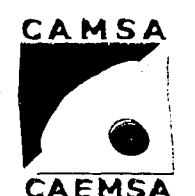

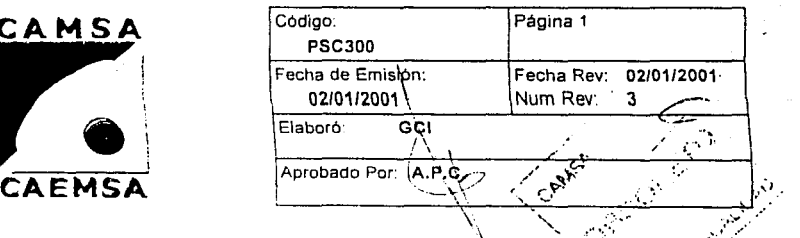

**QUEJAS DE CLIENTES ANTE LAS AÜ\fORiDADES.<** .

# 1. Propósito y Alcance

PROPÓSITO.

PROMOVER TODAS LAS GESTIONES OFICIALES DERIVADAS DE QUEJAS DE CLIENTES ANTE LAS AUTORIDADES PARA DARLES SEGUIMIENTO Y SOLUCIÓN .<br>ALCANCE

ASUNTOS DE LAS EMPRESA CAMSA-CAEMAS CON LAS'SIGUIENTES DEPENDENCIAS:

- DIRECCIÓN GENERAL DE PREVENCIÓN Y CONTROL DE LA CONTAMINACIÓN.
- DIRECCIÓN DE GESTIÓN DE LA CALIDAD DEL AIRE.
- DIRECCIÓN DE LA UNIDAD JURIDICA.
- SECRETARIA DE ECOLOGIA.
- DIRECCIÓN DE VERIFICACIÓN VEHICULAR.
- PROCURADURIA FEDERAL DEL CONSUMIDOR .
- ·PROCURADURÍA GENERAL DE JUSTICIA.
- DELEGACIONES POLITICAS.
- 2. Definiciones y Terminología

Bitácora

Documento en donde se registran los acontecimientos, actividades *y* seguimiento de algún asunto especifico.

3. Responsables COORD.J.

Coordinador Jurídico

# 4. Procedimiento

### 4.1 COORD.J: RECEPCIÓN DE ASUNTOS.

SARA MENSIKA

**TODOS LOS ASUNTOS RELACIONADOS CON ESTA FIGURAL CAREMSA** ACTIVIDAD SERÁN TURNADOS AL COORDINADOR JURfDIC0 O GERENCIA DE CONTROL INTERNO. .

# 4.2 COORD.J. BITÁCORA DE LA COORDINACIÓN JURfDICA.

1---.. ---------------------------------------------

# $.95.$
UNAM ENEP ARAGON

**CiU'.'\la\ 11 \lt:lu l'l·l"l'/** 

وأشروع

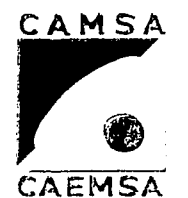

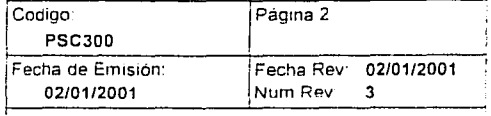

÷.

## **QUEJAS DE CLIENTES ANTE LAS AUTORIDADES.**

### 4. Procedimiento

EL COORDINADOR JURiDICO REGISTRA EN LA BITÁCORA DE LA COORDINACIÓN JURiDICA (FSC315) TODOS LOS ASUNTOS QUE LE SON TURNADOS, DESDE SU INICIO. SEGUIMIENTO Y HASTA SU SOLUCIÓN.

4.3 COORD.J.

### INVESTIGACIÓN.

LA INVESTIGACIÓN SE HARÁ DE ACUERDO A LAS CIRCUNSTANCIAS Y A LA FALLA DE LA QUEJA MANIFESTADA POR EL CLIENTE.

4.4 COORD.J.

### PROMOCIÓN DE ASUNTOS.

EL COORDINADOR JURIDICO DA RESPUESTA Y SEGUIMIENTO A LOS PROCEDIMIENTOS ADMINISTRATIVOS Y COMPARECENCIAS RECIBIDAS DE LAS AUTORIDADES HASTA SU SOLUCIÓN.

EN CASO DE PROCEDER LA QUEJA DEL CLl5NTE SE APLICARÁ LO INDICADO Y PSC132.

PARA LA IMPLEMENTACIÓN DE MEDIDAS PREVENTIVAS: SE APLICARA LO INDICADO EN EL PSC131.

1---------------------------- - - --

### **ENEP ARAGON**

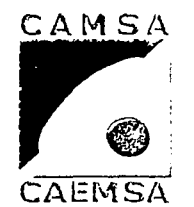

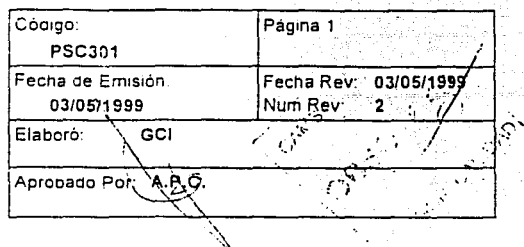

## **ENTREGAS A ECOLOGÍA**

### $\ddagger$ . Propósito y Alcance

PROPÓSITO.

CUMPLIR CON LOS LINEAMIENTOS MARCADOS POR EL PROGRAMA DE VERIFICACIÓN VEHICULAR VIGENTE EN CUANTO A LA ENTREGA DE CONSTANCIAS DE VERIFICACIÓN Y VIDEO GENERADOS POR LOS **VERIFICENTROS.** 

**ALCANCE** 

-TODOS LOS VERIFICENTROS DE CAMSA Y CAEMSA.

#### 2. Definiciones y Terminología

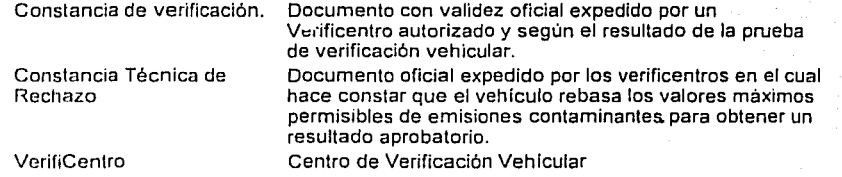

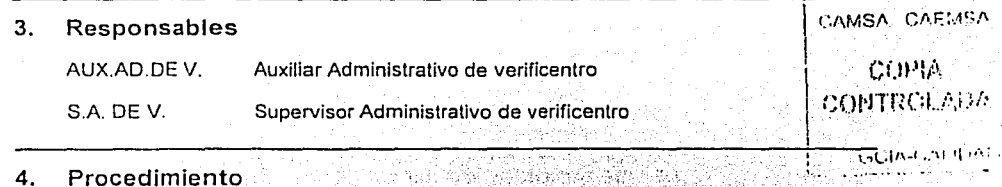

- 4. Procedimiento
- AUX.AD.DEV. ORGANIZACIÓN DE DOCUMENTOS.  $4.1$

### TODOS LAS CONSTANCIAS DE VERIFICACIÓN EMITIDAS POR EL VERIFICENTRO DEBEN SER ORGANIZADAS POR TIPO DE RESULTADO Y POR ORDEN NUMÉRICO.

REVISIÓN DE DOCUMENTOS. 4.2 AUX.AD.DE V.

**ENEP ARAGON** 

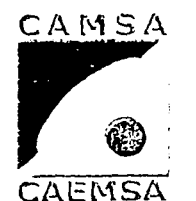

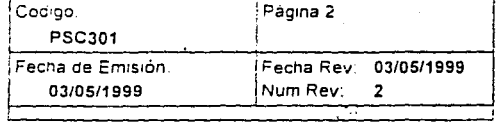

ve.

## **ENTREGAS A ECOLOGÍA**

 $\overline{4}$ . Procedimiento

> TODAS LAS CONSTANCIAS DE VERIFICACIÓN Y SUS DOCUMENTOS SOPORTE DEBEN SER REVISADOS.

### 4.3 AUX.AD.DE V. REPORTES PARA ENTREGA.

SE LLENARÁN LOS FORMATOS AUTORIZADOS POR ECOLOGÍA PARA LA ENTREGA DE LA DOCUMENTACIÓN.

S.A. DE V. SUPERVISIÓN DE REPORTES.  $4.4$ 

> LOS REPORTES OFICIALES DONDE SE DETALLA LA DOCUMENTACIÓN QUE SE ENTREGA A ECOLOGÍA DEBEN SER SUPERVISADOS.

4.5 S.A. DE V. ENTREGA DE DOCUMENTACIÓN Y VIDEO.

> LA ENTREGA FÍSICA DE LAS CONSTANCIAS DE VERIFICACIÓN GENERADAS POR EL VERIFICENTRO, ASÍ COMO EL VIDEO (SEMANAL) Y LOS REPORTES DE ENTREGA SE HARA EN LAS OFICINAS DE ECOLOGÍA.

CAMSA CARMSA

### 4.6 S.A. DE V.

### LIBERACIÓN.

COPIA

EXPEDICIÓN POR PARTE DE ECOLOGIA DEL DOCUMENTO TITULA APA DE LIBERACIÓN POR CUMPLIR CON LA ENTEGA.

### **ENEP ARAGON**

**Gustavo Melo Pérez** 

CONA

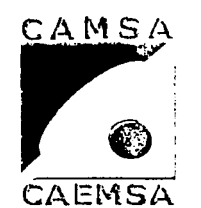

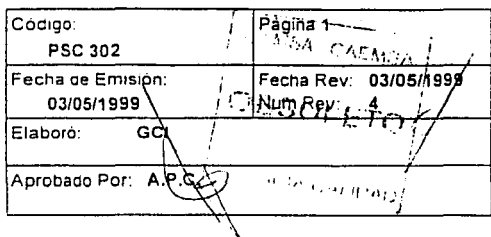

OPERACIÓN ADMINISTRATIVA DE VERIFICENTROS.

Propósito y Alcance  $\mathbf{1}$ .

PROPÓSITO.

ORGANIZAR Y CONTROLAR TODAS LAS ACTIVIDADES ADMINISTRATIVAS QUE SE DESARROLLAN EN LOS VERIFICENTROS COMO CONSECUENCIA DE LA OPERACIÓN DEL MISMO.

ALCANCE.

TODOS LOS VERIFICENTROS DE CAMSA-CAEMSA

### $2.$ Definiciones y Terminología

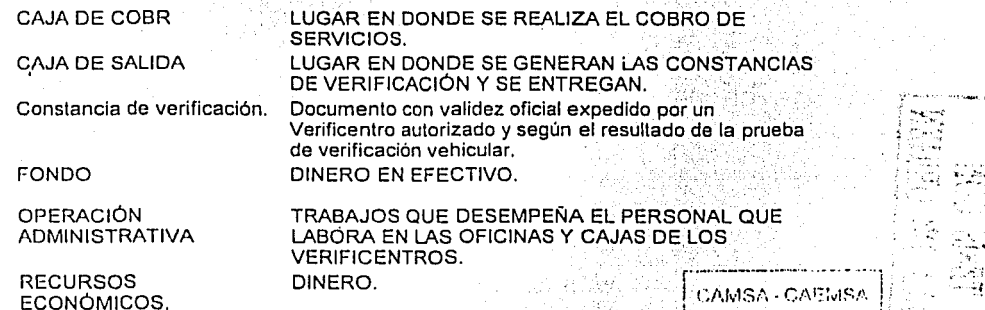

#### $3.$ **Responsables**

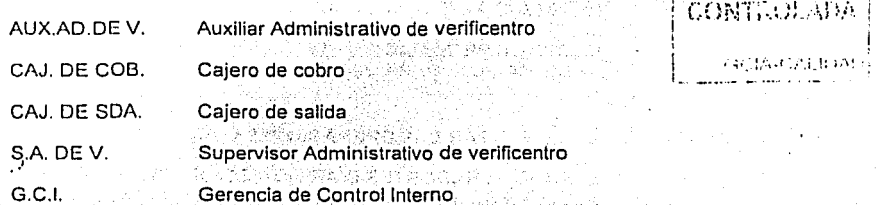

### **ENEP ARAGON**

Gustavo Melo Pérez

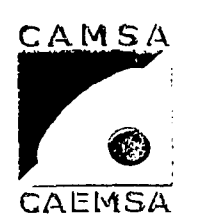

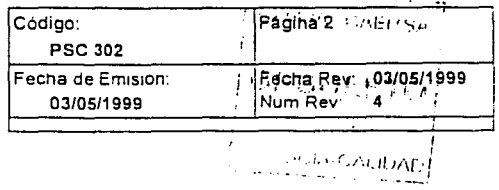

# OPERACIÓN ADMINISTRATIVA DE VERIFICENTROS.

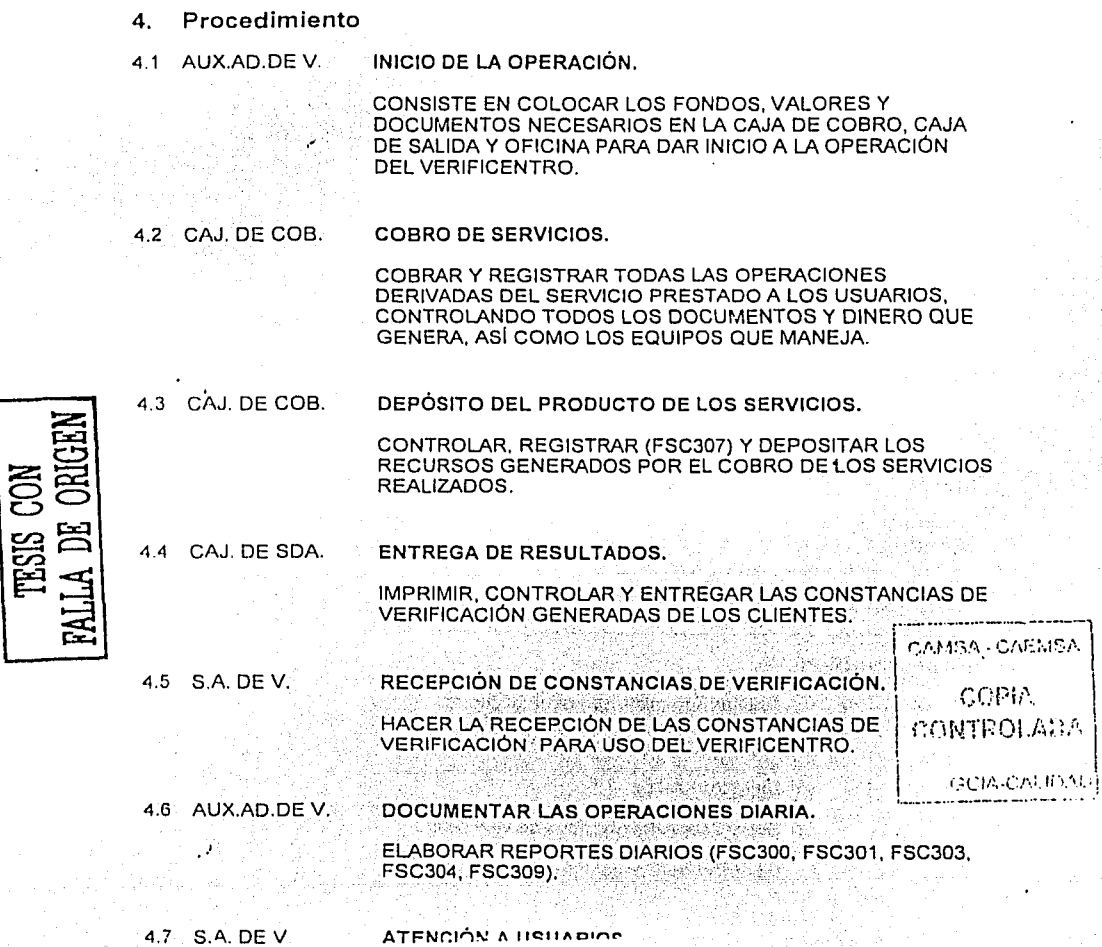

주요 나는 사람

### **ENEP ARAGON**

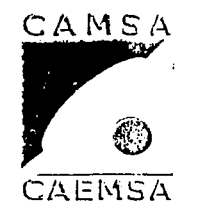

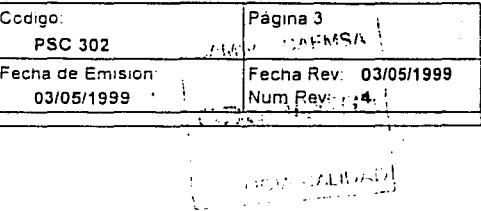

# OPERACIÓN ADMINISTRATIVA DE VERIFICENTROS.

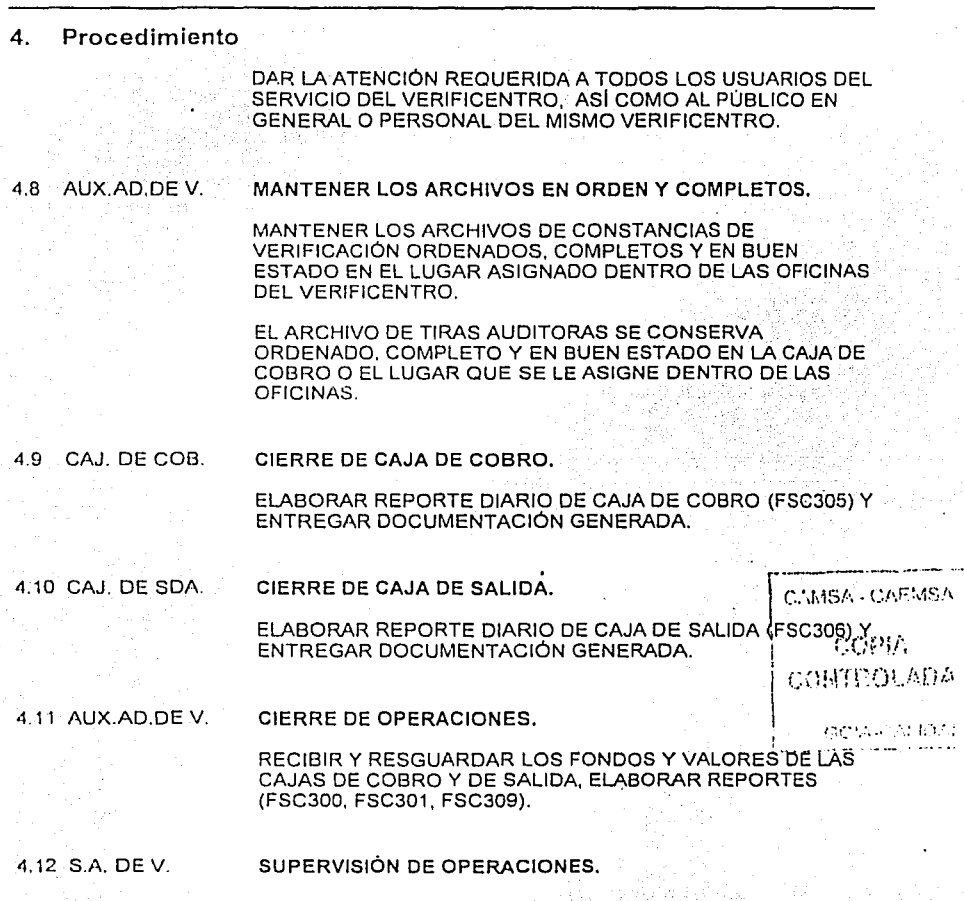

### **ENEP ARAGON**

Gustavo Melo Pérez

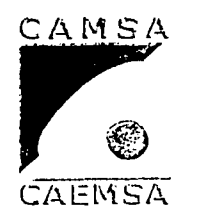

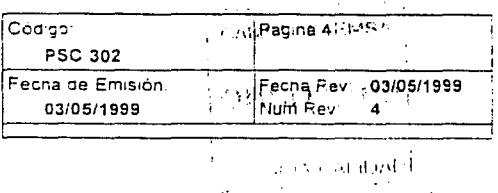

## OPERACIÓN ADMINISTRATIVA DE VERIFICENTROS.

#### $\boldsymbol{4}$ . Procedimiento

SUPERVISIÓN Y CUSTODIA, DE LOS RECURSOS ECONÓMICOS GENERADOS POR LAS OPERACIONES DEL VERIFICENTRO. SUPERVISIÓN DE LOS REPORTES. DOCUMENTOS E INFORMACIÓN GENERADOS DURANTE LA OPERACIÓN DEL VERIFICENTRO.

4.13 G.C.I.

REVISIÓN Y CONTROL.

REVISIÓN Y CONTROL DE LOS RECURSOS ECONÓMICOS QUE GENERAN, Y RECURSOS ADMINISTRATIVOS CON QUE CUENTAN PARA LA OPERACIÓN DE VERIFICENTROS.

CAMSA-CAEMSA COPIA CONTROLADA

**LOUISING CARMSA** 

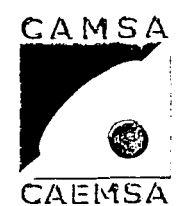

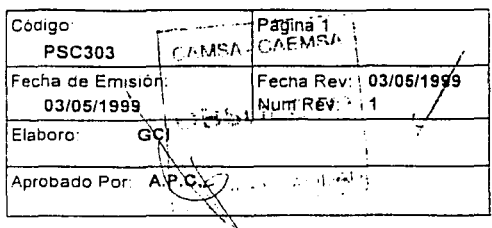

# CONTROL DE CONSTANCIAS DE VERIPICACIÓN.

1. Propósito y Alcance

PROPOSITO:

CONTROL DE DE LAS CONSTANCIAS TÉCNICAS DE VERIFICACIÓN.

ALCANCE.

TODOS LOS VERIFICENTROS DE CAMSA Y CAEMSA.

### $2.$ Definiciones y Terminología

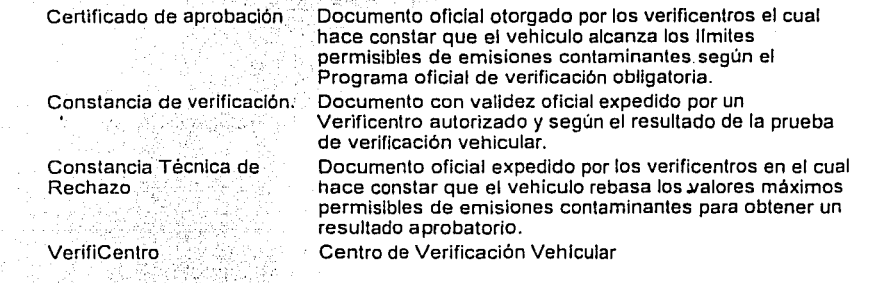

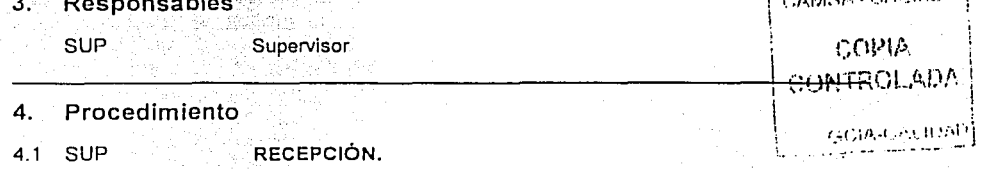

LOS VERIFICENTROS RECIBEN LAS CONSTANCIAS DE VERIFICACIÓN ADQUIRIDAS PARA USO DEL MISMO (ISC801, PSC302, ISC311).

4.2 SUP ALMACENAMIENTO.

### **ENEP ARAGON**

**Gustavo Melo Pérez** 

<u>le ve</u>r e birmi

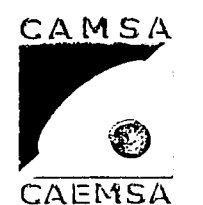

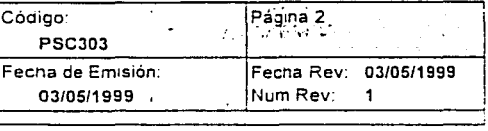

## **CONTROL DE CONSTANCIAS DE VERIFICACIÓN.**

Procedimiento 4.

> EL ALMACENAMIENTO DE LAS CONSTANCIAS DE VERIFICACIÓN SE REALIZA COMO SIGUE:

CERTIFICADOS DE APROBACIÓN:

CADA VERIFICENTRO CUANTA CON UNA CAJA FUERTE QUE LOS RESGUARDA DE DAÑO O DETERIORO, CON ACCESO RESTRINGIDO (ISC300); EN ELLA SE GUARDAN LOS CERTIFICADOS EMPACADOS EN LAS BOLSAS ORIGINALES TAL Y COMO LOS ADQUIRIMOS DE ECOLOGÍA (ISC801) Y EN ORDEN NUMÉRICO PROGRESIVO (FOLIO).

**CONSTANCIAS TÉCNICAS DE RECHAZO:** 

SE LES ASIGNA UN LUGAR EN LA CAJA DE SALIDA O EN LAS OFICINAS DEL VERIFICENTRO.

4:3 SUP

### SUMINISTRO PARA USO DIARIO.

SE RETIRARÁN DE LA CAJA FUERTE (ISC300) LAS CONSTANCIAS DE VERIFICACIÓN PARA REALIZAR LAS OPERACIONES DEL VERIFICENTRO AL INICIO DE LA OPERACIÓN Y CUANTAS VECES SEA NECESARIO DURANTE EL DÍA DE ACUERDO A LA ISC300 Y A LA ISC302.

SUP  $\overline{A}$ 

### RESGUARDO.

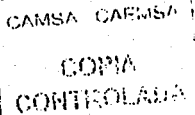

**UNAM ENEPARAGON Gustavo Melo Pérez** 

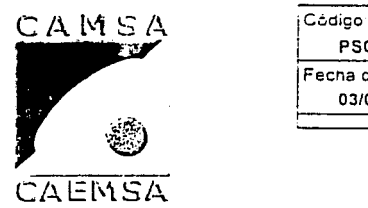

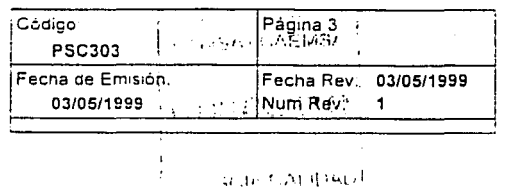

## **CONTROL DE CONSTANCIAS DE VERIFICACIÓN.**

**4. Procedimiento** 

A) TODO CERTIFICADO DE APROBACIÓN QUE NO HAYA SIDO UTILIZADO SERA RETIRADO AL FINAL DE LA OPERACION DIARIA Y SE GUARDARA EN LA CAJA FUERTE (ISC309)

B) LAS CONSTANCIAS TÉCNICAS DE RECHAZO QUE NO HAYAN SIDO UTILIZADAS SE RETIRAN AL FINAL DE LA OPERACIÓN DIARIA Y SE GUARDAN EN SU CAJA (EMPAQUE ORIGINAL) Y ÉSTA SE CONSERVA DENTRO DEL VERIFICENTRO EN EL LUGAR ASIGNADO PARA ESTE FIN.

C) TODAS LAS CONSTANCIAS DE VERIFICACIÓN UTILIZADAS (ISC304, ISC305) Y SUS DOCUMENTOS SOPORTE SE ORDENAN Y CONSERVAN EN LA OFICINA DEL VERIFICENTRO EN CAJAS DE ARCHIVO HASTA SU ENTREGA A ECOLOGIA (PSC301).

D) LA COPIA DE LAS CONSTANCIAS DE VERIFICACIÓN DEL VERIFICENTRO, SE CONSERVAN EN EL VERIFICENTRO ORDENADAS Y ARCHIVADAS (ISC307, ISC309).

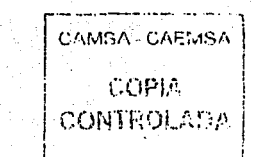

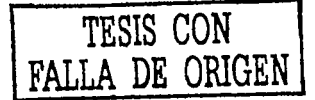

### UNAM ENEPARAGON Gustan• :\lcln Pércz

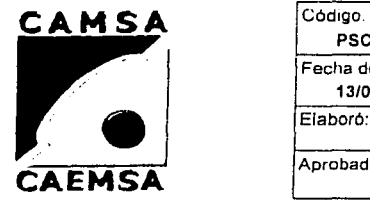

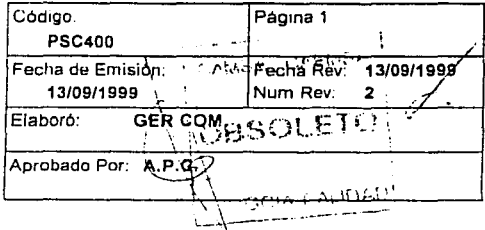

## **PROCEDIMIENTO DE QUEJAS Y SUGERENCIAS DE CLIENTES**

### 1. Propósito y Alcance

PROPOSITO

Resolver y atender quejas y sugerencias de los clientes de CAMSA-CAEMSA con el fin de dar un servicio de calidad y dar entera satisfacción a clientes de nuestro servicio, cú'ando se haya Interpuesto una queja.

que no cubre sus espectativas.

ALCANCE

Aplica a las empresas CAMSA-CAEMSA

### . ,, :, .... \ -'. ,\_,.· ·~: . 2. Definiciohes y Terminología

Cliente

El receptor de un producto suministrado por el proveedor. es toda persona que ingrese a las Instalaciones de camsa-caemsa, con motivo del servicio de verificación vehlcular que brinda la empresa Inconformidad por parte del cliente por efecto de servicio-

> , **\_,.J'''** ., \

> > $\langle$  .--

 $\ddot{\phantom{0}}$ 

\ ..

 $\mathcal{L}_{\mathbf{C} \cup \{1, \dots, N\}}$  $\sum_{i=1}^n \frac{1}{n_i} \sum_{j=1}^n \frac{1}{n_j} \sum_{j=1}^n \frac{1}{n_j} \sum_{j=1}^n \frac{1}{n_j} \sum_{j=1}^n \frac{1}{n_j} \sum_{j=1}^n \frac{1}{n_j} \sum_{j=1}^n \frac{1}{n_j} \sum_{j=1}^n \frac{1}{n_j} \sum_{j=1}^n \frac{1}{n_j} \sum_{j=1}^n \frac{1}{n_j} \sum_{j=1}^n \frac{1}{n_j} \sum_{j=1}^n \frac{1}{n_j} \sum_{j=1}^n \frac{1}{n_j$ 

Queja de' cliente

### 3. Responsables

(3TE.Dév .. GTE. COMER. ·\;. . '' · .... Gerente de VerlfiCentro - . 1, ,. .. .\.. ... • . \ .. . \ Gerente de Comercialización

## 4. Procedimiento

4.1 GTE. DEV.

### QUEJA O SUGERENCIA RECIBIDA

Se recibe queja y/o sugerencia del cliente vía búzon, el cual se encuentra en el lugar de salida de cada verificentro.EI formato FSC400 "Evaluación de atención a clientes", está disponible en cada una de las llneas de los verificentros, donde los clientes esperan a que se realice la prueba de verificación (zona de espera). Los clientes de manera voluntaria, llenarán estos formatos con los comentarios correspondientes y sobre ellos se les • da seguimiento a la queja y/o sugerencia por parte del Gerente de Comercialización.

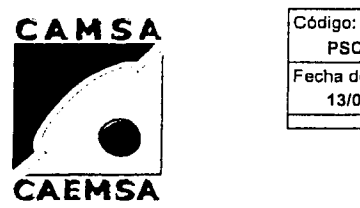

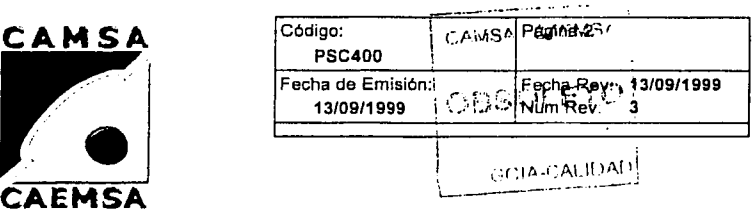

## **PROCEDIMIENTO DE QUEJAS Y SUGERENCIAS DE CLIENTES**

### 4. Procedimiento

4.2 GTE.COMER.

### CLASIFICACION DE QUEJAS O SUGERENCIAS

Se cataloga el origen y causas de la queja ó sugerencia por parte del Gerente de Comercialización , se analiza y se comunica al área correspondiente para su solución, se informa al persona! involucrado y se establecen !as acciónes correctivas y/o preventivas a aplicar, indicando el verlficentro y las caracteristlcas de la queja y/o sugerencia.

El Gerente de Comercialización da seguimiento a las quejas y/o<br>sugerencias de los clientes.

Se presenta un reporte ante el comité de calidad, resoecie ABA - CAF.IISA comportamiento del servicio brindado a nuestros clientes en cada<br>verificentro. Este reporte se realizará cada mes y se presentará a  $(i)$ verificentro. Este reporte se realizará cada mes y se presentará aː ) /:<br>las gerencias de área con el fin de tomar acciones correctivas y.<br>preventivas según se requiera.

En los casos clave para la atención y servicio ,•considerados, por  $_{\rm CAHOM}$ la gerencia de comercialización, se documentarán en el FSC152para su atención especifica.

### 4.3 GTE.COMER.

### SEGUIMIENTO

Los casos clave, se registran en el formato FSC152, la acción correctiva y/o preventiva a la queja o sugerencia del cliente es sometida a seguimiento por el Gerente de Comercialización. El formato FSC400 "Evaluación de atención a clientes"; llenado en verificentros, se encuentra controlado por el Gerente de Comercialización.

### **ENEP ARAGON**

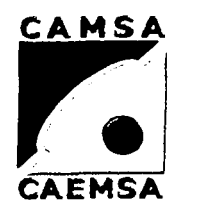

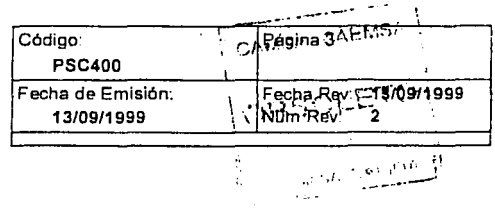

## PROCEDIMIENTO DE QUEJAS Y SUGERENCIAS DE **CLIENTES**

#### $\ddot{a}$ . Procedimiento

4.4 GTE, DE V.

### **ABASTECIMIENTO**

El gerente del verificentro debe asegurarse de la existencia y abastecimiento oportuno del formato FSC400, mismo que deberá estar a disposición del cliente en todo momento. La gerencia de comercialización abastecerá los formatos necesarios previa notificación del gerente de verificentro, vía telefónica o radial de los mismos, planeando la entrega con 15 días de anticipación.

CAMSA - CAEMSA **COPIA CONTHOLADA GCIA-CALIDAD** 

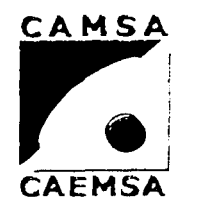

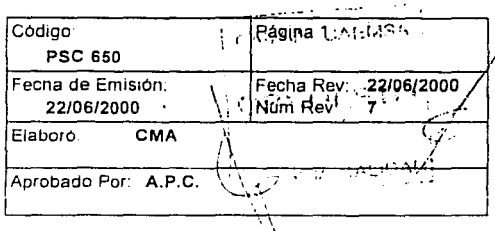

Aire con una concentración máxima permitida y conocida

## ' 1 **Supervisión General de Equipos e Instalaciones**

### 1. Propósito y Alcance

Este procedimiento se requiere para que el equipo y las Instalaciones de los Verificentros de CAMSA/CAEMSA se encuentren funcionando correctamente, de acuerdo con los lineamientos vigentes.

### 2. Definiciones *y* **Terminología**

Aire Cero

de contaminantes utilizado como referencia en los equipos de medición de gases. Calcomanla de Calibración Etiqueta entregada por el subcontratlsta del servicio de Verificada verificación de calibración, indica la vigencia y estado de calibración así como el número de serie de la línea en que se ubica (Microbanca) y del equipo en sí (Opacimetro) . .informe de Calibración Documento de origen externo donde se Indican los CAMSA - CAEMSA resultados de la verificación de la calibración de mlcrobancas y opacimetros. Nombre genérico dado al analizador de gases por su COPIA Mlcrobanca principio de operación -birdi CONTROLADA Dispositivo que sirve para medir la opacidad de una. Opacirnetro fuente determinada. El opacimetro empleado en los GCIA-CALIDAD VerlfiCentros esta equipado con sonda y escalera para facilitar las pruebas de diesel. Reporte de Confirmación de Documento de origen externo que proporciona el<br>Funcionamiento de subcontratista COMECO como resultado de la Funcionamiento de subcontratista COMECO como resultado de la<br>Sensores de R. P. M. s Confirmación trimestral del funcionamiento de Confirmación trimestral del funcionamiento de los sensores de revoluciones por minuto utilizados en los Verificentros. Sello de Seguridad Etiqueta colocada por el subcontratista del servicio de verificación de calibración en las puertas del gabinete después de haber sido aprobada. Elemento del equipo de medición que sirve para captar Sensor de R.P.M. las revoluciones por minuto del motor por medio de señales electromagneticas o de frecuencia.

### 3. Responsables

C,MA

Coordinador de Mantenimiento

1-~.:..;..;-~....;...---------------------------·

### ENEPARAGON

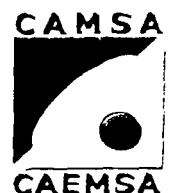

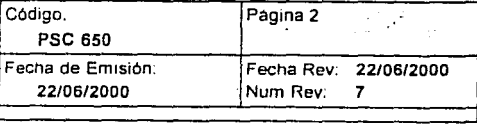

## **Supervisión General de Equipos e Instalaciones**

### 4. Procedimiento

4.1 C,MA Control

Las Microbancas y los opaclmetros son los equipos que pueden afectar directamente la calidad del servicio de verificación, los primeros se encuentran en la posición 2 de las lineas de verificación para gasolina (todos los Verificentros) y los segundos en la posición 2 de la linea asignada para verificación diesei (excepto MH9002 y BJ9019), cuentan con un número de serie que los identifica. Para ambos equipos se lleva a cabo una verificación de calibración mensual por parte de un subcontratista autorizado. Quien, para el caso de la microbanca. coloca un sello de seguridad a las puertas del gabinete de la estación no. 2 al pasar la verificación. La colocación de dicho sello no implica que no pueda ser "violado", sin embargo, esta circunstancia deberá ser anotada en las bitacoras de mantenimiento y/o de operaciones corresponrlientes (ver PSC200 e ISC 200).

En caso de no aprobar la verificación, se detiene la operación del equipo hasta que se repare y se vuelva a verificar su calibración y la autoridad avale la reapertura. Después de la evaluación de los resultados, el subcontratista entrega una calcomania de calibración verificada junto con el informe de calibración respectivo indicando la vigencia y el estado de calibración asi como el número de serie de la linea en que se ubica (Microbancas) y del equipo en sí (opacímetros) que es adherida al.<br>gabinete respectivo. Una copia de los reportes de la certificación l gabinete respectivo. Una copia de los reportes de la certificación **CA/MS/\ · CAFMS/\**<br>se guarda en el archivo del Verificentro (ISC803). Para Microbancas se realiza una puesta a punto inicial y el equipo realiza un autocero automáticamente antes de cada prueba de verificación (ISC200).

El sensor de R.P.M. se identifica con un número de serie, se encuentra ubicado en la estación no. 2 de las lineas de verificación a gasolina y duales. Trimestralmente COMECO realiza una confirmación de funcionamiento quien, como resultado, entrega un Reporte de Confirmación de Funcionamiento de Sensores de R. P. M. 's

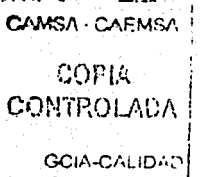

UNAM **ENEPARAGON** Gustavo Melo Pércz

ふりゃり しっかんりゅう

መገራት ብብራር ላይ ላይ

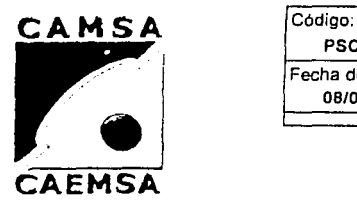

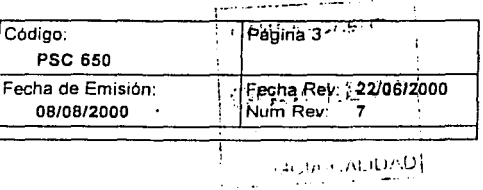

## **Supervisión General de Equipos e Instalaciones**

Las condiciones ambientales son tomadas en cuenta durante las verificaciones de calibración, Inspecciones, mediciones y pruebas que se realizan mediante los parámetros reportados por la estación meteorológica.

Los equipos son manejados por personal capacitado, preservados, almacenados y salvaguardados en forma adecuada para mantener su exactitud y aptitud de uso, mediante gabinetes cerrados y ventilados, con cerraduras electrónicas (excepto opacfmetro, en este último punto, que es un equipo externo) de seguridad que los inhabilitan para su operación si son abiertas sin autorización.

El software homologado por la autoridad nos asegura que los<br>equipos no pueden realizar pruebas de verificación, si no se encuentran dentro de los parámetros especificados por la misma a los fabricantes. Existe una opción dentro del menú principal donde se puede ver el estado del equipo en cuanto a su puesta a punto.

### Monitoreo

El Coordinador de Mantenimiento monitorea desde fa apertura y durante la operación a los Verificentros de CAMSA y CAEMSA, . via radio o teléfono para asegurarse del funcionamiento adecuado  $\cdot$ <sup>1</sup>.i. de los equipos, instalaciones y sistemas. En forma especial se da · ... · ابن الإيساني الإيساني .<br>atención a la puesta a punto inicial y a las confirmaciones subsecuentes, ISC 200.

4.3 C,MA

4.2 C,MA

### Atención

Las posibles fallas encontradas en el inciso anterior son atendidas en forma Inmediata mediante radio o teléfono; si no son solucionables por esta vía, se canalizan con la persona correspondiente, del subcontratista autorizado o del personal de Servicios Generales según sea el caso. Las fallas mencionadas quedan registradas en la Bitácora de Operaciones (FSC210) y/o en la Bitácora de Mantenimiento (FSC209) respectiva.

4:4 C,MA

Visitas

### UNAM ENEPARAGON

**Gustavo Melo Pérez** 

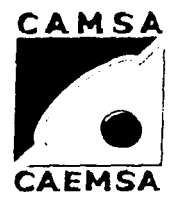

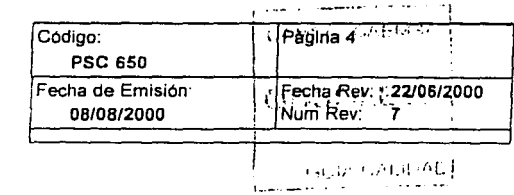

## **Supervisión General de Equipos e Instalaciones**

### **4. Procedimiento**

El Coordinador de Mantenimiento realiza visitas periódicas a los Verificentros de CAMSNCAEMSA a efecto de corroborar la operación de los equipos y recabar necesidades especificas por parte de cada uno de los Verificentros. Supervisando también el cumplimiento del mantenimiento preventivo y correctivo (anexo "A" del contrato con COMECO), asl como lo concerniente a las confirmaciones de funcionamiento del equipo.

4.5 C,MA

### Canalización de necesidades

Por medio de las visitas se detectan necesidades, fallas, omisiones, errores, etc.; todo ello se canaliza al área respectiva para su pronta respuesta. Los hallazgos encontrados quedan registrados de forma escrita (memorandum, reporte, etc.) del Coordinador de Mantenimiento al

Gerente del Verificentro o en los reportes de operación. | CAMSA CAEMSA

4.6 C,MA

El Coordinador de Mantenimiento establece contacto con los subcontratistas autorizados que suministran servicios y/o GCIA·C//J.I.DAD productos para la solución adecuada de los pendientes que se tengan con ellos, supervisando el cumplimiento del contrato (COMECO) o pedido pactado con adquisiciones.

El Coordinador de Mantenimiento está en contacto permanente en forma personal o electrónica con cada uno de los responsables de los Verificentros donde se realicen servicios y/o se reciban productos de cualquier subcontratista con el fin de confirmar que cumplen los requerimientos especificados, registrándose todo ello en la bitácora de Operaciones (FSC210) y/o Bitácora de Mantenimiento (FSC209) respectiva.

Se da seguimiento especial a las verificaciones de calibración mensual de microbancas y opacimetros, por lqs subcontratistas Involucrados mediante la coordinación de la programación de la calibración con la Jefatura de Adquisiciones (ISC803), y a la confirmación trimestral de sensores de RPMs por parte de COMECO.

Control de Subcontratistas COPIA **CONTROLADA** 

-112-

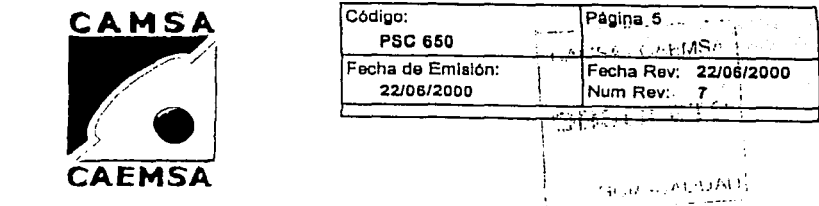

## **Supervisión General de Equipos e Instalaciones**

### **4.** Procedimiento

4.7 C,MA

### Servicios Generales

El Coordinador de mantenimiento asigna al personal de servicios generales actividades de pintura, electricidad, plomería, suministro de aire, albañilería, herrería, conservación de imágen, etc., conforme a los requerimientos de cada Verificentro. El Coordinador de mantenimiento controla y supervisa las actividades asignadas vla radio, telefónica o personal y mediante el chequeo del registro en Ja Bitácora de Operaciones (FSC210) y/o Bitácora de Mantenimiento (FSC209) respectiva por parte de los responsables.

4.8 C,MA

### Control y Suministro de Consumibles, Refacciones y Equipos

a) El auxiliar del almacén recibe y revisa los Insumos adquiridos por el depto. de Adquisiciones que no requieren recibirse en cada Veriflcentro en forma directa, asegurandose de que correspondan a Jo estipulado en la requisición de compra (FSCB01), pedido (FSC802), factura, remisión o documento de entrega anexo(s). Dando de alta la entrada en la partida correspondiente del archivo "ALMACEN.XLS"

Para el caso especifico de los sensores de RPMs, al recibirlos se/ asegura además de que cuenten con el Reporte de Confirmación  $\mathbf{i} = \mathbf{i}^* \cdot \mathbf{q}$ de Funcionamiento de Sensores de R. P. M. s correspondiente a  $|$  CO $\mu$  :  $\mathbb{C}$   $\mathbb{C}$   $\mathbb{C}$   $\mathbb{C}$   $\mathbb{C}$   $\mathbb{C}$   $\mathbb{C}$   $\mathbb{C}$   $\mathbb{C}$   $\mathbb{C}$   $\mathbb{C}$   $\mathbb{C}$   $\mathbb{C}$   $\mathbb{C}$   $\mathbb{C}$   $\mathbb{C}$   $\$ su número de serie antes de ingresarlos a su archivo ALMACEN.XLS.

b) El auxiliar del almacén recibe los requerimientos de cada uno de los Verificentros en cuanto a consumibles y equipos, repartiendo, previa autorización verbal de la Coordinación de Mantenimiento o la Gerencia de Operaciones los consumibles y/o equipos de acuerdo a los requerimientos anteriores y a las existencias del almacén. Generando una salida de almacén (FSCSDO) por evento por Verificentro.

c) El auxiliar del almacén reporta periódicamente a la Coordinación de Mantenimiento los movimientos realizados y controla las existencias por cada partida y las necesidades para adquisiciones. Todo ello mediante el archivo ALMACEN.XLS

CHMSA · CAEMSA

GCIA-CALIDAD

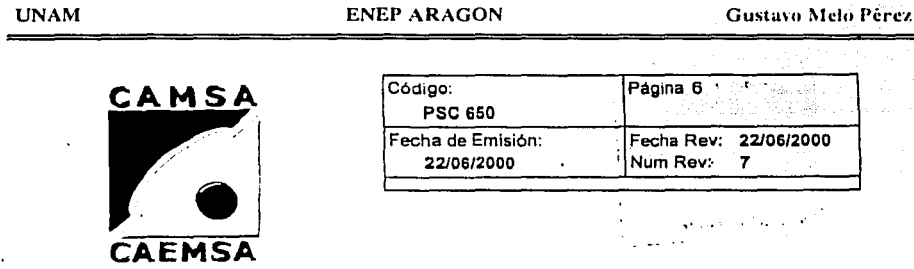

## **Supervisión General de Equipos e Instalaciones**

d) El auxiliar del almacén o el Coordinador de Mantenimiento elaboran las requisiciones (FSC801) correspondientes para mantener las existencias adecuadas de cada partida de acuerdo con los máximos y mlnimos autorizados por la Dirección General. Tales requisiciones son revisadas técnicamente por el jefe inmediato superior de quien genere las mismas y son aprobadas por la Dirección General.

e) El Coordinador de Mantenimiento entrega las requisiciones señaladas a la Dirección General para su autorización, dandoles seguimiento.

f) El auxlllar de almacén maneja el material enviado a reparac1~-----·- --·.-··- (microbancas, opacímetros, sensores de R. P. M., monitores, Impresoras, etc.) con los diferentes proveedores que se tengan para ello.

COPIA **CONTROLADA** 

GCIA-CALIDAF

### Evaluación de Resultados y Mejoras Aplicadas L

El Coordinador de Mantenimiento evalúa periódicamente los resultados obtenidos por los Verificentros en base a la información generada por los mismos en cuanto a Verificaciones realizadas, Tiempos de verificación, Porcentajes de Rechazos y Aprobados, Motivos de Rechazo, Certificados Utilizados, etc. El Coordinador de Mantenimiento determina las mejoras a aplicar, registrandolas de forma escrita (memorandum, reporte. etc. del Coordinador de Mantenimiento al Gerente del Verificentro o en los reportes de operación del Verificentro respectivo).

4.9 C,MA

## UNAM ENEPARAGON

.,. ..

\_,/

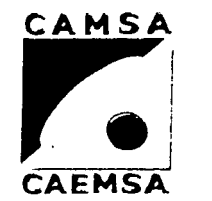

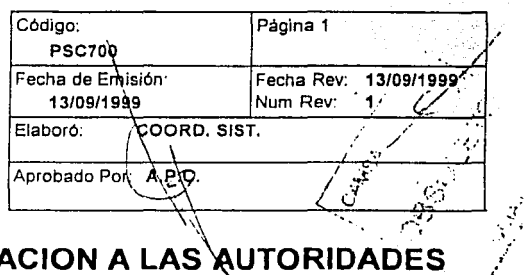

**ENTREGA DE INFORMACION A LAS AUTORIDADES** 

### 1. Propósito y Alcance

Propósito y Alcance

Propósito

Cumplir con el requerimiento de Información que piden las autoridades ecológicas del<br>Distrito Federal , asi como las del Estado de México sobre los datos registrados en las bases de datos de los Verificentros,

## Alcance

Información generada en la base de datos de los Veriflcentros de CAMSA y CAEMSA

### 2. Definiciones y Terminología

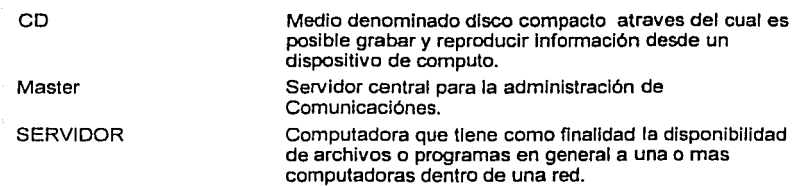

### 3. Responsables

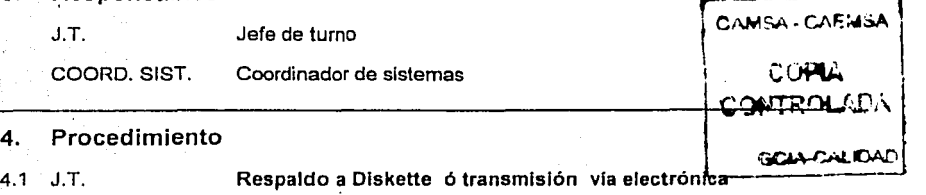

Gustavo Melo Pérez

**COPIA**  CONTROLADA

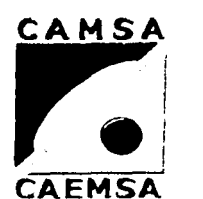

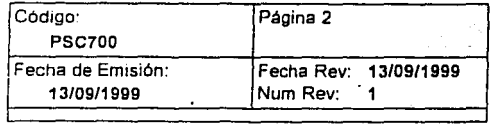

## **ENTREGA DE INFORMACION A LAS AUTORIDADES**

### 4. Procedimiento

Realice el respaldo de la Información de forma cotidiana al cierre de operaciónes de cada dla, de los archivos especificados por el sistema (SPS) *y* en la cantidad de diskettes que el programa solicite, ó bien enviarla directamente al servidor central de CAMSA-CAEMSA vla electrónica.

Nota. La Información generada de los archivos de base de datos (DBF) se respaldan el ultimo dla hábil de cada dla al cierre de operaclónes ó bien enviarlos al servidor central vla electrónica.

4.2 J.T.

### Verificación de la Información

Una vez realizada la copla de los archivos mencionados, a diskette, verifique que la Información contenida en los mismos se encuentre grabada y sea totalmente legible desde el lector de diskettes de cualquier computadora.

### AVISO DE SEGURIDAD:

Guarde en su funda original a fin de conservar la Información del diskette en buen estado.

### Envio de diskettes

Envle a primera hora del primer dla hábil de la semana, toda la Información respaldada de la semana anterior para su concentración en las Oficinas Centrales.

Para el caso de CAEMSA, la entrega se realiza directamente a la<br>autoridad Ecológica. .

### 4.4 COORD. SIST. • Recepción *y* reproducción de la información

Recibe la información el primer día hábil de cada semana en literal ALIDAD por los Verificentros, para su revisión y reproducción en la computadora central (No aplica para CAEMSA).

4.3 J.T.

**ENEP ARAGON** 

**Gustavo Melo Pérez** 

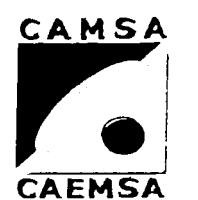

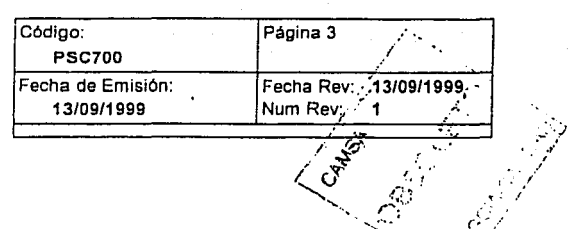

# ENTREGA DE INFORMACION A LAS AUTORIDADES

### Procedimiento 4

 $4.5$ COORD, SIST. Generar el C.D. informativo

Realice la reproducción de toda la información recibida por diskettes ó por vía electrónica de los Verificentros a un C.D. para su entrega a las autoridades.

Elabore un escrito que contenga la semana que se entrega y los archivos que se entregan de cada Verificentro.

4.6 COORD, SIST.

Entrega de C.D. a las autoridades

Envíe a la Dirección de Ecología el C.D. que contiene la información de la semana respaldada y verifique junto con el representante de las autoridades que la información es legible y que se encuentre completa. Así mismo, las autoridades firmaran de conformidad, el acuse de recibo de la información recibida.

COORD, SIST.  $4.7$ Manelo

n

CAMSA-CAEMSA COMTROLADA

### UNAM ENEP ARAGON GUSTA, Gustavo Melo Pérez

··--.. ..

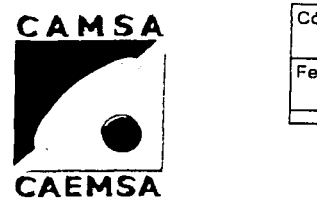

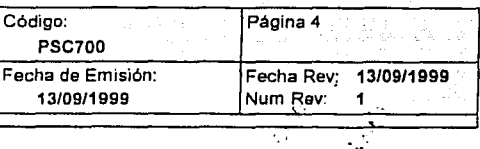

## **ENTREGA DE INFORMACION A LAS AUTORIDADES**

### 4. Procedimiento

Es realizado por personal de la Empresa en sus fundas originales, conservando la Integridad y buen estado de la Información.

AVISO DE SEGURIDAD: - los discos y el C.D. son resguardados y protegidos de: Campos magnéticos Humedad Malos Tratos (preslónes en su superficie). Calor Aperturas Involuntarias Caídas

Asi mismo es necesario mantenerlo en:

- Un lugar especifico designado para su almacenamiento en el tiempo que se resguarde.

-Identificado con etiquetas conteniendo los siguientes datos:

1.- Número de Verificentro

2.- Periodo de entrega

3.- Nombres de base de datos

4.8 COORD. SIST.

### Identificación via Modem

Identifique la procedencia de la Información en carpetas asignadas a cada Verlficentro en el Master .

Toda la información de la Red y Diskettes que sea necesaria entregar a la autoridad, es resguardada en forma de respaldo en un archivo histórico.

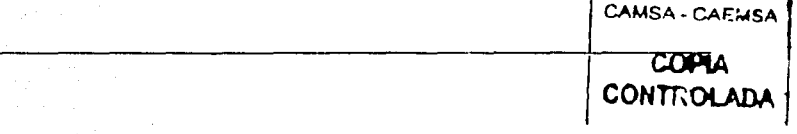

### ENEPARAGON

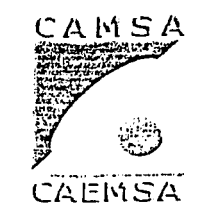

ADQUISICIONES

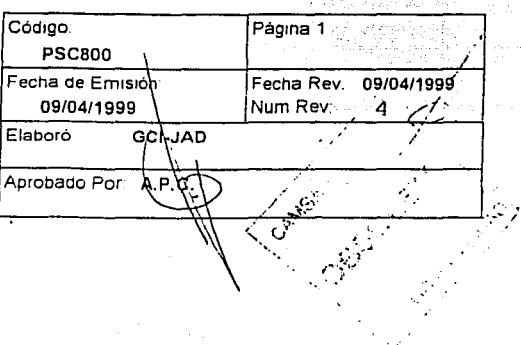

### 1. Propósito y Alcance

Propósito·

Adquirir los productos o servicios requeridos que afecten la calidad del servicio que prestamos, de la calidad apropiada y bajo las mejores condiciones del mercado.

·.~~

### Alcance: Aplicable a la empresa QAMSA-CAEMSA.

## 2. Definiciones y Terminología

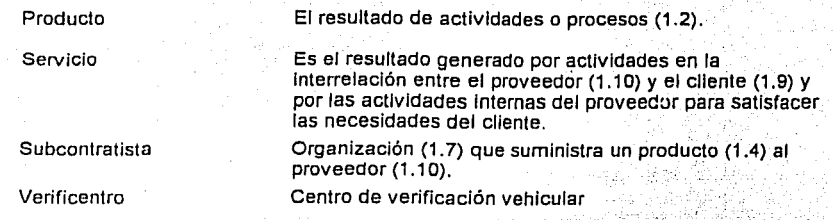

## 3. Responsables

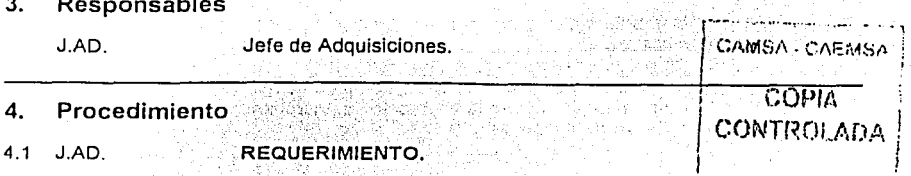

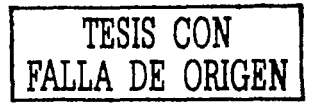

### UNAM ENEPARAGON

### Gustavo Melo Pérez

''

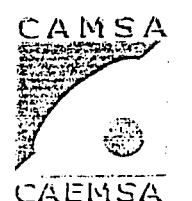

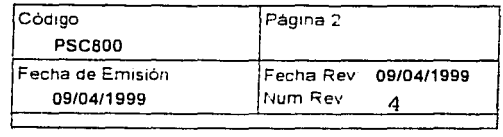

## **ADQUISICIONES**

### 4. Procedimiento

El requerimiento de los productos y servicios lo da á conocer el Cliente Interno al Jefe de Adquisiciones por medio de:

1. Requisición de Compra.

El jefe de adquisiciones recibe la requisión de compra (FSC801) servicios debidamente llenada y autorizada. 2. Planeación.

El jefe de Adquisiciones recibe la planeación de la compra de servicios (FSC806).

3. Programación.

El jefe de Adquisiciones recibe la programación para la compra de servicios (FSC807, FSCBOB).

4. Solicitud Verbal.

El jefe de Adquisiciones recibe la solicitud de compra vía radio,<br>por teléfono o personalmente por el Cliente Inteno. personalmente por el Cliente Inteno.

### 4.2 J.AD.

### IDENTIFICACIÓN DEL TIPO DE COMPRA.

Las compras se Identifican según sus características en los siguientes tipos:

a) Compra de Certificados de aprobación y Constancias técnicas de rechazos.

b) Compra de Gases para calibración.

c) Compra de Servicios de calibración a opacimetros

d) Compra de Servicios de calibración a microbancas.

f) Compras de Prioridad.

### 4.3 J.AD.

### SELECCIÓN DEL SUBCONTRATISTA.

La Selección del Subcontratlsta (ISC807) se hará de acuerdo a su Instrucción de Trabajo respectiva.

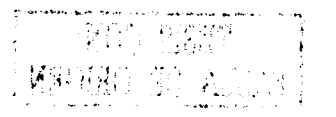

### UNAM ENEPARAGON

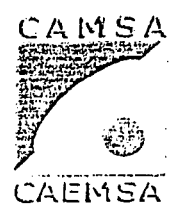

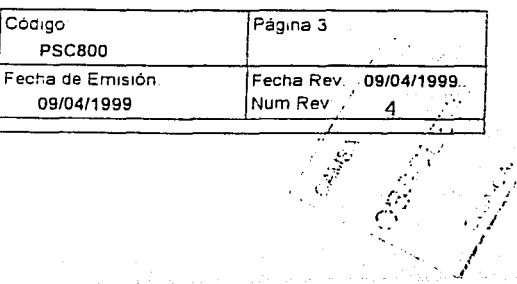

algen hetteria

# **ADQUISICIONES** I

### 4. Procedimiento

4.4 J.AD.

## PEDIDO

El Jefe de Adquisiciones elabora el pedido (FSC802) de acuerdo a su instrucción de trabajo respectiva (ISC805).

#### 4.5 J.AD. SEGUIMIENTO

Se dará seguimiento a las negociaciones de compra, hasta la entrega a los Clientes Internos de los productos o servicios requeridos, en los términos convenidos.

4.6 J.AD.

### REGISTRO DE COMPRA.

El registro de compra contiene toda la documentación generada por cada uno de los Pedidos de Compra (FSC802) realizados.

,-----··-··-·--·-···-·-;  $1$  CAMS/  $\cdot$  CAEMS/.  $\frac{1}{2}$ COPIA CONTROLADA

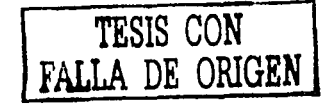

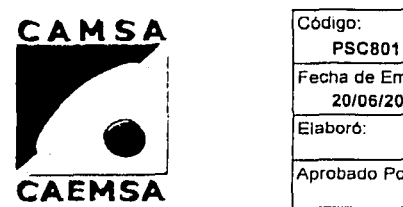

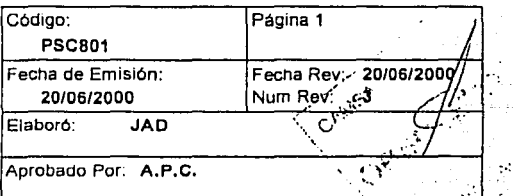

# **REGISTRO DE SUBCONTRATISTAS**

### 1. Propósito y Alcance

### Propósito.

Mantener un registro de subcontratistas que tengan la capacidad *y* habilidad para cumplir con los requerimientos de los clientes internos.

Alcance:

Aplicable a la Empresa CAMSA-CAEMSA.

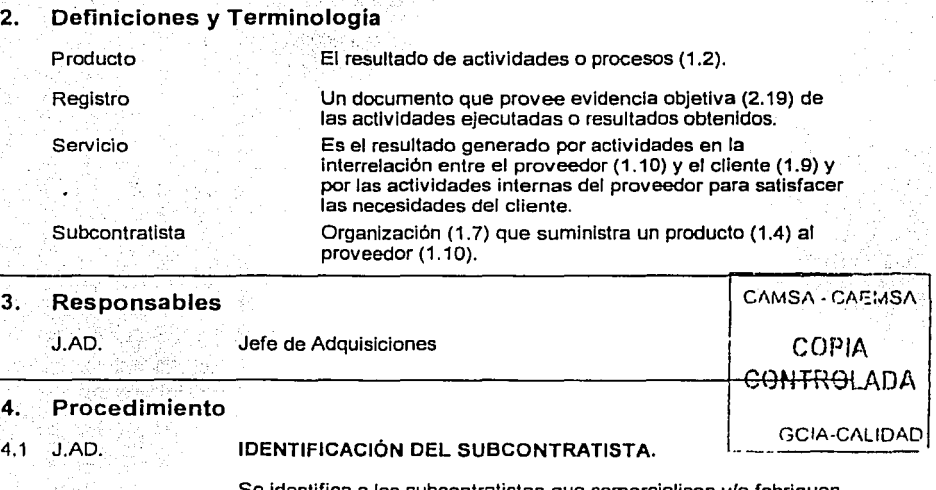

Se Identifica a los subcontratistas que comercialicen yfo fabriquen los productos, o presten los servicios que afecten la calidad del servicio que damos, de acuerdo a los requerimientos de los clientes internos.

<sup>~</sup>....... --,,  $4.\overline{2}^\prime$  ,  $\mathcal{J}$  . AD:  $\mathcal{I}$  :  $\mathcal{J}$   $\mathcal{T}$ | 1245414<br>| 1250 | 1250 | 1250 | 1250 | 1250 | 1250 | 1250 | 1250 | 1250 | 1250 |  $\mathbb{R}^n$  ,  $\mathbb{R}$  ,  $\mathbb{R}$  ,  $\mathbb{R}^n$  .  $\mathbb{R}^n$  .

COMUNICACIÓN CON SUBCONTRATISTAS.

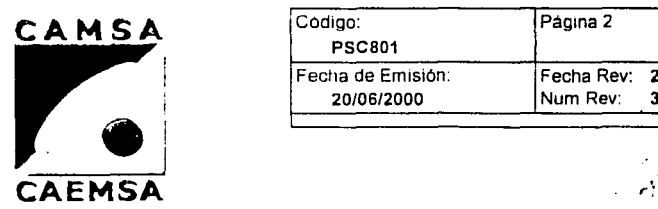

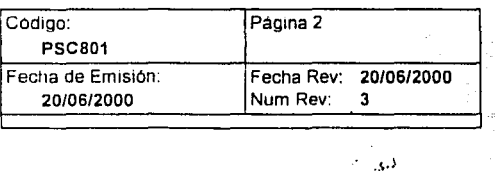

 $\mathcal{L}^{\mathcal{P}}$ 

## **REGISTRO DE SUBCONTRATISTAS**

### 4. Procedimiento

Se establece comunicación con el subcontratista adecuado para cubrir los requerimientos del cliente Interno y se Je solicita Información acerca de sus productos o servicios. Asl como información general de su empresa cuando sea necesario.

### EVALUACIÓN DEL SUBCONTRATISTA

La forma de evaluar a los subcontratlstas se realiza como sigue.

a) Contar con un certificado de Calidad.

b) Tener un programa y/o plan de calidad y/o acreditación. c) En base al historial de entregas y prestación de servicios a la Empresa.

d) Aplicación de un cuestionarlo para la evaluación de la existencia de procesos de trabajo definidos (en los casos donde sea aplicable).

4.4 J.AD.

4.3 J.AD.

### SELECCION DE SUBCONTRATISTAS

Cuando se necesario se realiza la Selección de Subcontratlsta (ISC807) mediante el Análisis Comparativo (FSC803) de las cotizaciónes o utilizando el método de evaluación en una de sus formas.

### 4.5 J.AD.

### REGISTRO DE SUBCONTRATISTAS.

Se mantendrá un registro de subcontratistas evaluados y **aceptados (FSC809).**<br>aceptados (FSC809).

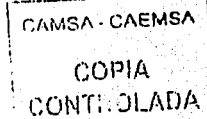

such a class  $\mathbf{v}$ 

### UNAM ENEPARAGON

Gustavo Melo Pêrez

Λż

وأوردته والمستدير فيقترب الدعاوى ويهادم الماد

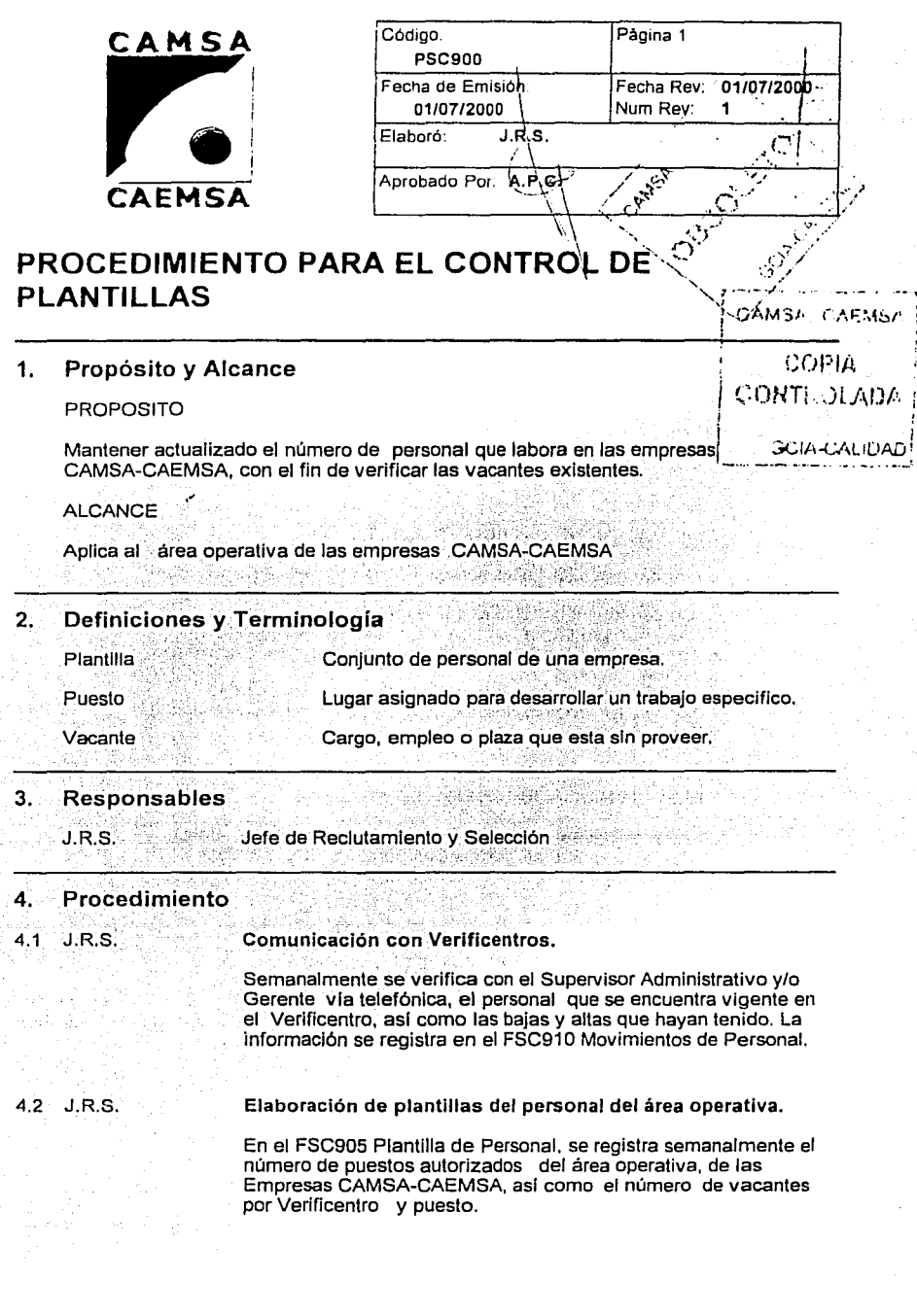

!-------------------------------·------- --

UNAM ENEPARAGON

Gustavo Melo Pêrez

and and

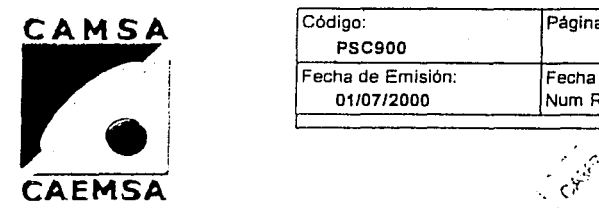

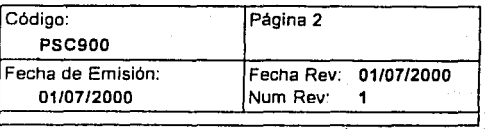

,• '".'".~·

## **PROCEDIMIENTO PARA EL CONTROL DE PLANTILLAS**

### 4. Procedimiento

4.3 J.R.S.. Registro de movimientos de personal

El Registro de los empleados de Nuevo Ingreso, bajas de personal y transferencias queda evidenciado en el FSC910 Movimientos de Personal. ie za

> CAMSA - CAEMSA **COPIA** CONTROLADA

### ENEPARAGON

Gustavo Melo Pérez

ra nun

<del>CONTR</del>OLADA

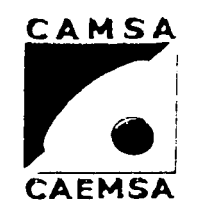

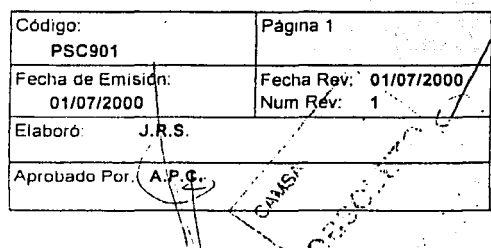

da Berlinor any

## PROCEDIMIENTO PARA EL RECLUTAMIENTO DE **PERSONAL**

### 1. Propósito y Alcance

PROPOSITO

Proveer de candidatos probables a ocupar el o los puestos vacantes mediante las diferentes fuentes y medios de Reclutamiento.

ra hungini faqirlaggan ja

ALCANCE r~SACO~-PCA, ~MS~-PCA, 2000, 2000, 2000, 2000, 2000, 2000, 2000, 2000, 2000, 2000, 2000, 2000, 2000, 2

## 2. 1 Aplica a las empresas CAMSA-CAEMSA. <sup>h</sup> Definiciones y Terminología

candidato de la conditation de la conditation de la conditation de la conditation de la conditation de la condi<br>Candidato de la conditation de la conditation de la conditation de la conditation de la conditation de la cond

reclutamiento (interno o externo) con la intencion de cubrir la vacante. ~ecl~tamie~to Proceso que provee candidatos a la Empresa, de

### 3. Responsables <sup>-</sup>

·J.R.S. ·Jefe de Reclutamiento y Selección

### 4. Procedimiento

4.1 J.R.S. Existencia de vacantes

En el formato 905 Plantilla de Personal, se tiene anotado el número de vacantes existentes al dla Viernes de cada semana.

acuerdo a los requerimientos especificas de la plaza.

4.2 J.R.S.

Reclutamiento.

 $COPH$ **CONTROLADA** 

GCIA-CALIDAD

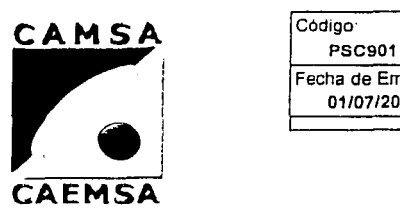

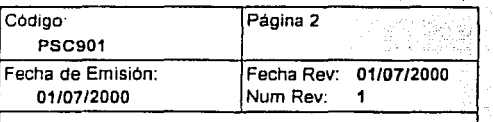

. ~ . ....:· .,;

## **PROCEDIMIENTO PARA EL RECLUTAMIENTO DE PERSONAL**

### 4. Procedimiento

Para buscar a los candidatos a ocupar el o los puestos vacantes, se utilizan diferentes fuentes y medios de Reclutamiento, como son: \_\_\_\_\_\_\_\_ ..,

- Memorandums Internos CAMSA CAMSA CAE:MSA
- Letreros y/o mantas colocadas en verificentros.
- Asistencia a ferias de reclutamiento
- 
- Escuelas
- Otras empresas
- Bolsas de Trabajo de dependencias Gubernamentales
- -Volanteo
- Anuncio en perlodicos

Nota: Estas fuentes serán manejadas de acuerdo a las necesidades de reclutamiento, usandose Indistintamente y de forma variada.

ووالات

4.3 J.R.S.

### Reporte de Efectividad

Mensualmente se realiza un reporte para saber la efectividad que han tenido las fuentes y medios de Reclutamiento basado en el conteo del FSC900 Presolicitud de Empleo, que reporta el jefe de Reclutamiento y Selección; dichos datos quedan registrados en el FSC911 Reporte de Efectividad.

El Gerente de Recursos Humanos revisa el reporte en conjunto con el Jefe de Reclutamiento y Selección a fin de establecer estrategias adecuadas al Reclutamiento.

### ENEPARAGON

Gustavo Melo Pêrez

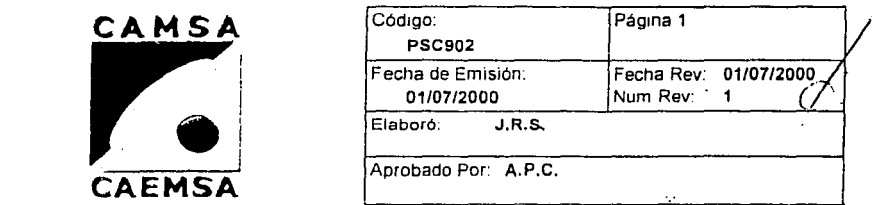

## **PROCEDIMIENTO DE SELECCION DE PERSONAL**

### 1. Propósito y Alcance

### PROPOSITO

Obtener al personal idóneo para ocupar el puesto vacante y que se convierta en la fuerza productiva.

### 2. ALCANCE  $CAMSA-CAFMSA$ Aplica a COPIA 1 las empresas CAMSA-CAEMSA. 1 CONTROLADA Definiciones y Terminologia GCIA-CALIDAD! Entrevista Forma estructurada de comunicación interpersonal entre dos personas (Entrevistador- Entrevistado) debidamente planeada con un objetivo determinado y con la finalidad Puesto Selección de obtener Información relevante para tomar la decisión de que el entrevistado sea un candidato a ocupar un puesto vacante. Lugar asignado para desarrollar un trabajo especifico. Elección de los candidatos a un puesto determinado, según las cualidades adecuadas, en el menor tiempo y costo posible.

### 3. Responsables

J.R.S. Jefe de Reclutamiento y Selección

### 4. Procedimiento

### 4.1 J.R.S. Llenado de Pre-solicitud

Al presentarse un candidato al Departamento de Recursos Humanos, realiza el llenado de una Pre-solicitud de empleo FSC900, con la finalidad de que el Jefe de Reclutamiento y Selección tenga una gula que le sirva para dirigir su entrevista.

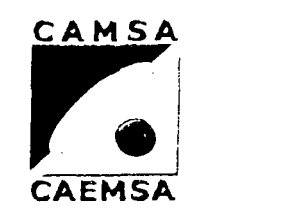

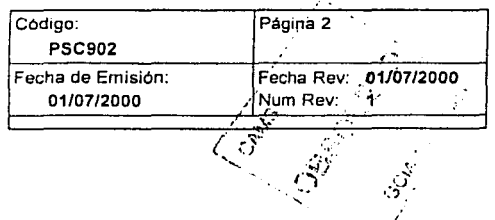

## **PROCEDIMIENTO DE SELECCION DE PERSONAL**

### 4. Procedimiento 4.2 J.R.S. 4.3 J.R.S. 4.4 J.R.S. 4.5 J.R.S. Realización de la entrevista El Jefe de Reclutamiento y Selección efectúa la entrevista, abarcando aspectos relevantes de acuerdo al FSC902 Descripción de Puesto, que determina si el candidato es un prospecto viable a ocupar el puesto vacante. Descripción de puestos La Selección del personal, obedecerá a alguno de los siguientes criterios: a) Escolaridad y/o b) Experiencia y/o c) Capacitación recibida. Inducción CAMSA - CAEMSA COPIA **CONTROLADA** GCIA-CALIDAD Terminado el proceso de Selección, el Jefe de Reclutamiento y Selección : envía al nuevo empleado al curso de Inducción antes de presentarse por primera vez a su área de trabajo. Envio del Candidato a su Area de trabajo Después de su Inducción, el nuevo empleado es enviado por el Jefe de Reclutamiento y Selección a su área de trabajo para Iniciar sus actividades correspondientes.

### ENEPARAGON

a) a

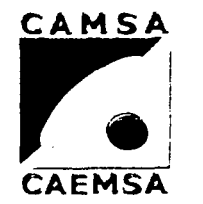

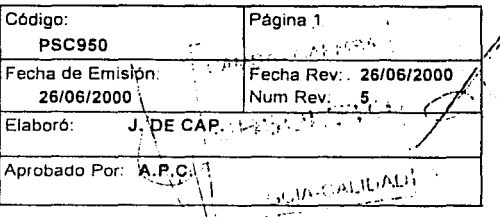

**PROCEDIMIENTO DE CAPACITACION,** 

### **1. Propósito** *y* **Alcance**

TENER CAPACITADO DEBIDAMENTE A TODO EL PERSONAL QUE REALIZA ACTIVIDADES QUE AFECTAN A LA CALIDAD APLICA A TODO EL PERSONAL DE CAMSA/CAEMSA

### **2. Definiciones** *y* **Terminología**

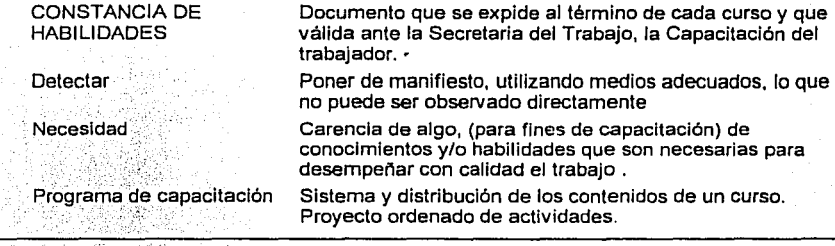

## **3. Responsables**

 $\mathcal{C}$  ,  $\mathcal{C}$  ,  $\mathcal{C}$ J. DE CAP.~,:,·/>:: (No se encontró la traducción del código) J. de Cap. Jefe de Capacitación

### **4. Procedimiento**

### 4.1 J.DE CAP. **DETECCION DE NECESIDADES DE CAPACITACION**

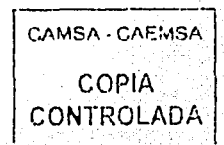

**ENEP ARAGON** 

91 g

GCIA-Care

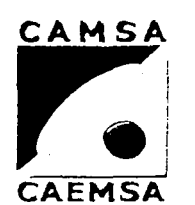

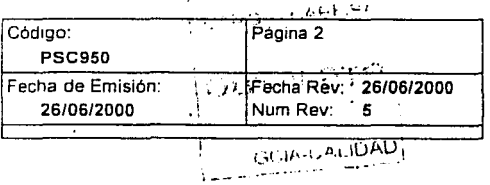

## PROCEDIMIENTO DE CAPACITACION

### $\mathbf{4}$ Procedimiento

SE REALIZA DE FORMA ANUAL CON EL MANEJO DE LOS FORMATOS(FSC950, FSC956) EN DOS FASES DE APLICACION:

1.- FSC950 PARA PERSONAL OPERATIVO Y ADMINISTRATIVO DE VERIFICENTRO. LO LLENARA EL GERENTE DEL VERIFICENTRO. 2.- FSC 956 PARA EL DIRECTOR GENERAL DE CAMSA-CAEMSA LO LLENARA EL JEFE INMEDIATO SUPERIOR DE ESTE. PARA GERENTES DE AREA Y SECRETARIA DE LA DIRECCION, LO LLENARA EL DIRECTOR GENERAL DE CAMSA-CAEMSA, PARA COORDINADORES DE OPERACIONES Y JEFES DE DEPARTAMENTO, LO LLENARAN LOS GERENTES DE AREA. Y PARA GERENTES DE VERIFICENTRO, LO LLENARA EL COORDINADOR DE OPERACIONES. CADA UNO DE LOS RESPONSABLES DEL LLENADO DE LOS FORMATOS DESIGNARA LOS TEMAS Y EL PUESTO AL QUE-APLICAN. CAMSA - CASMSE

 $4.2$ J.DE CAP.

### PROGRAMAS DE CURSOS

TOMANDO COMO BASE LA INFORMACION DE LOS CUESTIONARIOS APLICADOS EN LA DETECCION DE NECESIDADES SE ELABORARAN LOS PROGRAMAS REQUERIDOS POR TEMAS, Y SE DARAN A CONOCER EN EL FORMATO FSC 951 CONJUNTAMENTE CON LA CALENDARIZACION DE ESTOS EN EL FORMATO FSC 957 (CONSIDERANDO UN PERIODO DE APLICABILIDAD DE 6 MESES), ASI MISMO ESTOS SE INTEGRARAN AL PLAN Y PROGRAMAS DE CAPACITACIÓN QUE ESTA REGISTRADO ANTE LA SECRETARIA DEL TRABAJO Y PREVISION SOCIAL VALIDADO MEDIANTE EL SELLO QUE OTORGA DICHA DEPENDENCIA.

### 4.3 J.DE CAP.

### **ELABORACION DE EVIDENCIAS**
## **UNAM ENEPARAGON Gustavo Melo Pérez**

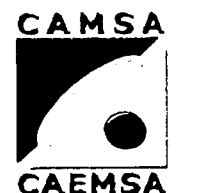

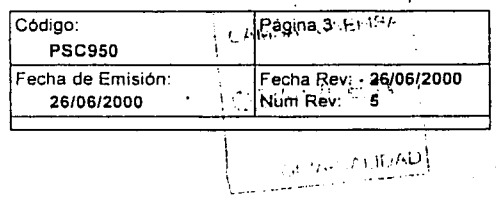

# **PROCEDIMIENTO DE CAPACITACION**

#### **4. Procedimiento**

EN CADA CURSO SE LLEVARA EL CONTROL DE ASISTENCIAS MEDIANTE UNA LISTA DE ASISTENCIAS (FSC 952, FSC,954, FSC 955) Y LA EXPEDICION DEL RECONOCIMIENTO DE ACREDITACION PARA CADA CURSO (FSC 953) EXEPTO LOS EXTERNOS(Estos se evidenciarán por el reconocimiento que les expida la Institución capacitadora) ASI TAMBIEN SE EXPEDIRA LA CONSTANCIA DE HABILIDADES DEL TRABAJADOR DE LOS CURSOS QUE SE LE IMPARTAN Y QUE NOS INDICA EMITIR LA SECRETARIA DEL TRABAJO Y PREVISION SOCIAL, ESTA CONSTANCIA SE ANEXARA AL EXPEDIENTE DEL TRABAJADOR PARA MOSTRARLA EN EL MOMENTO QUE SE REQUIERA.

4.4 J.DE CAP.

**ACREDITACION AL PUESTO** 

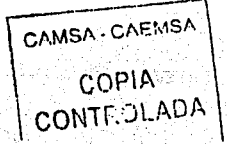

!---'-------------------------~------- -- --

UNAM **ENEP ARAGON** Gustavo Melo Pérez

**<sup>1</sup>**::. .·''· **it** 

 $6.7$   $+4.74\%$ 

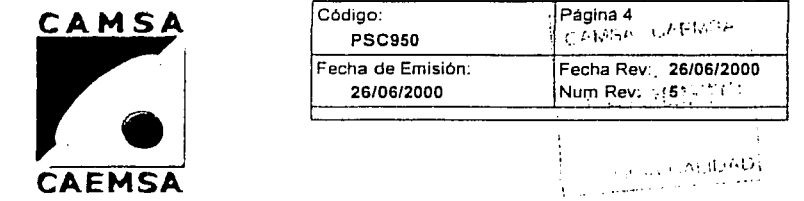

# **PROCEDIMIENTO DE CAPACITACION**

#### **4. Procedimiento**

COMO REQUISITO PARA OCUPAR CUALQUIER PUESTO OPERATIVO O ADMINISTRATIVO DE LOS VERIFICENTROS DE CAMSA-CAEMSA, EL PERSONAL DE NUEVO INGRESO DEBE INICIAR SU CAPACITACION CON EL CURSO DE INDUCCION (Teórico) DE 2 HRS. EN EL CENTRO DE CAPACITACION (Rosas Moreno 121) Y EL ADIESTRAMIENTO (Práctico) DE 18 HRS. EN EL VERIFICENTRO QUE LE CORRESPONDA Y SERA ASESORADO EN ESTE TIEMPO POR LA PERSONA QUE LE ASIGNE EL GERENTE DE ESTE LUGAR. (NINGUN TRABAJADOR PODRA INICIAR SU ADIESTRAMIENTO SI NO HA RECIBIDO LA INDUCCION TEORICA, TAMPOCO PODRA DESEMPEÑAR SUS FUNCIONES SIN RECIBIR SU ADIESTRAMIENTO PREVIO)

EL PERSONAL QUE Y A FORMA PARTE DE ESTA EMPRESA, PARA QUE SE SIGA CONSIDERANDO COMO APTO Y CALIFICADO PARA EL DESEMPEÑO DE SU PUESTO DEBE ASISTIR AL CURSO BASICO MODULAR ASIGNADO COMO OBLIGATORIO A TODO EL PERSONAL DE "CAMSA- CAEMSA" ASIMISMO Y DE ACUERDO AL RESULTADO DE LA DETECCION DE NECESIDADES APLICADA. SE LES ASIGNARAN A LOS CURSOS QUE SE REQUIERAN PARA MEJORAR SU DESEMPEÑO, EL REGISTRO DEL PERSONAL PARA ASISTIR A CURSO LO HARA EL JEFE INMEDIATO SUPERIOR VIA TELEFONICA O RADIAL. CON EL RESPONSABLE DEL AREA DE CAPACITACION, EL CUAL LLEVARA EL CONTROL DE LOS REGISTROS EN EL FSC 961 (FICHA DE ENLACE DEL PERSONAL PROGRAMADO A

CURSO). j (.., \ **'I** ,., /'. **<sup>f</sup>**~ " **f="** ~ **<sup>4</sup>**º " \ *.. :* ·""'"'' .. - ........... '. PARA DAR SEGUIMIENTO AL DESEMPEÑO DE LOS TRABAJADORES SE MANEJARA UN CONTROL DE , HABILIDAD, DENOMINADO I.L.U. (FSC 958). EN EL CUAL SE ESPECIFICARA EL GRADO DE DESEMPENO Y CUMPLIMIENTO DE LAS ACTIVIDADES DEL TRABAJADOR SEGÚN EL PUESTO. PROCEDIMIENTO E INSTRUCCIONES. EL SEGUIMIENTO Y EVALUACION LA REALIZARA EL JEFE ; INMEDIATO SUPERIOR DEL TRABAJADOR, CON APOYO DEL" RESPONSABLE DEL AREA DE CAPACITACION. MEDIANTE EL MANEJO DEL ANTERIOR FORMATO FSC 958 .

#### UNAM ENEPARAGON Gusta.-o !\lcln Pércz

COPIA ·

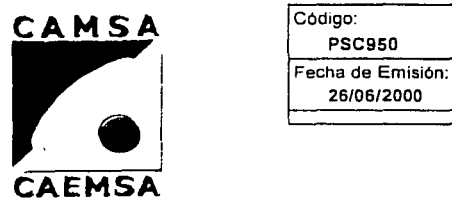

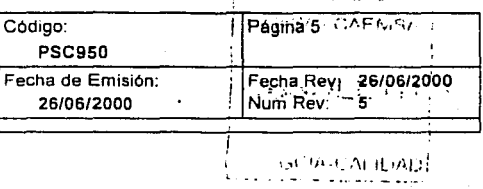

# **PROCEDIMIENTO DE CAPACITACION**

#### 4. Procedimiento

#### 4.5 J. de Cap. REPROGRAMACION

DEL PERSONAL RELACIONADO EN EL FSC 961, QUE NO ASISTA POR CUALQUIER MOTIVO SERA REPROGRAMADO POSTERIORMENTE A CURSO , SEGUN LO INDIQUE SU JEFE INMEDIATO, QUEDANDO REGISTRADO EL DATO EN EL FORMATO ANTERIORMENTE MENCIONADO FSC 961.

4.6 J.DE CAP

#### ADIESTRAMIENTO DE INSTRUCTORES Y AUDITORES INTERNOS

PARA LA IMPARTICION DE LOS CURSOS INTERNOS DE ACUERDO A LOS PROGRAMAS QUE SE DEN EN BASE A LOS RESULTADOS DE LA DETECCION DE NECESIDADES, SE INTEGRARA UN GRUPO DE INSTRUCTORES DE NUESTRO PROPIO PERSONAL, QUE DEBE CUMPLIR CON UNA ESCOLARIDAD MINIMA DE PREPARATORIA Y/O EQUIVALENTE Y EXPERIENCIA MINIMA DE 1 AÑO EN EL TEMA A IMPARTIR. ESTA INFORMACION QUEDARA REGISTRADA EN EL (FSC 960) Y SE LES IMPARTIRA EL CURSO DE "FORMACION DE INSTRUCTORES INTERNOS",CON DURACION DE 24 HRS. TEORICO-PRACTICAS DEL CUAL SE EMITIRA EL RECONOCIMIENTO QUE LOS ACREDITARA COMO TAL EN ESTA EMPRESA EN EL FSC 953.

ASI MISMO PARA LA CALIFICACION DE LOS AUDITORES INTERNOS, SE CONSIDERA UNA ESCOLARIDAD MINIMA DE PREPARATORIA Y/O EQUIVALENTE Y EL CURSO DE FORMACION DE AUDITORES INTERNOS CON DURACION DE 18 HRS. TEORICAS Y 16 HRS. PRACTICAS. ESA INFORMACION QUEDA REGISTRADA EN EL FSC 960 CRITERIOS DE CALIFICACION Y LA EXPEDICION DE LA CAMSA · CAEMSA CONSTANCIA QUE LOS ACREDITA COMO TAL. (FSC 953)

4.7 J.DE CAP.

# CAPACITACION EMERGENTE . CONTROLAD/.;

UNAM

#### ENEPARAGON

**C**Z MSP - CZEMBA

 $\mathcal{L}^{\text{max}}$ 

 $\sim$ 

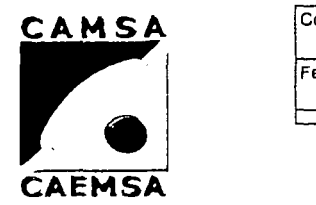

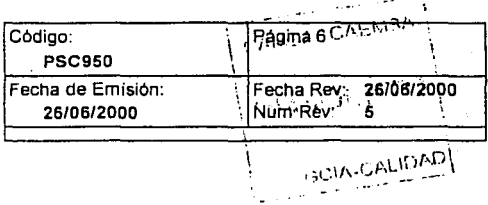

# **PROCEDIMIENTO DE CAPACITACION**

#### **4. Procedimiento**

EN CASO DE PRESENTARSE PROBLEMAS, INCIDENTES O ANOMALIAS QUE AFECTEN A LA CALIDAD DE NUESTRO SERVICIO Y QUE SE DERIVEN DE LA FALTA DE CAPACITACION AL PERSONAL, SE DARAN LOS CURSOS EMERGENTES CORRESPONDIENTES PARA ERRADICAR EL PROBLEMA Y MANTENER NUESTRO NIVEL DE CALIDAD TANTO EN SISTEMA COMO EN SERVICIO. ESTOS CURSOS EMERGENTES NO ESTARAN PROGRAMADOS EN EL CALENDARIO SEMESTRAL DE CAPACITACION NI SE ESPECIFICARAN CON TEMAS HASTA QUE SE REQUIERAN.

# **CAP 1 TUL O VI**

MANUAL DE INSTRUCCIONES

#### **UNAM** ENEP ARAGON **Gustavo Melo Pérez**

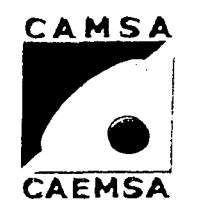

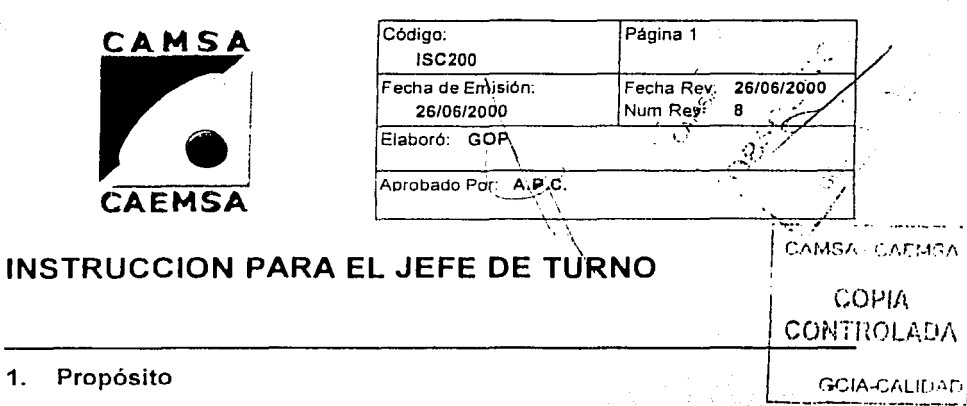

El propósito de este documento es el de establecer las Indicaciones básicas para que el jefe de turno controle la operación en el proceso de verificación vehlcular y asegurar el cumplimiento de la normatividad ecológica vigente. ·

## **2. Alcance**

1. Propósito

Esta instrucción la deberá aplicar el jefe de turno como base para el desempeño de sus actividades diarias, es de cáracter obligatorio en todos los VerifiCentros de CAMSA y CAEMSA.

## **3. Definiciones** *y* **Terminologia**

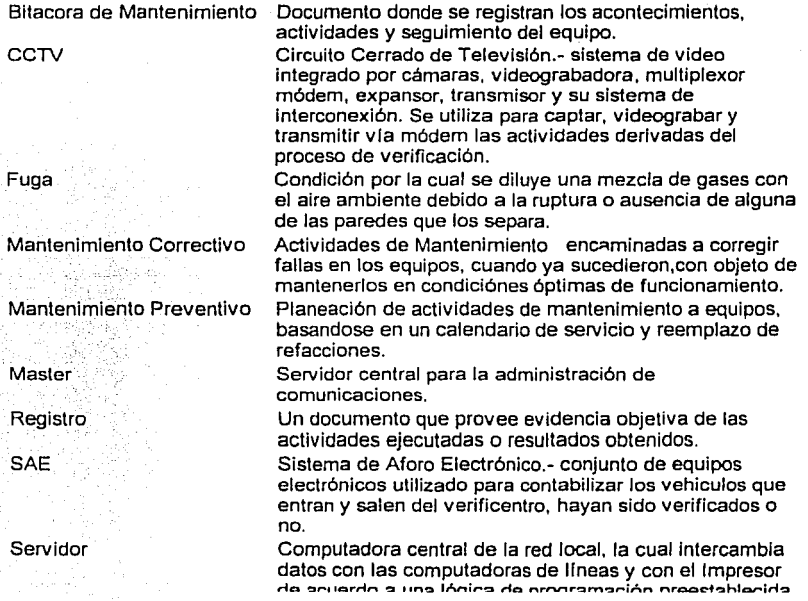

UNAM ENEP ARAGON Gustavo Melu Pérez

CAMSA - CAEMSA

**GCIA-CALIDAN** 

**COPIA** CONTROLADA

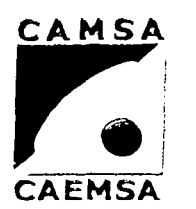

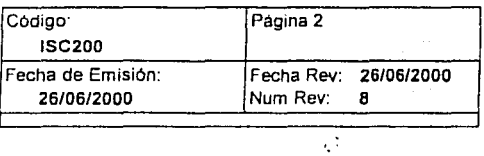

# **INSTRUCCION PARA EL JEFE DE TURNO**

## 3. Definiciones y Terminología

Usuario

Es toda persona que ingrese a las instalaciones de CAMSA y CAEMSA, con motivo del servicio de ' verificación vehlcular que brinda la empresa.

#### $4-1$ **Responsables**

Range voor Jefe de turno

#### Autoridad  $5^{\circ}$

ा क

GTE. DE V. Gerente de VerifiCentro

#### 6. Instrucción

#### 6.1 Funciones Temporales

En caso que no esté el Gerente presente, el Jefe de Turno, asume temporalmente la responsabilidad y autoridad de sus funciones: Informe al Gerente a su llegada, de los sucesos ocurridos durante su· ausencia.

#### 6.2 Supervisión de Personal

Supervise que el personal a su cargo cumpla con sus tareas asignadas y con sus instrucciones de trabajo.

#### 6.3 Funcionamiento de Equipo

Revise el funcionamiento del equipo en general para detectar cualquier falla o anormalidad durante su operación, y vigile que el personal no haga uso Indebido .del mismo.

#### 6.4 Confinnaciones

Para asegurar la capacidad de los Procesos de Verificación, indique al tecnico de COMECO, que lleve acabo una puesta a punto inicial, que realice las dos confirmaciones de funcionamiento del sistema de muestras, teniendo especial cuidado en la prueba de fugas. Registre el resultado final en la Bitacora de Mantenimiento FSC209.

'---~----------------------------------------·- -------·

#### ENEPARAGON

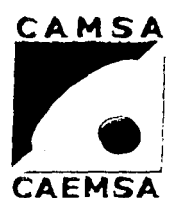

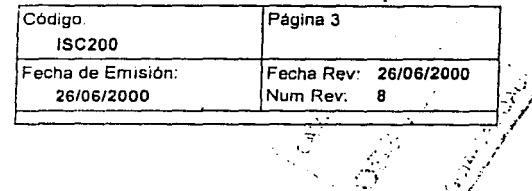

# **INSTRUCCION PARA EL JEFE DE TURNO**

## 6. Instrucción

El software permite hasta un segundo Intento en la puesta a punto, en caso de presentarse alguna falla, el equipo se bloquea, no permitiendo la captura de datos hasta que no sea corregida la falla en cuestión, de esta manera se asegura el funcionamiento del equipo de verificación dentro de los parámetros establecidos.

AVISO DE SEGURIDAD:

Cualquier equipo que se detecte fuera de especificaciones, debe ser reportado para su corrección al técnico de base correspondiente.

#### 6.5 Reporte de Fallas

En los casos o situaciones en que se presente cualquier falla o desperfecto del equipo, instalaciones, sistemas de control (SAE, CCTV) o del programa (software), reporte de forma inmediata al Gerente del Verificentro o en su ausencia al Cord. de operaciones, asl como a la coord.involucrada (Mantenimiento ó Sistemas).

#### 6.6 Apertura de Gabinetes

Confirme con el Gerente o con el coordinador de operaciones que las actividades Commite con el Gelenie o con el condinador de operaciones que las actividades el técnico de COMECO que requieran la apertura de gabinete de los electura de gabinete de los electuras de verificación, hayan sido previamente

#### 6.7 Supervisión de Operación

Supervise la operación en lineas, y de indicaciónes al personal durante el COPIA<br>Supervise la operación en lineas, y de indicaciónes al personal durante el CONTROLADA proceso de verificación.

#### 6.8 Control de Aforo y Video Goules Goules (GCIA-CALIDAD) (GCIA-CALIDAD)

Al inicio de operaciones, revise que el SAE *y* el CClV funcionen correctamente, además cada hora debe registrar los dalos de la pantalla de aforo y del contador de la videograbadora en el FSC212.

#### 6.9 Bitacora de Mantenimiento

Registre las acciones correctivas ó preventivas e Incidencias del funcionamiento de los equipos de verificación, asl como el personal asignado en las Bitacoras de mantenimiento FSC209.

6.10 Cambio de Turno UNAM

#### ENEPARAGON

Gustavo Melo Pérez

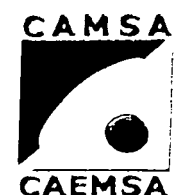

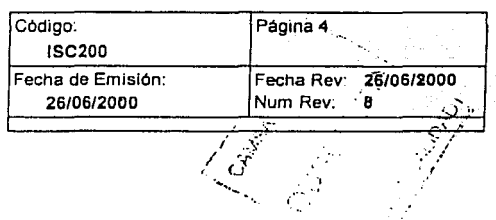

# **INSTRUCCION PARA EL JEFE DE TURNO**

## 6. Instrucción

Los Jefes de Tumo, se coordinan para efectuar el cambio sin afectar la operación, revisando a su personal disponible y el estado de funcionamiento del equipo en general.

#### 6.11 Reportes

Al finalizar las operaciones del dla procese e Imprima los reportes FSC211 y FSC214.

#### 6.12 Cierre de Operaciones

Realice una limpieza del sistema de muestreo y revise que los equipos estén correctamente apagados, servidores y líneas. AVISO DE SEGURIDAD: .

SAE y el CCTV permanecen encendidos las 24 hrs., excepto los monitores.

#### 6.13 Cambio de Video

Realice semanalmente el cambio del videotape, (CAMSA al cierre de operaciones del dia sabado, CAEMSA al Inicio de Operaciónes del día Lunes). El videotape se etiqueta con los datos de la semana y del VerifiCentro.

#### 6.14 Envio de la Base de Datos

Baje la información de las bases de datos y envielas al Master, traves del servidor de comunicaciones o en su defecto envie la información en diskettes a la coordinación de sistemas. (PSC700). No aplica a CAEMSA.

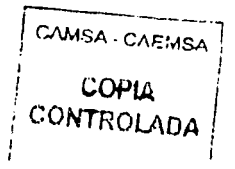

#### **ENEP ARAGON**

Gustavo Melo Pérez

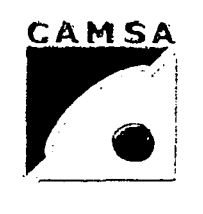

**INSTRUCCION PARA** 

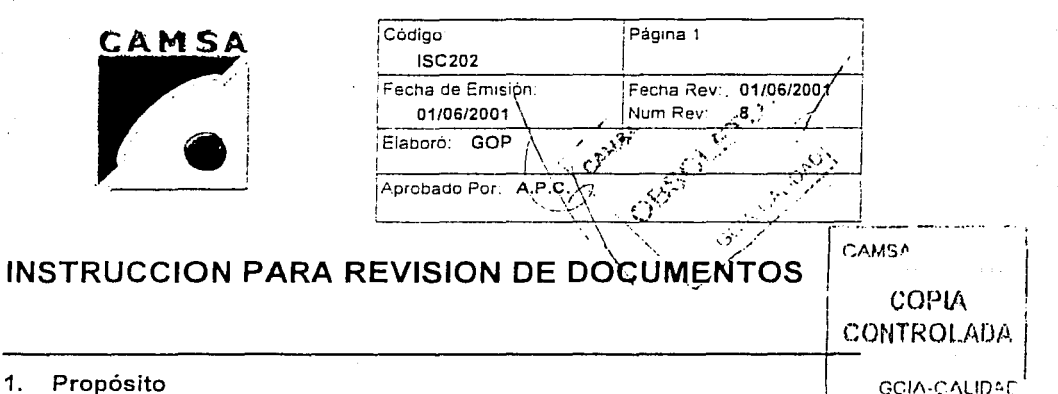

Establecer los lineamientos básicos para efectuar la revisión de la documentación<br>requerida en la verificación vehícular de acuerdo con el programa de verificación y<br>establecer el manejo y almacenamiento del producto sumi

## **2. Alcance**

Aplica en todos los verificentros de CAMSA.

## **3. Definiciones y Terminología**

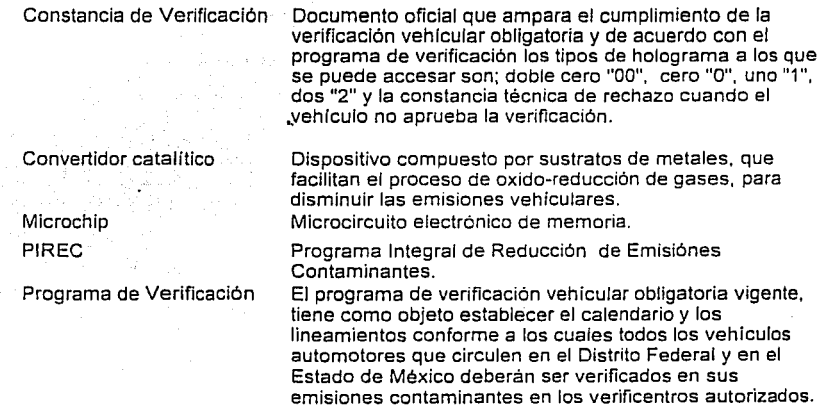

## **4. Responsables**

#### CAPT. Capturista

#### **5. Autoridad**

J.T. Jefe de turno

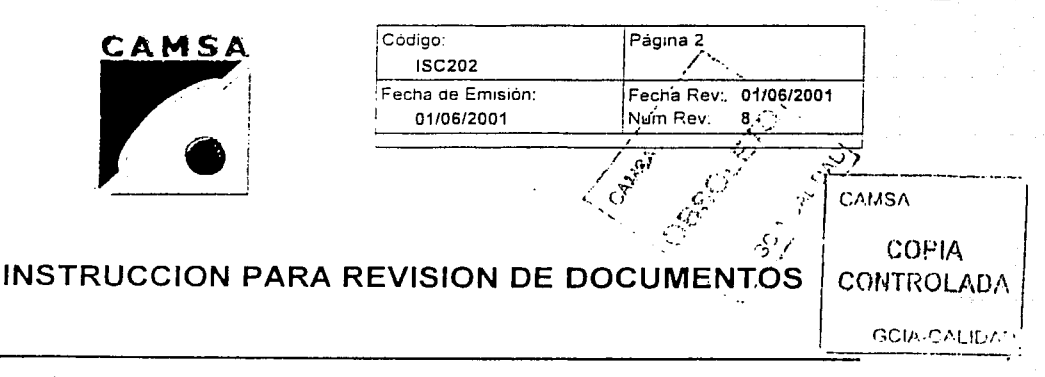

### 6. Instrucción

### 6.1 Documentación y plazos

La verificación vehicular deberá realizarse conforme al color del engomado o al último digito de las placas de circulación, (ver 6.3 calendario de verificación). Solicite al ciiente los siguientes documentos:

-Certificado de aprobación de verificación del semestre inmediato anterior.

-Original *y* copia simple de la tarjeta de circulación.

-Holograma correspondiente adherido en un cristal del vehlculo.

AVISO DE SEGURIDAD:

- El cliente debe presentar los documentos en original excepto cuando se especifique copia simple, (la tarjeta de circulación solo para cotejar datos).

- El estado de los documentos debe ser sin alteraciones, tachaduras, enmendaduras ó mutilaciones.

- En caso de robo ó extravío de la tarjeta de circulación y/o de placas solicite copia simple del acta levantada ante el Ministerio Público.

- En caso de robo o extravio de la constancia de verificación solicite Ja reposición correspondiente (sellada y firmada).

- En caso de robo ó extravio del holograma el cliente deberá tramitar su reposición ante la Autoridad Ecológica correspondiente.

- Los propietarios o posedores de vehlculos automotores en circulación matriculados en el Distrito Federal deberán realizar Ja verificación de sus vehiculos en los verificentros autorizados por esta entidad.

- Los vehículos emplacados *y* registrados en el Estado de México serán verificados en los verificentros autorizados por esta entidad. .

" Para los casos especiales establecidos en el programa de verificación, proceda como se indica en 6.2.

#### 6.2 Casos especiales

Revise los plazos y solicite la documentación de acuerdo con el caso.

Al Vehiculo nuevo: Plazo------ 6 meses

- Ong1nal y copia simple de la tarjeta de circulación.

- Copia simple de la factura ó carta factura.

B) Verificaciones no aprobatorias (rechazos); Plazo---- según periodo

- Constancia de rechazo.

- Original y copia simple de la tarjeta de circulación.

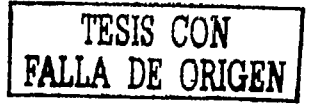

#### UNAM ENEPARAGON

Gustava Melo Pérez

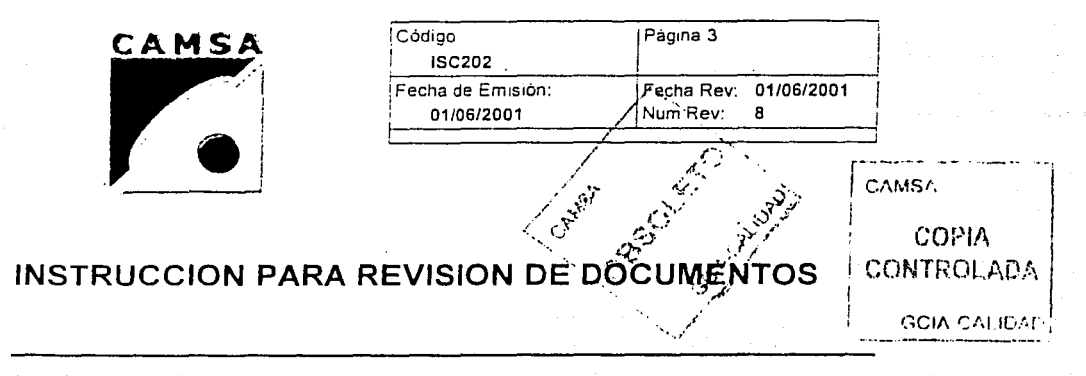

#### 6. Instrucción

----- Si el periodo de la placa que se da de baja no ha iniciado, la nueva terminación de la placa tiene 60 dias si ya paso, si no, espera a su periodo. ----- Si el periodo de la placa que se da de baja ya inicio, la nueva terminación tiene 30 días

----- Si el periodo de la placa que se da de baja ya concluyo y tiene su certificado de verificación, deberá esperar al próximo semestre, si no tiene el certificado es multa.

Documentación:

- Copias simples de la baja de las placas y del recibo oficial del pago correspondiente.

- Original y copia simple de la tarjeta de circulación correspondiente a las nuevas placas. .-

- Vehiculos de servicio público de pasajeros el documento que acredite la sustitución del vehículo.

D) Vehículos registrados por primera vez en el D.F.: · Plazo:-----60 dias

- Copias simples de la baja del estado de donde proviene y recibo oficial del pago correspondiente

- Copias simples del pago de la tenencia próxima anterior a la baja ó de la tarjeta de circulación.

- Original y copia simple de la tarjeta de circulación de las nuevas placas.

E) Vehículos de T. Público amparados ó placas en trámite: Plazo:----60 dias

- Copia simple del amparo o permiso expedido por la Dirección General de Servicios al Transporte.

F) Vehículos con placas metropolitanas: Plazo:---según periodo

-Se verifican conforme al ultimo digito de su placa, solicite la misma documentación del 6.1.

G) Vehículos adjudicados: Plazo: ----- 90 dias

- Original y copia simple de la tarjeta de circulación.

- Copia simple de la factura.

 $\tt{r}$ 

!

- Copias simples de los documentos que amparen el remate.judicial.

H) Vehículos convertidos para el uso de gas L.P.: . Plazo:----según periodo

- Ademas de la documentación señalada en los incisos anterlores solicite copia simple del peritaje actualizado (de la Secretaria de Energía).

 $\cdot$  Copia simole-del-certificado de uso de qas natural ó L.P. (del D.F.).  $\mathbb{R} \times \mathbb{T} = \mathbb{I}$ 

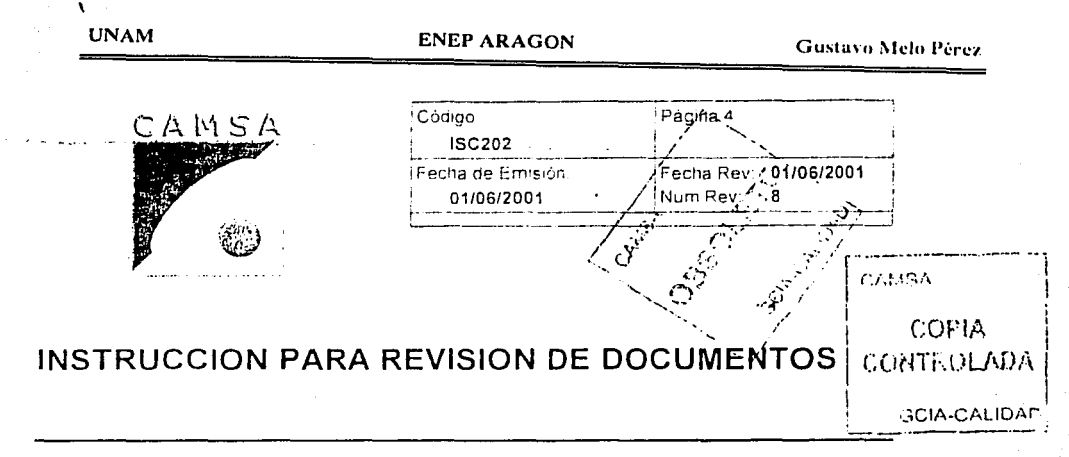

#### **6. Instrucción**

- Vehículos de fábrica de uso de gas natural o LP. copia simple de la factura

1) Vehlculos con rnu!ta (20 dias de salario mínimo vigente): Plazo:-----30 dlas

La sanción se aplica cuando el vehículo no verifico en su periodo respectivo ó en el semestre 1nmed1ato anterior ó en el plazo señalado en casos especiales ó por verificar en otro estado ó por presentar constancias robadas ó falsificadas. - Comprobante del pago de ia multa respectiva. (de Banamex solicite los tres tantos .y la ficha de depósito "bauchers". sellados y firmados. multas de Tesorería solicite el recibo completo).

J) Vehículos de otras entidades federativas o del extranjero:

Plazo:-----Podran ser verificados en forma voluntaria y solo se les podrá otorgar el hoiourama des "2"

- Original y copia simple de la tarjeta de Circulación.

#### 6.3 Calendario de verificación

Revise la documentación de acuerdo a la terminación de placas según corresponda con el calendario de verificación:

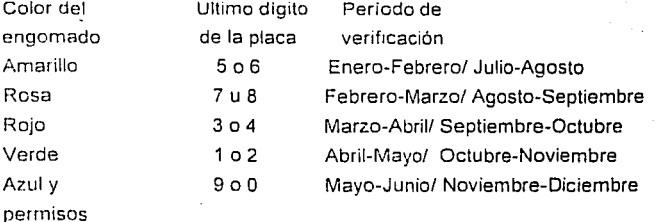

#### 6.4 Doble cero

El holograma doble cero, se prodrá otorgar por una sola vez a Jos vehlculos modelos 2000. 2001 y 2002. Ver ISC216.

#### 6.5 PIREC

Los vehículos que participen en el programa PIREC,( modelos 1993, 1994 y 1995) deberán acreditar el cambio del convertidor catalilico para que se les pueda otorgar e' tipo de holograma de acuerdo con los siguientes criterios: **lic ..** ~JíJ11 **D** ·:,.~...:e **e ··e· a** ·,1~in!·; .1l'Js **dE** *'::;r:* **p;;rttcU'ñr** 

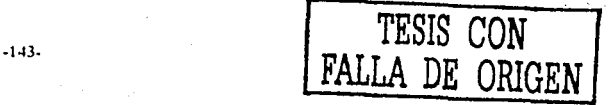

#### UNAM ENEPARAGON

1

GCIA-CALIDAD

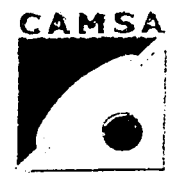

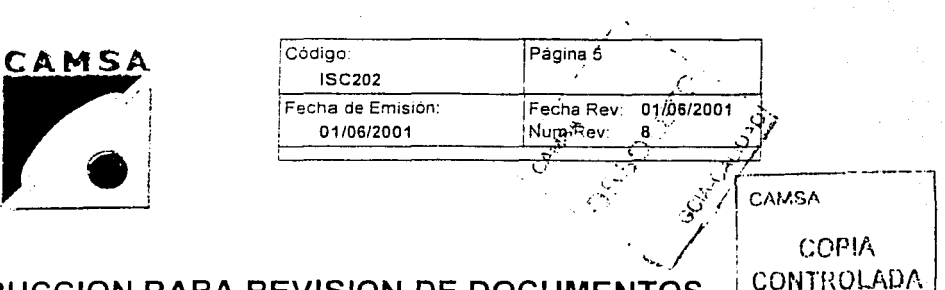

# '··./ : INSTRUCCION PARA REVISION DE DOCUMENTOS

#### 6. Instrucción

Holograma tipo uno "1" transporte de carga.

Holograma tipo dos "2" transporte público.

A los vehículos que participen por primera vez, solicite:

- certificado de aprobación de verificación del semestre inmediato anterior.

- original (para cotejo) y copia simple del certificado de garantla ó factura del convertidor catalítico.

- microchip del convertidor catalítico (solo para lectura y registro).

#### AVISO DE SEGURIDAD:

- Los vehículos que ya fueron registrados en el PIREC el semestre anterior y obtuvieron el holograma cero "O", solicite unicamente el microchip.

- Los vehículos que no obtuvieron holograma cero "O" en su primer intento, podrán intentarlo nuevamente. dentro ó fuera de su periodo ( fuera del periodo no aplica para rechazos); revise el certificado y holograma anterior.

- Los vehículos convertidos al uso de gas L.P. u otros combustibles alternos, no requieren la presentación del microchip.

- Quedan excluidos del PIREC, los modelos 1993 y 1994 de uso particular que no cuenten de fabrica con inyección electrónica de combustible y convertidor catalitico de tres vias,asi como aquellos que no se contemplan en la tabla maestra incluida en el software instalado en los equipos analizadores.

#### 6.6 Producto suministrado por el cliente

, and the contribution of the contribution of  $\mathcal{L}_\mathcal{L}$  , and the contribution of  $\mathcal{L}_\mathcal{L}$ 

Se define como la documentación que presenta el cliente como requisito para cumplir con el programa de verificación.

En el vehículo solo aplica temporalmente durante el desarrollo de las pruebas de em1s1ónes.

El maneio y almacenamiento se da de la siguiente forma:

- Tarjeta de Circulación: se solicita solamente para la comprobación de datos, la copia de la tarjeta se anexa a la documentación que soporta el cumplimiento de los requisitos y se almacena en la oficina del verificentro hasta su entrega a Ja Autoridad Ecológica.

- Constancia de Verificación Anterior: Se solicita el documento original o en su defecto la documentación establecida en el programa de verificación, esta documentación se almacena en las oficinas del verificentro y se entrega como soporte de cada una de las verificaciónes realizadas.

- Certificado de garantla ó factura del fabricante del convertidor catalltico: se solicita et documento original para conprobación de datos y la copla se almacena ien las oficielas del verificentro. V se entreno como scoorte de las verificaciones del PIREC,

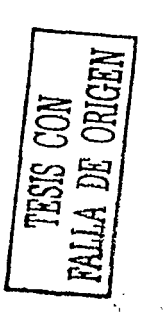

#### UNAM ENEP ARAGON Gustavo Melo Pérez

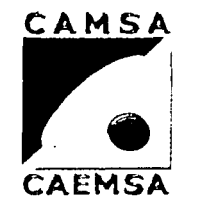

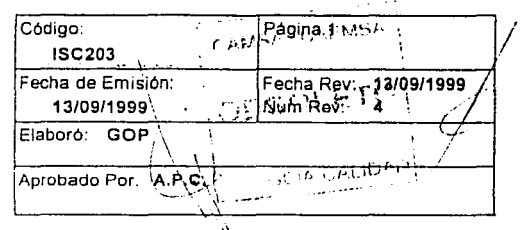

# **INSTRUCCION PARA COBRO DEL SERVICIO DE VERIFICACIÓN**

#### 1. Propósito

El propósito de este documento es el de establecer Jos lineamientos básicos para realizar adecuadamente el cobro del servicio de verificación.

#### 2. Alcance

Stift is i Las indicaciones de este documento se aplican en todos los VerifiCentros de CAMSA y<br>CAEMSA 1 *(J; \_\_ ,,\_* - . **CAEMSA.** . -~;~~.~}': .-~-.;i\_ *:*

#### 3. Definiciones y Terminología ·

Cobro de servicios de <sup>exec</sup>eción de solicitar el pago que debe efectuar el<br>verificación. usuario a cambio del servicio de verificación vehicular que presta el Verificentro. Servicio de verificación a este refiere a la prueba de gases de emisión vehicular que vehícular a este efectúa a los vehículos automotores en las se efectúa a los vehículos automotores en las Instalaciones del verlficentro. Vale· Documento expedido por la empresa, con valor nominativo para sustituir el pago en efectivo.

# 4. Responsables and the contract of CAMSA contract of CAMSA contract  $\uparrow$ CAPT: Capturista Capturista **CAPT:** COPIA 5. Autoridad **1986** | CONTROLADA \_\_\_ J\_.T\_ ..\_\_ :\_""\_' \_\_\_\_ J\_e\_fe\_d\_e\_1\_ur\_n\_º \_\_\_\_\_\_\_\_\_\_\_\_\_\_\_\_\_ L\_. \_\_\_\_\_ e\_.c~·11~~~::~~~~J

#### 6. Instrucción

#### 6.1 Tarifas

Determine la tarifa establecida en el Programa de Verificación de acuerdo con la clasificación de uso del vehículo y del tipo de holograma solicitado.  $\mathcal{L}^{(i)}_{\mathcal{L}}$  ,  $\mathcal{L}^{(i)}_{\mathcal{L}}$  ,

#### 6.2 Cobro del servicio

Ingrese lo cobrado y la documentación a la eaja; anotando cantidad entregada, linea en la que verfica. Importante: El cobro solo se realiza dentro de las Instalaciónes del Verificentro. UNAM

#### **ENEP ARAGON** Gustave Melo Pérez

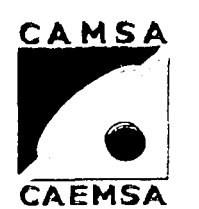

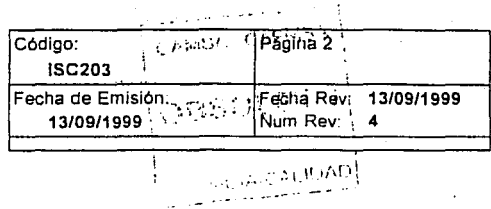

# **INSTRUCCION PARA COBRO DEL SERVICIO DE VERIFICACIÓN**

#### 6. Instrucción

#### 6.3 Vales

Revise que correspondan en valor con la tarifa respectiva, si no corresponde, solicite la diferencia. Si el monto del vale es mayor avise al usuario que no hay devolución de diferencia. Para los vales en blanco anote la tarifa correspondiente y , revise que esten <br>firmados y sellados los vales por el usuario.<br>.

#### 6.4 Devolución de Documentos

Recoja en la caja la documentación que ingreso, la cual debe tener engrapado el ticket de pago *y* revise que el cambio sea correcto y \_entrege la.documentación al Usuario.

Nota: Si se cobra antes de capturar, la documentación se entrega al finalizar la captura.

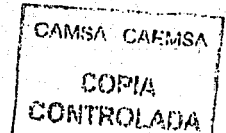

#### ENEPARAGON

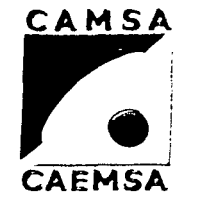

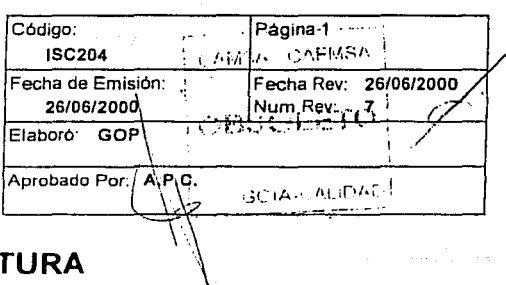

a Matu at fil

# **INSTRUCCION DE CAPTURA**

#### 1. Propósito

El propósito de esta instrucción es el de establecer los lineamientos básicos para efectúar la captura de datos en el proceso de verificación vehlcular

#### 2. Alcance

Las indicaciones de esta instrucción aplican en todas y cada una de las pruebas de verificacion, que se realicen en los VerifiCentros de CAMSA *y* CAEMSA. Esta instrucción no aplica para los casos de exención "doble cero".

### 3. Definiciones y Terminología

Constancia de Verificación Documento con validez oficial expedido por un Verificentro autorizado y según el resultado de la prueba de Verificación Vehicular se clasifica en certificado de aprobación con holograma tipo cero, uno ó dos y en constancia técnica de rechazo .

Estación dos Estación uno Odómetro Pirec Programa de verificación Se refiere a la zona de linea de verificación donde se<br>encuentra ubicada la estación de prueba. Se refiere a la zona de entrada de la línea de verificación, donde se ubica la estación de captura. Dispositivo del vehículo que sirve para contabilizar los kilometros recorridos. Programa Integral de Reducción de Emisiónes Contaminantes Documento oficial vigente en el que se establece el calendario y los lineamientos conforme a los cuales los vehículos automotores que circulan en el D.F. y en el Edo. de México. deberán ser verificados ante los verificentros autorizados por ambas entidades.

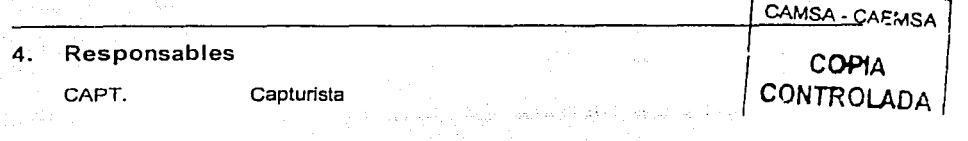

#### ENEP ARAGON

Gustavo Melo Pérez

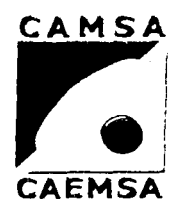

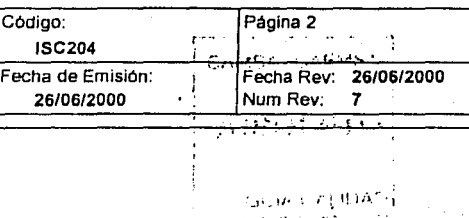

## **INSTRUCCION DE CAPTURA**

#### 5. Autoridad

J.T. Jefe de tumo

#### 6. Instrucción

#### 6.1 Ingreso de clave

Teclee F2' ( F3 si es un reintento) e Ingrese su contraseña de acceso, (con esta clave quedan registrados los datos del responsable de esta operación).

#### 6.2 Registro de datos

Los datos se toman de la tarjeta de circulación, mismos que se comprueban contra tos de ta constancia de Verificación.

#### 6.J Lectura PIREC (Solo vehículos PIREC)

Reaiice la lectura del microchip y coteje los datos de la pantalla de la estación PIREC con la documentacion presentada. Aplique este paso antes de la captura.

#### 6.4 Secuencia de Captura para Gasolina y Gas

Ingrese los datos de acuerdo al programa, confirmando los siguientes puntos.:

- Placas
- Número de Serie
- Folio de Multa
- Tarjeta de Circulación
- Datos del propietario
- Marca y Submarca del Vehiculo
- Año Modelo del Vehículo
- Número de Intentos
- Lectura del odometro
- Resultado de inspección Visual (ver ISC205)
- Para PIREC, aviso de Confirmación.

6.5 Secuencia de Captura para Diesel

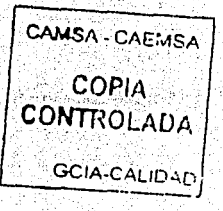

#### **UNAM**

#### ENEPARAGON

#### $G$ ustavo Melo Pérez

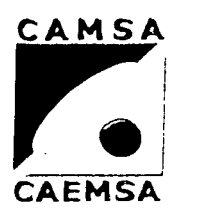

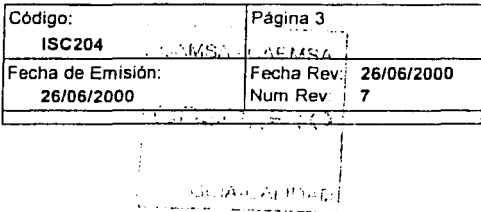

# **INSTRUCCION DE CAPTURA**

#### 6. Instrucción

Ingrese los datos de acuerdo al programa, confirmando los siguientes puntos:

- Placas
- Número de Serie
- Folio de Multa
- Tarjeta de Circulación
- Datos del propietario
- Marca y Submarca del vehículo
- Año-Modelo del Vehiculo
- Número de intentos
- Clase del Vehfculo
- . Cilindrada de Motor
- Modelo y Submarca del Motor
- Lectura del odómetro
- Resultado de la Inspección Visual (ver ISC205).
- Lectura del Odómetro

#### 6.6 Aviso de Seguridad

Dar buen uso y mantener limpio el teclado, monitor y el lector de código de barras.

Nota: Para el caso de PIREC la pantalla le mostrara un campo con la leyenda "PIREC", de no ser asl notifique a sú Jefe de Turno.

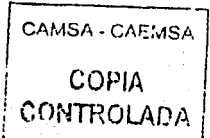

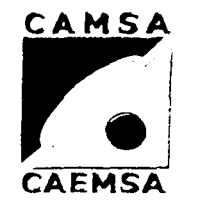

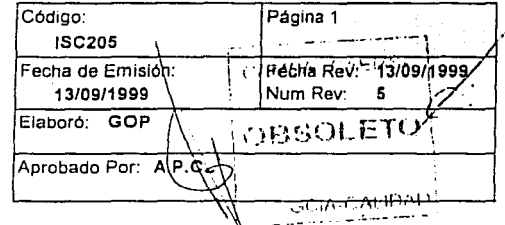

# **INSTRUCCION PARA LA INSPECCION**

#### 1. Propósito

Establecer los lineamientos básicos para realizar la Inspección visual de las pruebas de verificación vehlcular para cumplir con el Programa de Verificación.

## 2. Alcance

Esta instrucción es aplicable a los VerifiCentros de CAMSA-CAEMSA de acuerdo con los dispositivos anticontaminantes que tienen los vehículos según año-modelo. Esta Instrucción no aplica para la excenclón "doble cero".

## 3. Definiciones y Terminologia

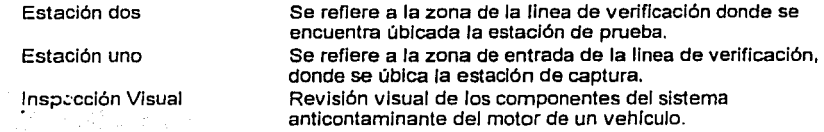

#### 4. Responsables

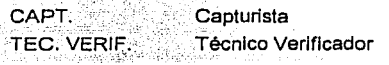

### 5. Autoridad

 $J.T.$ 

Jefe de turno

#### 6. Instrucción

#### 6.1 Inspección Visual para Gasolina

Tape la salida del escape para comprobar si cuenta con presión y que no tenga fugas y revise que el vehlculo cuente con Jos siguientes componentes: - Tapón de Combustible ..----------,

- Tapón de Combustible<br>- Filtro de Aire (aplica para los Año- Modelo 92 y anteriores). - Tapón de Aceite - Bayoneta de Aceite de Motor - Mangueras de Conexión (aplica para los Año-Modelo 92 y anteriores). COPIA **CONTROLADA** 

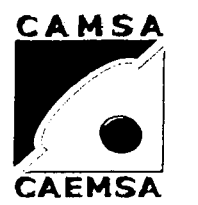

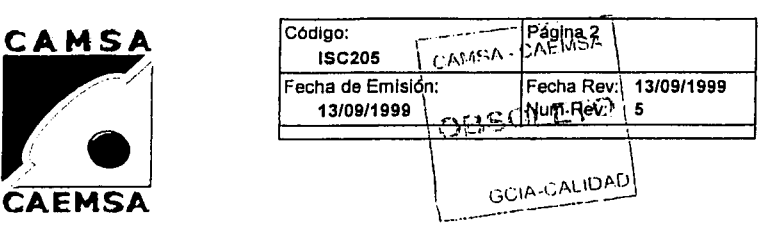

# **INSTRUCCION PARA LA INSPECCION VISUAL**

#### 6. Instrucción

AVISO DE SEGURIDAD:

SI visualmente detecta un cable de bujla desconectado 6 el motor con sobrecalentamiento, Indique al usuario que corrija esta situación.

#### 6.2 Inspección Visual para Gas

Tape a la salida del escape para comprobar si cuenta con presión y que no tenga fugas. Revise que el vehiculo cuente con los siguientes componentes:

- Filtro de Aire
- Tapón de aceite
- Bayoneta de Aceite de Motor
- Sistema de ventilación del Carter

#### 6.3 Inspección Visual para Diesel

Revise que el sistema de escape no tenga fugas *y* que el vehiculo cuente con los siguientes componentes:

- Tapón de combustible
- Tapón de Aceite
- Bayoneta de Aceite de Motor
- Sistema de ventilación del Carter.

AVISO DE SEGURIDAD:

Revise que se accione el Gobernador.

#### 6.4 Terminación

Si el vehlculo carece de cualquier componente de la Inspección Visual, como un servicio al cliente, Informe al usuario para que corrija esta situación, previa autorización del Jefe de Turno.

Registre en la Fase de captura el resultado de la Inspección

AVISO DE SEGURIDAD:

En todos los casos utilice guantes.

CAMSA - CAENSA COPli\

**INAM** 

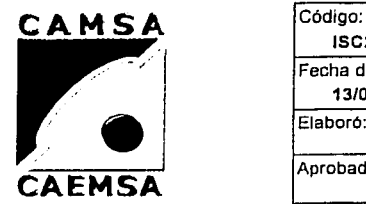

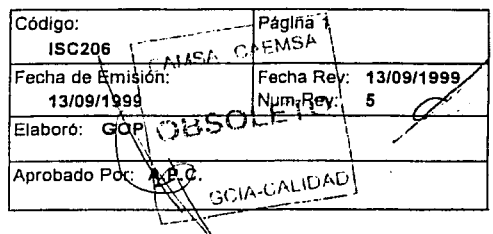

# **INSTRUCCION PARA LA PRUEBA DÈ HUMO.**

#### 1. Propósito

Establecer los lineamientos básicos para realizar la prueba de humo en la verificación vehicular y cumplir con el programa de verificación vigente.

## 2. Alcance

La aplicación de estas instrucciones son de caracter obligatorio en todas las pruebas de verificación vehicular, excepto Diesel, que se efectuan en los VerifiCentros de CAMSA-CAEMSA. Esta Instrucción no aplica para la exención "doble cero".

## 3. Definiciones y Terminología

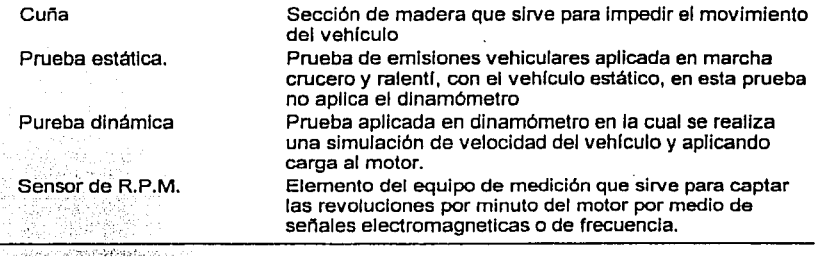

#### **Responsables**

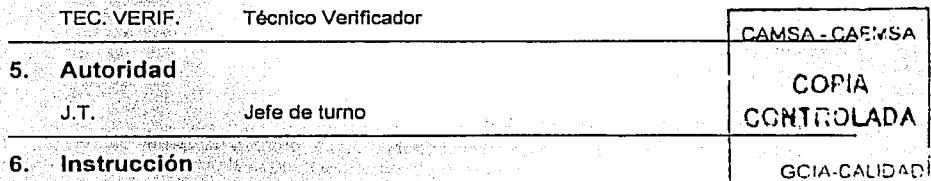

#### 6.1 Colocación del vehículo

Indique al usuario que avance su vehículo, úbicando las llantas de tracción en el dinamómetro. AVISO DE SEGURIDAD:

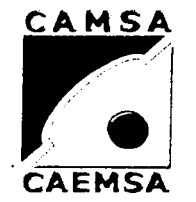

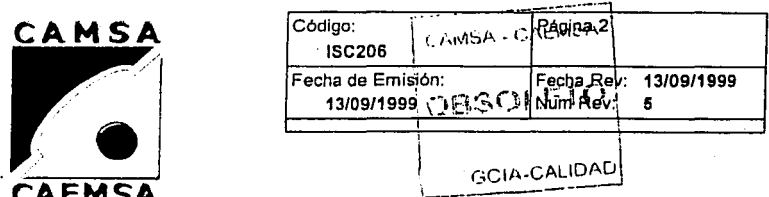

## **INSTRUCCION PARA LA PRUEBA DE HUMO**

#### 6. Instrucción

Indique al usuario que pase a Ja zona de seguridad, dejando el vehículo en neutral o parking *y* con freno de estacionamiento accionado. No bajar la rampa del dinamómetro si el usuario permanece o esta decendiendo del vehiculo.

#### 6.2 Preparación de la prueba

En tanto que en el equipo se realiza automáticamente el autocero, baje la rampa del dinamómetro *y* coloque tas cuñas de sujección en las llantas que han quedado libres en sentido opuesto al posible movimiento del vehículo. NOTA: Para pruebas estáticas solicite al Jefe de Tumo el Sensor de RPM's.

#### 6.3 Efectuando prueba de humo

Acelere el vehículo para confirmar su estabilidad en el dinamómetro *y* siga las indicaciones del controlador, en caso contrario el programa envía un mensaje de torque mal aplicado, la prueba se tendrlá que reiniciar *y* sólo se tienen tres intentos para lograrlo.

Nota: Si el vehículo por sus características técnicas esta imposibilitado para pruebas dinámicas, se acelera hasta 2500 RPM's siguiendo las indicaciónes del controlador.

#### AVISO DE SEGURIDAD:

Mantenga las puertas cerradas, excepto si el vehículo. tiene alarma activada.

#### 6.4 Aviso de humo

El técnico verificador esta atento (incluyendo cualquier aviso del personal del verlficentro). para detectar la presencia de humo en el vehlculo.

#### 6.5 Conclusión de Ja prueba de humo

De resultar exitosa la prueba de humo continue con el proceso de verificación. en caso contrario retire los elementos de la prueba e indique al usuario que nasea E . SA por su resultado a la salida.

AVISO DE SEGURIDAD: **COPIA** !

Mantenga limpio el equipo y tenga especial cuidado con el sensor de RPM s.V.<sup>1</sup><br>sus conexiónes, evitando tirones fuertes, qumaduras, deformaciónes **CON 1** + ; manchones en el cable.

#### ENEP ARAGON

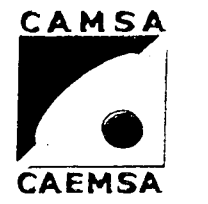

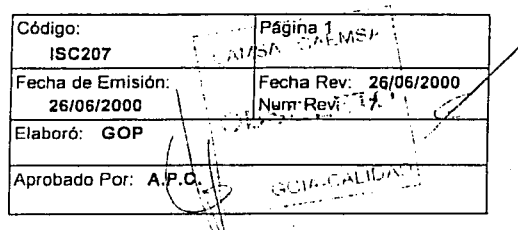

# INSTRUCCION PARA LA PRUEBA DIN<sup>X</sup>AMICA

#### 1. Propósito

Establecer los lineamientos básicos para realizar la prueba dinámica en la Verificación Vehlcular

#### 2. Alcance

Su aplicación es de caracter obligatorio en todas y cada una de las pruebas dinámicas que se efectúen como parte del proceso de verificación vehícular en todos los VerifiCentros de CAMSA-CAEMSA. Esta Instrucción no aplica para la exención "dob.le cero" y para las pruebas diese!.

#### 3. Definiciones y Terminología

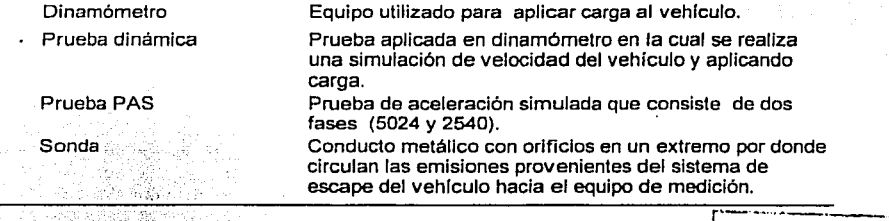

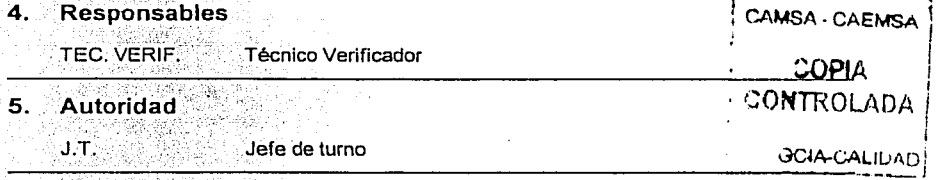

#### 6. **Instrucción**

6.1 Colocación de la sonda de muestreo

Introduzca la sonda en el escape del vehículo (conecte y utifice la sonda auxifiar si tiene doble salida el escape). Nota: para escapes cortos utilizar el tubo de extensión.

#### ENEP ARAGON

**Gustavo Melo Pérez** 

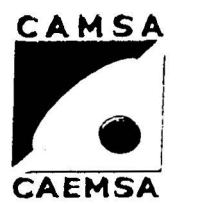

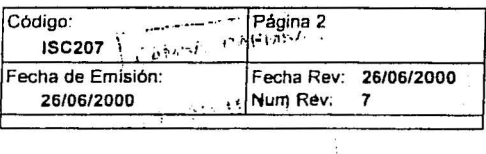

WHAT SUMMERLY

# **INSTRUCCION PARA LA PRUEBA DINÁMICA**

#### 6. Instrucción

#### 6.2 Prueba PAS

Acelere el vehículo siguiendo la indicación del controlador para las dos fases (5024 y 2540 ).

AVISO DE SEGURIDAD:

Mantenga estable la velocidad, de lo contrario la prueba se reinicia por torque mal aplicado ( solo se tienen 3 intentos ).

En caso de que la sonda se salga del escape, se detiene el vehículo para reiniciar.

#### 6.3 Terminación de la prueba

Una vez que el controlador envla el mensaje de fase terminada y los rodillos se detienen totalmente, suba la rampa del dinamómetro para retirar los elementos de la prueba.

Retire primero la(s) sonda(s), para que el sistema de muestreo purge fuera del escape. Indique al usuario que avance por sus resultados. AVISO DE SEGURIDAD:

- No frenar el vehículo en el dinamómetro.

- Entrege el vehículo con el motor apagado.

- En caso PIREC, registre los datos en el microchip del vehículo revisando que los dalos concuerden con la documentación presentada.

- No conduzca o mueva los vehículos de los usuarios la maniobra del vehícilo queda restringida estrictamente a la prueba misma.

**CAMISA** . CAEMSA ..;.upt;,  $\cdot$  -controlly.

#### UNAJ\1 ENEPARAGON Gustan1 !\lelo Pércz

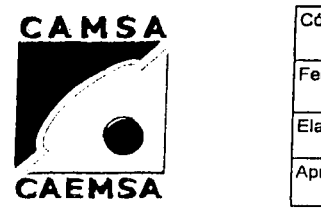

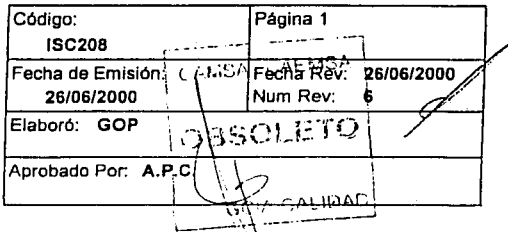

# **INSTRUCCION PARA LA PRUEBA ESTÁTICA**

#### **1. Propósito**

Establecer los lineamientos básicos para realizar la prueba estática en la Verificación Vehicular.

### **2. Alcance**

Su aplicación es de caracter obligatorio en todas y cada una de las pruebas estáticas que se efectúen en los VerifiCentros de CAMSA-CAEMSA. Aplican exclusivamente a los vehículos automotores con un peso bruto mayor a 3.5 tons. y a los vehículos que por sus caracteristicas técnicas Indicadas por el fabricante están imposibilitados para efectuar la prueba dinámica. Esta instrucción no aplica para la exención "doble cero" y para la prueba diesel.

El controlador o Handheld esta localizado en la estación

### **3. Definiciones y Terminología**

Controlador

Prueba estática. Sensor de R.P.M. Sonda dos y funciona como indicador de las instrucciones del programa, además despliega información de algunos parametros de la prueba como son las RPM del motor, la velocidad simulada en el dinamómetro, tiempos requeridos en cada una de las fases de la prueba, asi como otras lecturas de control. Prueba de emisiones vehiculares aplicada en marcha crucero y ralenti, con el vehículo estático, en esta prueba no aplica el dinamómetro Elemento del equipo de medición que sirve para captar las revoluciones por minuto del motor por medio de señales electromagneticas o de frecuencia. Conducto metálico con orificios en un extremo por donde circulan las emisiones provenientes del sistema de escape del vehiculo hacia el equipo de medición.

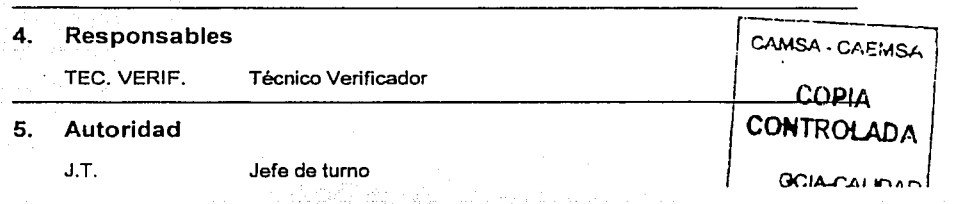

#### UNAl\I ENEP ARACOON **(iuMiH u ;\Ido Pl·n.·1**

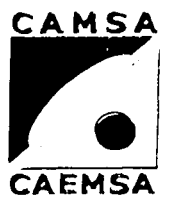

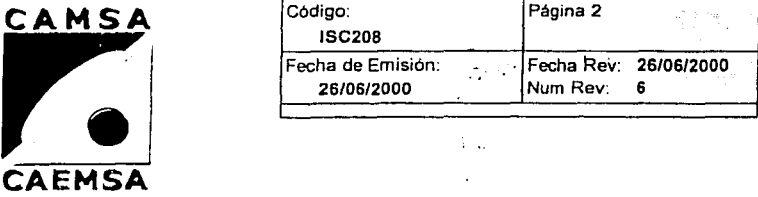

## **INSTRUCCION PARA LA PRUEBA ESTÁTICA**

## 6. Instrucción

#### 6.1 Colocación de la sonda de muestreo

Introduzca la sonda en el escape del vehlculo (conecte y utilice la sonda auxiliar si tiene doble salida el escape).

Nota: para escapes cortos utilizar el tubo de extensión.

#### 6.2 Inicio de la prueba

Revise que las lecturas de RPM's del motor en el controlador sean estables.

#### 6.3 Prueba Crucero

Acelere el vehículo hasta 2500 RPM"s y continue la prueba de acuerdo con las indicaciónes del controlador.

#### 6.4 Prueba Ralenti

No acelere<sup>®</sup> el motor del vehículo y siga las indicaciónes del controlador. Nota: Asegurese que la lectura de RPM's sea estable.

#### 6.5 Tenninación de la prueba

Una vez que el controlador envia el mensaje de fase tenninada, retire todos los elementos de la prueba (retire primero la(s) sonda(s) para que el sistema de muestreo purge fuera del escape). AVISO DE SEGURIDAD:

- Baje con cuidado el cofre del motor (especial atención con las varillas cortas).

- Entregue el vehículo con motor apagado.

- No conduzca o mueva los vehículos de los usuarios la maniobra del vehículo queda restringida estrictamente a la prueba misma.

**-157-**

**CAMSA - CASMSA**  $Gip\ell_{K^+}$ **CONTROLADIA** 

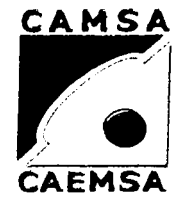

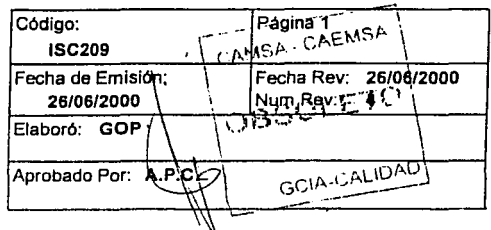

# **INSTRUCCION PARA PRUEBA DIESEL**

#### 1. Propósito

Establecer los lineamientos básicos para realizar la prueba de verificación en vehículos automotores que utilizán diese! y cumplir con el programa de Verificación Vehlcular.

#### 2. Alcance

. Su aplicación es de carácter obligatorio en todas y cada una de las pruebas de verificación de vehlculos a diese! que se efectúen en los verificentros de CAMSA Y CAEMSA que tengan equipo para Verificar Vehlculos a Diesel. Este procedimiento no aplica en los VerifiCentros 9002 y 9019.

### 3. Definiciones y Terminología

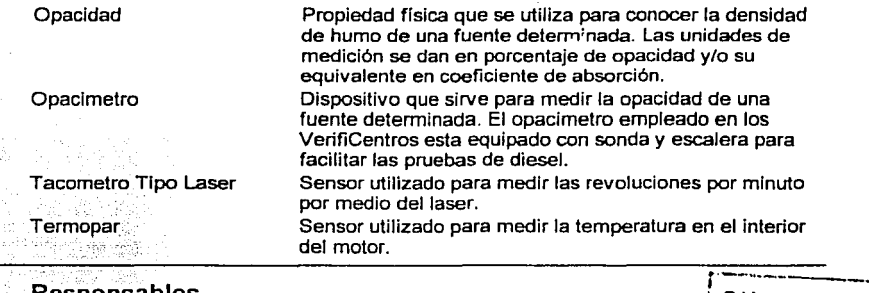

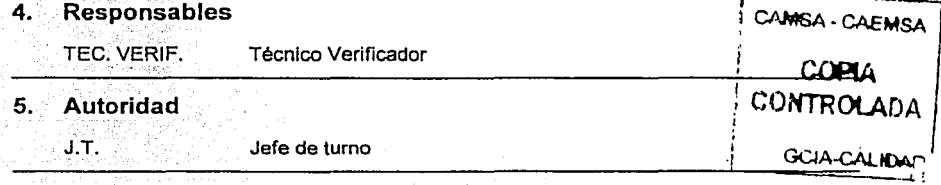

## 6. Instrucción

#### 6.1 Prueba de humo en patio

Realice una Inspección visual en el sistema de escape del vehiculo para valorar la presencia excesiva de humo azul, negro o blanco.

#### UNAM ENEP ARAGON Gustavo Melo Pérez

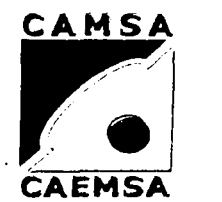

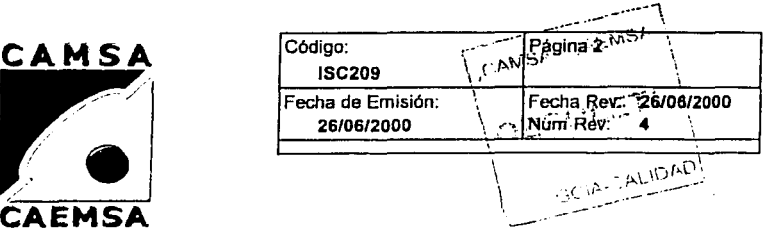

## **INSTRUCCION PARA PRUEBA DIESEL**

#### 6. Instrucción

Nota: Mantenga el motor encendido en ralenti.

#### 6.2 Colocación del vehiculo

Indique al usuario que avance su vehicuio a la estación dos.

#### 6.3 Preparación de Ja prueba

Asegure que la palanca de velocidades se encuentre en neutral, que este activado el freno de estacionamiento y el motor apagado, Coloque los siguientes componentes.

- Reflejante en la polea damper.
- Termopar en el lugar de la bayoneta.
- Tacometro tipo laser en dirección del reflejante en la polea damper.
- Controlador en cabina del vehículo.
- Posicione el opacimetro y la escalera (en caso de ser necesario).

-AVISO DE SEGURIDAD:

Indique al usuario que pase a la zona de seguridad.

Nota: Coloque los instrumentos con el motor apagado

#### ·6.4 Desfogue

Realice una aceleración hasta alcanzar las R.P.M. en las cuales se accione el gobernador del motor.

#### 6.5 Colocación de sonda

Introduzca la sonda del opacimetro a la salida del escape del vehlculo, utilice la escalera en caso de ser necesario.

#### 6.6 Prueba de opacidad

Acelere el motor hasta que se accione el gobernador. siga las indicaciones del controlador y complete los seis ciclos de la prueba.

#### 6.7 Tenninación

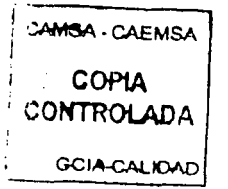

ENEP ARAGON

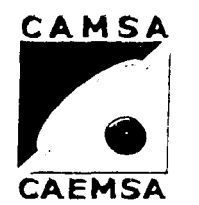

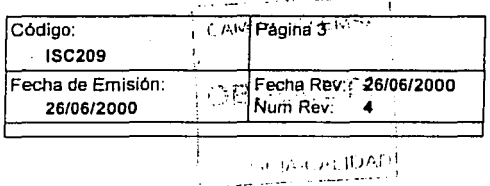

# **INSTRUCCION PARA PRUEBA DIESEL**

## **6. Instrucción**

En el controlador se despliega la indicación cuando la prueba ha sido terminada y proceda a retirar el controlador, termopar, sonda y opaclmetro, asi como la escalera en caso dado. Indique al Usuario que avance a la entrega de resultados. AVISO DE SEGURIDAD:

-Coloque de nuevo la bayoneta del aceite.

-Asegurese de retirar primero todos los elementos y dispositivos de la prueba antes de bajar la tapa del motor.

-No conduzca o mueva los vehlculos de los usuarios la maniobra del vehlculo queda restringida estrictamente a la prueba misma.

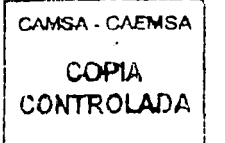

#### UNAM ENEP ARAGON Gustavo Melo Pérez

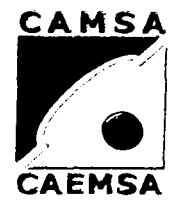

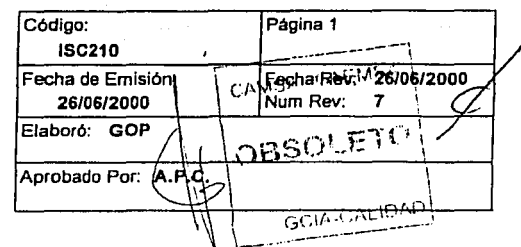

# **INSTRUCCION PARA ENTREGA DE RESULTADOS**

#### 1. Propósito

Establecer los lfneamlentos básicos para la entrega de resultados de las pruebas de Verificación Vehlcular.

### 2. Alcance

Se aplica en los VerifiCentros de CAMSA-CAEMSA en la entrega de resultados de las pruebas de verificación vehícular y en el trámite de excenclón "doble cero".

## 3. Definiciones y Terminología

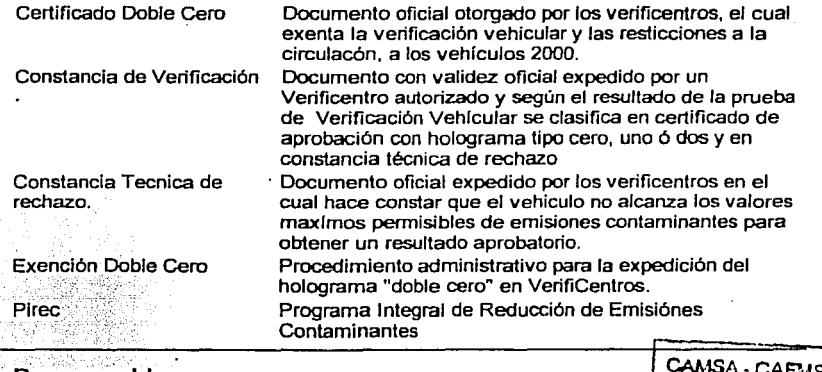

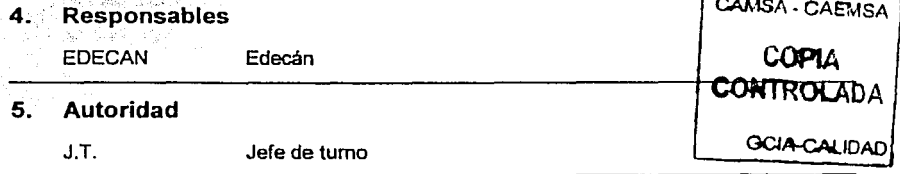

#### 6. Instrucción

#### 6.1 Recepción de documentos

ENEPARAGON

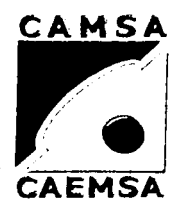

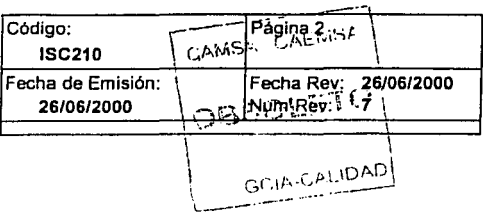

# **INSTRUCCION PARA ENTREGA DE RESULTADOS**

## 6. Instrucción

Solicite la documentación al usuario, revise terminación de placas, verificación anterior y que el servicio haya sido cobrado.

Para el caso PIREC revise además los documentos que acreditan el cambio de Convertidor Catalítico.

#### · 6.2 Ingreso a caja de salida

Ingrese los documentos a caja de salida.

#### 6.3 Entrega de Certificado

Antes de entregar el resultado revise: folio impreso, legibilidad, fuera de campo y que las placas correspondan con el vehlculo. Entregue siempre en propia mano. AVISO DE SEGURIDAD:

Por ningun motivo entregue un certificado sin haber sido desprendido el holograma.

#### 6.4 Colocación de engomado

Pegue el engomado en un cristal del vehlculo.

Nota: En caso de vehlculo blindado entrege el holograma adherido en una mica y solicite acuse de recibido en la constancia del Verificentro.

AVISO DE SEGURIDAD:<br>Antes de pegar el holograma asegurese de que correponda con las placas. **CAMSA - CAEMSA** 

#### 6.5 Entrega de holograma "doble cero"

Para estos casos proceda de acuerdo con la instrucción ISC216.

#### 6.6 Reclamaciones

En caso de reclamación del usuario por su resultado o en las situaciones que se detecte algún error en la constancia de verificación, ver PSC204, avise al jefe de tumo.

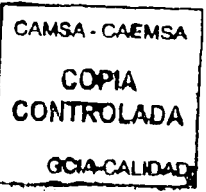

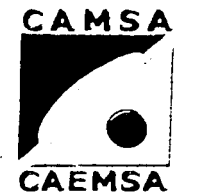

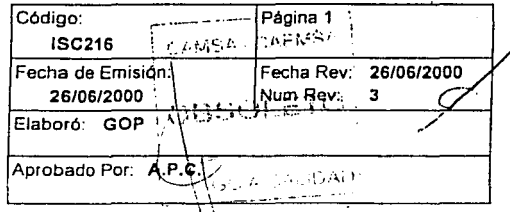

# **INSTRUCCION PARA LA EXENCIÓN <sup>{</sup>DOBLE CERO"**

#### 1. Propósito

El propósito de este documento es el de establecer los lineamientos baslcos para efectuar el trámite de la exención "Doble Cero" de acuerdo con el Programa de Verificación.

# 2. Alcance ..

Las disposiciones de este documento aplican en todos los VerifiCentros de CAMSA y CAEMSA. Excepto 9015.

#### 3. Definiciones y Terminología

Exención Doble Cero Procedimiento administrativo para la expedición del holograma "doble cero" en VerifiCentros.

#### 4. Responsables

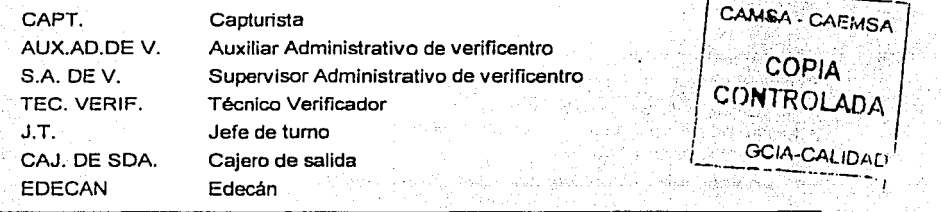

#### 5. Autoridad

J.T. Jefe de turno

S.A. DE V. Supervisor Administrativo de verificentro

## 6. Instrucción

### 6.1 Solicitud de documentos

Solicite copia fotostatica de; factura o carta factura, y de la tarjeta de circulación del vehicuio (cotejar con la original).

Nota: Si ya fue verificado, solicite la constacia original de verificación.

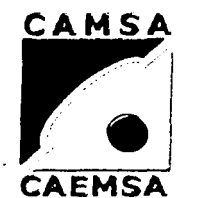

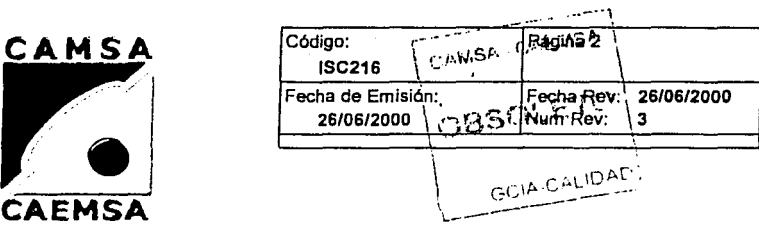

# **INSTRUCCION PARA LA EXENCIÓN "DOBLE CERO"**

#### 6. Instrucción

#### 6.2 Revisión y autorización de documentos

Revise y coteje los datos de la factura o carta factura con la tarjeta de circulación *y* solicite la autorización de la documentación al Gerente, Jefe de Tumo, Sup. Administrativo ó al Aux. Administrativo.

Nota: La autorización de la documentación se valida con la firma en cualquiera de los documentos de la persona que autoriza.

#### 6.3 Cobro de servicio

Antes de realizar el cobro (ver ISC203) confirme si el vehlculo (afio-modelo 2000) ya fué verificado, Solicite el pago de la tarifa correspondiente. SI el vehlculo no ha sido verificado cobre de acuerdo a la tarifa establecida para la exención de "doble cero". • AVISO DE SEGURIDAD: CAMSA • CAEMSAl

Si el vehlculo ya fue verificado, retire el holograma anterior.

#### 6.4 Registro del vehículo CONTROLADA

Indique al cliente que permanezca en su vehlculo el tiempo requerido (3 mins. aprox.) a fin de ser captado por la camara de video, registrado y contabilizado  $\sim$  GCIA-CALID. por el sistema de aforo electrónico. Cabe mencionar que dicho paso se puede realizar en cualquiera de las lineas del VerifiCentro.

#### 6.5 Captura

Realice la captura de datos del propietario y del vehículo en el servidor donde se encuentre instalado el programa para la "Exención Doble Cero", el programa indica la secuencia de entrada de los datos requeridos.

Nota: El orden de captura difiere para el VerifiCentro 905 ( CAEMSA ).

#### AVISO DE SEGURIDAD:

La fecha de vigencia se captura de acuerdo a la fecha de expedición de la tarjeta de circulación.

#### 6.6 Impresión de holograma exención "doble cero"

Coteje antes de imprimir los datos de la captura y revise que el folio asignado corresponda con el certificado a imprimir.

#### 6.7 Entrega de exención "doble cero"

·COPIA

UNAM

#### ENEP ARAGON

**Gustavo Melo Péréz** 

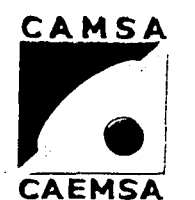

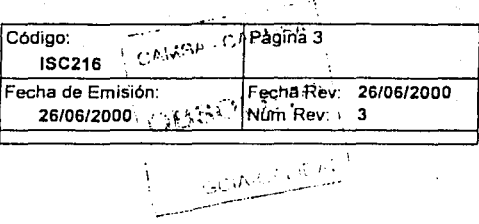

# **INSTRUCCION PARA LA EXENCIÓN "DOBLE CERO"**

## **6. Instrucción**

Confirme que se haya retirado el holograma anterior, para el caso de los vehlculos que hayan verificado. Entrege la constancia de exención "doble cero" *y*  adhiera a un cristal del vehículo el holograma correspondiente (ver ISC210). Nota: Personal disponible realiza está instrucción o cualquiera de los pasos de la misma.

En caso de que se requiera la cancelaclón del certificado por error de Impresión o captura se reinicia este proceso en el paso 6.5 de esta Instrucción.

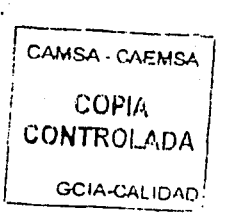

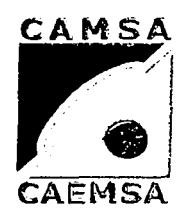

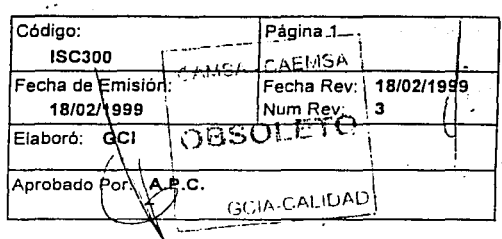

# **INICIO DE OPERACIÓN ADMINISTRATIVA.**

## 1. Propósito

DAR LAS INSTRUCCIONES PARA INICIAR A LAS OPERACIONES ADMINISTRATIVAS DE UN VERIFICENTRO.

#### 2. Alcance

ESTA INSTRUCCIÓN DE TRABAJO ES APLICABLE A TODOS LOS VERIFICENTROS DE CAMSA-CAEMSA. 7.33.

#### 3. Definiciónes y Terminología

Arqueo Recuento y verificación de. dinero en efectivoy documentos · .. · ,; .,. · ·,' : . .. . · Folio **Número de las constancias de verificación según su** consecutivo.<sup>19</sup>

.''.'.,"• '.... *):\_* :~ -' .. ~ ' '.

#### 4.  $\overline{\mathsf{Re}}$  \*ponsables  $\overline{\mathsf{Re}}$  \*  $\overline{\mathsf{Re}}$  \*  $\overline{\mathsf{Re}}$   $\overline{\mathsf{Re}}$   $\overline{\mathsf{Re}}$   $\overline{\mathsf{Re}}$   $\overline{\mathsf{Re}}$   $\overline{\mathsf{Re}}$   $\overline{\mathsf{Re}}$   $\overline{\mathsf{Re}}$   $\overline{\mathsf{Re}}$   $\overline{\mathsf{Re}}$   $\overline{\mathsf{Re}}$   $\overline{\mathsf{Re}}$   $\overline{\mathsf{Re}}$   $\overline{\mathsf{Re}}$   $\$

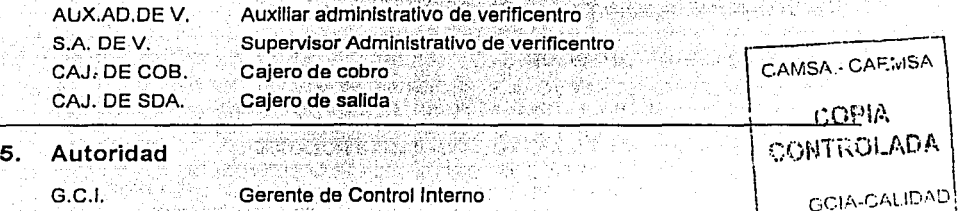

#### s. Instrucción

#### 6.1 APERTURA DE CAJA FUERTE.

EL AUXILIAR ADMINISTRATIVO O EL SUPERVISOR ADMINISTRATIVO ABRE LA CAJA FUERTE, EN CASO DE NO ENCONTRARSE NINGUNA PERSONA AUTORIZADA, DEBERAN INFORMAR A LA GERENCIA DE CONTROL INTERNO O A LA GERENCIA DE OPERACIONES PARA RECIBIR INSTRUCCIONES.

#### 6.2 APERTURA DE CAJA DE COBRO.
**ENEP ARAGON** 

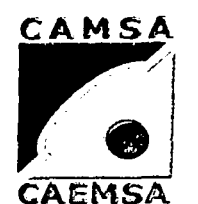

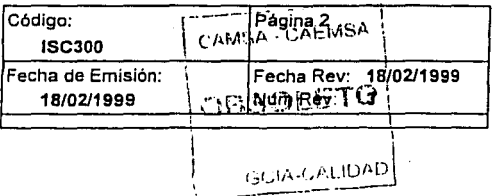

## INICIO DE OPERACIÓN ADMINISTRATIVA.

#### 6. Instrucción

EL AUXILIAR ADMINISTRATIVO O EL SUPERVISOR ADMINISTRATIVO RETIRA EL EFECTIVO DE LA CAJA FUERTE Y LO ENTREGA AL CAJERO DE COBRO PARA QUE SEA DEPOSITADO EN LA CAJA REGISTRADORA Y DAR INICIO A LA OPERACIÓN DE LA CAJA DE COBRO.

#### APERTURA DE CAJA DE SALIDA. 6.3

EL AUXILIAR ADMINISTRATIVO O EL SUPERVISOR ADMINISTRATIVO RETIRA LOS CERTIFICADOS DE LA CAJA FUERTE, REVISA LOS NÚMEROS DE FOLIOS CONTRA LOS ÚLTIMOS UTILIZADOS EL DÍA ANTERIOR Y LOS ENTREGA AL CAJERO DE SALIDA, PARA QUE ÉSTE LOS INSTALE EN LAS IMPRESORAS Y DAR INICIO A LA OPERACIÓN DE LA CAJA DE SALIDA.

#### VENTA DEL DÍA ANTERIOR. 6.4

EL AUXILIAR ADMINISTRATIVO O EL SUPERVISOR ADMINISTRATIVO REVISA EL MONTC DE LA VENTA DEL DÍA ANTERIOR E INFORMA ALISA - CAFIMSA CAJERO DE COBRO LA CANTIDAD PARA QUE PREPARE LA ENTREGA A SERV. PANAMERICANO Y DE PROTECCIÓN. COPIA

CONTROLADA

#### REPORTES DEL DÍA ANTERIOR. 6.5

EL AUXILIAR ADMINISTRATIVO O EL SUPERVISOR ADMINISTRÁTIVO.<br>REVISA LOS REPORTES (FSC300 Y FSC301) DEL DÍA ANTERIOR, QUE UA CALIDAD ESTÉN COMPLETOS Y CUADRADOS, EN CASO DE NO SER ASÍ LOS TERMINA Y PROCEDE A ENVIARLOS A OFICINAS POLANCO: A) SI EL VERIFICENTRO ESTÁ CONECTADO A LA RED INTERNA DE COMUNICACIÓN. ENVÍA SUS REPORTES DIARIOS POR MEDIO DE LA RED. B) SI EL VERIFICENTRO NO ESTÁ CONECTADO A LA RED INTERNA DE COMUNICACIÓN O SE ENCUENTRA TEMPORALMENTE FUERA DE ÉSTA, ENVIA SUS REPORTES DIARIOS POR MEDIO DE ALGÚN SERVICIO DE FAX.

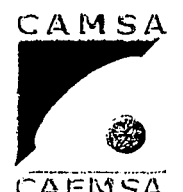

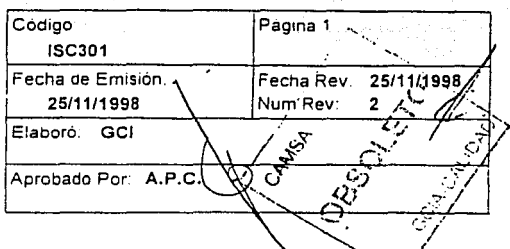

**INICIO DE OPERACIÓN DE CAJA DE COBRO.** 

### 1. Propósito

DAR LAS INSTRUCCIONES PARA INICIAR SUS OPERACIONES.

2. Alcance

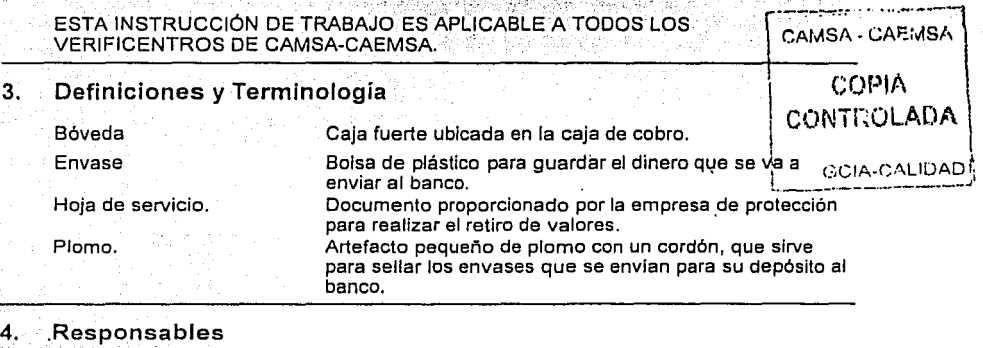

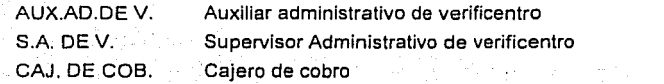

### 5. Autoridad

G.C.I. Gerente de Control Interno

### 6. Instrucción

#### 6.1 RECEPCION DE EFECTIVO.

EL CAJERO DE COBRO RECIBE DEL AUXILIAR ADMINÍSTRATIVO O DEL SUPERVISOR ADMINISTRATIVO EL EFECTIVO,' LO CHECA CONTRA EL ÚLTIMO ARQUEO DEL DIAANTERIOR YLO DEPOSITA EN LA CAJA':· REGISTRADORA.

#### 6.1.1 **CAMBIO DE TURNO.**

AL INICIO DE LA OPERACIÓN DEL SEGUNDO TURNO, EL CAJERO DEL PRIMER TURNO REALIZA EL ARQUEO Y-EL CAJERO DE SEGUNDO -.<br>TURNO RECIBE: DE CON, ORMIDAD.

Gustavo Melo Pérez

旅游界 心談

 $\mathcal{C}^{\text{max}}$ 

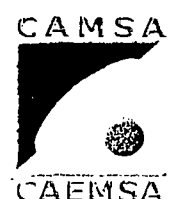

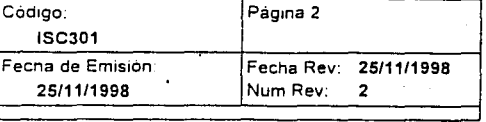

## INICIO DE OPERACIÓN DE CAJA DE COBRO.

#### Instrucción 6.

 $6.2$ REVISIÓN DE EQUIPOS.

> EL CAJERO DE COBRO REVISA LOS EQUIPOS QUE SE ENCUENTRAN DENTRO DE LA CAJA DE COBRO Y ENCIENDE LOS QUE ASÍ LO REQUIERAN: BÓVEDA, CAJA REGISTRADORA Y COPIADORA.

#### FALLAS EN LOS EQUIPOS.  $6.3$

EL CAJERO DE COBRO REPORTA AL SUPERVISOR ADMINISTRATIVO Ó A TITULA DE SU AUXILIAR CUALQUIER FALLA QUE DETECTE EN LOS EQUIPOS, EN CAMBA CABIASA. AUSENCIA DE ÉSTOS, LO NOTIFICARÁ AL GERENTE DEL VERIFICENTRO O A LA GERENCIA DE CONTROL INTERNO. 定席柜

#### **EXISTENCIAS DE MATERIALES.**  $6.4$

EL CAJERO DE COBRO REVISA QUE LA EXISTENCIA DE MATERIALES PARA LA OPERACIÓN DE LA CAJA DE COBRO SEAN SUFICIENTES: CAMBIO, ROLLOS Y CINTAS PARA CAJA REGISTRADORA, TONER, FICHAS DE DEPÓSITO, ENVASES Y PLOMOS PARA DEPÓSITOS, HOJAS DE SERVICIO Y PAPEL PARA COPIADORA.

**EXISTENCIAS DE MATERIALES.** 6.5 EL CAJERO DE COBRO INFORMA AL SUPERVISOR ADMINISTRATIVO O A SU AUXILIAR CUANDO SUS INSUMOS ESTÉN POR AGOTARSE.

l'N.\:\I

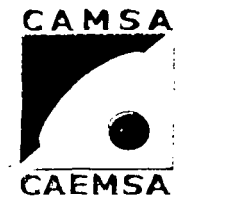

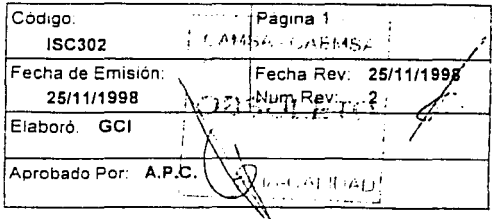

# **INICIO DE OPERACIÓN DE CAJA DE SALIDA.**

### 1. Propósito

DAR LAS INSTRUCCIONES DE TRABAJO PARA INICIAR LA OPERACIÓN DE CAJA DE SALIDA.

### 2. Alcance

ESTA INSTRUCCIÓN DE TRABAJO ES APLICABLE A TODOS LOS VERIFICENTROS DE CAMSA-CAEMSA.

### 3. Definiciones y Terminología

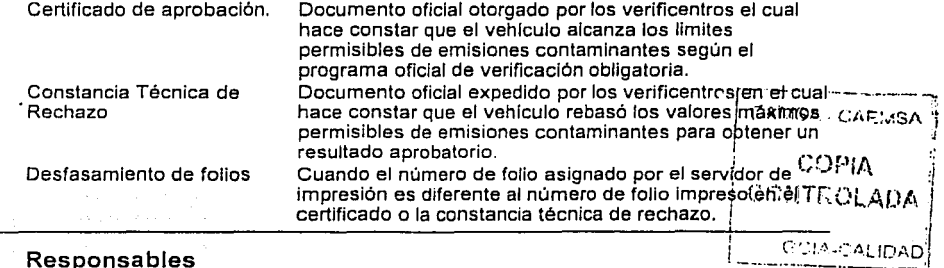

#### 4. Responsables

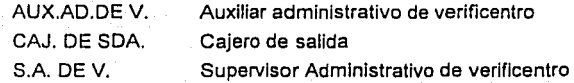

#### s. Autoridad

G.C.I. Gerente de Control Interno.

### 6. Instrucción

### 6.1 RECEPCIÓN DE CERTIFICADOS.

EL CAJERO DE SALIDA RECIBE DEL AUXILIAR ADMINISTRATIVO O DEL SUPERVISOR ADMINISTRATIVO LAS CONSTANCIAS DE VERIFICACIÓN PARA INICIAR SUS OPERACIONES.

.<br>٤:ه **REVISIÓN DE FOLIOS.** 

第六人 解决

a se pregundo

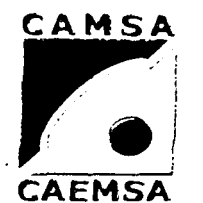

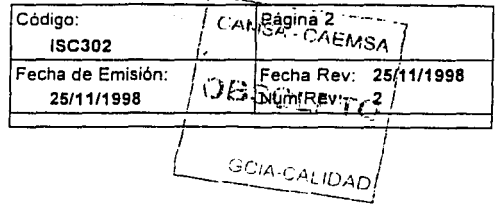

## INICIO DE OPERACIÓN DE CAJA DE SALIDA.

#### 6. Instrucción

EL CAJERO DE SALIDA REVISA QUE EL FOLIO DEL PRIMER CERTIFICADO SEA CONSECUTIVO DEL ÚLTIMO UTILIZADO EL DIA ANTERIOR.

#### $6.2.1$ **CAMBIO DE TURNO.**

AL INICIO DE LA OPERACIÓN DEL SEGUNDO TURNO. EL CAJERO DE SALIDA DEL SEGUNDO TURNO REVISA QUE LA NUMERACIÓN DE FOLIOS SEA CORRECTA, EN CASO CONTRARIO CORRIGE LA NUMERACIÓN EN INFORMA AL SUPERVISOR ADMINISTRATIVO O A SU AUXILIAR. aggia i

#### $6.3$ ALIMENTAR IMPRESORAS.

EL CAJERO DE SALIDA COLOCA EN LAS IMPRESORAS LAS CONSTANCIAS DE VERIFICACIÓN CORRESPONDIENTES: HOLOGRAMA CERO, HOLOGRAMA UNO, HOLOGRAMA DOS Y CONSTANCIA TÉCNICA DE RECHAZO.

#### 6.4 **CAPTURA DE FOLIOS.**

EL CAJERO DE SALIDA REVISA LOS FOLIOS CAPTURADOS EN EL CAMSA FOREIMSA. SERVIDOR DE IMPRESIÓN Y CANCELA EL NÚMERO DE FOLIO EN CASO DE ALGUN DESFASAMIENTO O CAPTURA LOS NUEVOS NÚMEROS DE FOLIOS

 $-171-$ 

### UNAM Gustavo Melo Pércz ENEP ARAGON Gustavo Gustavo Melo Pércz

429

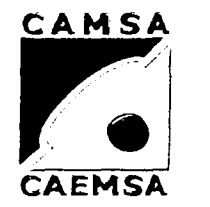

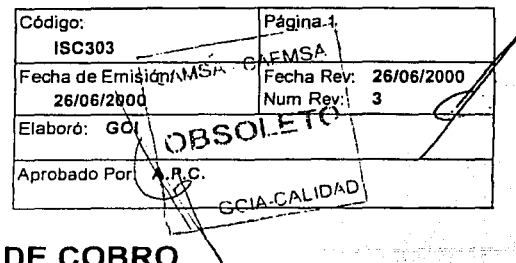

تعددنا

## **OPERACIÓN DE CAJA DE COBRO**

### **1. Propósito**

DAR LAS INSTRUCCIONES PARA EL COBRO DE LOS SERVICIOS PRESTADOS A LOS USUARIOS. ., ·· 33

### **2. Alcance**

ESTA INSTRUCCIÓN DE TRABAJO ES APLICABLE A TODOS LOS VERIFICENTROS DE CAMSA-CAEMSA.

### **3. Definiciones y Terminología**

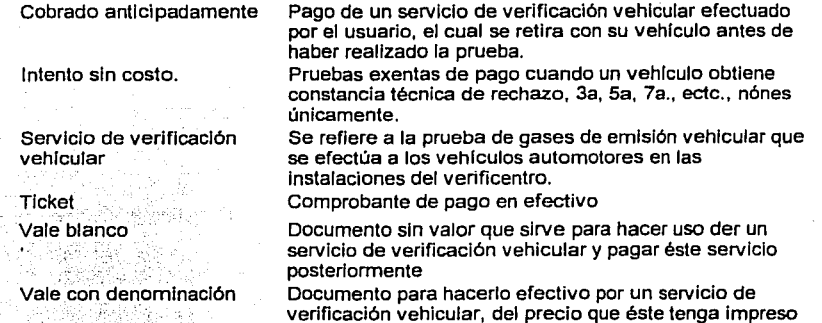

### **4. Responsables**

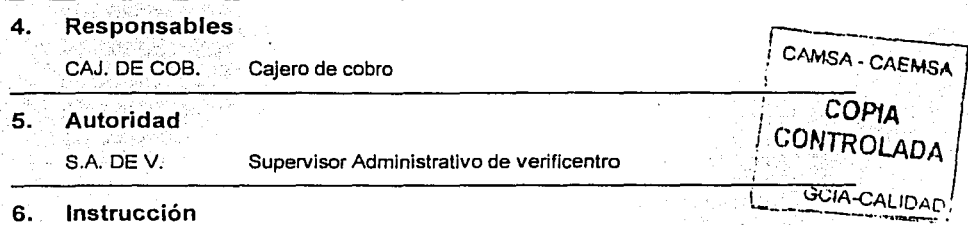

### **6.1 RECEPCIÓN DE DOCUMENTOS Y PAGO.**

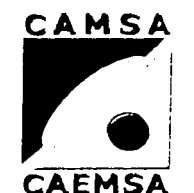

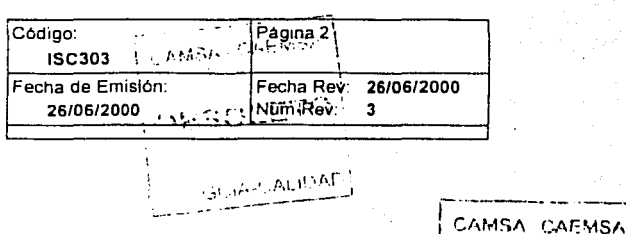

## **OPERACIÓN DE CAJA DE COBRO**

### CONTROLADA ~~~~~~~~~~~~~~~~~~~~~~~~~~~~~---·'---~ *:*  GCIA-CALIDA<sup>r</sup>

COPIA

# 6. Instrucción ----------

EL CAJERO DE COBRO RECIBE DEL CAPTURISTA LOS DOCUMENTOS (TARJETA DE CIRCULACIÓN Y RESULTADO ANTERIOR, O MULTA, O ALTA Y BAJA, O CARTA FACTURA) DEL VEHICULO QUE VA A REALIZAR LA PRUEBA Y EL DINERO PARA EL PAGO DE LA CUOTA POR EL SERVICIO DE VERIFICACIÓN VEHICULAR.

### 6.2 DEVOLUCIÓN DE DOCUMENTOS.

EL CAJERO DE COBRO DEVUELVE AL CAPTURISTA LOS DOCUMENTOS Y EL PAGO RECIBIDO: SI LOS DOCUMENTOS ESTÁN INCOMPLETOS, SI EL PAGO NO ES EL CORRECTO, SI NECESITA ALGUNA AUTORIZACIÓN DEL SUPERVISOR ADMINISTRATIVO O DEL AUXILIAR ADMINISTRATIVO.

### 6.3 COPIA DE DOCUMENTOS.

EL CAJERO DE COBRO SACA COPIA DE LA TARJCffA DE CIRCULACIÓN, O DEL ALTA Y BAJA. O DE LA CARTA FACTURA EN CASO DE QUE EL CLIENTE NO LAS PROPORCIONE.

### 6.4 COBRO DEL SERVICIO.

EL CAJERO DE COBRO DIGITA LA OPERACIÓN EN LA CAJA REGISTRADORA.

A) PAGO EN EFECTIVO: NÚMERO DE PLACAS, NÚMERO DE CERTIFICADO ANTERIOR O NÚMERO DE MULTA O NÚMERO DE ALTA O CUATRO ÚLTIMOS DIGITOS DEL~ÚMERO DE SERIE (VEHICULOS NUEVOS), DEPARTAMENTO (SEGUN TARIFA), SUBTOTAL, EFECTIVO, TOTAL. EL TICKET SE ENGRAPA A LOS DOCUMENTOS.

B) PAGO CON VALE (CON DENOMINACIÓN): NÚMERO DE VALE, NÚMERO DE PLACAS, NÚMERO DE CERTIFICADO ANTERIOR, ETC., DEPARTAMENTO, CORRECCIÓN, TOTAL, ANOTAR EN EL VALE EL NÚMERO DE PLACAS. SELLAR VALE (CANCELADO), ANOTAR EN LOS DOCUMENTOS EL NÚMERO DE VALE. ENGRAPAR EL TICKET EN EL VALE. C) PAGO CON VALE (DIFERENCIA): NÚMERO DE VALE, NÚMERO DE PLACAS, NÚMERO DE CERTIFICADO ANTERIOR, ETC., CANTIDAD, DEPARTAMENTO, SUBTOTAL, EFECTIVO, TOTAL, ANOTAR EN EL VALE EL NÚMERO DE PLACAS, SELLAR VALE (CANCELADO), ANOTAR EN LOS DOCUMENTOS EL NÚMERO DE VALE, ADEMÁS DIGITAR OTRO TICKET COMO SE INDICA EN EL CASO ANTERIOR, ENGRAPAR EL TICKET CON DIFERENCIA EN PRECIO A LOS DOCUMENTOS, ENGRAPAR EL TICKET EN CEROS EN EL VALE.

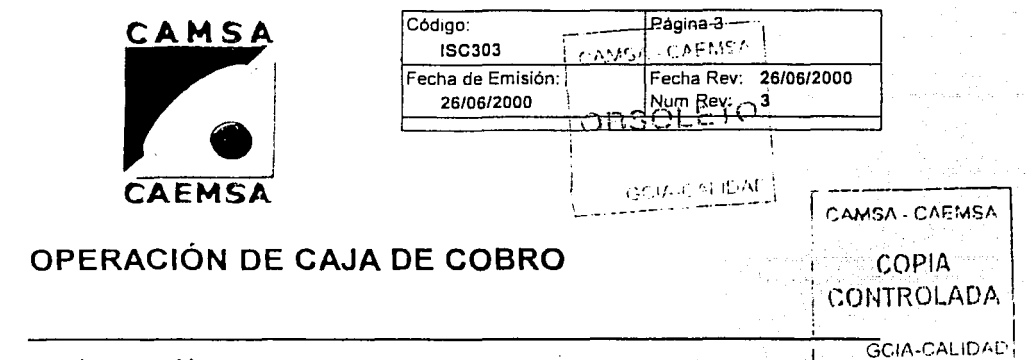

#### 6. Instrucción

D) PAGO CON VALE BLANCO: NÚMERO DE VALE, NÚMERO DE PLACAS. NÚMERO DE CERTIFICADO ANTERIOR. ETC., DEPARTAMENTO. CORRECCIÓN, TOTAL, SELLAR VALE (CANCELADO), ANOTAR EN LOS DOCUMENTOS EL NÚMERO DE VALE, ENGRAPAR EL TICKET EN EL VALE. E) COBRADOS ANTICIPADAMENTE: NÚMERO DE TICKET ANTERIOR. NÚMERO DE PLACAS, NÚMERO DE CERTIFICADO ANTERIOR, ETC., DEPARTAMENTO, CORRECCIÓN, TOTAL; ANOTA EN LA COPIA "ANTICIPADO", CONSERVA EL TICKET DE FECHA ANTERIOR Y EL TICKET EN CEROS.

F) INTENTO SIN COSTO: NÚMERO DE PLACAS, NÚMERO DE RECHAZO ANTERIOR, DEPARTAMENTO, CORRECCIÓN, TOTAL. ENGRAPA EL TICKET A LA FOTOCOPIA DEL RECHAZO ANTERIOR.

G) INTENTO SIN COSTO CON DIFERENCIA A PAGAR: NÚMERO DE PLACAS, NÚMERO DE RECHAZO ANTERIOR, CANTIDAD, DEPARTAMENTO, SUBTOTAL, ADEMÁS DIGITAR OTRO TICKET COMO SE INDICA EN EL CASO ANTERIOR. EL TICKET CON DIFERENCIA SE ENGRAPA A LOS DOCUMENTOS, EL TICKET EN CEROS SE ENGRAPA A LA FOTOCOPIA DEL RECHAZO ANTERIOR.

H) PLAN EJECUTIVO: NÚMERO DE PLACAS, NÚMERO DE CERTIFICADO ANTERIOR, ETC., DEPARTAMENTO, CORRECIÓN, TOTAL. ENGRAPAR EL TICKET A LA FOTOCOPIA DE LOS DOCUMENTOS Y ANOTA EN FOTOCOPIA LAS LETRAS P. E.

#### $6.5$ **ENTREGA DE DOCUMENTOS.**

EL CAJERO DE COBRO ENTREGA AL CAPTURISTA LOS DOCUMENTOS CON SU TICKET Y EL CAMBIO (EN SU CASO).

#### **CANCELACIÓN DE TICKETS.** 6.6

EL CAJERO DE COBRO RETIENE LOS TICKETS CANCELADOS.

6.6.1 POR ERROR.

> EL CAJERO DE COBRO FIRMA LOS TICKETS QUE CANCELE POR ERROR EN DIGITACIÓN.

#### 6.6.2 POR DEVOLUCIÓN.

EL CAJERO DE COBRO RECIBE LOS TICKETS PARA CANCELAR POR DEVOLUCIÓN DEBIDAMENTE FIRMADOS POR EL GERENTE DE VERIFICENTRO, SUPERVISOR ADMINISTRATIVO, JEFE DE TURNO O AUXILIAR DMINISTRATIVO Y PROCEDE A LA DEVOLUCIÓN DEL DINERO.

### **ENEP ARAGON**

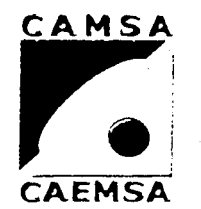

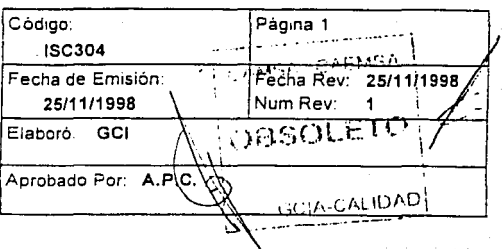

## OPERACIÓN DE CAJA DE SALIDA.

1. Propósito

DAR LAS INSTRUCIONES PARA LA IMPRESIÓN Y CONTROL DE RESULTADOS,

2. Alcance

> ESTA INSTRUCCIÓN DE TRABAJO ES APLICABLE A TODOS LOS VERIFICENTROS CAMSA-CAEMSA.

#### $3.$ Definiciones y Terminología

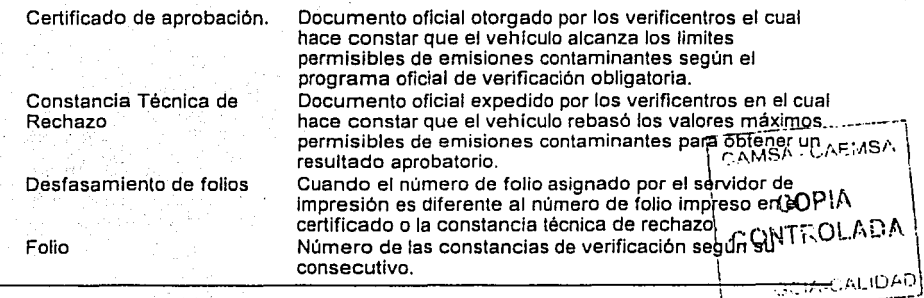

 $\overline{4}$ . Responsables

> CAJ. DE SDA. Cajero de salida

5. Autoridad

> Supervisor Administrativo de verificentro S.A. DE V.

### 6. Instrucción

#### $6.1 - 1$ **RECEPCIÓN DE RESULTADOS.**

EL CAJERO DE SALIDA RECIBE EN EL SERVIDOR DE IMPRESIÓN LOS RESULTADOS DE LAS PRUEBAS QUE SE VAN REALIZANDO.

 $6.2$ **CERTIFICADOS IMPRESOS.** 

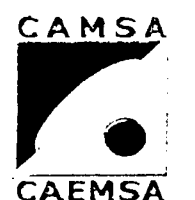

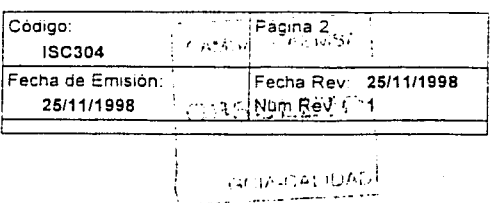

## OPERACIÓN DE CAJA DE SALIDA.

#### Instrucción 6.

EL CAJERO DE SALIDA RETIRA DE LAS IMPRESORAS LOS CERTIFICADOS DE APROBACIÓN Y LAS CONSTANCIAS TÉCNICAS DE RECHAZO QUE SE VAN GENERANDO.

#### REVISIÓN DE IMPRESIÓN. 6.3

EL CAJERO DE SALIDA REVISA QUE LOS CERTIFICADOS SE IMPRIMAN CORRECTAMENTE, QUE LA IMPRESIÓN SEA CLARA Y NO SE IMPRIMAN DATOS FUERA DE CAMPO.

#### NÚMERO DE FOLIO.  $6.4$

EL CAJERO DE SALIDA REVISA QUE EL NÚMERO DE FOLIO QUE ASIGNÓ EL SERVIDOR DE IMPRESIÓN CORRESPONDA AL NÚMERO DE FOLIO DEL CERTIFICADO DE APROBACIÓN O DE LA CONSTANCIA TÉCNICA DE CAMSA - CAEMSA RECHAZO...

### 6.5 **ERRORES DE IMPRESIÓN.**

SI POR ALGUNA CAUSA LA IMPRESIÓN DEL CERTIFICADO ES DEFECTUOSA, EL CAJERO DE SALIDA SOLICITA AL GERENTE O AL DE TURNO PARA QUE PROCEDAN A LA CANCELACIÓN DE ÉSTE.

COPIA CONTEGLADA **JEFE GOIA-CALIDAD** 

#### **ERRORES EN FOLIO.** 6.6

SI POR ALGUNA CAUSA EL NÚMERO DE FOLIO ASIGNADO POR EL SERVIDOR DE IMPRESIÓN NO CORRESPONDE AL NUMERO DE FOLIO DEL CERTIFICADO DE APROBACIÓN O LA CONSTANCIA TÉCNICA DE RECHAZO, EL CAJERO DE SALIDA SOLICITA AL GERENTE DEL VERIFICENTRO O AL JEFE DE TURNO LA CANCELACIÓN DE ÉSTE.

#### **CORRECCIÓN DE FOLIOS.** 6.7

CUANDO SUCEDE UN DESFASAMIENTO DE FOLIOS EL CAJERO DE SALIDA CORRIGE LA NUMERACIÓN DE ÉSTOS EN EL SERVIDOR DE IMPRESIÓN.

#### **REIMPRESIÓN DE RESULTADOS.** 6.8

CUANDO SE CANCELAN RESULTADOS POR ERROR DE IMPRESIÓN O ERROR EN FOLIO, EL CAJERO DE SALIDA DA LA INSTRUCCIÓN EN EL SERVIDOR DE IMPRESIÓN PARA QUE SE REIMPRIMAN LOS CERTIFICADOS CANCELADOS.

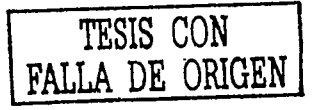

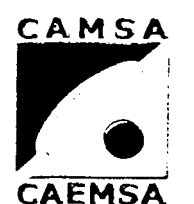

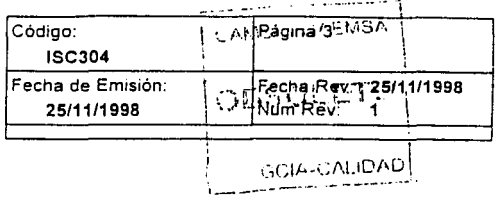

## OPERACIÓN DE CAJA DE SALIDA.

#### 6. Instrucción

6.9 **DISTRIBUCIÓN DE RESULTADOS** 

LA DISTRIBUCIÓN DE LOS RESULTADOS ES LA SIGUIENTE.

RESULTADOS DE APROBACIÓN:

1a PARTE Y HOLOGRAMA PARA EL CLIENTE.

2a PARTE PARA ECOLOGÍA.

3a PARTE PARA ARCHIVO DE VERIFICENTRO.

CONSTANCIA TÉCNICA DE RECHAZO:

1er TANTO PARA EL CLIENTE.

20 TANTO PARA ECOLOGÍA.

3er TANTO PARA ARCHIVO DEL VERIFICENTRO.

6.10 APLICACIÓN DE SELLOS

えむえ CARMOA EL CAJERO DE SALIDA APLICA EL SELLO DEL VERIFICENTRO A LOS CERTIFICADOS DE APROBACIÓN Y CONSTANCIAS TÉCNICAS DE RECHAZO POR CADA 100 Y CUANDO EL CIENTO EN USO ESTÉ POR 人物病 TERMINARSE (MENOS DE VEINTE). 海星草 不是好 51

ORDENAMIENTO DE RESULTADOS.  $6.11$ EL CAJERO DE SALIDA ORDENA LOS RESULTADOS SEGÚN SE VAN GENERANDO POR DESTINO Y POR HOLOGRAMA:

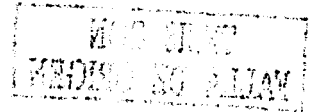

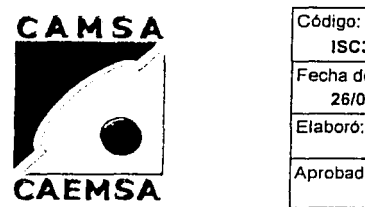

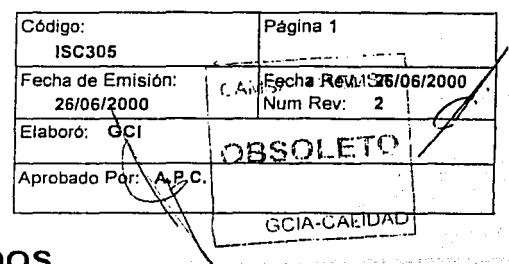

# **SALIDA DE RESULTADOS**

### **1. Propósito**

DAR LAS INSTRUCCIONES PARA LA SALIDA DE LOS RESULTADOS DE VERIFICACIÓN. .'.',';,''ti~?·}'~~;,:;}~~: :,,, :( , ' . '

### **2. Alcance** *-,,,:*

ESTA INSTRUCCIÓN DE TRABAJO ES APLICABLE A TODOS LOS<br>VERIFICENTROS DE CAMSA-CAEMSA.

### **3. Definicioties y Terminologia**

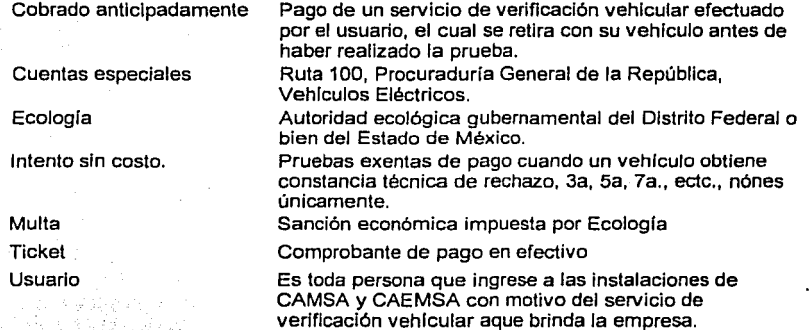

### **4. Responsables**

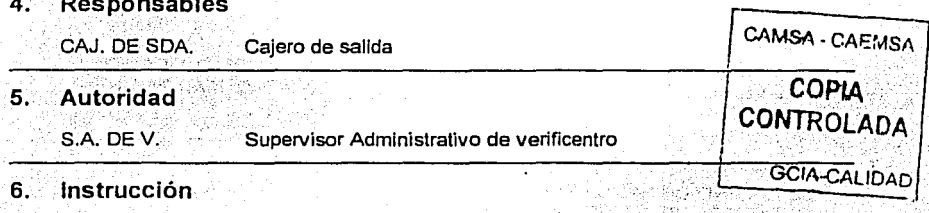

**6.1 RECEPCIÓN DE DOCUMENTOS.** 

**ENEP ARAGON** 

**Gustavo Melo Pérez** 

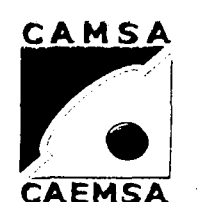

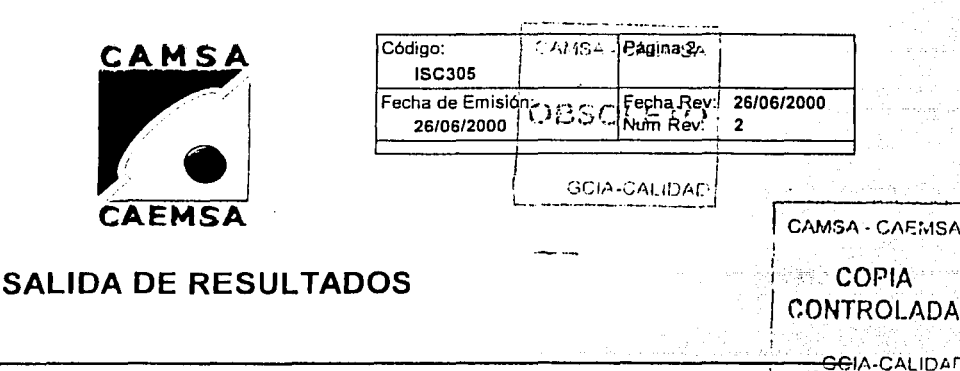

#### 6. Instrucción

EL CAJERO DE SALIDA RECIBE DEL EDECÁN LOS DOCUMENTOS (TICKET, COPIA DE TARJETA DE CIRCULACIÓN, CERTIFICADO ANTERIOR, MULTA, O ALTA Y BAJA, O CARTA FACTURA) DE LOS VEHÍCULOS QUE HAN REALIZADO PRUEBA DE VERIFICACIÓN.

#### $6.2$ REVISIÓN DE DOCUMENTOS.

EL CAJERO DE SALIDA REVISA QUE LOS DOCUMENTOS ESTÉN COMPLETOS, CORRECTOS Y QUE CUMPLAN CON EL PROGAMA DE **VERIFICACIÓN VEHICULAR VIGENTE.** 

#### DEVOLUCIÓN DE DOCUMENTOS.  $6.3$

EN CASO DE ALGÚN ERROR U OMISIÓN EL CAJERO DE SALIDA REGRESA AL EDECÁN LOS DOCUMENTOS (TICKET, COPIA DE LA TARJETA DE CIRCULACIÓN, CERTIFICADO ANTERIOR, MULTA, O ALTA Y BAJA, O CARTA FACTURA).

REVISIÓN DE DATOS. 6.4

> EL CAJERO DE SALIDA LOCALIZA EL RESULTADO CORRESPONDIENTE Y REVISA QUE LOS DATOS ESTÉN CORRECTOS.

#### 6.5 **CANCELACIÓN DE RESULTADOS.**

CUANDO EL CAJERO DE SALIDA DETECTE ALGÚN ERROR O ANOMALÍA EN EL RESULTADO OBTENIDO LO INFORMA ALVIEFE DE TURNO O AL GERENTE DEL VERIFICENTRO PARA SU CANCELACIÓN.

#### $6.6$ **REVISIÓN DE TICKET.**

EL CAJERO DE SALIDA REVISA QUE LOS NÚMEROS DE IDENTIFICACIÓN DEL VEHÍCULO DIGITADOS EN EL TICKET. CORRESPONDAN A LOS QUE APARECEN EN EL RESULTADO.

### $6.7$ **REVISIÓN DE CUOTA.** EL CAJERO DE SALIDA REVISA QUE LA CUOTA PAGADA SEA LA CORRECTA DE ACUERO AL RESULTADO OBTENIDO.

**COBRO DE DIFERENCIAS.**  $6.8$ 

### **ENEP ARAGON**

Gustavo Melo Pérez

GCIA-CALIDAD

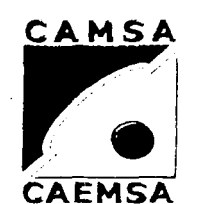

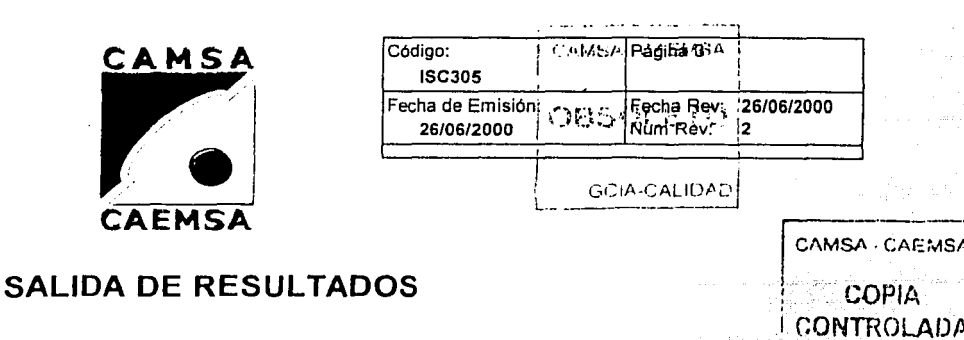

#### 6. Instrucción

SI EL PAGO NO ES EL CORRECTO, EL CAJERO DE SALIDA DEVUELVE AL EDECÁN LOS DOCUMENTOS CON SU TICKET PARA QUE REALICE EL COBRO INDICADO.

#### APLICACIÓN DE SELLOS. 6.9

EL CAJERO DE SALIDA SELLA EL TICKET (PAGADO).

#### **INTENTOS SIN COBRO.** 6.10

EL CAJERO DE SALIDA REVISA QUE LOS INTENTOS SIN COBRO ESTÉN DEBIDAMENTE AUTORIZADOS POR EL SUPERVISOR ADMINISTRATIVO O POR SU AUXILIAR.

#### $6.11 -$ **COPIA DE INTENTOS SIN COBRO.**

EL CAJERO DE SALIDA CONSERVA PARA ARCHIVO COPIA DE LOS INTENTOS SIN COBRO CON SU TICKET EN CEROS.

#### 6.12 **HOLOGRAMAS ANTERIORES.**

EL CAJERO DE SALIDA SOLICITA AL EDECÁN EL HOLOGRAMA ANTERIOR CUANDO EL CASO ASÍ LO REQUIERA.

#### 6.13 **DOCUMENTOS SIN TICKET.**

QUEDA ESTRICTAMENTE PROHIBIDO ENTREGAR RESULTADOS SI LOS DOCUMENTOS NO LLEVAN ENGRAPADO SU TICKET CORRESPONDIENTE.

EL CAJERO DE SALIDA ÚNICAMENTE ENTREGARÁ RESULTADOS SIN TICKET CUANDO LOS DOCUMENTOS LLEVEN ALGUNA DE LAS SIGUIENTES ANOTACIONES:

1. NÚMERO DE VALE.- CUANDO EL PAGO HAYA SIDO CON VALE.

2. NOMBRE DEL CLIENTE.- CUANDO EL PAGO SEA A CRÉDITO.

3. P.E.- PLAN EJECUTIVO.

4. CUANDO SE TRATE DE UN INTENTO SIN COBRO CONSERVA EL TICKET CON LA COPIA AUTORIZADA.

5. COBRADOS ANTICIPADOS (SI EL CLIENTE SOLICITA SU COMPROBANTE DE PAGO SE LE EXTENDERÁ UNA FACTURA).

### **ENEP ARAGON**

Gustavo Melo Pérez

**GCIA-CALIDAD** 

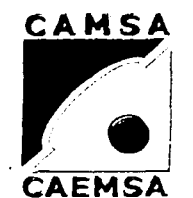

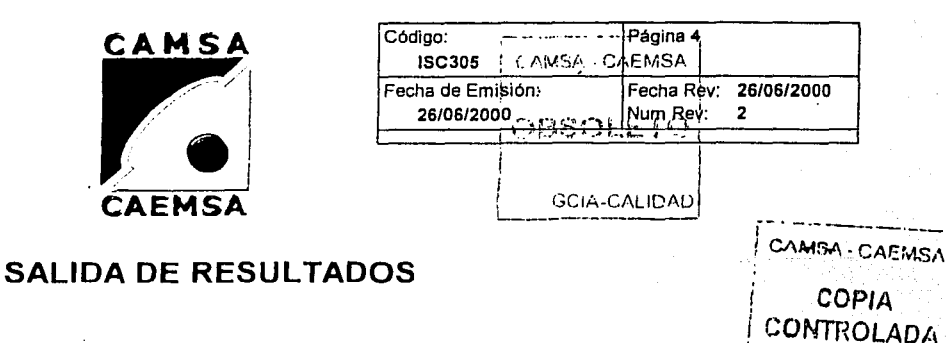

#### 6. Instrucción

#### **CUENTAS ESPECIALES.** 6.14

EN EL CASO DE CUENTAS ESPECIALES (RUTA 100, P.G.R., ETC.), EL CAJERO DE SALIDA ÚNICAMENTE ENTREGA EL HOLOGRAMA, LOS CERTIFICADOS LOS CONSERVA Y LOS ENTREGA AL AUXILIAR ADMINISTRATIVO A FINALIZAR SU TURNO.

#### 6.15 VERIFICACIÓN CON MULTA.

EL CAJERO DE SALIDA, ENTREGA LA PARTE CORRESPONDIENTE AL USUARIO Y CONSERVA LA PARTE PARA A ECOLOGÍA.

#### 6.16 DOCUMENTOS PARA ECOLOGÍA.

EL CAJERO DE SALIDA SEPARA LAS COPIAS DE LOS DOCUMENTOS DEL VEHÍCULO, EL CERTIFICADO ANTERIOR, LA COPIA DE LA TARJETA DE CIRCULACIÓN Y LA PARTE DEL CERTIFICADO VIGENTE PARA ECOLOGÍA.

#### 6.17 SALIDA DE RESULTADO.

EL CAJERO DE SALIDA ENGRAPA EL TICKET A LA COPIA DEL RESULTADO DE VERIFICACIÓN VIGENTE CORRESPONDIENTE AL USUARIO (Y LA PARTE DE LA MULTA CORRESPONDIENTE AL USUARIO EN SU CASO) Y LOS ENTREGA AL EDECÁN POR LA VENTANILLA DE LA CAJA DE SALIDA.

#### 6.18 **RESTRICCIONES EN ENTREGA.**

QUEDA ESTRICTAMENTE PROHIBIDO SACAR RESULTADOS DE LA CAJA DE SALIDA SIN SEGUIR ESTE PROCEDIMIENTO.

### **ENEP ARAGON**

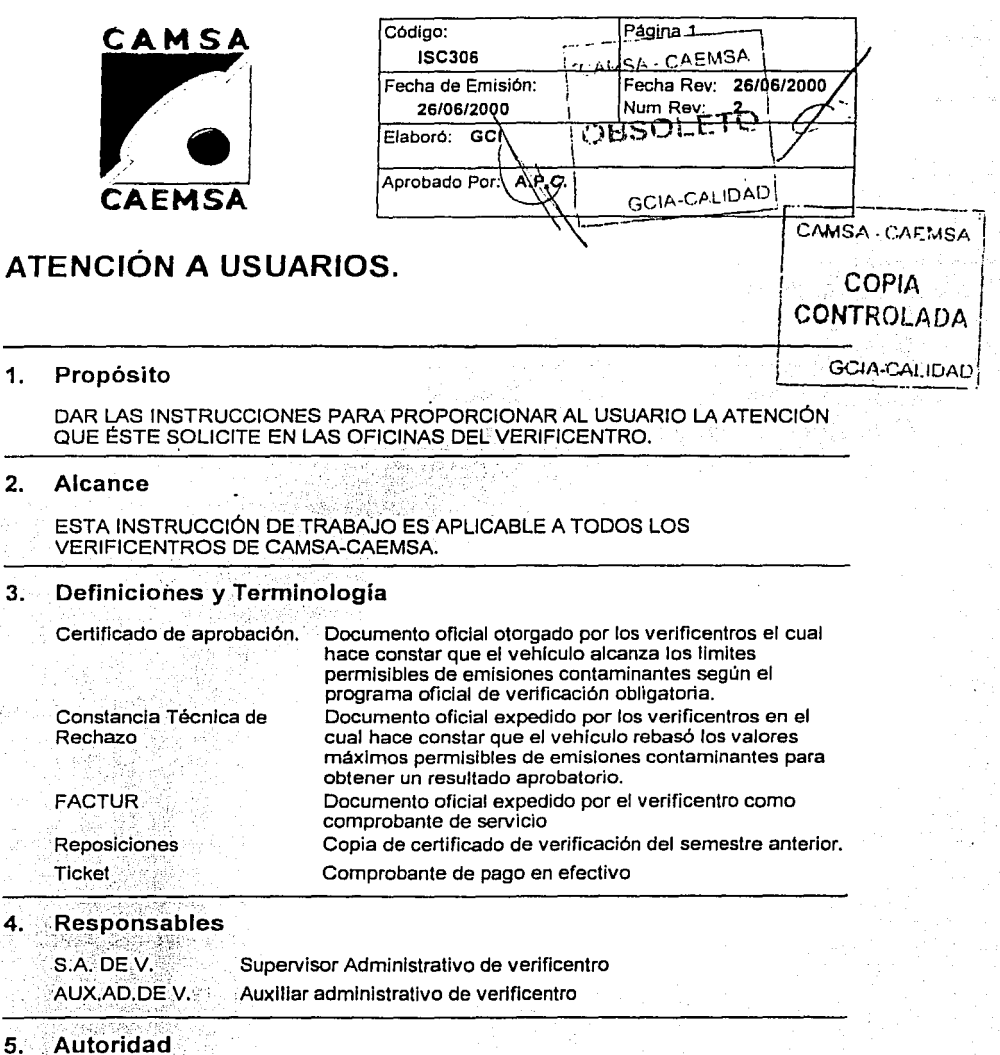

 $G.C.I.$ 

Gerente de Control Interno

#### **Instrucción** 6.

#### **EXPEDICIÓN DE FACTURAS.**  $6.1$

EL SUPERVISOR ADMVO. O SU AUXILIAR EXPEDIRÁN FACTURAS : (FSC303) A TODO AQUEL USUARIO QUE HAYA RECIBIDO EL SERVICIO DEL VERIFICENTRO Y PRESENTE SU TICKET DE PAGO.

**CAMSA - CAEMSA** 

**COPIA** 

**CONTROLADA** 

**GCIA-CALIDAR** 

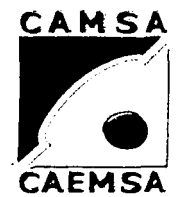

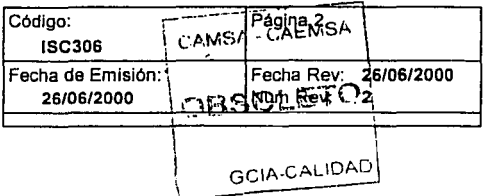

## ATENCIÓN A USUARIOS.

#### 6. Instrucción

 $6.1.2$ 

 $6.1.3$ 

- $6.1.1.$ NÚMERACIÓN DE FACTURAS.
	- SE-EXPEDIRAN FACTURAS (FSC303) CONSECUTIVAS SEGUN LA ÚLTIMA FACTURA EXPEDIDA.

### **LLENADO DE FACTURAS.**

- A) LUGAR Y FECHA DE EXPEDICIÓN.
- B) NOMBRE DEL CLIENTE.
- C) R.F.C. DEL CLIENTE.
- D) DOMICILIO DEL CLIENTE.
- E) NÚMERO DE SERVICIOS.
- F) DESCRIPCIÓN.
- G) PRECIO UNITARIO.

H) MONTO.

I) SUBTOTAL.

J) I.V.A.

K) TOTAL.

L) CANTIDAD CON LETRA.

### **ENTREGA DE FACTURAS.**

SE ENTREGA AL USUARIO EL ORIGINAL DE LA FACTURA (FSC303) EXPEDIDA A CAMBIO DEL TICKET DE PAGO CORRESPONDIENTE, EL CUAL SE ANEXA A LA COPIA DE LA FACTURA PARA FINES FISCALES. RELACIÓN DE FACTURAS

### $6.1.4$

EL AUXILIAR ADMINISTRATIVO O EL SUPERVISOR ADMINISTRATIVO ELABORA LA RELACIÓN DE FACTURAS (FSC309).

#### $6.2$ **EXPEDICIÓN DE REPOSICIONES.**

EL SUPERVISOR ADMVO. O SU AUXILIAR EXPEDIRÁN REPOSICIONES DE CONSTANCIAS DE VERIFICACIÓN A TODO AQUEL CLIENTE QUE ASÍ LO SOLICITE Y QUE HAYA REALIZADO SU PRUEBA DE VERIFICACIÓN EN EL **VERIFICENTRO.** 

#### $6.3$ **REPOSICIONES EN EL DISTRITO FEDERAL.**

EL AUXILIAR ADMINISTRATIVO O EL SUPERVISOR ADMINISTRATIVO, LLENA UNA SOLICITUD DE REPOSICIÓN DE CERTIFICADOS (FSC304):

CAMSA - CAEMSA

COPIA CONTROLADA

GCIA-CALIDAD

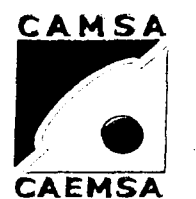

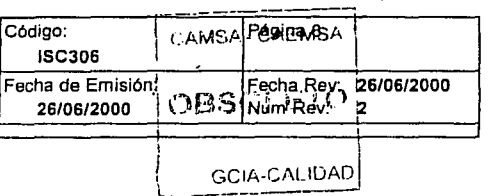

## **ATENCIÓN A USUARIOS.**

- 6. Instrucción
	- A) NOMBRE DEL SOLICITANTE.
	- B) No. DE FOLIO DE CERTIFICADO.
	- C) FECHA.

#### $6.3.1$ **COBRO DE REPOSICIONES.**

CON LA SOLICITUD DE REPOSICIÓN (FSC304) EL USUARIO PAGA DIRECTAMENTE LA CUOTA CORRESPONDIENTE EN LA CAJA DE COBRO.

#### **ENTREGA DE REPOSICIÓN.**  $6.3.2$

EL AUXILIAR ADMINISTRATIVO O EL SUPERVISOR ADMINISTRATIVO ENTREGA AL USUARIO LA COPIA DEL CERTIFICADO DE APROBACIÓN O CONSTANCIA TÉCNICA DE RECHAZO. DEBIDAMENTE SELLADA Y FIRMADA.

#### REPOSICIONES EN EL ESTADO DE MÉXICO.  $6.4$

EL AUXILIAR ADMINISTRATIVO O EL SUPERVISOR ADMINISTRATIVO EXPIDE COPIA DEL CERTIFICADO DE APROBACIÓN O CONSTANCIA TÉCNICA DE RECHAZO DEBIDAMENTE SELLADA.

### $6.4.1$

### **PAGO DE LA REPOSICIÓN.**

EN EL ESTADO DE MÉXICO. EL PAGO POR LA REPOSICIÓN LO REALIZA EL USUARIO DIRECTAMENTE EN LAS OFICINAS DE ECOLOGÍA.

#### **REVISIÓN DE DOCUMENTOS.**  $6.5$

EL SUPERVISOR ADMINISTRATIVO O EL AUXILIAR ADMINISTRATIVO REVISARÁN LOS DOCUMENTOS, ACLARANDO LAS DUDAS Y DARÁN ORIENTACIÓN ACERCA DE LOS PROBLEMAS QUE ÉSTOS PUEDAN TENER. A CUALQUIER PERSONA YA SEA USUARIO, PÚBLICO EN GENERAL O EMPLEADOS DEL MISMO VERIFICENTRO.

### 6.6 INFORMACION ACERCA DEL PROGRAMA DE VERIFICACIÓN **VEHICULAR..**

EL SUPERVISOR ADMINISTRATIVO O EL AUXILIAR ADMINISTRATIVO PROPORCIONARÁN TODA LA INFORMACIÓN ACERCA DEL PROGRAMA DE VERIFICACIÓN VEHICULAR A CUALQUIER PERSONA QUE ASÍ LO SOLICITE, YA SEA USUARIO, PÚBLICO EN GENERAL O EMPLEADOS DEL MISMO VERIFICENTRO.

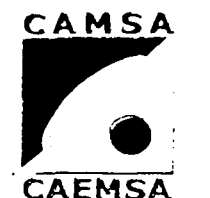

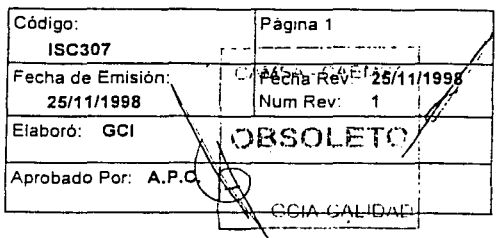

## ARCHIVO DE CERTIFICADOS EXPEDIDOS.

#### 1. Propósito

DAR LAS INSTRUCCIONES PARA LA CONSERVACIÓN DEL ARCHIVO DE CERTIFICADOS EXPEDIDOS.

#### $2.$ Alcance

ESTA INSTRUCCIÓN DE TRABAJO ES APLICABLE A TODOS LOS VERIFICENTROS DE CAMSA-CAEMSA.

### $3.$ Definiciones y Terminología

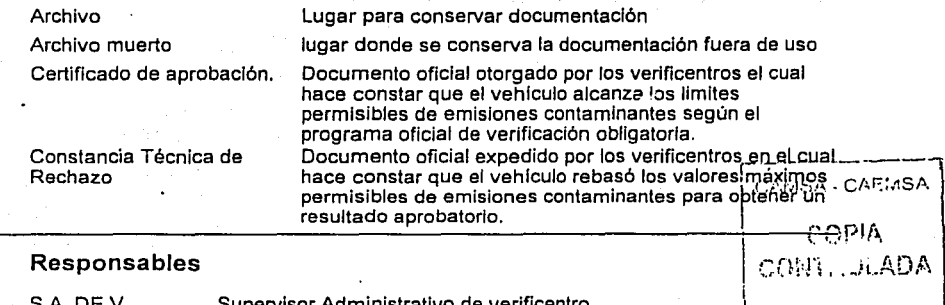

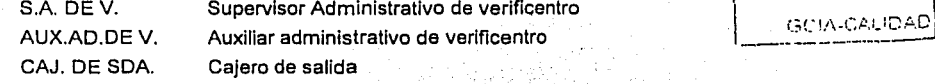

#### 5. Autoridad

 $G.C.I.$ 

4.

Gerente de Control Interno

#### 6. Instrucción

#### ELABORACIÓN DE ARCHIVO.  $6.1$

LOS CAJEROS DE SALIDA SE ENCARGARÁN DE PERFORAR Y COLOCAR EN BROCHES A TODOS LOS CERTIFICADOS DE APROBACIÓN Y CONSTANCIAS TECNICAS DE RECHAZO, ANOTA LA FECHA Y LOS ENTREGA ORDENADOS AL AUXILIAR ADMINISTRATIVO.

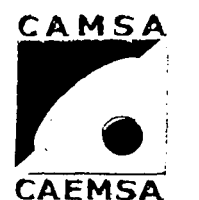

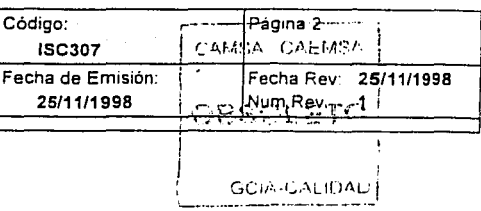

## ARCHIVO DE CERTIFICADOS EXPEDIDOS.

#### Instrucción 6.

#### 6.2 ORDENAMIENTO DE ARCHIVO.

EL AUXILIAR ADMINISTRATIVO RECIBE DEL CAJERO DE SALIDA LOS CERTIFICADOS EXPEDIDOS, PERFORADOS Y SUJETOS CON UN BROCHE. LES REVISA LA FECHA Y LES ASIGNA UN LUGAR EN EL ARCHIVO, (POR DIA)

#### SUPERVISIÓN DE ARCHIVO. 6.3

EL SUPERVISOR ADMINISTRATIVO SUPERVISA QUE EL ARCHIVO DE CERTIFICADOS SE ENCUENTRE COMPLETO Y EN ORDEN PARA LOCALIZAR EFICAZMENTE CUALQUIER DOCUMENTO QUE SE REQUIERA.

#### **CONSERVACIÓN DEL ARCHIVO.** 6.4

EL ARCHIVO DE CERTIFICADOS EXPEDIDOS SE CONSERVARÁ EN EL VERIFICENTRO DURANTE UN AÑO, DESPUÉS DE ESTE PLAZO SE GUARDARÁ EN CAJAS DE ARCHIVO MUERTO Y SE LE ASIGNARÁ UN MS A - CAEMSA LUGAR PARA SU CONSERVACIÓN.

COPIA CONT. JLADA **GCIA CALIDAD** 

**ENEP ARAGON** 

Gustavo Melo Pérez

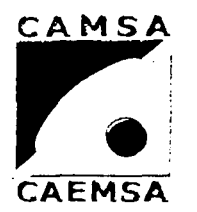

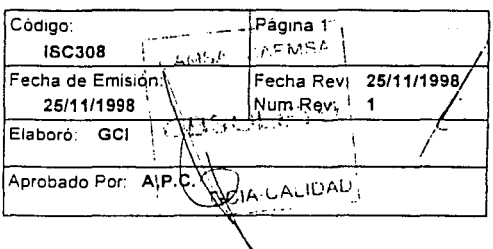

## CIERRE DE CAJA DE COBRO

#### $1<sup>1</sup>$ Propósito

DAR LAS INSTRUCCIONES PARA CERRAR LAS OPERACIONES DIARIAS DE LA CAJA DE COBRO Y ENTREGAR LOS FONDOS Y LA DOCUMENTACIÓN GENERADA.

### $2.$ Alcance

ESTA INSTRUCCIÓN DE TRABAJO ES APLICABLE A TODOS LOS VERIFICENTROS DE CAMSA-CAEMSA.

#### $\overline{\mathbf{3}}$ . Definiciones y Terminología

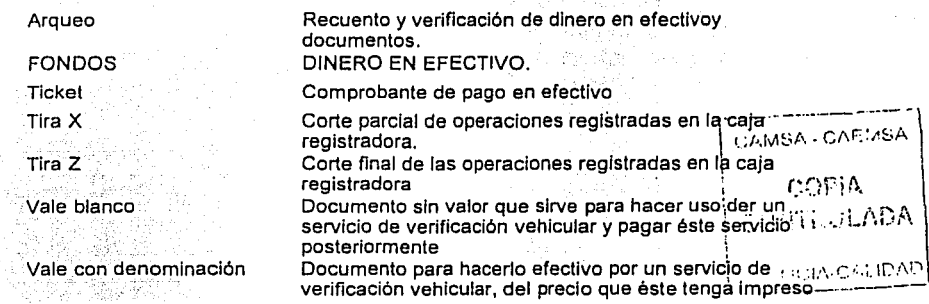

### $\overline{4}$ . **Responsables** TARKIASHI L

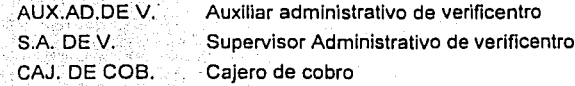

#### $5.$ Autoridad

 $G.C.I.$ Gerente de Control Interno

### 6. Instrucción

 $6.1$ 

DOCUMENTACIÓN GENERADA.

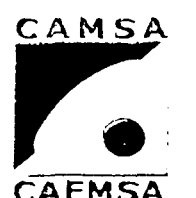

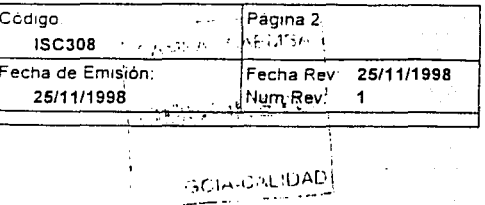

## CIERRE DE CAJA DE CORRO

#### 6. Instrucción

EL CAJERO DE COBRO ORDENA TODA LA DOCUMENTACIÓN GENERADA O RETENIDA EN SU TURNO. A) TICKETS CANCELADOS.

- B) VALES CON DENOMINACIÓN.
- C) VALES BLANCOS.
- D) COPIAS.

#### EMISIÓN DE TIRA X.  $6.2$

EL CAJERO DE COBRO SOLICITA AL AUXILIAR ADMINISTRATIVO O AL SUPERVISOR ADMINISTRATIVO EMITA LA TIRA X PARA HACER EL ARQUEO DE CAJA, (PRIMER TURNO Y SEGUNDO TURNO).

#### EMISIÓN DE TIRA Z.  $6.3$

EL CAJERO DE COBRO SOLICITA AL AUXILIAR ADMINISTRATIVO O AL SUPERVISOR ADMINISTRATIVO LA EMISIÓN DE LA TIRA ZA CERCIORANDOSE ANTES DE QUE NO FALTE EL COBRO DE ALGÚN | CAMISA - CAEMA SERVICIO (UNICAMENTE PARA EL SEGUNDO TURNO).

COPIA ARQUEO DE CAJA.  $6.4$ EL CAJERO DE COBRO HACE EL CONTEO DE LOS FONDOS DE LA GAJAMIT DI ADA PARA REALIZAR SU ARQUEO. **SIGN CALIFAD** 

#### 6.5 REPORTE DIARIO.

EL CAJERO DE COBRO LLENA EL REPORTE DIARIO DE CAJA DE COBRO (FSC305) POR LA OPERACIÓN DE SU TURNO.

#### **ENTREGA DE CAJA DE COBRO.** 6.6

EL CAJERO DE COBRO ENTREGA AL AUXILIAR ADMINISTRATIVO O AL SUPERVISOR ADMINISTRATIVO. PRIMER TURNO:

A) ARQUEO.

B) DOCUMENTOS.

C )REPORTE DIARIO DE CAJA DE COBRO (FSC305).

SEGUNDO TURNO:

ALFONDDS.

**ENEP ARAGON** 

Gustavo Melo Pérez

 $\epsilon$  ,  $\mu$ 

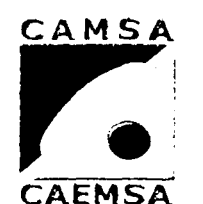

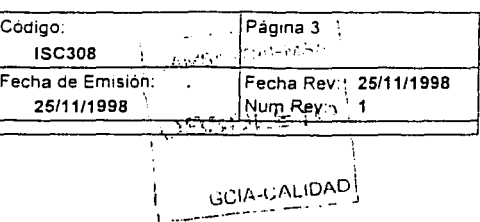

## **CIERRE DE CAJA DE COBRO**

6. Instrucción

B) ARQUEO.

C) DOCUMENTOS.

D) REPORTE DIARIO DE CAJA DE COBRO (FSC305).

#### RECEPCIÓN DE CAJA DE COBRO.  $6.7$

EL AUXILIAR ADMINISTRATIVO O EL SUPERVISOR ADMINISTRATIVO RECIBE Y REVISA LOS FONDOS, DOCUMENTOS Y REPORTE DIARIO DE CAJA DE COBRO (FSC305). PRIMER TURNO:

LOS FONDOS SE ENTREGAN AL CAJERO DEL SEGUNDO TURNO.

SEGUNDO TURNO:

LOS FONDOS SE GUARDAN EN LA CAJA FUERTE.

#### $6.8$ **ERRORES O DIFERENCIAS.**

EL CAJERO DE COBRO Y/O EL AUXILIAR ADMINISTRATIVO REPORTARÁN. AL SUPERVISOR ADMINISTRATIVO CUALQUIER ERROR O FALTANTE PARA SU CORRECCIÓN. t juniorist. **Contractor** 

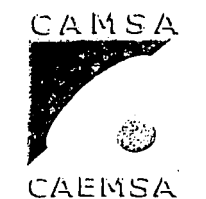

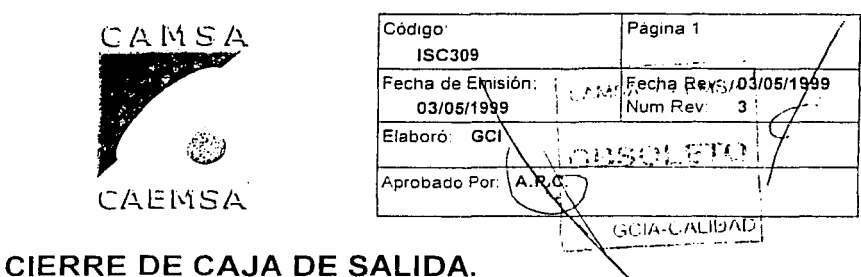

### 1. Propósito

DAR LAS INSTRUCCIONES PARA CERRAR LAS OPERACIONES DIARIAS DE LA CAJA DE SALIDA, ENTREGA DE LA DOCUMENTACIÓN GENERADA Y REPORTE DIARIO. .

### 2. Alcance

ESTA INSTRUCCIÓN DE TRABAJO ES APLICABLE A TODOS LOS VERIFICENTROS DE CAMSA-CAEMAS.

### 3. Definiciones y Terminología

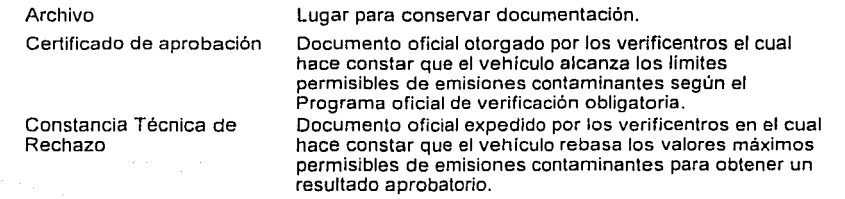

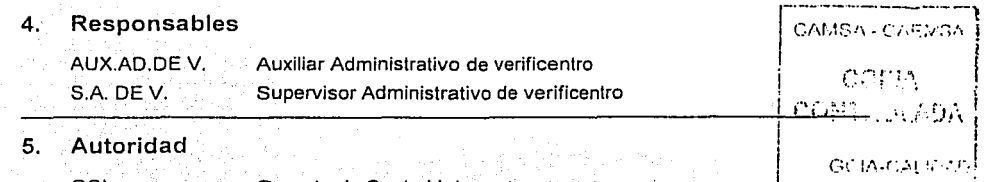

GCI Gerente de Control Interno

### 6. Instrucción

### 6.1 DOCUMENTACIÓN GENERADA.

EL CAJERO DE SALIDA ORDENA TODA LA DOCUMENTACIÓN GENERADA EN SU TURNO.

### 6.1.1 CERTIFICADOS DEL VERIFICENTRO.

EL CAJERO DE SALIDA PERFORA Y ARCHIVA EL TANTO DE LOS CERTIFICADOS DE APROBACIÓN Y CONSTANCIASTÉCNICAS DE RECHAZO CORRESPONDIENTE AL VERIFICENTRO.  $+0.1.2$   $-0.01715$ 'CATOS DE ECOLOGÍA.

**ENEP ARAGON** 

Gustavo Melo Pérez

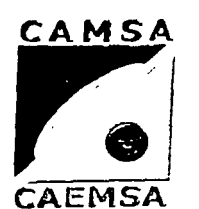

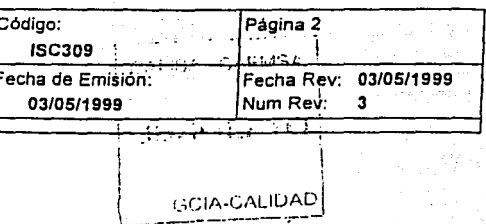

## CIFRRE DE CAJA DE SALIDA.

#### Instrucción 6.

EL CAJERO DE SALIDA ORDENA LAS CONSTANCIAS DE VERIFICACION POR RESULTADO Y EN FORMA CONSECUTIVA.

#### $6.1.3$ **DOCUMENTACIÓN ADICIONAL.**

EL CAJERO DE SALIDA ORDENA CUALQUIER OTRA DOCUMENTACIÓN QUE HAYA GENERADO O RETENIDO.

#### REPORTE DIARIO.  $6.2$

EL CAJERO DE SALIDA ELABORA SU REPORTE DIARIO DE CAJA DE SALIDA (FSC306) POR TURNO.

#### $6.3$ **CERTIFICADOS EN IMPRESORAS.**

EL CAJERO DE SALIDA RETIRA TODOS LOS CERTIFICADOS DE LAS IMPRESORAS. UNICAMENTE EN EL SEGUNDO TURNO.

#### **REPORTE DE VERIFICACIONES (PLACAS).**  $6.4$

EL CAJERO DE SALIDA ELABORA EL REPORTE DE VERIFICACIONES (FORMATO OFICIAL).

#### $6.5$ **ENTREGA DE CAJA DE SALIDA.**

EL CAJERO DE SALIDA ENTREGA AL AUXILIAR ADMINISTRATIVO O ASICIA EL CAJERO DE SALIDA ENTREGA AL AUXILIAR AUNIRIO (IXANGLENERIADA)<br>SUPERVISOR ADMINISTRATIVO TODA LA DOCUMENTACIÓN GENERIADA

#### RECEPCIÓN DE CAJA DE SALIDA. 6.6

GOM FOSTORD

CAMISA - CAEMSA

EL AUXILIARA ADMINISTRATIVO O EL SUPERVISOR ADMINISTRATIVO RECIBE Y REVISA LOS CERTIFICADOS, DOCUMENTOS, REPORTE DIARIO DE CAJA DE SALIDA (FSC306) Y REPORTE DE VERIFICACIONES. **PRIMER TURNO:** 

LOS CERTIFICADOS SE CONSERVAN EN LAS IMPRESORAS. **SEGUNDO TURNO:** 

LOS CERTIFICADOS SE GUARDAN EN LA CAJA FUERTE.

#### **ERRORES O DIFERENCIAS.** 6.7

٠,

EL CAJERO DE SALIDA Y/O EL AUXILIAR ADMINISTRATIVO REPORTARÁN AL SUPERVISOR ADMINISTRATIVO CUALQUIER ERROR O DIFERENCIA PARA SU CORRECCION.

иÈ.

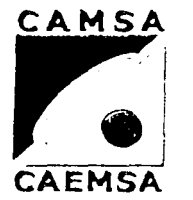

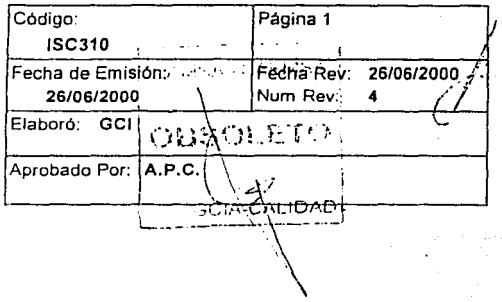

## **REPORTE DIARIO.**

### **1. Propósito**

DAR LAS INSTRUCCIONES PARA LA ELABORACIÓN DEL REPORTE DIARIO.

### **2. Alcance**

ESTA INSTRUCCIÓN DE TRABAJO ES APLICABLE A TODOS LOS VERIFICENTROS DE. CAMSA·CAEMSA.

### **3. Definiciones y Terminología**

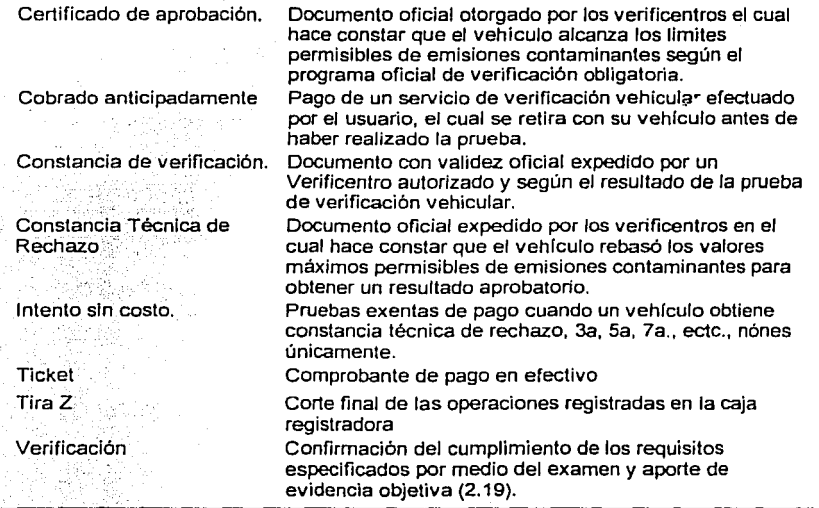

# **4. Responsables**

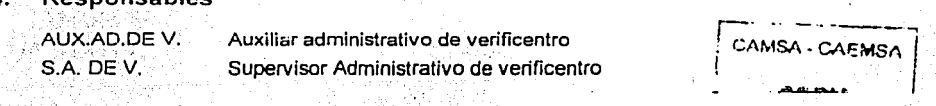

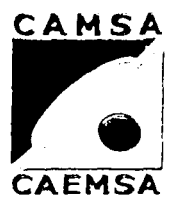

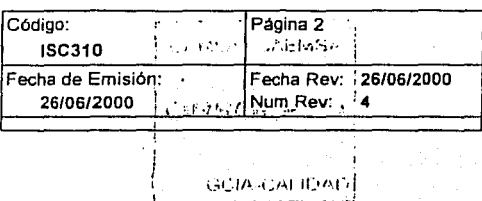

## **REPORTE DIARIO.**

### 5. Autoridad

G.C.I. Gerente de Control Interno

### 6. Instrucción

### 6.1 DOCUMENTACIÓN.

EL AUXILIAR ADMINISTRATIVO O EL SUPERVISOR ADMINISTRATIVO RECOPILA TODA LA DOCUMENTACIÓN PARA LA ELABORACIÓN DEL REPORTE DIARIO (FSC300, FSC301, FSC308).

#### 6.2 ELABORACIÓN.

EL AUXILIAR ADMINISTRATIVO O EL SUPERVISOR ADMINISTRATIVO ELABORAN EL REPORTE DIARIO (FSC300, FSC301, FSC308).

#### 6.2.1 CORTE DIARIO DE CAJA.

CONTIENE EL CORTE DIARIO DE LA CAJA (FSC308): TIRA Z Y LOS TICKETS CANCELADOS.

#### 6.2.2 CERTIFICADOS UTILIZADOS.

CONTIENE LA NUMERACIÓN Y CANTIDAD DE CERTIFICADOS DE APROBACIÓN Y CONSTANCIAS TÉCNICAS DE RECHAZO UTILIZADOS DURANTE LA OPERACIÓN DEL DIA.(FSC300). EXISTENCIA DE CERTIFICADOS.

### 6.2.3

CONTIENE LA NUMERACIÓN Y CANTIDAD DE LAS EXISTENCIAS DE CERTIFICADOSDE APROBACIÓN Y CONSTANCIAS TÉCNICAS DE RECHAZO. (FSC300).

#### 6.2.4 INVENTARIO DE CERTIFICADOS.

CONTIENE LA CANTIDAD DE LOS MOVIMIENTOS DE CERTIFICADOS DE APROBACIÓN Y CONSTANCIAS TÉCNICAS DE RECHAZO QUE HAYAN TENIDO: . **r---** ....... ---··--·· ·~

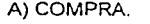

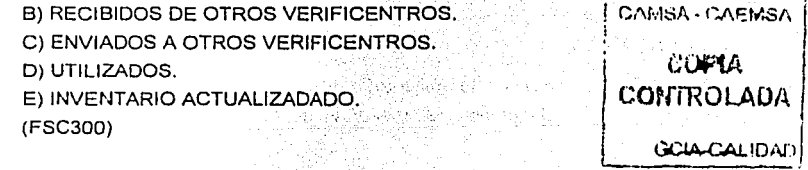

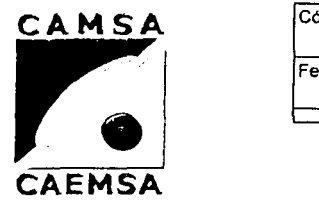

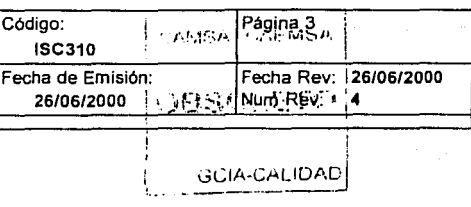

## **REPORTE DIARIO.**

### 6. Instrucción

6.2.5 INVENTARIO DE VALES.

CONTIENE LA CANTIDAD DE VALES POR DENOMINACIÓN Y SUS MOVIMIENTOS:

A) INVENTARIO ANTERIOR.

B) RECIBIDOS.

C) VENDIDOS.

D) INVENTARIO ACTUALIZADO.

(FSC300)

#### 6.2.6 VEHICULOS COBRADOS

DETALLAR EL NÚMERO DE COBROS REALIZADOS SEGÚN LA CUOTA COBRADA Y LA CONSTANCIA DE VERIFICACIÓN OBTENIDA. (FSC301).

#### • 6.2.7 **VEHÍCULOS PAGADOS CON VALE.**

DETALLAR EL NÚMERO DE VERIFICACIONES PAGADAS CON VALE CON DENOMINACIÓN, SEGÚN EL VALOR DE ÉSTE Y LA CONSTANCIA DE VERIFICACIÓN OBTENIDA. (FSC301).

#### 6.2.B VEHICULOS COBRADOS ANTICIPADAMENTE.

DETALLAR EL NÚMERO DE LAS VERIFICACIONES REALiZADAS, LAS CUALES SE HAYAN COBRADO ANTICIPADAMENTE (DIAS ANTERIORES) SEGÚN EL RESULTADO OBTENIDO. (FSC301).

#### 6.2.9 INTENTOS SIN COBRO.

ANOTAR LOS INTENTOS DE VERIFICACIÓN QUE NO CAUSAN COBRO POR REGLAMENTACIÓN Y QUE SON: 3er INTENTO.

5o INTENTO.

?o INTENTO.

DETALLANDO LAS CONSTANCIAS DE VERIFICACIÓN OBTENIDAS. (FSC301).

6.2.10

### PLAN EJECUTIVO.

DETALLAR LOS RESULTADOS DE.VERIFICACIONES SIN COBRO POR CORTESIAS Y DEBIDAMENTE AUTORIZADAS. (UNICAMENTE PUEDEN SER AUTORIZADAS POR EL DIRECTOR GENERAL). (FSC301). CRÉDITO. *PARA CAEMSA* 

6.2.11

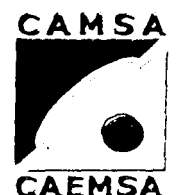

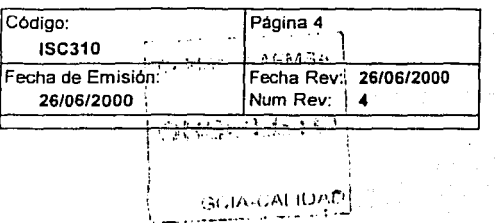

## REPORTE DIARIO.

#### Instrucción 6.

DETALLAR LOS RESULTADOS DE VERIFICACIONES A CRÉDITO. POR CLIENTE Y POR CONSTANCIA DE VERIFICACIÓN. (FSC301). **VALES RECIBIDOS.** 

6.2.12

RELACIONAR LOS VALES RECIBIDOS SEGÚN SU DENOMINACIÓN COMO PAGO DE VERIFICACIONES REALIZADAS. (FSC301), CERTIFICADOS CANCEI ADOS.

RELACIONAR LA CANTIDAD DE CERTIFICADOS DE APROBACIÓN Y CONSTANCIAS TÉCNICAS DE RECHAZO CANCELADOS, (FSC301). DOCUMENTOS EXPEDIDOS.

DETALLAR LA CANTIDAD DE CONSTANCIAS DE VERFICACIÓN EXPEDIDAS SEGÚN RESULTADO. (FSC301).

#### $6.2.15$ VALORES.

DETALLAR LOS VALORES GENERADOS PRODUCTO DE LA OPERACIÓN DEL VERIFICENTRO, DETALLANDO SU ORÍGEN Y DE ACUERDO A LA TIRA Z. (FSC301).

6.2.16

 $6.2.13$ 

6.2.14

### **COBRANZA DE VALES.**

ANOTAR LOS INGRESOS POR COBRANZA QUE SE HAYAN RECIBIDO, (FSC301).

#### $6.3$ ELABORACIÓN.

A) SI FL VERIFICENTRO ESTÁ CONECTADO A LA RED INTERNA DE COMUNICACIÓN, EL AUXILIAR ADMINISTRATIVO O EL SUPERVISOR ADMINISTRATIVO CAPTURA LA INFORMACIÓN EN LOS REPORTES CORRESPONDIENTES.(FSC300,FSC301).

B) SI EL VERIFICENTRO NO ESTÁ CONECTADO A LA RED INTERNA DE COMUNICACIÓN EL AUXILIAR ADMINISTRATIVO O EL SUPERVISOR ADMINISTRATIVO MECANOGRAFIAN LOS REPORTES CORRESPONDIFNTES. (FSC300,FSC301).

CAMSA - CAEMSA

### UNAM **ENEPARAGON** Gustavo Melo Pérez

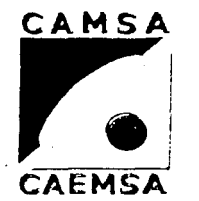

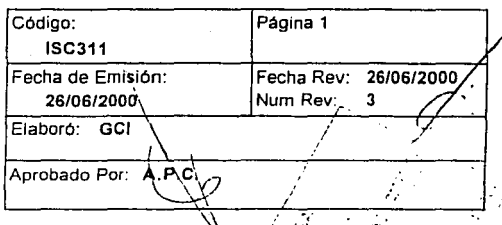

# **RECEPCIÓN DE CONSTANCIAS DE VERIFICACIÓN**

### 1. Propósito

DAR LAS INSTRUCCIONES PARA LA RECEPCIÓN DE CONSTANCIAS DE VERIFICACIÓN PARA USO DE VERIFICENTROS.

### 2. Alcance

ESTA INSTRUCCIÓN DE TRABAJO ES APLICABLE A TODOS LOS VERIFICENTROS CAMSA-CAEMSA.

### 3. Definiciones y Terminología

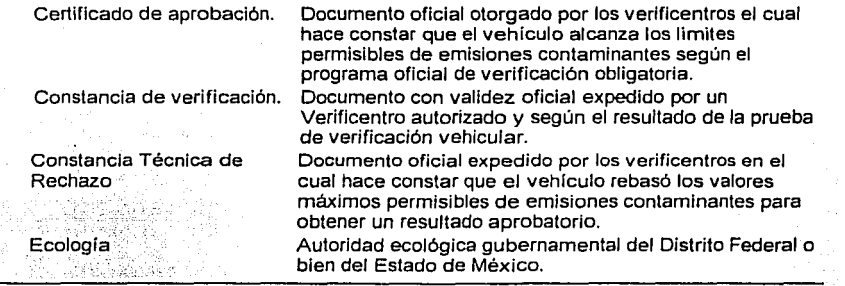

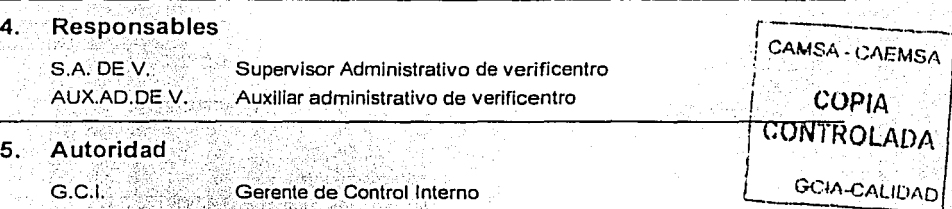

### 6. Instrucción ...

6.1 RECEPCIÓN DE CONSTANCIAS DE VERIFICACIÓN EN EL D.F.

UNAM ENEP ARAGON Gustavo Melo Pérez

re) j

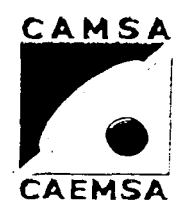

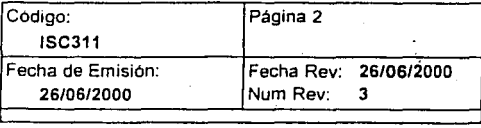

# **RECEPCIÓN DE CONSTANCIAS DE VERIFICACIÓN**

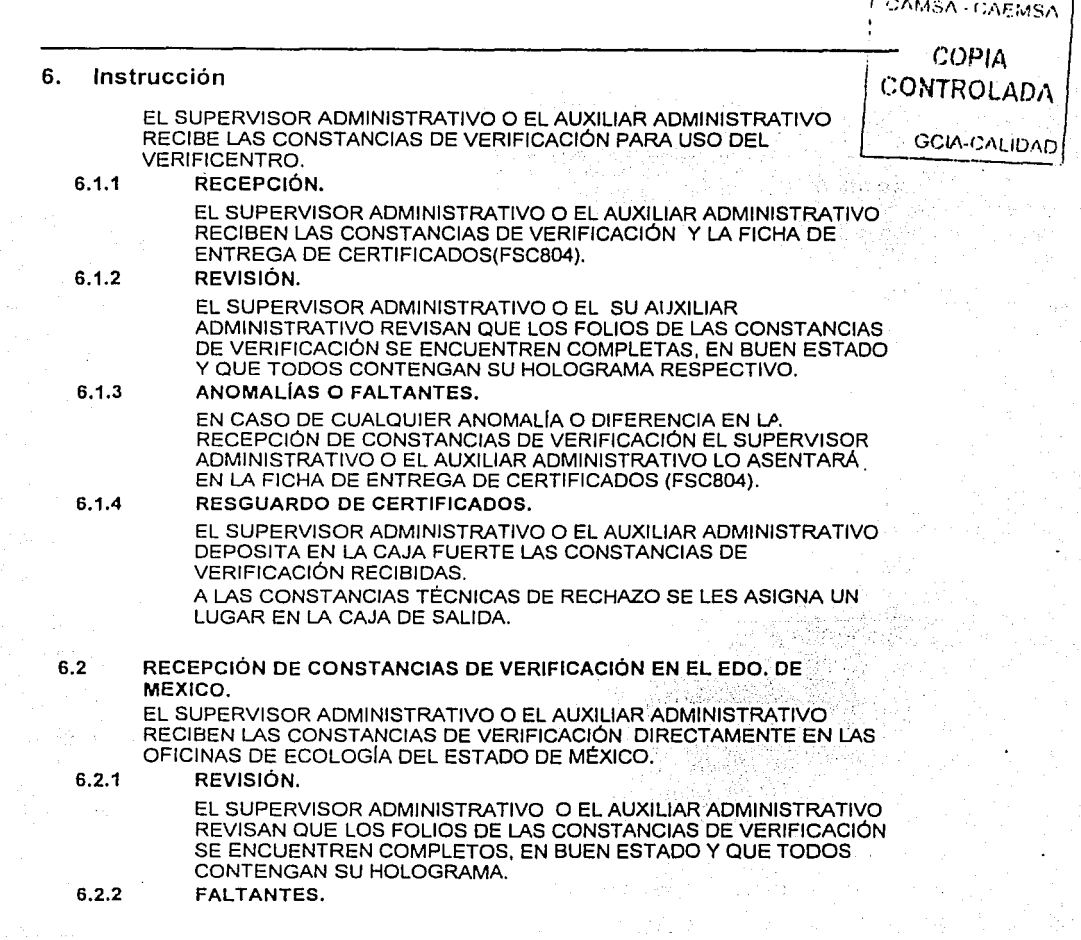

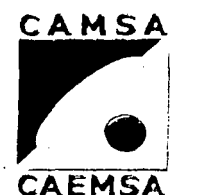

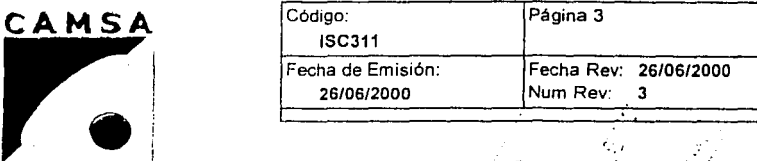

'·.'

<sup>I</sup>..... ~ j ;,,... **l** , . .- ¡' */* ~~ **c .. j** . .-':~~/ . (J .... , . ........\_. /.;.i.. .e"?

# **RECEPCIÓN DE CONSTANCIAS DE VERl'FICAClÓN**  '''-... . ./

### 6. Instrucción

EN CASO DE ALGÚN FALTANTE EN LAS CONSTANCIAS DE VERIFICACIÓN EL SUPERVISOR ADMINISTRATIVO O EL AUXILIAR ADMINISTRATIVO LEVANTA UN ACTA ADMINISTRATIVA EN DEL DEPTO. DE RECEPCIÓN DE PAPELERIA EN ECOLOGIA DEL ESTADO DE MÉXICO.

6.2.3 TRASLADO.<br>EL SUPERVISOR ADMINISTRATIVO O EL AUXILIAR ADMINISTRATIVO TRASLADAN LAS CONSTANCIAS DE VERIFICACIÓN A SU . VERIFICENTRO.<br>DESCUADO DE CERTIFICADOS

### 6.2.4 RESGUARDO DE CERTIFICADOS.

EL SUPERVISOR ADMINISTRATIVO o EL AUXILIAR ÁDMINISTRATIVO DEPOSITAN EN LA CAJA FUERTE LOS CERTIFICADOS DE APROBACIÓN RECIBIDOS. A LAS CONSTANCIAS TÉCNICAS DE RÉCHAZO SE LES ASIGNA UN

LUGAR EN LA CAJA DE SALIDA.

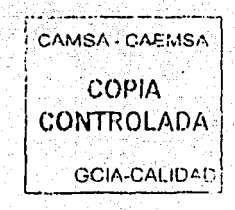

UNAJ\I ENEPARAGON GustaH1 :'\!clu Pérc1

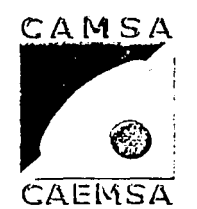

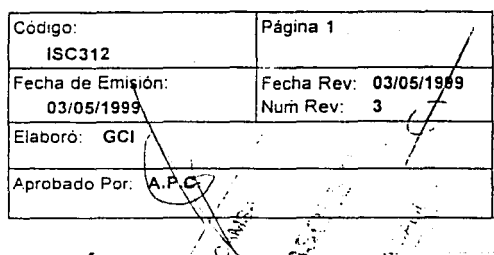

## SUPERVISIÓN DE OPERACIÓN ADMINISTRATIVA.

### 1. Propósito

DAR LAS INSTRUCCIONES PARA REALIZAR LA ACTIVIDAD DE SUPERVISIÓN DE LA OPERACIÓN ADMINISTRATIVA.

## 2. Alcance  $\overline{z}$

ESTA INSTRUCCIÓN DE TRABAJO ES APLICABLE A TODOS LOS VERIFICENTROS CAMSA-CAEMSA.

### 3. Definiciones y Terminología

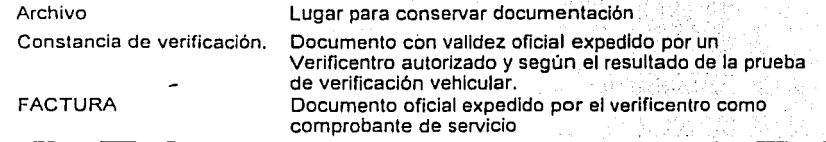

### 4. Responsables

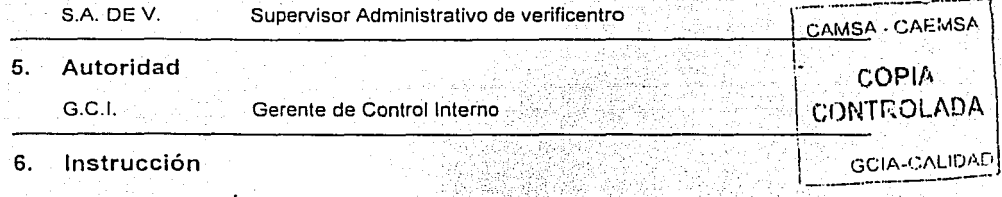

6.1 SUPERVISIÓN DE REPORTES DIARIOS.

EL SUPERVISOR ADMINISTRATIVO REVISA Y CORRIGE DIARIAMENTE EL REPORTE DIARIO:

- A) REPORTE DE EXISTENCIAS (FSC300).
- B) REPORTE DE VENTAS (FSC301).
- C) REPORTE DE VERIFICACIONES (FORMATO OFICIAL).
- DJ CONTROL DE PARCIALES (FSC307).
- E) CORTE DIARIO DE CAJA (FSC308j.
- F) DOCUMENTOS SOPORTE.
- 6.1.1 ENVÍO DE REPORTES.

ENEP ARAGON **And External** 

**Gustavo Melo Pérez** 

 $\cdot$  .

 $\mathbb{R}^3$  is:

 $\begin{bmatrix} \mathbf{z}^{\text{r}} & \mathbf{z}^{\text{r}} \\ \mathbf{z}^{\text{r}} & \mathbf{z}^{\text{r}} \end{bmatrix}$ 

 $|\Xi=1|$  $\lfloor$  :-4  $\rfloor$ 

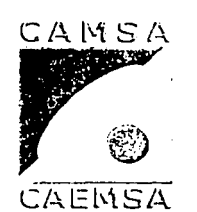

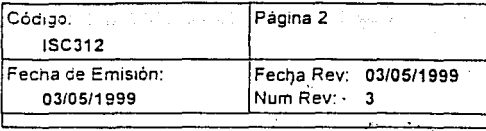

 $\sim$   $\sim$  $\mathcal{F} = \mathcal{P}$ 

· ..

## **SUPERVISIÓN DE OPERACIÓN ADMINISTRATIV**

### 6. Instrucción

EL SUPERVISOR ADMINISTRATIVO REVISA QUE SE HAYA CUMPLIDO CON EL ENVIO DE EL REPORTE DIARIO (FSC300, FSC301) A LA

- DIRECCIÓN GENERAL.
- 6.2 SUPERVISIÓN DE LA VENTA DEL DÍA ANTERIOR. EL SUPERVISOR ADMINISTRATIVO REVISA LOS PAPELES Y CÁLCULOS DE LA VENTA DEL DIA ANTERIOR Y SU DEPÓSITO.
- 6.3 SUPERVISIÓN DE LA DOCUMENTACIÓN GENERADA. EL SUPERVISOR ADMINISTRATIVO REVISA QUE TODA LA DOCUMENTACIÓN GENERADA SE ENCUENTRE COMPLETA Y EN ÓRDEN.
- 6.4 SUPERVISIÓN DE ARCHIVOS. EL SUPERVISOR ADMINISTRATIVO REVISA QUE LOS ARCHIVOS SE ENCUENTREN EN ORDEN Y AL DIA.
- 6.5 VALIDACIÓN DE REPORTE DE CAJA DE COBRO. EL SUPERVISOR ADMINISTRATIVO REVISA Y VALIDA EL REPORTE DIARIO DE CAJA COBRO (FSC305).
- 6.6 VALIDACIÓN DE REPORTE DE CAJA DE SALIDA; · · · · · · · · · · · · · · CAMSA · CAEMSA EL SUPERVISOR ADMINISTRATIVO REVISA Y VALIDA EL REPORTE DIARIO<br>DE CAJA DE SALIDA (FSC306)
- 6.7 DE Cl>.JA DE SALIDA (FSC306). . . ' •/.· .. ~ COPIA .. i· . . .. · t:.:ONTROU\DP. , ~- . SUPERVISION DE FACTURACION. f 1 ! .. :::: EL SUPERVISOR ADMINISTRATIVO REVISA LA FACTURACIÓN DEL DIA GCIA-C:AUnAr,t C,?. ·~ ANTERIOR Y LA RELACIÓN DE FACTURAS (FSC309). '-··-·-·--·----.: - . ·~ ~-,·~ ::>

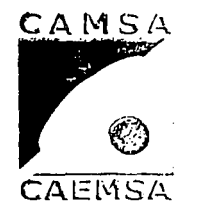

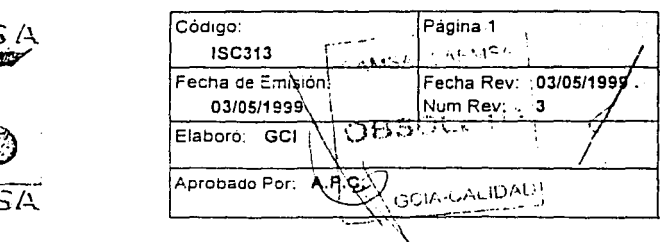

## **PREPARACION PARA ENTREGA A ECOLOGIA.**

### 1. Propósito

DAR LAS INSTRUCCIONES PARA PREPARAR, ELABORAR Y VALIDAR LOS DOCUMENTOS OUE SE ENTREGAN A ECOLOGIA.

### 2. Alcance

ESTA INSTRUCCIÓN ES APLICABLE A TODOS LOS VERlFICENTROS DE CAMSA-CAEMSA. .

### 3. Definiciones y Terminología

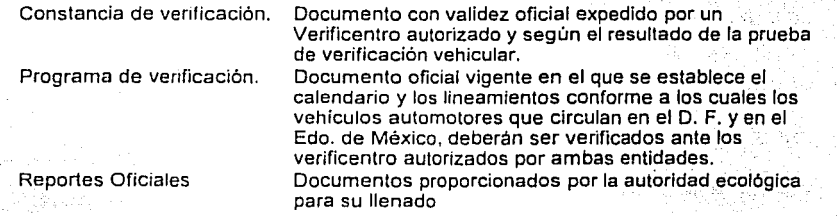

### 4. Responsables

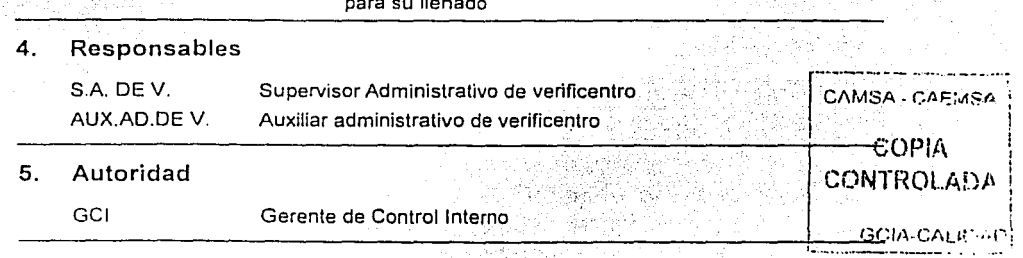

### 6. Instrucción

r.

6.1 ORDENAMIENTO PARA ENTREGAS EN EL D.F..

EL AUXIUAR ADMINISTRATIVO O EL SUPERVISOR ADMINISTRATIVO ORDENA POR RESULTADO Y POR NÚMERO DE FOLIO TODOS LAS CONSTANCIAS DE VERIFICACIÓN EXPEDIDAS CON SUS DOCUMENTOS DE SOPORTE. ORGANIZÁNDOLAS POR CIENTOS.

 $6.2$ OFDENAMENTO PARA ENTREGAS EN EL EDO, DE WEXICO,

GUQ.

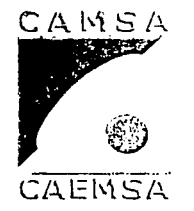

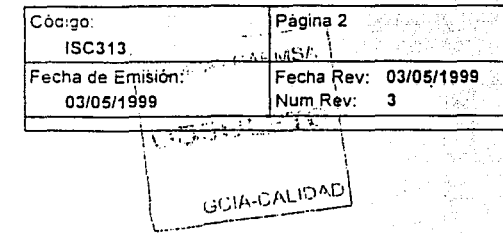

## **PREPARACIÓN PARA ENTREGA A ECOLOGÍA.**

### 6. Instrucción

EL AUXILIAR ADMINISTRATIVO O EL SUPERVISOR ADMINISTRATIVO ORDENA POR RESULTADO Y POR NÚMERO DE FOLIO TODOS LAS CONSTANCIAS DE VERIFICACIÓN EXPEDIDAS, ENGRAPANDO EL RESULTADO Y SUS DOCUMENTOS SOPORTE EN UN HOJA FOLIADA Y ORGANlzANDOLAS POR CIENTOS.

### 6.3 REVISIÓN.

EL AUXILIAR ADMINISTRATIVO O EL SUPERVISOR ADMINISTRATIVO REVISA QUE TODOS LOS CERTIFICADOS CUENTEN CON SU DOCUMENTACIÓN SOPORTE COMO LO MARCA EL PROGRAMA DE VERIFICACIÓN VEHICULAR Y QUE NO CONTENGA ERRORES.

### 6.4 SUPERVISIÓN.

EL SUPERVISOR ADMINISTRATIVO REVISA LA PREPARACIÓN Y ORDENAMIENTO DE LOS CERTIFICADOS QUE SE ENTREGAN A ECOLOGIA. NOTA EN CASO DE ALGUNA NO CONFORMIDAD, LA REGISTRA EN EL FSC3i6 REGISTRO DE NO CONFORMIDADES EN DOCUMENTACIÓN ENTREGADA A ECOLOGIA, PARA DELIMITAR RESPONSABILIDADES Y LLEVAR A CABO LAS MEDIDAS CORRECTIVAS NECESARIAS.

### 6.5

REPORTES PARA ENTREGA.<br>EL AUXILIAR ADMINISTRATIVO O EL SUPERVISOR ADMINISTRATIVO<sup>AMSA</sup>, CAFMSA **J** REALIZAN EL LLENADO DE LOS REPORTES OFICIALES PARA LA ENTREGA<br>A ECOLOGIA<br>J **CONTES DE LOS DE LOS DE LOS DE LOS DE LOS DE LOS DE LOS DE LOS DE LOS DE LOS DE LOS DE LOS DE LOS DE LOS DE** 

**COPIA**<br>CONTROLADA

 $, \, .$ 

#### 6.6 VIDEO. ·· ·. ···

EL SUPERVISOR ADMINISTRATIVO O EL AUXILIAR ADMINISTRATIVO<sup>. IGCIA-CALITAN</sup> RETIRA DE LA CAJA FUERTE EL VIDEO DE LA SEMANA (ISC200) A ENTREGAR EL CUAL FUE GUARDADO DESDE SU RETIRO DE LA VIDEOGRAVADORA EN SU EMPAQUE ORIGINAL, Y REVISA QUE LOS DATOS DE LA ETIQUETA SEAN CORRECTOS.

#### 6.7 VALIDACIÓN.

EL SUPERVISOR ADMINISTRATIVO VALIDA {FIRMA) LOS REPORTES PARA LA ENTREGA A ECOLOGÍA.
#### **ENEP ARAGON**

Gustavo Melo Pérez

CAMSA CALLA

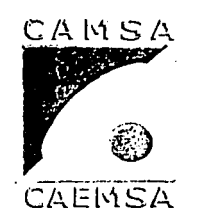

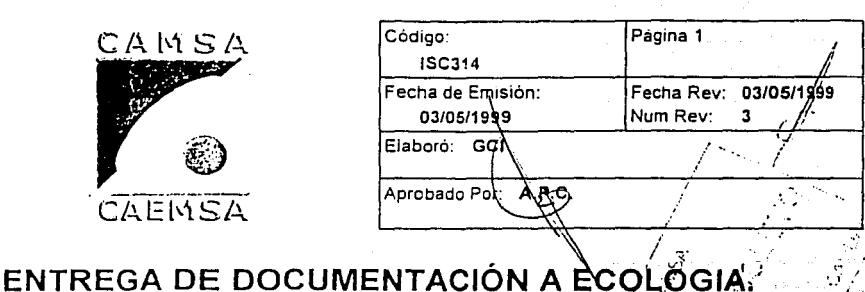

#### $\mathbf{1}$ . Propósito

DAR LAS INSTRUCCIONES PARA REALIZAR LA ENTREGA DE REPORTES DOCUMENTACIÓN Y VIDEO A ECOLOGÍA.

 $2.$ Alcance

> ESTA INSTRUCCIÓN DE TRABAJO ES APLICABLE A TODOS LOS VERIFICENTROS CAMSA-CAEMSA.

#### Definiciones y Terminología 3.

Constancia de verificación. Documento con validez oficial expedido por un Verificentro autorizado y según el resultado de la prueba de verificación vehicular.

#### 4. Responsables

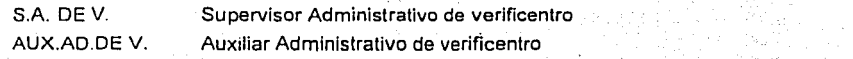

 $\overline{a}$ **Autoridad** 

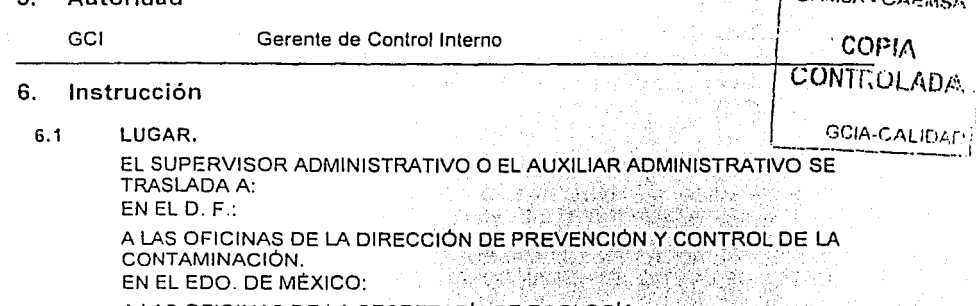

A LAS OFICINAS DE LA SECRETARÍA DE ECOLOGÍA. PARA HACER LA ENTREGA DE LA DOCUMENTACIÓN.

PERIODICIDAD.  $6.2$ 

EN EL DIPIL

**ENEP ARAGON** 

**Gustavo Melo Pérez** 

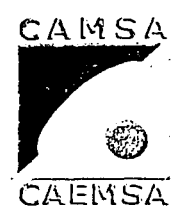

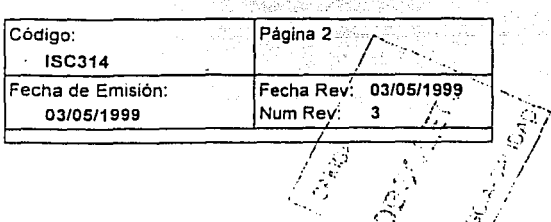

### ENTREGA DE DOCUMENTACIÓN A ECOLOGIA.

#### 6. Instrucción

LA ENTREGA DE DOCUMENTACIÓN SE REALIZA SEMANALMENTE Y CORRESPONDEA LA DOCUMENTACIÓN GENERADA DE DOMINGO A SÁBADO, O POR EL PERIODO QUE LAS AUTORIDADES ORDENEN. EN EL EDO. DE MÉXICO:

LA ENTREGA DE DOCUMENTACIÓN SE REALIZA CUALQUIER DÍA DE LUNES A VIERNES SIN QUE EXISTA UN PERIODO DETERMINADO.

#### FECHA:  $6.3$

EN EL D.F.:

LA ENTREGA DE DOCUMENTACIÓN SE REALIZA UNA VEZ A LA SEMANA EL DÍA QUE LAS AUTORIDADES ASÍ LO ASIGNEN. EN EL EDO, DE MÉXICO: **CUAQUIER DIA DE LUNES A VIERNES.** 

tak Pang Anggo

施工条理

 $6.4$ ENTREGA.

EN EL D.F.:

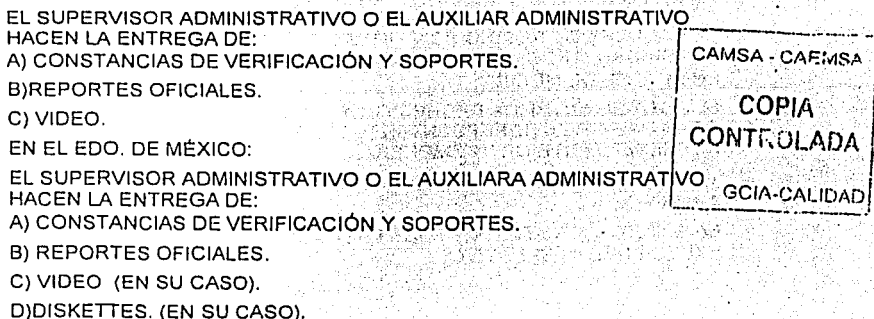

桂足

6.5 LIBERACIÓN.

EN EL D.F.:

UNAM ENEPARAGON

Gustavo Melo Pérez

. ~l *1 'r :.;-* /

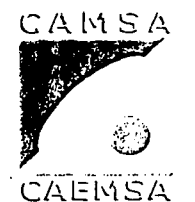

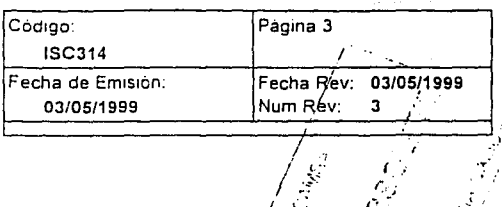

.}~  $/ \, \mathbb{C}$  $\mathcal{L}$  .

## **ENTREGA DE DOCUMENTACIÓN A ECOLOGIA**

#### 6. Instrucción

LA DIRECCIÓN DE GESTIÓN DE LA CALIDAD DEL AIRE EMITE Y ENTREGA AL SUPERVISOR ADMINISTRATIVO O AL AUXILIAR ADMINISTRATIVO EL ACUSE DE RECIBO DE LA DOCUMENTACIÓN ENTREGADA POR CADA UNO DE LOS TIPOS DE CONSTANCIAS DE VERIFICACIÓN, LA CUAL SERÁ SUJETA A UNA VALORACIÓN POSTERIOR POR PARTE DE LA AUTORIDADES.

NOTA: CUANDO POR ALGUNA CAUSA U OMISIÓN LA AUTORIDAD NO EMITA EL ACUSE DE RECIBO, EL SUPERVISOR ADMINISTRATIVO O EL AUXILIAR ADMINISTRATIVO DEBE SEGUIR LAS INSTRUCCIONES Y/O PROPORCIONAR TODA LA INFORMACIÓN QUE LA AUTORIDAD SOLICITE, HASTA OBTENER EL ACUSE,

EN EL EDO. DE MÉXICO:

EL SUPERVISOR ADMINIS7RATIVO O EL AUXILIAR ADMINISTRATIVO LLENA EL ACTA DE ENTREGA RECEPCIÓN Y COMPRA DE PAPELERIA QUE LE PROPORCIONA LA SECRETARIA DE ECOLOGIA.

6.6 FIRMAS.

EN EL D.F.

LOS ACUSES DE RECIBO SON FIRMADOS POR EL REPRESENTANTE DE LA AUTORIDAD Y POR UN REPRESENTANTE DE LA EMPRESA. EN EL EDO. DE MÉXICO:

EL ACTA DE ENTREGA RECEPCIÓN Y COMPRA DE PAPELERIA ES *¡--------*--- FIRMADA POR EL REPRESENTANTE DE LA AUTORIDAD Y POR UN , CAMSA - Cl\JO• 1S.I' 1· REPRESENTANTE DE LA EMPRESA.

 $\mathcal{H} \times \mathcal{H}$  , and  $\mathcal{H} \times \mathcal{H}$  , we have  $\mathcal{H} \times \mathcal{H}$ . · ,.,,, ."' *i·'{* COPI/\

ARCHIVO.

6.7

EL SUPERVISOR ARCHIVA TODA LA DOCUMENTACIÓN GENERADA EN EL EXPEDIENTE RESPECTIVO. GCIA-CALIDAD

-205-

न देश हो

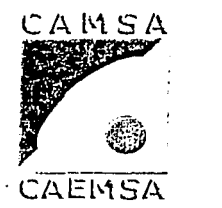

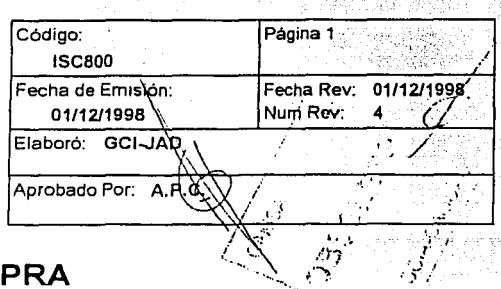

## **REQUISICIÓN DE COM**

#### 1. Propósito

Dar a conocer los requerimientos de los Clientes Internos, en forma detallada *y*  precisa.

#### 2. Alcance

Las adquisiciones según las necesidades y/o respectivas instrucciones de trabajo, de la empresa CAMSA-CAEMSA.

#### 3. Definiciones y Terminología

Cliente Producto Requisición Servicio Subcontratista El receptor de un producto (1.4) suministrado por el proveedor (1.10). El resultado de actividades o procesos (1.2). Documento para descripción de productos o servicios, circunstancias y condiciones para la adquisición. · Es el resultado generado por actividades en la interrelación entre el proveedor (1.10) y el cliente (1.9) y por las actividades Internas del proveedor para satisfacer las necesidades del cliente. Organización que suministra un producto al proveedor.

### 4. Responsables

J.AD. Jefe de Adquisiciones.

5. Autoridad

GCI Gerente de Control Interno

#### 6. Instrucción

#### 6.1 **ELABORACIÓN**

Cuando sea neceario, el cliente interno realiza el llenado de la Requisición de' i ; Compra (FSC801) describiendo en forma clara toda la información acerca del producto o servicio solicitado, incluyendo la identificación precisa y todas las especificaciones necesarias para la compra. Así como los requisitos de calidad que debe cumplir el producto o servicio a subcontratar.

#### 6.2 REVISIÓN TÉCNICA

#### **ENEP ARAGON**

Gustavo Melo Pérez

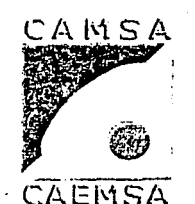

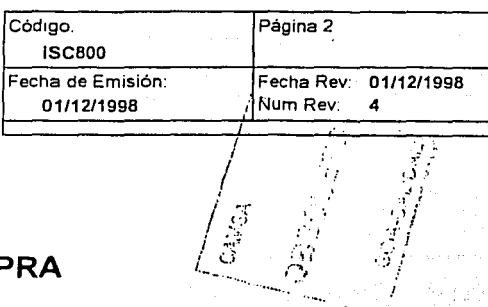

# **REQUISICIÓN DE COMP**

#### 6. Instrucción

En la compra de refacciones y consumibles, la revisión técnica de especificaciones del producto requerido la realiza el Jefe Inmediato Superior del Cliente Interno.

#### $6.3%$ **AUTORIZACIONES**

El Cliente Interno recaba las firmas de Vo. Bo. y de autorización como indica el formato de Requisición de compra (FSC801).

#### $6.4$ **RECEPCIÓN**

El Jefe de Adquisiciones recibe las requisiciones de compra.

#### **REVISIÓN**  $6.5$

El Jefe de Adquisiciones revisa que las requisiciones de compra estén debidamente llenadas y autorizadas, en caso contrario las devuelve al Cliente Interno para que corrija y/o complete la información.

#### $6,6$ **IDENTIFICACIÓN DE LA COMPRA**

El Jefe de Adquisiciones identifica el tipo de compra de acuerdo a las características del requerimiento y procede a darle el seguimiento adecuado.

#### $6.7$ **ARCHIVO**

El Jefe de Adquisiciónes archiva en el Registro de Pedidos las Requisiciones de Compra (FSC801) generada.

#### ENEP ARAGON

 $e^{\alpha_{\alpha}}$ 1 '··.  $^i$  l'a $\oplus$ :1c·.:., ;::~.,,.,

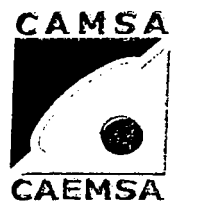

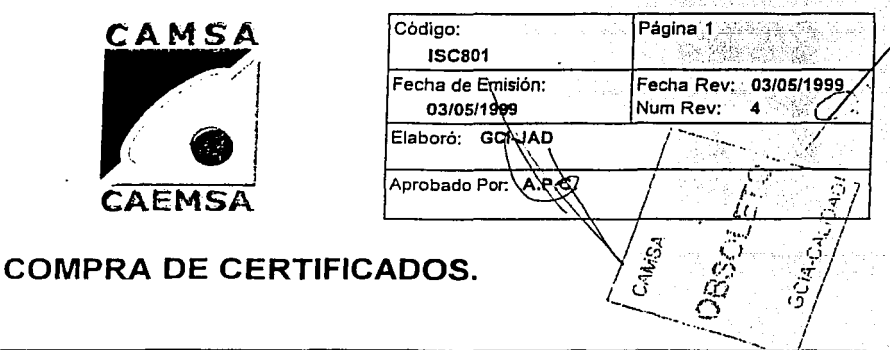

## 1. Propósito

Dar las Instrucciones para realizar la compra de certificados.

### 2. Alcance

Esta instrucción de trabajo es aplicable a las empresas CAMSA-CAEMSA

### 3. Definiciones y Terminología

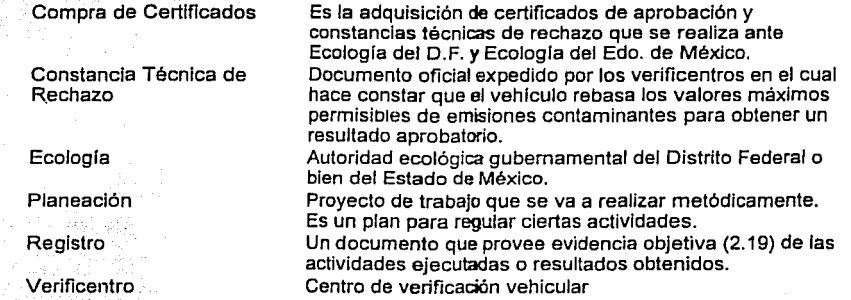

#### 4. 5; Responsables SCE Supervisor de Compras a Ecologia COPl1'.\ . J.AD Jefatura de adquisiciones CAMSA · C·\fi;:ws .. CONTROLADA GCIA•CALIDAD

### **Autoridad**

GCI Gerente de Control Interno

#### 6. Instrucción

#### 6.1 EXISTENCIAS DE CERTIFICADOS

El Supervisor de Compras a Ecologla o el Jefe de Adquisiciones solicita diariamente *y* cuantas veces los considere necesario, vla radio o teléfono, las existencias de Certificados de aprobación y de Constancias técnicas de rechazo.

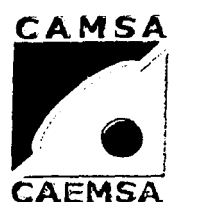

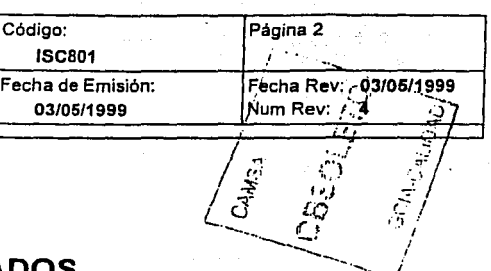

### **COMPRA DE CERTIFICADOS.**

#### 6. Instrucción

#### 6.2 PLANEACIÓN DE COMPRA PARA EL D. F.

El Supervisor de Compras a Ecología o el Jefe de Adquisiciones elaboran la Planeaclón para la compra de certificados (FSC806) con base en las existencias de Certificados de aprobación y Constancias técnicas de rechazo y los consumos futuros esperados.

#### 6.3 PLANEACIÓN DE COMPRA PARA EL EDO. DE MÉXICO.

Los Supervisores Administrativos del Estado de México, informan al Supervisor de Compras a Ecologia o al Jefe de Adquisiciones la cantidad de Certificados de aprobación que puede comprar de acuerdo a la entrega de Certificados de aprobación utilizados que realice, o a la cantidad que Ecología del Edo. de México le asigne y la cantidad de Constancias técnicas de rechazo que necesita, para elaborar la Planeación de compra (FSC806).

#### 6.4 SOLICITUD DE CHEQUES.

El Supervisor de Compras a Ecologia o el Jefe de Adquisiciones elabora la(s) Solicitud(s) de cheque(s) (FSC805), de acuerdo a la Planeación de compra de certificados (FSC806) y las turna al departamento de Tesorería.

#### 6.5 CARTA DE CERTIFICACIÓN DE CHEQUES.

Cuando sea necesario, El Supervisor de Compras a Ecología o el Jefe de Adquisiciones elabora la Carta para certificación de los cheques. ----------------.,

#### 6.6 CERTIFICACIÓN DE CHEQUES.

 $\left\{\right.$  CAMSA  $\cdot$  CAE: El Supervisor de Compras a Ecología o cualquier otra persona disponible reatiza pi A la certificación de los cheques para la compra de certificados ante la lhstitución : "<br>hancaria correspondiente bancaria correspondiente.

#### 6.7 COMPRA DE CERTIFICADOS EN EL D. F. **GOLLAND EN EL D. F.** GCIA-CALIDAD

El Supervisor de Compras a Ecología realiza la adquisición de Certificados de aprobación y Constancias técnicas de rechazo en las oficinas del subcontratista de acuerdo a la planeación de compra de certificados (FSC806). Nota: proveedor único.

#### 6.7.1 REVISIÓN.

EL Supervisor de Compras a Ecología revisa que los Certificados de aprobación y Constancias técnicas de rechazo que le son antregados estér: **cc.111ph.:tc.s y E.n buer1as cu:-1ci1c.:ioí1E:'!i.** 

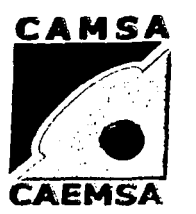

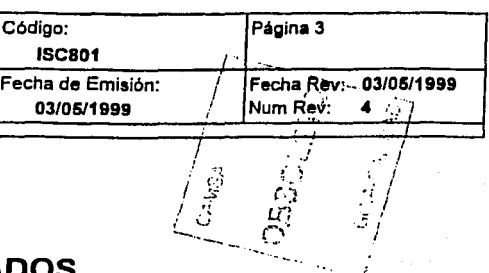

### **COMPRA DE CERTIFICADOS.**

#### 6. Instrucción

NOTA: en caso de algún faltante deberá quedar asentado en el acuse.

#### 6.7.2 ACUSE.

El Supervisor de Compras a Ecología coteja los datos del acuse contra la entrega flsica de Certificados de aprobación *y* Constancias técnicas de rechazo.

a) En caso de alguna diferencia, devuelve el acuse para su corrección.

b) Si todos los dalos son correctos el representante legal de la empresa firma de conformidad.

#### 6.7.3 DISTRIBUCIÓN.

El Supervisor de Compra de Certificados organiza la entrega de Certificados de aprobación *y* Constancias técnicas de rechazo a los verificentros, llenando una Ficha de entrega de certificados (FSC804) para cada verificentro.

#### 6.7.4 TRASLADO.

El Supervisor de Compras a Ecologla o el Jefe de Adquisiciones hace la contratación (previamente) del Servicio de seguridad para realizar el traslado *y* entrega de Certificados de aprobación *y* Constancias técnicas de rechazo, con su respectlva Ficha de entrega de certificados (FSC804).

#### 6.7.5 ENTREGA.

El Servicio de seguridad realiza la entrega de Certificados de aprobación *y*  Constancias técnicas de rechazo a los verfficentros *y* devuelve al Supervisor de compras a Ecologla la Ficha de entrega de certificados (FSC804) de compras a Ecología la Ficha de entrega de certificados (FSC804)<br>debidamente firmada de conformidad por el personal del verificentro que --------- ;<br>recibe los Certificados de aprobación.  $\bigcup_{\text{CAMSA}}$  CAMSA . CAFMSA **COMPRA DE CERTIFICADOS EN EL EDO. DE MÉXICO.**<br>COMPRA DE CERTIFICADOS EN EL EDO. DE MÉXICO. COPIA

#### 6.8

El Supervisor de Compras a Ecología o los Supervisores administrativos de GAITROLADA de México realizan la adquisición de Certificados de aprobación y Constancias técnicas de rechazo en las oficinas del subcontratista de acuerdo a la planeación<br>de compra de certificados (ESC806) y a la orignación de Certificados de l. . GCIA-CALIDAD de compra de certificados (FSC806) y a la asignación de Certificados de <sup>!</sup><br>: probación por parte de Ecología.

Nota: proveedor único.

#### 6.8.1 REVISIÓN.

EL Supervisor de Compras a Ecologla o los Supervisores administrativos del Edo. de México revisan que los Certificados de aprobación *y*  Constancias técnicas de rechazo que le son entregados estén completos y en buenas condiciones.

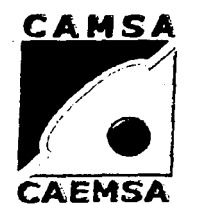

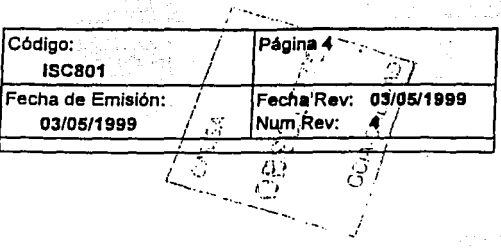

### **COMPRA DE CERTIFICADOS.**

#### 6. Instrucción

NOTA: en caso de algún fallante deberá levantar un acta administrativa en el departamento de Recepción de certificados de Ecologla del Edo. de México.

#### 6.8.2 ACUSE.

El Supervisor de compras a Ecología o los supervisores administrativos del Edo. de México cotejan los datos del documento de compra contra la entrega flsica de Certificados de aprobación *y* Constancias técnicas de rechazo.

a) En caso de alguna diferencia, devuelven el acuse para su corrección.

b) SI lodos los datos son correctos el representante legal de la empresa firma de conformidad.

### 6.8.3 DISTRIBUCIÓN.

Cada Supervisor adminislrativo del Edo. de México recibe sus respectivos Certificados de aprobación *y* Constancias técnicas de rechazo.

#### 6.9 TRASLADO.

Los Supervisores administrativos del Edo. de México trasladan los Certificados de aprobación *y* Constancias técnicas de rechazo a su verificentro.

#### 6.10 ARCHIVO.

El Supervisor de Compras a Ecología archiva la documentación referente a la compra de certificados en sus registros de: ------ . \_ . \_

·211·

- 1.- Planeación de Compra de Certificados. CAMSA . CAEMSA
- 2.- Entregas de certificados. \

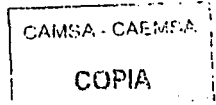

#### **ENEP ARAGON**

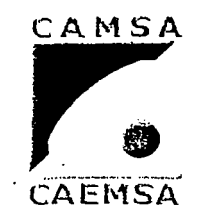

**COMPRA DE GASES P.** 

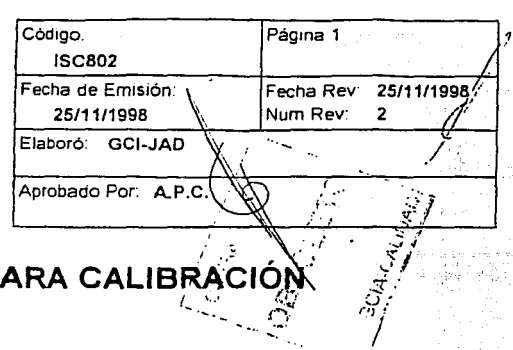

네 도 가루의 **환경 (편화** 방법/하나), )

#### 1. Propósito

Dar las instrucciones para la compra de gases para calibración.

#### $2.3$ Alcance

Esta instrucción de trabajo es aplicable a la empresa CAMSA-CAEMSA.

#### 3. Definiciones y Terminología

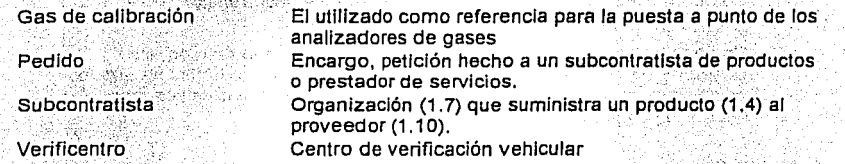

#### $\mathbf{A}$ **Responsables**

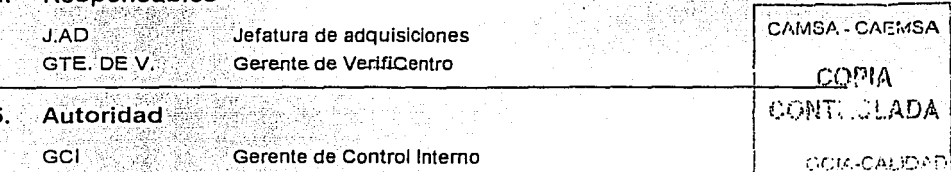

#### Instrucción 6.

 $6.1$ 

 $\mathcal{A}$ 

#### **REQUERIMIENTO**

El Jefe de adquisiciones solicita todos los lunes o cuando lo considere necesario, vía radio o teléfono a los Gerentes de verificentros o Jefes de turno, las existencias de cilindros de gases vacios.

#### **DESABASTO**  $6.1.1$

Los Gerentes de verificentros informan al Jefe de adquisiciones los requerimientos de gases urgentes por desabasto.

#### SOLICITUD DE SUMINISTRO  $6.2$

El jele de ariguisiciones solicita al Sepochinateta autorizado vía relefónica el suministro de los requerimientos para cada uno de los verificentros, proporcionando todos lo datos que el Subcontratista solicite.

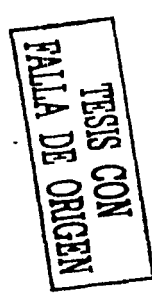

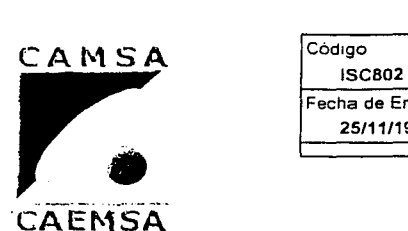

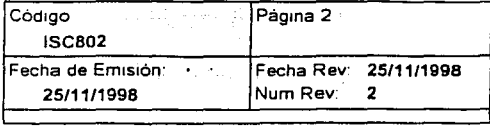

### COMPRA DE GASES PARA CALIBRACIÓN

#### 6. Instrucción

#### 6.3 PEDIDO

El Jefe de adquisiciones elabora y envia por fax el Pedido de compra (FSC802), según los requerimientos de cada verificentro *y* confirmación de suministros con el Subcontratista.

#### 6.4 RECEPCIÓN

·Los Gerentes de verificentros o Jefes de tumo reciben el producto, sellan *y*  firman de conformidad la factura presentada por el subcontratlsta.

#### 6.4.1 CAMBIOS O FALTANTES

En caso de algún faltante o cambios al momento de la entrega, los Gerentes de verificentros o Jefe de turno lo asientan en la factura que les presenta el subcontratista y lo informan al Jefe de adquisiciones, para . hacer los cambios necesarios al pedido.  $\mathbb{C}$ 

#### ARCHIVO

6.5

El Jefe de adquisiciones archiva en su registro de compras los pedidos<br>
CAMSA - CAF://S/\ CAM; -· ~-·-- \_., . •j: . ... -.-· */\* 

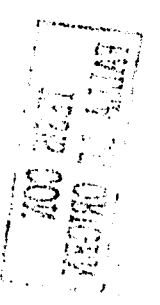

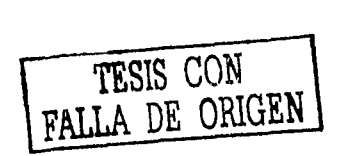

*,\_,:,* 

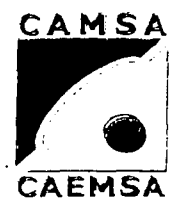

**SERVICIOS DE CALIB** 

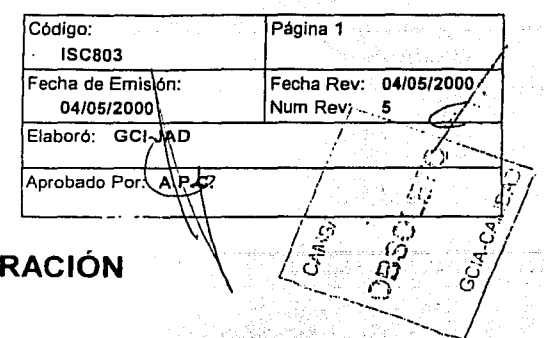

### 1. Propósito

Dar las Instrucciones de trabajo para solicitar el servicio de calibraciónes para Microbancas y Opacimetros.. , ·, , • - , ' ' - , '

### 2. Alcance

Es aplicable a la empresa CAMSA-CAEMSA.

### 3. Definiciones y Terminología

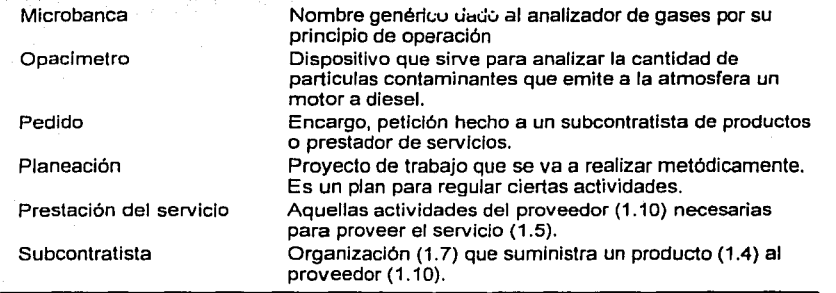

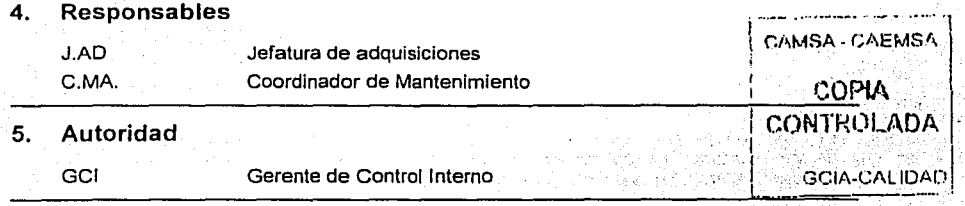

### 6. Instrucción

6.1 PROGRAMACIÓN

UNAM ENEP ARAGON Gustavo Melo Pérez

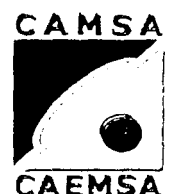

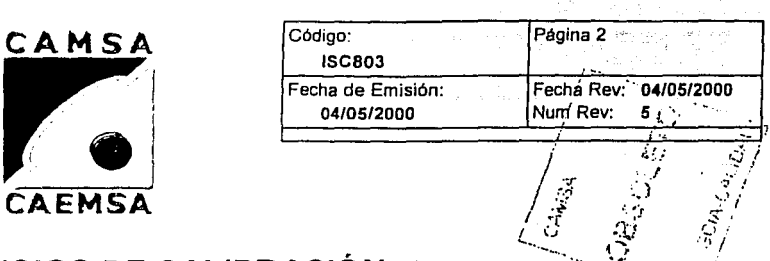

### **SERVICIOS DE CALIBRACIÓN**

#### 6. Instrucción

El Jefe de Adquislciónes, programa (FSC807, FSC808) Ja calendarización de Jos servicios de calibración de Microbancas y opacímetros en todos los verificentros, considerando 30 dlas calendario. Las eventualidades serán consideradas para nuevas programaciónes.

#### 6.2 SOLICITUD DE SERVICIO

El Jefe de Adquislciónes, solicita telefónicamente al Subcontralista autorizado el servicio de calibración de acuerdo al Programa de calibración de opaclmetros (FSC807) y al Programa de calibración de Microbancas (FSCBOB).

#### 6.3 COORDINACIÓN

El Jefe de Adquisiclónes, notifica vla radio o teléfono al Coordinador de Mantenimiento de la programación de calibración de Microbancas (FSC808) y de Ja programación de calibración de opaclmetros (FSC807) asl como la entrega de da seguimiento a IT·-------- una copia de la misma. El Coordinador de Mantenimiento (<br>prestación del servicio y se coordina con los VerifiCentros. una copia de la misma. El Coordinador de Mantenimiento de<br>de<br>CAMSA · CAEMSA · Mantenimiento de la programación de calibración de Microbancas (FSC808) y de<br>la programación de calibración de opacímetros (FSC807) así como la entrega de<br>una copia de la misma. El Coordinador de Mantenimiento da seguimien

#### 6.4

#### 6.5 DOCUMENTOS EN TRANSITO AND ANNO 1999 IN A COLORIZACIONE

Después del servicio de calibración tanto de microbancas y de opaclmetros, el subcontratista tiene un plazo de cinco dias habilés para entregar los documentos de certificación de calibraciónes al Jefe de Adquisiciónes.

#### 6.6 ENVIO DE CERTIFICACJON

El Jefe de Adquisiciónes, envía los originales de las certificaciónes de calibración de Microbancas y de Opaclmetros a Ja autoridad correspondiente *y* una copla a los Verificentros, conservando una de estas en oficinas centrales para su archivo.

#### 6.7 SEGUIMIENTO

El Jefe de Adquisiclónes, da seguimiento a la prestación del servicio y coordina cualquier cambio o servicio adicional. Dando aviso al Coordinador de Mantenimiento.

#### **ENEP ARAGON**

Gustavo Melo Pérez

fari montanzi.

And 2

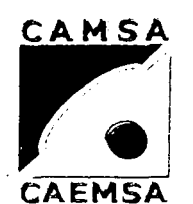

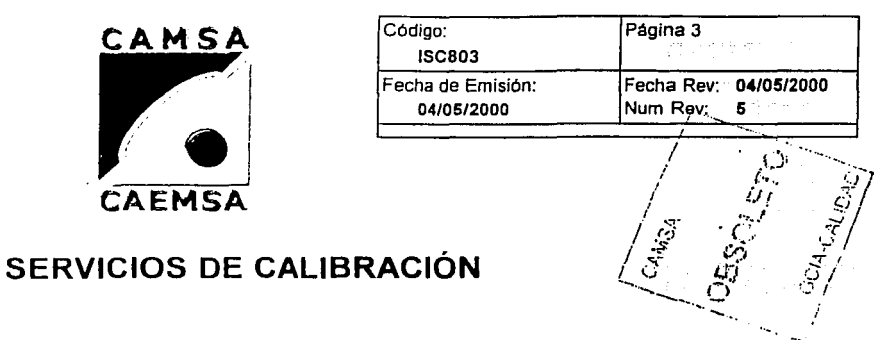

 $\sim$ 

- 6. Instrucción
	- $6.8$ **ARCHIVO**

El Jefe de Adquisiciones archiva la documentación correspondiente.

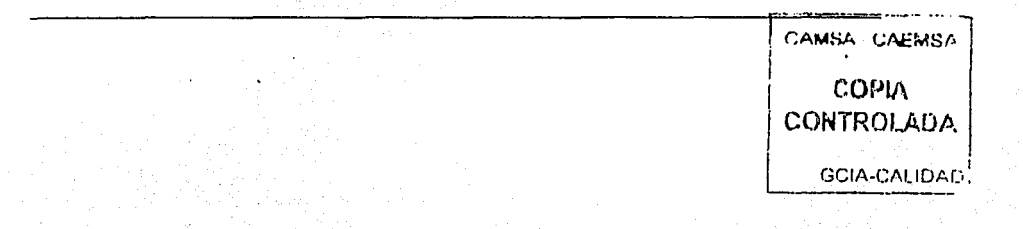

..~ ...

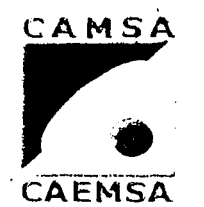

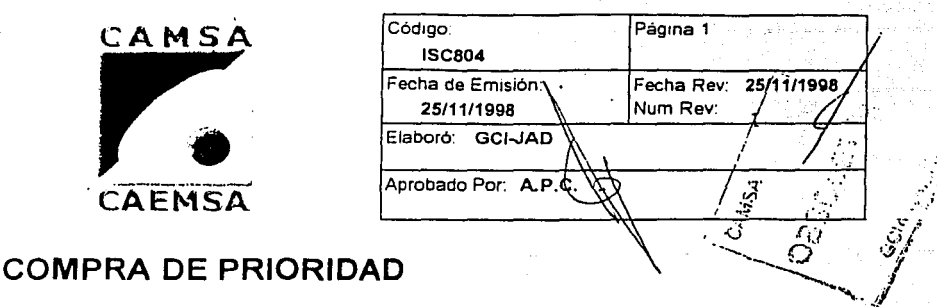

### 1. Propósito

Dar las instrucciones de trabajo para adquirir productos y servicios cuando su desabasto ponga en peligro la operación de los vertficentros o cuando sean necesarios para reiniciar la operación de los veriflcentros.

### 2. Alcance

Es aplicable a la empresa CAMSA\_CAEMSA.

#### 3. Definiciones y Terminologla Producto Registro Servicio Subcontratista El resultado de actividades o procesos (1.2). Un documento que provee evidencia objetiva (2.19) de las actividades ejecutadas o resultados obtenidos. Es el resultado generado por actividades en la interrelación entre el proveedor (1.1 O) *y* el cliente (1.9) y por las actividades internas del proveedor para satisfacer las necesidades del cliente. Organización (1.7) que suministra un producto (1.4) al proveedor (1.10).<br>Centro de verificación CAMSA - CASMSA J Responsables **GOPIA**  $\mathbf{I}$ ,, ..... -". l)1'r'tl\ GTE. DE V. Gerente de VerifiCentro ,\_,.,JI·~•' .... ~ .. ~"~•  $\text{Supp}(\mathcal{S}_\mathcal{S})$  is  $\text{Supervisor}$  . The supervisor is a supervisor of  $\mathcal{S}_\mathcal{S}$ . The  $\mathcal{S}_\mathcal{S}$ Verificentro 4.  $\frac{1}{\sqrt{2}}$   $\frac{1}{\sqrt{2}}$   $\frac{1}{\sqrt{2}}$

- 5. Autoridad
	-

GCI Gerente de Control Interno

#### 6. Instrucción

#### 6.1 NEGOCIACIÓN

Las negociaciones de estas adquisiciones (solicitud, recepción y pago) la realiza el Gerente del verificentro o el Supervisor administrativo directamente en las oficinas de los verificentros, previa autorización de la Dirección General, de la Gerencia de Administración y Finanzas o por la Gerencia de Control Interno.

#### 6.2' PAGO

### ENEP ARAGON.

·'

 $\mathcal{I}$ 

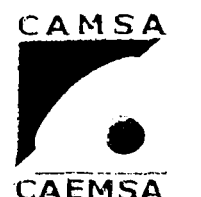

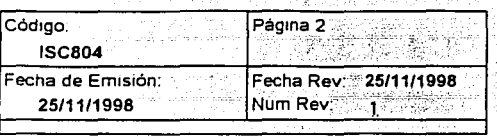

### **COMPRA DE PRIORIDAD** ...

#### 6. Instrucción

El pago de las Compras de prioridad, se hacen en efectivo, con los recursos propios del verificentro (fondos revolventes) o bien con los recursos que le sean autorizados por la Dirección General o por la Gerencia de Control Interno.

#### 6.3 INFORME Y COMPROBACIÓN DE LA COMPRA

La Gerencia de Control Interno comunica a la Jefatura de adquisiciones vía memorandum autorizado por la Dirección General, los pormenores de la adquisición con copia del comprobante adjunto.

#### 6.4 ARCHIVO

El jefe de adquisiciónes archiva en un registro de compras independiente todos los documentos relacionados con este Upo de adqulslclónes.

#### **ENEP ARAGON**

Gustavo Melo Pérez

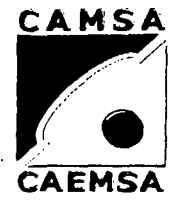

### **PEDIDO**

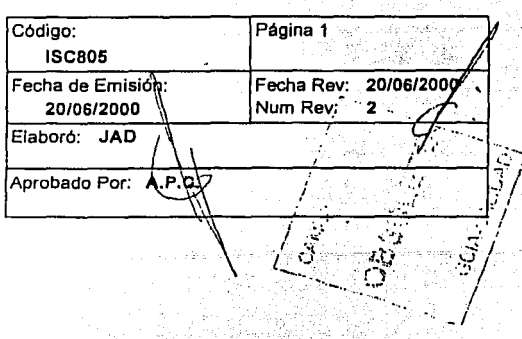

#### 1. Propósito

Dar las instrucciones para la elaboración del documento previo para realizar las compras de productos o servicios.

### 2. Alcance

Las adquisiciónes que asl lo requieran según sus respectivas instrucciónes de trabajo de las Empresas CAMSA-CAEMSA.

### 3. Definiciones y Terminología

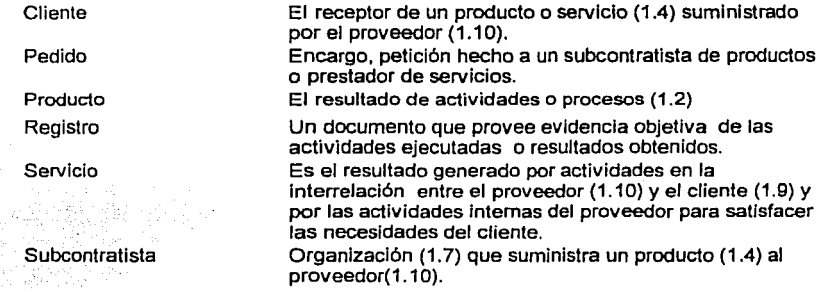

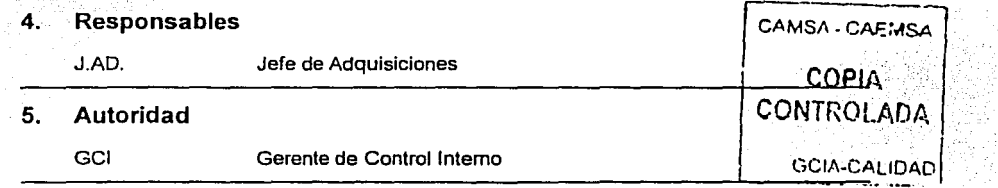

### 6. Instrucción

### 6.1 IDENTIFICACION DE LA COMPRA

El Jefe de Adquisiciónes identifica el tipo de compra de acuerdo a las caracteristicas del requerimiento y procede a darle el seguimiento adecuado.

COPIA CONTROLADA

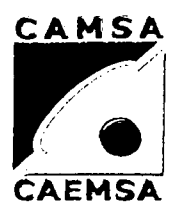

# CAMSA<br>
Echa de Emisión: Página 2<br>
Fecha de Emisión: Fecha Re<br>
2006/2000<br>
CAEMSA ISC805 Fecha de Emisión: Fecha Rev: 20/06/2000<br>20/06/2000 Mum Rev: 2 Num Rev. . . 2  $\overline{\phantom{a}}$  . The  $\overline{\phantom{a}}$

# **PEDIDO**

#### 6. Instrucción

### 6.2 IDENTIFICACION DEL SUBCONTRATISTA

El Jefe de Adquislciónes contacta al Subcontratista calificado y/o autorizado para surtir el producto o solicitar sus servicios, según sea el caso.

### 6.3 ELABORACION DEL PEDIDO

El Jefe de Adquisiciónes realiza el llenado del pedido de compra (FSC802), de acuerdo a los requerimientos del Cliente Interno.

#### 6.4 AUTORIZACION DEL PEDIDO

El Jefe de Adquisiciónes recaba la autorización requerida para validar el, .......................<br>pedido. CAMSA - CAEMSA

#### 6.5 ENVIO DEL PEDIDO

El Jefe de adquisiciones envia el Pedido de Compra (FSCB02) al Subcontratista.

#### 6.6 CAMBIOS DEL PEDIDO GCIA-CALIDAD

Cualquier cambio al precio o condiciónes de pago del pedido, deberá ser sometido a la autorización de la Dirección General 6 Gerencia de Control Interno y en caso de afectar los requerimientos originales, a la aprobación del Cliente Interno.

#### 6.7 CANCELACION DE PEDIDO

El Jefe de adquisiciónes procede a la Cancelación del pedido de compra (FSCB02), cuando no se llegue a un acuerdo con el Subcontratlsta para cumplir con la Cantidad, Calidad, Condiciónes, Plazo y/o lugar de entrega, cuando sea necesario.

#### 6.8 SEGUIMIENTO

El Jefe de Adquisiciónes da seguimiento al Pedido de Compra (FSC802) para asegurar la entrega y cumplimiento de lo pactado con el Subcontratista.

#### 6.9 ARCHIVO

El Jefe de Adquislciónes archiva en el Registro de Compras el pedido *y* la documentación que esta adquisición genere.

-220-

#### ENEPARAGON

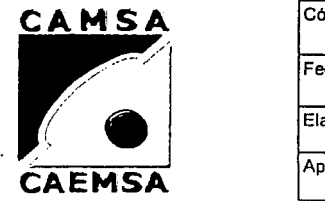

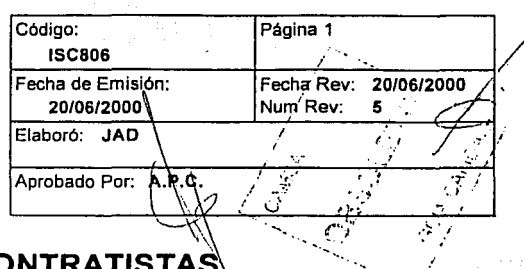

## **EVALUACION A SUBCONTRATISTA**

#### 1. Propósito

Dar las instrucciones para evaluar a los subcontratistas critlcos.

### 2. Alcance

Es Aplicable a la Empresa CAMSA- CAEMSA.

### 3. Definiciones y Terminología

Evaluación Es un proceso que Incluye la revisión de documentos, una auditoria en planta, su análisis y el reporte. Los Clientes pueden además incluir una auto-evaluación, resultados de auditorias internas y otra evidencia durante la evaluación. Subcontratista **Organización (1.7)** que suministra un producto (1.4) al proveedor  $(1.10)$ .

#### 4. Responsables

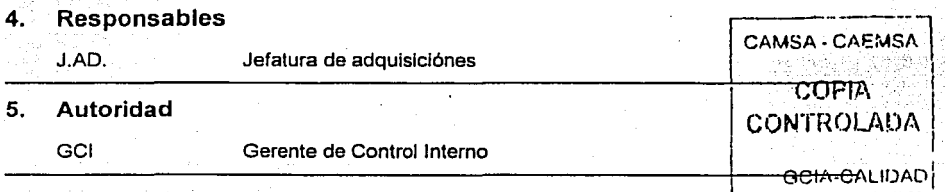

#### 6. Instrucción

#### 6.1 FORMAS DE EVALUACION

La evaluación a los subcontratlstas crlticos se realizará calificando sus servicios o productos con base en su historia de entrega y calificando su sistema de Calidad.

Nota: La calificación minlma para ser aceptado como subcontratista debe ser de 80 puntos: acumulando los puntos obtenidos en la evaluación a sus servicios o productos más los puntos obtenidos en la evaluación a su Sistema de Calidad.

#### 6.2 EVALUACION DE SERVICIOS O PRODUCTOS

Con base en su historia de entregas se evaluará de acuerdo a:

a) Tres errores en servicios o productos= 80 puntos

#### ENEPARAGON

Gustavo Melo Pérez.

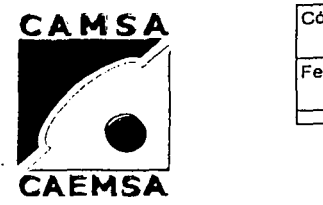

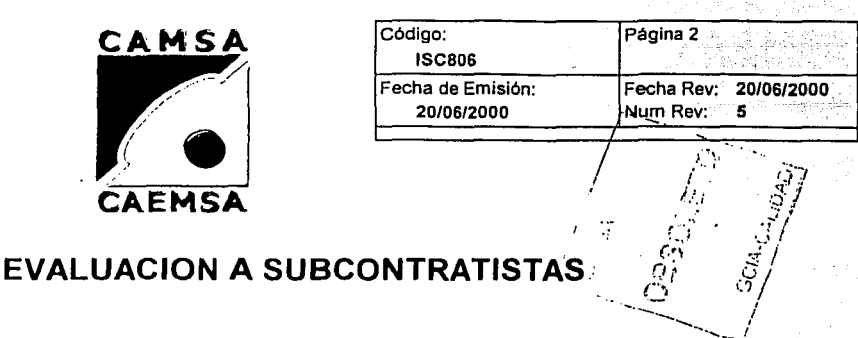

---· ..... ~-./

#### 6. Instrucción

- b) Seis errores en servicios o productos= 70 puntos
- c) Ocho errorres en servicios o productos= 60 puntos
- d) Diez errores en servicio o productos= 50 puntos

Nota: el periodo de evaluación será de un año.

### 6.3 METODOLOGIA

El Jefe de Adquisiciónes envla Memorandum a los Gerentes de Verificentros (clientes) solicltando sus comentarios (errores) acerca de los servicios o productos proporcionados por cada uno de los subcontratlstas criticas durante 1:0s ultimos seis meses . El Gerente anota sus comentarios en el mismo memorandum y lo regresa al departamento de origen.

#### 6.4 EVALUACION AL SISTEMA DE CALIDAD

Con base en su Sistema de Calidad se evaluará de la siguiente manera:

a) Cuenta con un sistema de Calidad Certificado= 20 puntos

b) Cuenta con un programa de implementación de su Sistema de Calidad= 15 puntos

c) Aplicaclón de un cuestionario para evidenciar la existencia de procedimientos  $de$  trabajo definidos = 10 puntos.

#### 6.5 SOLICITUD DE INFORMACION

El Jefe de adquisiciónes solicita via telefónica o por carta, información respecto al Sistema de Calidad de los Subcontratistas y da seguimiento a la recepción de dicha documentación.

#### 6.6 VISITA PERSONAL

Adicionalmente, el jefe de Adquisiciónes realizará una visita a las instaiaciónes del Subcontratista, para recabar información, documentación o aplicaclón de un cuestionario para evaluar los procesos de Trabajo definidos. Con el Jefe de Adquisiciónes podrá asistir a las entrevistas con los subcontratistas un auditor de Calidad *o* cualquier miembro del Comité de Calidad.

6.7 EVALUACION

CAMGA - CAFMSA COPIA CONTROLADA **GCIA-CALIDAD** 

nyelen i gregor

'• - /

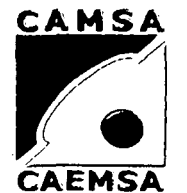

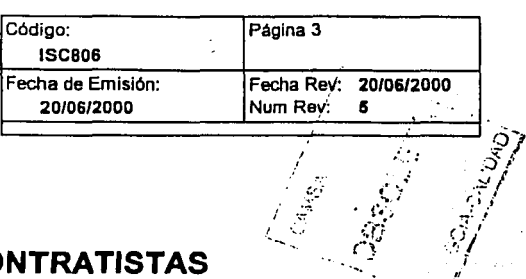

# **EVALUACION A SUBCO**

#### 6. Instrucción

 $\alpha$  ,  $\alpha$  ,  $\alpha$  ,  $\beta$  ,  $\beta$  ,  $\beta$  ,  $\beta$  ,  $\beta$  ,  $\beta$  ,  $\beta$  ,  $\beta$ 

·---·

El Jefe de adquisiciónes presenta a la Gerencia de Control Interno el resultado de la evaluación a Subcontratistas criticas.

### 6.8 AUTORIZACION

La Dirección General dará la autorización para que el Subcontratlsta critico sea incluido en el registro de Subcontratistas (FSC809).

### 6.9 PERIODICIDAD DE LA EVALUACION

Según sea el caso, las evaluaciónes posteriores a los subcontratistas críticos, se<br>hará según las necesidades de la empresa.

#### 6.9.1 REGISTRO DE SUBCONTRATISTAS

El Jefe de Adquislciónes se encargará de dar seguimiento al registro de Subcontratistas (FSC809).

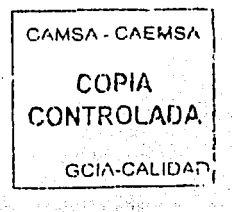

ছবাৰ লাভা*জ্য*ে

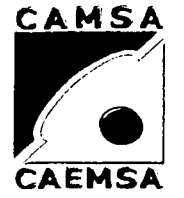

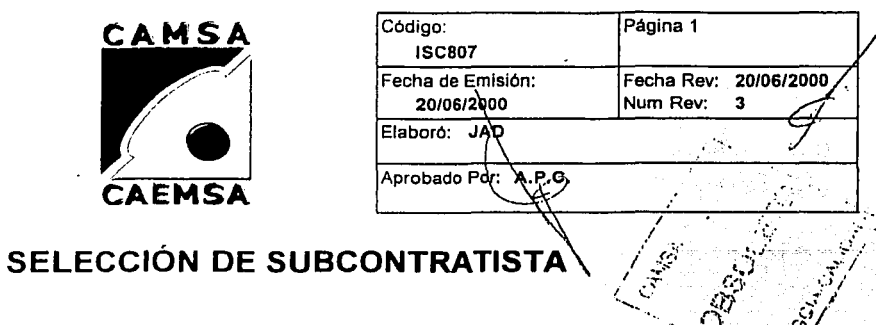

#### **1. Propósito**

Dar las instrucciones para realizar la selección de un subcontratista, cuando así se considere necesario.

### **2. Alcance**

Es aplicable a la Empresa CAMSA-CAEMSA.

#### 3. **Definiciones y Terminología**

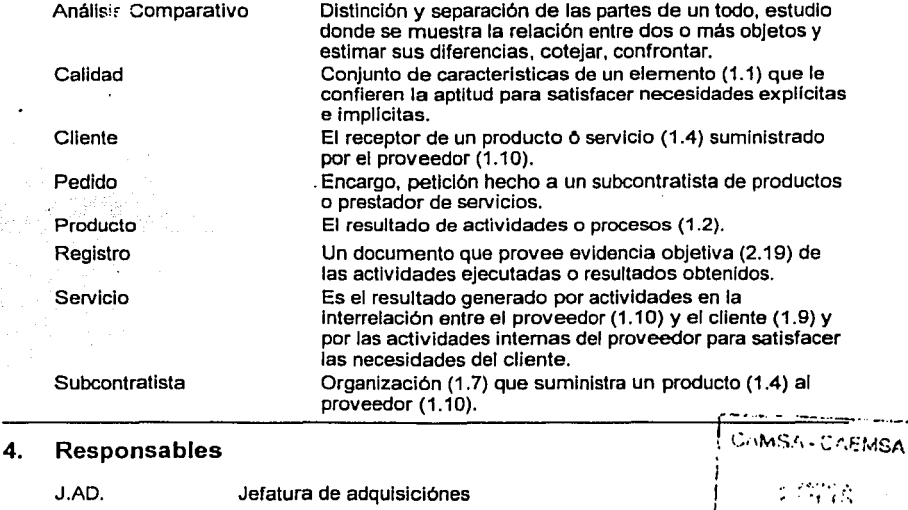

### **5. Autoridad**

GCI Gerente de Control Interno -.-··.··· - ··~- ..

UNAM **ENEPARAGON** ENEPARAGON Gustavo Melo Pérez

*¡*  /

 $^{\prime}$ 

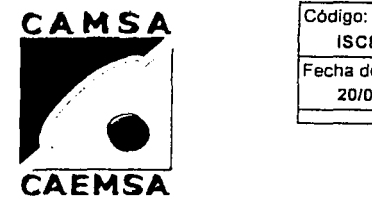

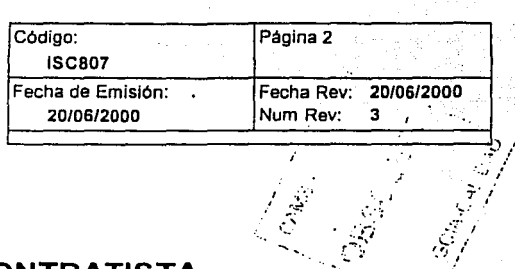

### **SELECCIÓN DE SUBCONTRATISTA**

#### 6. Instrucción

#### 6.1 LOCALIZACIÓN DEL SUBCONTRATISTA

El jefe de adquisiciónes localiza y contacta al subcontratista autorizado, y cuando sea necesario a otros posibles subcontratistas que cubran los requerimientos del cliente Interno, que afecten la calidad del servicio que damos; la localización puede ser como sigue: *r-----·----* puede ser como sigue:<br>
a) Subcontratista propuesto por el cliente. 
<br>
CAMSA - CAE:MSA 1

- 
- b) Guia telefónica.

d) Registro de Subcontratistas (FSC809).

### 6.2 SOLICITUD DE COTIZACIÓN i:. \_\_ ?~~~:~-~~~-A\_r?J

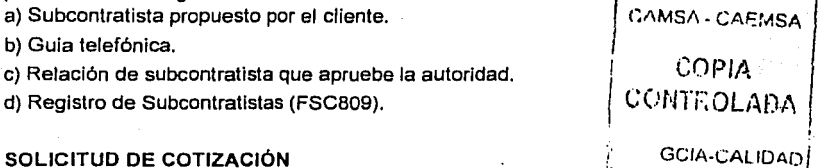

El Jefe de Adquisiciónes solicita la cotización de los productos o servicicos requeridos a los Subcontratlstas ya autorizados cuando sea necesario, o a nuevos candidatos cuando sea pertinente, asl como la Información de servicios adicionales, condiciónes de pago, de entrega, cantidad, calidad y garantfas.

#### 6.3 SEGUIMIENTO DE COTIZACIÓN

El jefe de adquisiciónes da seguimiento a las cotizaciones de los subcontralistas hasta su recepción.

#### 6.4 ANÁLISIS COMPARATIVO

Cuando sea necesario, el Jefe de Adquisiciónes elaborá un análisis comparativo (FSC803) de las cotlzaciones recibidas por los Subcontratistas, considerando; la calidad, el servicio, el precio, condiciónes de pago, entrega y servicios adicionales.

#### 6.5 AUTORIZACIÓN DEL SUBCONTRATISTA

El jefe de adquisiciónes somete el análisis comparativo (FSC803) a la autorización de la Gerencia de Control Interno y/o a la Dirección General.

#### 6.6 PEDIDO

El jefe de adquisiciónes realiza el pedido de compra (FSC802) de los productos o servicios requeridos al subcontratista autorizado.

### **ENEP ARAGON**

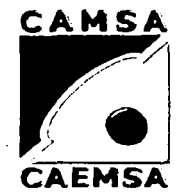

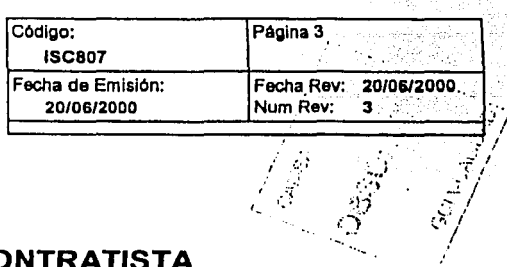

# SELECCIÓN DE SUBCONTRATISTA

#### Instrucción **G.**

#### $6.7$ **REGISTRO DE SUBCONTRATISTAS**

El jefe de adquisiciónes agrega al registro de Subcontratistas (FSC809), los datos del nuevo subcontratista de ser el caso.

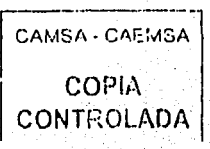

# CAPITULO VII

i<br>Santa Santa Santa

المالي.<br>مواليد المستوى المالي التي توجه المواليد المواليد المواليد

### **FORMATOS**

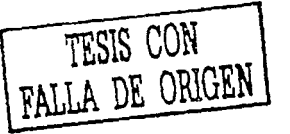

CAMSA ้อ 

 $E = 2$ 

CAMSA GERENCIA DEL SISTEMA DE CALIDAD **LISTA MAESTRA** 

**FECHA** 

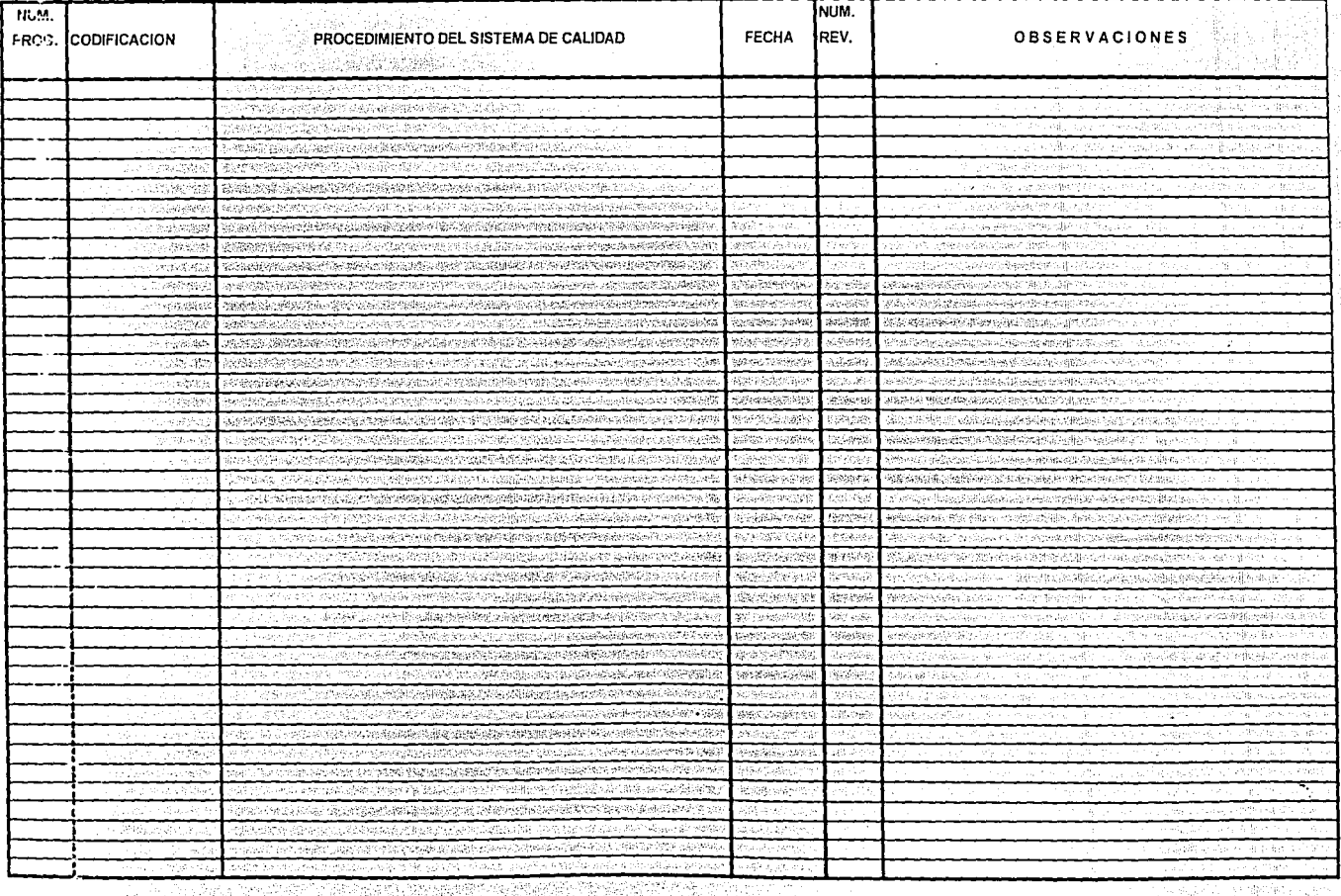

Gustavo Melo Pérez

 $F$ scizo

ENEP ARAGON

**NAAN** 

PEQUERIMENTO COMPLETO **REQUERIMENTO PARCIAL** PEQUERIMENTO NO APLICABLE

 $\mathcal{C}_\bullet$  (  $\mathcal{C}_\bullet$ 

CANSA

CAEHSA

-228

# **CAMSA - CAEMSA** GERENCIA DEL SISTEMA DE CALIDAD

MATRIZ DE ASIGNACION DE REQUERIMIENTOS

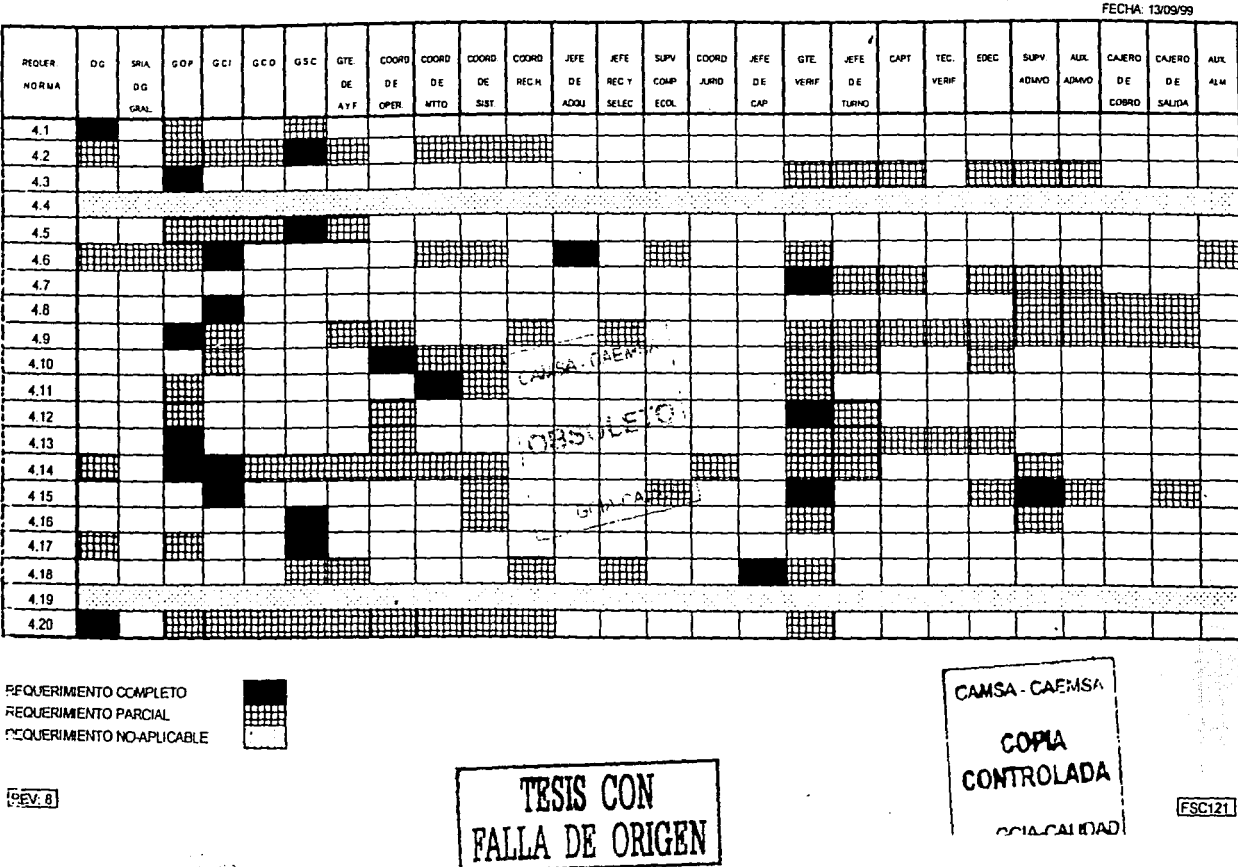

**新鲜生活的 医心理** 

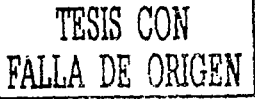

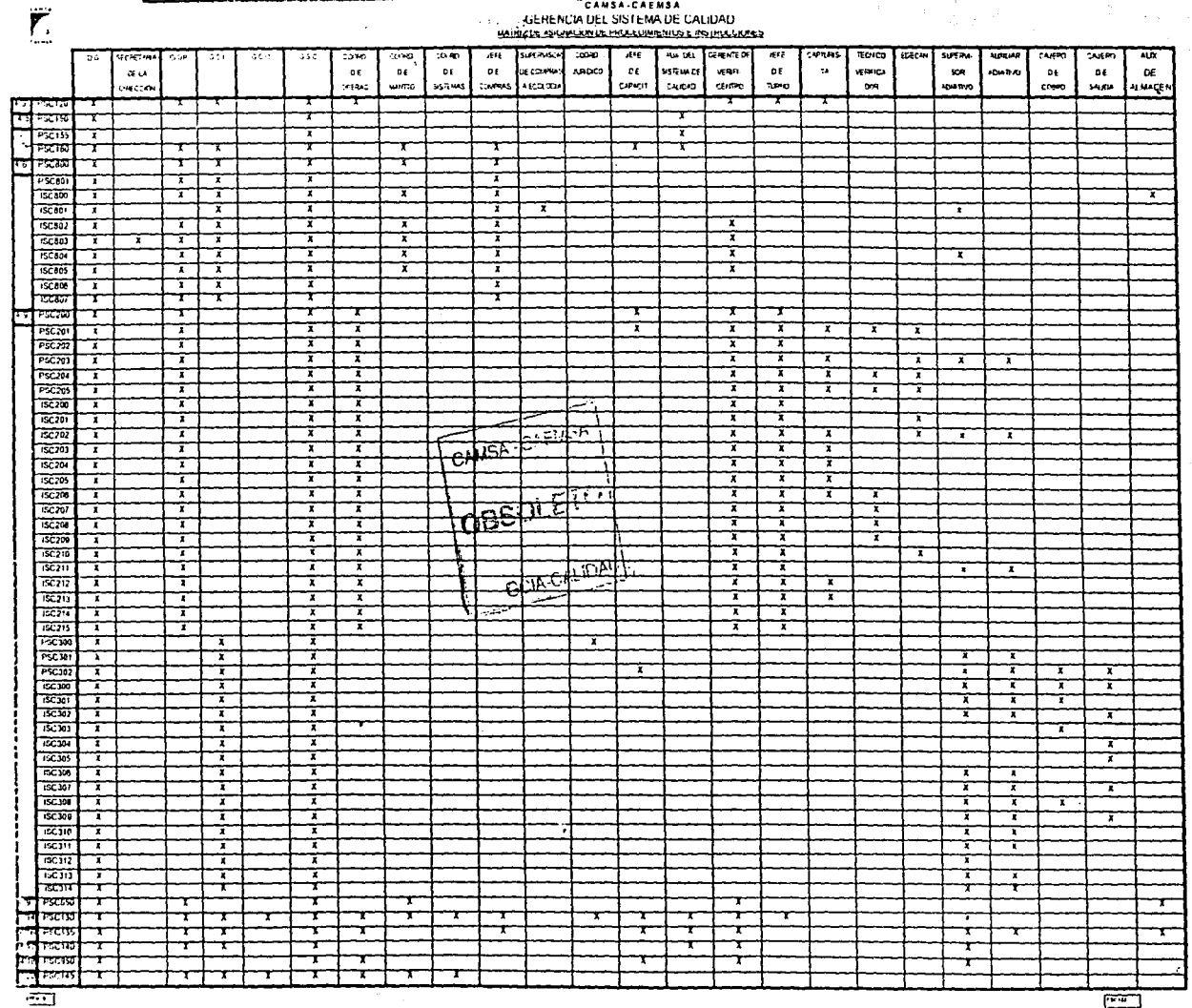

¥. "CANSA-CAEMSA

**UNAM** 

القيته

-29

CAMSA  $\mathbf{\hat{Q}}$ 

-230-

#### CAMSA GERENCIA DEL SISTEMA DE CALIDAD LISTA DE DOCUMENTOS OBSOLETOS

#### **DOCUMENTO** REV: 0 REV<sub>1</sub> REV.2 REV: 3 REV: 4 REV. 5 REV.6 REV: 7 REV.8 FECHA: **FECHA: FECHA:** FECHA: FECHA: FECHA: **FECHA FECHA** DEL. 48 FECHA: SISTEMA DE CALIDAD S\$ 127 ١.  $\mathcal{A}$  . G. a. 55 **SECTION** w 11. SE R 34233 j. sakuansik .<br>پور-ا rt als 谂定 90 理解检察检查 -19 rayan 555 **SOM WAS CONTRACTOR** 525388928  $\mathcal{N}(\mathcal{C})$ 機能を選択 G. 538 鸿 5853 **SESSIONS** <u>estada</u>n Sep 27, 3 新聞の初張 여행보다 933 N.  $\sim 100$  $-1.11$ Sandy Section 56754 网络缓冲器 法有专家经验 强油 للهنفرك listiks. **SAMER** Sait 楽勝を受ける çà tre homies 2820273 STERNALIZER Stereography **CARAGEMEN SERVICE** in Ser to stiffing andalasa **BERTHERING** Matana, **Republica** mento e o شروعين **MARSHAMAN WEIGHTS** Still Sith **Residented 微精彩杂志** 不合金 网络线路线网 EN PERSONAL P HOMEWA! 120215-002 **STARSHARE** 机浇桶布料 <u>Centuristat</u> **NEWS COOK** 003248566 深刻镜灯 stag ER LIGHT 366 TATIN 12 LOT S. Mark Fance of 熟練路线 КW, 经运营管 Martin Mar 12233 **SERVER'S**  $2\%$ 需要提示 Santa Car SE XV ost them. e entre **PORTER** r Ste n yang 1855.424 腰部脊索 Antico (de 401 MASSASH **BEAT AND Andrew Theory Reser** STA STAT 2.23 人名德格罗克姆 gando algo 多项性实体 tule an 2007年6月10日 enavi: **SANTAR** A SHE POSSE **解除的复数 REACTIONS** RAS. 49044300 2022133 1380310 falstfråder 狭红 化布尔塔铁 engan Tan Part of the orie eta e etigana 44944 知識  $\mathcal{E}$ **SHI** Stàite Ach etheraidh 化分子机化学法 **PART SAR** en esta 35 As provide فقأن 医乳头动物学 **ترافيل کي لا CONTRACTOR** 化油 Sidney.  $\mathbb{Z}^{2n}$ 的数据 Marie  $\sim 10$ 59 Ĵы -53 ા તાલુકોને પુર 传感的现在分词 海邊經濟  $\mathcal{L}^{\text{M}}$  .  $\sim 10$ atin a 250 S.Y αŅ E. ir<br>S

**INANU** 

W

 $F<sub>5</sub>$  $F<sub>5</sub>$  $F<sub>5</sub>$ 

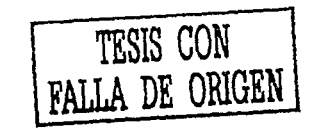

 $E[Y]$ 

Gustavo Melo Pérez

และหว่อนั

.<br>이번 사용 사용 제품

 $FSC134$ 

**UNAM** 

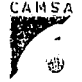

#### CAMSA **GERENCIA DE SISTEMAS DE CALIDAD** SOLICITUD DE CAMBIO O MODIFICACION EN LA DOCUMENTACION

POR ESTE MEDIO, SOLICITO SEAN CONSIDERADAS LAS MODIFICACIONES AL SIGUIENTE DOCUMENTO DEL SISTEMA DE CALIDAD.

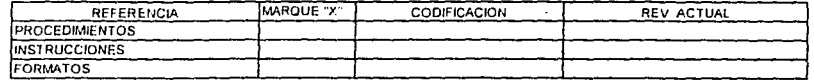

**ESTA MODIFICACION SERA :** 

िरहेरनी

**ESCRIBA COMO DICE ACTUALMENTE:** 

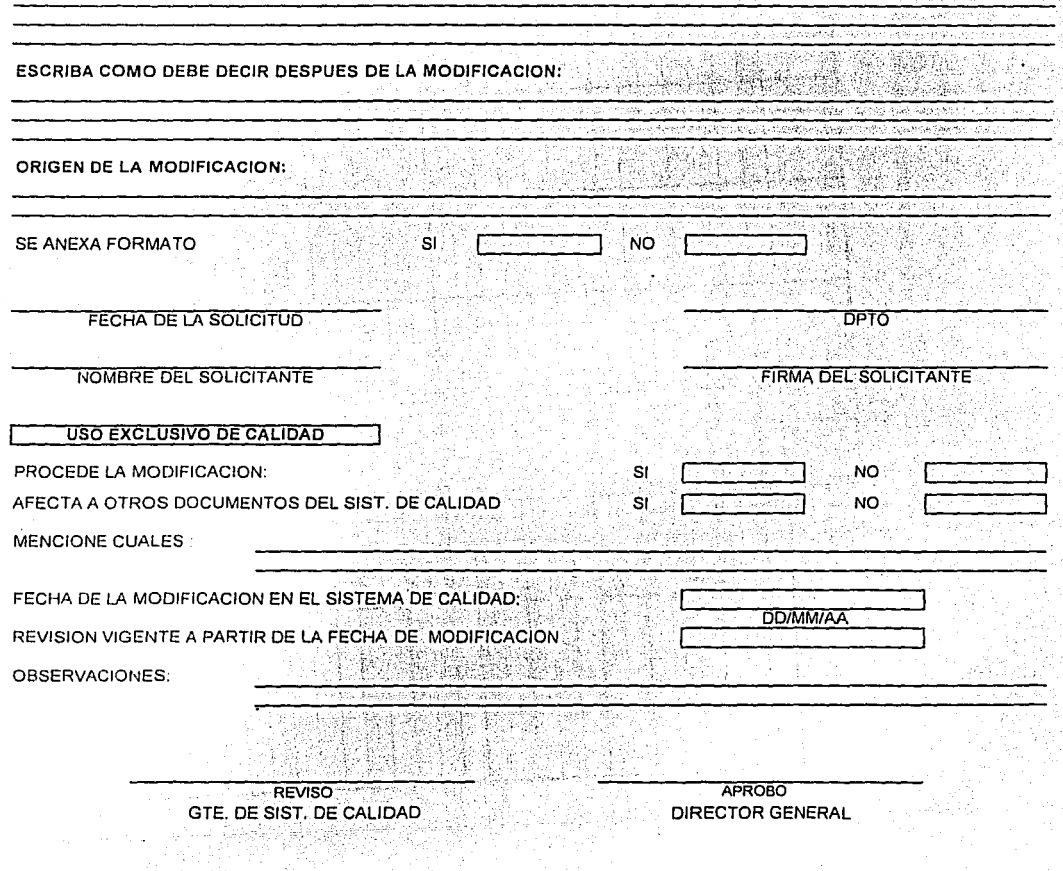

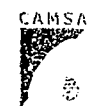

 $\sim$   $\sim$   $\sim$  $\sim$ 

#### CAMSA GERENCIA DEL SISTEMA DE CALIDAD CONSULTA DE LISTA MAESTRA

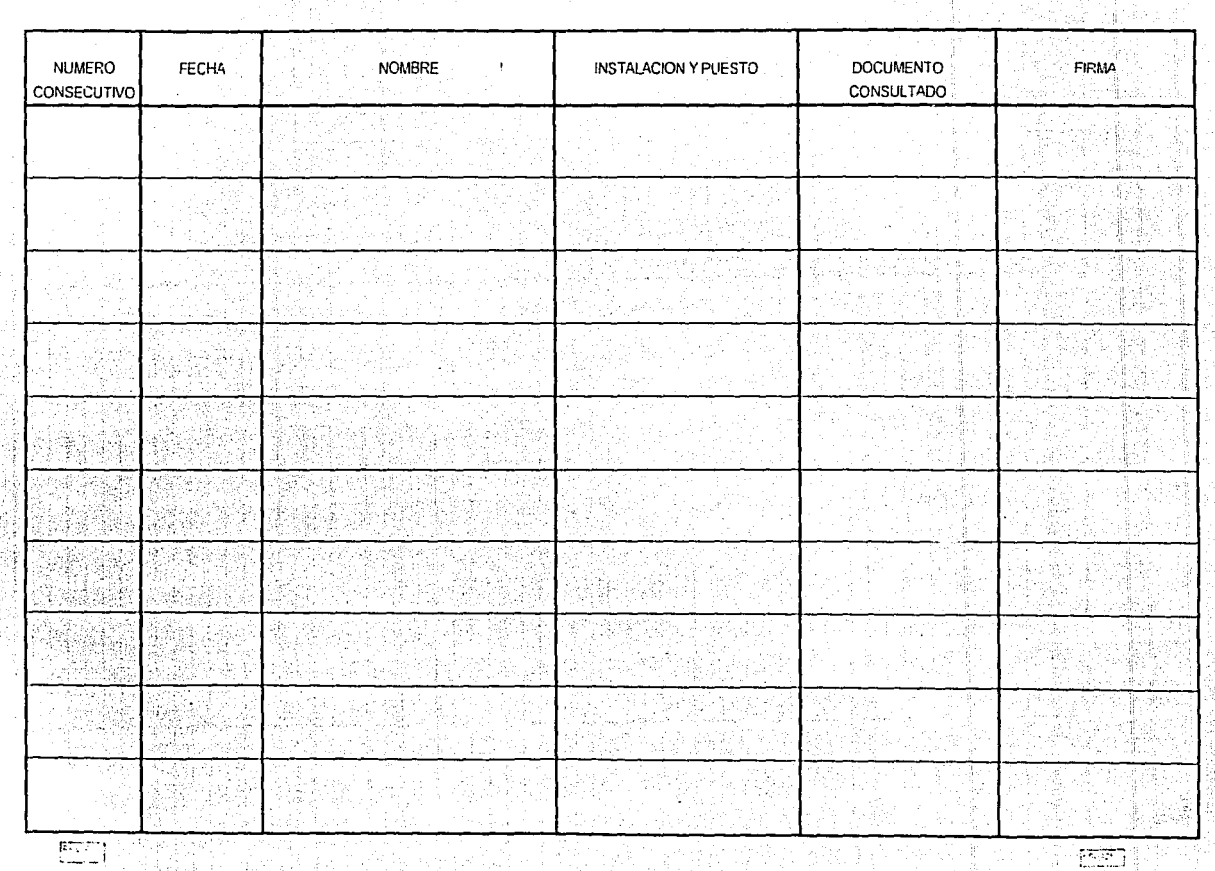

men

i)<br>S

Gustavu Melo Perez

 $\frac{1}{2}$ 

TRILLA DE ORIGEN

 $\frac{1}{2}$ 

 $\ddot{\cdot}$ 

### **ENEP ARAGON**

nanan seba

**UNAM** 

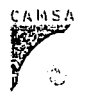

#### CAMSA GERENCIA DEL SISTEMA DE CALIDAD LISTA, MAESTRA DE DOCUMENTOS DE ORIGENEXTERNO

**FECHA** 

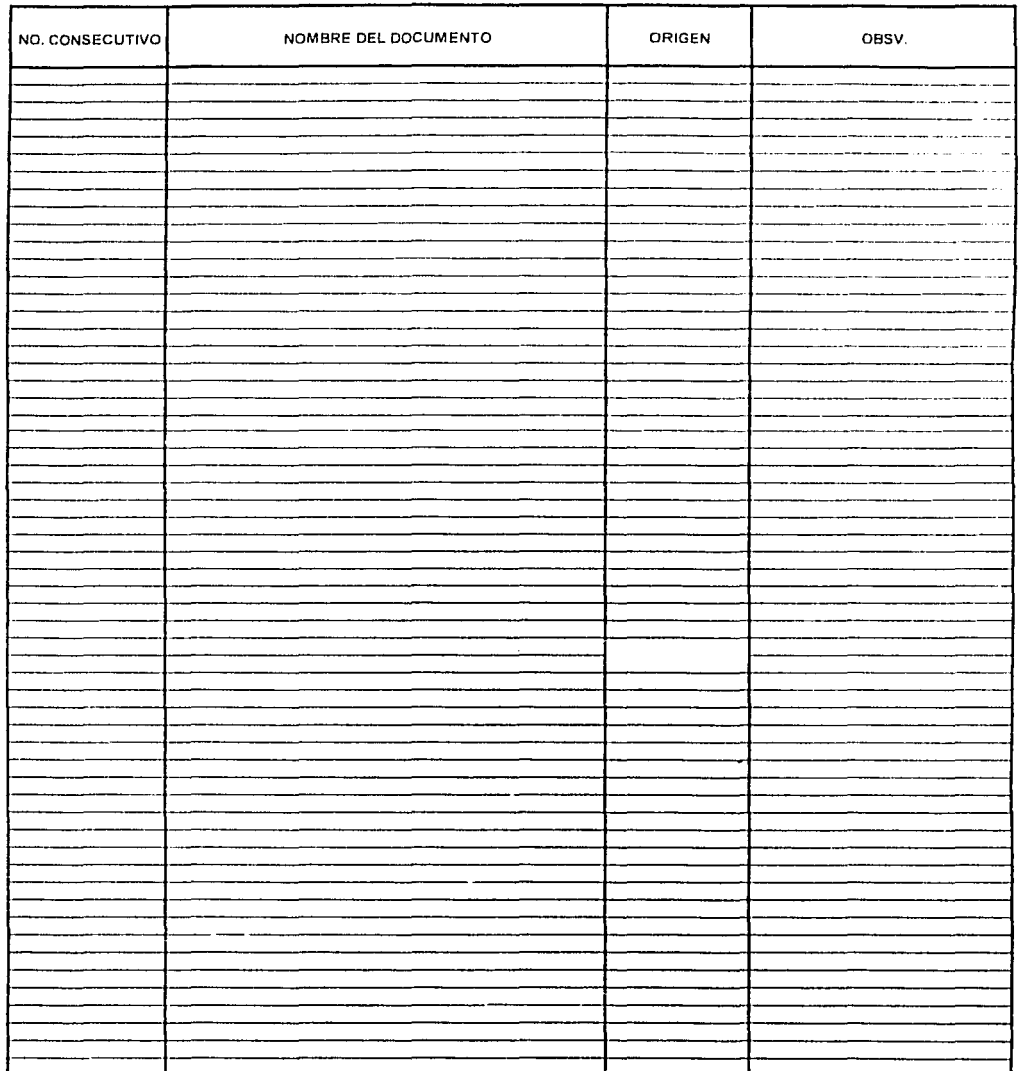

四

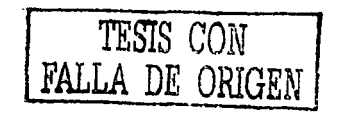

التعقفها

 $-233$ 

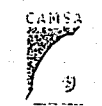

# CAMSA GERENCIA DEL SISTEMA DE CALIDAD<br>CONSULTA DE L'OTAMAESTRA DE DOCUMENTOS DE ORIGEN EXTERNO

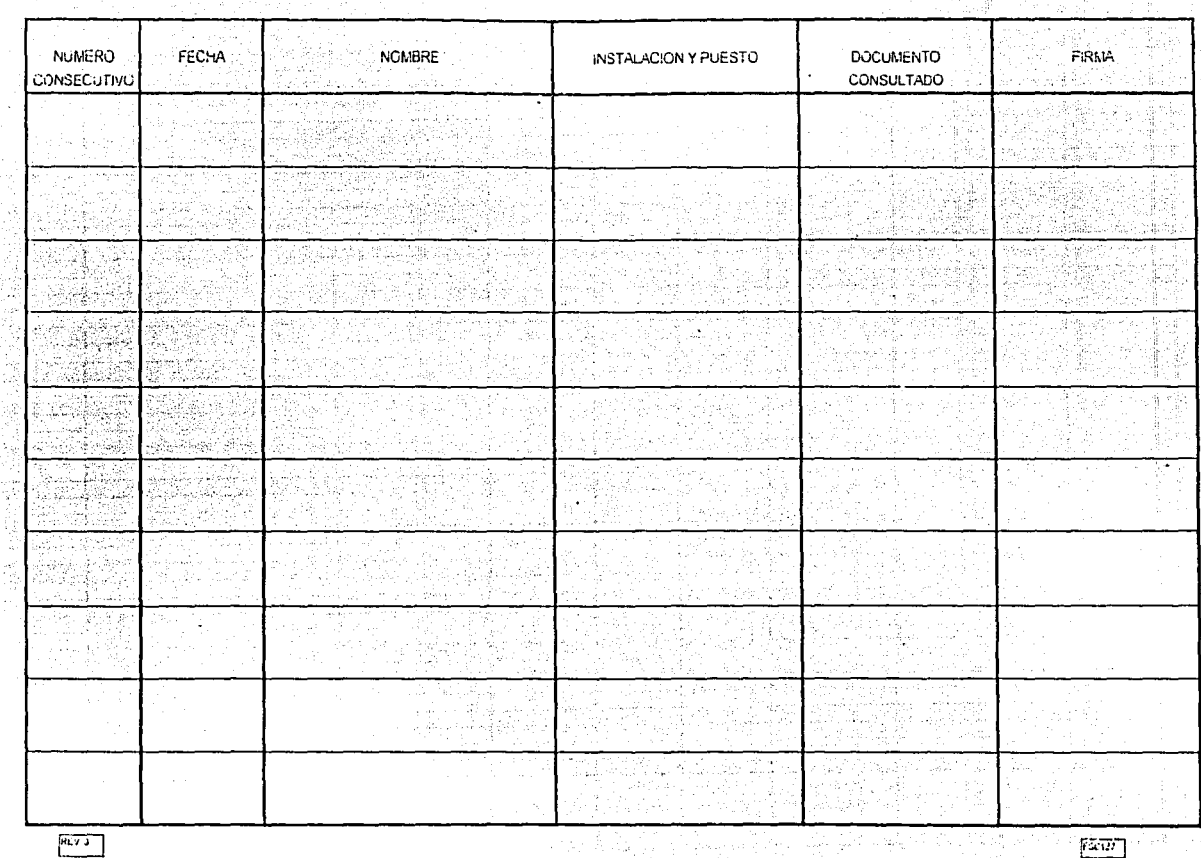

# rexivi

ENEP ARAGON

Gustavo Melo Pérez

 $\frac{1}{2}$ 

FALLA DE ORIGEN

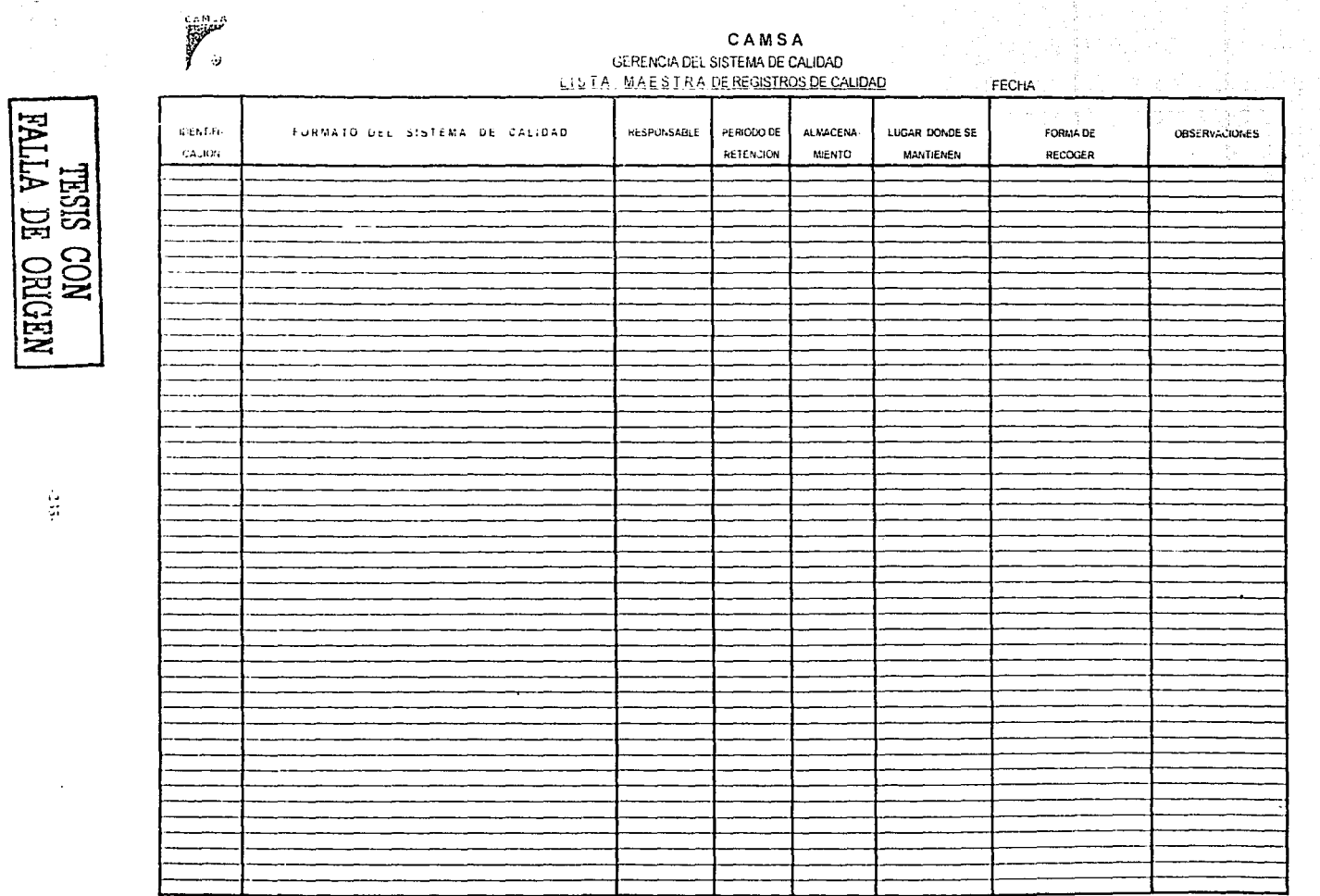

Gustavo Melo Pérez

H

地位内部

ENEP ARAGON

**INVIND** 

J,

 $\begin{bmatrix} \overline{\mathbf{r}^{\text{rev}} \mathbf{u}} \\ \hline \end{bmatrix}$ 

ò.

 $\left(\begin{smallmatrix} 1 & 0 & 0 \\ 0 & 0 & 0 \\ 0 & 0 & 0 \end{smallmatrix}\right)$ 

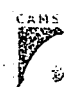

#### CAMSA GERENGIA DEL SISTEMA DE CALIDAD LL S. T.A. M A E S. T.R A DE REGISTROS DE CALIDAD DE ORIGEN EXTERNO

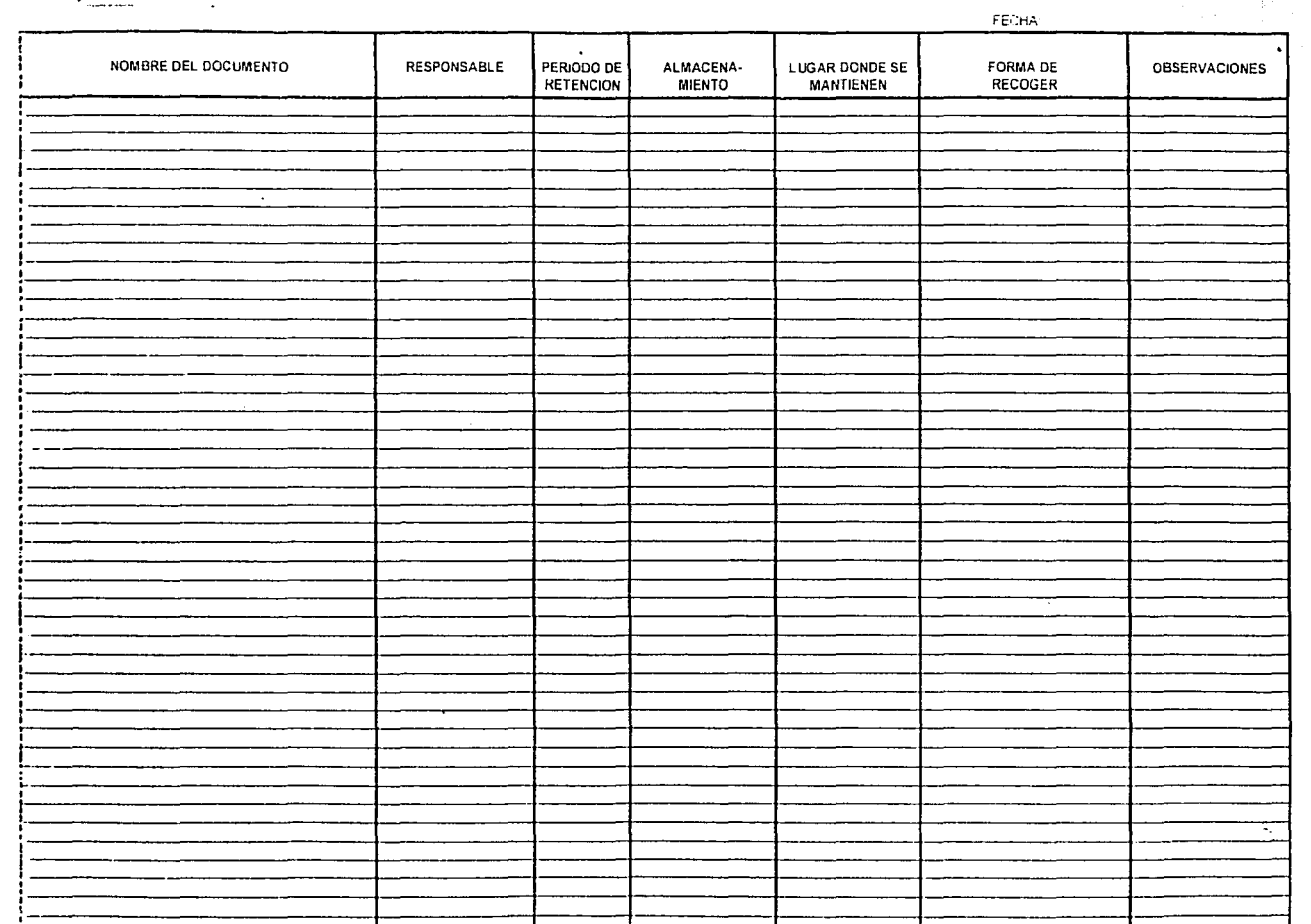

**1** 

TRISIS CON NATURE

 $\overline{\text{Ext}(\mathfrak{g})}$ 

 $\sqrt{\text{KSE}}$ 

**IXYXD** 

ENEP ARAGON

 $\tilde{\varepsilon}_-$ 

**r:"'.**  ., I'! "

### **ENEP ARAGON**

alle

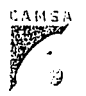

## **DIAGRAMA DE PARETO**

#### AREA/DPTO. PERIODO ANALIZADO: **FECHA ELABORACION: REFERENCIA:**

**FABUA DE DATOS** 

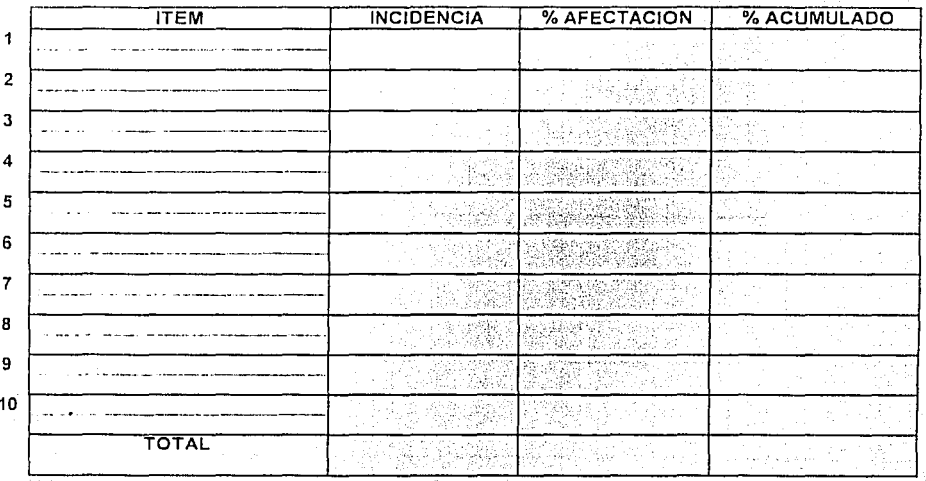

**SEARICO DE PARETO** 

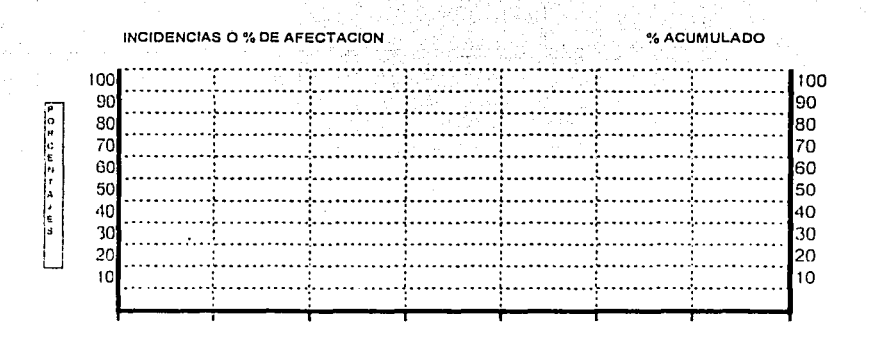

**REV. 0** 

**FSC 1/6**
**UNAM** 

**ENEP ARAGON** 

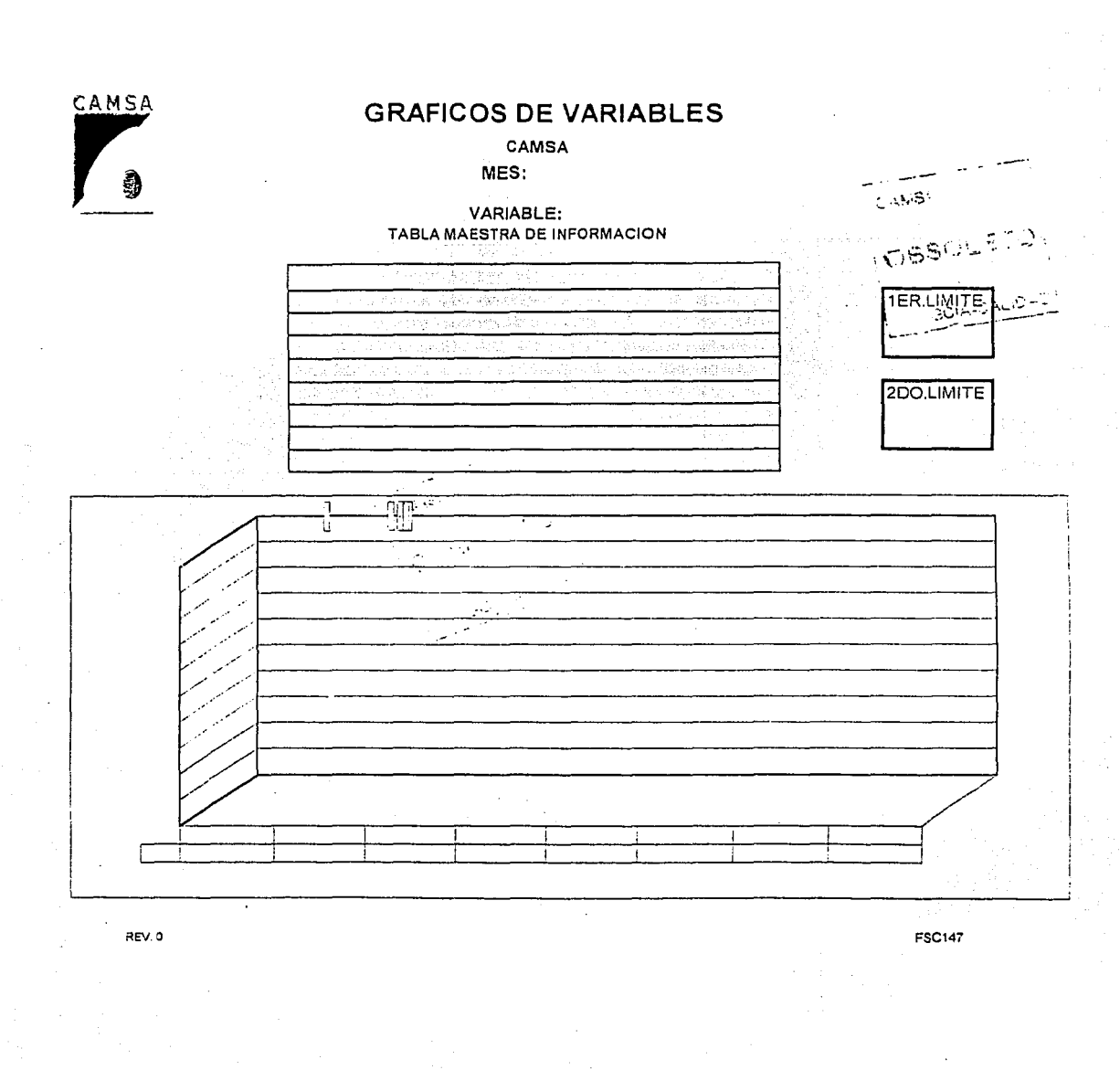

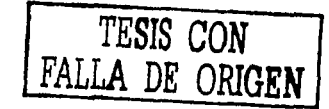

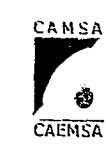

Ã

نيور<br>سنڌ

 $\mathbb{R}^2$ 

 $-339$ 

 $\mathbb{S}$ 

#### CAMSA-CAEMSA **GERENCIA DE SISTEMAS DE CALIDAD** AUDITORIAS INTERNAS DE CALIDAD

#### PROGRAMA DE AUDITORIA

**UNAMI** 

ENEP ARAGON

Gustavo Melo Pérez

 $FSC151$ 

#### AUDITORIA NUMERO:

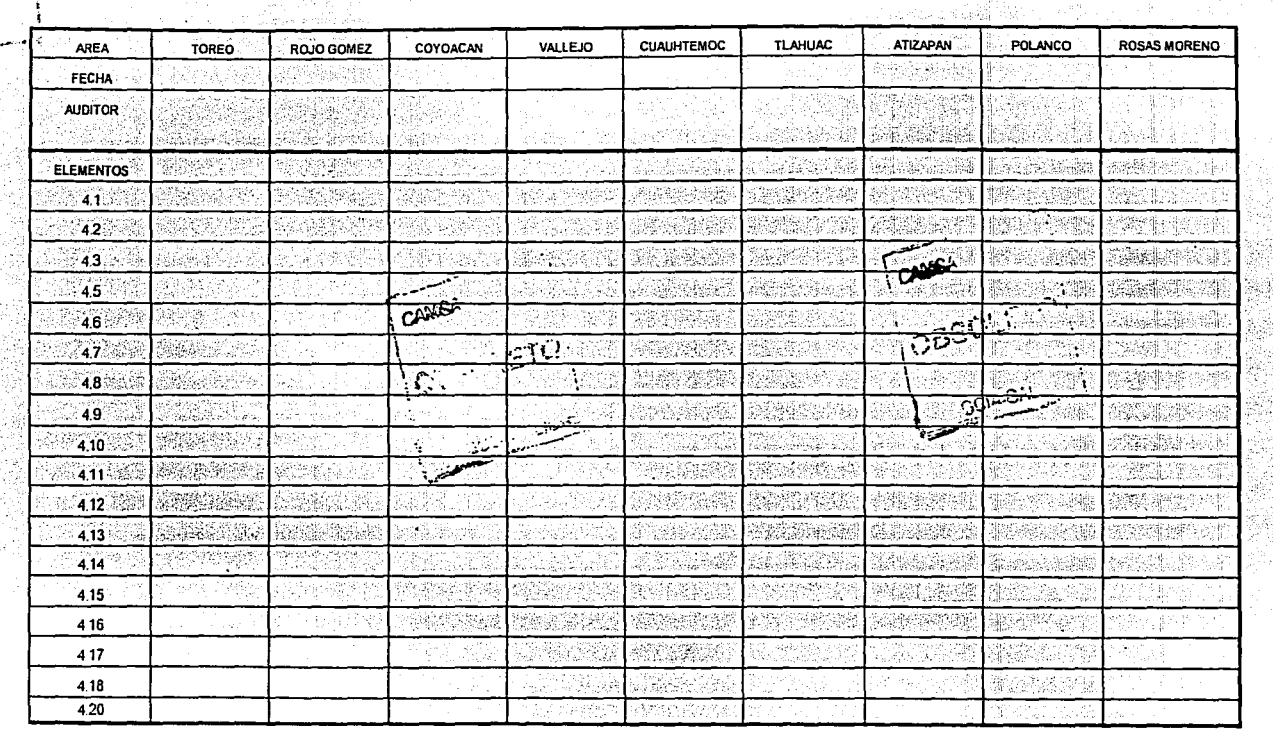

REV. 2

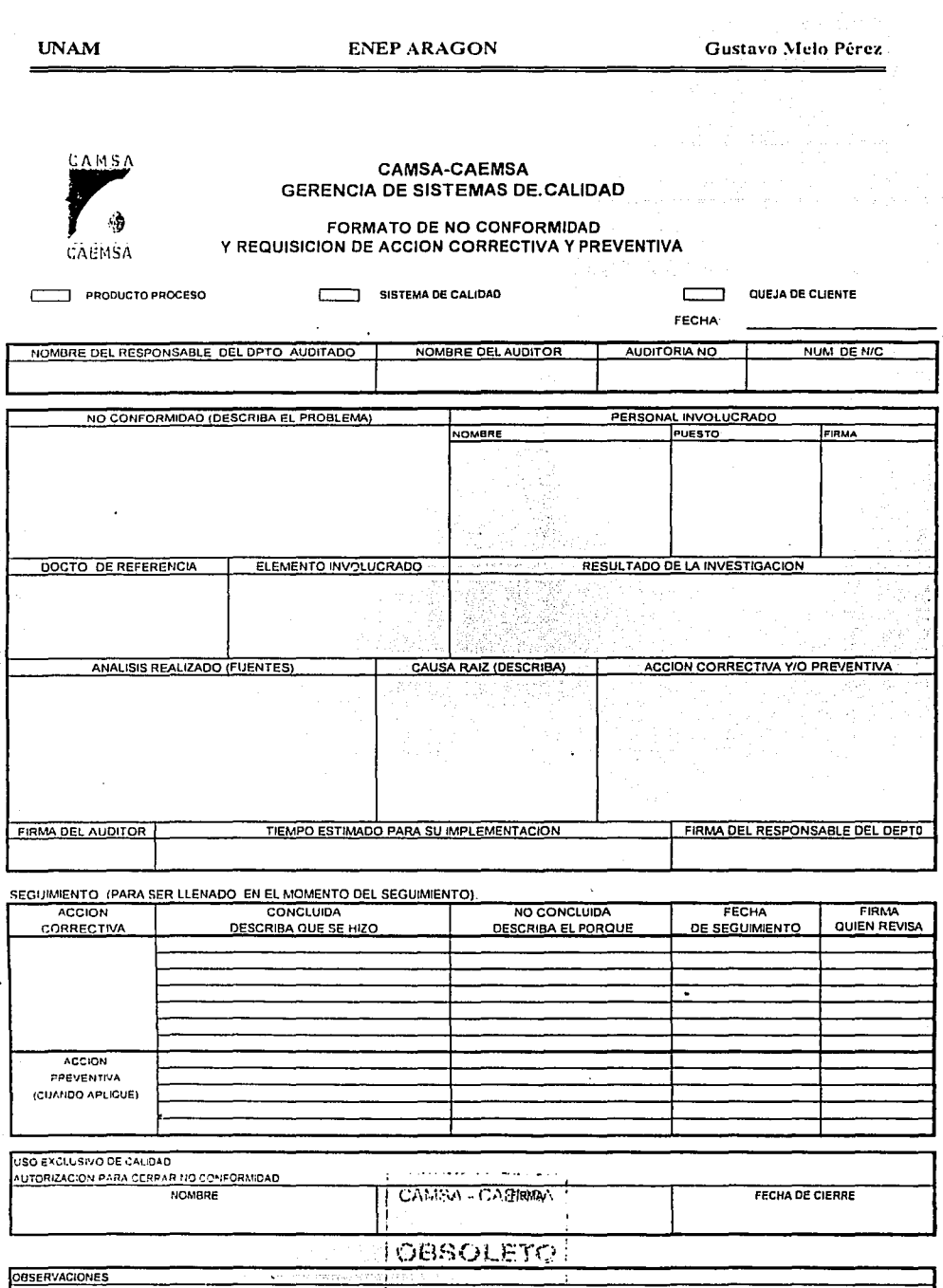

÷

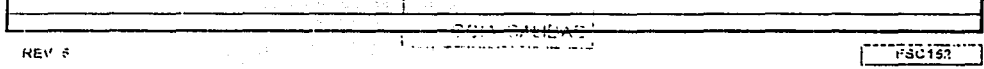

**School** seed

 $\overline{\mathbf{v}}$ 

 $\cdot$ 

#### **ENEP ARAGON**

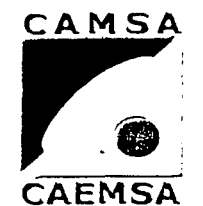

#### **GERENCIA DE SISTEMAS DE CALIDAD**

AUDITORIAS INTERNAS DE CALIDAD

Ş.

**CARPETA DEL AUDITOR** Agosto 98 **FSC154** 

2010年9月

#### **INTRODUCCION**

En la implementación de nuestro sistema de calidad es necesario monitorear la efectividad de dicho proceso, para tal efecto se realizarán auditorías internas de calidad en nuestra empresa, cumpliendo así con las cláusulas: in line al a

#### **OBJETIVO**

#### Realizar las auditorias internas del Sistema de Calidad

#### ALCANCE

#### CAMSA-CAEMSA

# ESTRUCTURA DEL EQUIPO AUDITOR<br>Established au distribution de la provincia de la provincia de la provincia de la provincia de la provincia d<br>Established au distribution de la provincia de la provincia de la provincia de la

[전] 오카, 루블랜

a da alikuwa na katika 1972.<br>Katika matu wa Tanzania

#### Ubicación del auditor

A continuación se describe la distribución de auditores en las instalaciones que auditarán.  $\sim 10^6$ 

Verificentro Toreo. Verificentro Rojo Gómez Verificentro Coyoacan Verificentro Vallejo Verificentro Tláhuac Verificentro Cuauhtémoc Verificentro .Naucalpan Verificentro Atizapán  $Ofic, has **Centrices**$ 

Alfonso Martfnez C. Teodoro Hernández H. Gustavo Melo P. Tania Miranda M. Ma. Eugenia Servfn Francisco Cruz M. David Sánchez. Irma Altamirano C. Rayrnundo Ruiz.

. It is a set of  $\mathcal{F}^{\mathcal{F}}$  , and  $\mathcal{F}^{\mathcal{F}}$ 

,.,

"

#### MECANICA Y HORARIOS DE AUDITORIA

#### PASO 1 . : 477-08. PASSER THE SERVER SERVER IS NOT THE SERVER OF THE SERVER OF THE SERVER OF THE SERVER OF THE

A las 9:00 a.m. los auditores internos se presentárán en las instalaciones designadas

#### PASO<sub>2</sub>

Acto seguido se preparará la documentación . para realizar la auditoría al. primer turno, como es: listas de verificación . notas de auditor y se pedirá al gerente del verificentro ó responsable de la oficina listas completas de su personal.  $\ldots$ 

#### PASO 3 .· · . ' . ;; :< >· ·.:· .~;,,

De acuerdo a las condiciones de cada verificentro y: de afluencia vehicular, se recomienda auditar conforme al FLUJO DEL SERVICIO.

#### PAS04

El primer turno en verificentros será auditado de las 9:30 a las 13:00, el segundo turno de 14:00 a 18:00 hrs. , estos tiempos son programados,. sujetos a modificación de acuerdo a las circunstancias. ta Maria Br

NOTA: Oficinas serán auditadas en sus horarios normales.

#### PASO 5

Se elabora un reporte de auditoria, al cual se le anexan las no conformidades encontradas. Se proporcionará el original al gerente, una copia al gerente del sistema de calidad y otra copia para el auditor.

TAN PAUL SE ALLARY LA LA CARACCA.

#### $PASO 6$

El día ------- del presente a las -------- se entregará el sobre de documentación generada.

10km winek

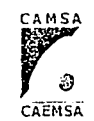

**REV 0** 

#### CAMSA-CAEMSA GERENCIA DEL SISTEMA DE CALIDAD LISTA DE RECIBIDO DEL MANUAL DE CALIDAD

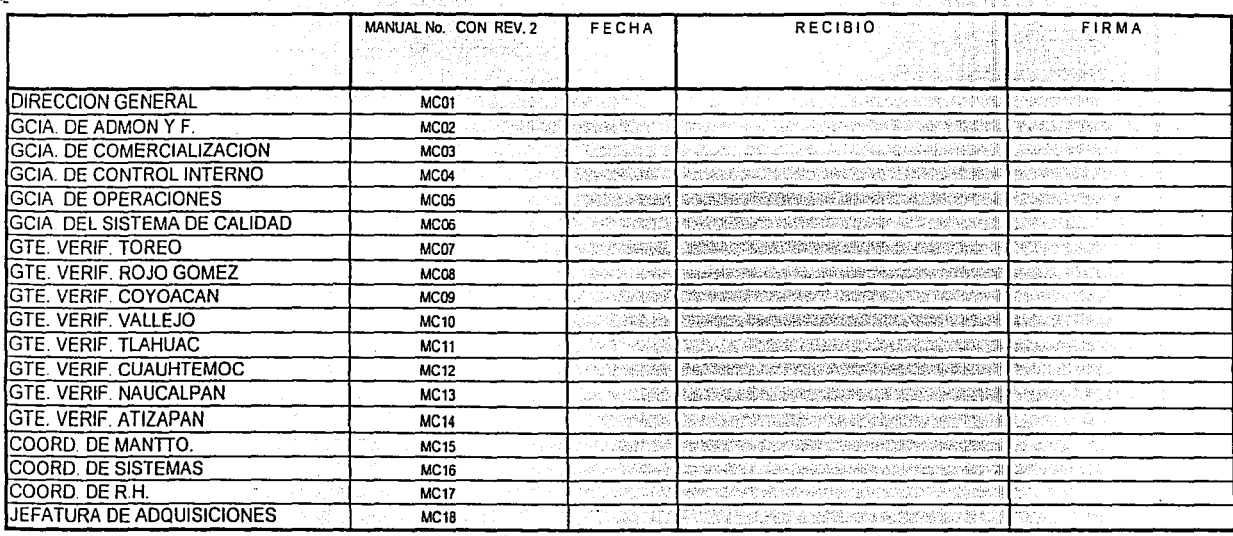

ENEP ARAGON

**UNAM** 

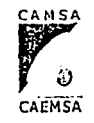

#### CAMSA-CAEMSA GERENCIA DEL SISTEMA DE CALIDAD LISTA DE RECISO DE PROCEDIMIENTOS Y/O INSTRUCCION

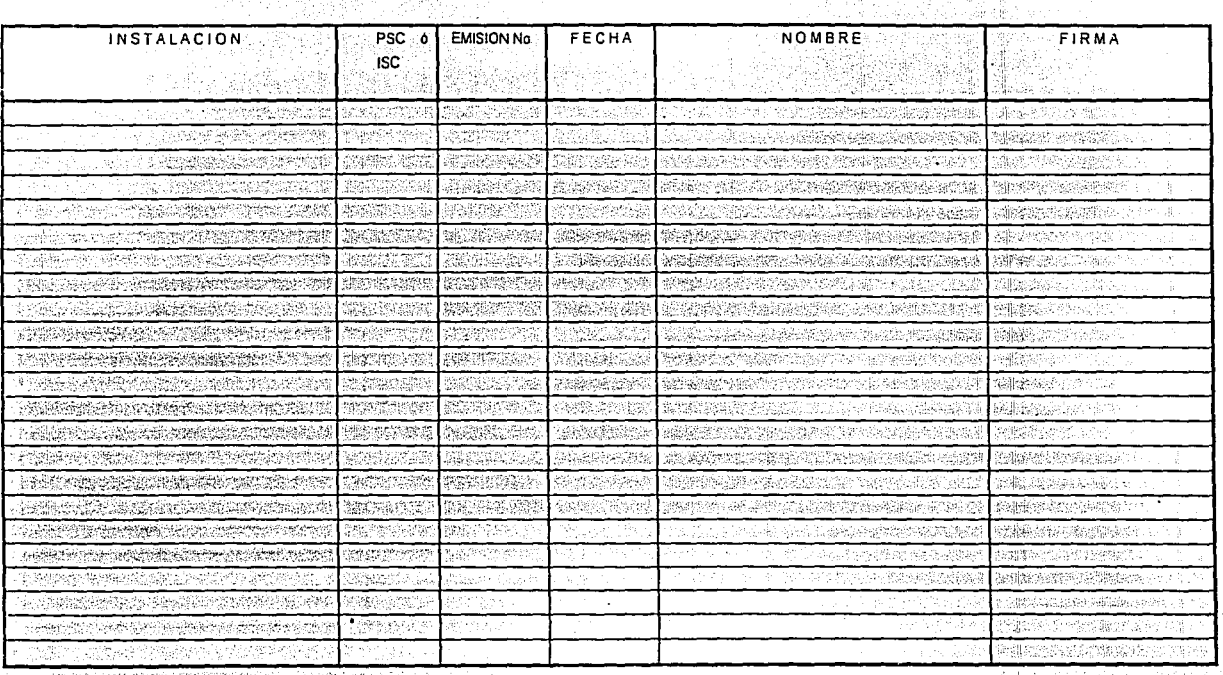

유.

 $\mathfrak{F}$  .

#### CONTROL ATMOSFERICO DE MEXICO S,A DE C.V.

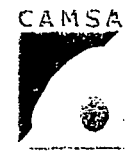

#### REGISTRO DE REVERIFICACIONES Y REPROCESOS

传统数据

**GERENTE:** 

**VERIFICENTRO:** 

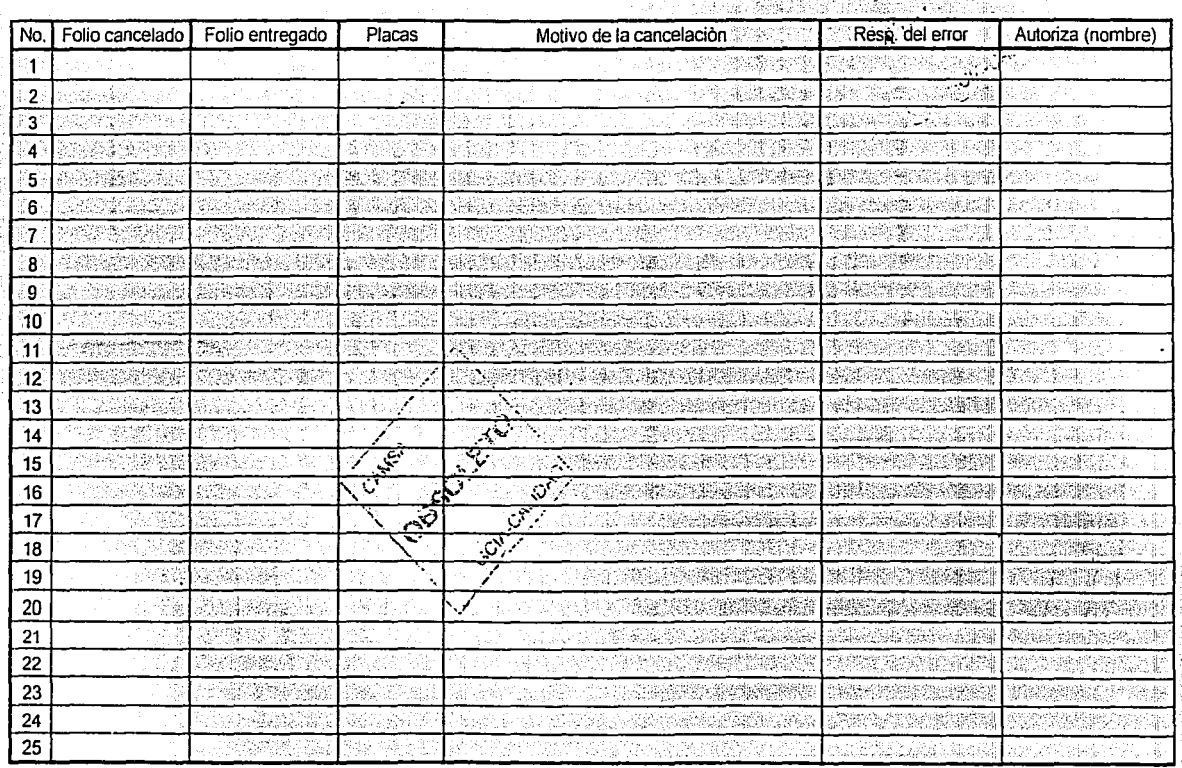

ENEP ARAGON

:sc.201

FECHA:

REV-2

 $911$ 

**UNAM** 

#### **ENEP ARAGON**

Gustavo Melo Pêrez

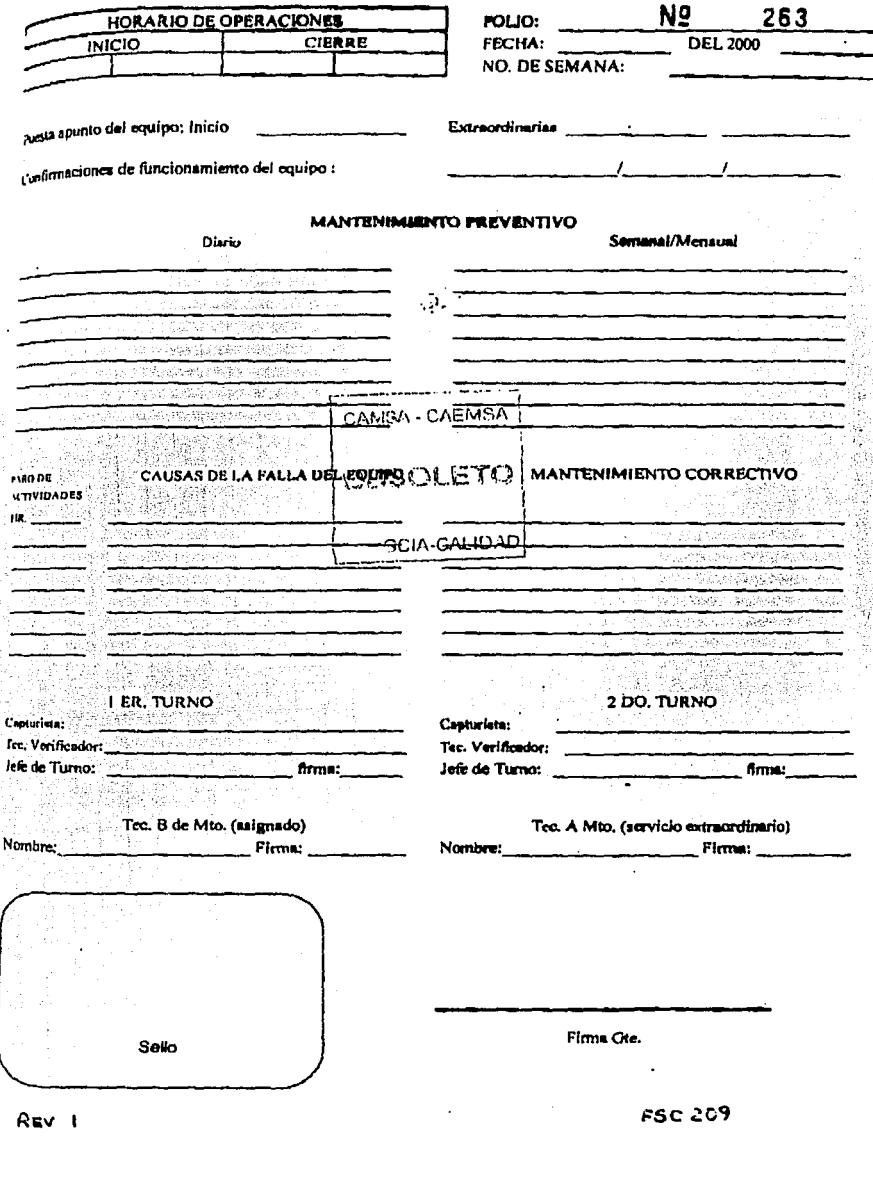

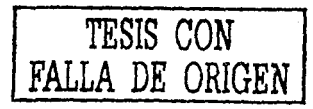

 $-247-$ 

S.

**ENEP ARAGON** 

òй

or k

AN.

강하

TESIS CON<br>FALLA DE ORIGEN

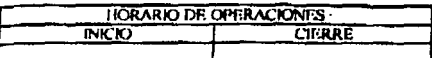

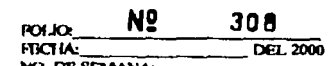

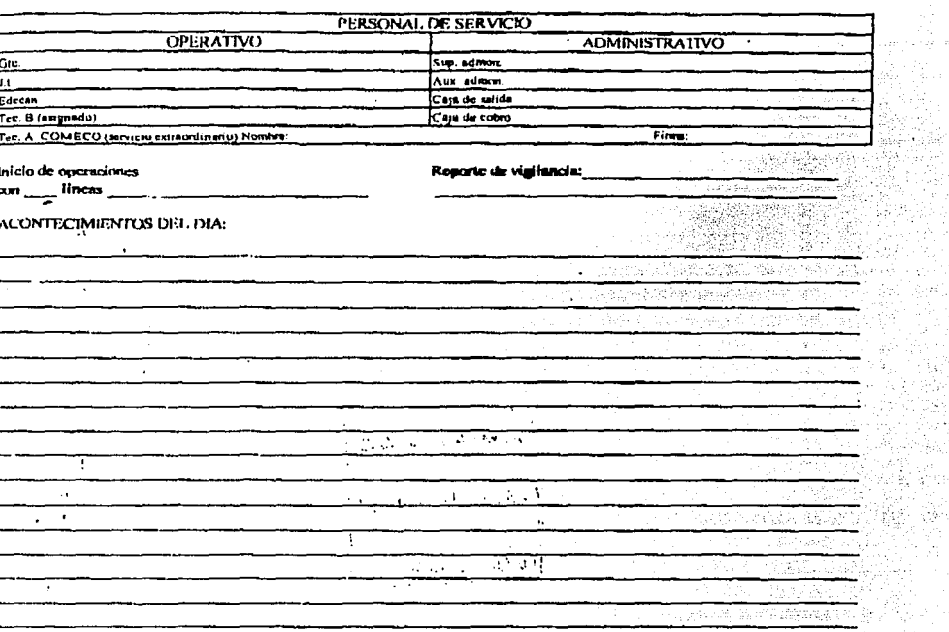

ï  $\ddot{\phantom{0}}$ CERTIFICADOS CANCELADOS<br>UNO 100 DORLE ''O'' Y CERO **RECHAZO** 

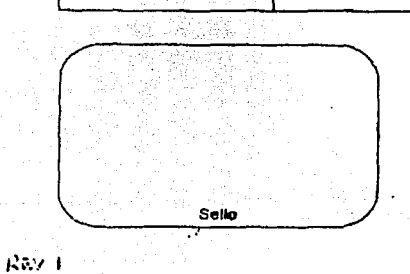

**TYPE COMPANY** 

Firms Ote.

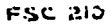

 $\cdot$ 

 $-248-$ 

 $\langle \hat{u}^2_{\rm{eff}} \rangle$ 

TESIS CON FALLA DE ORIGEN

01/02/2000

CONTROL ATMOSFERICO DE MEXICO, S.A. DE C.V. VERIFICENTRO TOREO

## REPORTE DE OPERACIONES DEL 01/01/2000 AL 31/01/2000<br>LIME AS

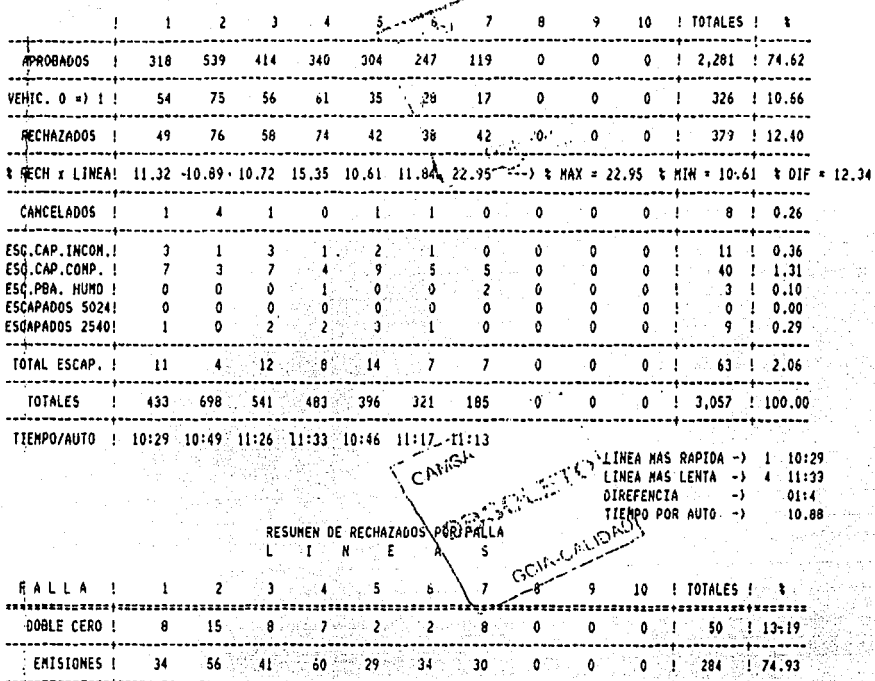

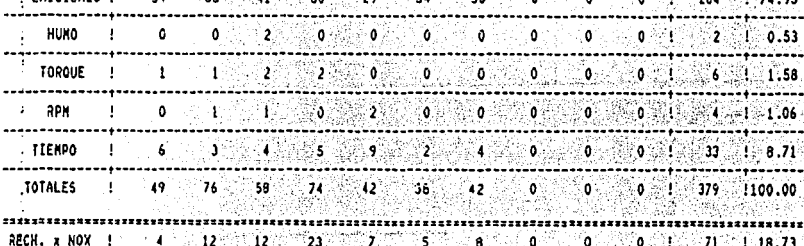

iiiii f502/1 21111

Pev<sub>2</sub>

측용할

立営

Control Atmosferico de México, S. A. de C.V. Cor dinación Técnica Jantenimiento

Control diario del Sistema de Aforo Electrónico y Video

Verificentro:

 $\ddot{\rm g}$ 

 $\Xi$ 

TRSIS CON<br>LA DE ORIGEN

Fecha:

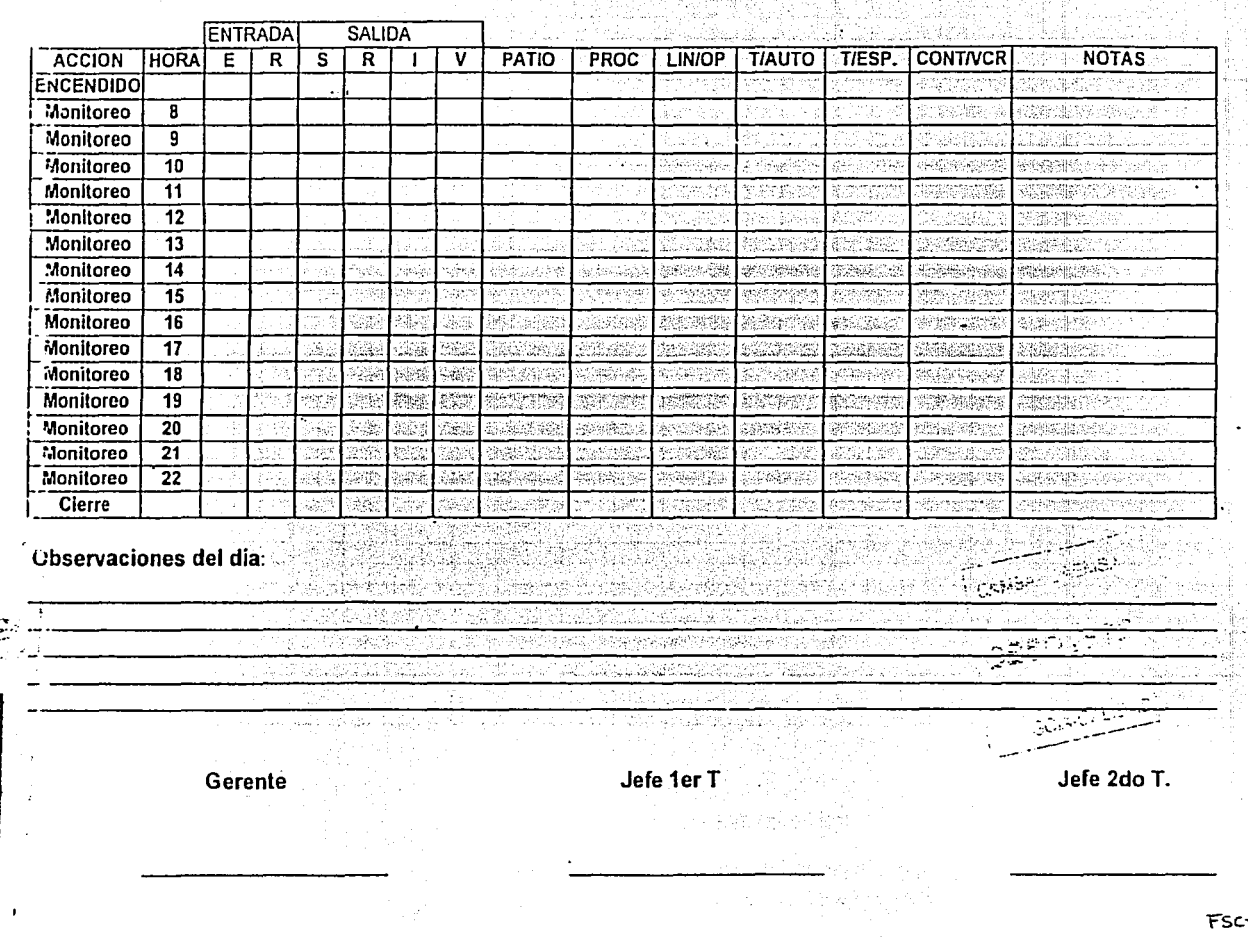

-EIZ

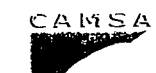

#### **CONTROL ATMOSFERICO DE MEXICO S.A. DE C.V.** CONTROL ATMOSFERICO DEL ESTADO DE MEXICO S.A. DE C.V.

#### REPORTE DE OPERACIÓN DIARIA

 $\overline{a}$ 

TESTS CON MERICIN

 $\frac{1}{2}$ 

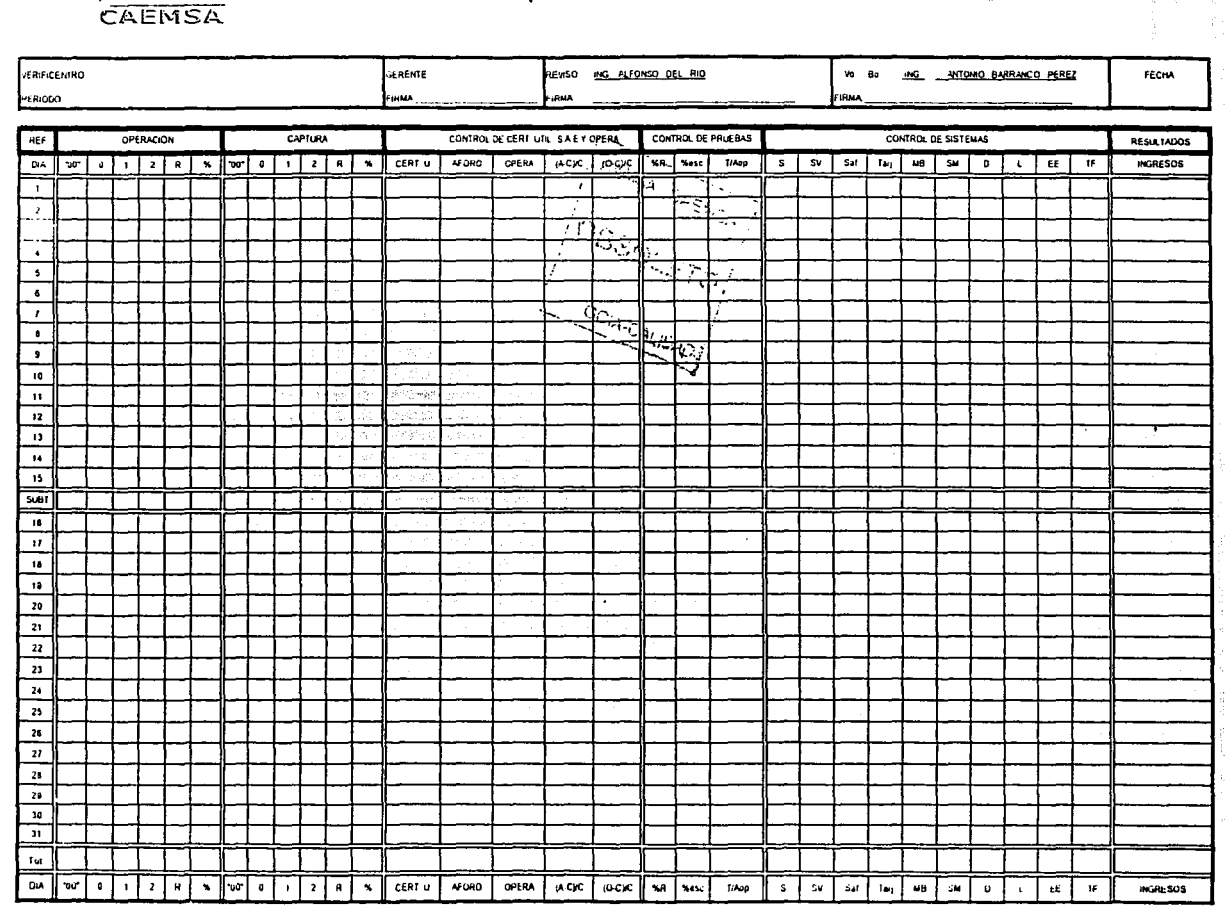

**NVNN** 

ENEP ARAGON

Gustavo Melo Pérez

REV-3

FSC-213

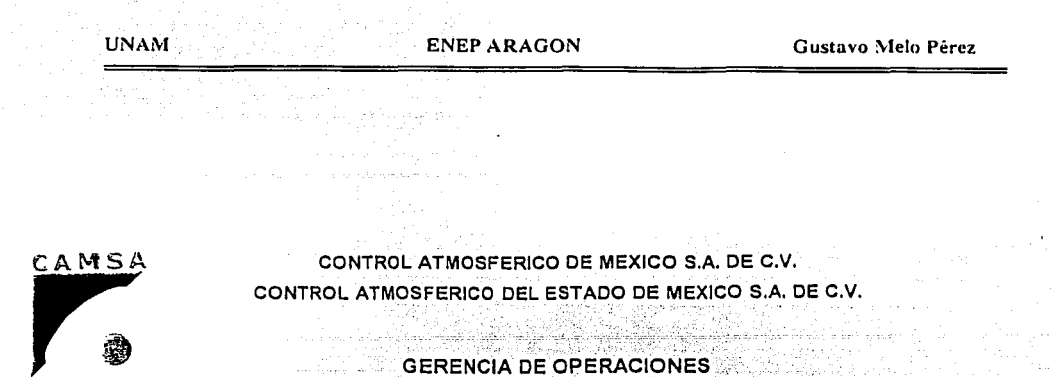

이 아니라 그 사진이 있어서 한 번 사진이 있어서 사진이 있다.<br>1999년 - 대한민국의 대한민국의 대학교 대학교 대학교 대학교 대학교 대학교<br>1999년 - 대한민국의 대학교 대학교 대학교 대학교 대학교 대학교 대학교 REPORTE DE CONTROL DE OPERACIONES (MENSUAL)

CAEMSA

REV. 4

MES: ABRIL DE 1999

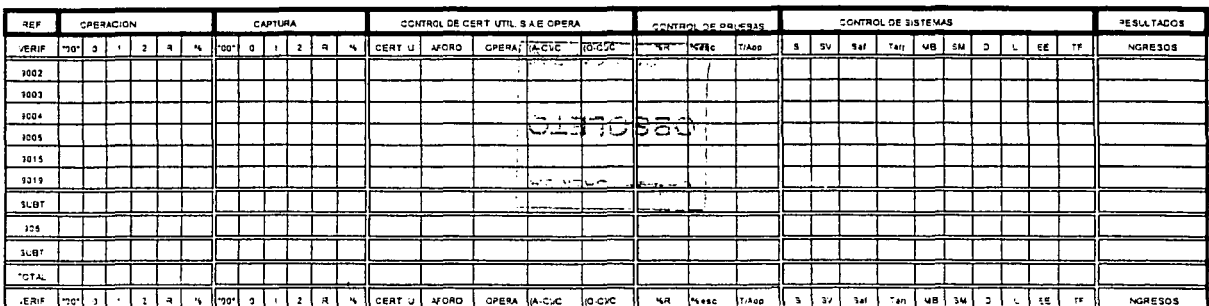

FSC-217

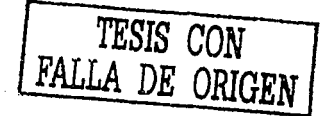

 $-252-$ 

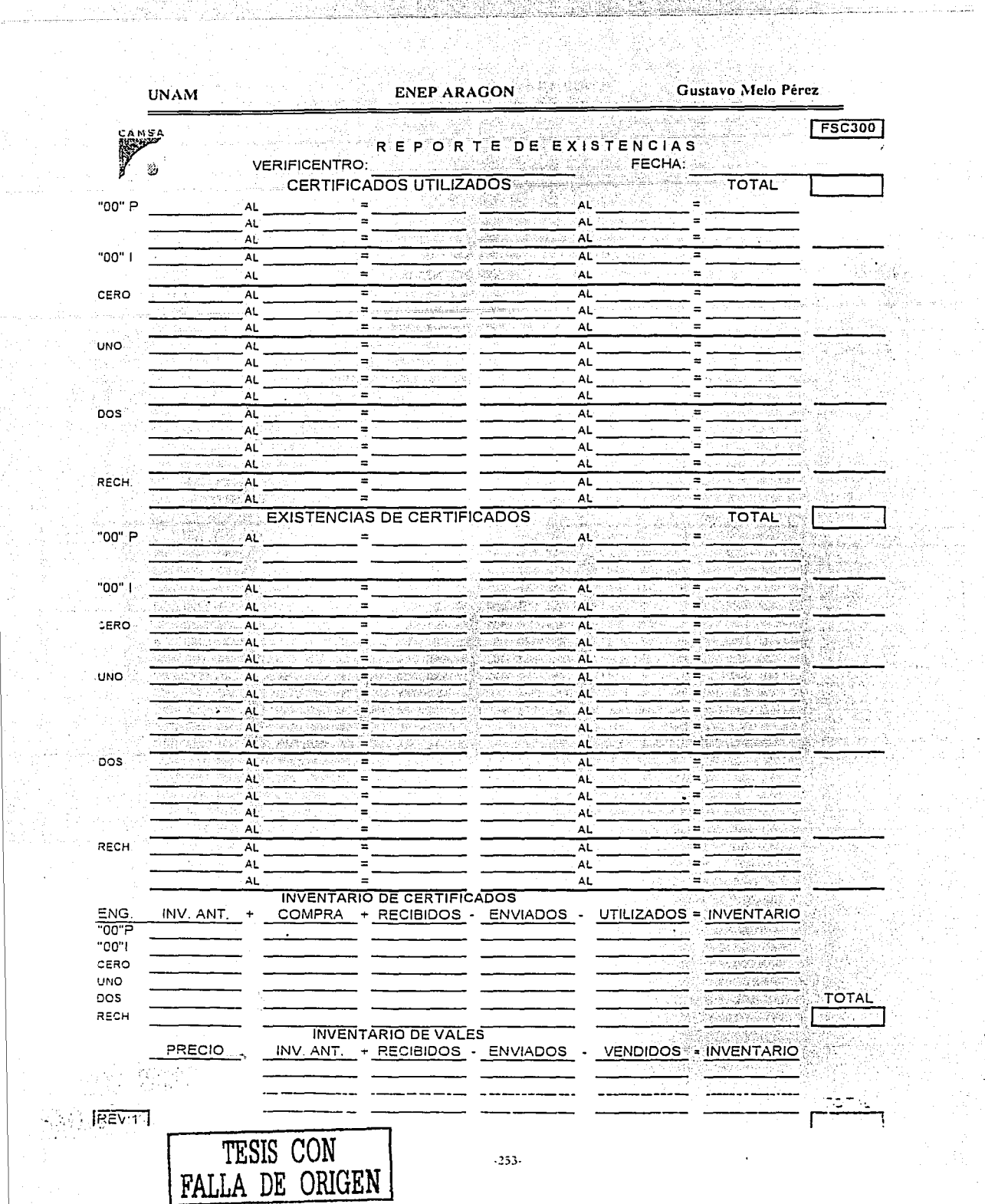

100 전 200 000 000

latinum Fili

an Mary<br>Contae de Cali<br>Co true.

1447年

<u> 1998 - John College, amerika</u>

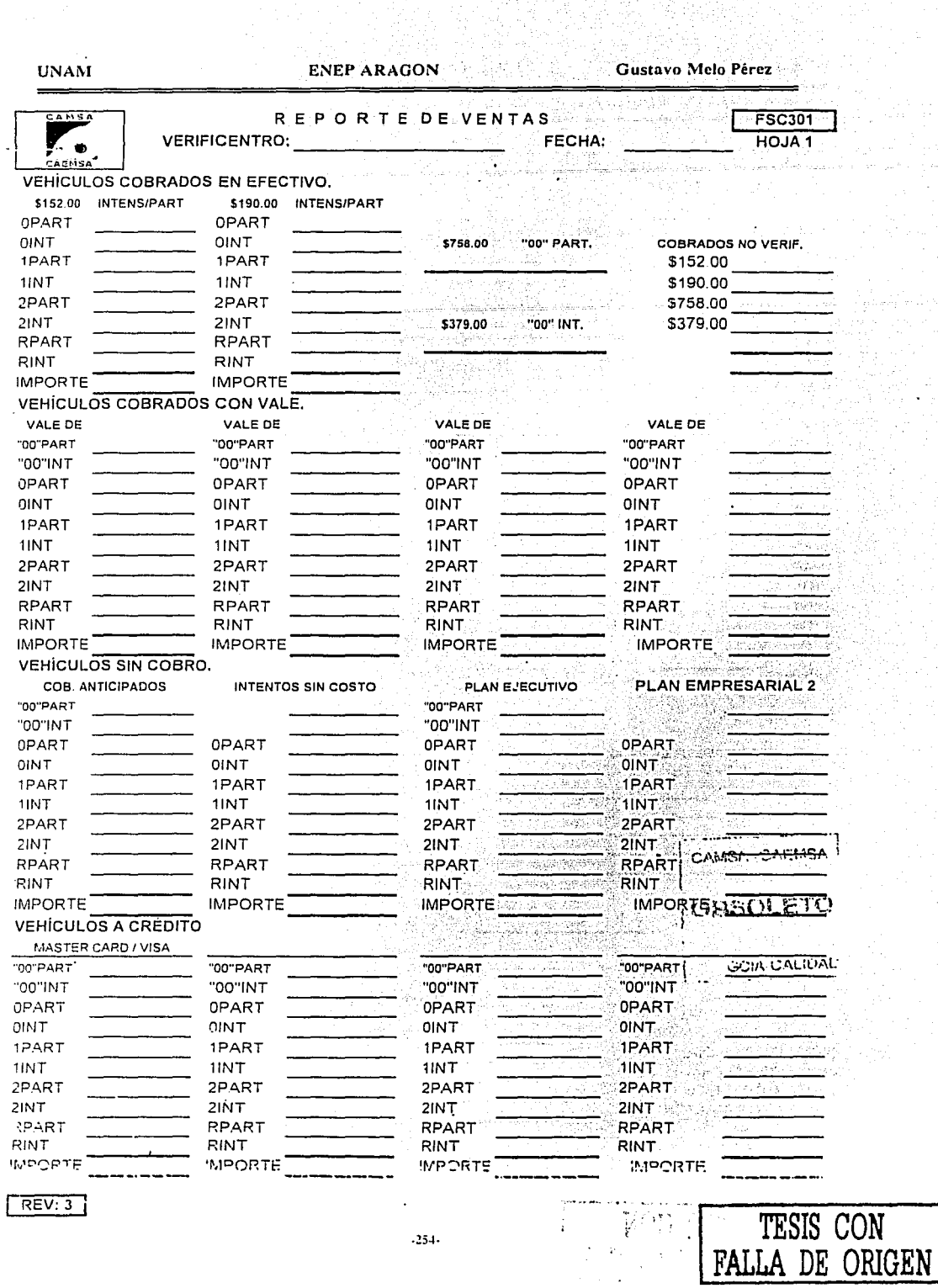

44

 $.254.$ 

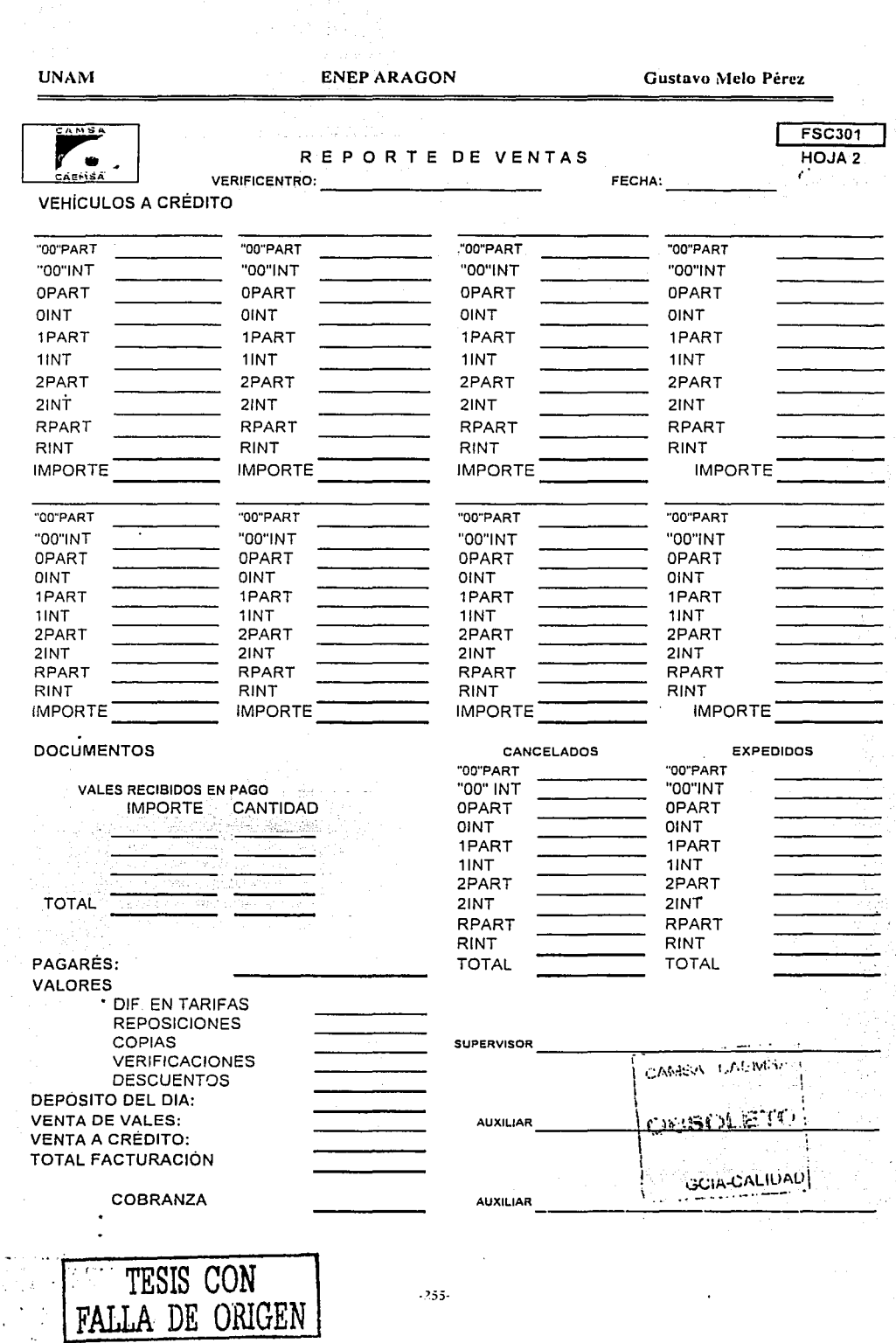

1942

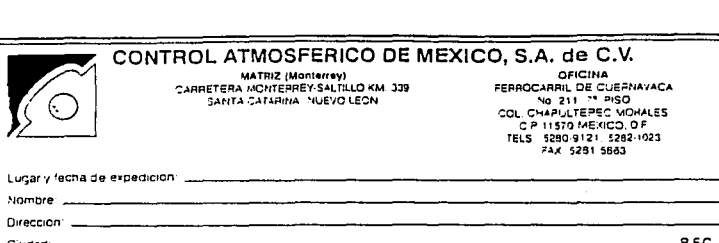

وبالكاتب والم

**ENEP ARAGON** 

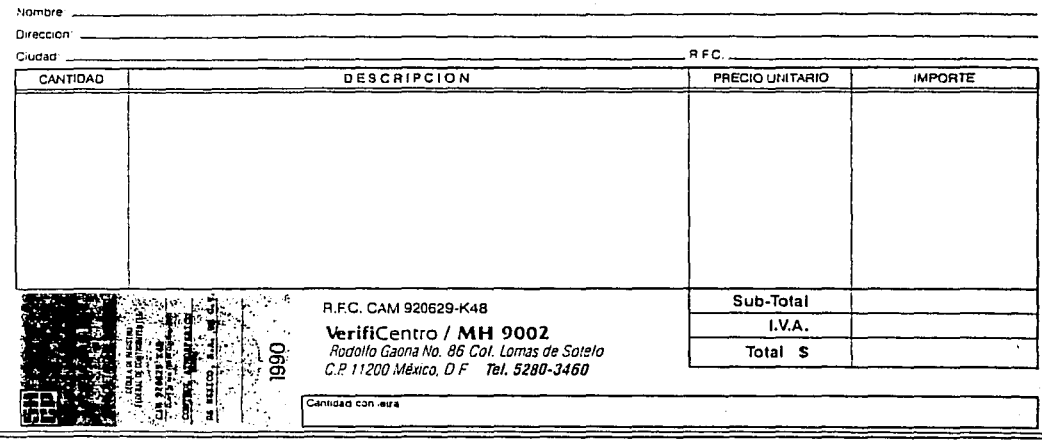

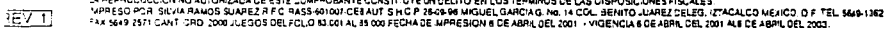

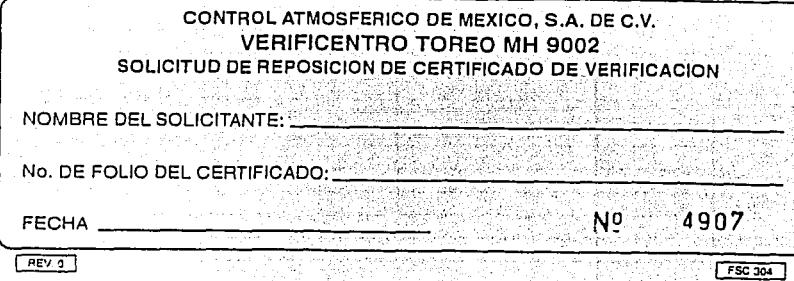

**FACTURA** 

83458

Gustavo Melo Pérez

Ng

 $\label{eq:3.1} \frac{1}{\sqrt{2}}\left(\frac{1}{\sqrt{2}}\right)^{2} \frac{1}{\sqrt{2}}\left(\frac{1}{\sqrt{2}}\right)^{2} \frac{1}{\sqrt{2}}\left(\frac{1}{\sqrt{2}}\right)^{2} \frac{1}{\sqrt{2}}\left(\frac{1}{\sqrt{2}}\right)^{2} \frac{1}{\sqrt{2}}\left(\frac{1}{\sqrt{2}}\right)^{2} \frac{1}{\sqrt{2}}\left(\frac{1}{\sqrt{2}}\right)^{2} \frac{1}{\sqrt{2}}\left(\frac{1}{\sqrt{2}}\right)^{2} \frac{1}{\sqrt{2}}\left(\frac{$ 

 $\omega(\omega^{\alpha})\neq\tau$ 

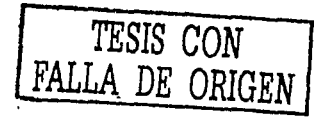

aga Prop

**FSC 303** 

#### **UNAM**

 $\overline{a}$ 

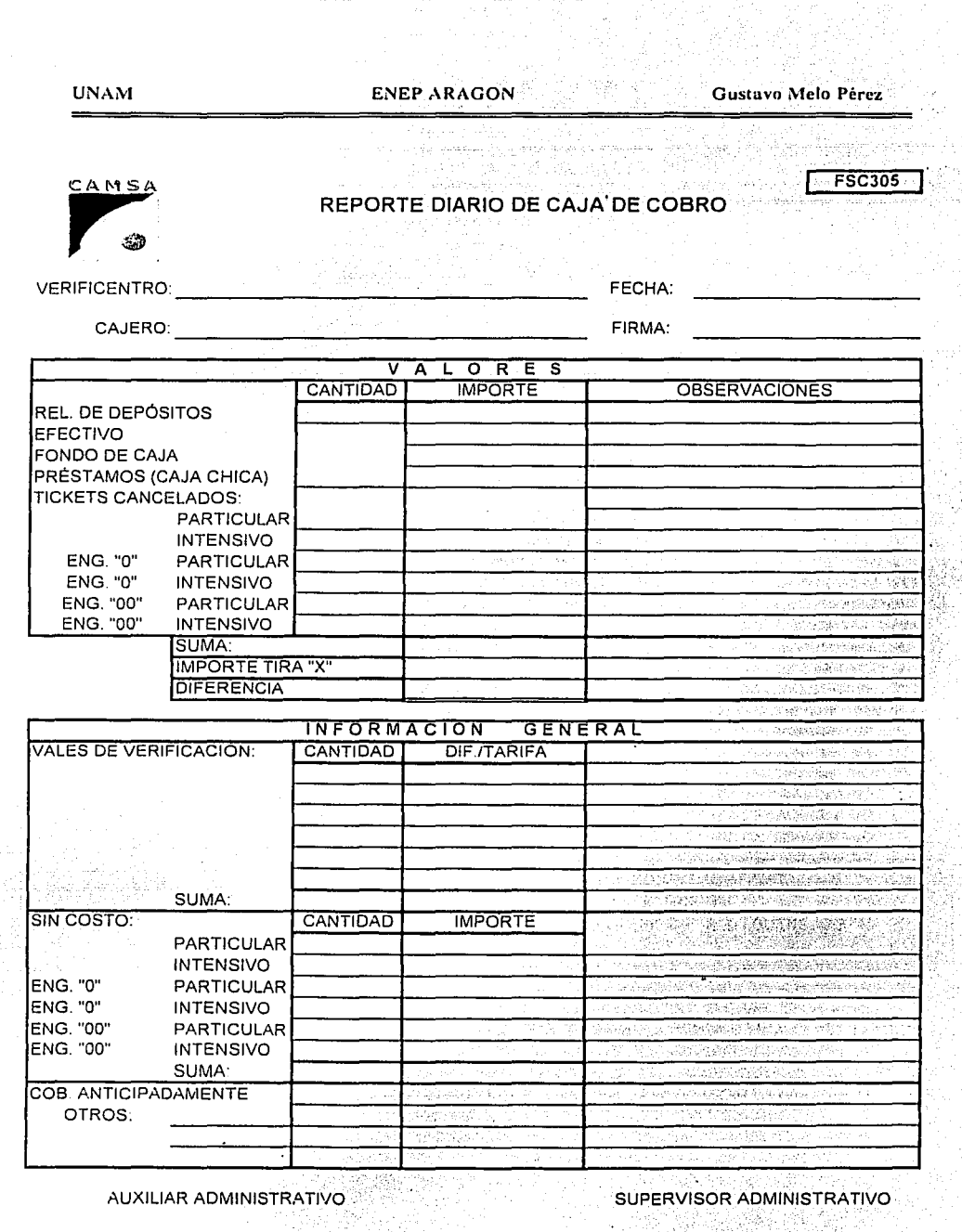

**NOMBRE Y FIFINA** 

2942-96 aalahay ka

 $-257.$ 

누리가 많은 정신

**THOMARE** VERMA

**Adal** ्रें

398.75 <u>ਾਸ਼ਬਾਰ</u>

WG

¥ý,

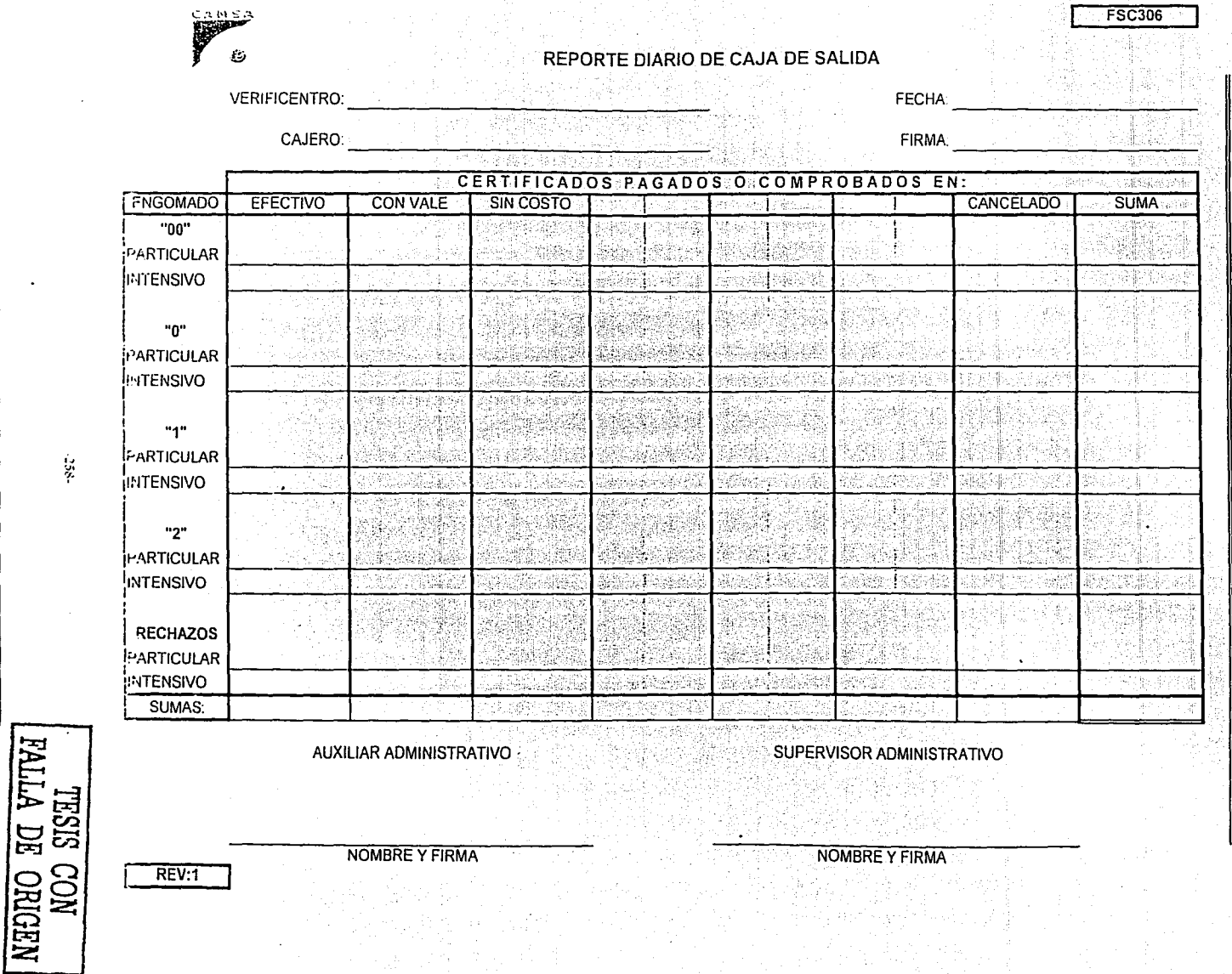

REV:1

 $\boldsymbol{z}$ 

NOMBRE Y FIRMA

NOMBRE Y FIRMA

Gustavo Melo Pérez

**UNAM PERSON** 

ENEP ARAGON

#### **ENEP ARAGON**

 $\epsilon$ 

Gustavo Melo Pérez

**FSC307** 

**CAMSA** -55

## CONTROL DE PARCIALES Y DEPOSITOS DIARIOS  $\ddot{\phantom{a}}$

VERIFICENTRO

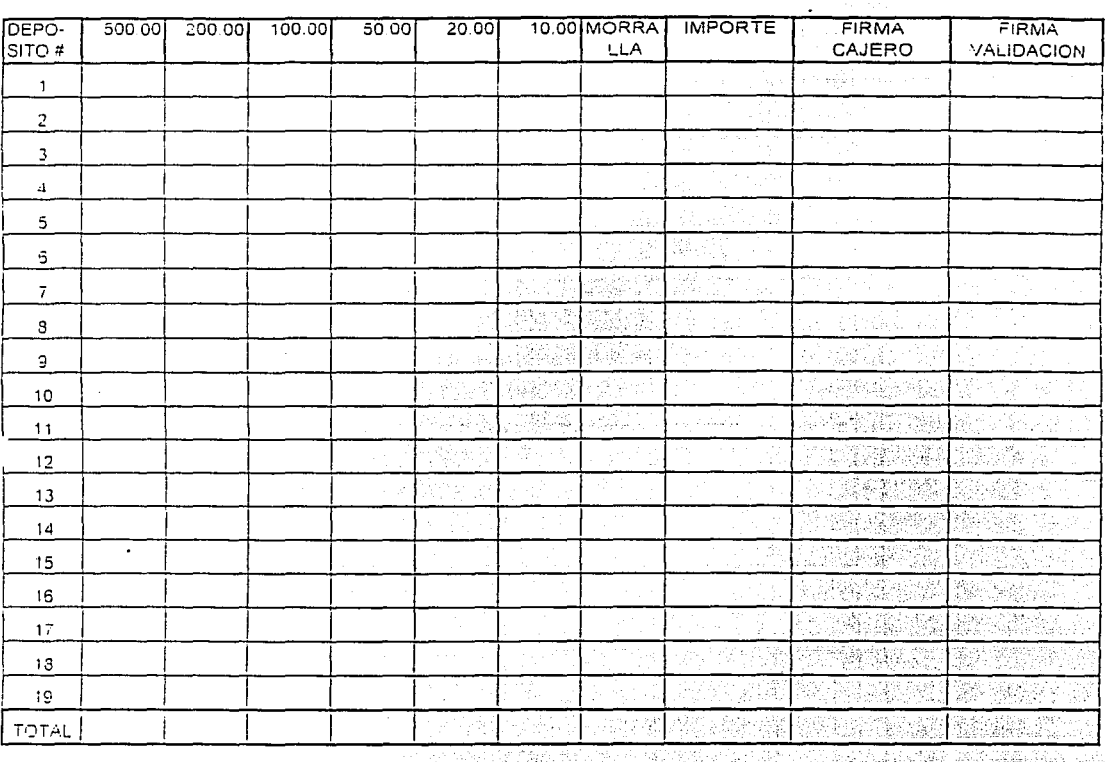

#### IMPORTE DEPOSITADO AL BANCO:

SUPERVISOR ADMINISTRATIVO

REV 0

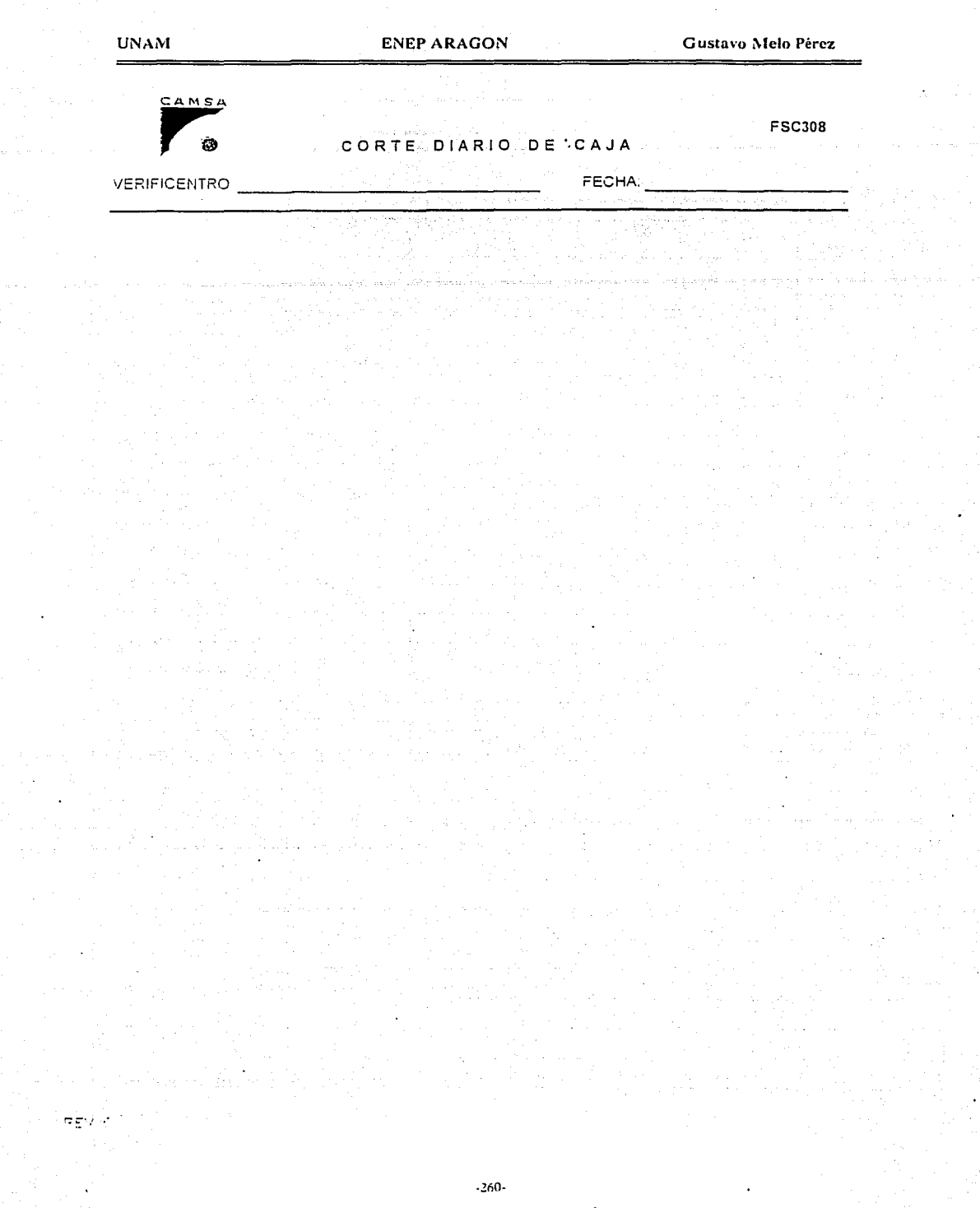

i de la Superior de Calais.<br>L'étati estate après production de la Superior de la Superior de la la la .<br>L'ali

an di Serie de Land.<br>L'altra della Serie della

32

an di Salah<br>Kabupatèn Salah

*22 전문* 

#### **UNAM**

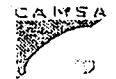

RELACION DE FACTURAS

**HOJA1**  $\langle \frac{\partial}{\partial x} \rangle$ 

W

**VERIFICENTRO:** 

 $PEN(\cdot)$ 

FECHA:

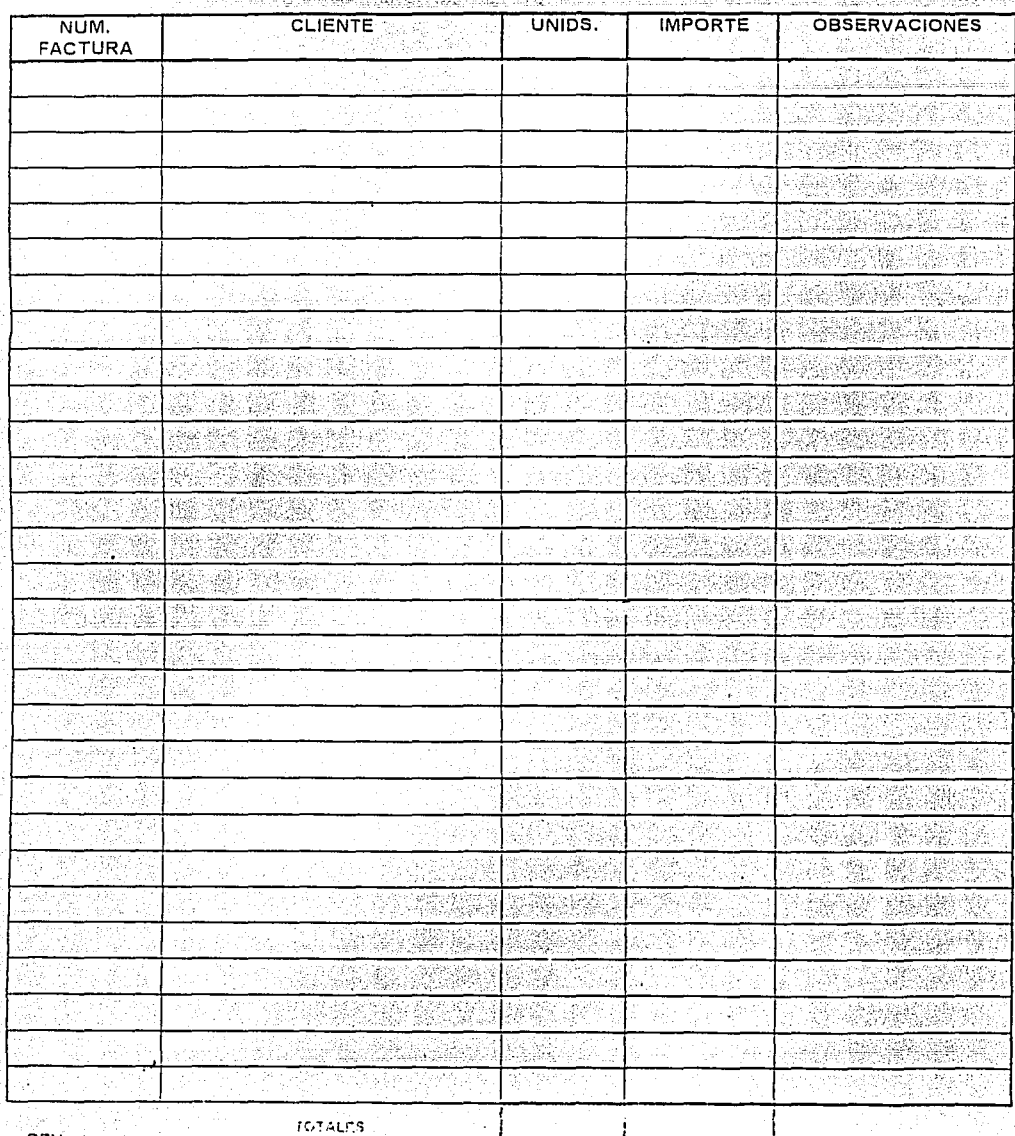

**FSC309** 

#### **ENEP ARAGON**

 $\tilde{E}_{\mathcal{A}}$ Mari  $\chi_f/\chi$ ù.

CAMSA

CAMSA

eeksplodige<br>Skelessing **FSC316** 

t.

REGISTRO DE NO CONFORMIDADES EN DOCUMENTACIÓN

医阴囊的第 ENTREGADA A ECOLOGÍA.

VERIFICENTRO

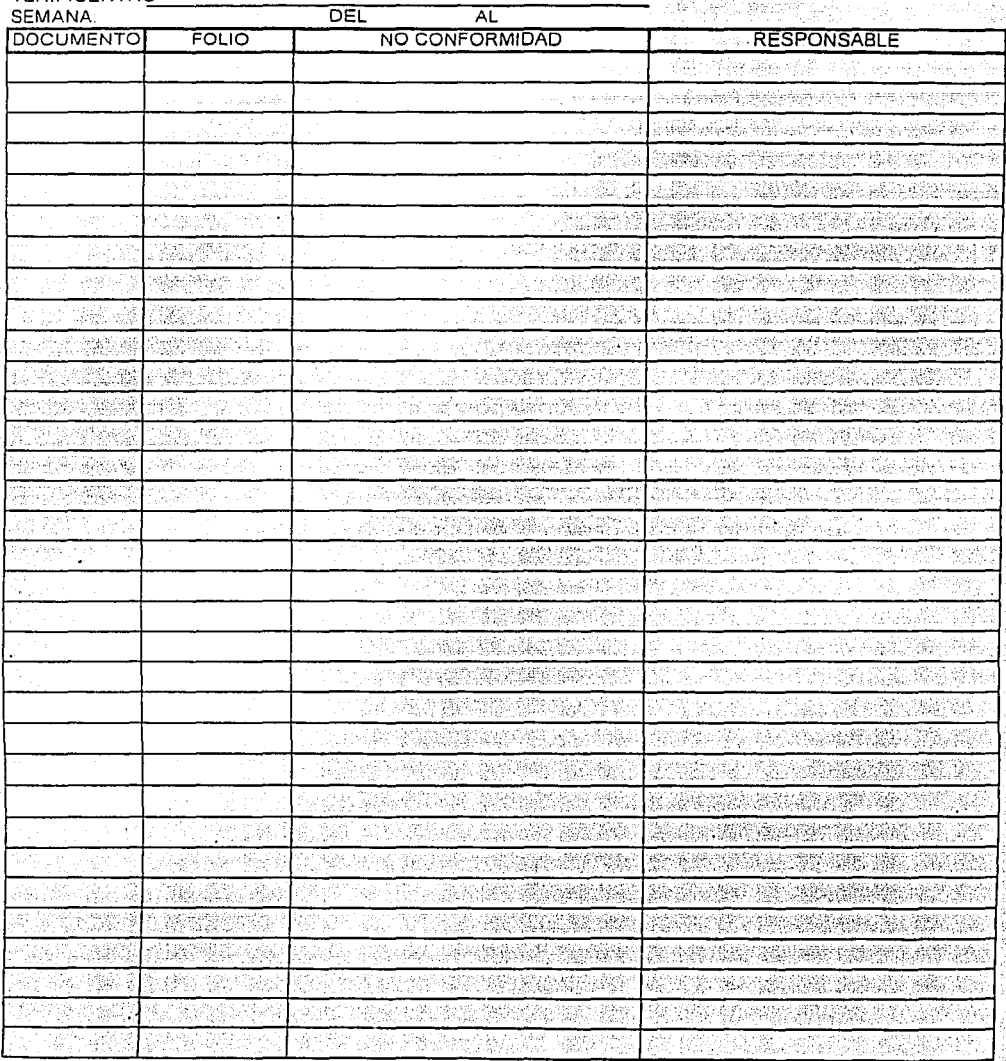

UNAM ENEP ARAGON Gustavo Melo Pérez

## **GERENCIA DE COMERCIALIZACIUN CAMSA Y CAEMSA EVALUACION DE ATENCION A CLIENTES**

VERIFICENTRO No. \_\_\_\_\_\_\_\_\_\_\_\_\_\_\_\_\_\_\_\_\_\_\_\_\_ LINEA No.

Nos interesa conocer su valiosa opinión para brindarle un mejor servicio, motivo por el cual le estamos<br>haciendo llegar el formato para la evaluación de nuestro servicio, le solicitamos nos obsequie unos minutos<br>de su tiem

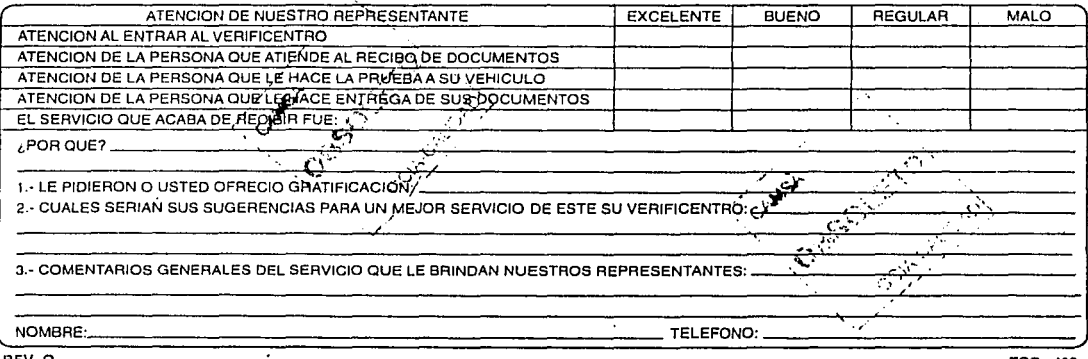

REV.O **CONTROLATMOSFERICO OE MEXICO, S.A. DE C.V. 280:91·21/28034·60** FSC. 400 NO FOMENTE LA CORRUPCION AL OFRECER GRATIFICACIONES

**El OPERADOR NO PUEDE ALTERAR LO!: flESULTADOS DE LA PRUEBA DE VERIFICACION, POR LO CUAL SU VEHICULO APROBARA SI ESTA EN BUENAS CONDICIONES MECANICAS.** 

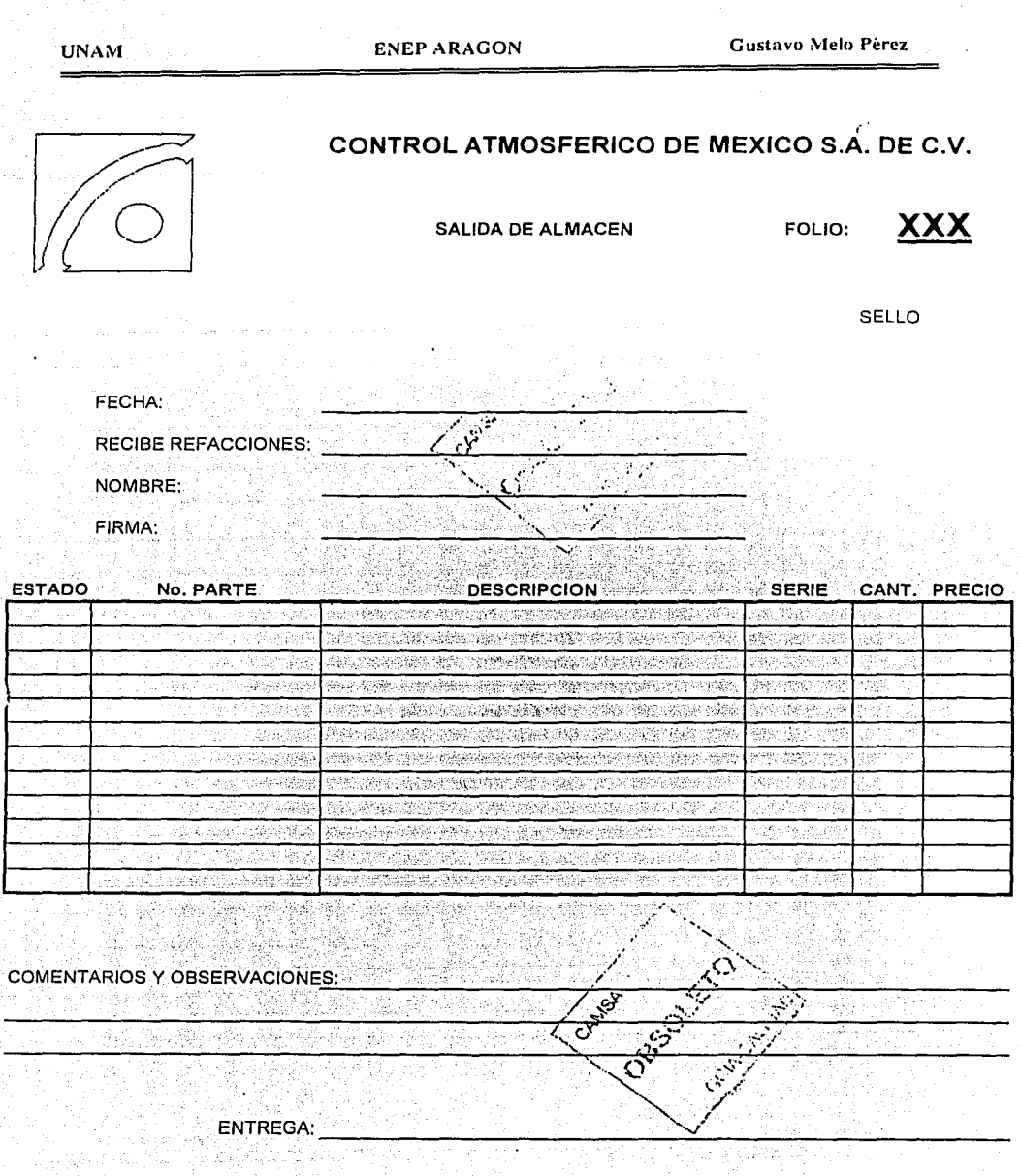

page per de la grande de la

**FSC600** 

REV<sub>0</sub>

 $-264-$ 

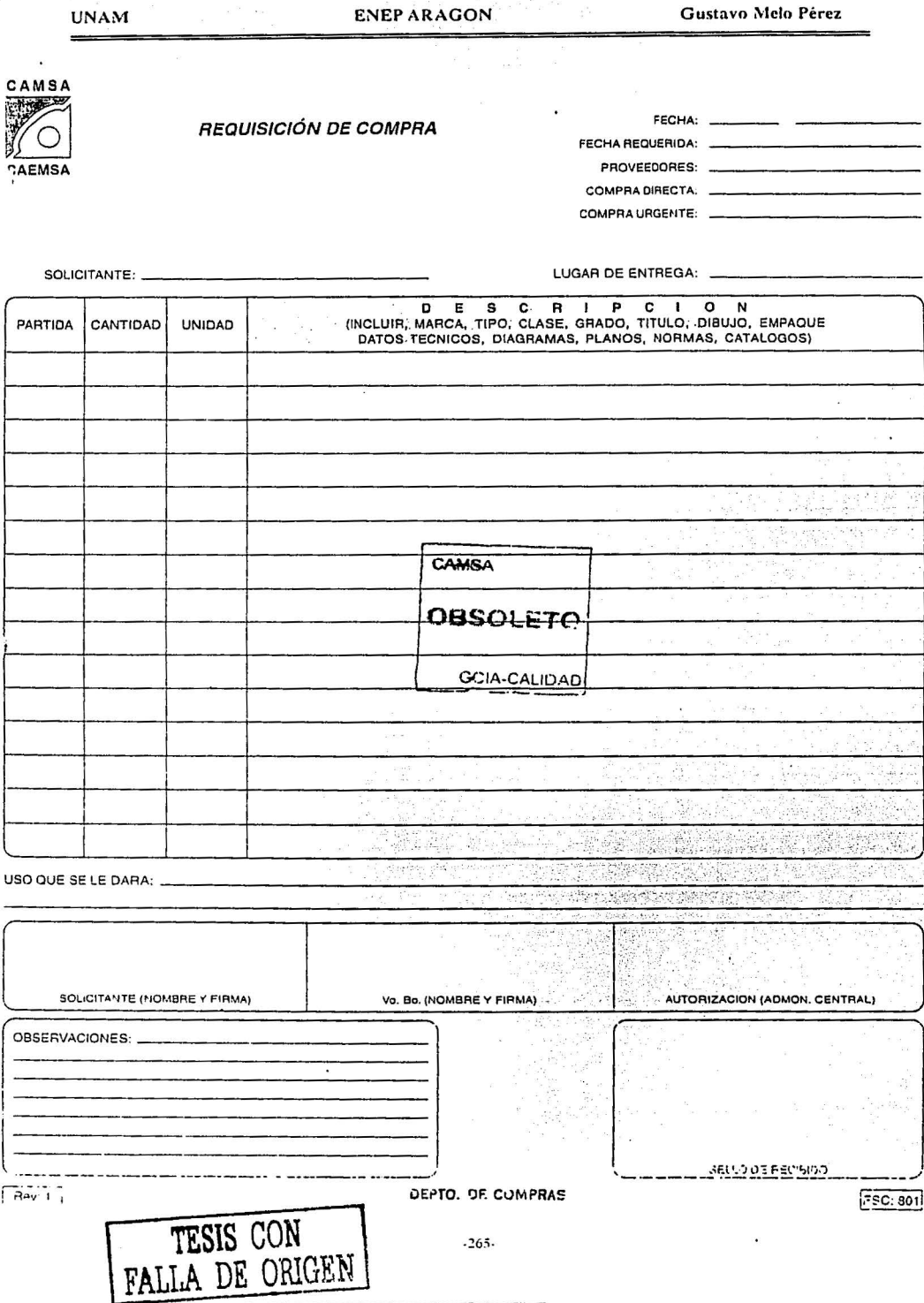

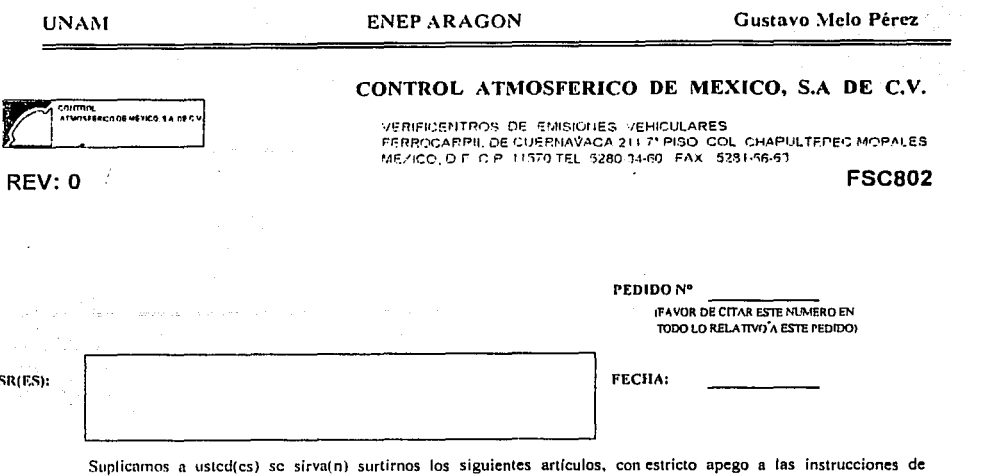

CANTIDAD **DESCRIPCION PRECIO UNITARIO TOTAL SUBT** £ IVA<sup>-</sup> **CONDICIONES DE PAGO** \$ **TOTAL** \$

este pedido y de acuerdo con los precios indicados, según cotización de:

El material deberá entregarse en:

En caso de no poder surtir todo o parte de este pedido, o de cualquier cambio en precios, etc. Favor de notificar por escrito antes de efecti<br>cualquier entrega. La factura deberá venir acompañada de la nota de remisión firmada y sellada recibida favorablemente la mercancía, anexándole el presente pedido.

: JC. VERONICA GARDUNO VILCHIS.

Ve Be

alendarski programatik<br>Tribularni

FACTURAS A REVISION Y PAGOS LUNES DE 4 A 6 P.M.

**UNAM** 

 $\mathcal{A}_{\mathbf{X}}^{\mathbf{X}} \in \mathcal{A}_{\mathbf{X}}^{\mathbf{X}}$ 

5g

ENEP ARAGON

المتحوم والمتعاطفة الرابا فالمستأنية التربيب

**Custavo Melo Pérez** 

**FSC 803** 

ibu

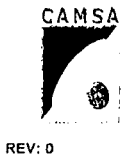

CONTROL ATMOSFERICO DE MEXICO, S.A DE C.V.

ANALISIS COMPARATIVO

**SUBCONTRATISTA SERVICIO** PRECIO UNIT. SERVICIO EXTRA. **ENTREGA** PAGO

Elaboro

Autorización. construction of the

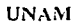

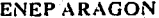

J.

Gustavo Melo Pérez

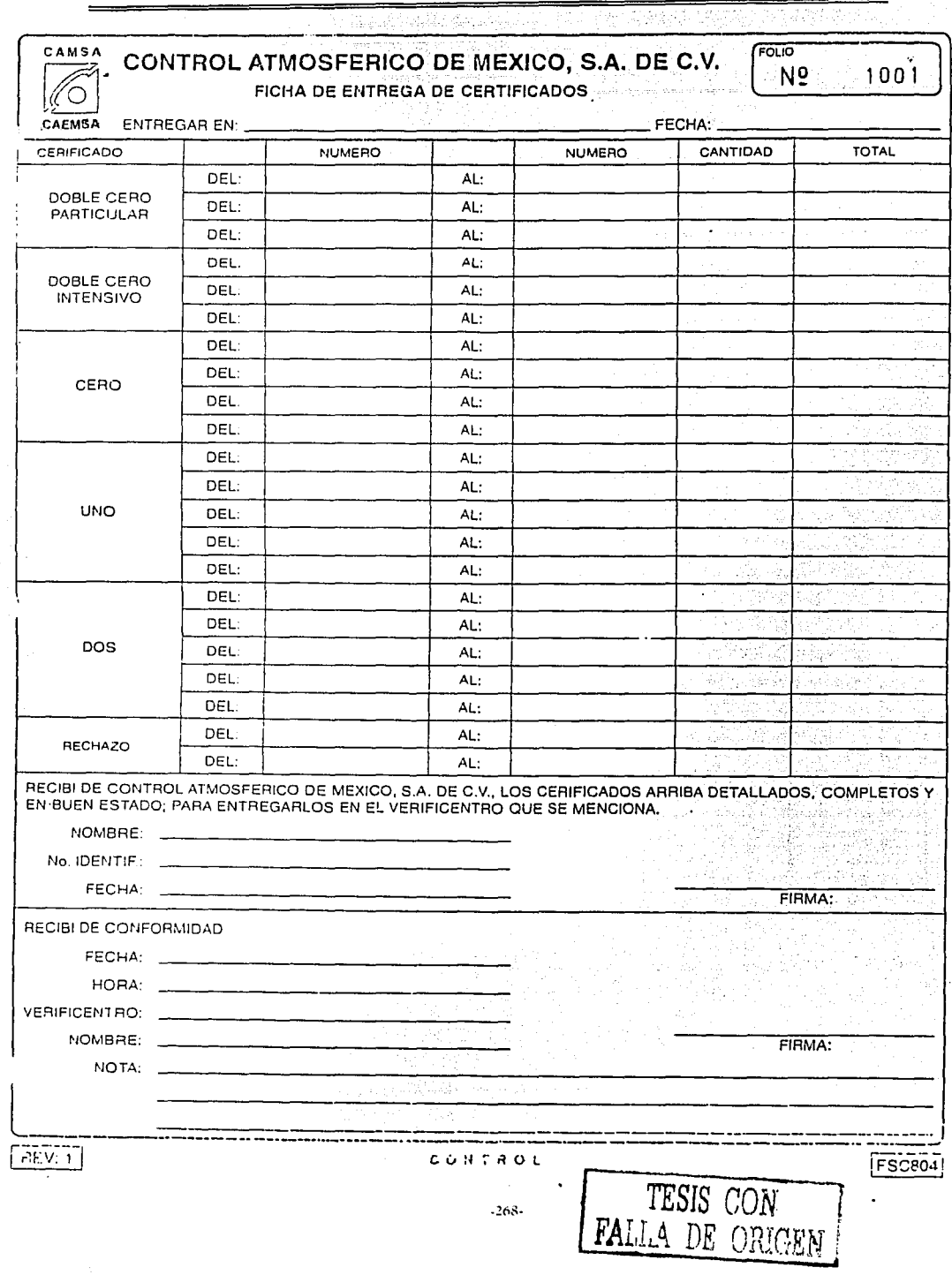

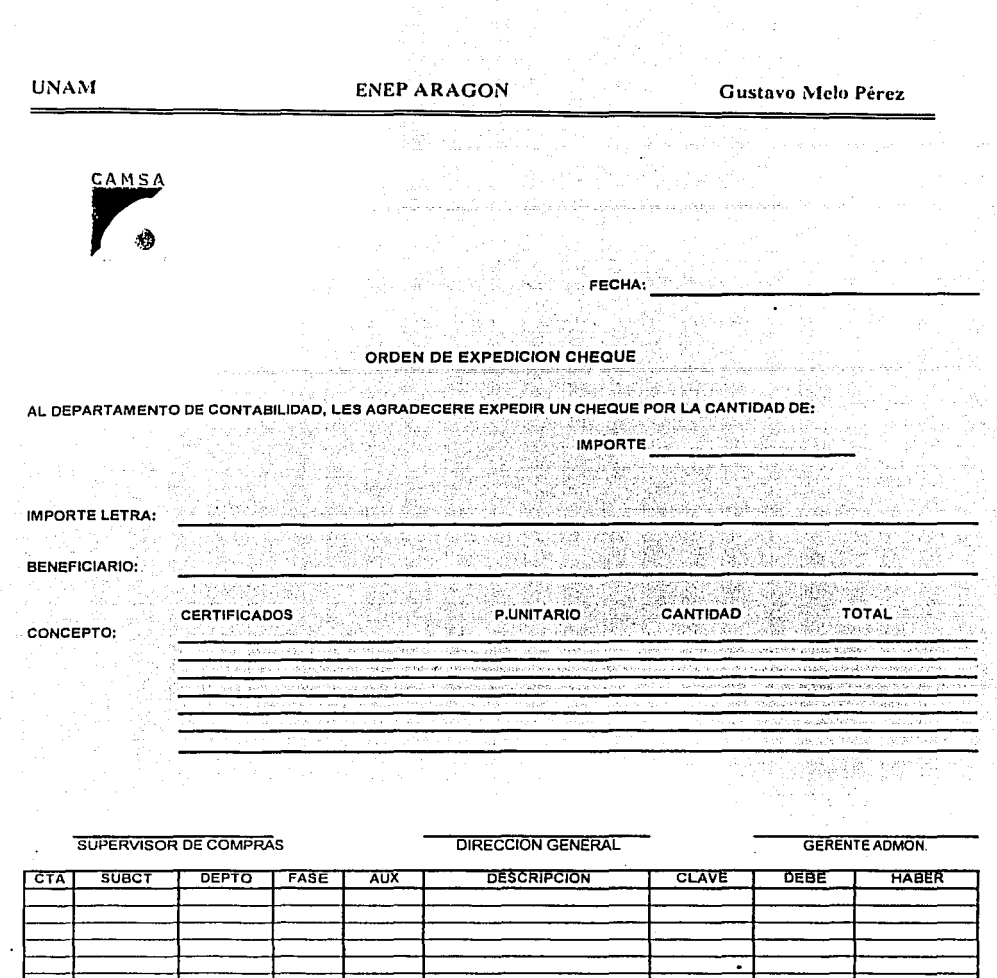

szádia

ajat léh kacamatan akan kalu sahij

1. rus

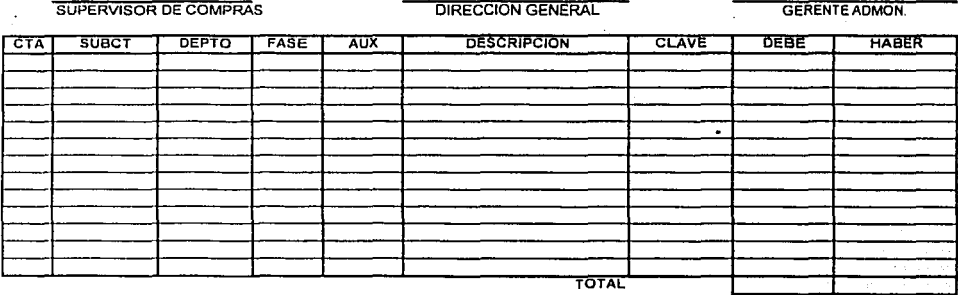

CODIFICADO POR

REVISADO POR

FSC305

 $REVI$ 

 $-269.$ 

#### **SRTP** Servo.  $\overline{1}$

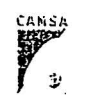

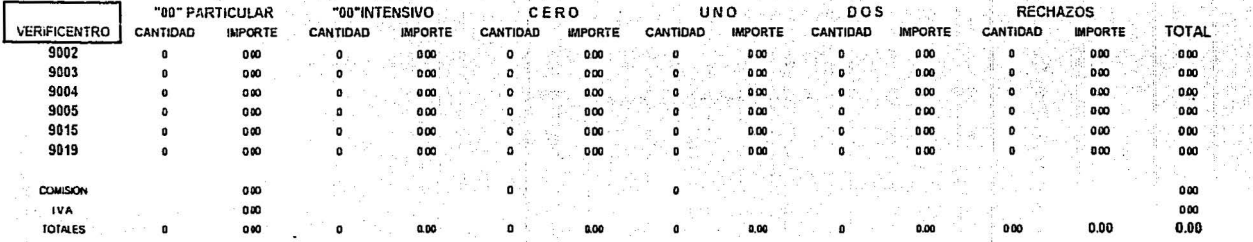

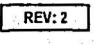

Gustavo Melo Pérez

**FSC806** 

**NVNN** 

ENEP ARAGON

NEORO RG VITVA

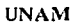

**ENEP ARAGON** 

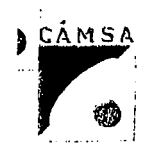

#### **CAMSA**

#### PROGRAMA DE CALIBRACION DE OPACIMETROS

CALIBRACIONES REALIZADAS DURANTE EL MES DE:

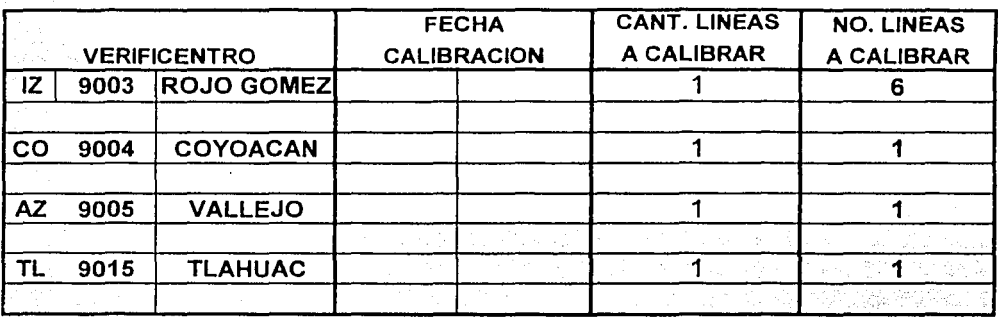

 $REV:3$ 

**FSC807** 

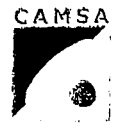

#### **CAMSA**

#### PROGRAMA DE CALIBRACION DE MICROBANCAS

CALIBRACIONES REALIZADAS DURANTE EL MES DE:

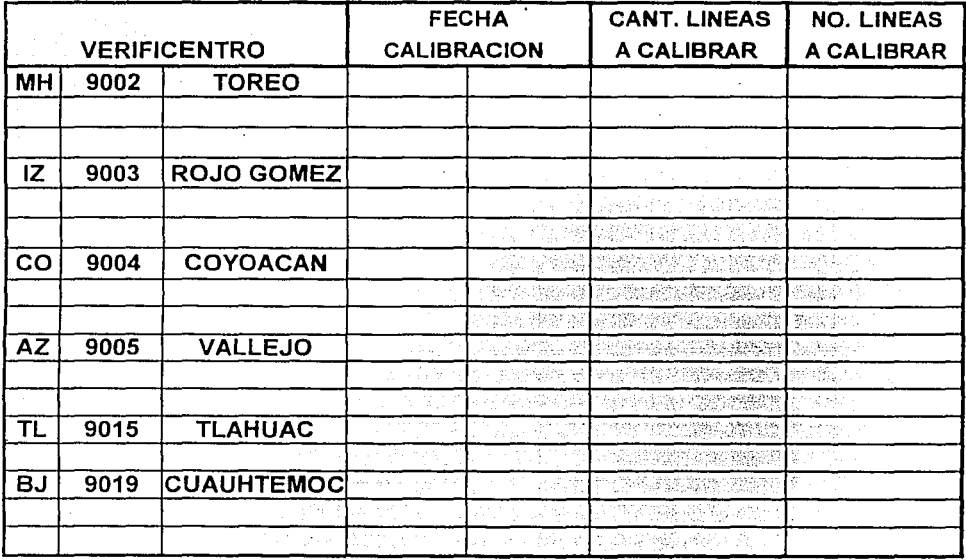

 $REV: 4$ 

**FSC808** 

CAMSA ♦

### REGISTRO DE SUBCONTRATISTAS EVALUADOS CAMSA

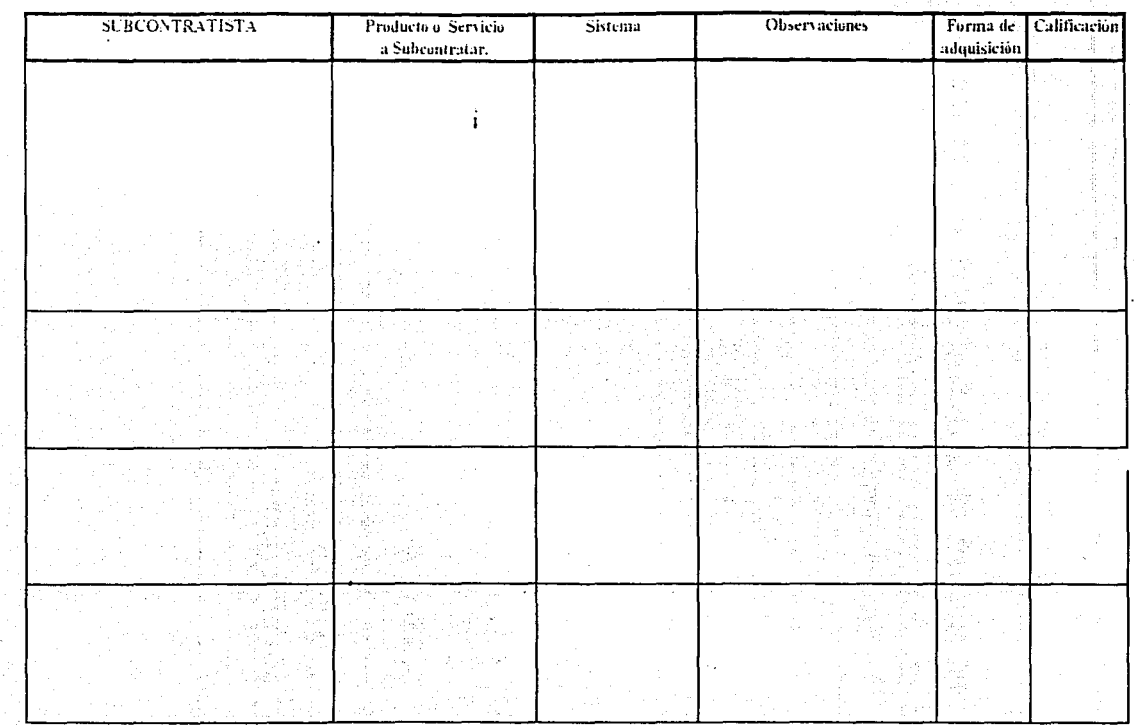

**UNAMI** 

ENEP ARAGON

**Gustavo Melo Perez** 

 $\frac{1}{2}$
**UNAM** 

## **ENEP ARAGON**

The eller increase

Gustavo Melo Pérez

ಮಾನ್ಯ ಪ್ರತಿಸಿ kt keysiya

# CAMSA

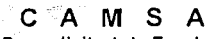

Pre-solicitud de Empleo Salament County

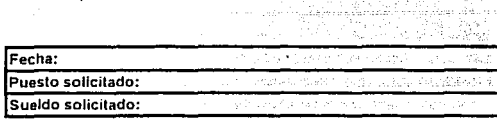

Información General

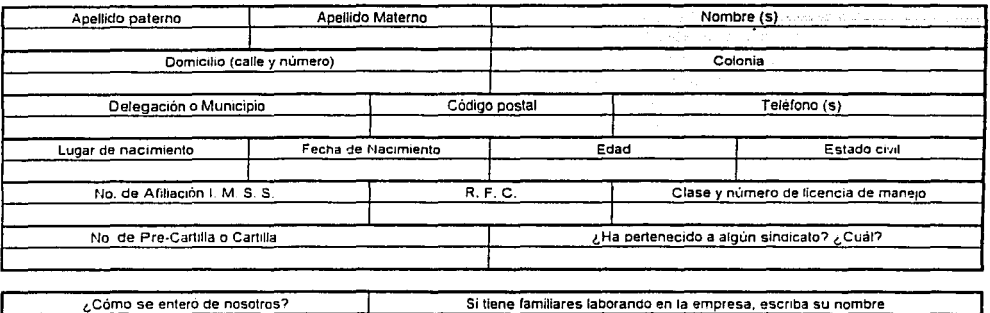

## Escolaridad

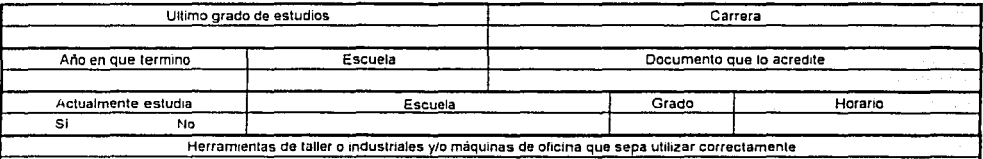

Historia laboral

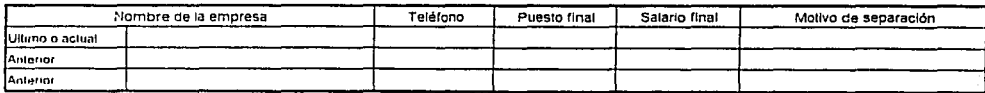

**Datos familiares** 

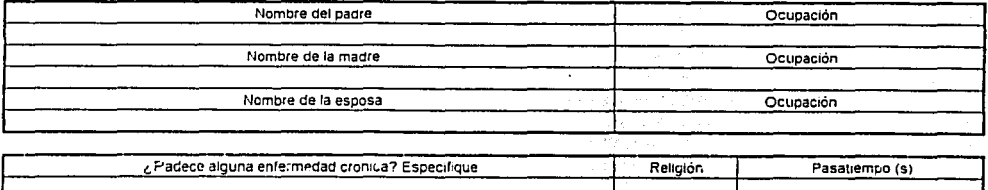

Hago constar que la información aquí descrita es verdade a y puede ser investigada zí es necesarlo por la empresa en el entendido que al momento de ser deteciada cuniquier anomalia o falseamiento de información la presente será cancelada y mi contrato individual de trabajo será rescindido sin ninguna responsabilidad para la empresa

FSC900 / Roy.1

Firma del candidato:

-----------------

이 모든 사건 시간이 있는

**ENEP ARAGON** 

zi Ganis Mayo Sale Gole

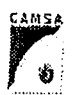

# CONTROL ATMOSFERICO DE MÉXICO S.A. DE C.V.<br>GERENCIA DE RECURSOS HUMANOS

 $\begin{minipage}{0.9\linewidth} \begin{minipage}{0.9\linewidth} \begin{minipage}{0.9\linewidth} \begin{minipage}{0.9\linewidth} \end{minipage} \begin{minipage}{0.9\linewidth} \begin{minipage}{0.9\linewidth} \end{minipage} \begin{minipage}{0.9\linewidth} \begin{minipage}{0.9\linewidth} \end{minipage} \begin{minipage}{0.9\linewidth} \end{minipage} \begin{minipage}{0.9\linewidth} \end{minipage} \begin{minipage}{0.9\linewidth} \end{minipage} \begin{minipage}{0.9\linewidth} \begin{minipage}{0.9\linewidth} \end{minipage} \begin$ **DATOS GENERALES** And the third state of the State of the State of the State of the State of the State of the State of the State of the State of the State of the State of the State of the State of the State of the State of

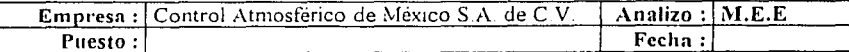

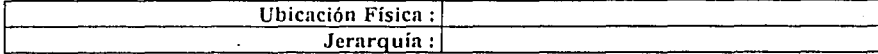

**EXAMPLE DESCRIPCION DEL PUESTO AND ALL PUESTO AND ALL PUESTO AND ALL PUESTO AND ALL PUESTO AND ALL PUESTO AND ALL PUESTO AND ALL PUESTO AND ALL PUESTO AND ALL PUESTO AND ALL PUESTO AND ALL PUESTO AND ALL PUESTO AND ALL PU** ra di

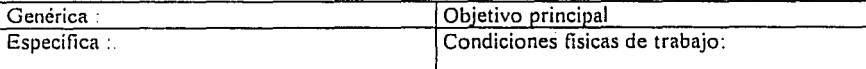

**EXPECIFICACIONES DEL PUESTO AND ANNO 1999. IN ALL AND ANNO 1999.** 

**CALIFICACION NECESARIA PARA EL PUESTO: CALIFICACION NECESARIA PARA EL PUESTO:** 

**Example 2018 ACTIVIDADES AND RESIDENT ACTIVIDADES** 

56

**FSC902** 

REV<sub>01</sub>

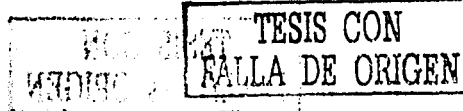

 $-275-$ 

CANSA CAEMSA

Puesto

Gerente

Sup. Admitivo

Jefe de tumo

Aux. Admitivo

Cajero (a)

Tec. Verif.

Capturista

Fdecan

Limpieza

Total

 $\epsilon$ 

 $\mathbf{1}$ 

 $\mathbf{1}$ 

 $\overline{2}$ 

 $\overline{2}$ 

 $\overline{\mathbf{3}}$ 

 $14$ 

 $\overline{\mathbf{4}}$  $\overline{2}$ 

 $\mathbf{1}$ 

30.

ा

 $30<sup>°</sup>$ 

္ဂို

۱Õ

ा ï

 $24$ 

23

٠o

 $\mathbf{1}$ 

់ 1

28

## **CAMSA-CAEMSA**

## Plantilla de Personal

FSC905

Ò.

Ō

4

20

ំ1ៈ ែ1:

 $\overline{29}$ 29

Fecha: 27-10-00

REV.1

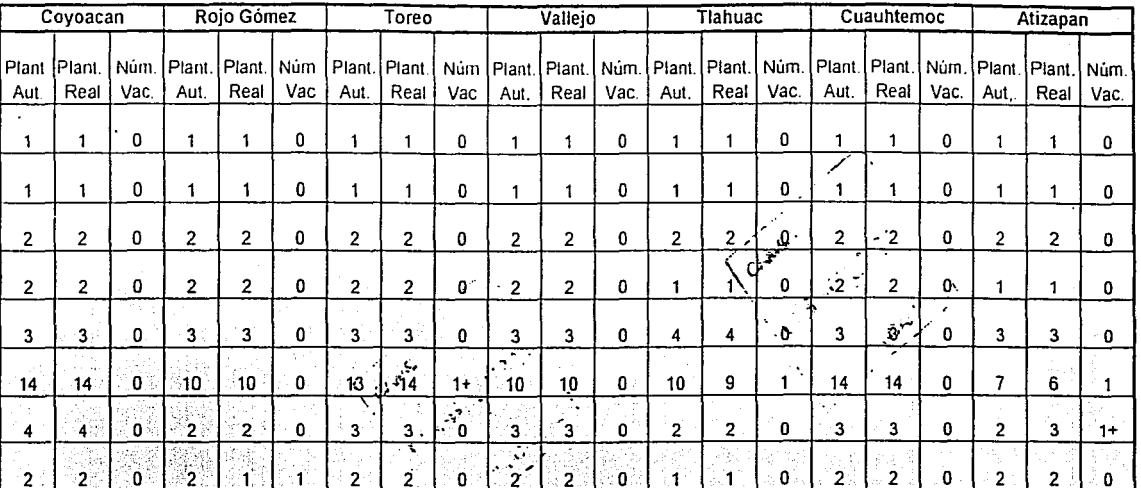

 $\mathbf{0}$ 

 $\mathbf{0}$  $23$ 

 $\stackrel{<}{\scriptstyle \infty}$  1:

់1 Ö

 $22$ 

े 1

ENEP ARAGON

**NYVNO** 

**Gustavo Melo Pérez** 

٥

o

1.

 $19$ 

 $9.7$ 

Fotal plantilla autorizada  $\overline{179}$ Total plantilla real 176 Diferencia 

NEDRO DE ORGEN

1ੇ

 $28$ 

Ō.

٠o

ុ1 ं 1

25  $25$ 

## **ENEP ARAGON AND RESIDENCE**

## Gustavo Melo Pérez

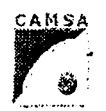

liya K.a. . Adama kata C A M S A Movimientos de personal فيوارس والأسا

FECHA

 $\mathcal{L}_{\mathcal{F}^{\prime}}$ 

.<br>Linda يجفينهم t B

> **FSC910** Rev.1

al n

Altas

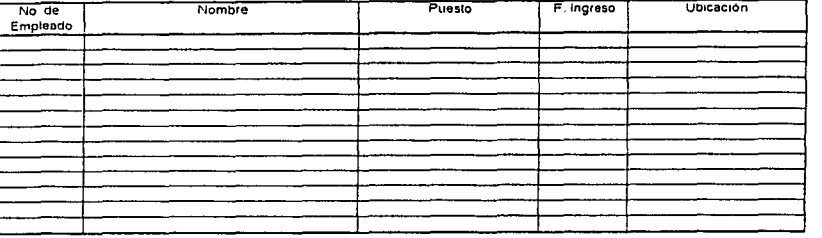

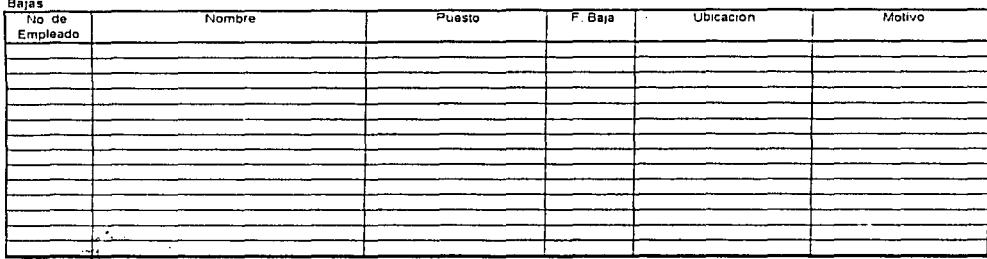

## $-2.34$ Transferencias

t

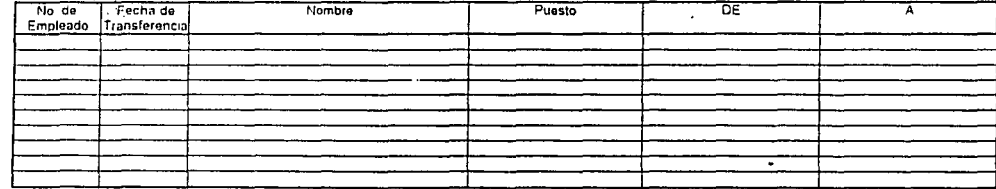

#### Cambios de puesto

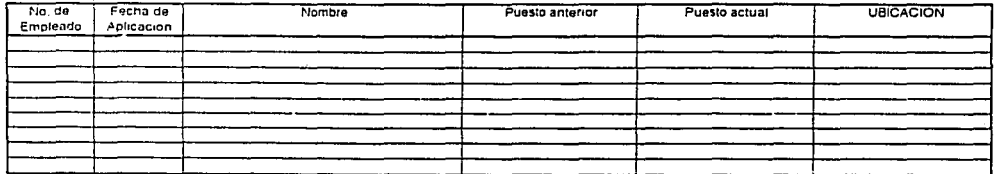

 $\sigma$   $\sigma$   $\sim$   $\sigma$   $\sigma$ 

FSC911 Rev 1

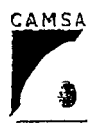

## **CA M** S A

## Reporte de Efectividad

Fecha:

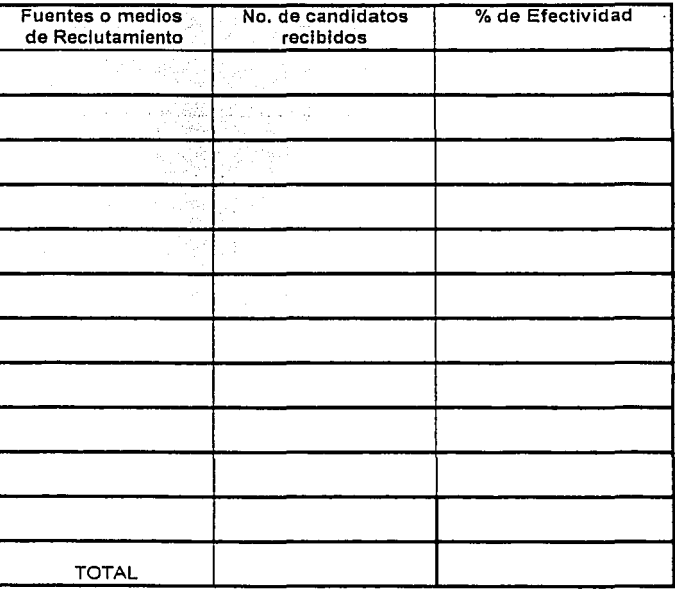

 $-278-$ 

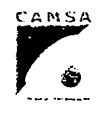

## C. A. M. S. A.

FORMATO DE PROGRAMACION DE CURSOS

DURACION:

**IXVND** 

ENEP ARAGON

Gustavo Melo Pérez

CURSO: INSTRUCTOR:

## **OBJETIVO GENERAL:**

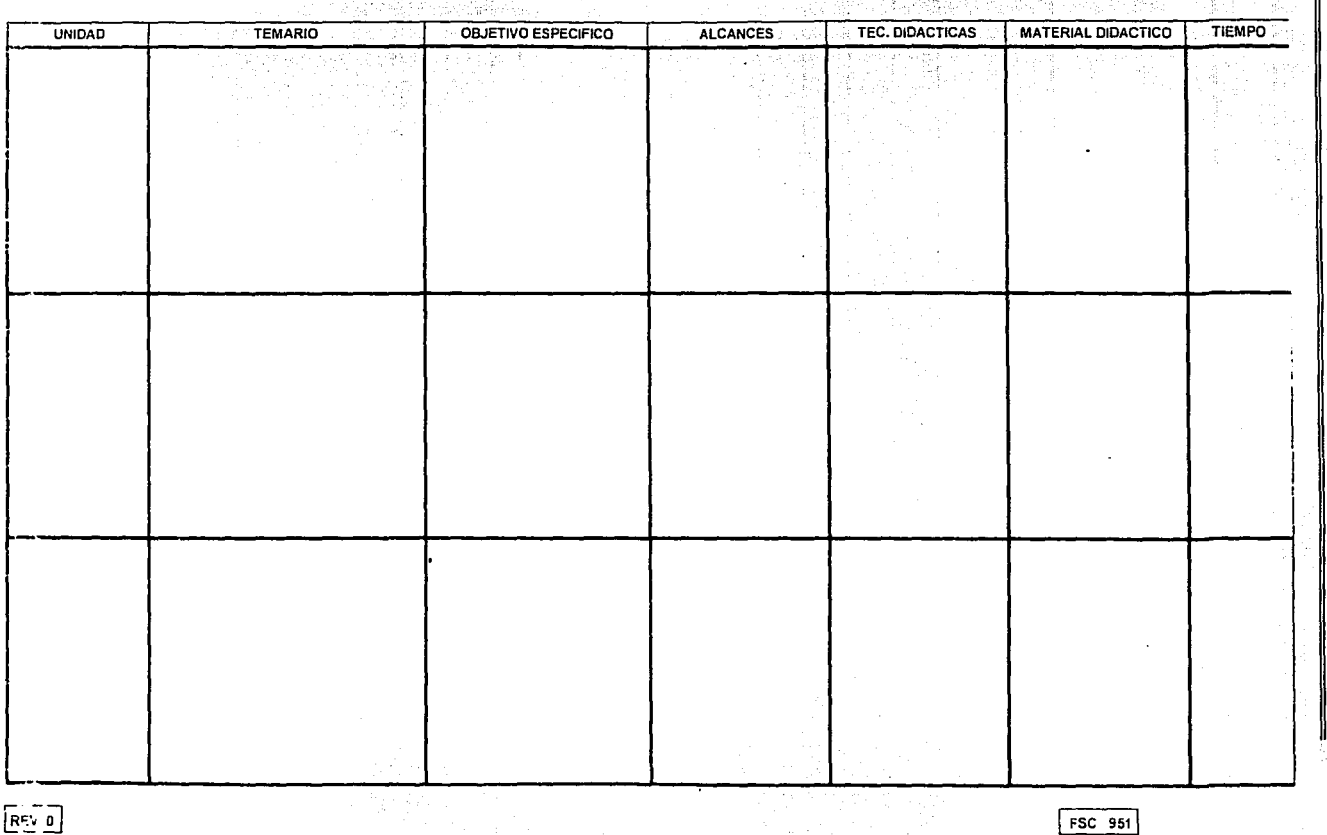

 $\ddot{\ddot{\psi}}$ 

LB한 <u>미</u>

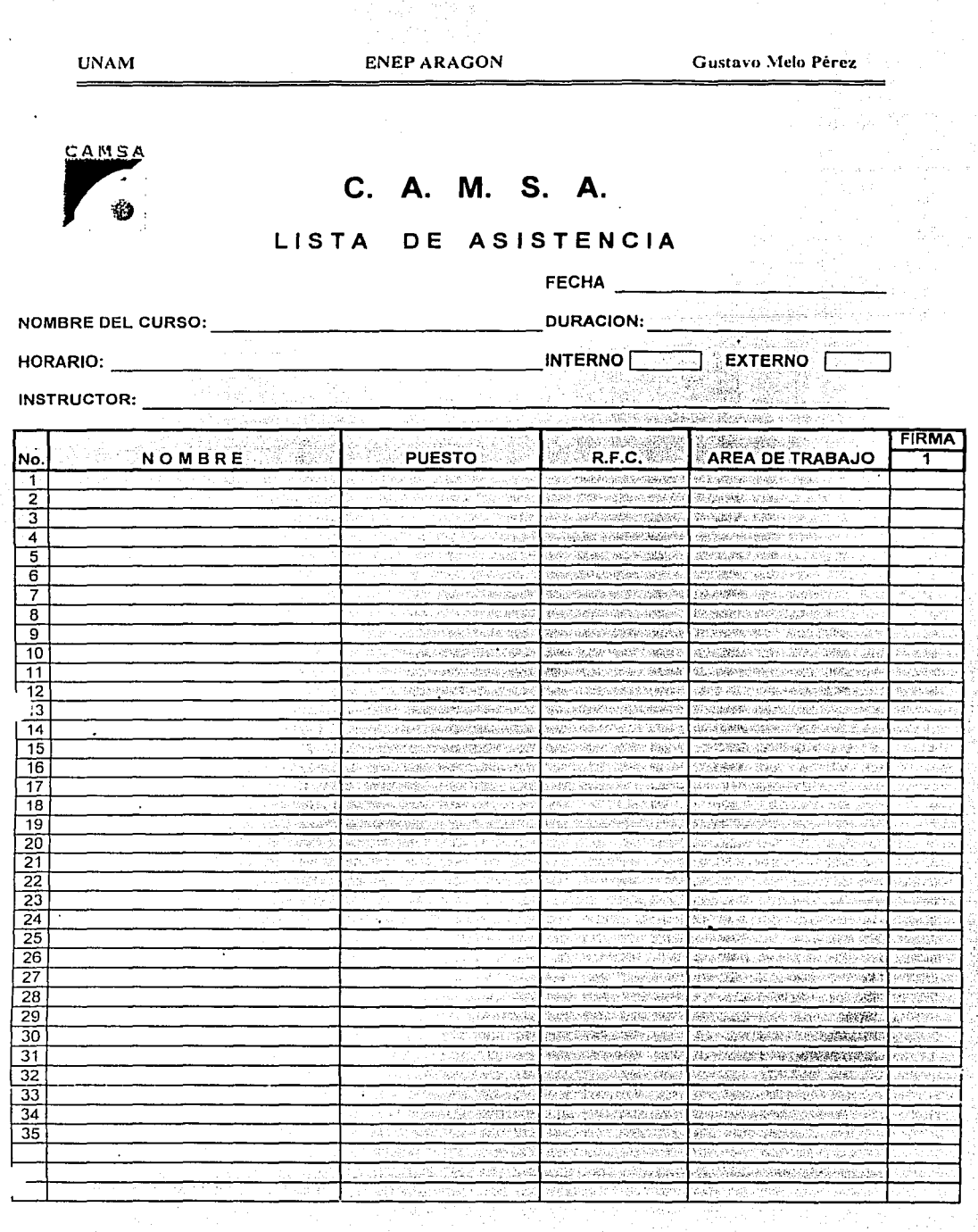

J. гý.

inio.<br>Nati

Ļ.  $\overline{REV}$   $\overline{1}$ 

 $FSC$   $S52$ 

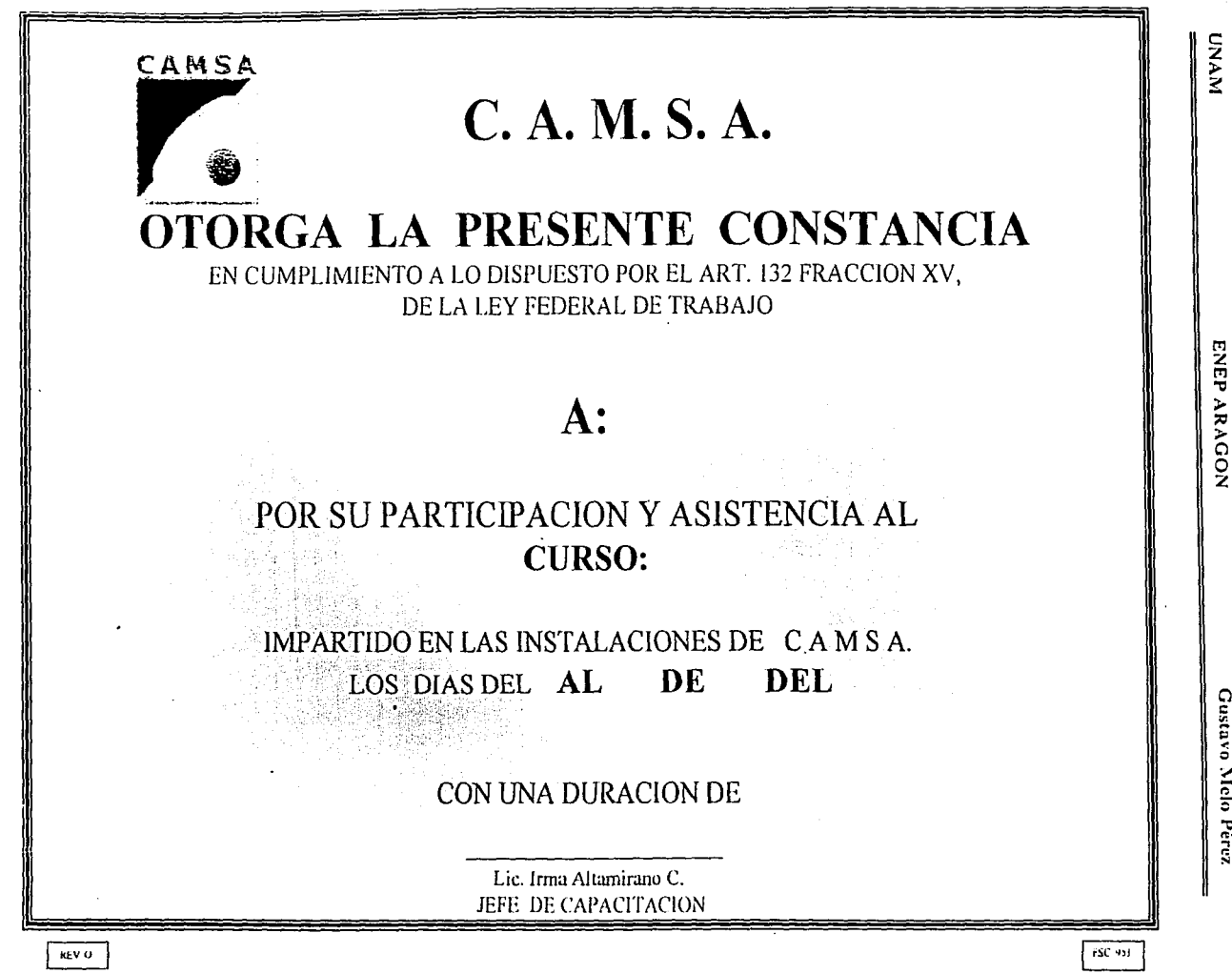

 $-187$ 

Gustavo Melo Pérez

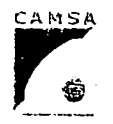

## C. A. M. S. A.

# LISTA DE ASISTENCIA

**FECHA** 

NOMSRE DEL CURSO:

**DURACION: INTERNO** 

EXTERNO

HORA: 10:

**INSTRUCTOR:** 

 $F = 1$ 

 $\ddot{3}$ 

공원은 연락 발행하

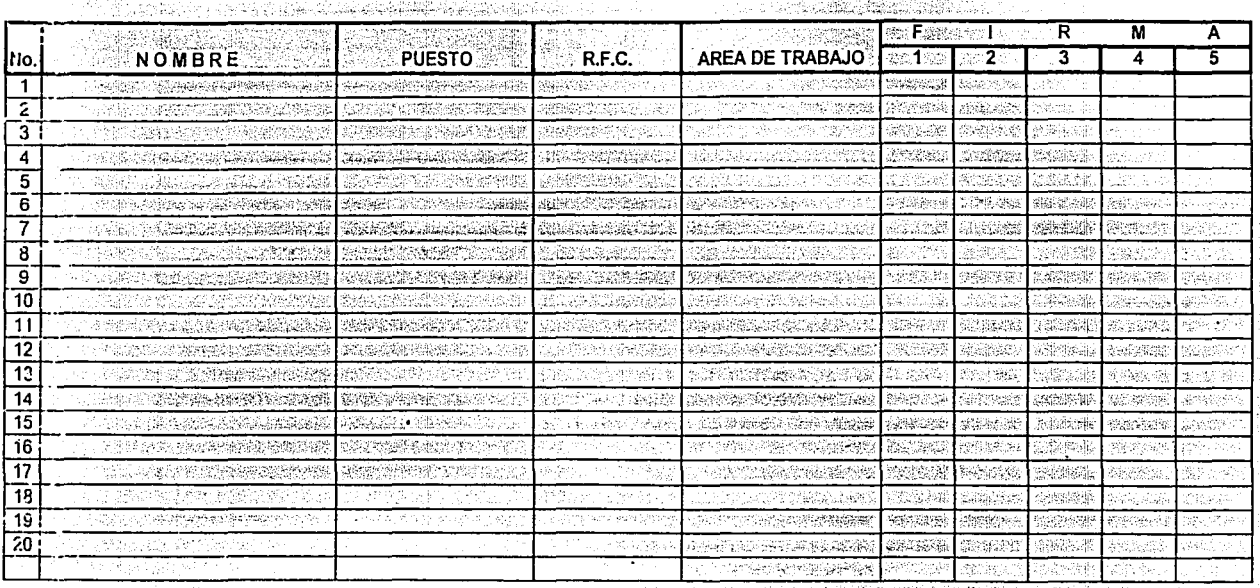

**NYNN** 

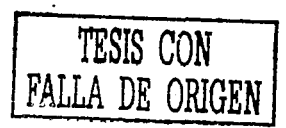

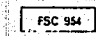

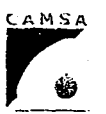

 $333$ 

# C. A. M. S. A.

## **GERENCIA DE SISTEMA DE CALIDAD CAPACITACION**

DETECCION DE NECESIDADES DE CAPACITACION

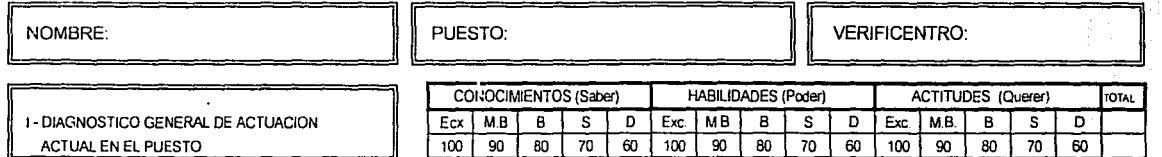

De acuerdo al resultado de la fase I del Diagnostico de Necesidades indique en las areas de oportunidad de la fase II cual es el grado de necesidad a cubrir y por orden de prioridad en cada espacio frente al número refiera el o los temas que se sugieren para desarrollar y mejorar las areas que se indiquen.

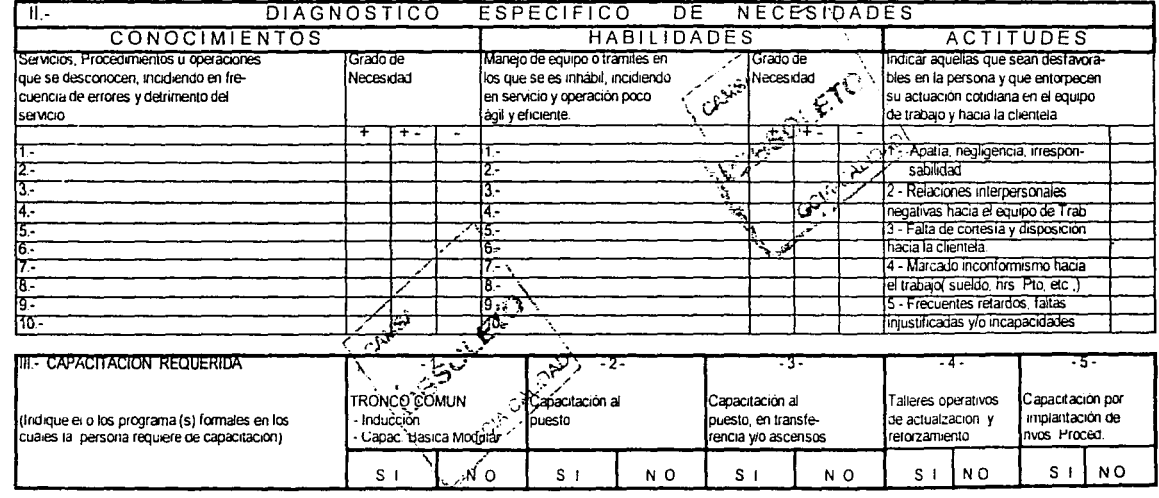

IV. - OBSERVACIONES ESPECIALES SOBRE LA PERSONA, RELATIVAS A CAPACITACION

RECOMENDACION DE TIPO DE CURSO O INSTITUCION CAPACITADORA, PARA CUBRIR LA NECESIDAD.

REVT

NOMBRE, PUESTO Y FIRMA DEL JEFE QUE REALIZA LA DETECCIÓN

**FSC 956** 

**UNAMI** 

ENEP ARAGON

## C. A. M. S. A.

# $C. A SA$

## CRITERIOS DE EVALUACION PARA AUDITORES INTERNOS

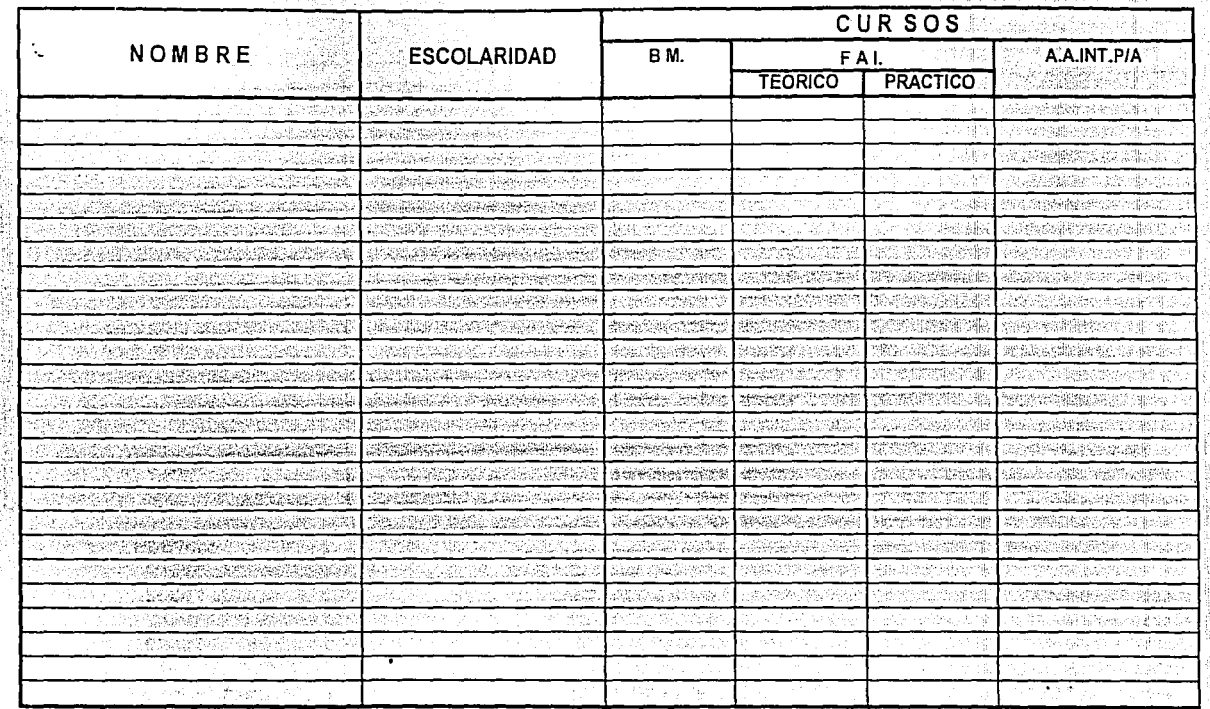

**NVNN** 

ENEP ARAGON

Gustavo Melo Pérez

BM **BASICO MODULAR** FAI

A.A.INT.P/A.

REVO

 $\mathbf{F}^{\mathbf{C}}$ 

FORMACION DE AUDITORES INTERNOS ACTUALIZACION DE AUDITORIAS INTERNAS PARA AUDITORES

**FSC 960** 

C. A. M. S. A.

## FICHA DE ENLACE DEL PERSONAL PROGRAMADO A CURSO

CURSO: CUPO: **FECHA:** LUGAR: HORARIO:

REV 0

CAMSA

凿

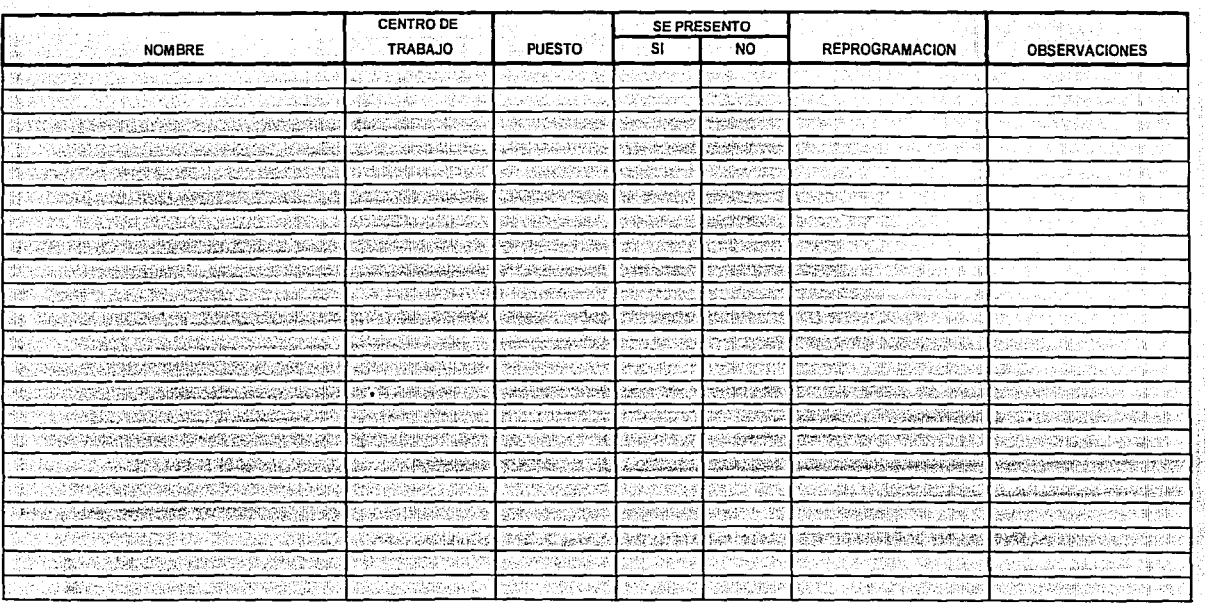

ENEP ARAGON

Gustavo Melo Pérez

ò.

**FSC 961** 

**UNAMI** 

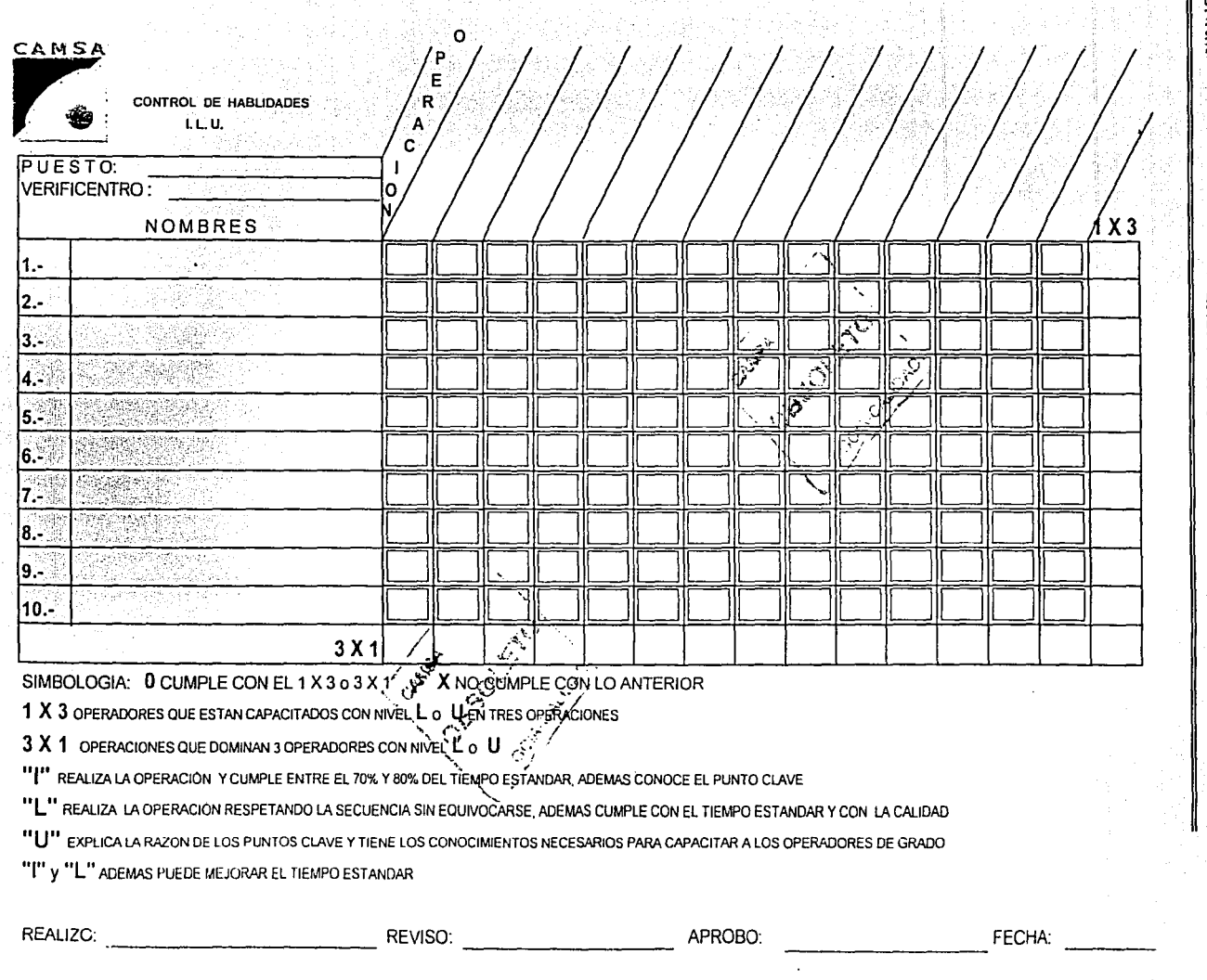

'n

**FSC 958** 

REV 0

 $-386$ .

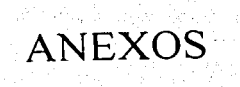

a ng Kabupatèn<br>Dipertengan pang

**UNAM** 

Gustavo Melo Perez

CAMSA-CAEMSA

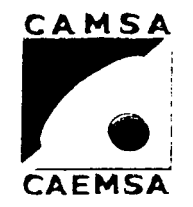

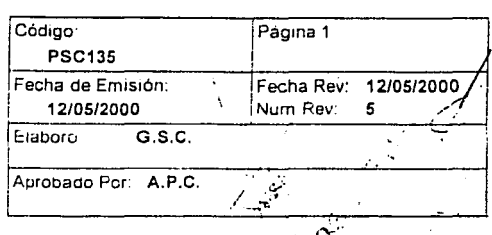

. Mahal khuluyan dan sukuru da

## PROCEDIMIENTO PARA EL CONTROL DE<sup>\'</sup> **REGISTROS DE CALIDAD**

## **1. Propósito y Alcance**

#### Propósito

Establecer la correcta identificación, codificación, conservación, compilación, acceso, archivo y almacenamiento de los registros de calidad para demostrar los requerimientos especificados.

#### Alcance:

Aplica a todo el personal Involucrado en el sistema de Calidad de CAMSA-CAEMSA

## **2. Definiciones y Terminología**

Registro

Un documento que provee evidencia objetiva de las actividades ejecutadas o resultados obtenidos.

Registro de Calidad

Documento que demuestra que las medidas de calidad han sido cumplidas y que el sistema opera eficientemente.

#### **3. Responsables**

Todo el personal involucrado en el Sist de Calidad

## **4. Procedimiento**

## 4.1 TODOS

## **IDENTIFICAR**

Nuestros registros del Sistema de Calidad Internos se identifican por medio de un código y nombre del documento. Los Registros de Calidad Externos se identifican mediante el nombre del documento en su forma original (p.e. Programa de verificación vehicular ,Gaceta,NOM-ECOL,etc) y se conservan sin codificación ya que son documentos de origen externo. Exepción.

El ticket de pago se ider.tifica con el nombre (sin codificación) ya que es un documento fiscal.

4.2 TODOS

#### **COMPILAR**

TODOS

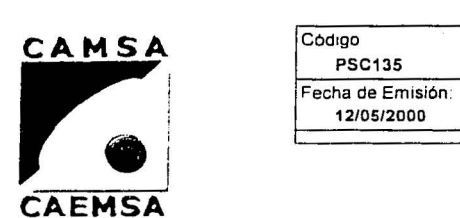

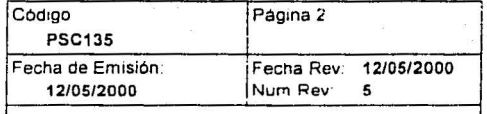

## **PROCEDIMIENTO PARA EL CONTROL DE REGISTROS DE CALIDAD**

**ENEP ARAGON** 

#### 4. Procedimiento

Los Registros de Calidad serán compilados de acuerdo a la naturaleza que aplique (por ejemplo:dia,mes.año,folio,etc). Los registros de calidad externos serán compilados en carpetas o folders especificas para su adecuado manejo.

#### 4.3 TODOS

#### CODIFICAR

La codificación de nuestros registros de calidad internos se apegará a lo siguiente:

-Iniciara con las letras FSC seguidos de tres dígitos en orden consecutivo (ejemplo FSCBOO,FSC950). Ver lista maestra de registros de calidad de origen interno FSC129.

En caso de ser cancelado o dado de baja un registro de calidad, su código no podrá ser usado nuevamente.

-Los registros de Calidad de origen externo, serán Identificados con su nombre original (ver lista maestra de registros de calidad de origen externo FSC130). De igual forma el ticket de pago se identificara (sin ser un registro de Calidad Externo).

4.4 TODOS

#### ACCESAR

El acceso a los registros de Calidad será realizado por aquel personal que se involucre directamente con su manejo. NOTA: En el caso del video y aforo eléctronico sólo la autoridad tiene acceso.

4.5 - TODOS

ARCHIVAR

CAMSA · CAEMSA COPlt. ·¡ CONTROLADA

**UNAM** 

o kanaditang at

ENEP ARAGON<sup>\*</sup> **Guilding Control of Guilding Control of Custom Control Pérez** 

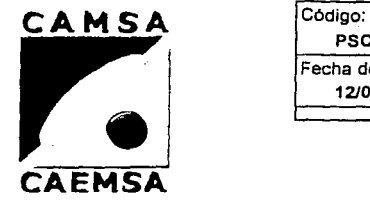

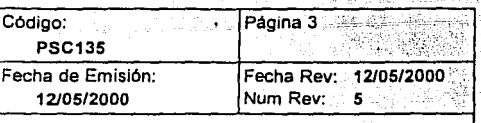

## **PROCEDIMIENTO PARA EL CONTROL DE REGISTROS DE CALIDAD**

#### 4. Procedimiento

Todos los registros de Calidad serán ingresados en cada uno de los archivos que utilizan dicho registro.

Este archivo de registros de calidad puede ser: -por fecha (diario o mensual) -por forma (folios, hologramas 0,00, 1,2,rechazos,etc) -En otros casos se adecuará a la naturaleza del propio registro.

4.6 TODOS

## ALMACENAR

Todos los registros de Calidad estan almacenados en carpetas, folders, archiveros y estanterías, buscando su proteccion y resguardo.

El archivo muerto se almacena en lugares apropiados.

4.7 TODOS

## CONSERVAR

El tiempo de Conservación se indica en la lista maestra de registros de calidad internos (FSC129) y en la lista maestra de registros de calidad de origen externo (FSC130) según corresponda; despues de que haya transcurrido el tiempo indicado, cada usuario segun su criterio, determina la necesidad de seguir conservando total o parcialmente los registros que almacenará y proceder o no a su envio a archivo muerto.

Se destinará un lugar especifico por parte del usuario, para garantizar el buen estado y conservación de los registros de calidad.

4.8 TODOS

DISPONER

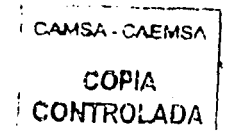

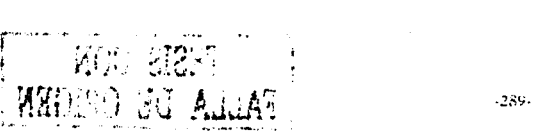

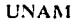

Gustavo Melo Pérez,

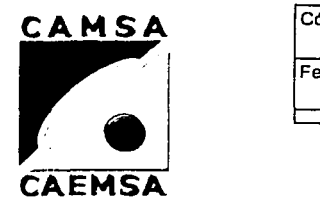

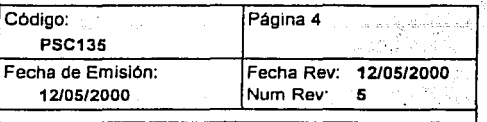

## **PROCEDIMIENTO PARA EL CONTROL DE REGISTROS DE CALIDAD**

#### 4. Procedimiento

Según la naturaleza de los registros de calidad estarán a disposición del usuario y/o autoridad que corresponda cuando asl sea requerido.

Algunos registros de calidad tienen restricciónes de disposición, hasta que esta sea autorizada por el personal adecuado.

Algunos registros de calidad están a disposición del cliente, dependiendo de la confidencialidad de la Información.

NOTA:en los casos no indicados el control de los registros de calidad se hará de forma estándar (carpetas,folders,estantes,etc, y en el área del usuario) de acuerdo al entorno del usuario, pretendiendo que se tenga fácil acceso *y* un medio ambiente que prevenga daños y deterioros.

 $rac{1}{\cos \theta}$ :; *CAM::;;::.isAI*  COPIA<br>ONTROLADA

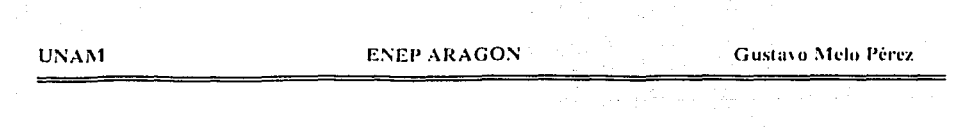

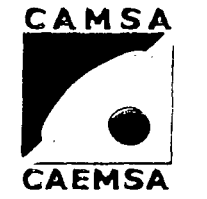

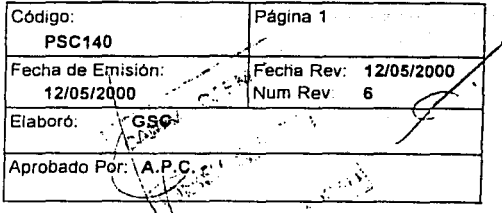

## PROCEDIMIENTO PARA AUDITORIAS DE CALIDAD **INTERNAS** ·

## 1. Propósito y Alcance

Proposito:

Detectar y determinar si las actividades de Calidad y los resultados relativos cumplen con lo planeado y poder validar la efectividad del Sistema de Calidad.

Alcance:

Aplica al Sistema de Calidad de las empresas CAMSA-CAEMSA

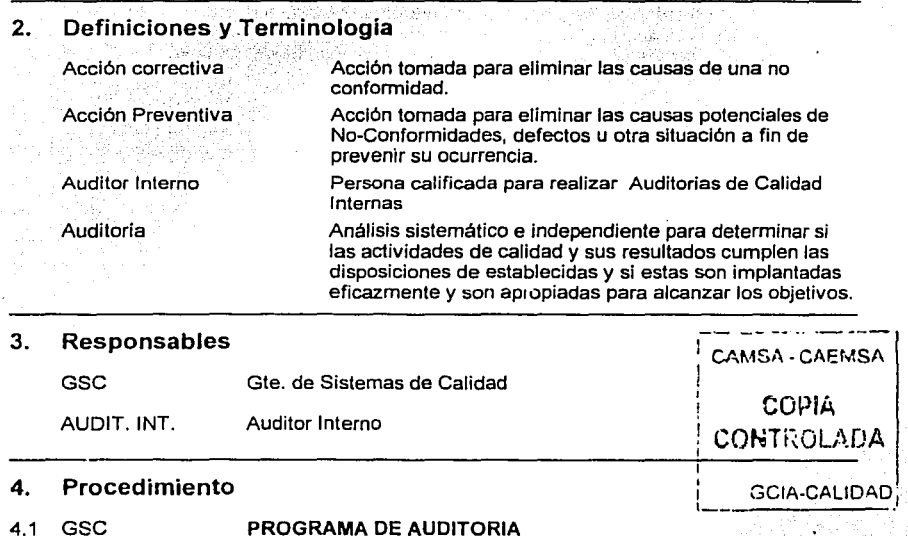

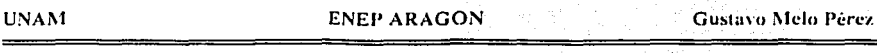

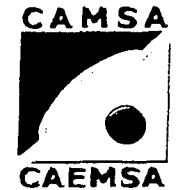

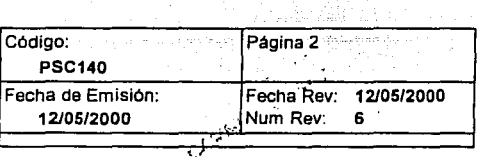

u i santa

## PROCEDIMIENTO PARA AUDITORIAS DE CALIDAD **INTERNAS**

#### Procedimiento 4.

SE ELABORA UN PROGRAMA DE AUDITORIAS (FSC151) EL CUAL MARCA LOS LUGARES DE AUDITORIA, EL EQUIPO AUDITOR Y LOS ELEMENTOS, DE LA NORMA ISO9002, QUE SERAN AUDITADOS Y QUE APLICAN A LA EMPRESA.

4.2 GSC

## **CARPETA DEL AUDITOR**

LOS AUDITORES INTERNOS DISPONEN DE LA CARPETA DEL AUDITOR (FSC154) DONDE SE MARCAN:

- OBJETIVO

**RECURSOS** 

- ELEMENTOS A AUDITAR DE LA NORMA ISO 9002: 1994

- LUGARES DE AUDITORIA CAMGA-CAEMSA
- IDENTIFICACION DEL EQUIPO AUDITOR
- FECHAS DE AUDITORIA
- LUGAR Y FECHA DE ENTREGA DEL REPORTE.

restead GGRITH AGUA

4.3 GSC

GOA-CALIPAN!

Citie pa

LOS AUDITORES INTERNOS DURANTE EL PROCESO DE AUDITORIA, PUEDEN APOYARSE POR ALGUNA HERRAMIENTA QUE ELLOS CONSIDEREN PERTINENTE PARA EL PROCESO DE AUDITORIA: ADEMAS EN TODO MOMENTO, DEBERAN APOYARSE EN LA NORMA ISO9002:1994.

4.4 GSC

## **PERIODICIDAD**

LA REALIZACION DE AUDITORIAS, SERÁ DE FORMA TRIMESTRAL.

4.5 GSC

## **REPROGRAMACION**

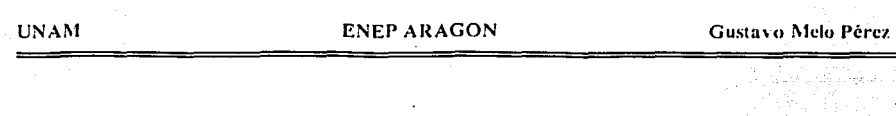

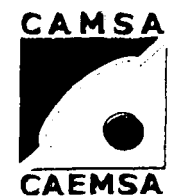

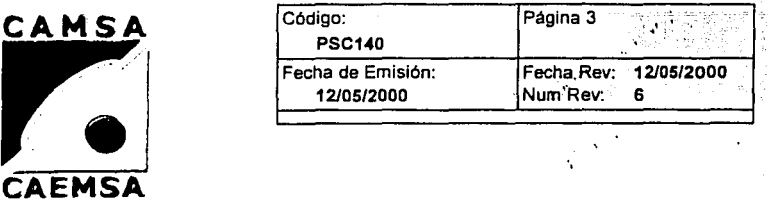

## **PROCEDIMIENTO PARA AUDITORIAS DE CALIDAD INTERNAS**

## 4. Procedimiento

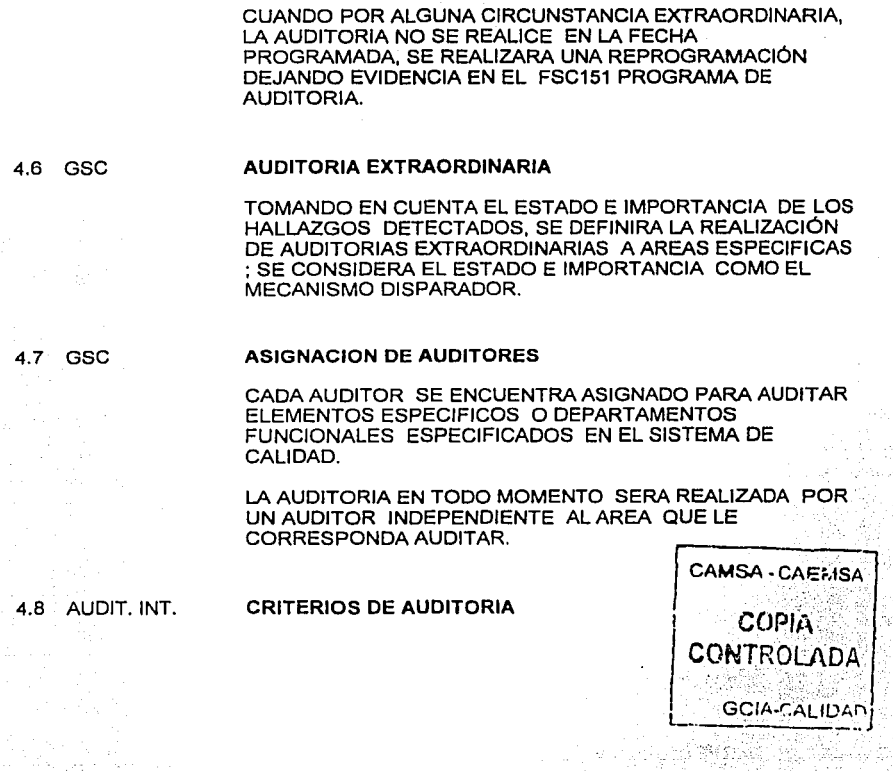

an kisa sekilebi kisa sama m

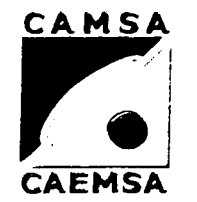

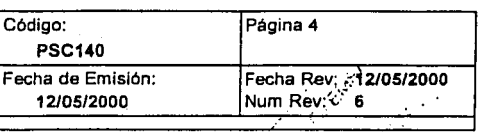

## PROCEDIMIENTO PARA AUDITORIAS DE CALIDAD **INTERNAS**

#### Procedimiento 4

1.- LAS AUDITORIAS INTERNAS SERAN PLANEADAS, TOMANDO EN CUENTA EL ESTADO E IMPORTANCIA DE LOS HALLAZGOS.

2.- LAS AUDITORIAS A REALIZAR SE ENFOCARAN A REVISAR ELEMENTOS ESPECIFICOS DE LA NORMA ISO9002:1994 QUE APLICAN A LA EMPRESA.

3.- EL TIEMPO DE IMPLEMENTACIÓN DE LA ACCION CORRECTIVA PARA EL CIERRE DE LA NO CONFORMIDAD. SERA VALIDADO A LA SIGUIENTE VISITA DEL AUDITOR. CON EL FIN DE PODER VERIFICAR, LA EFECTIVIDAD DE LA ACCIÓN TOMADA.

49 AUDIT. INT.

#### **HALLAZGOS**

LOS HALLAZGOS REALIZADOS POR LOS AUDITORES INTERNOS OBEDECERAN AL SIGUIENTE CRITERIO.

NO CONFORMIDAD: SE DOCUMENTA CUANDO SE DETECTA UN INCUMPLIMIENTO O AUSENCIA DE UN REQUISITO ESPECIFICADO Y QUE DA COMO RESULTADO UNA FALLA EN EL SISTEMA DE CALIDAD.

CUMPLIMIENTO: SE CONSIDERA CUANDO NO SE DETECTAN NO CONFORMIDADES DURANTE LA AUDITORIA.

OBSERVACION: SUGERENCIA DE MEJORA AL SISTEMA DE CALIDAD.

4.10 AUDIT. INT.

#### DOCUMENTACION DE HALLAZGOS

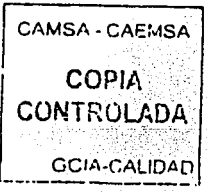

UNAM ENEP ARAGON Gustavo Melo Pérez

1355.52

. .

-we can be a series and we have a series of the series of the series of the series of  $\sim$ 

**COPIA** CONTROLADA

GCIA-CALIDAD

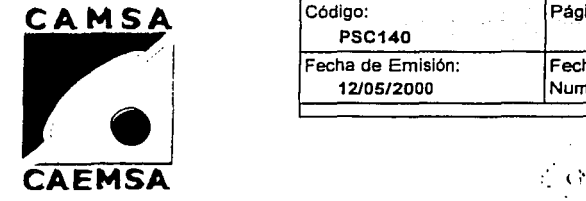

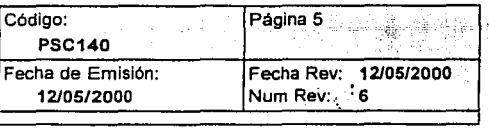

## **PROCEDIMIENTO PARA AUDITORIAS DE CALIDAD INTERNAS**

#### 4. Procedimiento

EL AUDITOR INTERNO DOCUMENTARA SUS HALLAZGOS DE FORMA CLARA Y PRECISA EN EL FORMATO FSC152 (FORMATO DE NO CONFORMIDAD Y REQUISICION DE ACCION CORRECTIVA Y PREVENTIVA) Y LOS DARA A CONOCER AL RESPONSABLE DEL AREA AUDITADA. CAMSA - CAEMSA

EL AUDITOR INTERNO ENTREGARA REQUISITADO EL FORMATO FSC152 DE LA SIGUIENTE MANERA:

ORIGINAL: GERENCIA DE SISTEMAS DE CALIDAD COPIA: GERENTE DEL AREA AUDITADA ARCHIVO DEL AUDITOR INTERNO

EL PERSONAL INVOLUCRADO EN LA NO CONFORMIDAD, DETERMINARAN LAS CAUSAS Y PROPONDRAN LAS ACCIONES CORRECTIVAS Y/O PREVENTIVAS (EN SU CASO) PARA SOLUCIONAR LOS HALLAZGOS DETECTADOS EN EL PROCESO DE AUDITORIA.

4.11 AUDIT. INT.

#### SEGUIMIENTO

LAS ACCIONES CORRECTIVAS Y/O PREVENTIVAS SERAN SOMETIDAS A SEGUIMIENTO POR PARTE DE UN AUDITOR INTERNO HASTA SU CIERRE; REGISTRANDO LA IMPLEMENTACIÓN Y EFECTIVIDAD DE LAS ACCIONES TOMADAS EN EL FSC152.

EN CASO DE QUE UNA NO CONFORMIDAD QUEDE ABIERTA AL FINAL DE UNA AUDITORIA Y DE SU POSTERIOR SEGUIMIENTO, PUEDE SER EL MISMO U OTRO AUDITOR QUIEN SE ENCARGUE DE REALIZAR EL CIERRE DE LA MISMA.

LOS RESULTADOS DE LAS AUDITORIAS INTERNAS, FORMAN PARTE DE LA REVISION AL SISTEMA DE CALIDAD POR LA DIRECCION GENERAL. (ELEMENTO 4.1).

**UNAM** 

**ENEP ARAGON** 

Gustavo Melo Pérez

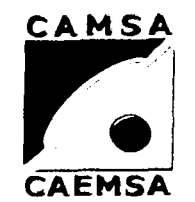

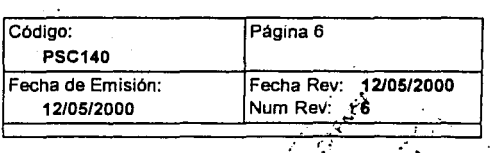

## PROCEDIMIENTO PARA AUDITORIAS DE CAI **INTERNAS**

#### Procedimiento  $\boldsymbol{4}$

4.12 GSC

## **CALIFICACION**

LOS AUDITORES INTERNOS SON CALIFICADOS DE LA **SIGUIENTE FORMA:** 

SE CONSIDERA UNA ESCOLARIDAD MINIMA DE PREPARATORIA O EQUIVALENTE PARA PODER DESARROLLARSE COMO AUDITOR INTERNO.

UN CURSO DE FORMACION DE AUDITORES INTERNOS CON DURACION DE 18 HORAS TEORICAS Y 16 HORAS PRACTICAS.

> CAMSA - CAEMSA ⊙ COPIA - ≳ **CONTROLADA GCIA-CALIDAD**

> > 하루보고 îш.

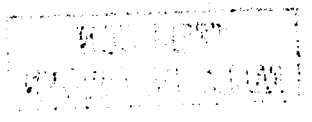

aigeachtaichean an t-àr

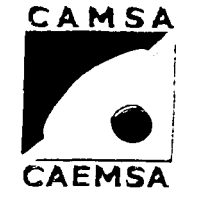

eko arekidatu marko

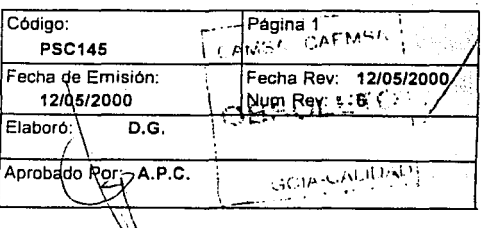

# **PROCEDIMIENTO DE TECNICAS ESTADISTICAS**

## 1. Propósito y Alcance

#### Propósito

Determinar las técnicas estadísticas, definición de variables críticas del proceso y sus limites, análisis y toma de desiciónes cuando dichas variables están fuera, para controlar el proceso de nuestro servicio de verificación en los VerifiCentros de CAMSA-CAEMSA.

Alcance

Aplica a la Empresa CAMSA-CAEMSA.

## 2. Definiciones y Terminología

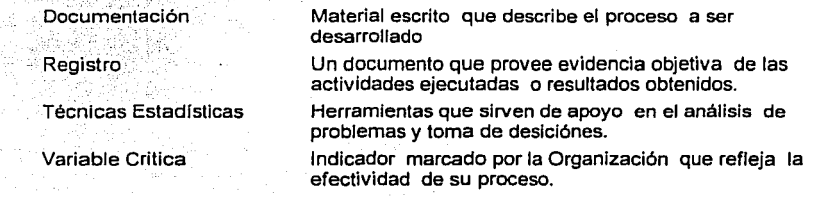

## 3. Responsables

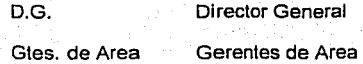

## 4. Procedimiento

- 4.1 D.G. GENERALIDADES
	-

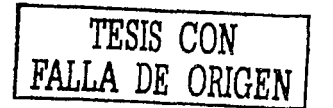

CAMSA · CAEMSA ·I . COI-W CONTROl:ADA 1  $GCH_2$  $GAL_4$  $GAL_5$ 

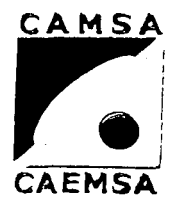

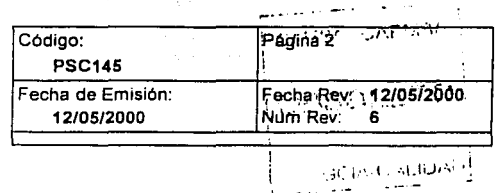

## **PROCEDIMIENTO DE TECNICAS ESTADISTICAS**

## 4. Procedimiento

Se utilizan técnicas estadlsticas dentro de la Organización para:

- Revisar los resultados de las variables criticas de la Organización.

- Determinar las causas que originan resultados fuera de los limites establecidos (segundo nivel)

- Tomar acclónes correctivas y/o preventivas para el caso.

- Medir los nuevos resultados obtenidos en el periodo siguiente.

Las técnicas estadísticas usadas pueden ser:

- Diagrama de lshlkawa FSC145

- Pareto (cuando sea requerido). FSC146

- Histograma FSC147

*TESIS CON*  FALLA *DE* ORIGEN

4.2 Gtes. de Area

## REVISION DE RESULTADOS

Mensualmente se realiza la revisión de los resultados, mediante análisis de la Información obtenida en el periodo, en las áreas que se encuentran Involucradas en las Variables Criticas.

Esta información queda plasmada graficamente con la elaboración de histogramas, indicando los limites establecidos para nuestra operación.

En los casos que se rebase el segundo limite marcado. se procede al levantamiento de Una no conformidad al responsable del area, plasmando las acciónes correctivas y/o preventivas pertinentes en el FSC152.

Adicionalmente se aplicara la técnica de lshikawa para determinar la causa principal que origina el problema, donde se marcan las acciónes a tomar (FSC145).

CAMSA CAEMSI.  $\mathbf{f}$  and the set of the set of  $\mathbf{f}$ COPIA GONTROLADA **GOIA-CALIDAD** 

4.3 Gtes. de Area

ANALISIS

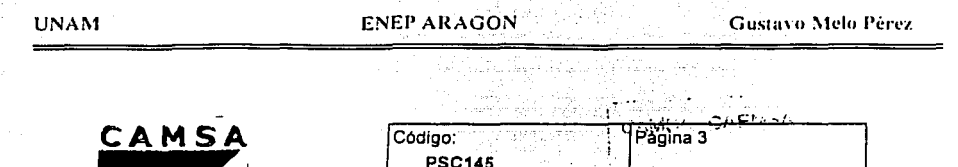

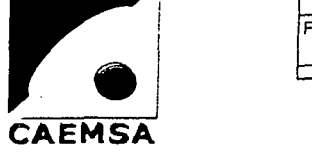

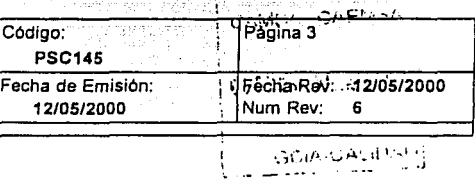

## **PROCEDIMIENTO DE TECNICAS ESTADISTICAS**

## 4. Procedimiento

្លាក់ស្រវ

 $\cdot$  . . . . .

 $\mathcal{L}(\mathcal{A})$ 

Con base en los limites establecidos para la Organización, se analiza mensualmente la capacidad del proceso y se detectan aquellas que se encuentran fuera de los limites establecidos a continuación:

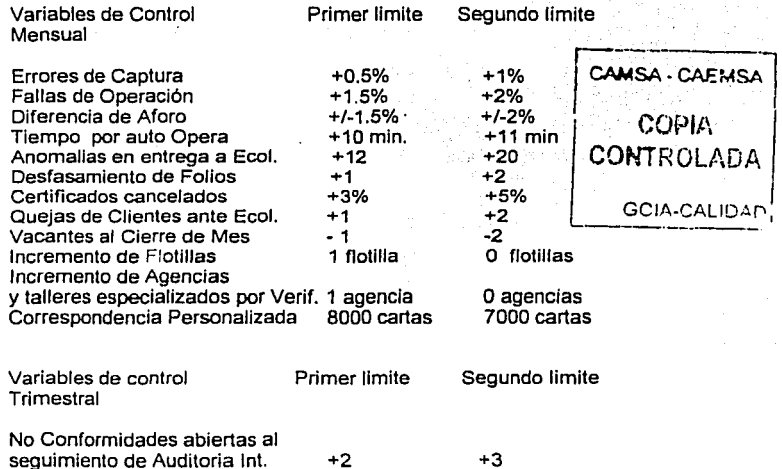

Las áreas que rebasen el primer limite tomaran acciónes internas para corregir esta situación.

Las áreas que rebasen el segundo limite procederan al levantamiento de una No Conformidad y se les dará seguimiento en el periodo inmediato, con base en los resultados obtenidos, con el fin de verificar la efectividad o inefectividad de las acciónes tornadas.

'll:-IA!\I

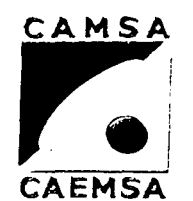

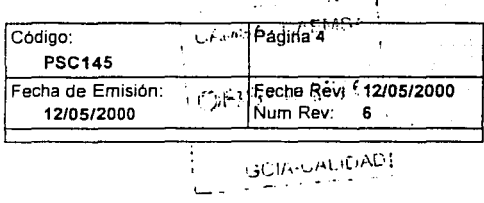

## **PROCEDIMIENTO DE TECNICAS ESTADISTICAS**

Los limites de control seran revisados periódicamente por el Director General, junto con los Gerentes de las áreas involucradas, quienes tienen el análisis estadístico de las Variables.

Las variables buscan la Mejora Continua dentro de la Organización.

## REGISTRO

El Director General tiene registros de estas actividades, asl como los reportes que entrega el Representante de Ja Dirección de forma mensual, con un resumen del comportamiento de las Variables Criticas, durante este periodo. En dicho reporte se incluye la revisión de los Objetivos de Calidad de la Empresa.

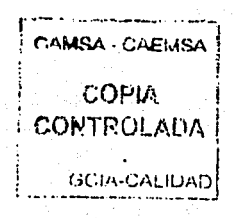

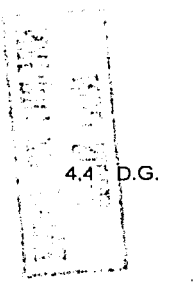

·-··-·> , .....•..... ~. -·

agelala dal de l

Gustavo Mclo Pércz

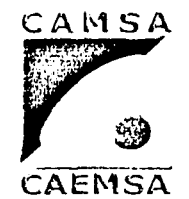

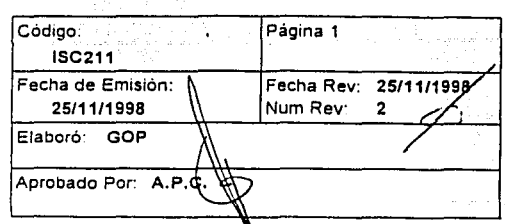

## **INSTRUCCIONES PARA CANCELACIÓN CERTIFICADOS**

## 1. Propósito

Establecer los lineamientos básicos en lo referente a la cancelación de certificados de aprobación y constancias técnicas de rechazo, cumpliendo con el Programa de verificación vigente.

## 2. Alcance

Esta instrucción es aplicable en todos los VerifiCentros de CAMSA-CAMSA en las situaciones que se requiera cancelar cualquier constancia de las pruebas de verificación realizadas.

## 3. Definiciones y Terminología

Certificado de aprobación. Documento oficial otorgado por los verificentros el cual hace constar que el vehículo alcanza los limites permisibles de emisiones contaminantes según el programa oficial de verificación obligatoria. Conslancia de verificación. Documento con validez oficial expedido por un VerifiCentro autorizado y según el resultado de la prueba de verificación vehicular se clasifica en Certificado de Aprobación con holograma tipo cero, uno o dos y en Constancia Técnica de Rechazo. Constancia Técnica de Documento oficial expedido por los verificentros en el cual hace constar que el vehículo rebasa los valores máximos permisibles de emisiones contaminantes para obtener un resultado aprobatorio.

4. Responsables CAMSA - CAF.MSA Jefe de turno ~~~~~~~~~~~~~~~~~~~~~~~~-1-~--'C'"-"P.IA . s. Autoridad Coxtractic Control of the Coxtractic Coxtractic Coxtractic Coxtractic Coxtractic Coxtractic Coxtr GTE. DE V. Gerente de VerifiCentro Gr. January Gr. January Gr. January Gr. JA-CALIDAD

## 6. Instrucción

#### 6.1 Error en la prueba

SI se detecta algún error durante la prueba ya sea de poeración ó de los propios **equipes ar.a i1'adorE:\$ .1.:** \;~.31:'.3, **lJ'I(' nic·Ji;i·1ll9 'J** alt~re :~; r•J~uitF.dt.is **de !a**  prueba de verificación. o cualquier otra félia en el proceso se cancelará la constancia de verificación.

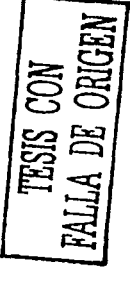

**UNAM** 

Gustavo Melo Pérez.

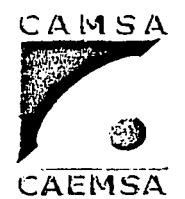

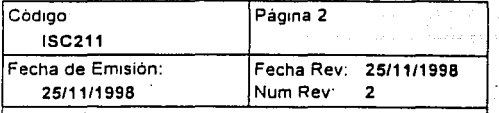

## INSTRUCCIONES PARA CANCELACIÓN DE **CERTIFICADOS**

#### 6. Instrucción

#### $6.2$ Entrega de certificado

El Jefe de Turno detendrá la constancia de verificación y procederá a cancelarlo, avisando directamente a la Gerencia del VerifiCentro.

Cancelación del certificado  $6.3$ 

> El Jefe de turno despues de cancelar la constancia de verificación deberá registraria en el formato de cancelación FSC208.

#### $6.4$ Conocimiento del Sup. Adm.

Se entregará para su conocimiento al supervisor administrativo el formato de cancelación FSC208.

#### $6.5$ Reverificación

Se deberá reverificar el vehículo cuando así proceda, con la supervisión directa del Jefe de turno desde el inicio de la prueba hasta la entrega del resultado del certificado. Ver PSC204.

#### Registro en Control de Reverificacines 6.6

 $\sim$   $^{-1}$ 

Tech baining in those

siderabiliz

Se registrarán todas las reverificaciones en el formato de Control de Reverificaciones FSC207.

#### 6.7 Registro en bitacora

Se reportará al gerente todas las cancelaciones para su registro en la bitacora de operación FSC210.

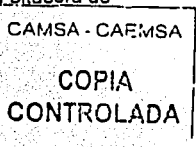

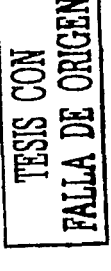

# **CONCLUSIONES**

a sa mga sa katalog na mga sanggunian.<br>Ng mga sanggunian ng mga sanggunian ng mga sanggunian ng mga sanggunian. 이 사람들과 동료가 나오고 있어서 아이들이 있었다.

a nga Pelayung

MOU DEL

ねんしょう いっしゅうきん

a Constantino de Marcola<br>Statistico de Marcola (m. 1939)<br>Constantino de California (m. 1939)

,\_-:\_\_..:.: ... --,::\_-\_\_ - -

**Gustavo Melo Pérez** 

## **CONCLUSIONES**

El propósito de esta tesis es proporcionar una perspectiva de las problemáticas que pueden enfrentar las pequeñas y medianas empresas para poder certificarse en alguna del conjunto de Normas IS0-9(Xl0, en especial en la IS0-9002.

En estas épocas de globalización es necesario que todas las organizaciones husquen ser la mejor opción en productos o servicios es así que La dirección de Control Atmosférico de México en su perspectiva de sobrcvivcncia y visión del futuro próximo, toma la decisión de tomar la Norma IS0-9002, como una herramienta de mejora y liderazgo para seguir hrindando un buen servicio de verilicación vehicular. y como en su misión de empresa. es fincarlo en la honestidad y profesionalismo de cada uno de sus integrantes. para llegar a la culminación de la meta ser considerados los lideres del mercado no sin olvidar que la razón de su existencia es la satisfacción de sus clientes.

Es así como se debe tomar en cuenta de que no solo los aparatos productivos son fuentes creadoras de trabajo e ingresos lo son también la prestación de servicios.

Para diseñar el Manual de Calidad se requiere de atender tareas en el cual se debe estar conciente del objetivo al que se debe llegar. El Manual de Calidad es una herramienta que nos ayudad a lograr la el objetivo principal de la certificación y nos obliga a estar en constante contacto con las normas que nos interesan constante mente y de los cambios que de estas emanen, con esto podemos asegurar que el personal de nuevo ingreso se adepta inmediatamente al sistema de calidad. y no el sistema de trabajo se adapte a el de recién ingreso. ya que los objetivos y procedimientos ya están implementados y no serán cambiados de una forma arbitraría por el personal y esto permite que el personal este en constante contacto con el Manual de Calidad y conozca en su totalidad a la empresa.

El Manual de Calidad logra que la empresa marche de una manera eficiente, va que en la estructura del manual se contemplan todos los aspectos administrativos. nonnaiivos;. metrológicos y de operación, se encuentra estructurado de tal manera que desde el área operativa se puede dar solución a los problemas que se presenten; nos determina la estructura operativa con un estricto apego a las normas y leyes en la materia. Todas estas bases forman la estructura fundamental para dar cumplimiento a los objetivos planteados en el Manual de Aseguramiento de Calidad .

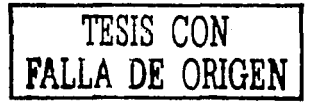

Gustavo Melo Pêrez.

La Normalización forma parte esencial de la Calidad, evolucionan a la party permitenta las empresas desarrollarse eficazmente con un alto nivel de competencia a nivel internacional va sea en la prestación de servicios o en la fabricación de cualquier producto, sin la normalización no podrían existir sistemas de calidad competitivos, ya que todo se realizaría de acuerdo a criterios distintos por lo cual no podría obtenerse la homologación de dichos sistemas.

En el desarrollo de todo profesionista en particular como ingeniero debe existir un conocimiento de la normatividad el cual se implante en las aulas de formación de cada uno de los estudiantes de esta área y crear una cultura de calidad en todos los servicios. productos y áreas en las que se desempeñen.

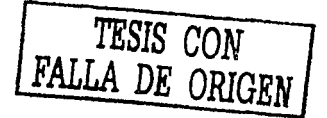

**UNAM Ferr** 

**ENEP ARAGONS AND THE** 

Abrahilista wa Un

Gustavo Melo Pérez

## **BIBLIOGRAFIA**

 $\sqrt{2}$ 

- $1 -$ GITLOW, H.S. planificando para la calidad, la productividad y una posición competitiva, ENTURA. México, 1991.
- $2 -$ KEARNS, D.T.YD.A. NADLER, XEROX. Profetas en la oscuridad MCGrawn-hill, México, 1993
- LOWENTHAL, J.N., "Reengleneering the organization ", NORMAN, NUEVA  $3 -$ YORK. 1992. 발목 : 22 - 31 - 23 - 24 - 24 - 24 - 24 - 24 - 25 - 2
- $4 -$ MERCADO H. SALVADOR "Administración y Calidad" Pac S.A de C.V. México D.F. Abril del 2000.
- $5 -$ Programa de verificación vehícular para el distrito federal y área metropolitana
- $6 -$ Bases para otorgar autorizaciones para establecer centros de Verificación Vehícular en el Distrito Federal, Gaceta del Distrito Federal, Dirección General de Prevención y Control de la Contaminación. México 1997.

Administración de la Calidad y Aseguramiento de la Calidad (vocabulario), ISO 8402:1994, NMX-CC-001:1995. Asociación Mexicana de Calidad A.C. (AMC), Instituto Mexicano de Normalización y Certificación (IMNC). Comité Técnico Nacional de Normalización de Sistemas de Calidad (COTENNSISCAL). Primera edición México D,F. Mayo de 1995.

- $8 -$ KAORU ISHIKAWA¿Qué es el control total de calidad? Colombia, Enero 1995.
- $9 -$ J.M. Juran, F.M. GRYNA. Analisis y Planeación de la calidad, tercera edición. México, 1995.
- $10. 1$ Instituto Mexicano de Normalización y Certificación : A.C." Apuntes sobre calidad estadística". Pag. 16.21. IMNC. 1994.
- $11.4$ Instituto Mexicano de Normalización y Certificación , A.C." Apuntes de Calidad Total" Tomo I. IMNC: 1995.

**ENEP ARAGON Frame** 

**UNAM** 

Gustavo Melo Pêrez

- $12. -$ Humberto Gutiérrez Pulido, Calidad Total y Productividad, McGRAW-HILL/INTERAMERICANA EDITORES; S.A. de C.V., México D.F. 1997
- Roberto Galicia Sánchez, Noé García Lira, Metrología Geometrica Dimencional,  $13 -$ México D.F. 3ra. Edición, 1982.
- Secretaria de Comercio y fomento Industrial, Dirección General de Normas  $14. -$ "Documento SNC-02-1994, Registros generales para el acreditamiento de laboratorios de calibración" pag.9 SECOFI. 1994.
- $15. -$ Calidad Mexicana Certificada, A.C. "Normalización" modulo I pág.3.4.5. CALMECAC. 1994.
- $16. -$ Administración de la calidad y elementos del sistema de calidad. ISO-9004-1:1994 NMX-CC-006. Asociación Mexicana de Calidad A.C. (AMC), Instituto Mexicano de Normalización y Certificación (IMNC), Comité Técnico Nacional de Normalización de Sistemas de Calidad (COTENNSISCAL). Primera edición México D.F. Mayo de 1995.